## Canada's Computer Information Source

HPAPE.

**READ US ON THE WEB - www.canadacomputes.com** 

The

B.C. (LOWER MAINLAND) EDITION JANUARY 2000 VOLUME 13 NO. 1

**FREE** 

## A millennium of computing

to

## **Lab Report** Snapshot of<br>megapixel digicams **Plus** E-commerce<br>in Canada

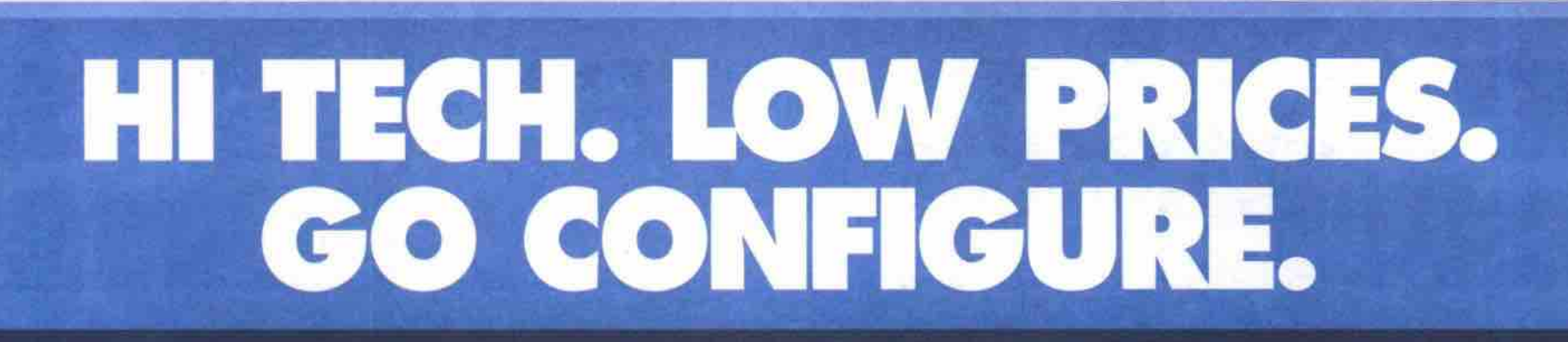

#### DELL<sup>®</sup> DIMENSION® XPS T SERIES - CUTTING EDGE TECHNOLOGY FOR POWER HUNGRY BUSINESS

#### **DOLL DIMENSION® XPS T550**

. Intel\* Pentium\* III Processor at 550MHz . 128MB SDRAM Memory \* 13.6GB<sup>3</sup> Ultra ATA Hard Drive (5400 RPM) \* 17" M770 Monitor (16.0" v.i.s.) + 8MB ATI XPERT 98D 3D AGP Graphics Card + 48X<sup>o</sup> Max Variable CD-ROM Drive · Yamaha XG 64V Wavetable Sound · harman/kardon HK-195 Speakers - 3Com<sup>®</sup> 3C905 C-TXM 10/100 Ethernet Card . Microsoft<sup>®</sup> Windows® 98 Second Edition . MS" Office 2000 Small Business Edition . 3 Year Limited Warranty®

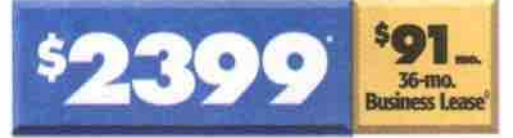

Design Code: 21306 D1591

#### **DIMENSION XPS T550 UPGRADES**

• Upgrade to a 20.4GB Hard Drive (7200 RPM) - Add: \$230\* · Upgrade to 32MB nVidia TNT<sub>2</sub> M64 Graphics Add: \$50\*

. Upgrade to an Intel Pentium III Processor at 600MHz - Add: \$319\* . Upgrade to 3 Year Next Business Day On-Site Service<sup>®</sup> - Add: \$169\*

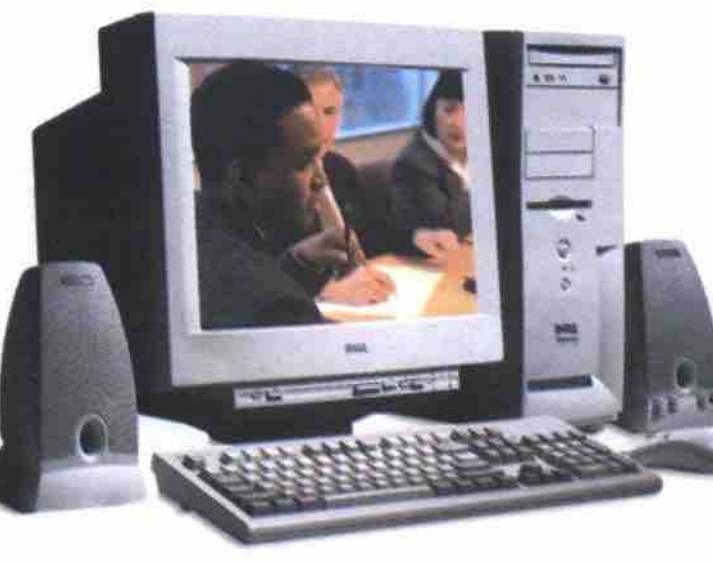

#### **DGLL DIMENSION XPS T650r**

- NEW! Intel Pentium III Processor at 650MHz - 128MB SDRAM Memory + 20.4GB<sup></sup> Ultra ATA Hard Drive (7200 RPM) + 17" M770 Monitor (16.0" v.i.s.) · 32MB nVidia TNT2 M64 AGP Graphics Card · 48X<sup>u</sup> Max Variable CD-ROM Drive . SoundBlaster Live! 512V Sound Card . harman/kardon HK-195 Speakers - 3Com 3C905 C-TXM 10/100 Ethernet Card . Microsoft Windows 98 Second Edition . MS Office 2000 Small Business Edition • 3 Year Limited Warranty\*

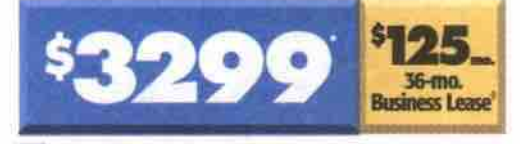

Design Code: 21306 D16250

#### **DIMENSION XPS T650r UPGRADES**

- Upgrade to a 19" M990 Monitor (18.0" v.i.s.) - Add: \$305\* - Upgrade to an 8X<sup>7</sup> DVD-ROM Drive - Add: \$74\* - Upgrade to a 34.2GB' Hard Drive (7200 RPM) - Add: \$330\*

. Upgrade to an Intel Pentium III Processor at 700MHz - Add: \$280\* · Add an Iomega Zip 250MB Internal Drive - Add: \$199\* . Upgrade to 3 Year Next Business Day On-Site Service<sup>+</sup> - Add: \$169\*

#### **DELL DIMENSION L SERIES - VALUE-OPTIMIZED DESKTOP PERFORMANCE.**

#### **D&LL DIMENSION L433c**

. Intel Celeron<sup>te</sup> Processor at 433MHz . 32MR SDRAM Memory + 4.3GB<sup></sup> Ultra ATA Hard Drive + 15" E550 Monitor (13.8" v.i.s.) · Intel 3D AGP Graphics · 48X" Max Variable CD-ROM Drive · SoundBlaster 64V Integrated Sound - Integrated Intel 10/100 Ethernet · Microsoft Windows 98 Second Edition - MS Office 2000 Small Business Edition . 3 Year Limited Warranty'

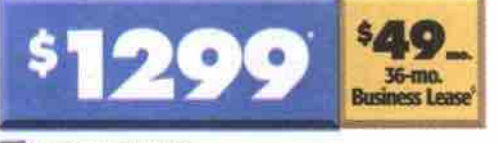

Design Code: 21306 D14392

#### **DIMENSION L433c UPGRADES**

- Upgrade to 64MB SDRAM Memory - Add: \$80' - Upgrade to 96MB SDRAM Memory - Add: \$180\* . Upgrade to a 13.6GB<sup>2</sup> Hard Drive (5400 RPM) - Add: \$90°

. Uperade to a 17" M770 Monitor  $(16.0"$  vis.) - Add: \$105\* . Upgrade to an Intel Celeron Processor at 500MHz - Add: \$143\* . Upgrade to 3 Year Next Business Day On-Site Service<sup>®</sup> - Add: \$169°

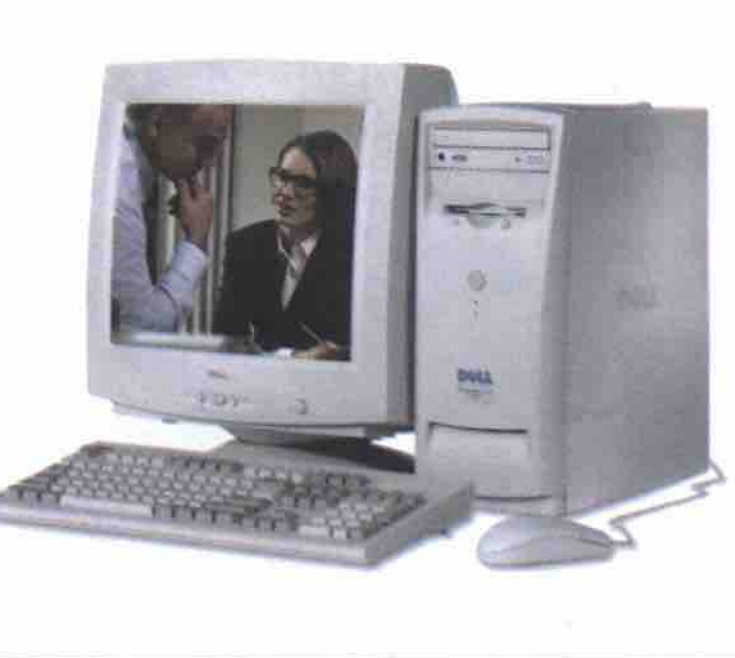

 $\ddot{\cdot}$ 

 $\bullet$ 

#### **DGLL DIMENSION L500r**

· Intel Pentium III Processor at 500MHz · 96MB SDRAM Memory - 13.6GB<sup></sup> Ultra ATA Hard Drive (5400 RPM) - 15" E550 Monitor (13.8" v.i.s.) - Intel 3D AGP Graphics - 48X" Max Variable CD-ROM Drive SoundBlaster 64V Integrated Sound . harman/kardon HK-195 Speakers - Integrated Intel 10/100 Ethernet - Microsoft Windows 98 Second Edition . MS Office 2000 Small Business Edition - 3 Year Limited Warranty

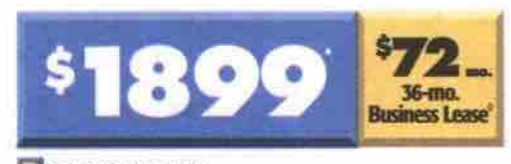

T Design Code: 21306 D1918

#### **DIMENSION LSOOr UPGRADES**

- Upgrade to 128MB **SDRAM Memory** - Add: \$100° · Upgrade to a 17' M770 Monitor (16.0" v.i.s.) - Add: \$105°

· Add an Iomeva Zio 250MB Internal Drive - Add: \$199\* · Upgrade to 3 Year Next Business Day On-Site Service<sup>®</sup>

- Add: \$169\*

Mon-Fri 8am-10pm EST . Sat 10am-6pm EST . Sun 12pm-5pm EST . Service available in English and French.

-863-7

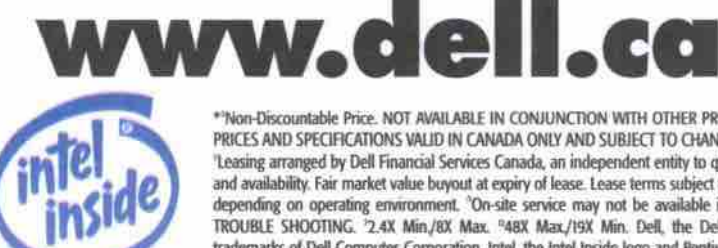

pentium∘∭

.<br>htable Price, NOT AVAILABLE IN CONJUNCTION WITH OTHER PROMOTIONAL OFFERS, SHIPPING AND APPLICABLE TAXES NOT INCLUDED, LIMITED TIME OFFER, PRICES AND SPECIFICATIONS VALID IN CANADA ONLY AND SUBJECT TO CHANGE WITHOUT NOTICE Software does not include documentation and may differ from retail version.<br>"Leasing arranged by Dell Financial Services Canada, an indepe and availability. Fair market value buyout at expiry of lease. Lease terms subject to change without notice. "For Hard Drives, GB means 1 billion bytes, total accessible capacity varies depending on operating environment. TROUBLE SHOOTING. 2.4X Min./8X Max. "48X Max./19X Min. Dell, the Dell logo, and Dimension are registered trademarks and the E logo, e-value, and Be Direct are trademarks of Dell Computer Corporation. Intel, the Intel Insid property of their respective holders. VFor a complete copy of Dell's Warranty and SelectCare Services Guide please write to Dell Canada, 155 Gordon Baker Road, Suite 501, North York, Ontario, M2H 3NS. C 1999 Dell Computer

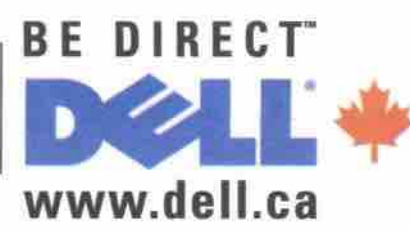

## **PerfectFlat™ technology is hetter with. • .**

# Intel Inside, **ViewSonic on o !**

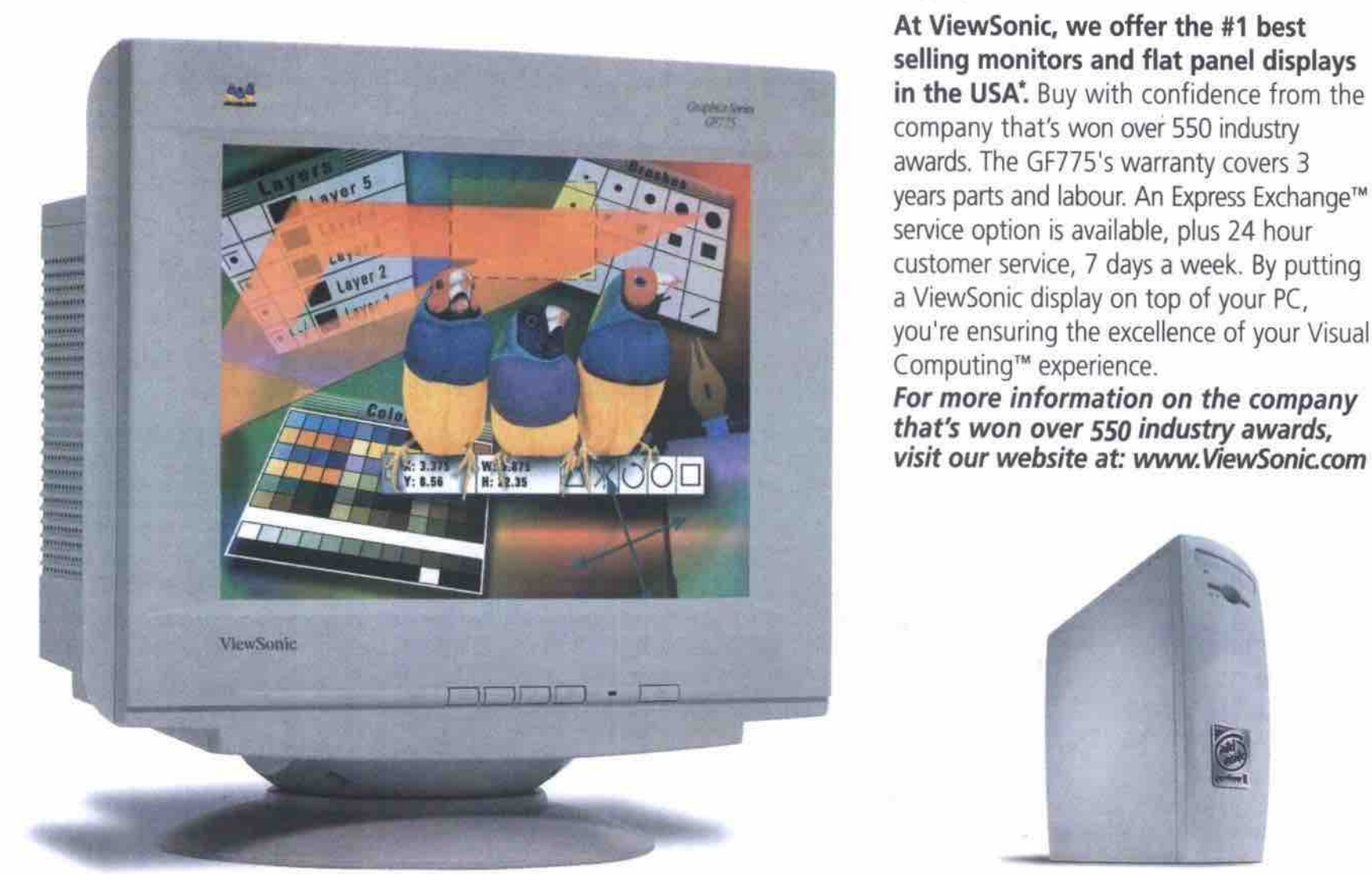

Selecting the right PC is only half the battle. Today, how you top it off is just as important. Because while most PCs have become pretty much the same, what's exciting is the monitor on top. Innovations like multimedia monitors, flat panel displays and large screen CRTs are changing the old phrase " Monitor Sold Separately" to "PC Sold Separately".

Take the new ViewSonic GF775 17" (16.0" viewable) monitor for example. This is the first flat-screen CRT utilizing PerfectFlat™ technology to provide precise, clear images. The GF775 provides an ultra-fine .24mm stripe pitch and 1600 x 1200 resolution.

#### At ViewSonic, we offer the #1 best **selling monitors and flat panel displays in the USA'.** Buy with confidence from the

company that's won over 550 industry awards. The GF775's warranty covers 3 years parts and labour. An Express Exchange™ service option is available, plus 24 hour customer service, 7 days a week. By putting a ViewSonic display on top of your PC, you're ensuring the excellence of your Visual Computing™ experience.

*For more information on the company that's won over SSOindustry awards,*

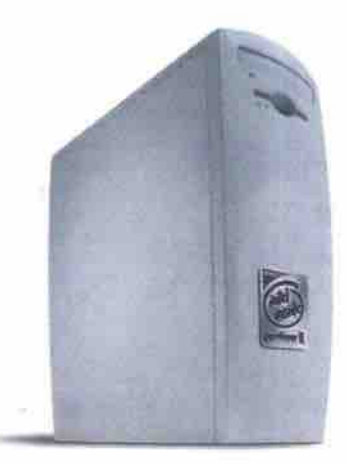

## **{Pc Sold Separately)**

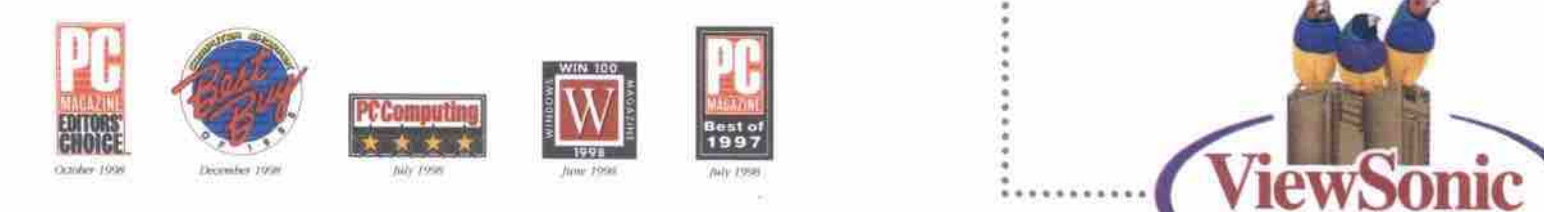

Didition monuments, its Stanford Resources, Inc. Quarterly Monilrak Report Ql '99 and specifications subject to change with a change with the without not .<br>Powia  $\epsilon$ gaan o 1999, yleks op 1999, yle waard corporation corporation corporation. Also play Search Quanerly Supply vs. Oemand Study CRT's Ql '99. LCD Monitors, Q1 '99, Specifications subject to change without notice, Copyright @ 1999, ViewSonic Corporation. All rights reserved. Corporate names and trademarks stated herein are the property of their respective companies. Intel and the Intel Inside logo are<br>registered trademarks of Intel. COM

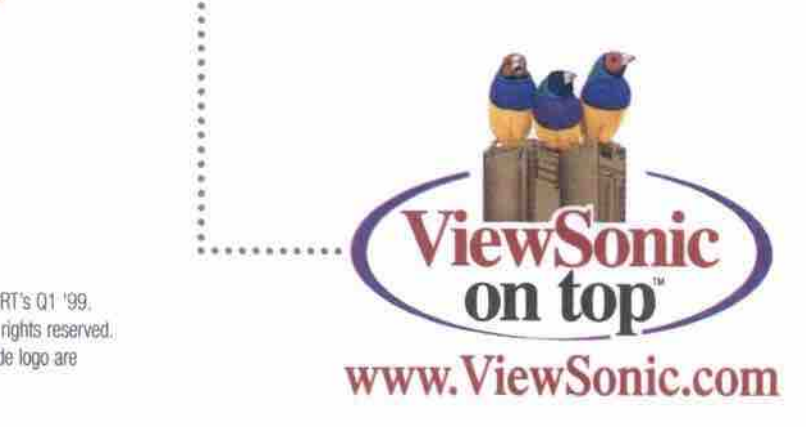

## **COMPULCTPAPER** Canada's Computer Information Source

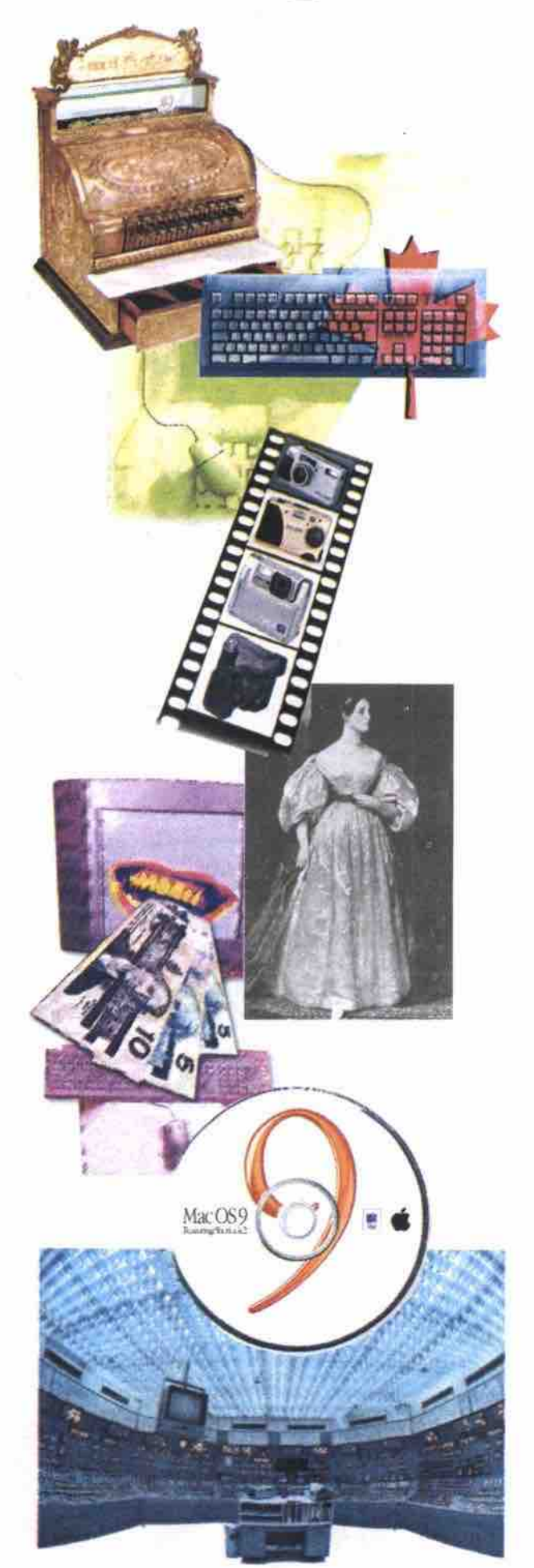

#### Commentary

- 6 From the Editor
- 8 Letters
- 146 The Last Byte<br>Tech shock: Y2K is upon us *and I* have *no idea what's going to happen*

#### New and Notable

- 10 What's New
- 54 Corel simplifies Linux experience
- 65 Sperial delivery: Canada Post online

#### Cover Story

- 19 Personal compufing's recent history
- 20 From Y1K to Y2K *1,000 years of computing* (give *or take a few millennia)*
- 24 A short history of computers
- 26 Information technology timeline

- **Last-minute Gift Guide**<br>47 Corel WordPerfect Family Pack
- 60 Ubi Soft's kinder, gentler games
- 135 Disney keeps Nacs in mind with new Toy Story 2 activity. game titles

#### **Comdex Report**

- 48 Comdex's hidden gems
- 57 XNL, scalable software keys to personal Web
- 61 Linux continues march into mainstream
- 112 The 'best' of Comdex a subjective thing

#### Hands On

- 66 TV on PC: Converged graphics cards
- 66 Quicken: Best consumer software ever?
- 66 Get funky with the 'disco' mouse
- 73 Web TV for Windows
- 80 Optura DV takes still and video images
- 82 RCA Lyra joins digital audio race

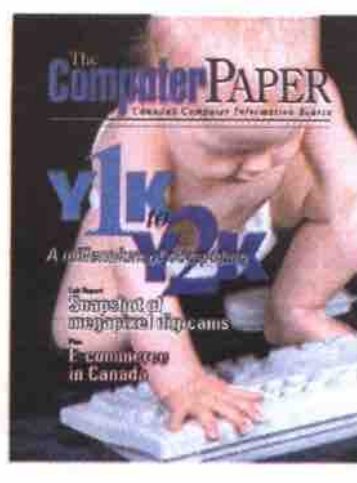

BC EOITION JANUARY 2000

- *TCP lab peers down the lenses* 84 It's a snap! *of the lotest digital cameras*
- 
- 86 Digital camera survey
- 90 Understanding digital camera storage options

#### **Tech Enterprise**

- 99 Selling the electronic storefront
- 99 lAN Line: Sharing, rights and permissions
- 99 On the Go: Wireless email no longer a fantasy

#### **Platform News**

- 106 OS 9 advances the Mac platform
- 106 Linux Inside: Canadian open source projects
- 107 Canadian Linux Users' Exchange

#### **Online & Connected**

- 115 Online banking: How we got here
- 115 Weaving your own Web site: Part 51 *In-depth look at Coscoding Style Sheets: Part* 9
- 115 Roots retailer digs into the Web

#### **Careers & Training**

- 122 Office Suite Training: Napping your data
- 122 Linux for Newbies Part 6: Basic security in Linux 122 IT Careers:
	- *tpeb development requires mixed skills*
- 128 Top 10 *computer* books of 1999
- 132 The brain drain
- Focus on *intemol culture keeps talented employees*
- 134 Guides to ASP

#### **Reader Services**

- 137 Narketpiace
- 137 User Groups
- 143 Advertising Index
- 145 Calendar
- 145 Classified

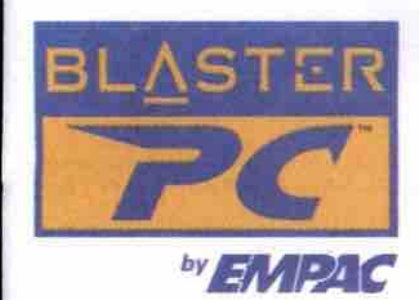

### **The Ultimate Multimedia** Loaded with award-winning components **Computer..** from Creative Labs, the BlasterPC™ gives you the truly ultimate multimedia

experience.

NFR<sub>A</sub>

 $Bull-in$ 

tuner

Loaded with award-winning multimedia components from Creative Labs

**Sound Blaster Live!** Best Sound Card, PC World June1999 (USA) 1999 World Class Award, PC World June 1999 (USA)<br>The Family PC 100 Award, Family PC June 1999 (USA)

**Graphics Blaster RIVA TNT**<br>Best Buy, PC World June 1999 (USA)

**3D Blaster RIVA TNT2 Ultra** Drool Award, Gamer's Depot June 1999 (USA)

**PC-DVD Encore SX** .<br>WinList, Windows Magazine, April 1999 (USA)<br>Best Buy, OC Guia, April 1999 (Portugal)

Modem Blaster Flash 56 PCI Editors' Choice, PC Magazine July 1999 (Turkey)<br>Top 10 Modems, PC World April 1999 (Taiwan)

**Cambridge SoundWorks Speakers Series** 100 Award, Family PC June 1999 (USA

**PCWorks FourPointSurround Speakers** Best PC Speakers, PC World August 1999 (USA)<br>1999 World Class Award, PC World 1999(USA)

BlasterPC™ by EMPAC is designed for you to choose awardwinning, brand name components and develop a PC that's just right for you. You no longer have to worry about compatibility because all components have been pretested for reliability, and highquality performance.

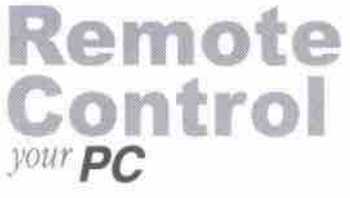

- Output volume control  $(mute)$ 

- Full DVD/CD-ROM functions
- Complete mouse movement
- with L/R mouse clicks - On-screen program menu

"The machine's performance was top notch....a nice package that is sure to appeal to anyone inter-

into a household's central multimedia appliance...."

ested in the evolution of PC

The Computer Paper, September 1999.

Configure your own BlasterPC<sup>TM</sup> online to your

specification, from

memory, to hard drive to

processor and more.

Infrared Remote Control:

#### Front Panel Interface Center -(USB, Optical Output, MIDI, Audio In/Output)

**YEAR** 

**WARRANT** 

128MB (PC100)RAM, 13GB Hard Drive (7200RPM)

Graphics Blaster Riva TNT 2 w/32MB SDRAM<br>Creative 5X DVD-ROM w/DXr3 Decoder

Creative SX DVD-ROM w/DXr3 Decoder<br>Crastive Sound Blaster Live! (On Board)<br>Cumbridge PC Works Speakers<br>Creative Chassis II (w/infrared remote control)<br>Win38 104 Keyboard, Scroll mouse w/pad<br>Modem Blaster 56K<br>Windows 98 (2n

All BlasterPC™ carry a 2 years limited warranty with first year on-site ser-VİCB. (on-site service may not be available in certain areas)

#### Intel<sup>®</sup> Celeron<sup>™</sup> processor 400MHz (M400C1) 32MB (PC100)RAM, 10.2GB Hard Drive

Graphics Biaster Riva ZX AGP w/BMB SDRAM<br>Creative 48X CD-ROM Creative Sound Blaster Live! (On board) Creative Sound Blaster Live! (On board)<br>Cambridge SBS20 Speakers<br>Creative Chassis II (wintrated remote control)<br>Win98 104 Keyboard, Scroll mouse wipad<br>Modem Blaster 56K<br>Windows 98 (2nd Ed.) and more...<br>Monitor extra

RED REMOTE CO

Front Volume Control Knob (with mute)

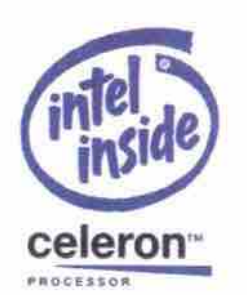

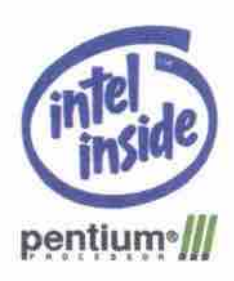

#### **SPECIAL:** Intel<sup>®</sup> Pentium<sup>®</sup> III processor 550MHz (S550PR)

64MB (PC100)RAM, 10,2GB Hard Drive Creativ MORT Mainh hard

DESIGN

**YOUR OWN** 

Creative Chassis II (w/infrared remote control)

or SEK Modern Bluster Son<br>Windows 98 (2nd Ed.), Over 50 bundled software<br>Free Webcam

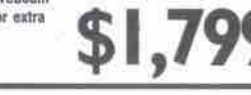

## **FREE WEBCAM**

Free Webcam

Monitor extra

Intel<sup>®</sup> Pentium<sup>®</sup> III processor 450MHz (S450PR)

Creative Missa Mainboard<br>Greative ABIxster Riva TNT w/16MB<br>Creative 48X 'CD-ROM<br>Creative Sound Blaster Live! (On Board)<br>Cambridge PC Works Speakers

Win98 104 Keyboard, Scroll mouse w/ped

Monitor extra

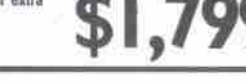

starting from

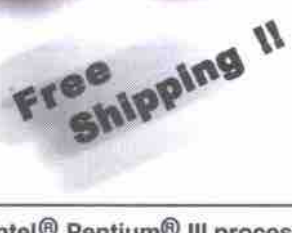

#### Intel<sup>®</sup> Pentium<sup>®</sup> III processor 500MHz (M500PR1)

96MB (PC100)RAM, 10.2GB Hard Drive Graphics Blaster Riva TNT w/16MB Creative 5X DVD-ROM w/DXr3 Decoder Creative SA DVL-HUM WILATS Uncoder<br>Carabive Sound Blaster Live! (On board)<br>Cambridge 4 PTS Surround Speakers<br>Creative Chassis II (w/infrared remote control)<br>Win98 104 Keyboard, Scroll mouse w/pad Modem Blaster 56K Windows 98 (2nd Ed.) and more...<br>Monitor extra

starting from \$2,099

All prices include 30 days unlimited Internet access\* by Sprint Canada.

www.blasterpc.ca

visit our website today

.<br>Long distance charges may apply. Dial up access may not be available in certain areas.<br>All prices and configurations shown are valid in Canada ONLY and subject to change without notice. Prices do not include applicable s

Empac Corporation has entered into a license agreement with Creative Technology Ltd. to manufacture and distribute Blaster PC<sup>D4</sup> systems in Canada All warranty and after-sales support within Canada is provided

empor. Sony and the search mission of the second.<br>By Empacture Corporation All rights reserved. Blaster PC<sup>m</sup>, BlasterPC<sup>m</sup> logo, and Environmental Audio<sup>ns</sup> are trademarks of Creative Technology Ltd.The Empactogo is a reg

**Call us at** 

**1-888-9-BLASTER** 

## A new leaf

thile I wanted to avoid **pointing out the obviou** it seems we've got some

**explaining to do. First, let me reassure you. Despite the new look, this is** *The Computer* **Paper you'rc reading, chock full of the news, reviews, features and** product advertisements you've come to expect. But we've long felt the **publication needed a facelih, and what better time to launch a redesign than wi**

**the January 2000 issue.**

Ever since Volume 1, No. 1 rolled **off the presses in January 1987,** *T* **Computer Paper has retained same basic logo. There have bee re6nements over the years, but**

**the general design stayed the** same. So, one of the issues **we wrestled with whether we shou change somethin that had become distinctive and reco nizable.**

**In the cnd,** decided to go for it, **and about six** months ago, held **an internal design competition for a new logo. We the editorial content into fewer but stronger secrestructured** David Tanaka

Stay tuned.

Editorial director, canadacomputes.corn

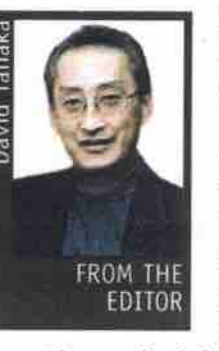

tions, based on the feedback we've been receiving from readers. We also **me redesigned the basic page layouts,**

**changing the typefaces and opening up the pages visually with more white space.**

I hope you like what **we'vc done; I think it is an improvement, both aesthetically and organi**zationally. There are two **people who played key 11 FROM THE people** who played key **and they deserve to be th a pplauded for their contribution.**

Nella Pascal, one of the very talented **ed graphic artists working in our** Toronto office, designed the new **the** *TC P* **logo. Ernie Stelzer, a member of n the strong design t eam in our**

**Vancouver**

#### **Ramping up** office and their **their canadacomputes.com**<br> **id canadacomputes.com staged i**

next level, we've been working for the past few months to With the objective of taking The Computer Paper's online presence to the prepare our new umbrella Web site, canadacomputes.com. It is the new home of www.tcp.ca, where you will find back issues of TCP and our other print publications.

But canadacomputes.com will be more than just an archive of past issues. In the coming weeks and months, expect to find engaging new content-the kind that only the Web can effectively deliver. Many of you consider *TCP* an essential read. We want to make canadacomputes.com an essential bookmark.

> **lead layout artist for many years, redesigned**

**the interior page layouts. And of course everyone involved in TCP worked extra hard to bring this issue to life.**

#### **What else is new**

**As this was transpiring. another month of compuung events passed, induding the biggest trade show in North America. That's right, Comdex Vegas, an event that's as** loud and brash as the city that hosts **it. Many people who follow the personal computer industry have been** saying that the industry is changing, **and this was quite evident at this year's trade show.**

**Microsoft is one of the few big PC technology companies that still exhibits at the show, and its sprawling partner pavilion is almost a show in itself. But both Philips and Sony — companies known more for consumer electronics than** their pure computing products**huge and impressive displays** of their own, right next to

**Microsoft in the south hall of the Las Vcgas And Creative Labs' light-and-sound e xtrav a g a n z a sprawled across a significant portion of the**<br>Sands **Convention** Convention **Center. Philips, Sony and Convention Center.**

seemed **like dozens of companies** pushin **g MP3 audio players — send reative — along with what** the clear message that digital conver**gence is under way big time.**

**nections can take us. Computers, digital audio and digital video are coming together, and both manufacturers and consumers will be exploring where these new con-**

#### **PCs in the 21st century**

In terms of mainstream computing, **the most interesting display I saw** was in Intel's briefing suites, away **from the tradeshow Boor in a local hoteL In one room, Intel displayed a dozen or so examples from its Concepts for 21st Century PCs project. Intel commissioned industrial deign 6rms to break away from the beige bcn, and design new forms using technology**

that is available **today.**

**These arc "legacy free" (no serial or parallel ports, and no ISA bus) designs,** using Intel's<br>FlexATX mother-FlexATX **board, which is smaller than the normal ATX motherboard. Among the**

**more interesting designs were the Ottoman PC (as in footrest). the** Magic Bean (an organic, bean-like **shape for kids) and the scrubbable** Vesta kitchen PC. Rarely on these **designs did I sce a 3.5-inch floppy drive. Many included DVD drives,** and all of them used USB as the sole **port to connect to external derices. These creations and others can be** seen on Intel's Web site at http://develaper. intel.corn/technology/easeofuse/conceptpc.htm.

**While we may never see the Ottoman PC as a real product. we** will be seeing legacy free PCs in the **next few months. I saw several case manufacturers displaying prototypes of small colourful enclosures designed for the FlexATX motherboard. Onc representative told me that they were gearing up their manufacturing, and could begin** shipping the cases to PC

tell's Ottoman PC

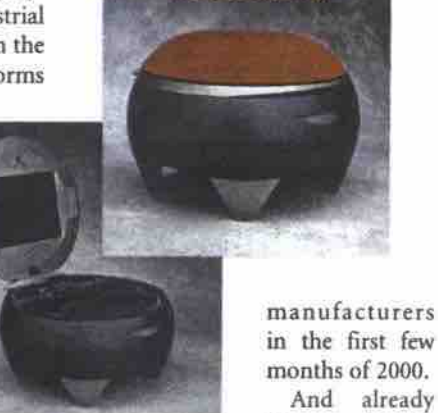

**has introduced** its legacy-free iPaq Internet PC, which it is marketing as a business **computer. The ipaq uses Windows 2000 as its operating system, and has** no ISA/PCI slots or legacy ports. **Compaq Canada says it will be available in the middle of the first quarter of 2000.**

**Compaq Canada**

**Interesting times ahead, David Tanaka, Editor**

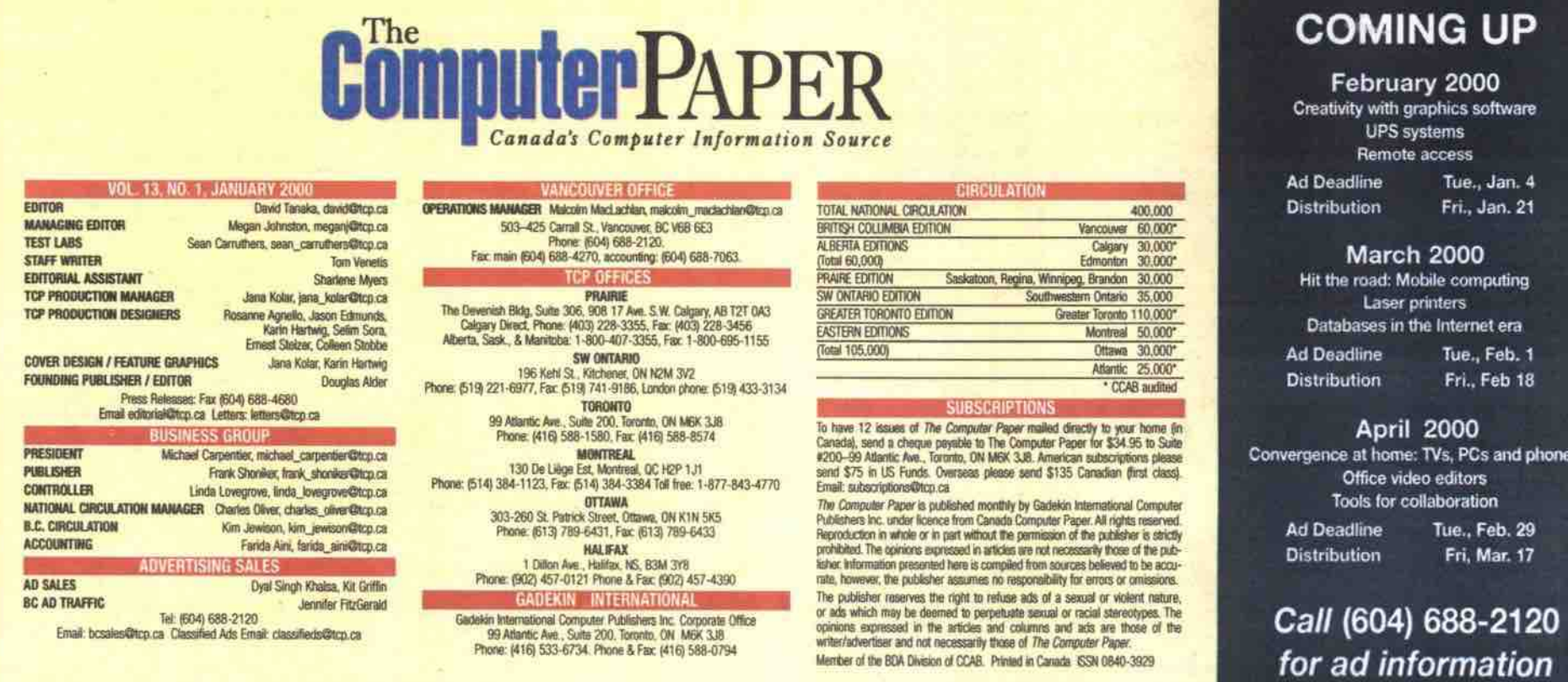

## **POWERFUL SYSTEMS** AT LOW PRICES. TALK ABOUT COMPAT 13

#### **DEAL INSPIRON" NOTEBOOKS - MOBILE MULTIMEDIA OR DESKTOP REPLACEMENT. YOU CHOOSE.**

#### **D&LL INSPIRON™ 3700 C433GT**

\* Mobile Intel\* Celeron™ Processor at 433MHz \* 14.1" XGA Active Matrix Colour Display - 32MB SDRAM Memory - 4.8GB<sup>2</sup> Hard Drive . Modular 24X<sup>5</sup> Max Variable CD-ROM Drive . 2X AGP 8MB ATI Rage Mobility M1 3D Video - 3D Positional Sound with Wavetable · Microsoft" Windows" 98 Second Edition · MS" Office 2000 Small Business Edition . 3 Year Limited Warranty

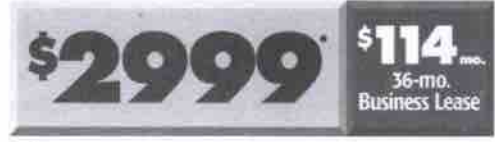

Design Code: 21306 027653

#### **INSPIRON 3700 UPGRADES**

+ 64MB SDRAM Memory - Add: \$140\* \* 6.0GB<sup>2</sup> Hard Drive - Add: \$130\* - Modular Removable 6X<sup>o</sup> Max Variable DVD-ROM Drive (Customer Installed) - Add: \$259\* · Intel Pentium III Processor at 450MHz  $- Add: $375*$ 

· 56K Capable<sup>6</sup> V.90 WinModem PC Card - Add: \$129\* \* 3 Year Next Business Day On-Site Service<sup>®</sup> (includes International Service Program<sup>91</sup>) - Add: \$100\*

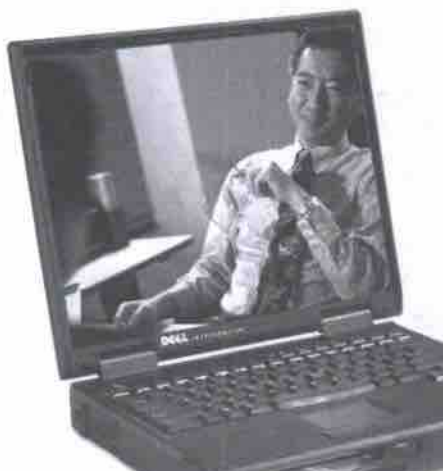

. Mobile Intel® Pentium® III Processor at 450MHz . 15" XGA Active Matrix

**D&LL INSPIRON 7500 R450LT** 

Colour Display . 128MB SDRAM Memory . 6.0GB<sup>2</sup> Hard Drive - Removable Combo 24X° CD-ROM and Floppy . 2X AGP 4MB ATI Rage Mobility - P 3D Video . 3D Positional Sound with Wavetable . Microsoft Windows 98 Second Edition . MS Office 2000 Small Business Edition - 3 Year Limited Warranty

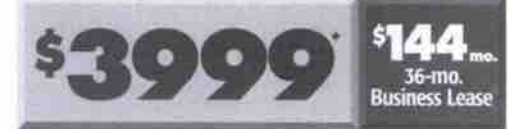

Design Code: 21306 D27654

#### **INSPIRON 7500 UPGRADES**

\* 2nd Spare Lithium Ion Battery - Add \$149\* \* 12GB<sup>3</sup> Hard Drive - Add \$220\* · Internal PCI 56K<sup>®</sup> Capable v.90 Fax Modem - Add \$89\* \* Removable Iomega Zip 100MB Drive for MegaBay<sup>TM</sup> - Add \$209\*

\* Advanced Port Replicator (includes Ethernet NIC) - Add \$379\* • 3 Year Next Business Day On-Site Service<sup>^</sup> (includes International Service Program<sup>51</sup>) - Add \$100\*

#### **RELIABILITY YOU CAN COUNT ON - THE VERSATILITY OF POWEREDGE® SERVERS**

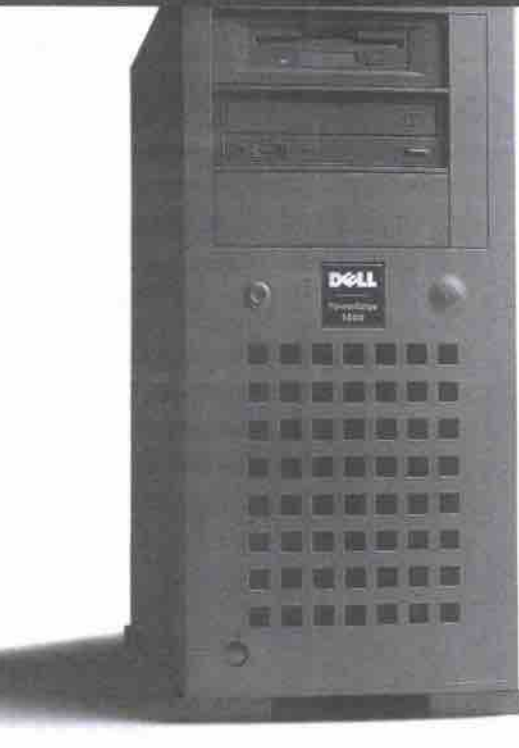

#### THE COST-EFFECTIVE SERVER SOLUTION

Dell PowerEdge servers are built from the ground up with reliability in mind. Each system is tested and retested before delivery and supported by Dell's award winning service and support designed to help get your PowerEdge server up and running quickly and keep it operating efficiently for years. That's why they were voted number 1 in customer satisfaction for the second quarter in a row in TBR surveys.<sup>+</sup>

\* Dell PowerEdge 1300 \* Intel Pentium II Processor at 500MHz (Dual Processor Capable) · 512KB Integrated L2 ECC Cache · 64MB 100MHz SDRAM · 9GB<sup>2</sup> (7200 RPM) Ultra-2/LVD SCSI Hard Drive \* 40X<sup>15</sup> Max Variable CD-ROM Drive . Intel Pro/100+ PCI Ethernet Adapter . HP OpenView NNM Special Edition . 7x24 Dedicated Server Hardware Telephone & Online Technical Support" . 1 Ultra-2/LVD Integrated SCSI Controller • 5 PCI/ISA Expansion Slots • 2 x 3.6" Hard Drive Bays • 3 x 5.25" External Bays • 3 Year Limited Warranty<sup>¥</sup>

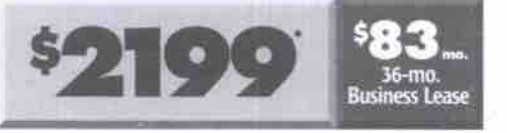

Design Code: 21306 28552

www.dell.ca

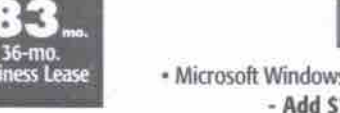

**POWEREDGE UPGRADES** 

· Microsoft Windows NT\* Server 4.0 - Add \$1099\*

· Ultra 2/LVD PowerEdge Expandable RAID Controller (Single Channel) - Add \$749\*

Mon-Fri 8am-10pm EST · Sat 10am-6pm EST · Sun 12pm-5pm EST · Service available in English and French.

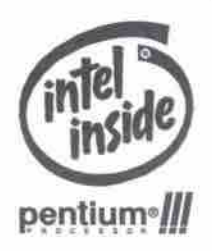

.<br>Ke NDT AVAILABLE IN CONJUNCTION WITH OTHER PROMOTIONAL OFFERS SHIPPING AND APPLICABLE TAXES NOT INCLUDED. LIMITED TIME OFFER, PRICES AND SPECIFICATIONS VALID \*\*Neo-Discoussiable Price. NOT AUALABLE IN CONJUNCTION WITH OTHER PROMOTONAL OFFEX SHIPPING AND APPLICABLE TAXES NOT INCLUDED. LIMITED TIME OFFER, PRICES AND SPECIFICATIONS VALID<br>IN CANADA DOLT ATTO CHANGE WITHOUT NOTICE. CPO73 **SOC** RD.

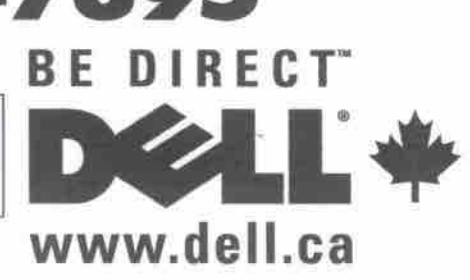

#### Aw shucks

I just wanted to send TCP a short note of appreciation. Over the past few years, I flipped casually through your magazine whenever I spotted it. But recently, while shopping for a computer for my retired dad (a first-time computer user), I found TCP to be an invaluable resource. Your issue on upgrades (October 1999) provided me with more information than an entire year's worth of the big glossy

mags' back issues. It was refreshing to read editorial and review content that was not brazenly beholden to advertisers and that dug deeper than how wonderful the manufacturers' Web page looks.

Mark Allen

#### Canadian digicam info sought

I have been researching digital cameras for about two months now. I find it impossible to get any Canadian info on cameras. Your magazine has some ads with Web sites, but when going to these sites, you still can't find any cameras or prices in Canadian dollars. Perhaps you could add a section on new cameras and new hardware for cameras. It would be nice to see Canadian reviews and what these cameras cost in Canada.

Nancy

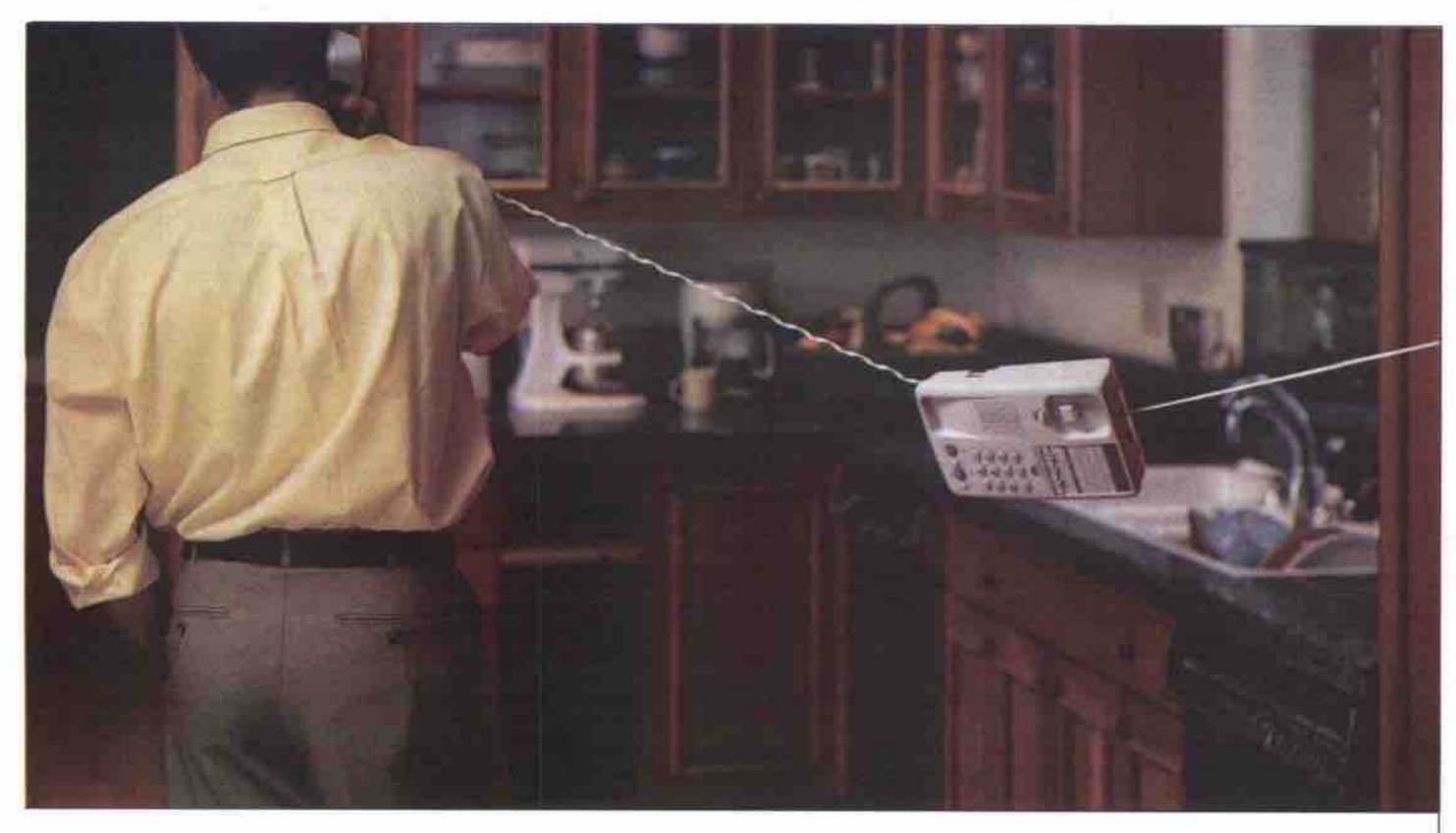

#### Snip, snip.

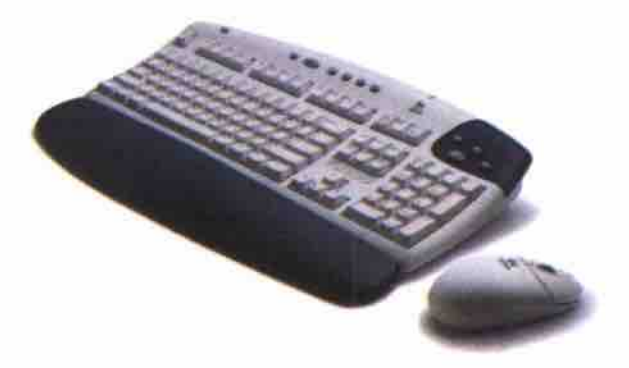

42 1989 Louisville, Alf rigids numerity, Loydonn, the Louisville.<br>All other distinctions in proporty of their consistent security.

Remember being chained to your technology? Thankfully, we've evolved Introducing the Cordies Desidop (Touch, From up to six feet away, it gives you the freedom to point, click, type and scroll wherever you feel comfortable It even has special iTouch software that simplifies Internet surfing and gives you quick access to CDs and MP3 files. The Cordless Desktop iTouch. Just one of the many ways to create your desktop with Logitech. www.logitech.com

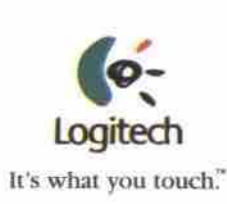

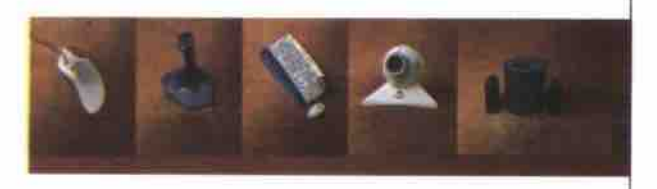

TCP replies: As it happens, TCP Lab Test's reviews of more than 20 digital cameras appear in this month's issue. Here are some other sources of information: if you live in a metro area, you might find that the larger photography stores have started to sell digital cameras alongside their traditional film offerings; we've also noticed computer retail stores and consumer electronics stores are stocking the most popular brands of digital cameras, along with accessories like rechargeable batteries and removable memory modules.

#### Throwing some light on projectors

I am frustrated by the number of LCD projectors currently available, and have found some good information regarding them on your Web site. However to simplify matters, have you in past done a comparative review on them in your paper? Any help would be appreciated. Thanks.

Scott Jones

TCP replies: The last roundup of LCD projectors was in our July 1999 issue. There are a few points you should keep in mind when choosing one of these devices. The first distinction is in the image-forming system used in a projector.

Presently, there are three main types: LCD, reflective LCD and DLP. Some LCD projectors use a single LCD, but these are less common, with three LCD units (one each for red, green and blue) gaining favour because the image is better.

Reflective LCD is a newer technology. Its main benefit is that it allows designers to make smaller, lighter projectors. DLP stands for digital light processing, and DLP-based projectors use a chip called a DMD (digital micromirror device) to form the image. DLP devices are generally brighter, but some argue that the colours aren't as saturated as colours cast by an LCD projector.

The other important specification is light output, which is usually stated in ANSI lumens. For corporate boardrooms 400 ANSI lumens is generally adequate. For presenting in large halls or conference ballrooms, you would need a projector with at least 1,000 ANSI lumens.

#### **Empac Azura includes Microsoft Works**

The Lab Test in the December issue ("Under the tree: TCP Lab looks at systems for family computing") incorrectly stated that the Empac Azura system came with no additional software. In fact, the system comes with Microsoft Works bundle.

#### **TCP survey winner**

In the summer of 1999, TCP conducted its annual readership survey, and all those who completed a questionnaire became eligible to win a notebook computer from Angel Computers.

We'd like to thank everyone who participated in the survey. The results will help us chart TCP's direction so that it remains your best source for Canadian computer and technology information.

The winner of TCP's readership survey draw for a notebook computer is Jason Washington of Kingston, Ont.

Congratulations Mr. Washington! Q

#### Find an organization's site quickly

NB-Network Solutions has revamped its Web site search portal, Dot Com, to allow anyone to find almost any organization's Web site with a .com, .org, or .net suffix. The site, which contains more than two million listings, will soon offer a similar facility for finding European Web sites.

http://www.dotcomdirectory.com

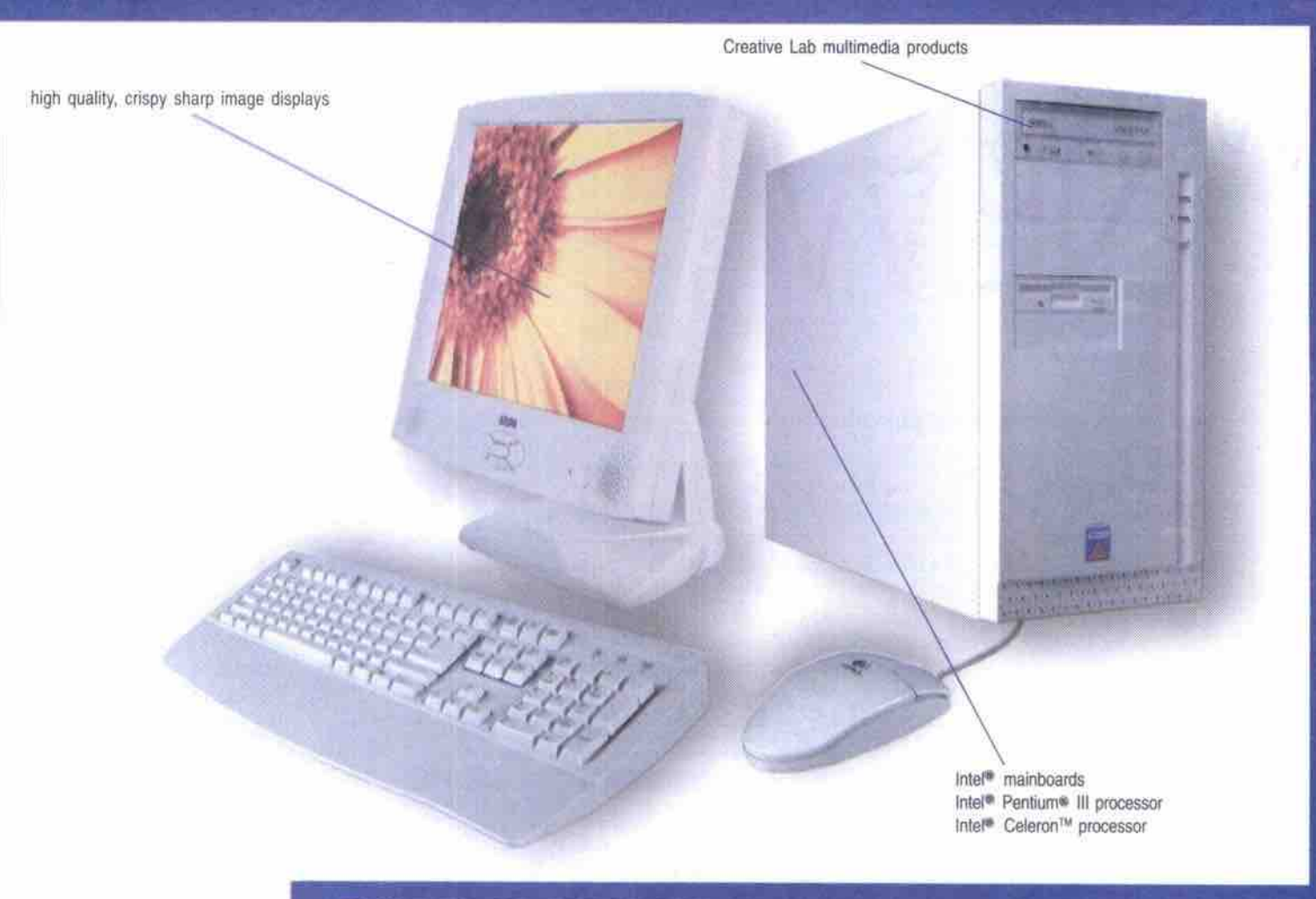

#### BUILD TO ORDER SYSTEM WITH BRAND NAME COMPONENTS

#### **AZURA C400I\***

MSRP \$1199.00\*\*

Gibson

Productive Computers

Tel: (604)886-3301

Intel<sup>®</sup> Celeron<sup>®</sup> Processor at 400MHz Mainboard manufactured by Intel® 32MB SDRAM (PC-100) 10GB UDMA ATA Hard Drive 44x EIDECD-ROM On-Board Video up to 11 MB On-Board Audio Creative Modern Blaster 56K\*\* Creative Amplified Speakers Microsoft\* Windows 98 w/CD 15" SVGA Monitor Included

#### AZURA 450A+

Intel<sup>®</sup> Pentium<sup>®</sup> III Processor at 450MHz Asus P3B Mainboard 64MB SDRAM (PC-100) 10GB UDMA ATA Hard Drive 44x EIDE CD-ROM Creative Sound Blaster PCI 128 Audio ATI Rage Pro / 8MB AGP Creative Modern Blaster 56K\*\* Creative Amplified Speakers<br>Microsoft® Windows 98 w/CD 17" SVGA Monitor Included

MSRP \$1,699.00\*\*

### Contact your nearest Azura authorized dealer!

Courtenay Comox Valley Computer Tel: (250)338-0727

Surrey

Nelson P. Coquitlam Dewline Computers & Software DC Computer Hospital Tel: (604)576-0392 Tel: (604)942-2830

Surrey Strategic Mobile Dunsmore Infoservice Tel: (604)576-0392 Tel: (604)502-3318 Hazelton Omnyx Systems Tel: (250)842-0012

> Penticton R&B Tel: (250)492-5556

Queen Charlotte Islands Victoria **Riverworks Company** Tel: (250)557-9362

Kamloops **BLC** Tech Tel: (250)851-4490

Tel: (250)723-8678

Microtech Computer

Tel: (250)386-8683

Pt. Alberni Abe's Computer Shop

One Stop Computer Tel: (250)554-0180

Kamloops

**Powell River RCCS** Tel: (604)483-8970

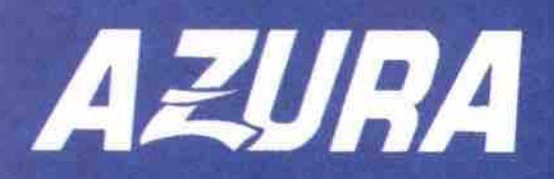

Each AZURA model is designed to deliver the best possible value for your computing dollar.

AZURA has a solution to fit just about any type of computing need, you can choose from any pre-configured system or any barebone system with specific components.

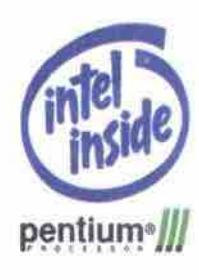

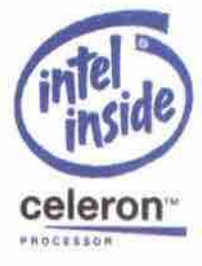

ε  $\circ$  $\circ$  $\varpi$ J L  $a$ z  $\geq$  $\geq$  $\geq$ 

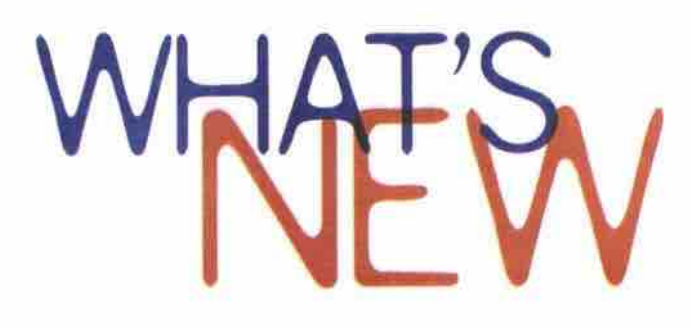

#### Password tracker doesn't collect info

A Web-based password management application lets users surf more easily without collecting personal data, according to its developer.

The Passcenter service (http://www.passcenter.com) keeps track of multiple passwords and offers single sign-on privileges for free. No information is garnered for use in tailoring advertising or for other Web marketing applications, the company said.

"Passcenter will never accept advertising nor enter into financial agreements with other Web sites," said Paul Barrett, chief executive of ID Arts, the company that developed Passcenter.com. "There's enough 'noise' on the Internet already. Users are looking for simpler, quieter Internet tools."

Based on a service devdoped for the British government, Passcenter doesn't use traditional authentication methods, according

to ID Arts. Instead of entering pass-<br>words, users have to memorize five words, users have to memorize five "pass faces" when they sign up. To access the service after that, users have to identify the five from groups of other "faces." The service makes more sense

than using alphanumeric keys, since "everyone can remember a<br>face," the company said. face, the company said.

Founded in 1997, ID Arts is based in Brighton, U.K.<br>----canadacomputes.com

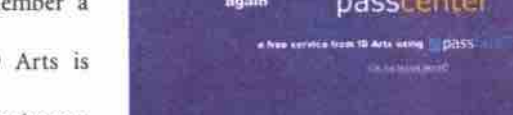

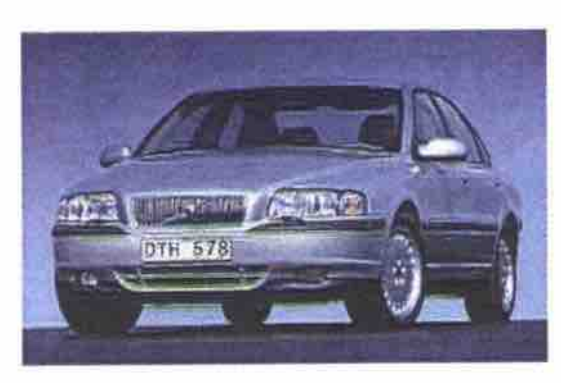

New Volvo gets mobile office features Buyers of the Volvo's new SSOE model have a new option to

consider alongside the typical add-ons like CD player. sunroof and automatic transmission — an integrated **in-car** mobile

office. Customers can have a mobile phone in the driver's position, as well as a mobile paper fax installed in the rear seat arm rest.

The mobile fax, the Possio PM80, is optimized to work across cellular services and can send and receive regular faxes, as well as print out SMS (short message service) text messages and copy documents. It indudes a 50-sheet ther-

mal printer and a PCMCIA Type II interface for connection to a notebook PC. It also has memory storage that allows documents to be scanned and stored into memory for later transmission, as well as an infrared connection facility. Plans call for the PM80 to incorporate email and Web-surfing facilities, using paper as the viewing mechanism.

*—* Newsbyrei

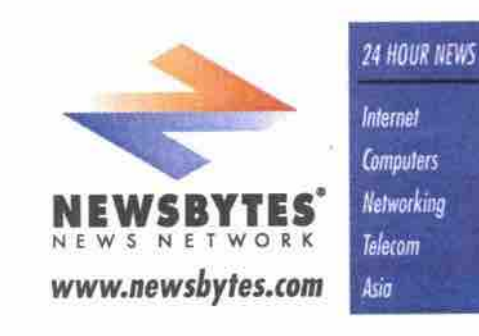

Teach an old mouse new tricks<br>Although Ottawa-based Toggle Software Inc. sent a copy of its ToggleMouse utility to TCP about eight months ago, it Although Ottawa-based Toggle Software Inc. sent a copy of its Toggle Mouse utility to Toggle Software inc. sent a copy of  $\alpha$ wasn't until late November that this editor installed it on her older moder hotebook PC to help solve a port-deficiency

problem.<br>The notebook in question uses a touchpad to control the cursor. But the touchpad—located on the palm-rest area in front of the keyboard-can send the cursor skittering around the screen if thumbs and palms are not held high. The simple solution was to hook up a PS/2 mouse and a full-size PS/2 keyboard for using the notebook at home. The simple **pbstacle** to this solution, though, was the single PS/2 port on the notebook.

Enter ToggleMouse. I picked up the diskette that had been collecting dust on my desk for months, installed the software, and within minutes was able to configure my PC so the number pad on the full-size PS/2 keyboard controlled the cursor. It may sound like a clunky alternative, but depending on how finely you configure the movements (you can choose cursor. It may sound meet a cursor will move each time vou press a number key) it is quite smooth and accurate, with the  $t_{\text{m}}$  is  $\frac{1}{2}$  move the cursor will move each time  $\frac{1}{2}$  is  $\frac{1}{2}$ number pad Enter key acting as a mouse dick

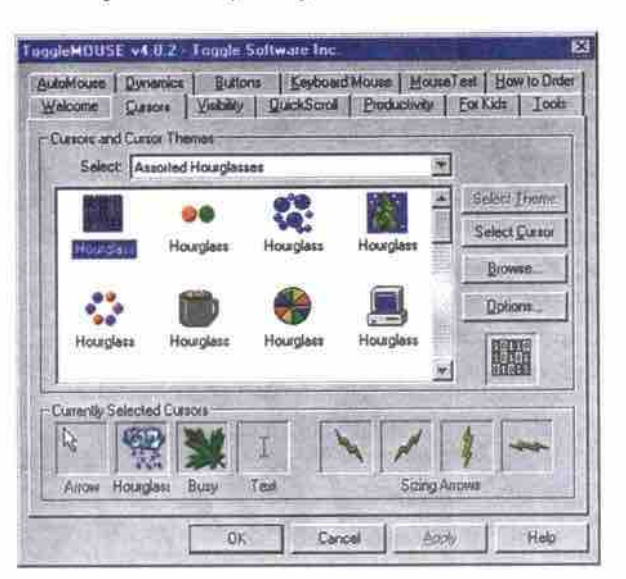

This option is just one of the many configurations offered by ToggleMouse. It allows users of older mice to scroll without scrollbars, reduce mouse movement with QuickPoint and ScreenWrap features, reduce mouse clicks with ActiMouse and EconoClick, assign functions to unused mouse buttons, choose high-visibility cursors, and configure a mouse so it is easier for children to use.

Toggle says ToggleMouse offers mouse users features of some of the new high-end scrolling and wheel mice without having to buy new hardware. The latest version, ToggleMouse 4.5.2, has introduced more advanced fea- $T_{\text{total}}$  and  $T_{\text{total}}$  for analization, or  $\alpha S_{\text{model}}$  analy tures and some fixes for application- or OS-specific prob-

lems.<br>ToggleMouse is compatible with Windows95/98/NT. It is priced at US\$19.95, and can be purchased through the Toggle Web site (http://www.toggle.com), or ordered by phone (888-6-TOGGLE). A free 30-day trial edition can be (888-6-50-6-Toggle). A free 30-day trial edition can be 30-day trial edition can be 30-day trial edition can be 30-day trial edition can be 30-day trial edition can be 30-day trial edition can be 30-day trial edition can b

 $\overline{\mathbf{g}}$ 

-Megan Johnston

### Comdex Canada West 2000

#### Ask industry leaders what's hot at TCP's Towne Hall Meeting

Convention Centre, Jan. 19-21. The Towne Hall Meeting runs from 12:30-1:45 p.m. on Jan. 21. **The Computer Paper and canadacomputes.com**<br>are presenting the Towne Hall Meeting, at **Comdex Canada West 2000. The conference and** expo will be held at the Vancouver Trade and

As with previous Towne Hall Meetings, this is a great opportunity for TCP readers to interact with some of Canada's most "connected" technology experts, to diamos the better computing technology expansive discuss the hottest compuxng topics at the odg» of

the millennium.<br>The themes of the meeting will be networking, mobility, usability, and pervasive computing. On hand for live interaction with the audience will be representatives from leading technology companies.

Co-moderating the meeting will be David Tanaka, Editor of The Computer Paper, and Jeff Evans, Editor of canadacomputes.com, the country's newest technology Web site.

If you have questions you'd like to ask our panel, please feel free to submit them by email to townhall@tcp.ca.

And while atter And while attending Comd»x, be sure to stop by the *yCP* booth.

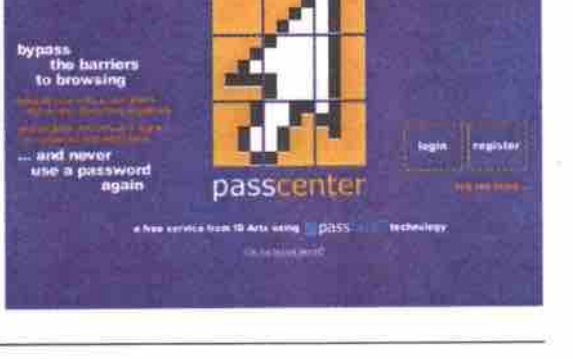

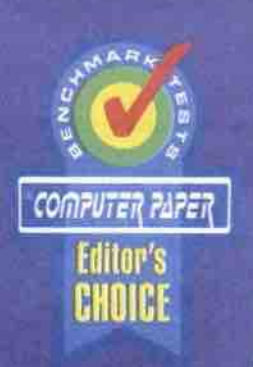

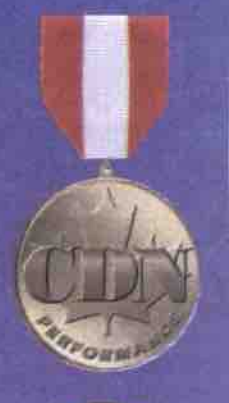

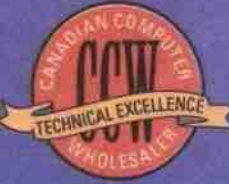

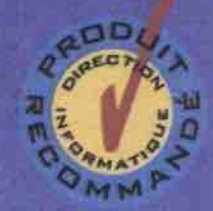

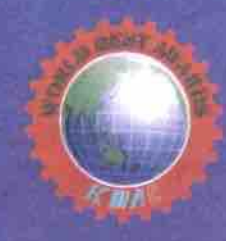

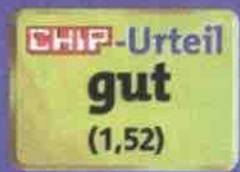

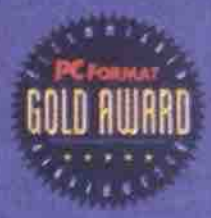

**Awarded Globally for 795FT** 

# **Global Award Winning Quality...Available Locally**

From our revolutionary Flatron monitors to our world leading storage products to our new MP3 portable players, LG puts quality and people first.

Available locally at new aggressive prices.

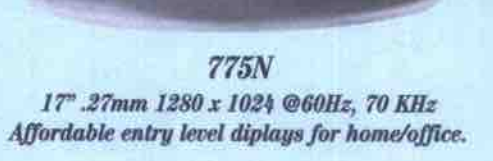

the

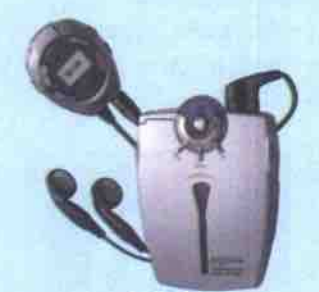

**LG Electronics** 

We Put People First

**MP3 Player** Take your Internet files with you.

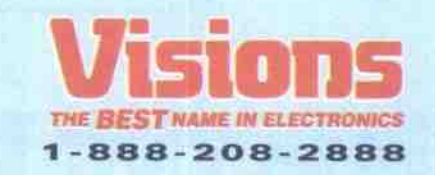

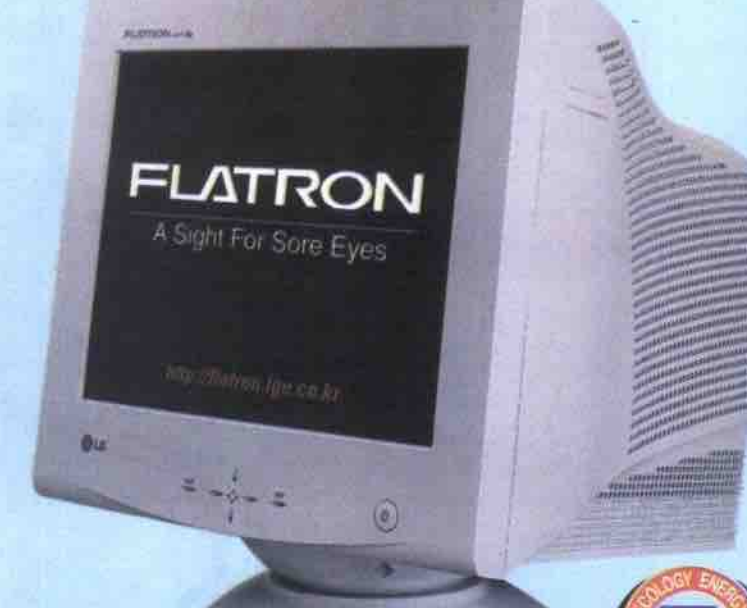

**795FT** 17" Flatron .24mm 1600 x 1200 @75Hz, 96 Khz, USB TCO 99 100% Perfectly Flat for reduced eye strain.

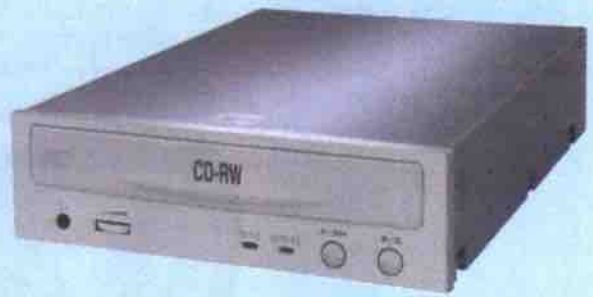

**CD** Rewriteable Drive (4x4x24) Reliable storage from a world leader

www.lge.ca

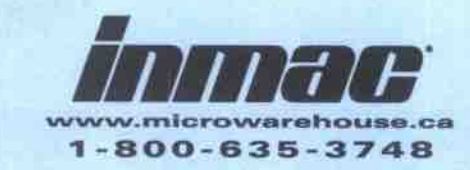

For more information call 1-800-461-2802

#### What's New

Continued*from* page */0*

Software reads Net email over phone Guildsoft has started shipping a US\$60 package that monitors a PC user's Internet mailbox, then calls them up over the phone to interactively play their messages back.

Richard Clooke, a spokesperson for Guildsoft, said the software was developed by Italy's Gensoft (http://www.gensoftonline.com), and

is being distributed in the U.S. by Centurionsoft (http://www.centunonsoft.com ). (In the U.S., the software is called Mercury Mobile, but is called Mail2Mobile in the U.K.

The 32-bit Windows package regularly dials up and downloads a user's email, placing it in the user's Internet email application as usual. It then dials the user up-either on a regular landline or a mobile phone-and offers to play the messages back using text-to-speech technology.

The system is billed as operating like a commercial voice-mail service, allowing users to check and skip messages, go back and/or repeat the current message. Messages can abo be filtered using parameters set by the user, such as only offering urgent messages for playback.

The heart of the software's text-to-speech system is a speech engine from Lernout & Hauspie. Guildsoft says the package can be set

## Almost as simple as Simply Accounting:

Canada's Best-Selling Small Business Accounting Package Is Also The Simplest.

Simply Accounting 7.0. So simple to use, it turns managing finances into child's play.

**Don't Just Manage** The Bottom **Line...Improve It!**

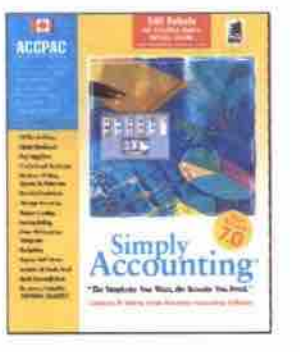

For Information, Visit Our Web Site At www.accpac.com Or Call 1.800.773.5445.

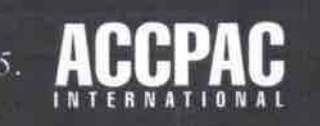

to present the user with a male or female voice, and offers adjustable pitch and/or speed. It can also recognize and speak French, German, Italian or Spanish language emails, in addition to English.

The software is priced at US\$59.95. It requires Windows 95/98, a PC with I6 MB of memory, 30 MB free hard disk space, a 4x or faster CD-ROM drive, and a voice-capable (TAPI-compliant) modem or ISDN terminal adapter. A demo version is available on Centurionsoft's Web site.

#### *—* Newsby/es

#### **AOL begins big push into Canada**

AOL Canada (http://www.aol.ca), a division of America Online, the world's biggest Internet *service* provider (ISP), has announced a multiyear strategic alliance in Canada with Bell Nexxia, and UUNET Canada. Bell Nexxia, a BCE company, has coast-to-coast telecom service provision capability, while UUNet is an MCI WorldCom Company, which specializes in Internet services to business customers.

in Canada. AOL Canada, while a major ISP on the national scene, has a considerably smaller subscriber base than Sympatico, Canada's largest Internet service provider. (AOL Canada has about 180,000 subscribers, which includes CompuServe Canada clients, while Sympatico has about 650.000 subscribers.) Since signing a deal with the Royal Bank, which involved a substantial payment to AOL Canada for a share in AOL Canada's operation, the ISP has indicated *it* is looking to increase market share

The alliances with BeU Nexxia and UUNet will provide over three times the reach to AOL's infrastructure, with local dial-up service now being offered in most major urban centres in all 10 provinces. According to AOL Canada chief executive Stephen Bartkiw, "Tripling **the** reach of our network, coupled with the introduction of our unlimited use pricing plan, makes it even easier for Canadian consumers to explore the unique features of the AOL Canada service, induding email, Internet access, exdusive content and parental controls, and make it central to their everyday lives."

tance access number. The unlimited-use plan consists of unlimited connect time **and** other new content and commerce features for \$22.95 per month. AOL Canada also announced a reduction of more than 60 percent in surcharges for its long-dis-

modem service. AOL Canada says it also plans to introduce a high-speed DSL version of its service, so it can compete for a share of power-user market, which is currently served by Sympatico High Speed Edition DSL, or the @HOME cable

This extremely vigorous ramping up by AOL Canada will no doubt lead to reactions from Sympatico and other major Canadian ISPs, ensuring that Canadian consumers will be offered some attractive Internet service deals this winter.

*— conodorompures.com*

#### Skiing anyone?

NB — Emap Online haa opened the first online ski equipmont *aoiactor.* The site provides an electronic guide that afiowa users to search by performance level, budget or brand for the boots, bindings and skis you'll need for the coming winter season. http://www.1ski.com

## There's only one thing easier than our Internet service.

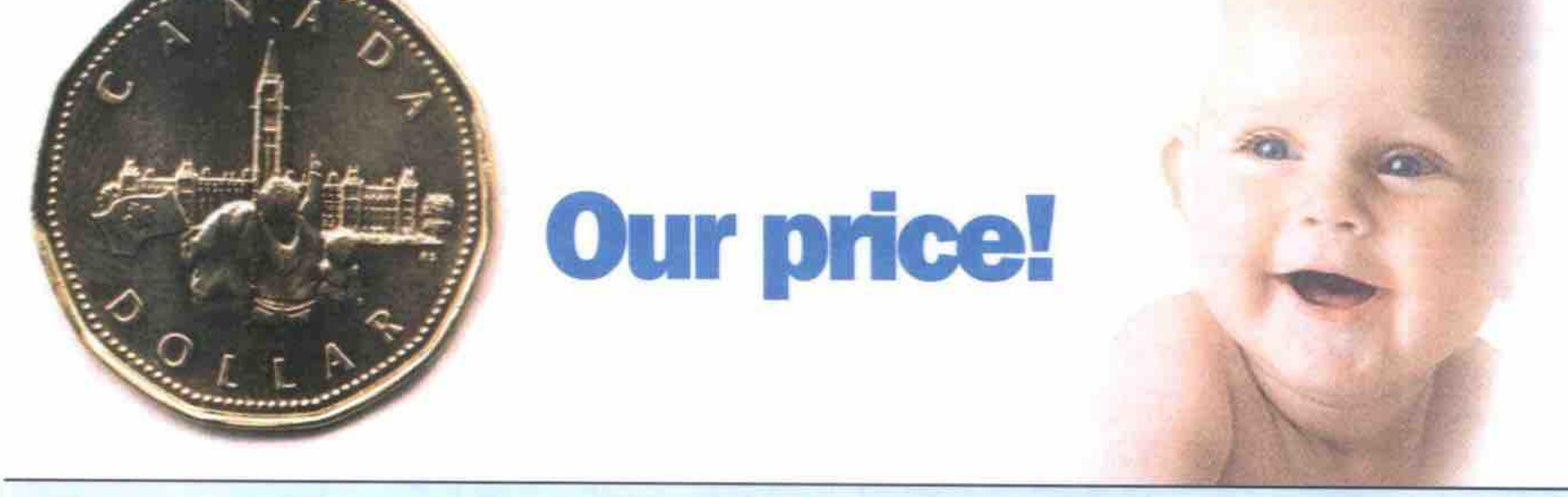

## One month of Unlimited Internet Access for a loonie!

### It's simple and risk free to join Internet Direct, Canada's easiest ISP!

#### Looking for an Internet Service Provider?

With one month of unlimited internet access for only \$1.00, there's never been a better time to join Internet Direct! We can offer you more than any other provider. Here's how...

#### **Get** Online **Fast** and Easy: Guaranteed!

Getting on the Internet for the first time is not easy for everyone. But Internet Direct does more than any other provider to make your experience a good one. How? First, we guarantee that you will get online no matter what computer, modem or operating system you have. Macintosh, Win 3.1, a 28.8 modem...whatever you have. If we don't get you connected. you don't pay.

#### Reliable Connections - 99.6% Busy Signal Free:

It's no fun getting busy signals when you're trying to connect. Getting disconnected once you're online isn't any more enjoyable. Internet Direct promises you the fastest and most reliable connections with no busy signals over 99.6% of the time.

#### Get More for Your Money:

We have more plans with more hours for the price than any other provider in Canada. Compare! Our Flex Lite plan gives you 15 hours for only \$9.99. There's morel From long distance savings. to our customizable local start page (a first for Canadian ISPs). free email (5 of them'), free website (12 megs\*), free manual, free setup\*, 100 free software programs (TUCOWS Top 100), free community events ...the list goes on and on.

#### **Make It Fast:**

*Regular pricing: internet* Direct offers *you 3 flexible plans to suit your* **needs.**

Internet Direct has the best modem hookups available in Canada. No other Canadian ISP connects to the Internet using multiple **T3** PIPES. Whatever kind of modem you have, you can be assured that you'll get the highest speed connection to the Internet. Our 24-hour monitoring and constant upgrading to the latest technology *ensures* this. Need something faster? Try our business ISDN service, affordable dedicated access for your office or small business.

#### 100% Money Back Guarantee:

We promise a lot and we're confident that you will agree with 145,000 Internet users that Internet Direct is the best Internet provider in Canada. We back that promise up with our UNCONDITIONAL, 14day money back guarantee. If you change your mind about Internet Direct for any reason within the 14-days, we'll refund 100% of your money.

#### More value:

- **GUARANTEED! No busy signals.**
- FREE! Live tech support by real people (not voice mail)
- **MORE PIANS To SUIT YOU! From \$9.99 and up**
- **14-DAY, 100%** money back guarantee
- **5 FREE email addresses**
- **No** setup fees
- **GET CONNECTED or** you don't **pay**
- **FREE EMAIL** service with guaranteed optime
- 100 **FREE** Internet software programs
- **FREE 12** meg home **page**
- **Your own customized portal site: www.mydirect.com**

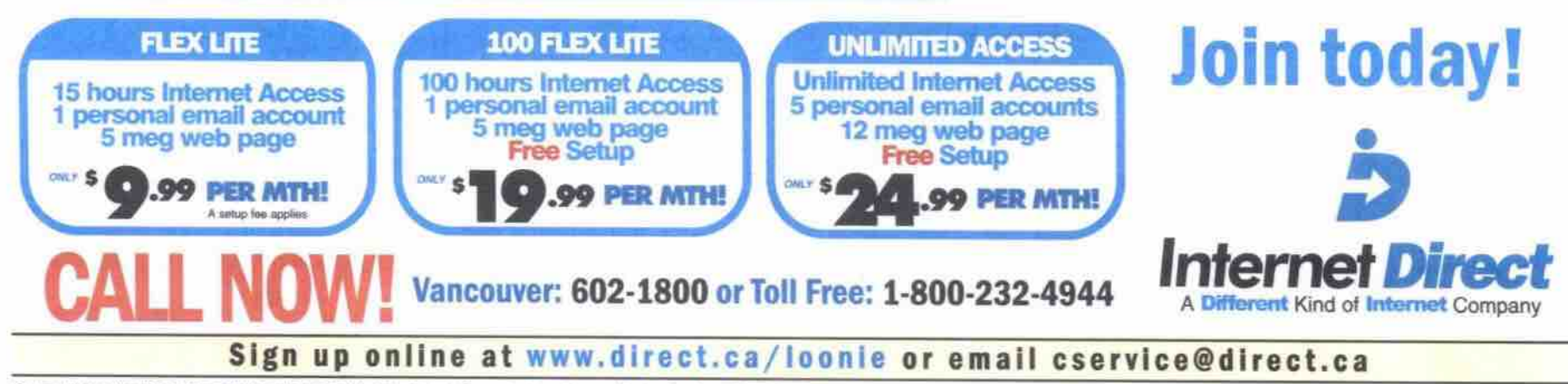

One month for a "loonis" (\$1.00) applies to unlimited monthly accounts only. Our regular low pricing applies to other plans. 5 email addresses and a 12 meg web page applicable only to unlimited access accounts. Free setup

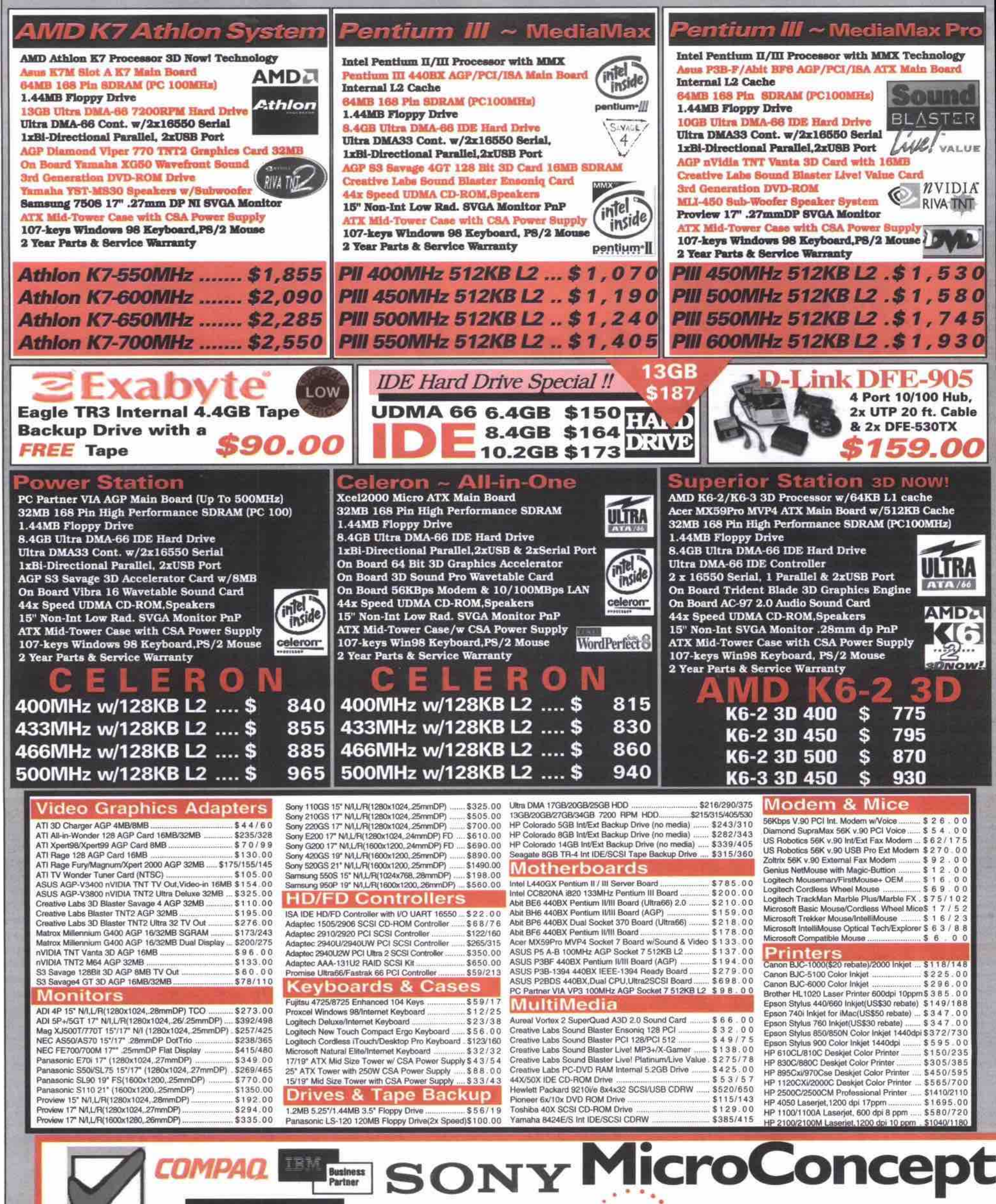

3Com<sup>.</sup>

Partners

net Working

**protessor** 

Dealer

EWLETT<br>ACKARD  $\varpi$ Authorized Retailer

**Authorized** 

**Reseller** 

102 - 1245 West Broadway Vancouver, B.C. V6H 1G7

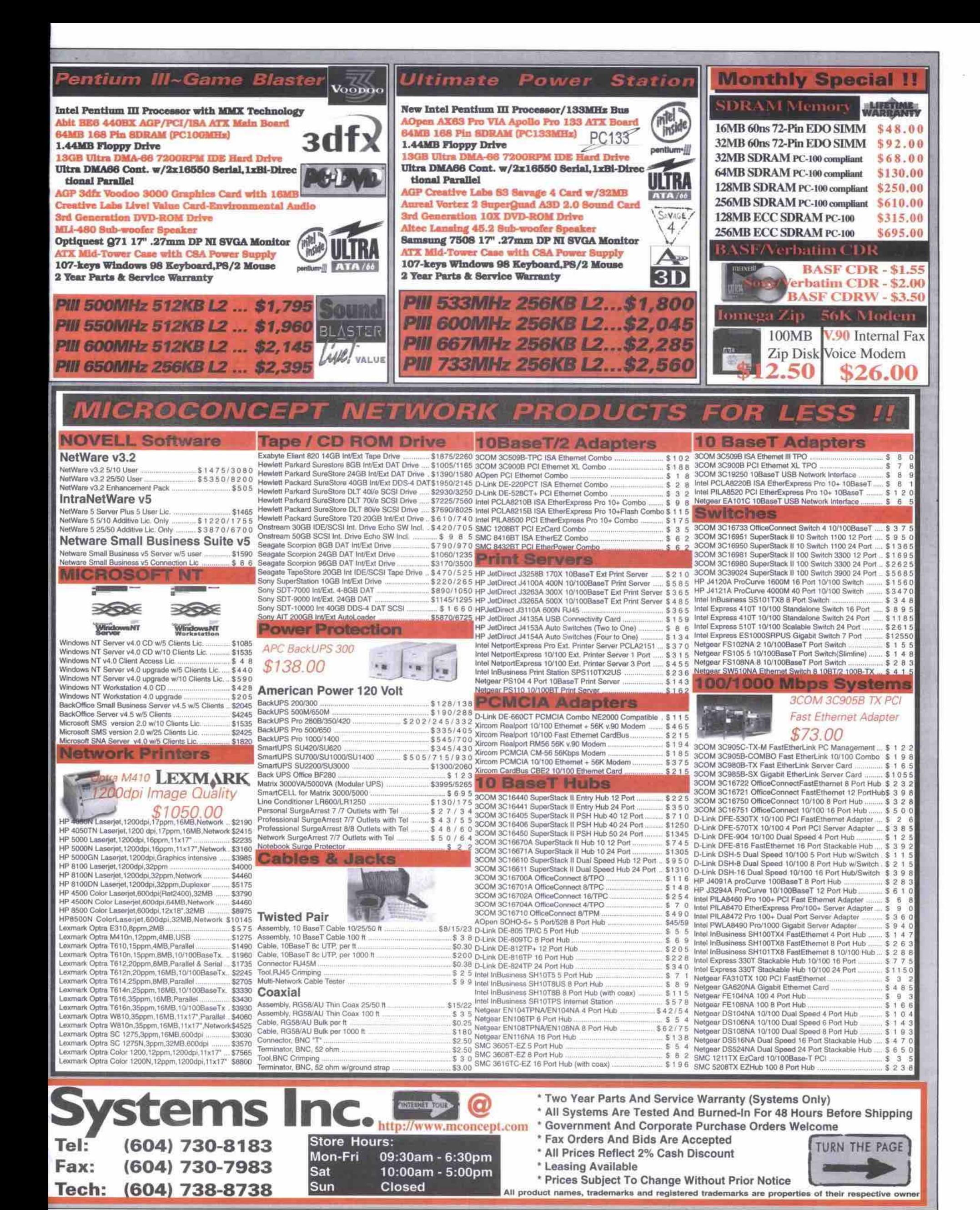

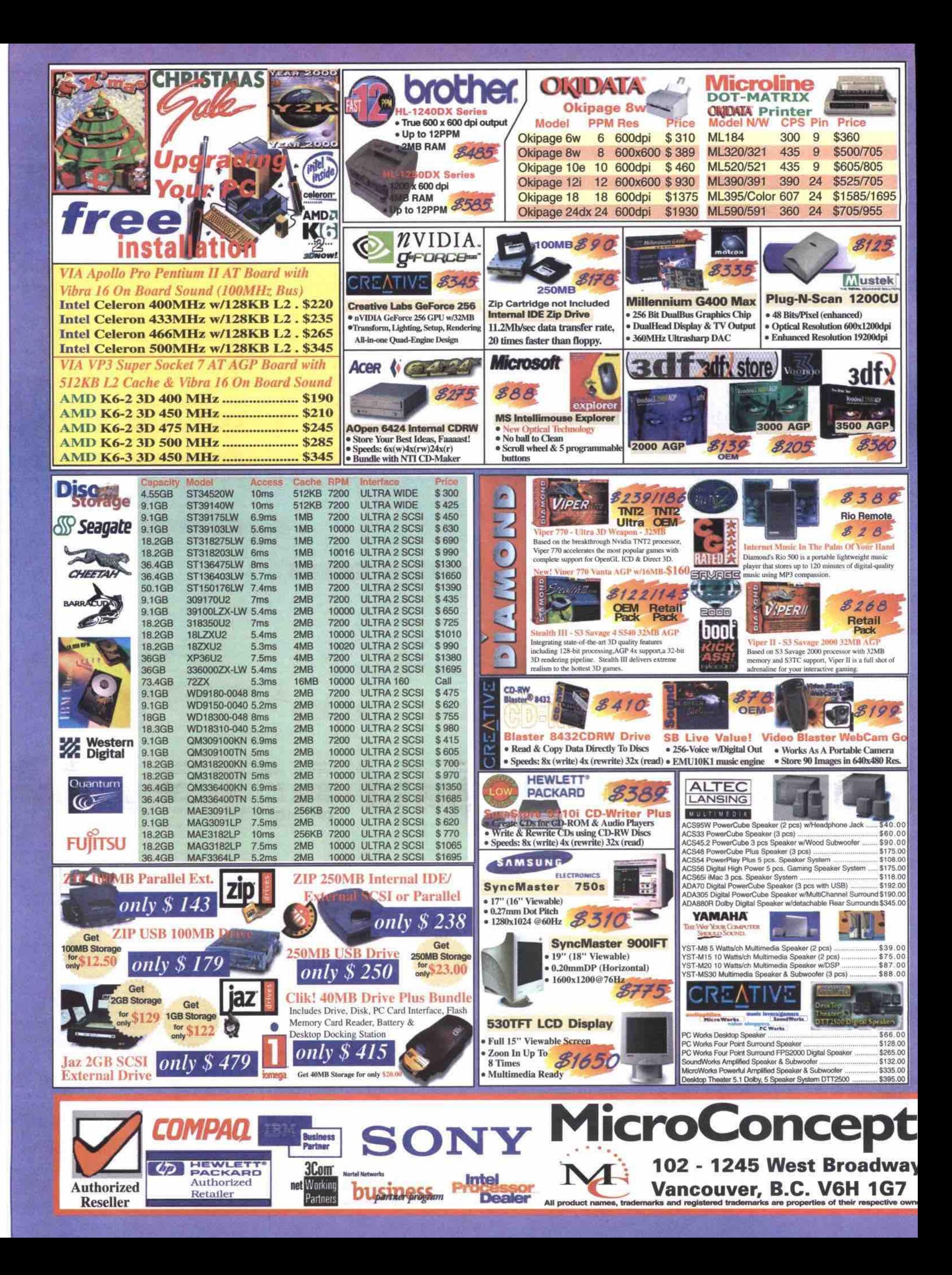

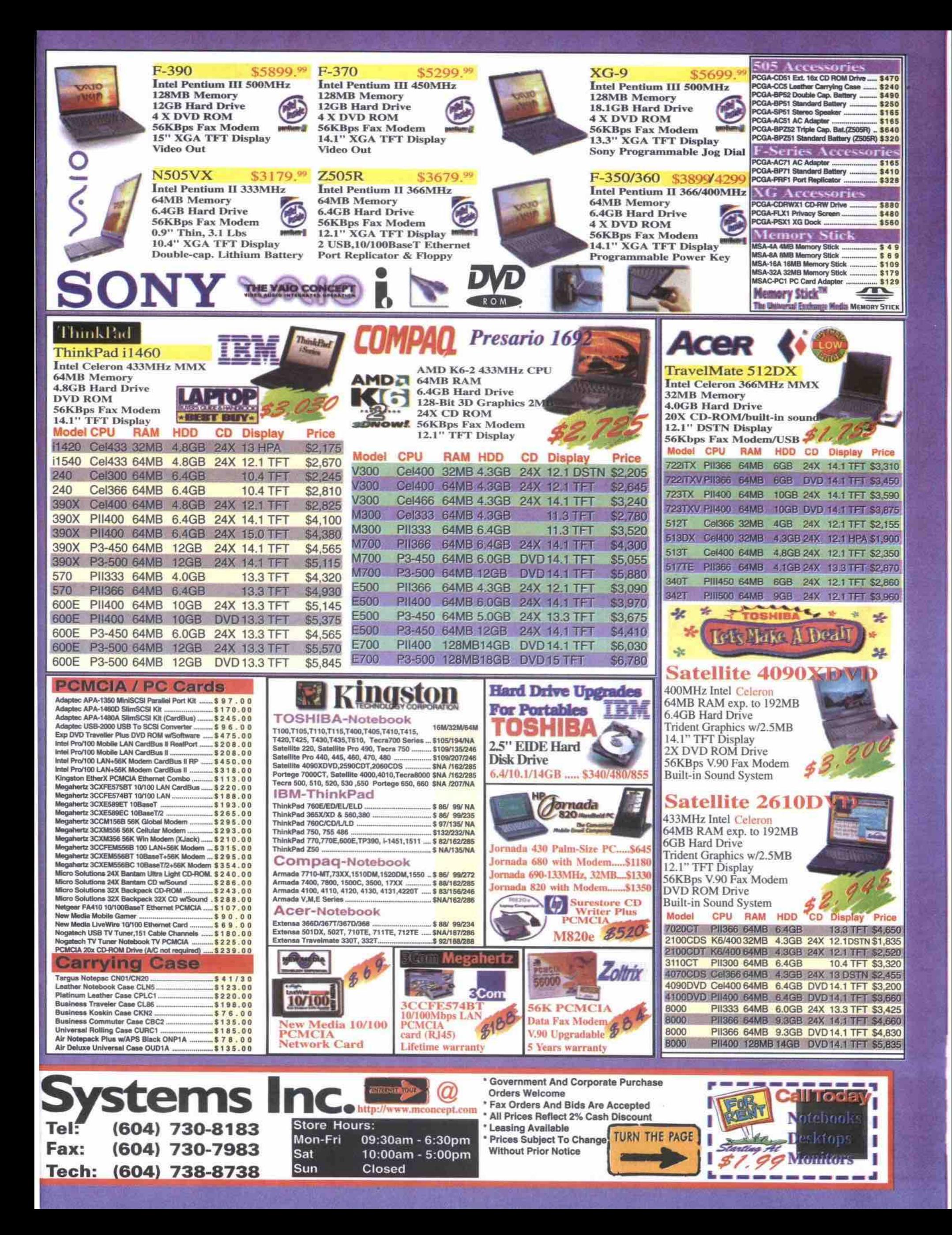

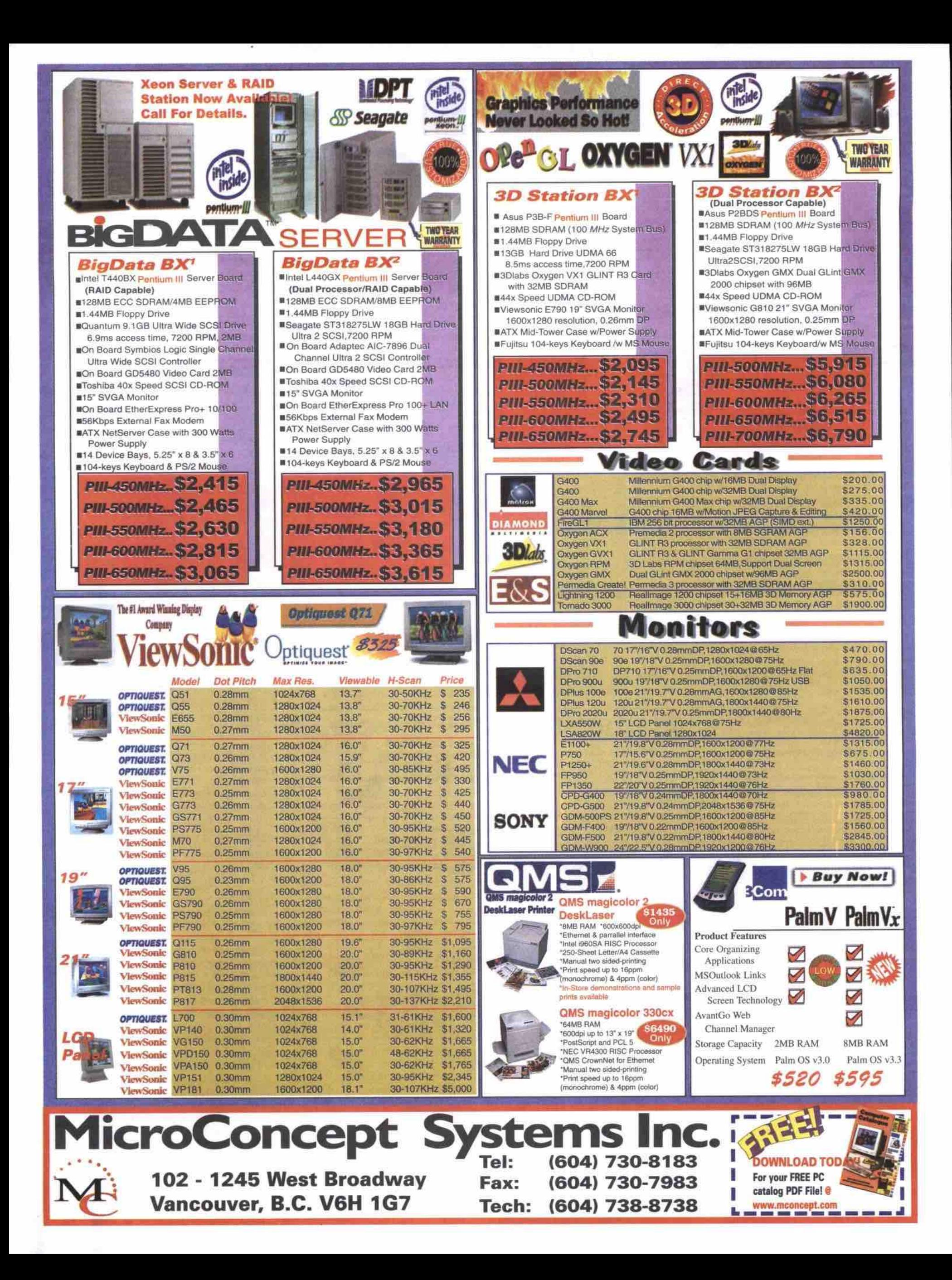

## Personal computing's recent history

In 1969, Intel, a small maker of memory chips, was approached by a Japanese company to build a chipset for an electronic calculator. Instead of supplying a set of 12 chips as the customer requested, Intel engineers proposed putting all the chips' functions on a single integrated circuit.

#### **Sy Jeff Evans**

**the Intd 4004 pmcessor** *that* **same year, which combined many circuits and func**the Intel 4004 processor that same year, which combined many circuits and functions on one piece of silicon. Once they had delivered the product to the Japanese customer, Intel executives sat back and realized **that they had** *just* **given away something that might be extrcmdy valuable. As the Japanese** company was in some economic difficulties, Intel negotiated to buy back all the rights to **the 4004 chip and the integrated circuit concept, for the sum of 860,000. ntel engineer Marcian E. Huf designed**

#### **Computing gets personal**

**Rather** *than* **regard the integrated circuit as a** deviation from its core business of building **memory, Intel management had the foresight** to see that the integrated circuit, the central processing unit for a potentially infinite range **of computing devices, should become the focus of the company's** *eforts.* **In short order, Intel developed the 8008, then the 8080 chips,** just in time to sell the 8080 to a little company called MITS, which wanted to make do-it**yourself computer kits for hobbyists.**

**ket. Two rather geeky kids named Bill Gates and Paul Allen wrote software for the MITS Altair 8800 microcomputer, which had been** launched in 1974. Also foreseeing the possibil**ities of personal computing, Gates and Allen** software to the fledgling microcomputer mar-

**offtce. Around the same time, two other kids in California were selling "blue box' devices** *to* **allow users to steal telephone services. These two pranksters, Steve Jobs and Steve Wozniak, got out of that line of work before being arrested, and instead decided to build a personal computer circuit board, which they called the Apple I. In April 1976, the circuit boards went on sale in electronic Byte Shops, with the slogan, "Byte into an Apple." The rest, of course, is history. Demand for the circuit boards was so strong that Jobs and Wozniak rdessed a fully assembled personal computer** *system,* **the Apple B. By 1978. they were even able to move Apple's headquarters from the garage to a real**

Once a surprisingly vigorous market for **personal computers showed itself, many companies jumped into the PC manufacturing game. Toronto-based Commodore Business Machines briegy marketed a KIM kit computer before releasing the Personal Ekctronic** Transactor (PET) PC, followed by the VIC 20 **and thc Commodore 64. Texas Instruments developed the TI 99 and Tandy Radio Shack the TRS 80 PC, and a variety of other computers from Kaypro, Atari, Timex/Sindair, Coleco,** and others appeared at least briefly on the **scene.**

**By the end of the 1970s, it was obvious that the personal computing market was a viable**

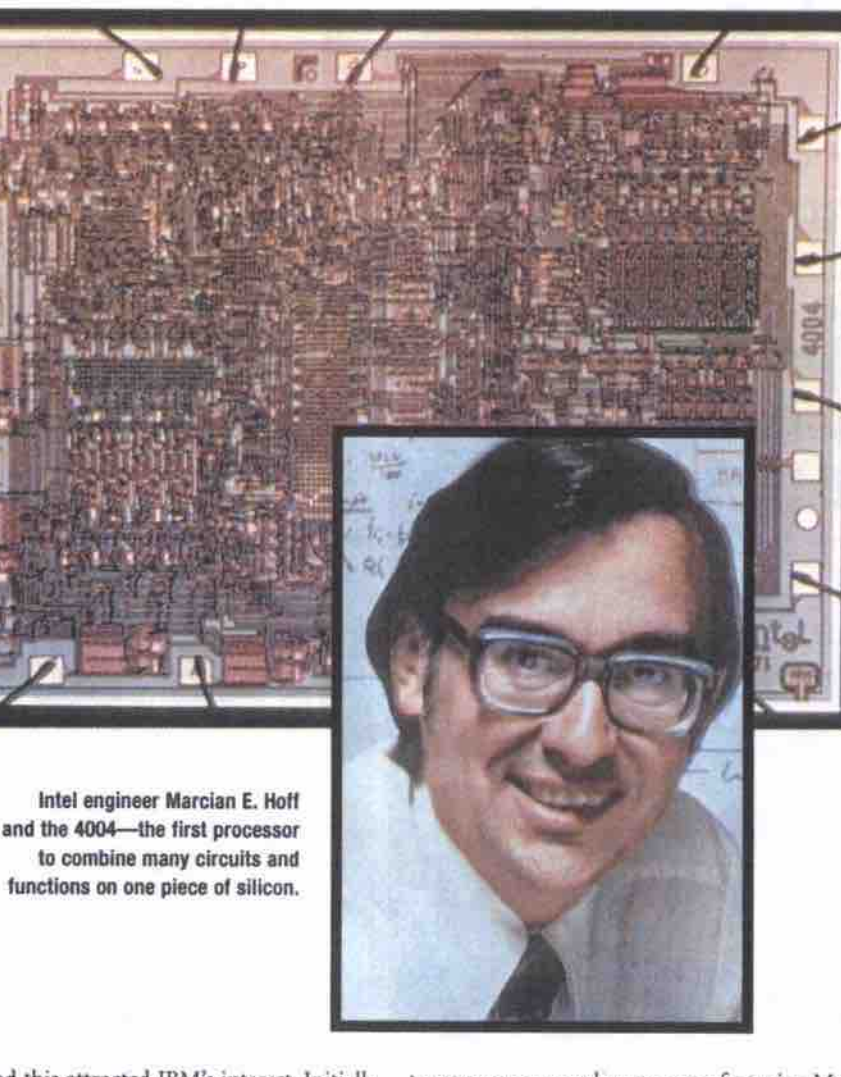

**market. one, and this attracted IBM's interest. Initially dedaring that there might be a market for about 100,000 or so IBM PCs, IBM released its Erst personal computer. Based on a licensed** version of Microsoft's MS DOS operating sys*tem,* **and an Intel 8088 processor, the IBM PC lent a blue chip stamp of approval to the PC**

**Also, by providing a quasi-standard for the personal computer industry (" IBM compatible") without owning either the operating system (Microsoft DOS) or the CPU (Intel 8080, 8088, 8286, etc.), IBM unwittingly made the IBM-compatible PC a viable mainstream** product category, which it had no hope of con**trolling. Hundreds of IBM-compatible PC makers jumped into the market, and fairly quickly, a few major vendors including** Compaq, Hewlett-Packard, Packard Bell, Dell **and Gateway achieved the status of brand** names

#### **The gokien age of the PC**

**Between the launch of the IBM PC in 1991. and the rise of the World Wide Web by about 1996, was a period of happy chaos in the PC** market. In spite of the simple fact that the **Apple Macintosh, Erst released in 1984, was manifestly superior to the PC, Apple's insis-**

**tence on a monopoly over manufacturing Mac** compatible computers meant that all the other **PC makers in the world had to make something else, and for most of them, IBM compatible was the only game in town.**

**One of thc worst things about the PC was** that there really were no firm standards for **basic items like graphics, sound, peripheral devices, networking or telecommunications. Adding any new hardware or software to a sys**tem was an "adventure." Corporations that **were pressured to gct PCs for their gexibility watched the total cost of ownership of these Uaky things go through the roof due to down time, training. maintenance and integration** difficulties.

The two companies that were benefiting most from the PC remained the two that had **provided the key hardware and software com**ponents since the beginning: Microsoft and **InteL Over time, they used their influence, in subtle and not so subtle ways, to try to bring** some order to the chaos of the PC. With plug **and play. Microsoft took a big step forward in improving the user experience of adding new hardware to a PC. Intel, for its part, waged an endless diplomatic campaign across the industry. attempting to assemble alliances and set standards for improving thc PC.**

**The semi-annual Intel Devdoper Forums (IDFs), «urrently held twice a year in Palm Springs, Calif., have become doser to true "Industry" Devdoper Forums, and Intel and thousands of other PC product developers get much better every year at agreeing to technology standards in advance of the rdease of new** products. The result is that the PC is becoming **a much more stable professional appliance, and less of a hobbyist's tinker toy.**

#### **The future of the PC**

**In the age of the Internet, any device that can hook onto a network is a Network Computer. This indudes PCs with dial-up modems, cable modems, DSL modems, or Ethernet, Token** Ring, or wireless networks. It also includes any other information tool that has Internet connectivity. Alternatives to the PC include handheld devices, such as the Palm line from 3Com, digi**tal cell phones with text and graphics displays,** and Windows CE devices of all shapes and sizes.

**According to presentations at the most recent IDF in late August 1999, the PC industry has set broad goals for the evolution of the** PC over the next few years. They include:

- **Instant on: Going from power on to ready to use in less than 30 seconds in 2000, to in** less than 10 seconds by 2001.
- **USB 2:** Forty times faster than the original **universal serial bus, USB 2.0 approaches the FireWirc (IREE 1394) data transmission** speed. This means USB 2.0 may find great favour with developers, for uses from small **business and home networking, to video transfers.**
- *innovation.* **Miniaturization:** The guts of a PC keep shrinking, to the point that the basic moth**erboard can fit in a slot in a monitor chassis, or be embedded in a car or a home appliance. This leads to the next area of probable**
- **New form factors:** Intel showed PCs at **IDF that werc built into furniture (the ottoman PC), customized for certain demographic groups (the Barbie PC), and** installed in appliances (the kitchen PC).

#### **Computing to go**

Both Microsoft chief executive, Gates, and Intel executives claim the personal computers **of the future will be portable and personalized. The emphasis will be on computing that travels with the user, either in the form of portable devices, or a portable "personality," which allows the individual to automatically cus**tomize whatever connected computing device **he or she comes in contact with.**

**At the Comdex Fajj/99 conference held recently in las Vegas, several computing trends were in evidence. For one, as Gates stated in his keynote address, our user experiences of the Internet will become morc personal, with the face the Internet presents to us conforming to each user's wishes. For another, the age of dig-**Continued on page 22

# From Y1K to Y2K

### A thousand years (give or take a few millennia) of computing

sharp stone, and over the period of an entire month, scratched the changing shape of the moon's phases onto a piece of bone.

Thousands of years later, that bone with its carefully engraved record of the phases of the moon was unearthed, and eventually recognized for what it was-the earliest known expression of human astronomical observation. This ancient trace of mankind's obsession with time, counting, and symbolic representation of redity speaks of one of the fundamental characteristics of the human species.

We are the apes that count. The built-in human ability to make symbols that stand for time. things, bdiefs and numbers, has allowed us to construct the intricate, interrelated global culture we live in today. For human beings, knowledge is power, and the knowledge systems that civilizations have developed through history have been central to their success or failure. Modern computing didn't spring out of nowhere. It is just **thc** most recent expression of this basic aspect of being human.

This article will look at how computing came into being, mainly over the last millennium, from the year 1000, to the year 2000 (although to understand this period, we will also delve into prior civilizations).

#### It's all Greek (and Babylonian) to me

In the year 1000 AD (Y1K), the most technologically advanced civilization on earth was thc Muslim Arab Abbasid Caliphate, with its capital city at Baghdad, in what is now Iraq. At its peak, the Caliphate ruled vast lands stretching from Spain to India.

Although by the year 1000 some parts of **the** Caliphate had become independent Islamic states, all parts of the Islamic world still shared strong cultural, religious, trading and technological links. The Muslim Arabs had not conquered primitive peoples and brought civilization to them. On the contrary, although much of Western Europe was still attempting to recover from the barbarian invasions that brought about the Dark Ages, the nations the Arabs conquered induded many of the **most** ancient civilized cultures of the Middle East, North Africa, and Persia

**Thc** victories of Muslim Arab imperialism in the sixth and seventh centuries A.D. had given the Arabs ownership of the rich traditions of astronomy, mathematics and computing of the Graeco-Roman,

Babylonian, Egyptian and Persian cultures. Under brilliant rulers, such as Haroon Al Rashid, Arab universities were established and trade, science and economic growth flourished. **By the** year 1000. the technologies and arts of the conquered peoples had been synthesized into a distinct, unique Arab civilization.

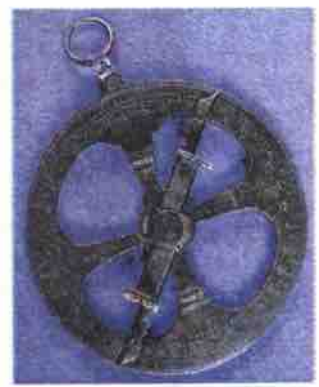

**• • n**

50.99 Each

**3Com Palm Vx PDR** 

Continued on page *35*

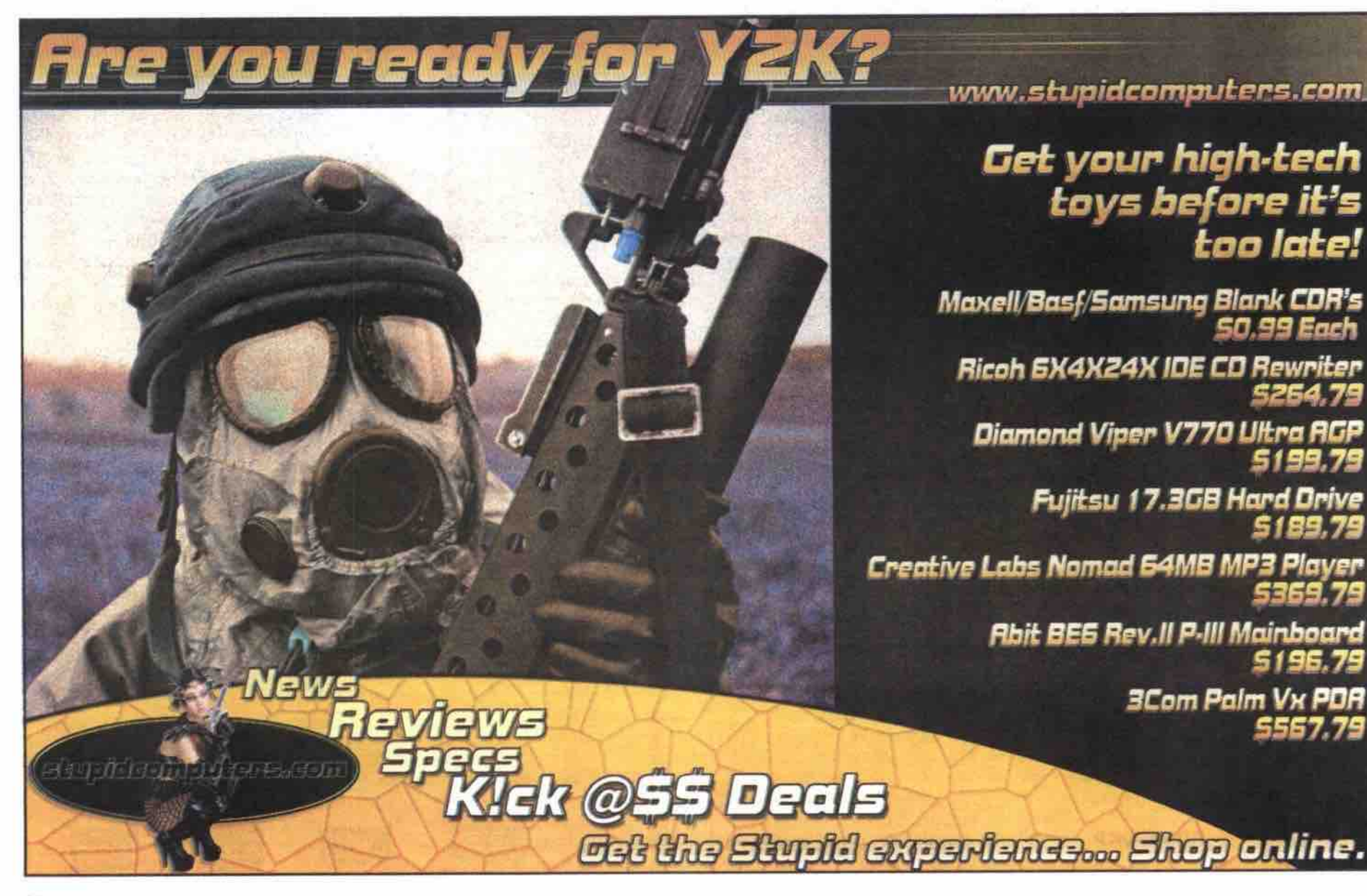

#### 20 JANUARY 2000 THE COMPUTER PAPER BC EDITION www.canadacomputes.com

ear the end of the last Ice Age, someone in what is now

France stood under the clear winter sky night after night, looking at the moon. He or she took a piece of

**By Jeff Evans** 

 $\mathsf{L}% _{T}$ 

## **Now at a store** near you.

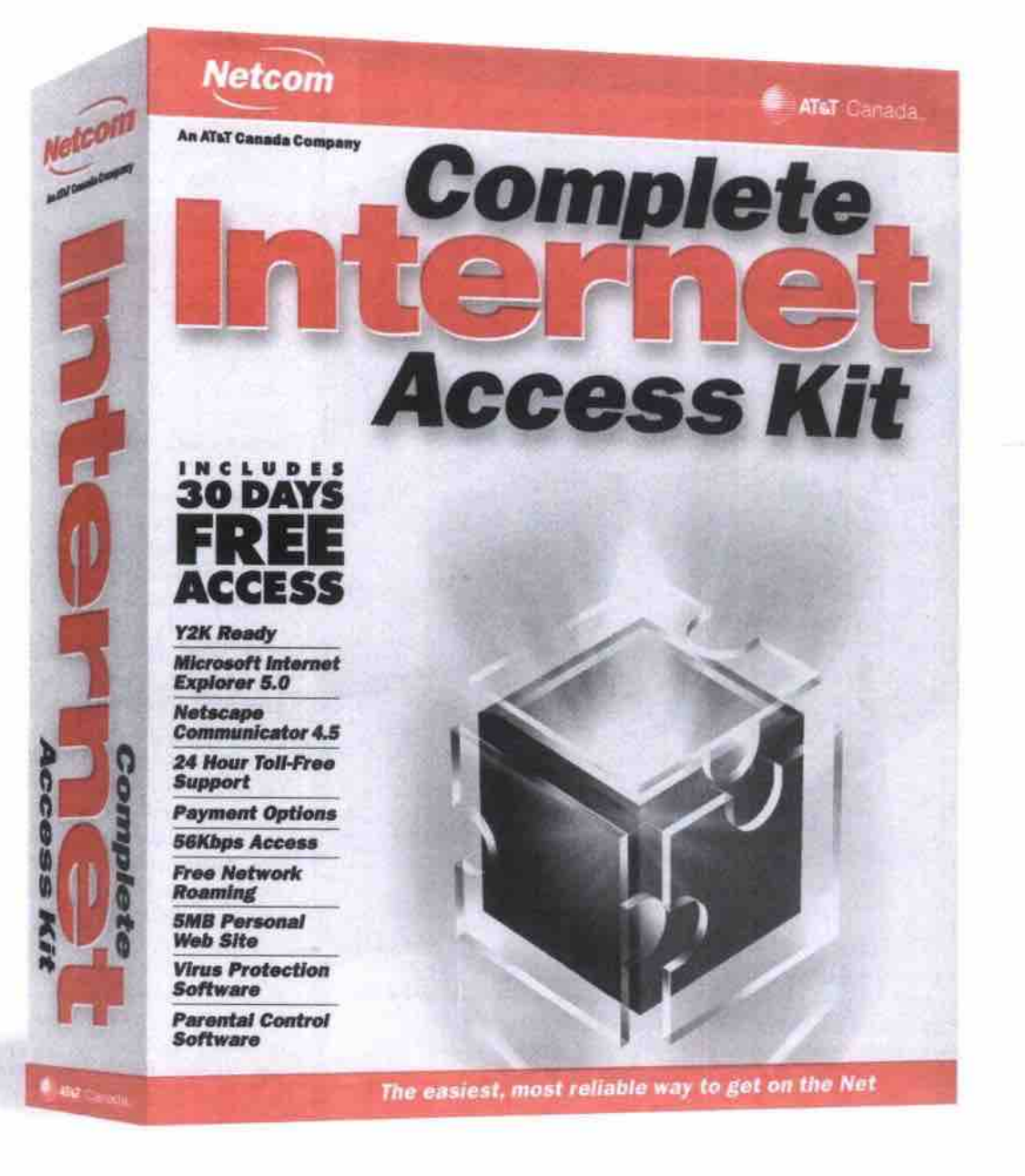

Get the Internet working for you with the Complete Internet Access Kit. The fastest, easiest way to get on the Net.

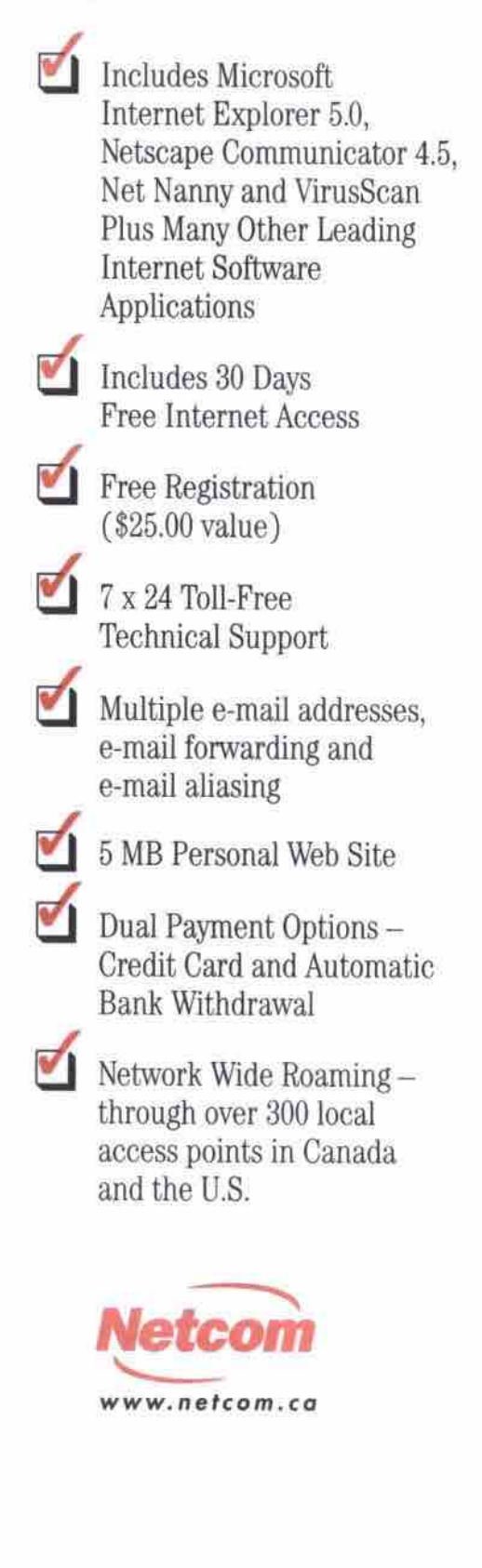

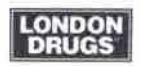

**FUTURE SHOP** 

R RadioShack.

**COMPLICEMTRE** 

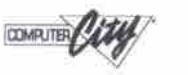

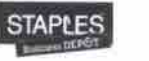

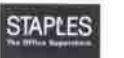

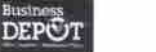

EN GROS

#### **Personal computing's recant history Continued***from* **page /9**

**ital gadgets is upon us: as the form factor of the PC shrinks and mutates into many forms, tiny connected gadgets will be developed to meet particular needs.**

**Hence, in the keynote by Sony's chief executive. the presentation seemed to consist of one amazing widget after another being pulled out of a pocket aad dcmonstratcd. Which widget is**

which? Try them all, if they eventually only **cost a few dollars each. But, confronted with the dizzying rate of change in computing, a question that begs to be answered is: where is** it all going?

#### **Y3K and the nanoverse**

In an article in the September 1999 special issue of Scientific American, Ray Kurzweil, one **af thc pioneers of human/machine interface**

**B LBURN UP THE TRACKACK** 

technology (he led the development of the first **commercial computer speech-recognition program), makes some startling predictions about where computing will go in our lifetime.**

**Kurzweil's logic is simple: computer technology has surprised its own creators over the past 50 years by increasing in power exponentiany. Against expectations, it has not hit any absolute barriers. and with the almost unlimited research resources now being devoted to humans.**

**high technology, there is no reason to assume any imminent slowdown in the development of either digital or biological technologies.**

**Looking past the wearable, always-connected, instant-on personalized PC gadgets of the next five years, Kurzweil makes some disturbing predictions.**

**First: "Sometime early in the next century, the intelligence of machines will exceed that of**

**Second: "Once computers achieve a level of** intelligence comparable to that of humans, **they wiU necessarily soar past it... Ultimately, non-biological entities will master not only the** sum total of their own knowledge, but all of ours [humanity's] as well."

**Third: As this happens, there wiU no longer** be a clear distinction between human and **machine.**

**Its creators.** Fourth: "Humans have beaten evolution. We are creating intelligent entities in considerably **less time than it took the evolutionary process** that created us. Human intelligence-a prod**uct of evolution — has transcended it. So, too, the intdligence that we are now creating in** computers will soon exceed the intelligence of

**Kurzweil is mainstreaming a concept that has generally been property of a fringe among technology commentators, the concept of "post humanism." Put simply, the combination** of computer technology and biotechnology, extrapolated only a few generations into the **future, results in a vision of a new form of life. As articulated over the last quarter century by Hans Moravec. a truly scary person. the post**humanist world view seems to take a weird<br>kind of pleasure from the possibility that **kind of pleasure fmm the possibility that humans will replace themselves with a kind of disembodied, perfect-world brain.**

According to both Kurzweil and Moravec,<br>the nanotechnologies that are being created for the next millennium-Y3K-combine control **the next minemum**—13K—combine combine in the form of the form of the form of the form of the form of the form of the form of the form of the form of the form of the form of the form of the form of the form of the form of **of matter and energy at the fundamental** atomic particle level with the computational **power to create incredibly complete simulations of reality.**

**At some point, when all af the gene sequences in a human being's genetic structure** future computer, that computer could run **futur«computer, that computer could run simulations of that "person' s" Ufc as a sort of super detailed computer game.**

can be identified by some computational system, then presumably, that computer could tem, then presumably, that computer come **recreate a perfect replica of a human con**sciousness inside itself.<br>Or could it?

Scientific American went out on a limb to publish Kurzweil's speculations, because whether he is right or not, computers have given humanity capabilities to manipulate information, energy, and matter in ways our species never has before. Computers may turn out to be more limited than the post humanists believe, but nobody knows what those limits may be. In our rush to the brave new world of the future, we'd better start thinking about what we don't want technology to do to us, rather than merely what wa'd like it to do for us. **R what we'd like it to do for us.?3**

CyberStones is a satirical, witty and irreverent internet news service not scared to make a mockery of subjects that sometimes deserve a prod.

http://ww **ht?Pi//wwm ~ com/**

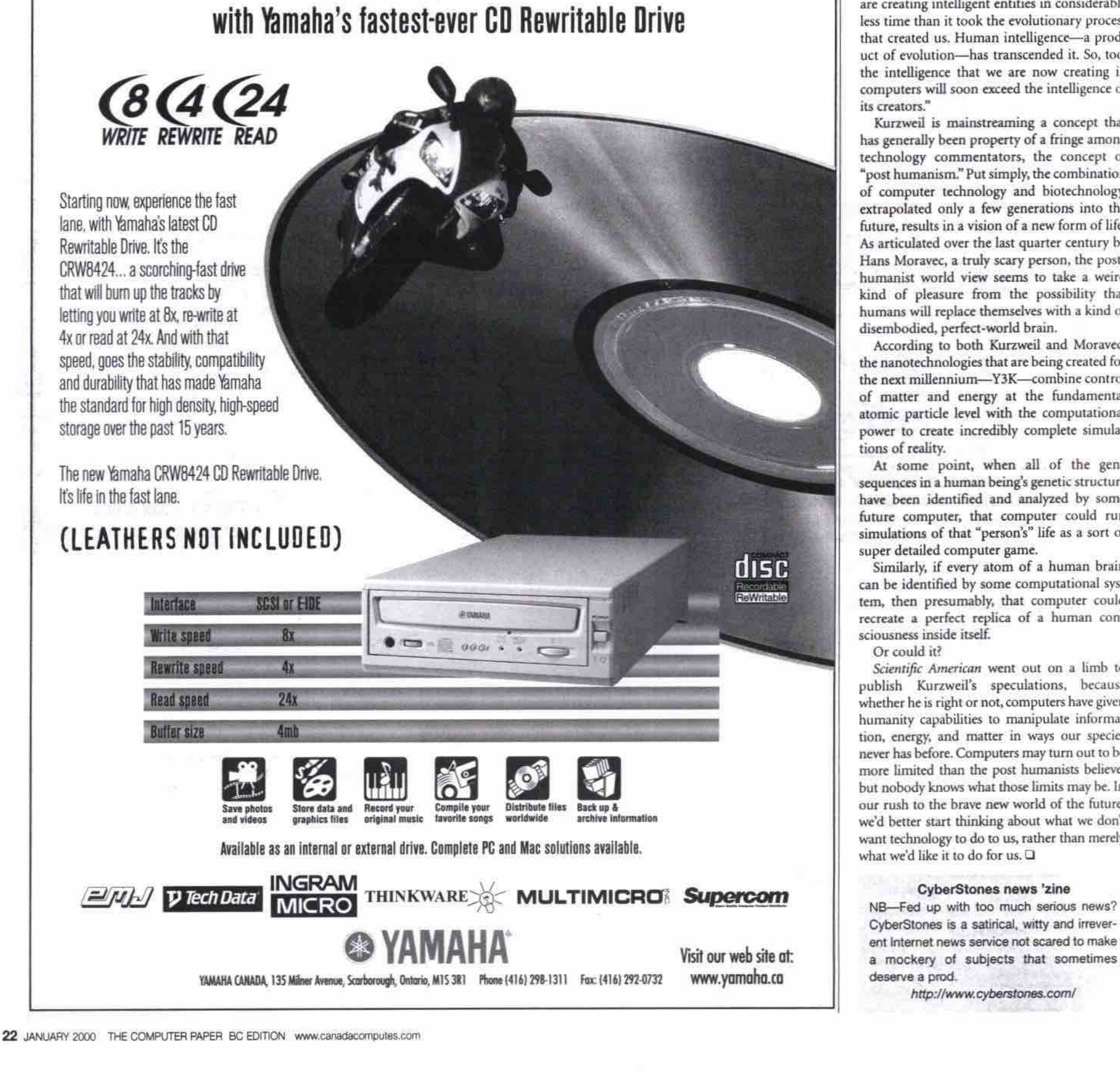

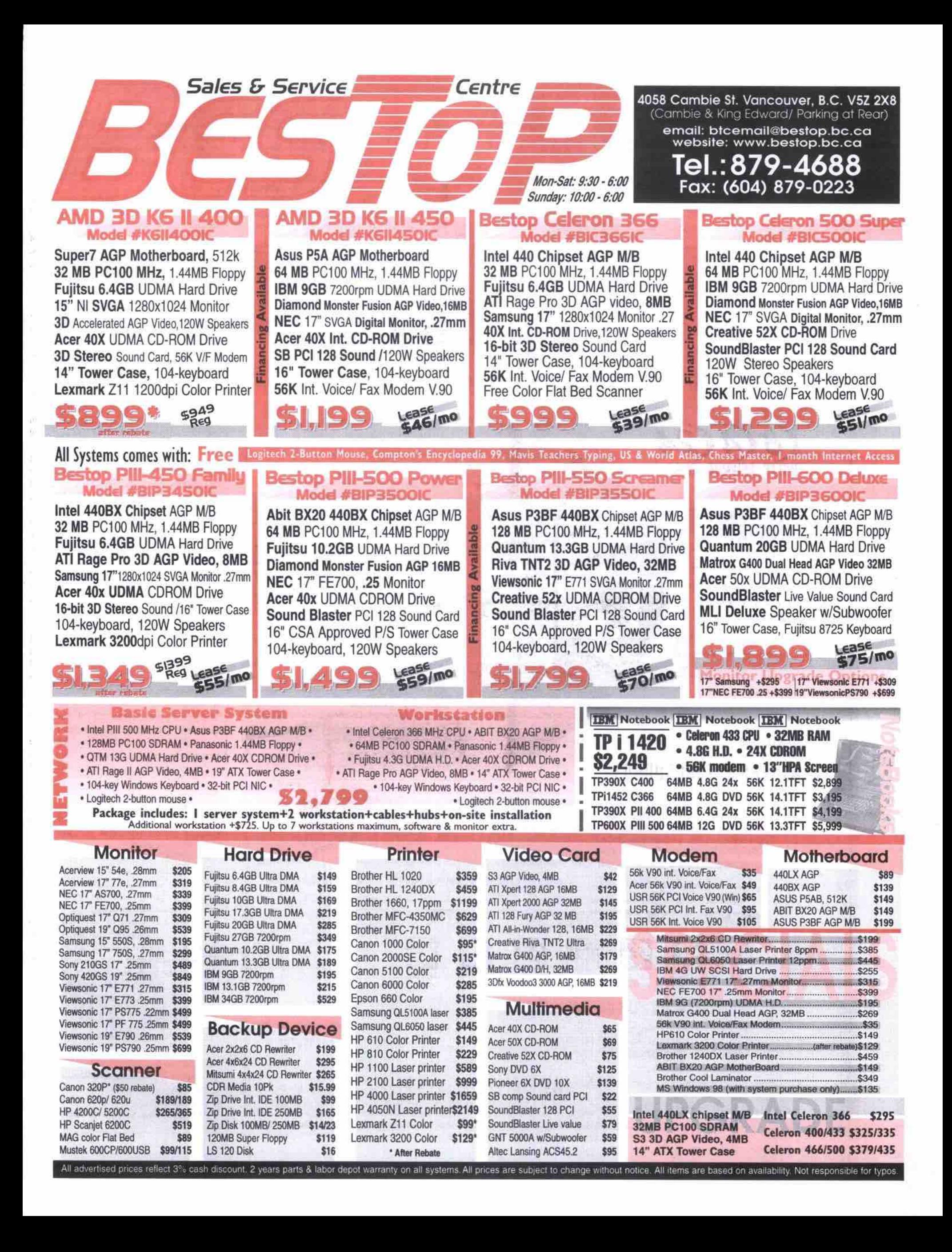

## A short history of computers

#### **By Nathan Begat**

**omnipresent, occupying so many areas of our lives. The most obvious is proba**omnipresent, occupying so many areas<br> **Let us and Solution** of our lives. The most obvious is proba-<br>
bly the personal computer you have at home **or at work, but computers can be found almost everywhere: from the chip that controls funcook around you. Computers seem**

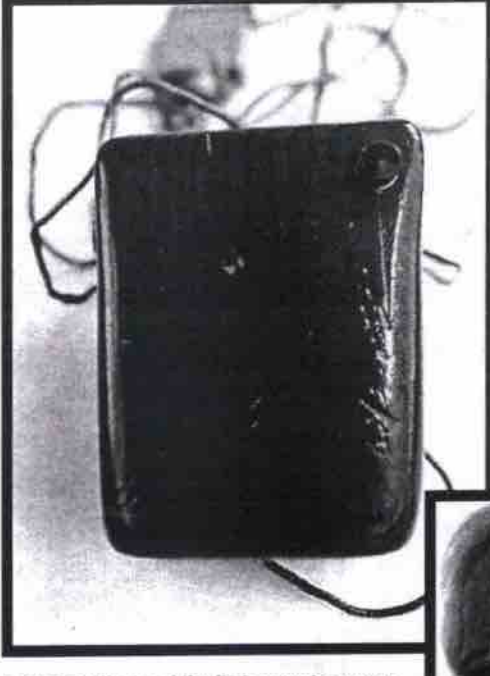

Doug Engelbart and the first computer mouse.

ed. **tions in your car to the chips ia mundane devices like yow toaster. Computers have** become a part of our busy lives to the **degree that they are easily taken for grant-**

**Where did they come from? Some have suggcstcd that this technology was stolen from aliens, but the truth is actually much doser to home.**

**To properly appreciate the origins of the** computer, one has to go back some 5,000 years to ancient China, which is generally acknowl-

**edged as the birthplace of the abacus (though earlier examples of this counting device are credited to the Babylonians), one of many examples of an analogue computer. Over the millennia, computers changed little until the last few hundred years — an era that ushered in some of the most of the important advances in our modern age.**

#### 200 years ago: thank Jacquard

**In 1801, Joseph Marie Jacquard invented the Jacquard loom, a machine that used punch cards to rreate patterns with fabric.**

**In 1833, Charles Babbage, designed the** Difference Engine (which he never com**pleted) and the Analytical Engine. Both were analogue machines, but the Analytical Engine used memory. as welL**

**A major advance in computing took** place in 1880, when Herman Hollerith, an **American inventor, adapted the Jacquard loom and Babbage's designs. creating a** machine that would punch cards using a mechanical process. Data was actually **stored on the cards. A single punch on the**

**card indicated a single number,** while grouping of two punches **denoted a letter.** With this method, **up to 80 variations** could be generated. Hollerith won a **contract to com**pute the U.S. **Census. Using previous methods, the task was estimated to take 10 years. but**

with Hollerith's machine, it took only six **weeks.**

#### 100 years ago: the seeds of IBM

In the wake of his success with the U.S. Census, Hollerith founded the Tabulating Machine

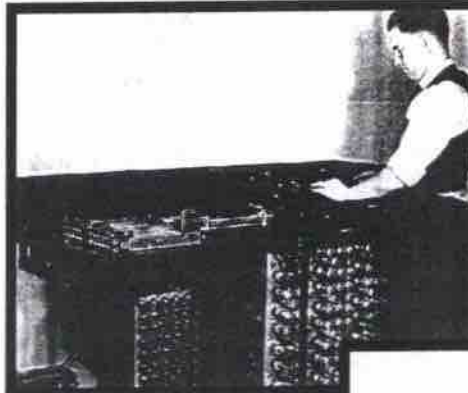

**Clifford Berry, an Iowa State** University graduate student, constructs the computer designed **hy his professor John Atanasoff.** Data was entered into the Atanasoff-Berry Computer on cards marked by IBM's first card punch.

**Company in 1896. It eventually joined two other companies to become the Calculating-Tabulating-Recording (C-T-R) company in** 1914, and in 1924, it was renamed **International Business Machines (IBM).**

**consulners.** Punch cards were a central part of comput**ing in the 1960s and 1970s. For those of us old enough to remember. the utility companies usal to mail punch cards that served as bills to**

**The 1930s ushered in the Atanasoff-Berry Computer, now known as the ABC, which was devdopcd at lowe State University from 1936** to 1942. It contained the electronic arithmetic unit and regenerative, cyclic memory-con**cepts that would later appear in more modern** computers. In 1937 George Stibitz was working at the Bell Telephone Laboratories where he constructed a relay-driven arithmetic unit. **From there, he built several varieties of relay machines that were eventually usal in World** War II. In 1939, Stibitz designed an electro**magactic relay calculator that solved the com-** **putational problem of complex numbers. Named the Complex Number Calculator, it was used remotely over telephone lines.**

**With the beginning of World War II, computers became an important strategic weapon. In 1941, Konrad Zuse, a German** engineer, had developed a computer called **the Z3 to design airplanes and missiles (the first of his Z machines was devdoped in 1936). The Allies spend much of the early part of the war trying to develop a comput-**

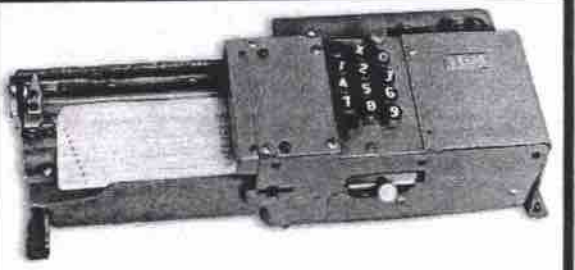

**er to decrypt German messages. In 1943. the British Bnagy created such a device, which wss dubbed tbe Colossus. The Allies built several more machines to assist in their D-Day planning. The systans were available in time for** the Normandy landings, making a significant **contribution to the defeat of** Nazi **Germany. Outside of the war, the Colossus contributed** little to the computer industry for two reasons: it was only designed to decrypt secret messages, and its existence remained secret for **many dccadcs after the war.**

**In 1944, Howard H. Aiken, a Harvard engi**neer working with IBM, developed a com**pletdy electmnic calculator. The purpose of thc machine was to compute ballistic charts for the navy and mathematical tables, much like Babbage's Ditference Engine. The machine** was huge-half the length of a football field **with roughly 800 km (500 miles) of wiring. The Harvard-IBM Automatic Sequence Controlled Calculator Mark I or ASCC, used Continued on page 30**

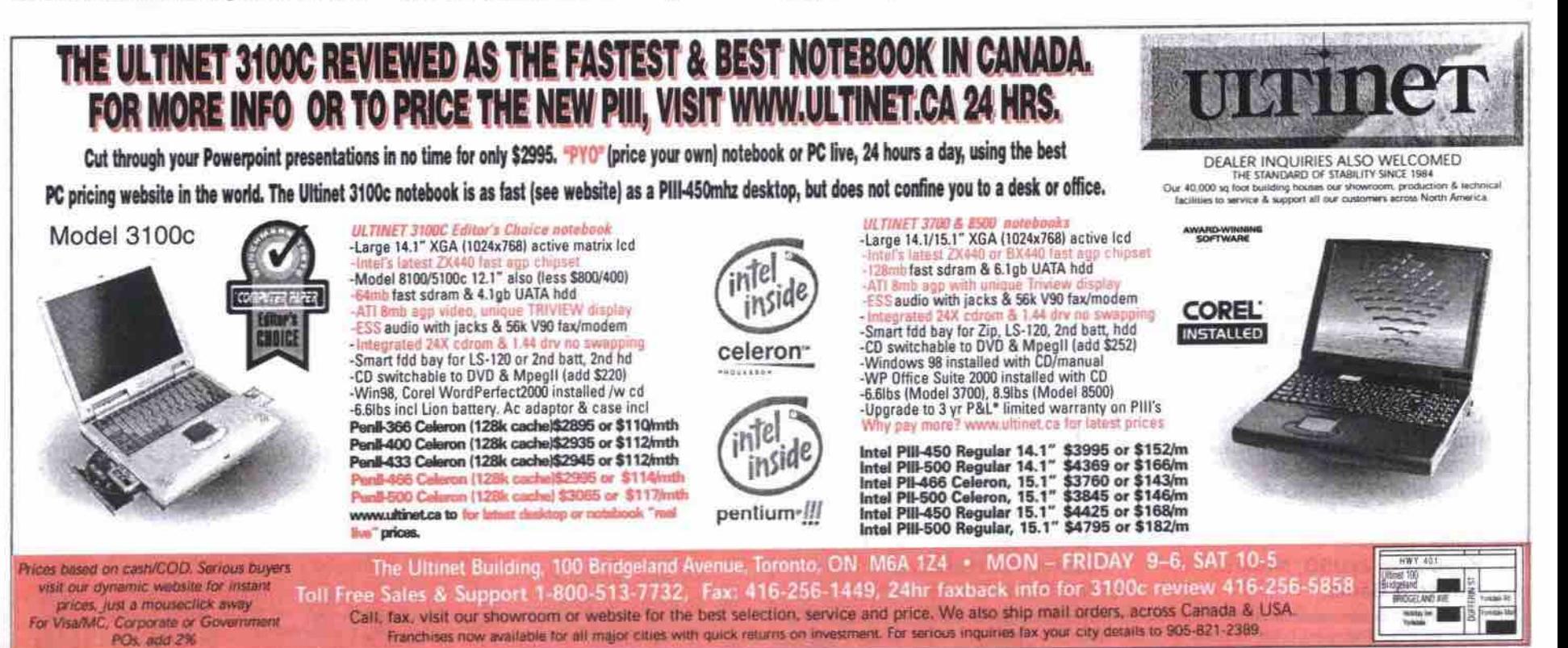

24 JANUARY 2000 THE COMPUTER PAPER BC EDITION www.canadacomputes.com

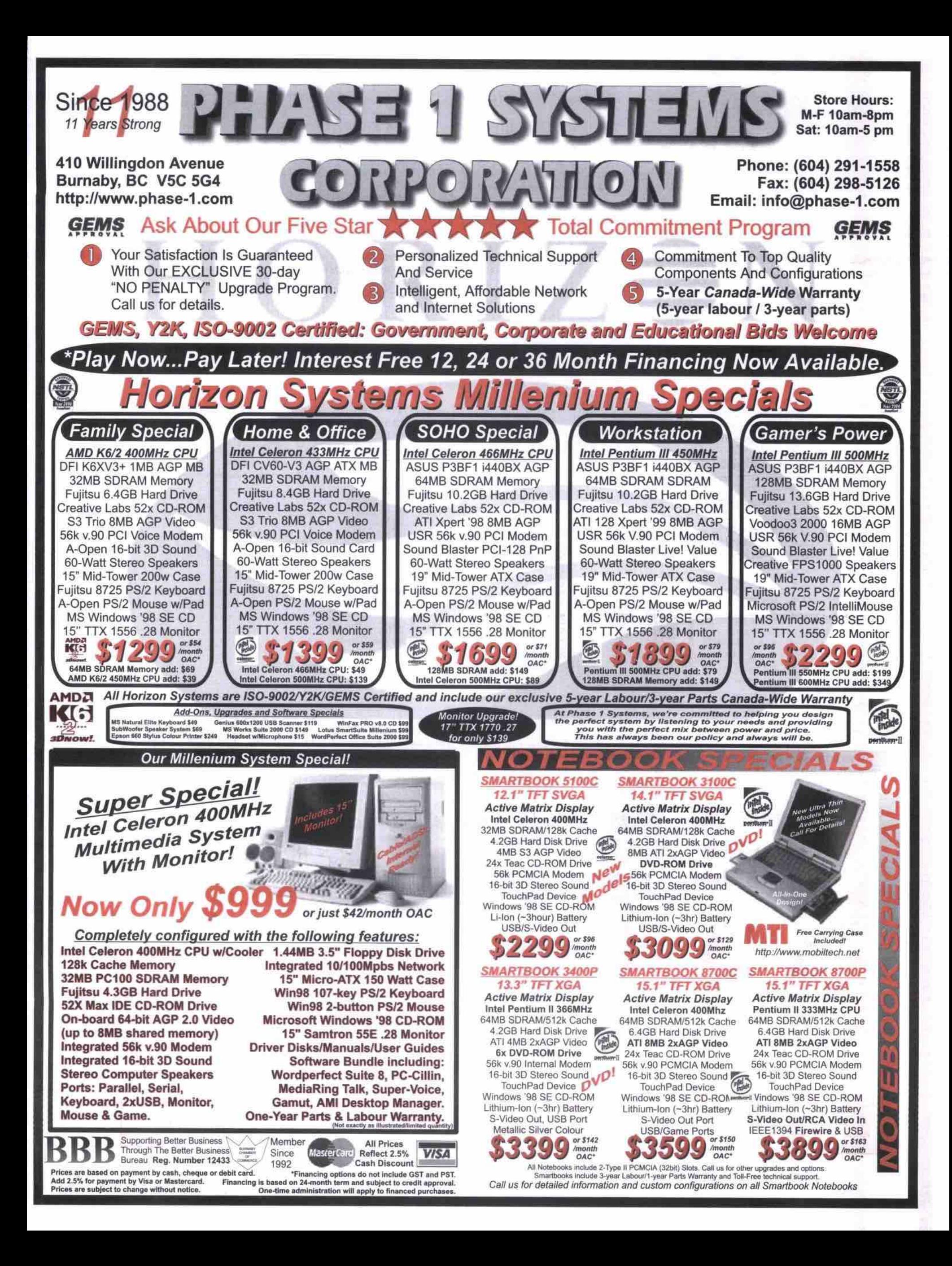

## **• •** *1* **6**

t.

- $BC$ 15,000-8,000 Lunar phases engraved on bone.<br>4,000 Earliest writing, cunelform, Sum Earliest writing, cuneiform, Sumeria. 3,000.2,000 Astronomkwl-religious sites, e.g. Stonehenge. Early Abacus, Babylonia. 2,500 Babylonian numbering system, astronomy.<br>1.800 Algorithms used by Babylonians. Algorithms used by Babylonians. 1,500 Egyptian counting dots. 1,000-500 Bead and wire abacus in Egypt, China.<br>485 Greek counting pebbles. 485 Greek counting pebbles.<br>450 Abacus used in Greece. Abacus used in Greece. 300 Hindu numeral system (basis for modern numerals). **AD** Block printing in Graeco-Roman Cairo. 105 800 Arab numbering system (largely influenced by Hindu system). Pope Sylvester II promotes improvements to abacus. 1000 1045 Moveable ceramic type in China invented by Pi Scheng, a printer. Leonardo Fibonacci brings Arab/Hindu numeral system to 1202 Europe. 1400 Wood-block printing in Europe. 1440-1456 Johann Gutenberg develops moveable metal type press. Moveable metal-type printing press in Spanish Mexico. 'l539 John Napier invents system of algorithms and Napier's 1614 Bones rod calculator. 1620 Slide rule invented by Edmund Gunter. Wilhelm Schickard invents calculator clock/adding machina. 1623 Rev. William Oughtred's Improved slide rule and circular 1632 rule. 1642 Blaise Pascal's Pascaline, or Arithmatique, mechanical calculating machine. 1646 Word "computer" coined by Thomas Browne, to describe someone who calculates time using calendars. 1671 Gottfried von Leibnitz invents Liebnitz Wheel to do multiplication, division and extraction of square roots. Luigi Galvani's experiments in eleclrophysiolopy indicate 1706 electricity plays a role in living nervous systems. 1801 Joseph Marie Jacquard's "programmable" punch card machine. 1820 Charles Xavier Thomas invents practical, mass-produced mechanical calculator. Johann Seebeck discovers thermoelectricity principle where-1820 by heal can be used to generate electrical current. Charles Babbage's Difference Enplne. a workable mechanical 1833 computer (never completed). 1834 Ada Byron. Countess of Lovelace. perhaps the first woman computer programmer, writes account of the<br>Difference Engine. Difference Engine.<br>Morse Code developed, JAMES (JAMES 1837 becomes standard for transmitting text over wires. Mechanical keyboard 1850 addinp machine. 1854 George Boole invents system of representing num-Adg Byron bers with zeros and ones, referred to as Boolean algebra, and basis for binary information languapes. 1872 Thomas Edison's electric typewriter. Alexander Graham Ball invents the telephone. 1876 1079 Thomas Edison invents workable electric lighL 1800 Herman Hollerith invents and uses tabulating machine to process U.S. census data. His company eventually becomes IBM.
- 1884 Paul Nipkow's mechanical scanning disk, a forerunner of video. 1888
- Invention of photoelectric cells, which generate electricity from light.
- 1809 Automatic telephone switch makes telephone networks feasible. 1956
- Fleming Valve vacuum tube invented.
- 1912 National Cash Register (NCR) controls 95 percent of world cash repister market, is prosecuted by U.S. government on anti-trust charges, executives found guilty.
- 1915 Edward Hugh Hebern's coding machine, for encrypting messages.
- 1919 Alexander Koch's encryption machine, adapted by Germans for the Enigma coding system.
- 1921 The word "robot," meaning "slave" in Czech, used in play, Rossum's Universal Robots, by Karel Capek,
- 1925 1026 J. Logic Baird transmits television image.
	- Electromechanical analogue computer Intepraph by Dr. Vannevar Bush.
- 1920 1026 Derek Lehmer's "number-sieve" analyzes 3,000 numbers per second to find prime numbers.
	- Vladimir Zworykin invents cathode ray tube, precursor to TV and monitor screens.
- 1020 First TV station, WGY in Schenectady. N.Y.
- 1930 Norbert Weiner promotes concept of dipital computers.
- 1932 U.S. government files anti-trust suit against IBM.
- 1933 1936 Homer Dudley invenls Voder electronic talking machine. Alan Turing writes *On*
	- Computable Numbers, develops concept of a computer called the Turing Machine. Konrad Zuse develops
- 1936 1939-1945 Bletchley Park faality devices for code break-Z machine computers in Nazi Germany. does research into breaking German encryption system. develops computing
- - Norbert Weiner does research into study of human and machine communications and control systems, invents term "cybernetics" to describe his work.
	- John Atanasofl's electronic digital computer.
	- Colossus digital computer (for World War II code breaking). Grace Hopper coins word "bug" for a problem in a computer system (in this first instance, a dead moth in a computer cabinet).
	- The word "bit" is used as an abbreviation for "binary digit,"
	- Transistor invented at Sell Labs (enabling replacement of vacuum tubes).
	- ENIAC computer: begun in 1943 for artillery ballistic research, weighed 30 tons and contained 18,000 vacuum tubes.

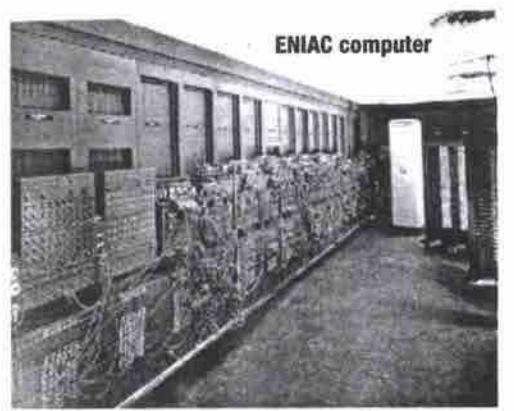

- IBM 604 electronic calculator.
	- First chess playing computer, by Claude Shannon of MIT.
- Univac I computer developed for general business comput. Iiig.
- U.S. government anti-trust suit against IBM (over 90 percent market share in tabulating machines).
- Fortran programming language developed.
- 1904 Fleming Valve vacuum tube invented. **1956** GENIAC, an "electrical brain construction kit" computer sold Compiled by Jeff Evans
- to home users for \$19.95.
- 1056 John McCarthy coins the term "artificial intelligence."
- 1957 Digital Equipment Corporation (DEC) founded.
- 1957 First Earth orbitinp satellite, Sputnik, launched by Soviet Union.
- 1958 Jean Hoerni invents "planar process" for constructing silicon transistors.
- 196'I integrated circuits from Falrchild.
- 1961 Time-sharing networkad computing.
- 1962 First communications satellites launched into geo-synchronous orbit: eventually become a global communications network.
- 1962 Paul Baran of Rand Corp. proposes a packet-switched network that could survive a nuclear war; the basis of the ARPANET. and eventually, the Internal.
- 1962 First practical industrial robots, called "unimates."
- 1965 DEC PDP-8, minicomputer for mainstream business market.
- 1960 Contract to develop ARPANET, the precursor of the Internet,
	- awarded to BSN.
- 1972 First handheld calculators, from Hewlett-Packard and Texas instruments.
- 1972 First email program developed by Ray Tomlinson of BBN for use on ARPANET.
- 1974 First personal computer prototypes.
- 1974 First mention of the term Internet, in a paper by Vint Cerf and Bob Kahn.
- 1074 Bill Gates Hl and Paul Allen start Microsaft Corp.
- 1975 First personal computer kits commercially available, MITS Altair and KIM.
- 1976 Intel 0740 "computer on a chip."
- 1974 Steve Jobs and Steve Wozniak form Apple Computer Company, release Apple 1 computer.
- 1977 Apple II, first PC with colour graphics, \$1,298.
- 1977 TRS-80 microcomputer, 8KB of RAM, \$600.
- 1977 Commodore, a company founded in Toronto. releases Personal Electronic Transactor (PET) computer.
- 1979 CompuServe online service launched.
- 1979 USENET, a decentralized news group network, created by grad student Steve Bellovin and others.
- 1081 IBM PC launched, 64KB of RAM, 200,000 processes per second, \$2,665.
- 19S2 U.S. government anti-trust suit against IBM withdrawn after 13 years of litigation.
- Apple introduces Macintosh computer with 1984 Super Bowl 1984 commercial.
- 1985 The term "vapourware" is invented to describe the common practice of talking about and promoting non-existent computer preducts.
- 1906 Microsoft goes public: stock price rises steadily, eventually makes Bill Gates III world's richest man.
- 1988 Robert Morris, Jr. sends a "worm" onto the Internet, which infects more than 6,000 computers. Morris is tracked down, tried, convicted and sentenced to probation, community service and a tine.
- 1990 Tim Berners-Lee and others at the CERN research facility in Geneva develop HTML, a multimedia hypertext authoring language based on SGML, for communicating over a network with other researchers.
- 1092 The World Wide Web. invented by Bemers-Lee and others, is freely released by CERN to the world. and becomes the technology standard that allows the Web to become a global communications medium.
- 1903 Merc Andreeson and others develop Mosaic, a graphical user interface browser for the World Wide Web.
- 1994 Pizza Hut begins selling pizzas on the Internet via its Web page.
- 1994 Netscape, founded in April 1994, releases Netscape Navigator server in December. An early example of Internet Speed Navigator Personal Edition browser Is released in June 1905.
- '1097.200? U.S. government investigates Micrasoft Corp. for alleged anti-trust violations, begins prosecution.

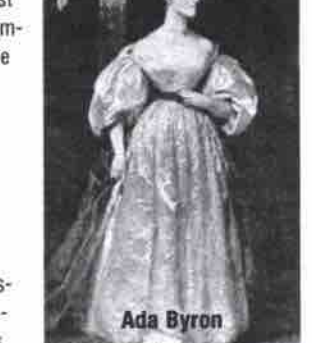

1940

1947

1940

1946

- 1942 1943
- 1945
	- a single binary number sequence.

1948 1949 1951

1952

1954

ing. Plays major part in winning World War II.

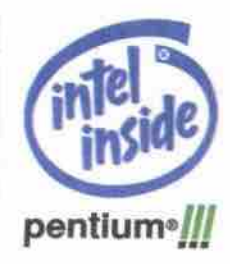

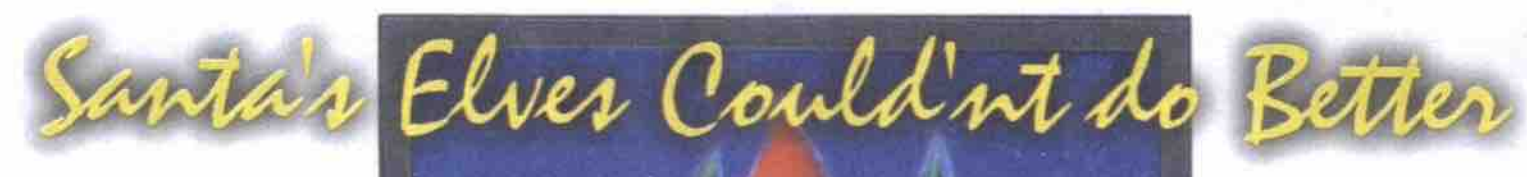

42" Plasmavision **Flat Panel Display** 

IPC Home Theatre 3-450 42" Fujitsu Plasmavision Display **5X CD ROM** 64 MB RAM 4.3 GB Hard Drive Intel® Pentium® III Processor IPC e#AN9-A-3-450-11

And for a limited time recieve a \$1400 Gift Vouche

### **The Ultimate Home Entertainment Package**

Features

**IPC Home Theatre C.366 5X CD ROM** 4 Speaker System 32 MB RAM 4.3 GB Hard Drive **ENGINE Celeron<sup>TM</sup>** Processor 366 MHz (No Display Included) IPC e#AN9-K-1-366-12

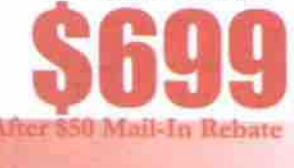

•Intel® Celeron™ or Pentium® III Processors .DVD, VCD, CD, MP3 Player .Dolby Digital AC3 5.1 Channel Surround Sound, .Internet Broadcast Radio .Multi-Region, Multi-Language DVD Support .Surround Sound Speakers w/Subwoofer .TV Output Support' .Also: Free PC w/ Full PC Functions

 $\mathnormal{\Gamma_{\rm k}}$ s the 21'st Century approaches, the dawn of a new technological era is among us. This revolutionary hook-size Intel® Processor based Home Entertainment System is your gateway into what the future holds. So, what does it do? First and foremost it's a powerhouse of a DVD player, with resizable windows, an enhanced control panel with hundreds of features, multiple language settings, adjustable camera angles and also AC3 surround sound speakers that will shatter your ear drums. Not only do you get top quality sound and a crystal clear picture, you also get features unheard of on regular VHS tapes. If that isn't enough, you can also listen to downloaded MP3 music, live radio broadcasts from around the world, and your CD collection! Best of all there is TV support', so you can watch your favorite television shows without even picking up the remote.

Holiday Offer

**Free DVD Movie With The Matrix Every Purchase (While Supplies Last)** 

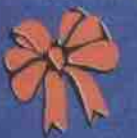

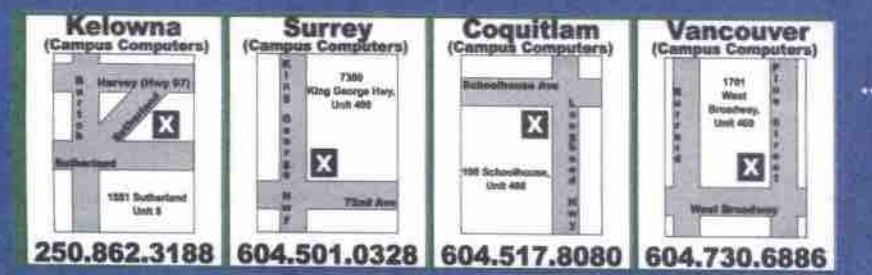

To Order by

" All Hometheatre Units Come With: Windows 98 + CD, Corel®WordPerfect®Suite 8, Windows Keyboard, Mouse, and a built in 56K Modem\*

For a Demonstration and sales Information visit your local PC Centre

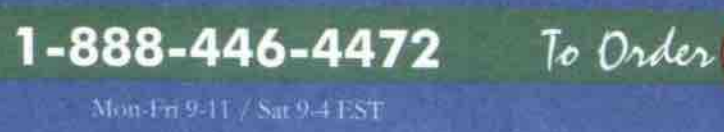

www.ipc.c

#### **Vancouver Office**

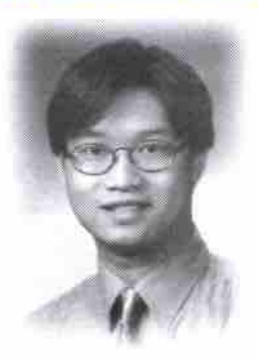

**Nick Chau** 

**Game Monster** 

e

 $\bullet$ 

 $\bullet$ 

 $\bullet$ 

¢

 $\bullet$ 

 $\bullet$ 

 $\bullet$ 

 $\bullet$ 

(OEM)

Voice Int.

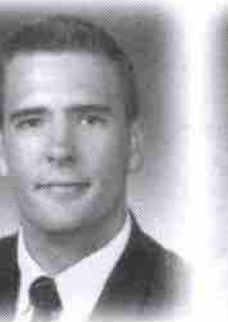

**Kelsey Blevings** 

ASUS P3B-F Pentium II/III 440BX, ATX

Dimm 100Mhz SDRAM 128MB 168pin

INTEL Pentium III 500MHz (Retail)

17.2GB Ultra DMA 66 Hard Drive

Hitachi Gd2500 DVD III 6X/32X Int.

Aopen PCI FM56-H ITU-T V.90 56k

Frontier 17" CS-A1 ATX w/250W P.S.

Samsung DynaFlast 700 IFT 17"

A Open 2B First Mouse w/wheel

Micromedia M-6100 Sub Woofer

2 Year Parts & Labour warranty

MS Windows 98 Second Edition (OEM)

**S2,268** 

Fujitsu 8725 PS/2 Keyboard

1280 x 1024 .25mm

Matrox AGP Millennium G400 32MB

Creative PCI SB Live Value 1024 (OEM)

1.44 MB High Density FD

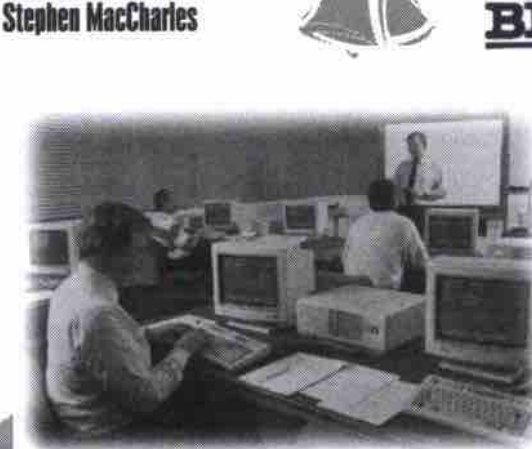

### **Corporate Edition**

- ABIT BH6 Pentium II/III 440BX, ATX
- **INTEL Pentium III 450MHz (Retail)**
- Dimm 100Mhz SDRAM 64MB 168pin
- 13.6GB Ultra DMA (66MB/sec)
- 1.44 MB High Density FD<br>Creative 52X int.IDE CD-ROM
- 
- Creative AGP Graphic Blaster RIVA TNT 16MB
- Aopen PCI FM56-H ITU-T V.90 56k Voice Int.
- Creative PCI Ensoniq Audio (OEM)
- D-Link PCI DFE-530TX 10/100 10BT
- Frontier 17" CS-A1 ATX w/250W P.S.
- Optiquest Q71 17" .27mm Monitor

**TOSHIBA** 

**SONY** 

**EPSON** 

- Fujitsu 8725 PS/2 Keyboard
- A Open 2B First Mouse w/wheel (OEM) Micromedia M-4100 2 way Speakers
- MS Windows 98 Second Edition (OEM)

**S1,488** 

2 Year Parts & Labour warranty

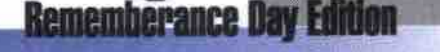

- ASUS P2-99 Pentium II/III 440ZX, ATX  $\bullet$
- INTEL Celeron 433Mhz Socket370 Dimm 100Mhz SDRAM 64MB 168pin
- 8.7GB Ultra DMA 66 Hard Drive
- 1.44 MB High Density FD
- Creative 52X int. IDE CD-ROM
- ATI AGP Xpert 98 8MB (OEM)
- Creative PCI Ensoniq Audio (OEM)  $\bullet$
- Aopen PCI FM56-H ITU-T V.90 56K Voice Int.
- Frontier 17" CS-A1 ATX w/250W P.S.
- Samsung 750S 17" .28mm Monitor  $\bullet$
- BTC 5140K Win PS/2 Keyboard A Open 2B First Mouse+ w/wheel
- (OEM)
- Adaptor Slot to S370
- PMPO SP691 Stereo Speakers 60W
- MS Windows 98 Second Edition (OEM) ٠
- 2 Year Parts & Labour warranty ۰

\*All prices reflect 2% cash discount.

\*All prices & spec. are subject to change without notice. \*All logos and trademarks are their respective owner.

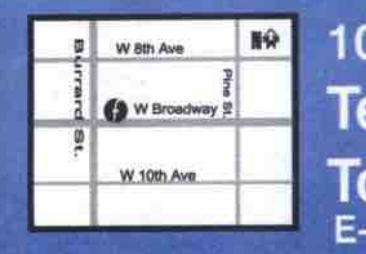

105-1755 West Broadway, Vancouver, B.C. V6J 4S5 Tel: (604) 739-8060 Fax: (604) 739-8061 www.frontier Toll Free: 1-888-678-4222 E-mail:sales@fronet.com

**ED** HEWLETT

NEC

**LEXMARK** 

intel

**Microsoft** 

**Business Hours:** 

**Frantier Ungradable Notebook**  $\begin{array}{c} 14.1^{\circ} \text{ IFI} \\ 14.1^{\circ} \text{ IFI} \\ 12.1^{\circ} \text{ IFI} \end{array}$ 24Xmax<br>24Xmax **56K V.90 56K V.90** 

<sup>2</sup> Update Connector<br>
From file and print serving to energies resource planning, IBM Netfinity servers are the new<br>
generation, value-priced foundations for your network computing needs. Netfinity servers<br>
deliver power, s

· Update Connector

ADE OPTIO CPU Celeron 400/433<br>Pentium# 366/400<br>Hard Drive 6.0/10GB +\$140/370<br>+\$60/ 160 / 360 ry 64/64x2/128MR

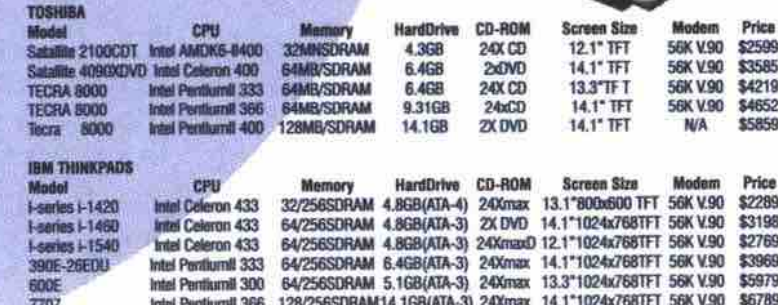

Frontier Computers Has Partnered With Compaq And Ibm To Bring You A Full Line Of Business And Home Computer Solutions. The Prosignia Servers, Deskpro En Series **Desktop Computers And Netfinity Sever Are Fine Examples** Of Namebrand's Design And Ingenuity. Call Us For Detail.

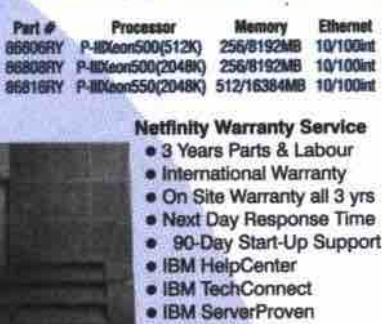

as(133)<br>00(133)<br>67(133)

#### · International Warranty . On Site Warranty all 3 yrs

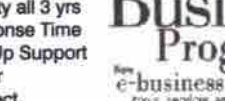

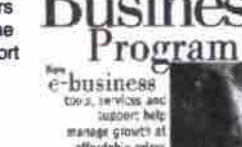

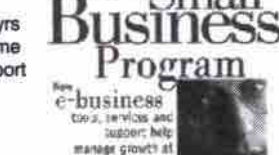

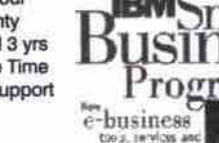

reliable

UW-SCS

**UNI-SCSI** 

**UW-SCSI** 

**Dual UW** 

D-UW-RAD

D-U2W-LVD

D-U2W-LVD

D-UW-RAID<br>D-UW-RAID

\$2829<br>\$2269

\$2909

\$3289

\$3319

\$6420

\$5319

\$6689

\$13,939

\$17,719

\$2978

\$2715

Tower<br>Tower

Tower

Rack<br>Rack<br>Rack

www.pc.ibm.com/ca/netfinity

10/100

10/100int

10/100int

10/100int

10/100int

STD/Max HDD Ethernet

9.1/72.8GB 10/100int<br>0/72.8GB 10/100int<br>9.1/72.8GB 10/100int<br>9.1/72.8GB 10/100int<br>9.1/72.8GB 10/100int

068/9168

068/9168

0/10968

0/109GB

OGR/10

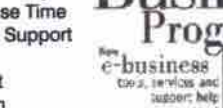

· Most Connect · Remote Connect

· Next Day Response Time • 90-Day Start-Up Support<br>• IBM HelpCenter<br>• IBM TechConnect<br>• IBM ServerProven

**BM**Small

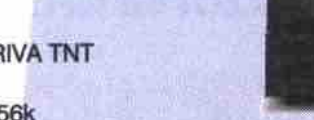

BETTER

**RUSTERS** UFAI

847641U<br>847650U<br>847651U<br>847661U

**847671U** 

6411V

P-8 450<br>P-8 500

P48 500

64/788

**64/768MB** 

64768MB<br>64768MB

256/1024MB

**NF3000** 

NF3000<br>NF3000<br>NF3000

**NF3000** 

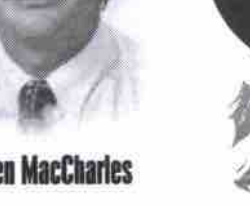

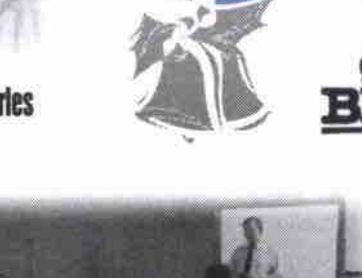

## Frontier **RE**

#### **Burnaby Office**

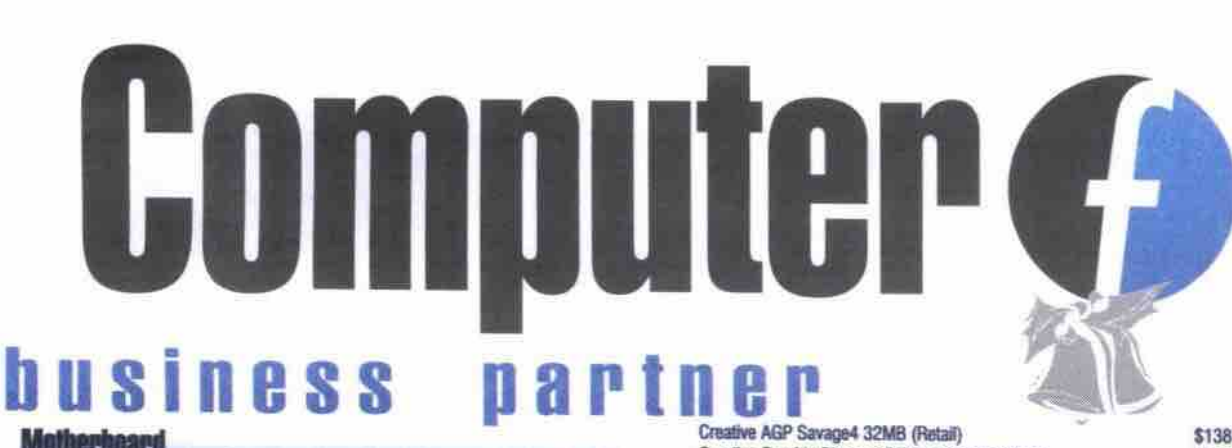

Creative Graphic Blaster RIVA TNT2 Value 32MB<br>Creative Graphic Blaster RIVA TNT2 Ultra 32MB

ASUS AGP V6600 GeForce 32MB Pure

Modem / PCMCIA

**Printer** 

**Scanner** 

**Multimedia Sensiones** 

ad Card

CB / BVD Brive

ASUS AGP RIVA TNT2 Ultra 32MB w/Glasses (Retail)

3DFx AGP Voodoo III 3000 16MB (OEM)/ (Retail)

3DFx AGP Voodoo III 3500 16MB TVTuner (Retail)

3Com-USR V98 56k PCI FaxModem (OEM)<br>3Com-USR V90 56k ISA FaxModem (OEM)

3Com-USR V90 56k ISA Voice FaxModem (OEM)

3Com-USR PCMCIA 3CCFEM556B 56K + 10/100 La

Xircom CreditCard (PCMCIA) 56K Modern (Retal)<br>Xicrom RealPort 56K Modern (Retali)

Brother Laser Jet HL1020 / HL1040 600dpi 10ppm

Brother Laser Jet HL124902 600dpl 12ppm 2MB<br>Brother Laser Jet HL12500X 1200dpl 12ppm 4MB

Broad DaskJet Stylus 440 720 dgi (Windows Only)<br>Epson DaskJet Stylus 440 720 dgi (Windows Only)<br>Epson DaskJet Stylus 660 / 740 Color 1440 dpi<br>Epson Stylus Photo 750 720x720<br>Epson Stylus 900 / 900N

HP DeskJat 2000C / 2000CN Professional<br>HP LaserJet 1100 600dpl 8ppm 2MB<br>HP LaserJet 2100 600dpi 10ppm 4MB<br>HP 4050 4MB / 4050H 1200dpi 17ppm 8MB<br>HP 5000 4MB / 5000N 1200dpi 17ppm 8MB<br>HP 5000 4MB / 5000N 1200dpi 18ppm 8MB (1

HP 8100 / 8100N 1200dpi 24ppm 16MB (11x17)<br>Lexmark E11 / 251 Inkjet 1200 dpl

Lexmark Optra M410 12ppm 4MB USB/Parallel

Umax ASTRA 2000P 1200dpl w/Photo Deluxe<br>Umax ASTRA 2100U SinglePress 1200dpl USB

Umax ASTRA 2200 SinglePress 1200dpl USB

Wischer 6108 600x1200 dpl, 36-bit (w/US\$30 Rabate)<br>Visoneer 7600 600x1200 dpl, 36-bit Parallel

of FPS2500 5.1 Theater speakers

) ACSSA 5 Speaker w/Subwooter<br>1 ACS40.2 PowerCube System w/Subw

tall) Ne

Altec Lansing ACS44 PowerCube System w/Subwoofer<br>Micromedia M-9000 Multimedia Subwoofer System

Micromedia M-6100 Multimedia Subwoofer System

Aureal Vortex2 Superquad PCI W/4 Spks,D/Out (OEM)

Acer CD650E 50X IDE Int.<br>Aopen CD-940E 40X / CD-948E 48X CD ROM<br>Creative 48X CD / 52X CD ROM

Pioneer DVD 10X DVD (Drive Only)<br>Sony DDU220E06 DVD 6X/32X IDE Int.(Drive On

Hitachi 6D2500 6X DVD IDE Int. (Drive Only)

Toshiba M1202 DVD-3 IDE Int. (Drive Only)

Toshiba XM6402 40X CD-ROM SCSI Int.

External Case for CD-ROM SCSI /IDE

SoundBlaster PCI Ensoniq Audio (OEM)<br>SoundBlaster PCI 128 bit PnP (OEM)

SoundBlaster PCI Live Value (OEM)

Toshiba XM6502B 40X EIDE Int.

Plextor Ultraplex Wide SCSI Int

Agla Snapscan 1212 1200dpi Flatbed / USB

Agfa Snapscan 1236S 1200dpi Flatbed

Visoneer 7600 600x1200 dpi, 36-bit USB

Creative PC Works Fourpoint surround FPS2000 Creative PC Works Fourpoint surround FPS1000<br>Altec Lansing ACS48 PowerCube w/Dolby S-Sound

3Com-USR V90 56K FaxModern Ext. (Retail)<br>3Com-USR PCMCIA 3CCM556 56K Modern (Re

#### **Metherbeard**

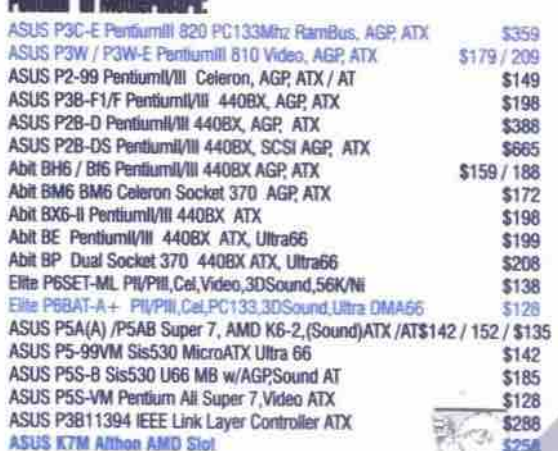

**MassStorage** 

#### mF Dehm

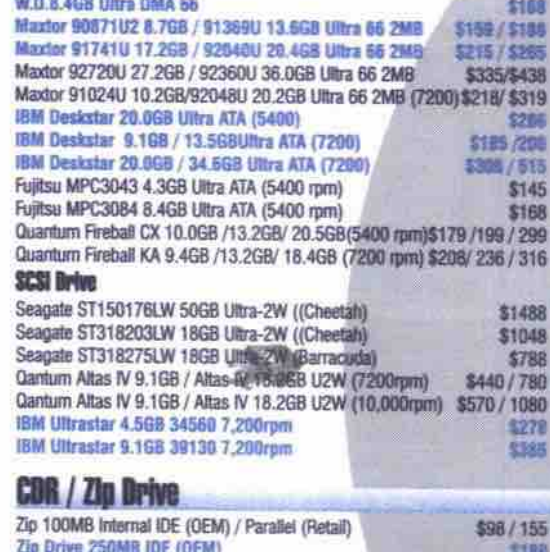

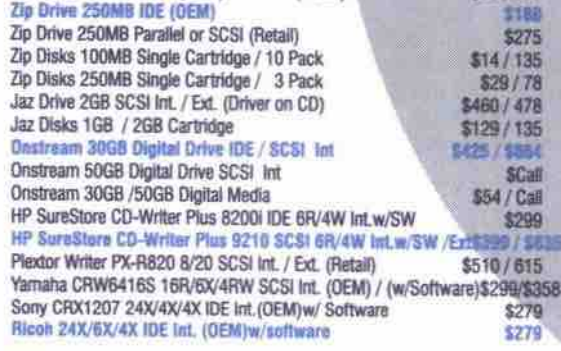

#### **Video Cards**

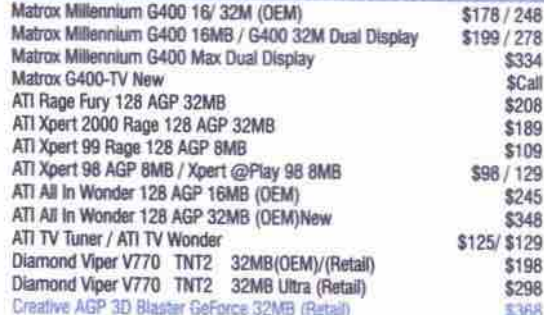

-Mon-Fri: 10:00 AM to 6:30 PM -Sat: 10:00 AM to 5:30 PM -Sunday & Holiday Closed

pc.com

6B - 4300 Kingsway, Burnaby, B.C. V5H 1Z8 Tel: (604) 434-3800 Fax: (604) 434-3810 Toll Free: 1-877-434-3800

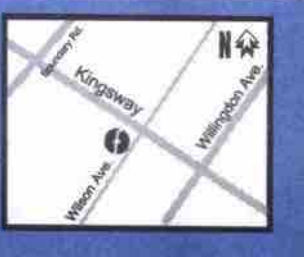

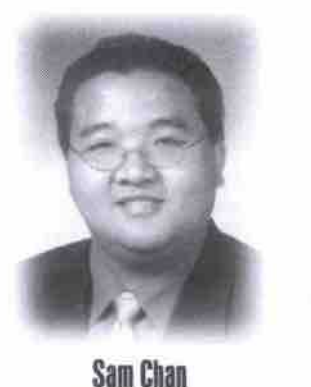

\$199 \$289

\$329

\$365

\$355

\$65 \$98

\$109

\$198 \$299

\$445 \$58 / 79

> \$199 \$398

> \$550

\$148

\$578

1689 / 1798<br>182248 / 183140<br>183980 / 184390

\$149/379

5890

5149

\$248

\$365

\$168

\$298

\$88 \$225

\$247

\$398 \$266<br>\$138

\$189

\$135

\$79 \$69<br>\$69<br>\$55

**\$38**<br>\$58

\$78

\$287

\$79

\$79<br>\$75/89

\$68/83

\$82

\$148

\$110

\$109

\$128

\$155

\$189

\$78/98

\$389 / 459

\$198/299 \$385 \$586/878 29 / 299 / 445<br>\$735 / 1298

\$229/249

**Aric Gelbart** 

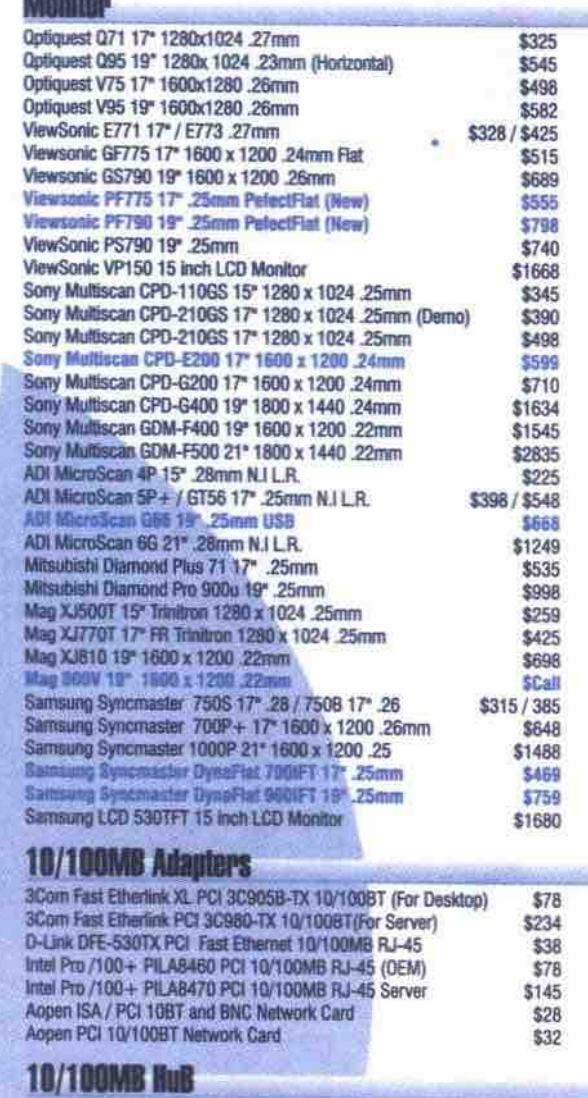

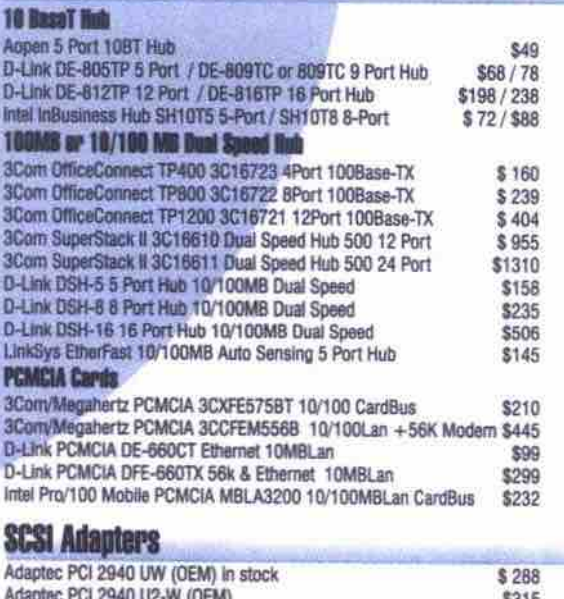

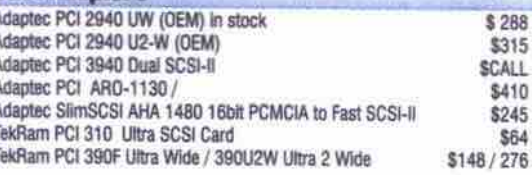

#### **A short history of computers Continued***from* **page 24**

electromagnetic signals to move mechanical **parts. The machine could perform basic arithmetic and more complex equations. There** were no stored programs onboard. Instead, **instructions werc fed into the machine by a paper tape.**

**ln the wake of the Mark I, the ENIAC** (Electronic Numerical Integrator and **Computer) came into being, the result of a partnership between the University of Pennsylvania and the U.S. government. While the ENIAC was 1,000 times faster than the Mark I, it consumed 160 kilowatts of power, enough energy for a small city. The ENIAC was an enormous piece of equipment, with 5,000.000 soldered joints, 70,000 resistors, and 18,000 vacuum tubes.**

**In 1945, John von Neumann, created the**

**EDVAC** (Electronic Discrete Variable **Automatic Computer). This computer could hold a stored program along with data. With his innovations, the computer could be paused at any time, then resumed, picking up where it left off. This offered more flexibility with progranuning. Another important innovation was the central processing unit (CPU), which funneled all computer functions through a single area of the machine. By 1951, this culminated**

## **INTRODUCING** A WHOLE NEW

**REASON TO SPEND MORE** 

TIME ONLINE.

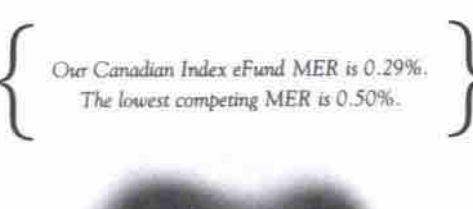

#### **THE NEXT GENERATION OF INVESTING. INTRODUCING TD eFUNDS\*.**

- **Fantastic for online investors.**
- **Reduced expenses for weh-only funds (as we' ve cut out the paper, postage, visits and calls that come with traditional investing).**
- **Because your expenses are lower, your returns are higher.**
- Use eDocuments<sup>®</sup> to get statements online.
- **Use eAdviser' to help you manage your portfolio.**
- **Receive eAlerts' to advise you of significant market action.**
- **Watch** FNN: **The Fund News Network' on** Real Player G2<sup>™</sup> daily to see how the markets affected your funds.

**and click on: Visit www.tdbank.ca**

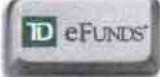

**D** GREEN LINE<sup>®</sup> MUTUAL FUNDS<sup>®</sup>

**Making you a successful investor.**

<sup>†</sup>The Green Line Family of Mutual Funds are offered by TD Asset Management Inc. ("TDAM"), a wholly-owned subsidiary of TD Bank. Important information<br>about these funds is contained in their simplified prospectus, which we about these funds is contained in their simplified prospectus, which we checally you meet a Preformance. **"TD** eFunds and ePortfolios are eClass units of the Green l ine Family of No-Load Mutual Funds and Green Line Managed Assets Program Portfolios, respectively. **Mutual fund investments are not insured by the** Canada Deposit Insurance Corporation or the Régie de l'assurance-dépôts du Québec and are not guaranteed by TD Bank, \*Trade-mark of TD Bank, **CORPORATION CORPORATION OF THE INSURANCE INSURANCE CORPORATION OF ITALIAN** is a linear proporated.

**TDAM u a licensed user. Seal Player Gi ii a trdemark oi piozressive Networks Incorporero).**

**in the production of the Univac I, one of the first commercially available computers. A daim to fame for the Univac was predicting** that Dwight D. Eisenhower would win the **1952 U.S. presidential election.**

#### **60 years ago: the rise of transistors**

**In 1948, U.S. rcscarchers John Bardcen and Walter H. Brattain took out a patent for a tran**sistor. William B. Shockley applied for a patent **for the transistor efFect and a transistor ampli** fier. In 1951, semiconductors became com**mcrriagy available. By 1955, transistors werc being produced in large quantities quickly** replacing nearly all vacuum tubes. In 1962, **semiconductor transistors were reduced to the size of a grain of salt.**

**In 1958, Jack Kilby, an engineer with Texas** Instruments, invented the basic integrated cir-<br>cuit. Robert Noyce improved upon it, invent**cuit. Robert Noyes improved upon it. inventing and patenting a method to interconnect the components on a chip.**

After the creation of integrated circuits, **came the challenge to miniaturize them further. This went through three main steps. The** first, LSI (large scale integration) made it possible to fit hundreds of components onto a single chip. VLSI (very large scale integration) **gle chip. VLSI (very large scale integration) came next, fitting thousands of components onto a chip. Finagy, ULSI (ultra large scale** integration) made it possible to fit millions of components onto a single chip. As the chips **components onto a single chip. As the chips** became smaller, they also became faster, more **6«sible, and cheaper.**

**During the 1960s, computers were built** from solid state components, utilizing transis-<br>tors and replacing vacuum tubes. During this time, the IBM 1401 was produced. The 1401 **time, the IBM 1401 was produced. The 1401 was an important milestone, because it con**tained all the components one would find in a<br>present day computer.

**present day computer.** An important *feature* of these computers **was that they stored programs and languages.** and easy to replace or update these instructions as necessary. One task could be for num**tions as necessary. One task could be for number cruncining, while another would be for payroll computations. FORTRAN (Formula** Oriented Language) became the most com-**Oriented language) became the most common languages, making it easier to program a computer, and replaring the older method of using machine code.**

The origin of the Y2K "bug"<br>What we now call the Y2K "bug" (essentially a two-digit date field, which, when it rolls over at the stroke of midnight on New Year's Eve, can be interpreted by a computer as 1900 instead of 2000) began with the creation of the Cobol in 1959. For the next 20 years, more programs were written in Cobol than any other language. Programmers during that time had the option of using two- or four-digit fields, but the twodigit field was much more common. By 1974, Cobol officially adopted the four-digit field, but **Cobol officially adopted the four-digit field, but**<br>confortunately it didn't catch on immediately **unfortunately, it didn't catch on immediately.**

**The mighty mouse** a patent on his X-Y Position Indicator for a Display System, now better known as the mouse, a device that he had been thinking about and working on for more than a decade. Engelbart had originally sketched out the idea of the mouse in notebooks that he had carried around for years. Around 1964, he and a group **around for years. Around 1964, he and a group of people he worked with got some money to** Continued on page 34

# **Frontier Burnaby**

### **NEW STORE . NEW IDEA** E-mail:sales@fronet.com

## www.frontierpc.com

Please Visit our NEW Enhanced WEB SITE to get more information on our new Course Schedules and Computer Education Programs.

## Millennium Gaming **Centre!**

Edi

- Elite P6SET-ML PII/III Cel, Video, 3DSound, 56K/Ni
- INTEL Celeron 366Mhz Socket 370 (OEM)
- Dimm 100Mhz SDRAM 32MB 168pin
- Fujitsu 4.3GB Ultra DMA  $\bullet$
- 1.44 MB High Density FD
- Delta 44X CD-ROM IDE Int.
- Frontier 17 inches ATX w/250W P.S. ٠
- BTC 5140K Win PS/2 Keyboards  $\bullet$ 2 Button Mouse
- 
- 1 Year Parts & 3 Year Labour warranty  $\ddot{\phantom{a}}$ On Board 64bit Video Shared Memory 1-8MB
- On board 56k V.90 fax modem
- On board ethernet 10/100MB Lan adapter
- $\bullet$ On board PCI 16bit 3D Sound

### **Scrooge's Delight**

- Intel Pentium III 450Mhz (Retail)
- ABIT BH6 Pentium II/III 440BX ATX
- Dimm 100Mhz SDRAM 32MB 168pin
- Matrox AGP Millennium G400 16MB (OEM) **G**
- **a** Maxtor 90871U2 8.7GB Ultra66
- Creative PCI Ensonig Audio (OEM)  $\bullet$
- Creative 48X int. IDE CD-ROM
- 1.44MB High Density FD
- Fujitsu 8725 PS/2 Win 95  $\bullet$
- AOpen 2B first Mouse + w/wheel (OEM)
- Frontier 17 inch CS-A1 ATX w/250W P.S. Samsung Synemater 750S 17 inch 1280 x ۰
- 1024 .28mm MS Window 98 Second Edition (OEM)
- Panasonic Zip Drive IDE int. w/o disk
- 1 Year Parts & 3 Year Labour warranty

### **120 Days with uer month / before tax No Payment!** No Interest! (O.A.C.)

**Business Hours** Mon-Fri: 10:00 AM to 6:30 PM Sat: 10:00 AM to 5:30 PM **Sunday & Holiday Closed** 

## **Network**

The Frontier Training Centre has a fully equipped lab which allows students, certified MCSE, MCP, or technicians to practice their networking skills in a fully functioning corporate network environment. Please call for more details.

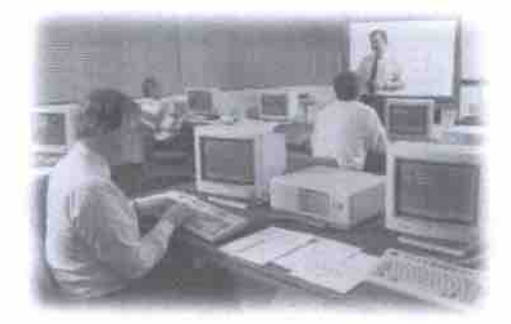

The Millennium Gaming Center now offers our gaming customers the opportunity to play their favorite networking games on 20 new networked gaming system for an unbelievable low price. Each system is equipped with the latest Intel processors and 3DFX technology to provide the fastest and most intense gaming experience ever. Come for a free demonstration.

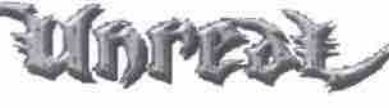

**Games Supported** Quake III Arena Unreal Tournament Quake II Mechwarrior III Decent Free Space Need for Speed Higher Stake And lots more...... \$5.00 per 1/2 Hour

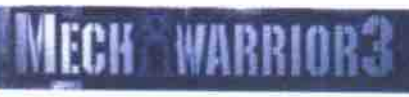

6B - 4300 Kingsway, Burnaby, B.C. V5H 1Z8 Tel: (604) 434-3800 Fax: (604) 434-3810 **Free Underground Parking** 

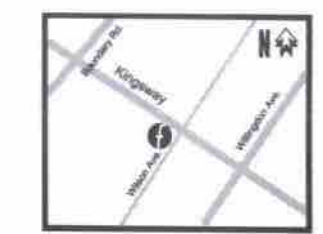

\*All prices reflect 2% cash discount. \*All prices & spec. are subject to change without notice. \*All logos and trademarks are property their respective owner.

# ROCK EL

FREE on-site Network Package Estimation available Please Call

a)

### rock@rockcomputer.com

### **GRANITE SYSTEM**

 $x^i$ 

Intel Celeron 400MHz CPU Slot 1/Socket 370 Motherboard 64MB PC100 SDRAM 1.44MB Floppy Drive 8.4GB U-IDE Hard Drive 8MB Integrated AGP Video **ATX Tower Case/250W Power Supply** 104 Win'98 P/S2 Keyboard 2B P/S2 Mouse 56K V.90 Integrated Voice/Fax Modem 50X IDE CD-ROM Drive 3D Integrated Sound 10/100 Integrated Network Card 120W Stereo Speaker One Month Internet Free **Full warranty** 

17" SVGA Color Monitor Included

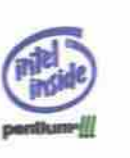

NEC TOSHIBA

(D) HEWLETT

\$966

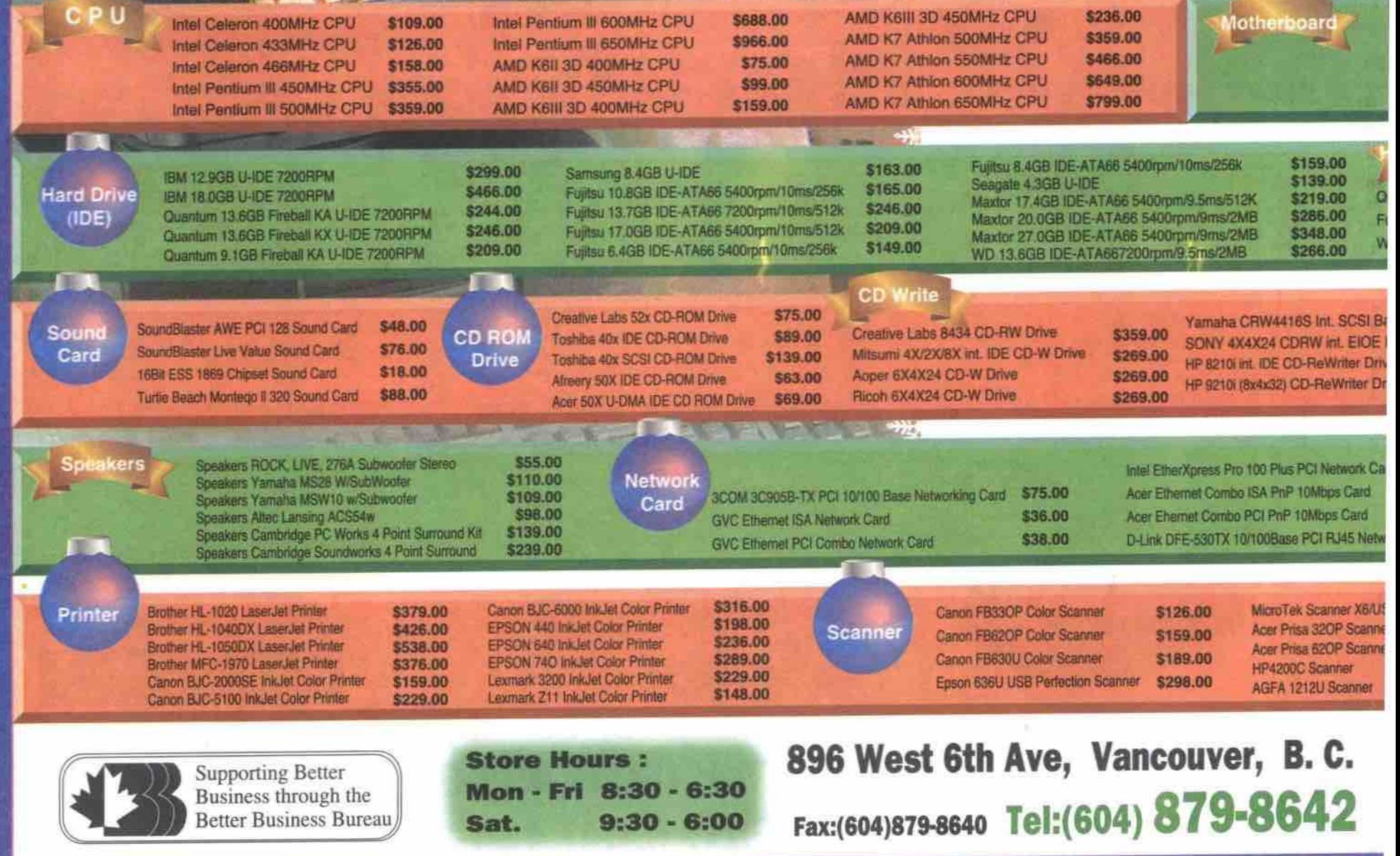

### WHILE **RUBY SYSTEM**

Intel Pentium III 450MHz CPU Pentium III Motherboard 64MB PC100 SDRAM 1.44MB Floppy Drive 10.2GB U-IDE Hard Drive 32MB Creative TNT2 AGP Video Card **ATX Tower Case/250W Power Supply** 104 Win'98 P/S2 Keyboard 2B P/S2 Mouse 56K V.90 Int. Voice Fax/Modem 50X IDE CD-ROM Drive SoundBlaster Ensonig Sound Card 450W Stereo Speakers/Subwoofer One Month Internet Free **Full warranty** 

17" Optigest Q71 Color Monitor Included

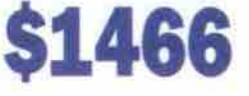

### $\frac{1}{2}$ **EMERALD SYSTEM**

Intel Pentium III 500MHz CPU ASUS P3B-F Pentium-III Motherboard 64MB PC100 SDRAM 1.44MB Floppy Drive 13.6GB U-IDE Hard Drive 32MB ATI Rage 128 AGP Video Card ATX Tower Case/250W Power Supply Fujitsu P/S2 Keyboard Internet P/S2 Mouse 56K V.90 Int. Voice/Fax Modem Card Sony 6x Int, DVD Drive SoundBlaster Live Value Sound Card 450W Stereo Speakers/Subwoofer One Month Internet Free **Full warranty** 

17" Viewsonic V771 Color Monitor Included

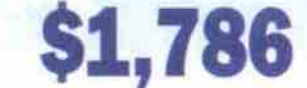

AMD K7 Athlon 500MHz CPU ASUS K7M K7 Motherboard **64MB PC100 SDRAM** 1.44MB Floppy Drive 17,0GB U-IDE Hard Drive 16MB Voodoo3 3000 AGP w/TV out Video Card ATX Tower Case /250W Power Supply MS Natural P/S2 Keyboard MS Inteill PS2 mouse USR 56K V.90 Int. Voice Fax/ModeM Pioneer 10X Int. DVD Drive SoundBlaster Live Value Sound Card Altec Lansing ACS54w Speakers w/Subwoofer One Month Internet Free **Full Warranty** 

غريد **AR** 

DIAMOND

19" Proview PS982 Color Monitor Included

## **FREE WINDOWS FREE OFFICE**

We are your **Service Centre** 

All prices & spec. are subject to change without notice. All logos and trademarks are their respective owner. All Listed prices (reflect 2% cash discount), quantities and specifications are subject to change without notice.

\$2,226

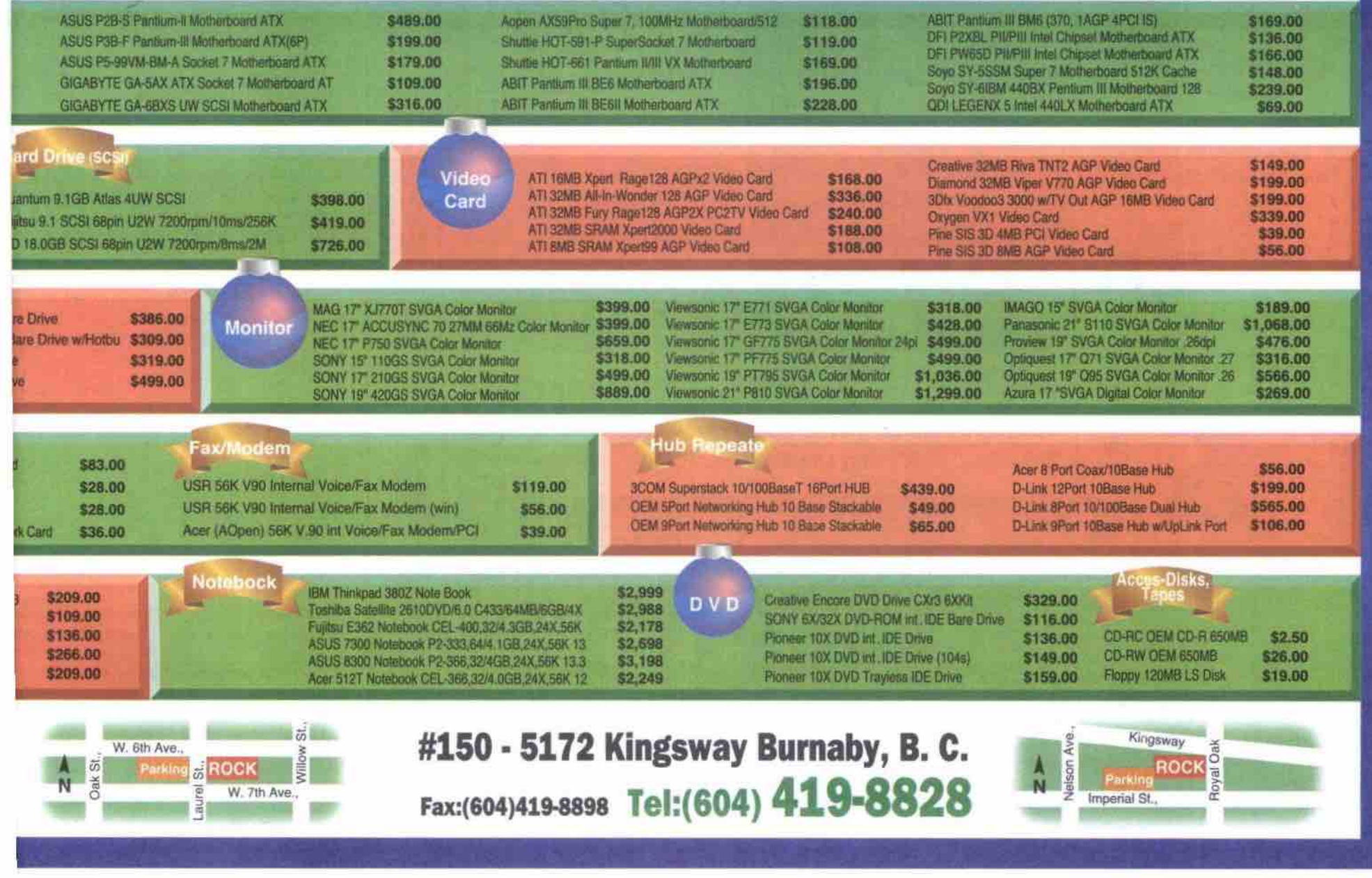

#### **A short hiatoty of computers** Continued from page 30

**developa pointing device and he looked up his old notes. The group experimented with light** pens, joysticks, etc., but the most efficient one **was thc one dubbed the mouse, so named because of its taiL**

The '70s: personal computing arrives **The development of the Intel 4004 chip in** 1971 fitted all computer components onto one **small chip. This chip could be programmed for** a variety of purposes, such as fuel injection systems, televisions, and more.

**As computers became smaller and more affordable, more people could use them. Rather than being available only for business,** computer manufacturers began to take aim at **the home computer market during the middle 1970s. Some of thc more popular applications** **at that time were word processing and spreadsheet programs. One could choose from a variety of computers made by such vendors as Commodore and Apple. In the early 1980s arcade games like Pac Man and Space Invaders, sparked interest in the new computers.**

**During the 1980s, computers became more popular, especially as dunes of the IBM models were introduced. In 1981, there were approximately two million computers in use.**

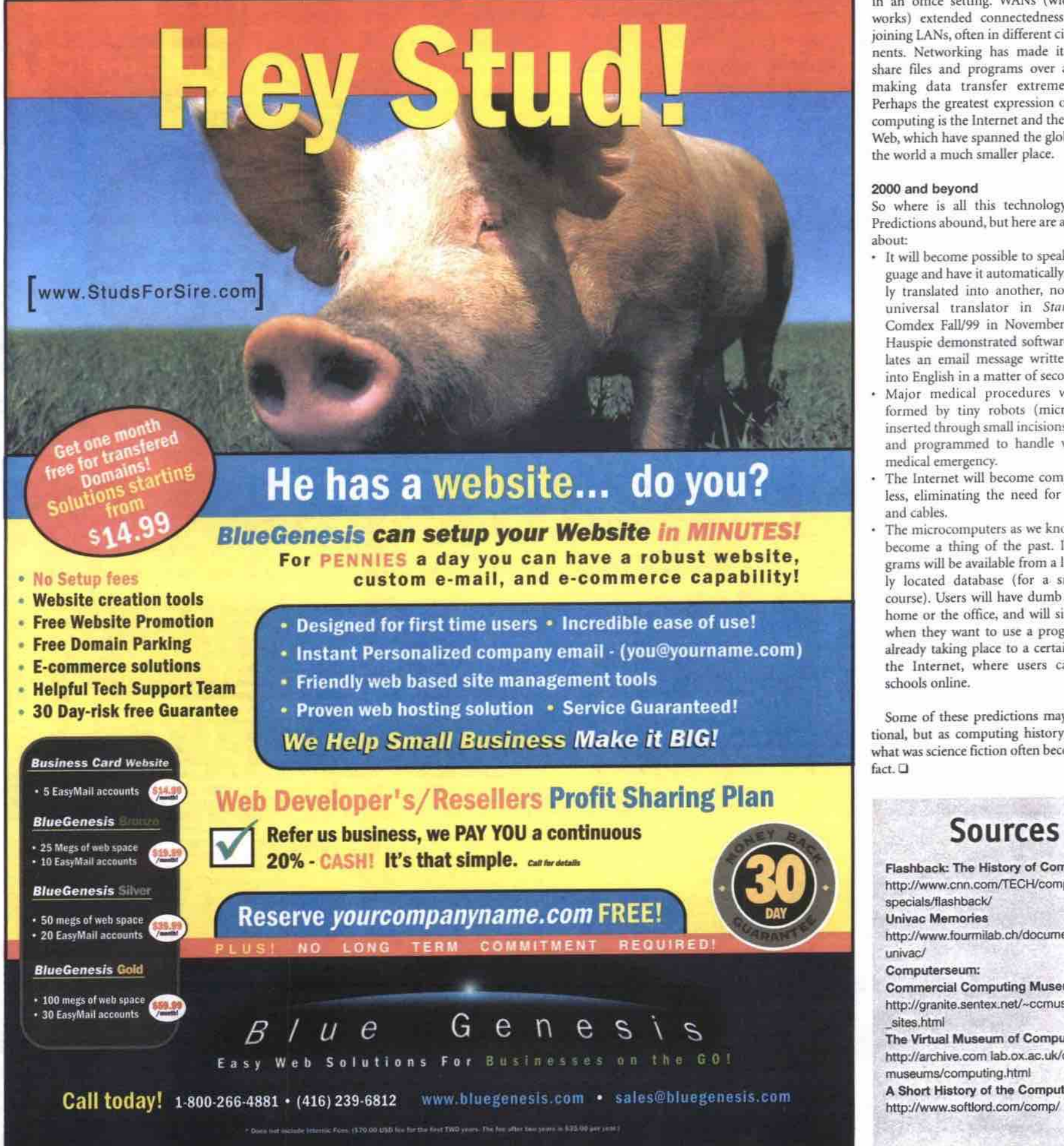

**were in use. Macintosh line was introduced, offering a** user-friendly interface, and a simple pointing **device (the mouse) to access the icons on the screen. Eight years later, over 05 million PCs**

**By 1982. that number had more than doubled to over 5.5 million. By 1984, the Apple**

**As computers have grown ever smaller. they have become more powerful. Advances in technology have created the LAN (local area network) as a way to link computers together** in an office setting. WANs (wide area net**works) extended connectedness further. hy joining LANs, often in different cities or continents. Networking has made it possible to share files and programs over a wide area, making** *data* **transfer extremely efficient. Perhaps the greatest expression of networked computing is the Internet and the World Wide Web, which have spanned the globe and made the world a much smaller place.**

#### **2000 and beyond**

**So where is all this technology taking us? Predictions abound, but here are a few to think about:**

- **lt will become possible to speak in one language and have it automatically and instantly translated into another, not unlike the universal translator in** *Sror Trek.* **(At Comdex Fall/99 in November, Lernout St** Hauspie demonstrated software that translates an email message written in French **into English in a matter of seconds.)**
- **Major medical procedures will be performed by tiny robots (micromachinesl, inserted through smaU incisions in the body, and progranuned to handle virtually any medical emergency.**
- **and cables. • The Internet will become completely wireless, eliminating the need for phone lines**
- **The microcomputers as we know them will** become a thing of the past. Instead, pro**grams will be available from a large centrally located database (for a small fee, of course). Users will have dumb terminals at** home or the office, and will simply log on **when they want to use a program. This is already taking place to a certain degree on the Internet, where users can log into schools online.**

Some of these predictions may appear fic**tional, but as computing history has shown. what was science Ection often becomes science fact. (2**

#### **Sources Ptaahbaotu The History of Computing Imp r/www.cnn.corn/TECH/computingl** specials/flashback/ **Univac Memories** http://www.fourmilab.ch/documents/

- **univac/** Computerseum:
- 

**Commercial Computing Museum** http://granite.sentex.net/~ccmuseum/hist **sites. html**

- **The Virtual Museum of Computing** http://archive.com lab.ox.ac.uk/other/ **muaauma/compusng.html**
- **A Short History of the Computer**

#### **From Y1K to Y2K**

**Continued***from* **page 20**

**Sitting astride the trade routes between China and India to the east, and the Greek Byzantine Empire and a slowly recovering Europe to the west, the Arabs and their subject peoples were world leaders in scientific thought and research for more than 500 years.** For example, the mathematical term "algo**rithm," a clearly defined procedure for obtaining the solution to a problem, is derived from the name of al-Khowarizimi, a ninth century Persian mathematician.**

**The scholars, astronomers and engineers of** the Abassid Caliphate had access to all the numbering and computing technologies that **Eurasian and African humanity had developed over the previous 5,000 years. These technologies were extensive and impressive, even by modern standards.**

#### **From abacus to astrolabe**

much less control.

**planet.**

**Mathematical information management and** computing technology had been the essential **tools that permitted the development of the large scale, advanced civilizations that the Arabs had conquered.**

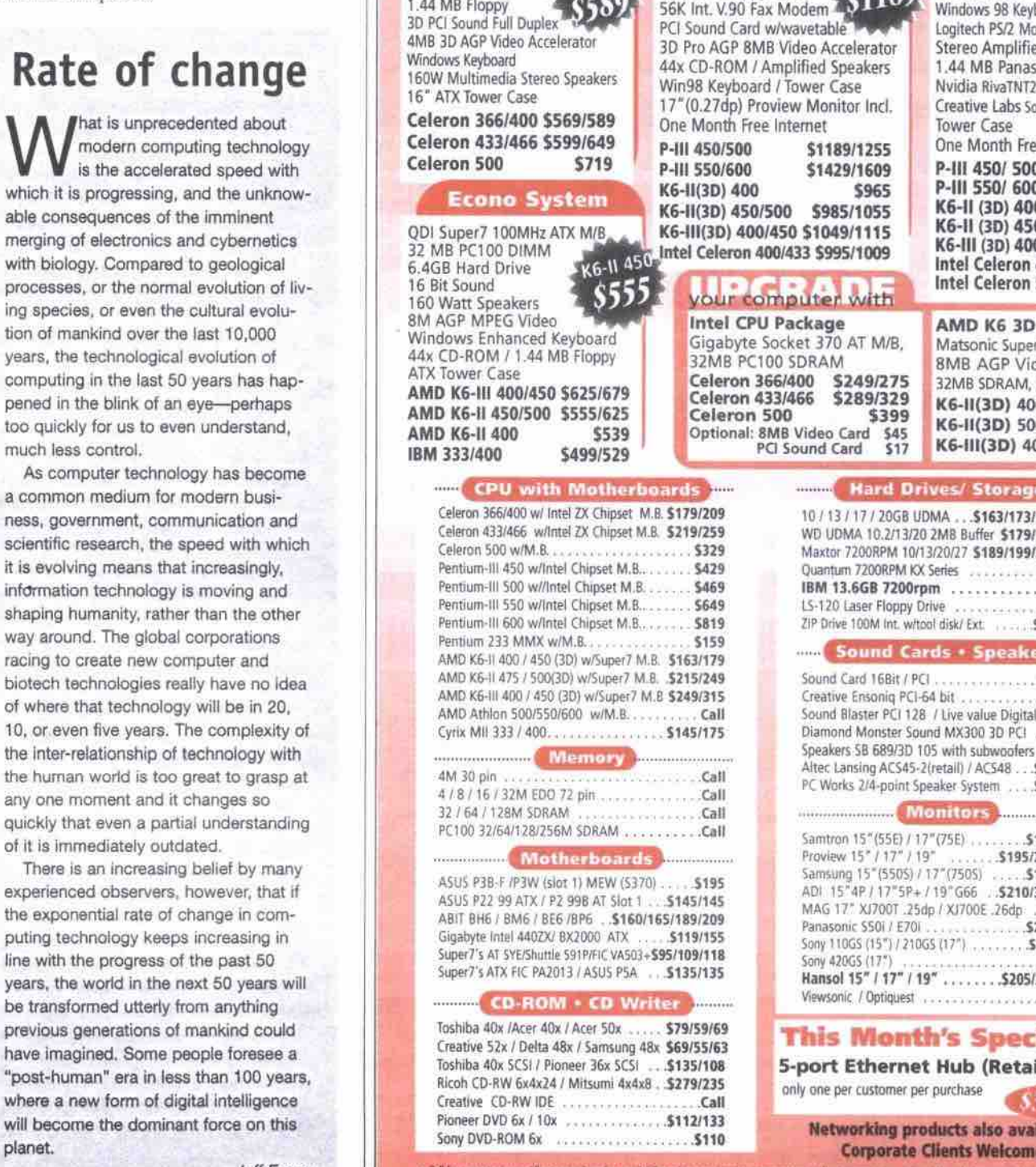

**By 3000 BC, the ancient Egyptians and Babylonians had developed geometry to help build huge structures such as the pyramids and ziggurats. Map making and surveying** *technology* **was created to determine land ownership, boundaries, and to aid in naviga-**

**Ancient peoples all over the world, from the**

**tion and international trade.**

**The religion of computing**

**Maya of Central America, to the ancient Chinese and Hindus, to the Pre-Celtic inhabitants of Britain, developed great skill at astronomy, dcvcloping mathematical systems that allowed them to predict astronomical events, and building structures such as Stonehenge (a religious and astronomical monument in England, that was started around 3000 BC).** Astronomy had practical economic uses, such **as calculating the dates in the year when it**

**would most probably be best to plant crops, as well as religious signilicance, in creation myths and in attempting to predict or control the future.**

**ln most ancient civilizations, religion and magic were not rigidly separated from politics, technology or business. All parts of a culture's belief system were integrated. with religion** generally being the most important. **Continued on** *page* **42**

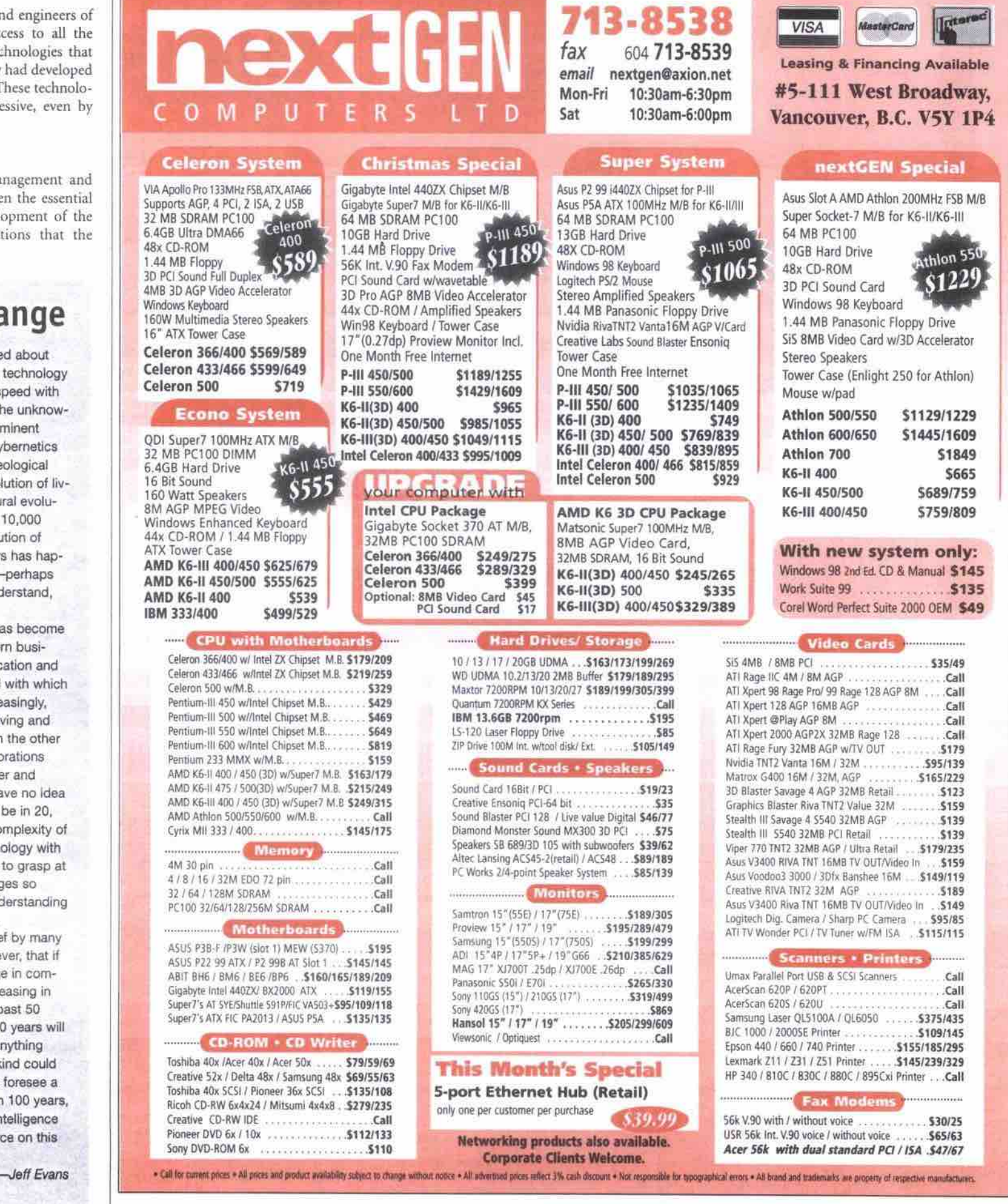

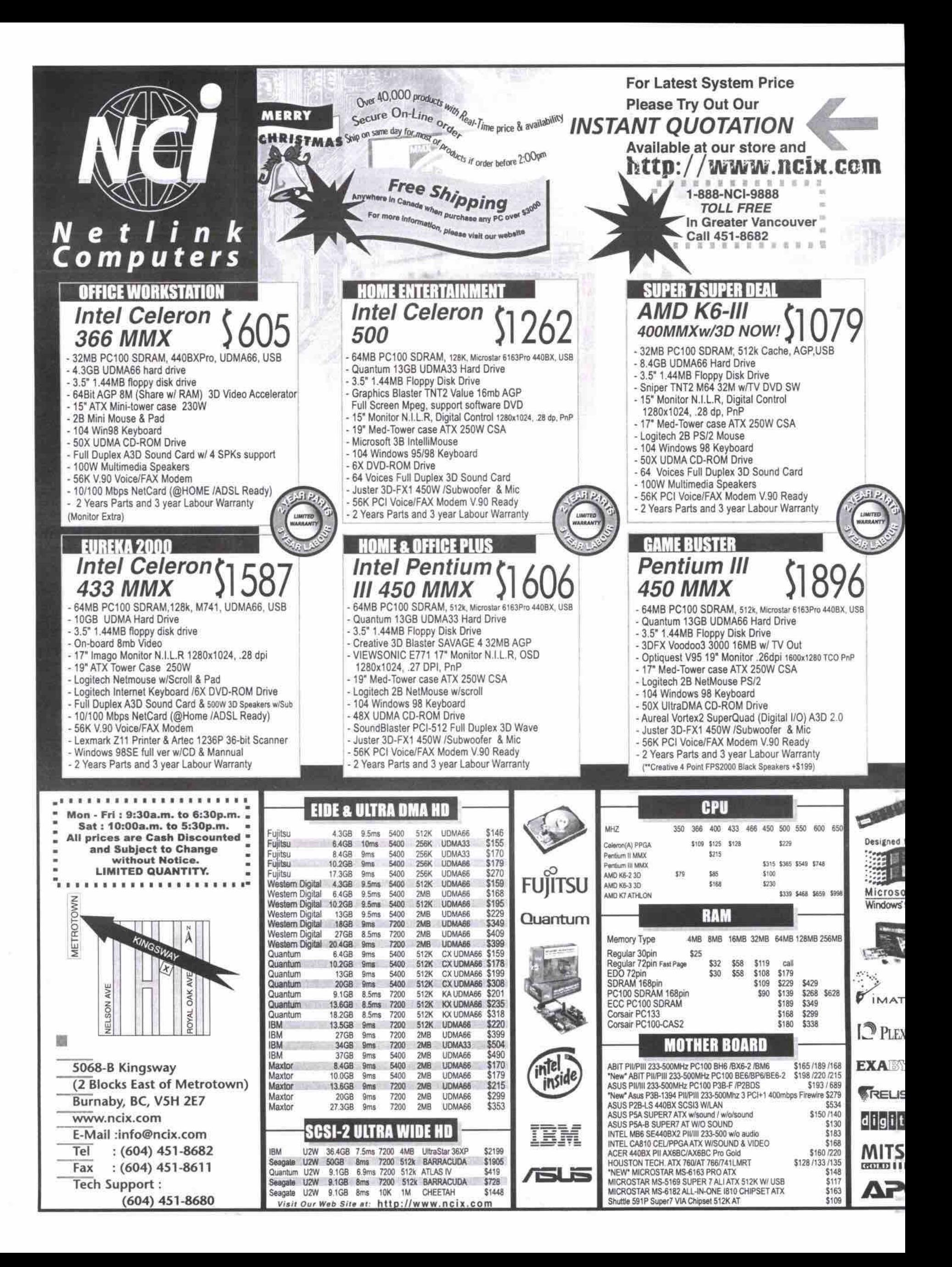
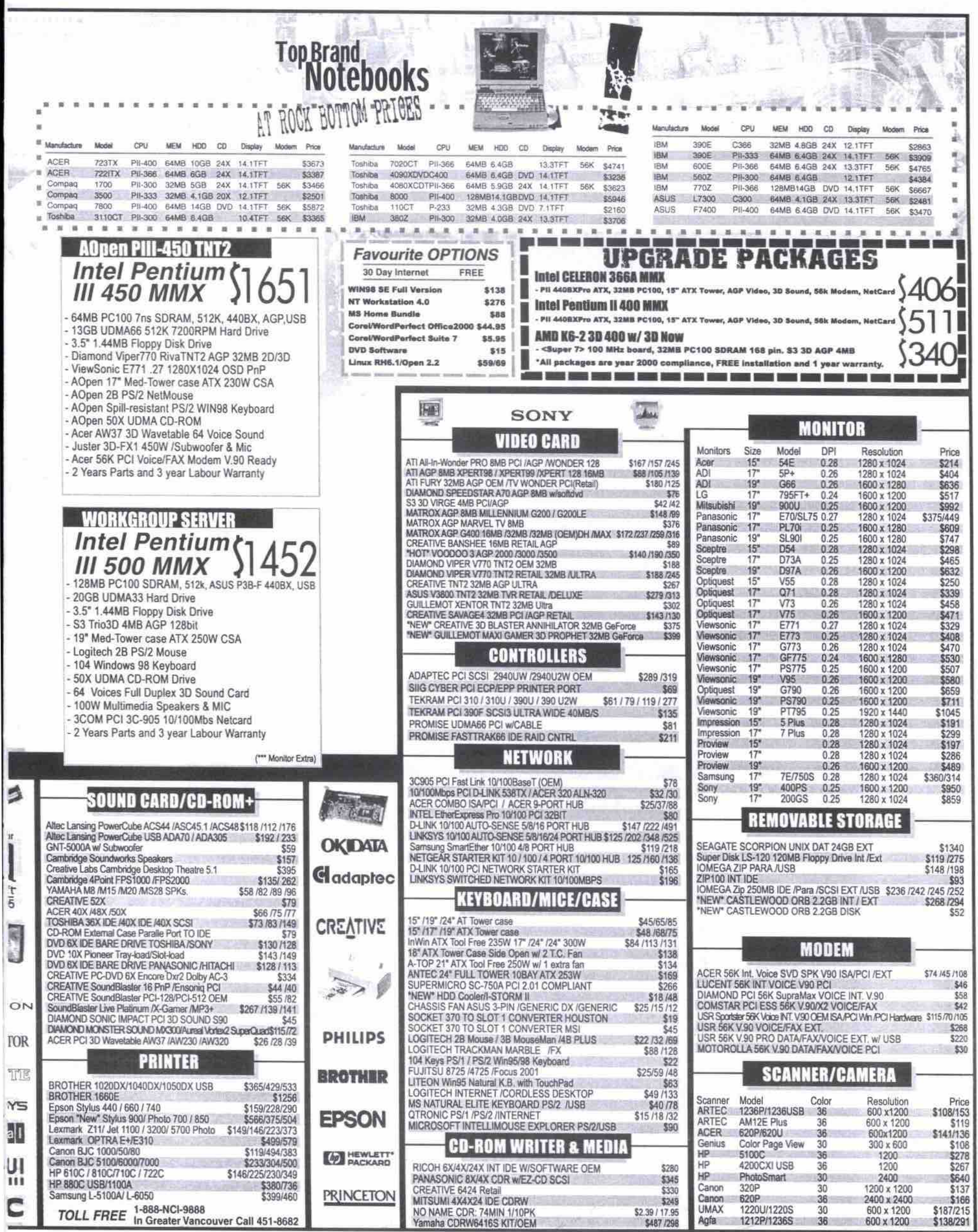

One of the Top 100 System Builder in North America (System Builder Summit '99, Intel & MS)

One listed in the book "International Who's Who" (Professional '97)

## **Merry Christmas !!!**

 $$1690$ 

 $s1290$ 

 $$1220$ 

for Intel PIII-600

for Celeron -500

for Celeron -466

#### **Intel PIII-500mhz System** \$1420

- · Abit BH6 440BX PII / PIII - Intel 440BX Chips+et, 512k L2<br>- 128MB SDRAM DIMM PC100 • 13.3GB Ultra/33 UIDE
- -13.50B URENS OR<br>- 1.44MB Floppy<br>- 50x EIDE CD-ROM
- Creative Labs SB PCI 128<br>- Speakers w/Subwoofer
- · 56k int. voice fax modem v.90
- · Diamond / Creative AGP 32MB
- 18"AIX Case with 250W<br>- Fujitsu 8725 PS2 keyboard
- Logitech mouse w / pad · Windows 98 ver. 2 w/cd
- Optional: (w/system only)

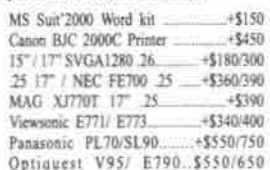

**Black** series Black ATX Tower case with 250W power. \$100 Black 14.4 FD Teac, \$40 Black 40x uide Toshiba CD-ROM 595<br>Black 40x uide Toshiba CD-ROM 5140 Black Toshiba DVD-3 Drive \$150

Black Wines PS2 keyboard 530<br>Black Ps2 mouse 515<br>Hlack MS mouse Ps2 ... 520

## Over 1450 hit per day now

WWW.ATIC.CA

HP Servers/ Desktops (IIP Advance Partnership)

#### On www.atic.ca

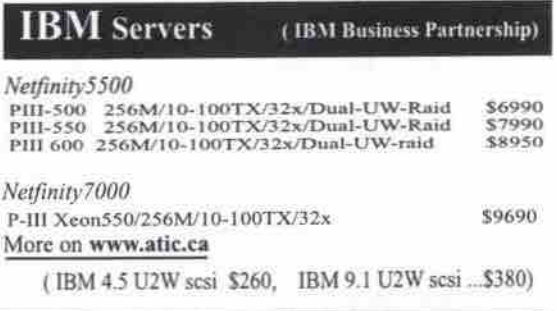

#### **Compaq Servers** (Compaq whole line)

oliant 1600 PH400 256M/10-100TX/32x/D-UWmid/NT 4 Server \$4100 More on www.atic.ca

#### **Intel Servers** (Intel whole line products)

SC450NX: Quad PIII-Xeen550 CPUs / 10-100TX / 32x /Dual U2W raid 1024 MB ECC RAM/ AGP Video / 6 x 18G U2W hot swapable ..... \$19,990.00

#### NetMaster More on www.atic.ca

Intel 440BX, Supermicro P6DGU, Dual PII/PIII, 100bus Dual U2W scsi built on board and Raid function ready Intel 10/100BT LAN, Server BIOS flashable, PII, PIII AGP 32MB Video 256MB ECC-SDRAM- PC100 1.44FD, 50x CD-ROM<br>Dual Reduandant 2-in-1 300W x 2 ATX power 2x 9.1GB U2W SCSI HD Fujitsu KB and Microsoft mouse Intel P-III 500 /550 / 600mhz .... \$2860/ 3000/ 3180 Dual P-III 500 /550 /600 mhz.... \$3220/3500/3800

(upgrade to: Dual 18G U2W scsi .... +\$620)

All listed prices (reflect 3% cash discount), quantities and specifications are subject to change without notice.

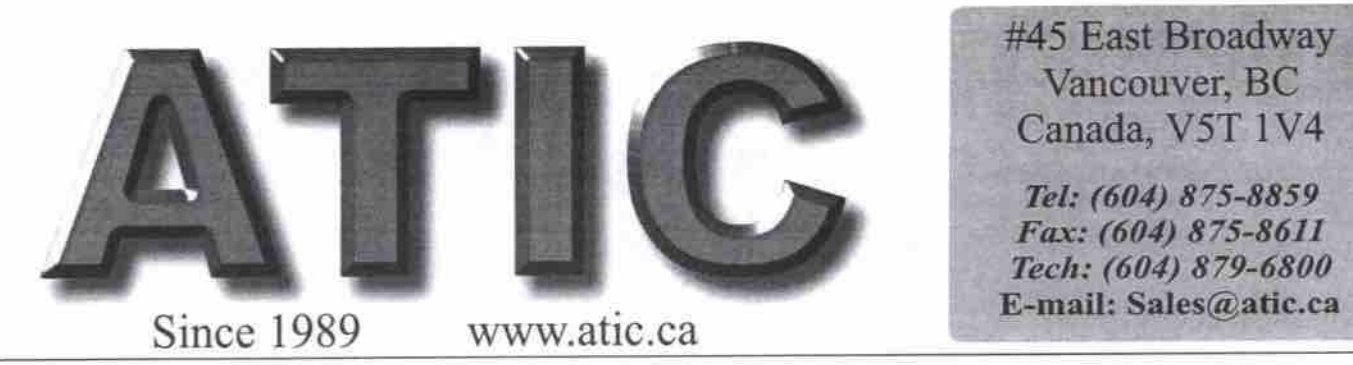

Business Hours: Mon.- Sat.: 9:30am - 6:00pm (Sun. & Holiday Closed)

#### K6-II 3D 450mhz \$650

MVP3, 100mhz bus, Super 7 socket<br>32MB 8ns SDRAM-DIMM (64M ... +\$70) 6.4MB Ultra IDE (10.4GB ...  $+540$ 4MB SVGA built-in 1.44 Fujitsu floppy<br>1.44 Fujitsu floppy<br>3D sound card built-in and speakers 50x CD-ROM int. Eide 15" Hilevel tower case w/230 power<br>164 win95 KB and Mouse, Mouse Pad 56k voice fax modem v.90 int. K6-II 3D 350/400/450...\$570/590/650 K6-III 3D 400/450........\$660/700 Optional:

#### $-58130$ Epson 640/ BJC2000 + \$200/150<br>Colorodo 600P scaner. (After rebate). \$85  $+5200/150$ 25 17" monitor  $+ $360$

#### BLUE TOWER / BLUE KB...\$90/20

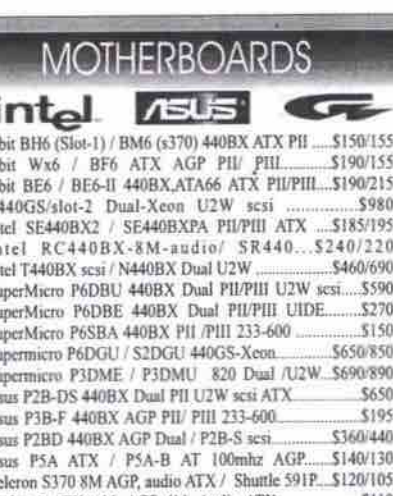

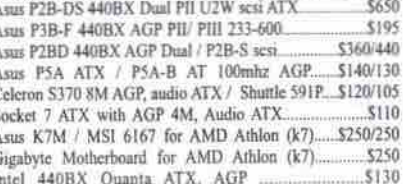

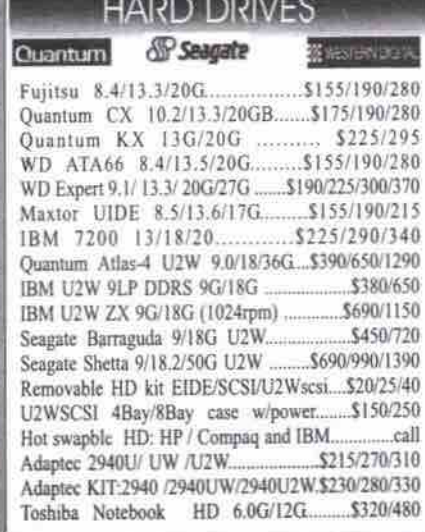

#### NetBook ACCESSORIES

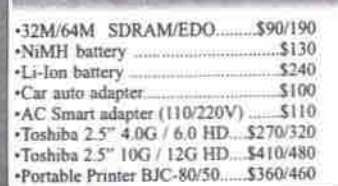

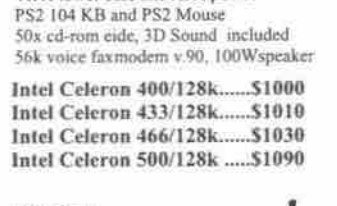

1.44 Fujitsu floppy<br>1.44 Fujitsu floppy<br>17" SVGA 1280x 1024 .26 color monitor

Celeron: iComer !!

AGP Celeron PPGA motherboard

64MB 168pin PC100 SDRAM<br>UltraIDE 13.3GB HD

ATX tower case and ATX nower

**SMB AGP** video built-in

## Optional: Optional:<br>
w/128MB SDRAM...+5100, w/173G...+540<br>
Optiquest Q71/E771/E773.......+520/40/110<br>
Optiquest Q71/E771/E773........+520/40/110<br>
RockLive 2000 4 spkrs + subwoofer.......+5130<br>
MS Office 2000 pro ....................

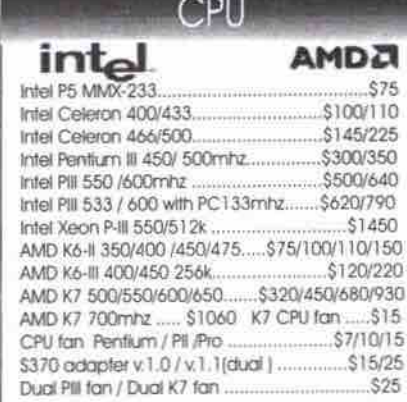

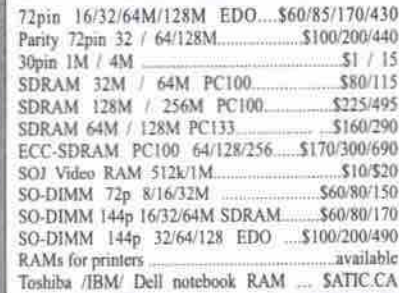

#### **MODEMS**

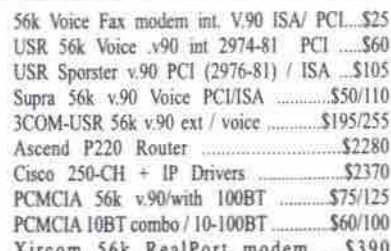

#### -IBM 4G /6G 2.5" HD....\$230/320 -PCMCIA 10BT/Coxal comb...\$70

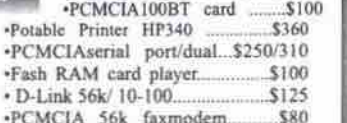

-PCMCIA 56k/100BTRealPort..... \$490

Stick PCMCIA drive w/40M disk \$330

-Potable

·PCMC

 $\cdot$  D-Link

### Notebooks (Netbook) are Y2K hardware compliant!

All Systems, Servers

#### **P-III Live Package** Abit Be6 ATA66 128MB SDRAM PC100mb2

17G Ultra IDE<br>ATI Fury 32M AGP<br>1.44G FD, 50x CD-ROM Sound Blaster Live value  $\begin{tabular}{c} \textbf{USR 56k voice fix modern}\\ \textbf{Landmark 19" ATX w/250W with case fan}\\ 104 \text{ Fujitsu 8725 keyboard} \end{tabular}$ Microsoft Intelli mouse w/wheel and pad<br>Windows 98 full ver.2 with ed

#### Intel PIII-450 /500mhz....\$1560/1600 Intel PIII-550 /600mhz....\$1790/1950

Upgrade to: 20GB 7200 ATA66 HD ... + \$180 upgrade CD-ROM to SONY DVD.  $+560$ Diamond TNT2 V770 32M / Ultra.... +\$30/100 ATI All-in-Wonder Rage 128 AGP 16M ...+\$100<br>Sound Blaster Live! Platinum ....+\$190 ViewSonic E773 / PS775 / PS790.....\$400/550/750<br>Panasonic SM70/ PL70 / SL90.........+\$420/550/750 Voodoo-3 3000 3D with 16M AGP...+\$30

#### VIDEO CARDS

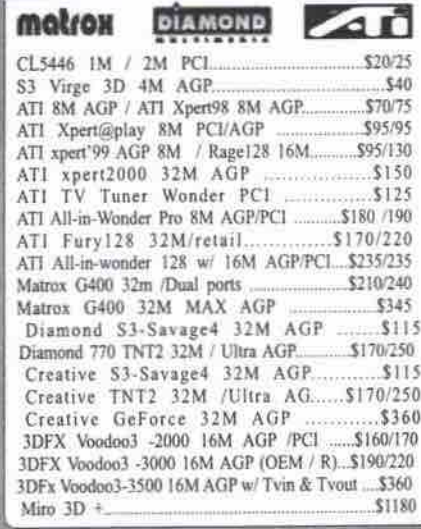

#### **MONITORS**

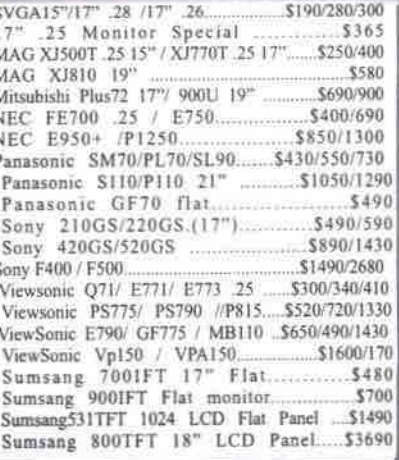

**CONTROLLERS** 

\*IDE ISA Super I/O<br>\*Dual-UIDE ATA33 PCI controller  $320$ -Dual-U2IDE ATA66 PCI controller ... \$85<br>-Mylex SCSI 930T (2940 scsi ) ........ \$170<br>-Mylex UW scsi 950T (2940UW)..... \$195 · Adaptec AAA131/AAA133 kit. \$590/990

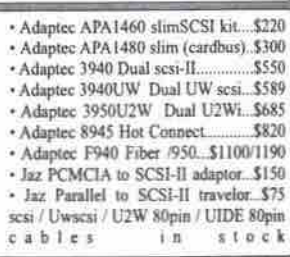

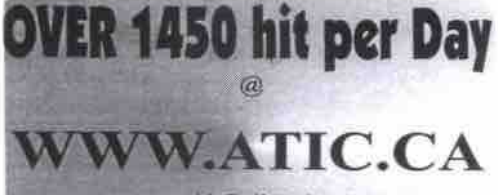

with Daily prices Daily market news Leading Technology Leading performance products

### www.atic.ca

#### Xeon-550 /512k L2 System

Intel 440GX 100mhz bus, slot 2, ATX 128MB Pc100 SDRAM DIMM 1.44MB floppy drive<br>18.2GB U2W scsi HD 32MB AGP video card 19" ATX tower case 50x CDROM 56k voice/fax modem USR Sportster Fujitsu 104 Keyboard Intel 100BT NIC Microsoft Intellimouse w/pad

\*Intel Xeon PIII 550mhz/512k...\$3500 Intel Xeon PIII 550mhz/1MB...\$4790 \*Intel Dual Xeon PIII 550/512k..\$4930 \*Intel Dual Xeon PIII 550/1M....\$7690 Optional:

with Dual 18G U2WCSI ..  $+5650$ 

#### **PRINTERS**

#### HP

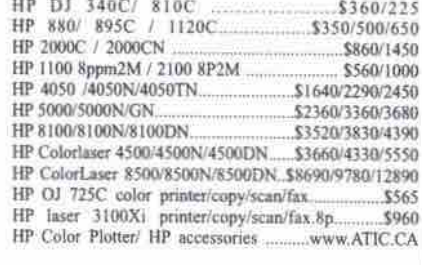

#### Canon

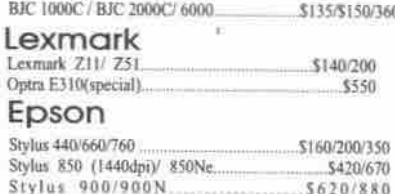

#### **Brother**

 $\begin{array}{l} \mbox{H L - 1 0 5 0 D X} \; . \\ \mbox{Toner Tn100 / Tn200} \end{array}$ . . . . . . . . . . . . . . . . 5390  $$35$ 

#### Okidata

OL8W 600dpi laser. \$370

#### CASE / KB /MOUSE / Cables

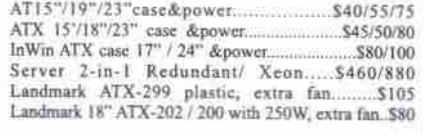

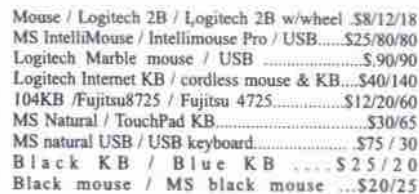

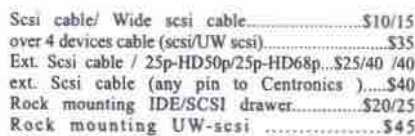

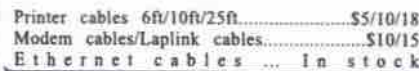

#### AMD Athlon K7-700mhz, Hot on Market AMD Athlon K7 500 /550/ 600/650 /700 mhz CPU ATX case or Blue case.. Is very hot on

market. As one of the Intel Authorized System Providers in Vancouver. We have to provide Intel new 733mhz system this month. Please check the Vancouver hottest Web: WWW.ATIC.CA.

 $+ $100$ 

Tel: 875-8859

NetBook ™ 12"/13"TFT

3DII-(300-400) MMX cpu, 512k cache<br>32MB RAM (w/ 64MB...+\$90)

4.1G Toshiba HD (6G......+\$50)<br>56k Voice/faxmodem Built-in

with Car adapter

**DVD KITS** 

CD-ROM

SPEAKER

with 56k & 10/100 Lan .... +\$150<br>with 64MB / 96MB .... +\$90 / 200

**MULTIMEDIA** 

Creative DVD4 Encore x6 kit (retail)<br>Black DVD3 drive<br>Hollywood+ decordable card

SB PCI Live Value / Live 9 Platinum 580/260<br>Diamond Mx300<br>S95

Backpack 16x parallel slimmed with sound \$260

**SCANNERS** 

AGFA Snapscan 1212P / 1236S/1212U \_\_\_\_ \$140/160/285

CAMERA / CAPTURE

 $.5260/385$ 

 $5545$ 

\$175/250/298 \$150/160/160

\$195/195/380

\$145/190/188

 $$90$ 

\$100

TITLES (WCD-ROM kit or system ONLY)

 $6350C$ <br>X 6100

UMAX 610P parallel flat bed<br>UMax 1220p / 1220/ USB<br>Acer 620P / 620S/620U

MicroTek X6 USB/ X6-EPP / X6-FL

OEM 600x1200 flat scaner.

Canon scan 320p/620p/620U.

HP 4200C

НÞ

SOUND CARD

Sony 6x/32x DVD3 / Toshiba DVD3 \$120/130

128MB SDRAM, w/ HD ATA66 ports Landmark ATX299 tower w/ 250W, or Blue tower Sony DVD 6x/32x drive Sound Blaster Live value

USR 56k voice fax modem 18G 7200 ATA66 HD Diamond TNT2 32M and DVD driver

RockLive subwoofer w/ 4 surround spkrs

**NetBook TM PIII-13"/14" TFT** 

6.1G Toshiba HD (12.0G +\$250)

Intel PIII -450/500/550/600 CPU, 256 ODC<br>64MB RAM (128MB...+\$180)

MS Natural KB and MS Intellimouse Windows'98 full ver.2 with cd two years parts and labor warranty

AMD K7-500/550/600mhz \$1850 / \$1990 / \$2190

> AMD K7-650/700mhz \$2400 / \$2550

13.3"/14.1" TFT Active color 1024x768

AGP 8M 3D Video card built-in

Support: 879-6800

anticipated the Present. And you can be Sure we're Working on the Future." Silver PII 14.1" TFT Netbook Silver Celeron 13"/14" TFT 14" TFT Active color 1024x768<br>AGP 8M 3D Video card built-in Silver body color, All-in-one 6.2LB only<br>Intel Mobile PII -266/300/366/400 CPU

64MB RAM (96M., +\$100 / 128M ., +\$300) 6.1G Toshiba notebook HD<br>RealPort 56k Voice fax modem 1.44 Floppy, 24x CD-ROM (DVD....+\$250)<br>3D sound, Microphone & spkrs built-in<br>USB, Infra, Parallel, serial, SVGA port 2 PCMCIA slots, Li-Ion Battery<br>AC adapter (110-220 auto switch), Win' 98 full ver.2 with ed. FREE carrying case

> • 14.1" TFT PII 333/366........ \$2820/3900 14.1" TFT PII 400 ....... \$3050

4070CDS + Cel366/64M/4G/13.3" DSN/W98/56k \$2500<br>2100CDS + K6-400/32M/4.0G/12.1" DSN/Win98 \$1850<br>4080XCDT + PI1366/64M/6.0G/14.1" TFT/Win98 \$3740 3020CT · P266MMX/32M/6.1G/10.4"TFT/Wm98 \$2800

#### Notebook Accessaries

#### Modems and EtherNet (PCMCIA)

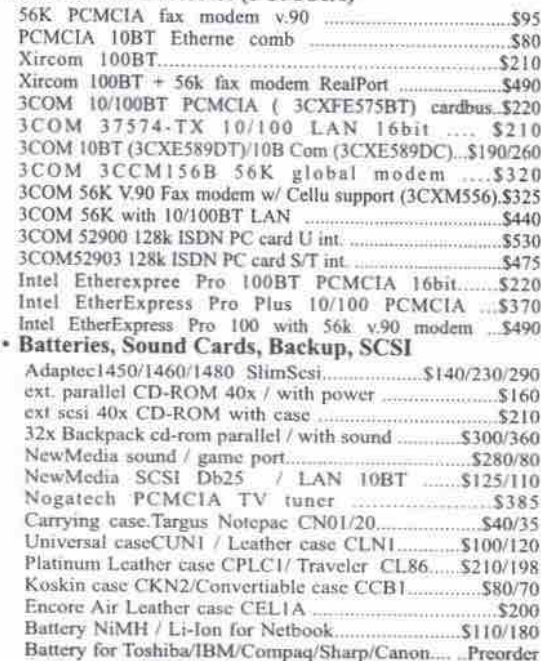

#### Cases

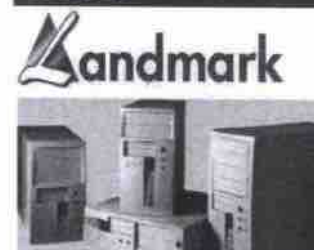

Three-Piece-Cove<br>No Hand-Cutting<br>Elegant Look<br>Better Ventiliation<br>Two Optional Spa<br>Stand-Off Metal -Cover Unit suma-on mean<br>fix the M/B with stand-off metals<br>instead of brass screws

Extra 80n

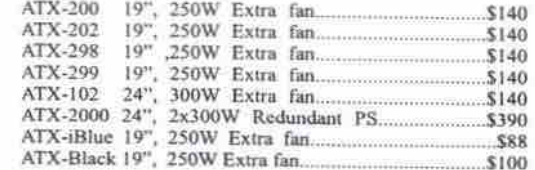

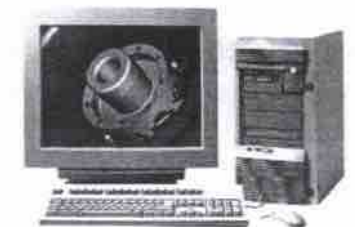

"We Pioneered the Past.

AGP 8M Video built-in **1.44 Floppy & 24x CD-ROM Built-in**<br>Active True color TFT, Touch Pad, PS/2 port<br>2 PCMCIA slots ( 2 Type II or One Type III) RealPort 56k voice fax modem 1.44 Floppy, 24cx CD-ROM (DVD...+\$250)<br>TFT Active True color, 1024x768 USB, Infra, Parallel, serial, Ext SVGA 3D sound, Microphone & spkr built-in<br>Dark-Silver, USB, Infra, Parallel, serial, 2 PCMCIA slots, S-Vidco out-put Li-Ion Battery w/ Led<br>AC adapter (110-220 auto switch), FREE carrying case<br>MSWm 98 full ver.2 w/CD and license FREE carrying case<br>Win' 98 full ver. With ed All drivers preload and with ed • 12.1" TFT 3DII-366/400mhz...... \$1880/1920

Fax: 875-8611

All drivers preload and with ed - 13.3" TFT 3DII-366/ 400mhz ....... \$1900/1950 \* 13.3" TFT PIII-500 ...... \$3200

\$320

 $.5170$ 

 $$140$ 

520 \$35/50

• 14.1" TFT PIII-500 ..... \$3350 As one of the major providers of the notebooks in Vancouver,

we had sold over 2000 units of Netbook in western Canada. As the factory authorized service center, we provide upgrade service for Toshiba, IBM, Compaq, Fujitsu, Acer, Asus, Sharp<br>Canon, eWinbook, Netbook, Scepter, and other clones

> **ZIP / TAPES / ORB**  $HP = 4G - 8G$ \$260 \$230/350 \$960/1150 SONY DAT 5000i 4mm 4G-8G drive  $6930$ HP DAT 4G 90mm / 4-8G 125mm<br>ViPower PCMCIA Reader int for desktop \$890/1050 \$90 \$100/155 ZIP 100M int eide /parallel.<br>ZIP 100M scsi int/ext./ USB.<br>Zip 250 Parallel/ USB \$165/210/210 **\$250/250** IA  $\frac{Z_{\rm H}}{J\rm A}$

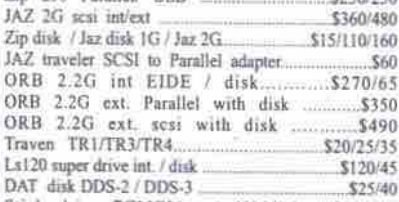

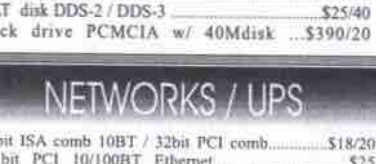

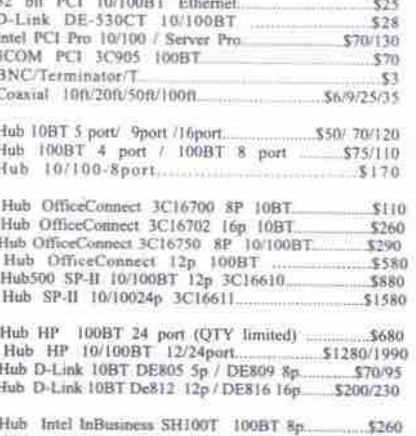

and Indians States (10100BT 8p - \$2580<br>
outer Intel Indians Pus 10100BT 8p - \$380<br>
witer Intel Internet Express 8100/9100/9200 . \$WEB<br>
vitch Hub 3COM/Intel ... list on WWW.ATIC.CA

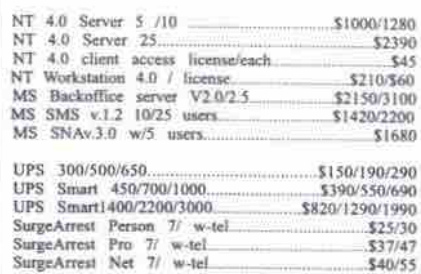

\$40/55

 $rac{0}{\ln}$ Ls<br>D*i*<br>Sti  $161$ 

Silver body color, All-in-one 6.21.B only<br>Intel Mobile Celeron 333/366/400/466/500mhz<br>64MB RAM ( 96M. + \$100 / 128M . + \$300 ) 6.1GB Toshiba notebook HD<br>RealPort 56k voice fax modem 1.44 Floppy, 24x CD-ROM (DVD......+\$250)<br>3D sound, Microphone & speakers built-in<br>USB, Infra, Parallel, serial, Ext. SVGA port 2 PCMCIA slots, Li-lon Battery<br>AC adapter (110-220 auto switch), Win' 98 full ver.2 with ed. FREE carrying case \* 13.3"TFT Celeron 400/466/500...\$2600/2650/2750

\* 14.1"TFT Celeron 400/466/500...\$2750/2800/2900

Toshiba

**IBM** ThinkPad On WWW.ATIC.CA

Compaq (Presario and Armada carried)

On WWW.ATIC.CA

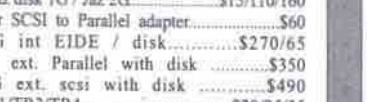

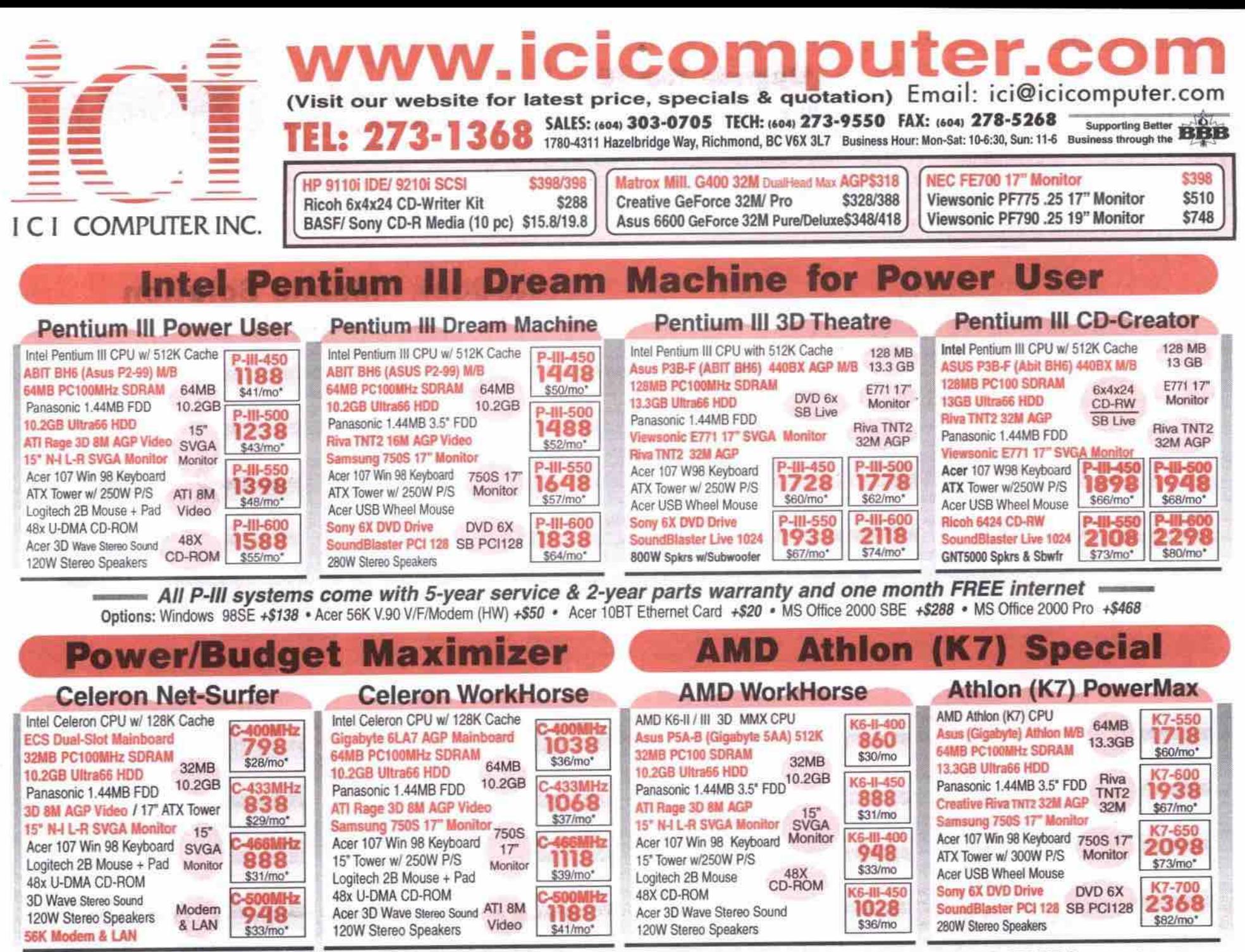

All Celeron & AMD systems come with 3-year service & 1-year parts warranty and one month FREE internet Options: Windows 98SE +\$138 . Acer 56K V.90 V/F/Modem +\$50 . Acer 10BT Ethernet Card +\$20 . MS NT Work Station 4.0 +\$298 (Free upgrade to Windows 2000)

 $A = 187.78$ 

**CPU/RAM** 

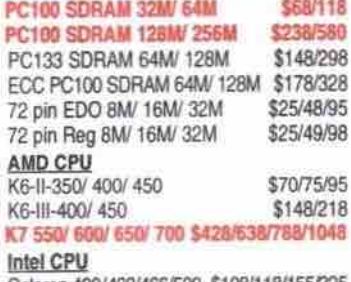

P-III 450/ 500/ 550/ 600 \$328/360/520/680 P-III 500E/ 550E (PPGA) \$398/568 P-III 550E/600E/650/700 (PC100/256K) \$call P-III 533B/600B (PC13M256K) \$498/698<br>P-III 533EB/600EB/667/733(PC133/256K)\$call

#### **Motherboards**

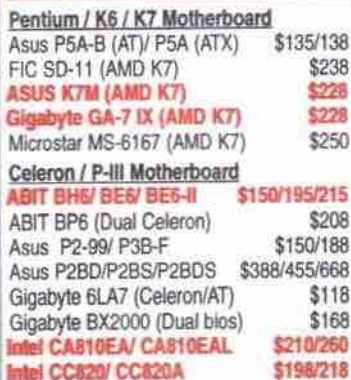

Intel N440BX/ L440GX (server) \$708/750

\$160

Intel SE440BX2

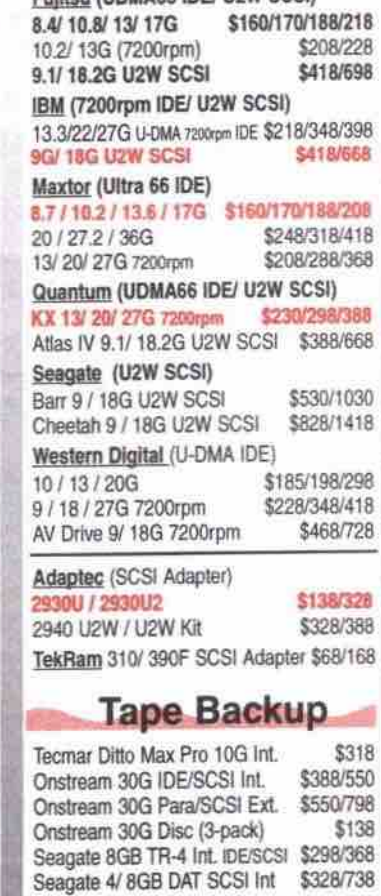

8

**Drives & Controllers** Eulisan (UNMARS IDE) UPM SCSB

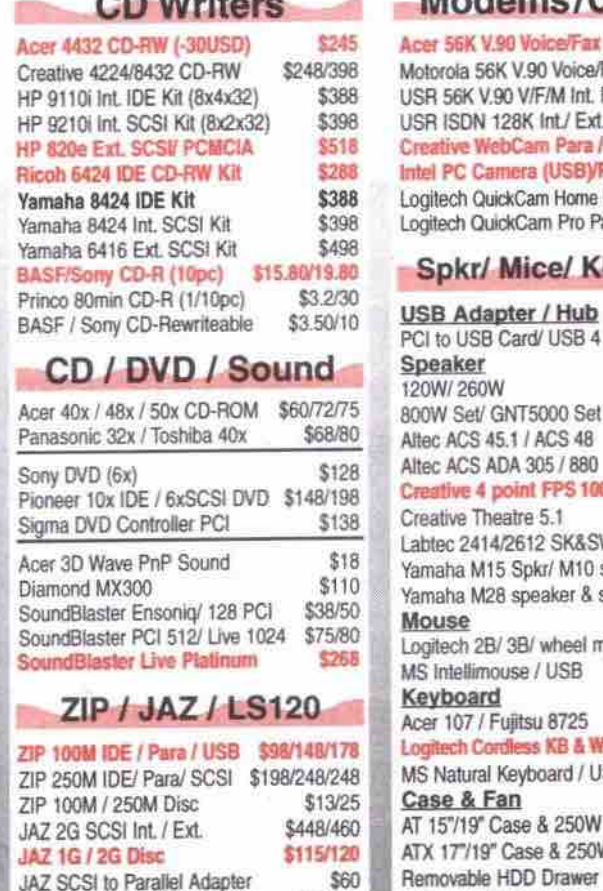

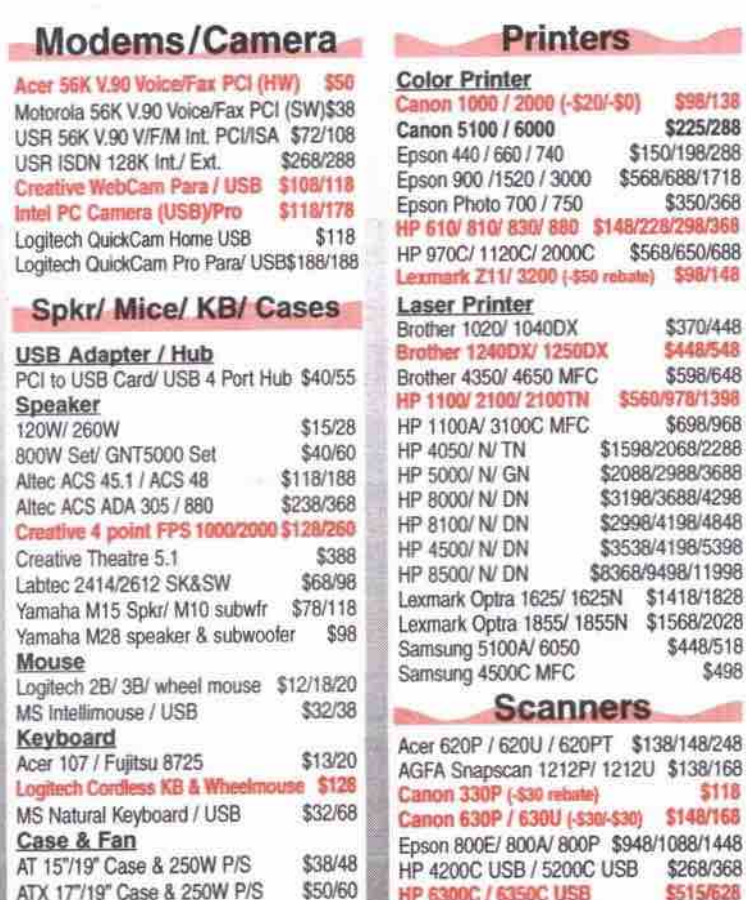

\$28

\$80

\$15/18

External HDD/CD-Rom Holder

Slot Fan / HDD Fan

Mustek 600CP / 1200ED Para

Mustek 600 / 1200CU USB

Mustek 9636LS SCSL

\$88/128

\$118/138

\$138

LS120 Super FDD Int. / Ext.

LS120 Disc

\$98/228

 $$13$ 

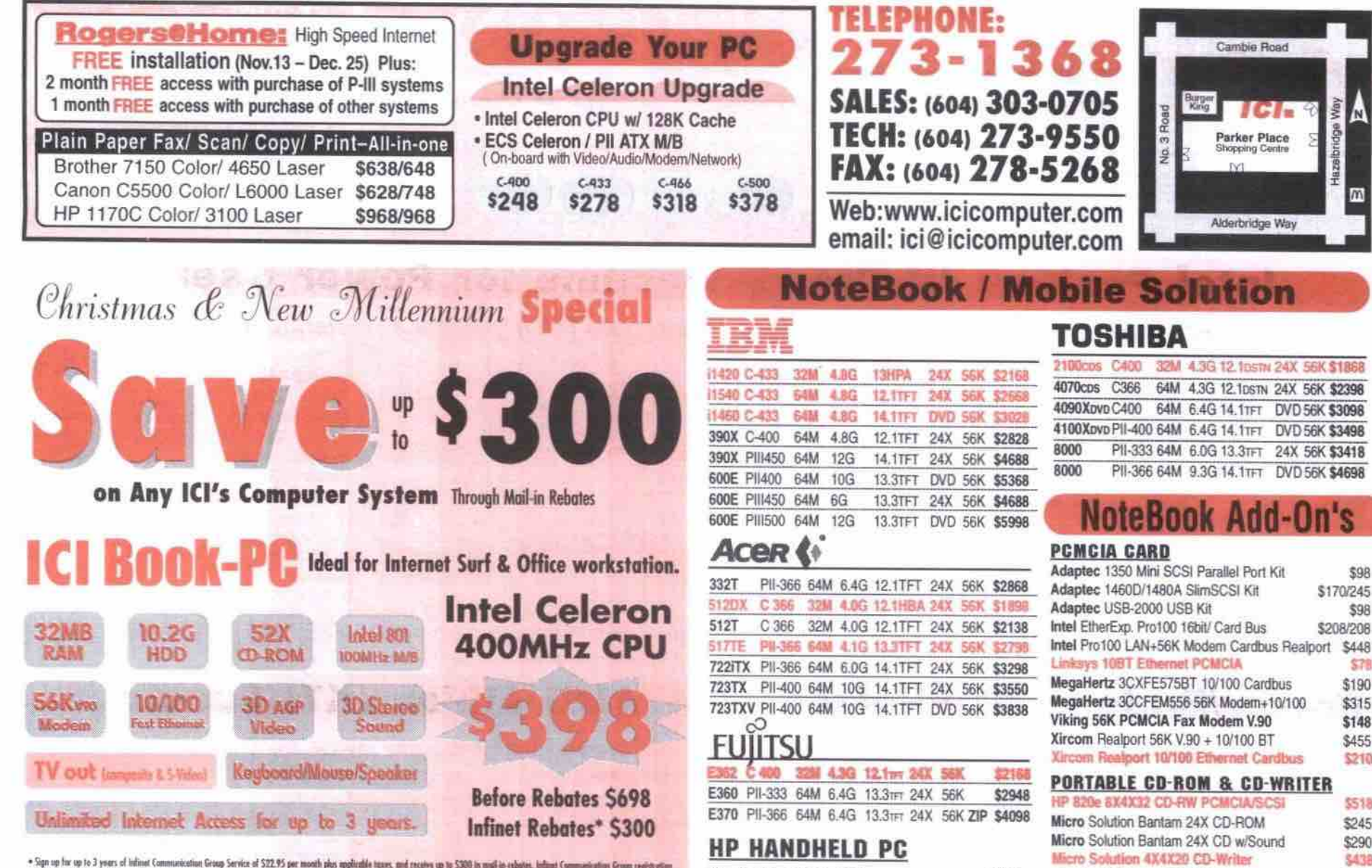

\* Sign up for up to 3 years of infinite Communication Group Service of \$22.95 per mooth plus applicable teams, and receive up to \$300 in m<br>must be mode by completing a studi related (industription program) form, using a v

**Display Centre** 

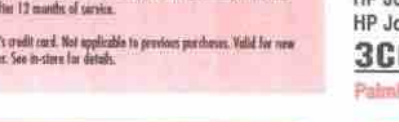

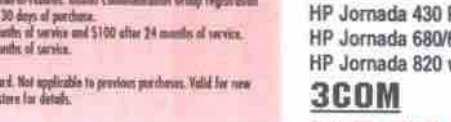

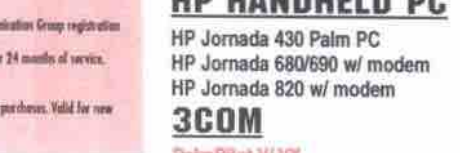

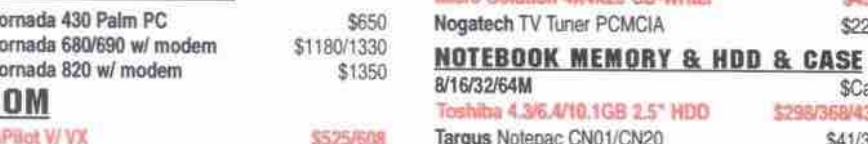

Network Interface

**10 BaseT Hubs** 

D-Link DFE-530TX 10/100 PCI Card

Intel PILA 8460B Pro100 10/100 PCI Intel PILA8470 Server Adapter 10/100

SMC 1660T ISA/ 1208T PCI 10BaseT

SMC 8416T ISA/ 8432 PCI 10BaseT

Compex 8-RJ45 + 1 BNC 8 Port Hub 3COM 3C16440 SS II Entry Hub 12 Port

3COM 3C16441 SS II Entry Hub 24 Port

3COM 3C16671A SS II Hub 10 24 Port

3COM 3C16700 OfficeConnect 8/TPO

3COM 3C16704 OfficeConnect 4/TPO D-Link DE-805 TP/C 5 Port Hub D-Link DE-809 TC 8 Port Hub D-Link DE-812 TP+ 12 Port Hub

D-Link DE-816 TP 16 Port Hub

D-Link DE-824 TP 24 Port Hub

Intel InBusiness SH10T 5 Port Hub Intel "aBusiness SH10T 8 Port Hub Netgear EN104TP 4/ EN108TP Port Hub

SMC 3605T 5/ 3608T 8 Port Hub

NT Server v4.0 CD w/5 Clients Lic.

NT Server v.4.0 upgrade w/5 Clients Lic.

10/100 BaseT Cable 10/25/50/100ft

BackOffice Small Business Server v4.5 w/5

NT v.4.0 Client Access Lic

NT Workstation 4.0 CD

Crimping Tool: RJ45/ BNC

**MS Windows NT** 

**Network Cables** 

10/100 BaseT Cable Bulk per ft / per 1000ft \$.30/

**Network Products** 

\$20

S

 $$1$ 

\$35

\$63

 $\tilde{S}'$ 

\$3

Ś.

S.

Ś.

 $$10$ 

¢

Ś.

\$20

\$25

SR/15/29

#### 100Mbps Hubs & Switches

**Centre** 

 $\overline{m}$ 

\$98

\$98

\$78

\$190

\$315

\$148

\$455

\$210

\$518

\$245

\$290

5,474

\$222

\$Call

**BUARA** 

\$41/30

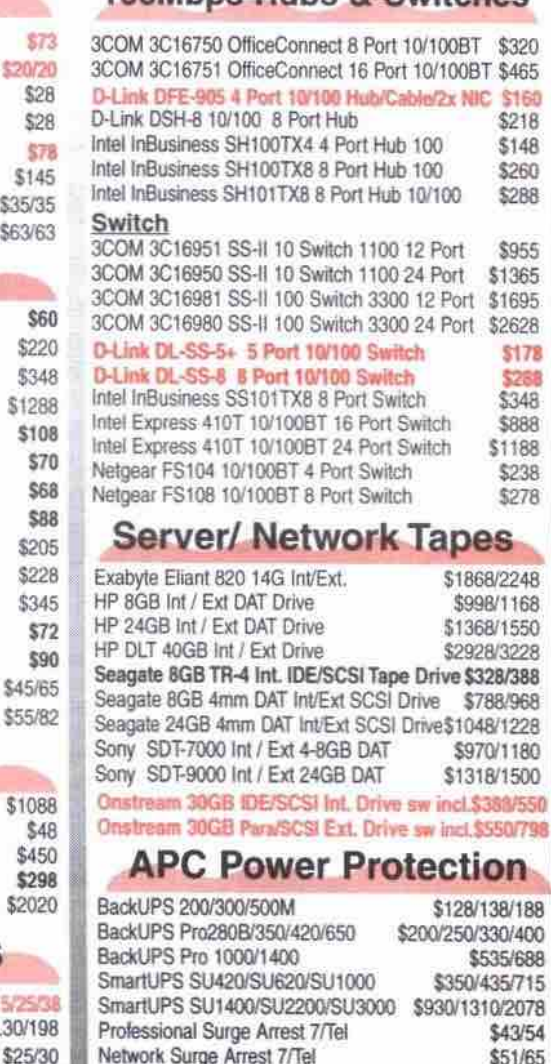

### **Video Card**

SiS PCI 8M/ ATI Xpn PCI 4M . . . . . . . . \$60/68 ATI All-in-Wonder 128 16M/ 32M PCI \$228/328 ATI TV Wonder PCI ......................... \$112

#### **AGP Video Card**

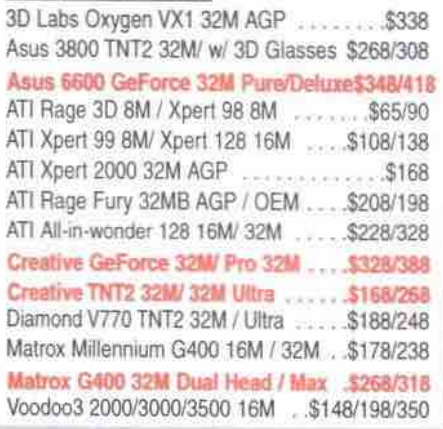

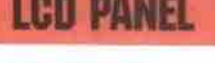

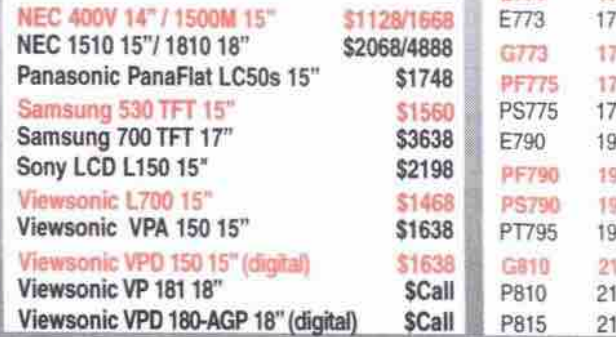

#### **Monitors**

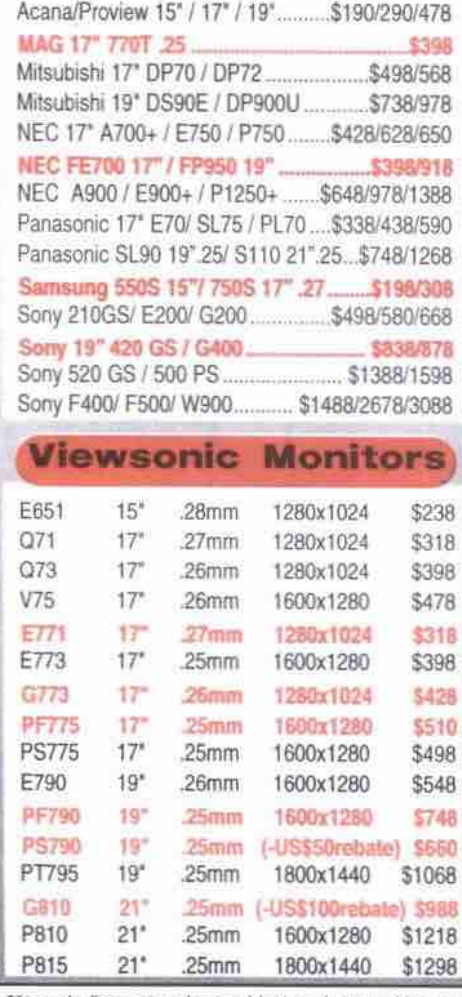

#### 3COM 3C90SB-TX 10/100 PCI Card AOC 17" 7GIr .26 / 19" 9GIr .26....... Acer 101 ISA / 201 PCI 10BaseT Combo<br>Acer ALN-325C 10/100 PCI Card \$308/520

#### From Y1K to Y2K

**Affordable** 

**Products** 

VISA

Computer &

Communication

Continued from page 35

Computing in the name of God (or gods) was the norm.

Among the peoples whose technologies the Arabs inherited, the ancient Babylonians had invented a numerical calculation system around 2500 BC, and were particularly skilled at astronomical observations. They appear to have invented algorithms to help make complex calculations as early as 1800 BC. Even today, algorithms are fundamental conceptual tools in developing computer programs.

The Babylonians may also have invented one of the first artificial computing aids, the abacus. "Abacus" is based on a Semitic word for dust (the ancient Greek word for dust is abax), and in its earliest form the abacus was simply a flat wooden tablet, which was sprinkled with fine sand. Numerals were written on

**COMPUTER PLUS** 

AMD K6 III-3D 400/450

**Internet Systems** 

32 bit EIDE and floppy controller<br>2x16550 UART serial. 1 parallel ports & 2xUBS

SuperCase ATX 16" Tower w/250W CSA Power Supply

Panasonic 1.44MB floppy drive

it with a stylus made of wood or bone. As early as 1000 BC, a refined version of the abacus with rows of beads representing numbers was in use in China and Egypt.

The classical Chinese abacus, or computing trav, was called a Suan Pan. It appeared around 200 AD and was improved over the next 1,000 years. Its Japanese counterpart, called a Soroban, appeared several centuries later. The abacus is a remarkably fast and efficient com-

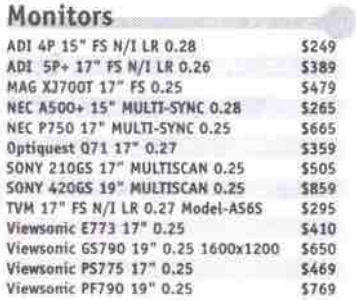

#### Printers

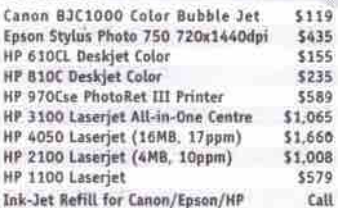

#### Modems

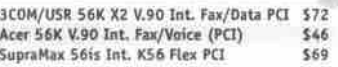

#### **Flathed Scanner**

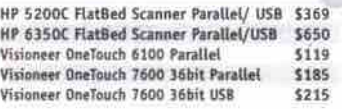

#### Palm Pilot

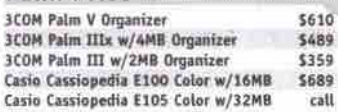

#### **AGP Video Cards**

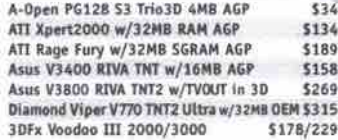

#### **Hard Drives**

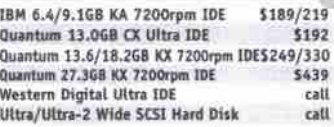

#### **RAM**

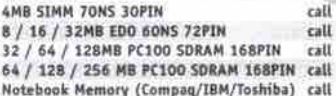

**Removable Devices** OnStream D130 30GB Dig. Tape Dr. IDE Int \$425<br>Iomega ZIP 100MB Ext. USB Port \$179<br>Iomega ZIP 250MB Ext. Parallel Port/SCSI \$269

Iomega JAZ Ext. SCSI 2.0GB \$469 Ditto Max 7.068 Int./Ext. (Parallel) \$279

#### **Devices**

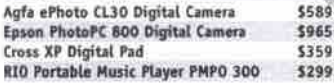

puting aid, still used widely for business in parts of Asia. (As recently as 1946, a skilled Japanese Soroban user named Matzukai went head to head against an American electronic computer in a calculating competition and won.)

The civilizations of Egypt, Babylonia and Assyria also established royal libraries, the first examples of extensive databases. The greatest library in the ancient world was at Alexandria, a Greek city in Egypt. It contained more than a million books, summing up the knowledge of the world of its day.

Beginning in the sixth century BC, the classical Greeks, learning from their more advanced neighbours, began to integrate and improve upon the foreign mathematical and computing systems. By 450 BC the Greeks were highly proficient with geometry, and were using the abacus. By 320 BC, Aristotle attempted to gather all scientific and natural knowledge into a single, comprehensive series of reference books.

By 150 BC, Hipparchus of Bythinia is believed to have invented the astrolabe, a computing device that uses an engraved map of the sky to calculate time, distance and direction. By about 100 BC, the Greeks had devised even more complex mechanical computing devices for calculating the movements of major stars and planets (the remains of a Greek astronomical computer were found in a first century BC shipwreck off the island of Antikythera in 1901, but this fact was not published until  $1959.$ 

Around 300 AD, the Hindus developed the numerical system on which our modern system is based, and which included the concept of zero. The Arabs adopted a version of the Hindu numerical system around 800 AD, and "Arabic numerals" eventually found their way to the West, partly through the efforts of Leonardo Pisano Fibonacci, around 1202 AD.

#### Passing the torch

Although the Muslim Arab Empire preserved and even advanced the classical world's computing technology, its glory days came to a sudden end.

The Mongol invasion, which climaxed in the destruction of Baghdad in 1258 AD, ruined much of Central Asia and the Middle East, and mortally wounded the classical Arab civilization. (It's worth noting that the barbarian Mongols also respected high technology. Their invading hordes generally took with them a contingent of the best Chinese engineers and technicians to apply the latest military technology, including gunpowder and sophisticated mechanical siege engines, to break down the enemy fortresses that the Mongol cavalry could not overcome.)

In short order, most of the lands of the Muslim Arab Caliphate were taken over by the Muslim Ottoman Turks, whose empire contributed relatively little that was new in the way of science. As European science and scholarship revived during what we now call the Renaissance of the 1400s, the Turks inadvertently gave a final gift of classical civilization to the West.

In 1452, the Turks finally conquered the city of Constantinople, which had held out against Muslim attacks for nearly 900 years. A wave of well-educated Greek refugees fleeing the fall of the last great city of the Graeco-Roman world brought with them treatises on mathematics, mapmaking and astronomy that directly

Continued on page 46

TRA 9.1GB Ultra ETDE Hard Drive (7200rpm)<br>Mitsumi 104 Key keyboard PS/2<br>SAMTRON 15° (55E) FS N/I LR monitor **Authorized Dealer** ATX Mid-tower 16" CSA w/250W Power Supply QuantumKX13.6GB Ultra EIDE H.D.(7200 A-Open PG128 w/4MB AGP Video Interface<br>Acer 48X EIDE CD-ROM ujitsu 8725 - 104 Key keyboard PS/2 COMPAQ ADI SP+ 17" FS N/I monitor Acer 56K Flex V.90 Internal PCI F/M/V ADI 3PP 17 13 NJ MOMENT<br>ATI Xpert 2000 AGP W/ 32MB RAM Video card<br>ASus 40X EIDE CD-ROM Logitech First + PS/2 w/Wheel Mouse<br>Ensonic PCI Audio Card w/3D Stereo Speakers **(p)** HEWLETT **3COM USR 56Kx2 V.90 Internal F/M PCI** rosoft Intelli-Mouse w/Wheel PS/2<br>dBlaster 128PCI sound card w/100W 3D speakers \$1110/1168 Celeron PPGA370 400A/433/466/500 \$1700/1780 **Graphic Systems** Asus PPGA Celeron ME-99VM SIS C Panasonic 1.44MB Roppy drive<br>32 bit EIDE and Floppy controller 2x16550 UARTserial, 1 parallel port &<br>SuperCase ATX Mid-tower 16" CSA w/2<br>IBM 13.0GB Ultra EIDE Hard Drive ( Mitsumi 104 Key keyboard PS/2<br>SAMTRON 15<sup>\*</sup> (55E) FS N/I LR monit<br>Built-in 8MB AGP video card Acer 48X EIDE CD-ROM Acer 56K Flex V.90 Internal F/M/V PC<br>Logitech First + PS/2 w/Wheel Mouse Ensonic PCI Audio Card w/3D Stereo Spe \$1069/1085/1128/1198 Ist Month Internet Acc<br>by Infinet Gro **Monthly Special** We support and ser **Asus V3800** nd tested **PURE Ultra TNT x 2** 3Con to provide superior ne<br>NetWare ne w/32MB AGP 3Com 9058 TX 10/1008T PCI Card.......595<br>Acer 10 8ase T 5-Port Hub. . 0.48<br>Intel Express Pro 10/1008T PCI Card.....540<br>3COM USB Ethermet Interface 3C19250 .....589<br>3Com Office Cannect 56K LAN Modern 3C86 5399<br>3Com Office support **Video Interface** Networking Partner We support and service: \$249 vell NetWare . Windows For Workgroups .<br>LANtastic Windows NT . We're Keeping Up with Your Networking Needs Notebook Multi Media World Acer Travelmate 512DX Notebook \$1960<br>Intel Celeron 336a MHz, 32MB SDRAM, 4.0GB<br>Hard Drive, 12" HPA Display, 24x CD-ROM,<br>56K V.90 Modem and Windows 98 A-Open 40X / 48X CD-ROM.......... \$62/ 69 4.068 Asus 40X / 50X IDE CD-ROM......... \$69/78 HP 8110i CD-RW 24x4x4x..............5329<br>Mitsumi CRW-4802TE 2x8x Int. CD-RW IDE. 5335 Compaq Armada 1750 Notebook 52920<br>Intel Pentium II 333MHz, 64MB SDRAM, 4.0GB<br>Hard Drive, 12.1" Active TFT Display, 24x CD-ROM,<br>56K V.90 Modem and Windows 98 Creative Int. CD-RW 4x2x16x IDE Value Kit. \$269 Creative DVD 6X Kit Bare Drive ......... \$149 Pioneer DVD 10X Bare Drive (TrayLoad) ... Sony 5x IDE DVD-ROM Drive .......... Sound Blaster 128 PCI............... Sound Blaster Live Value . . . . . . . . . . . . .

Altec Lansing Speakers. . . . . . . . . . . . . . . Yamaha Magnetically Shielded Speaker...

TEL 739-0883 | FAX (604)739-2027 | EMAIL nuage@nuageplus.com | #6-1128 West Broadway, Vancouver, B.C. V6H 1G5 Business Hours: Mon-Fri 9:00-6:00 Sat 11:00-5:00 Free Parking At Rear Above prices reflect 2% cash discount. Prices subject to change without notice. All products name, trademarks are properties of their respective owner.

## Happy New Year. Pentium III 450/500 MHz Asus P5A Alf chipset ATX Super7 Motherboard<br>32MB PC100 SDRAM exp.to 256MB, 512-PB cache Professional Systems Asus Intel ZX chipset P2-99 Motherboard 64MB PC100-5DRAM exp.To 512MB, 512-PB cache Panasonic 1.44MB floppy drive<br>32 bit EIDE and floppy controller<br>2x16550 LIART serial, 1 parallel port & 2x0BS

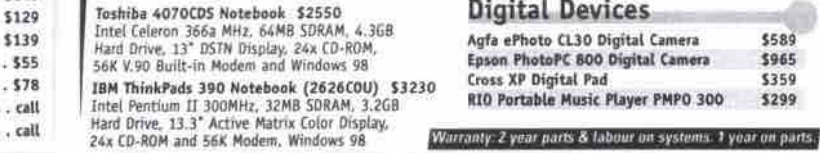

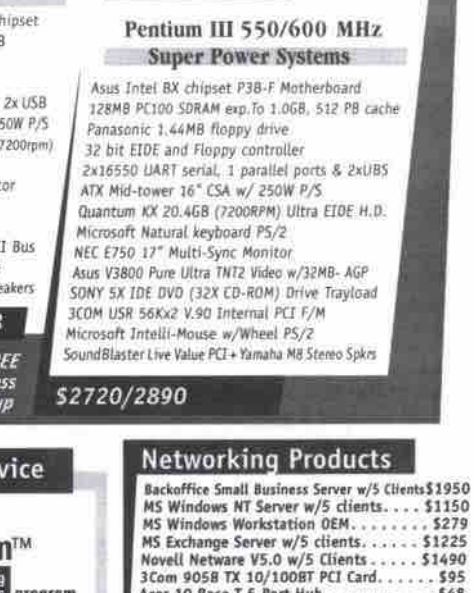

#### Accessories

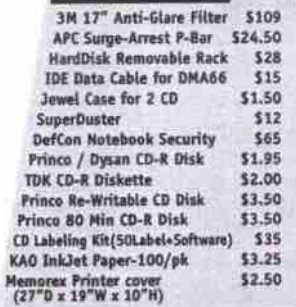

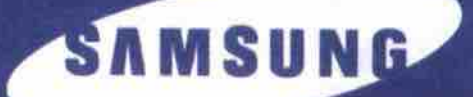

# **Wet-Out** Performance

**I**

 $\sim$   $\sim$ 

**~ % a m~**

SyncMaster™ DynaFlat<sup>™</sup> monitors are perfectly flat... so flat that they have no visible curvature when viewed From any angle.

The advantage is distortion free, razor sharp images. The state of the state of the flat-out performance.

clarity and true lifelike colours. Experience extraordinary Llnrivaled monitors for those who expect nothing but

*SyncMaster*" *OynaFlat" Series*

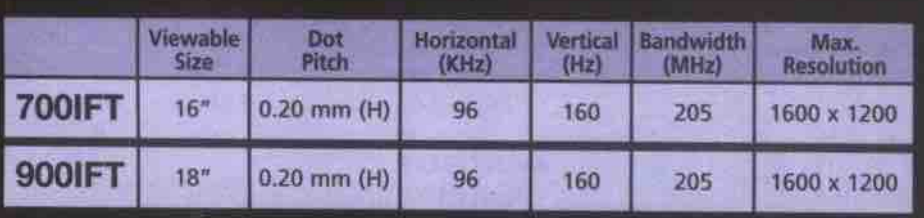

## *Challenge the Limits.*

DynaFlat. SyncMaster and Samsung are either trademarks or registered trademarks of Samsung Electronics Co.. Ltd. Copyright 1999 Samsung Electronics Canada. Inc.

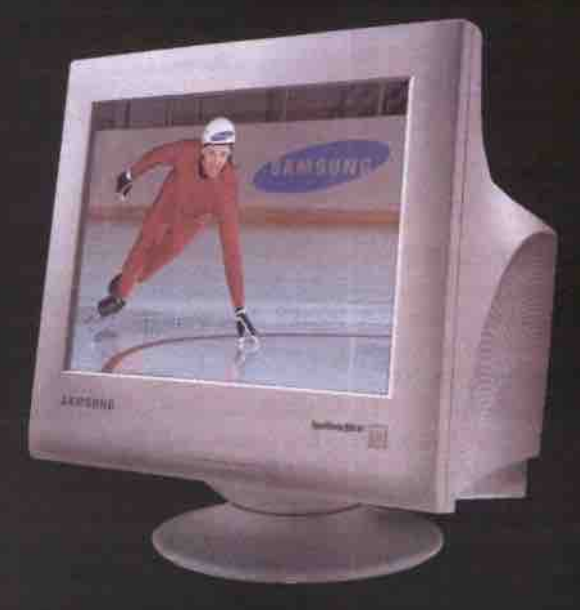

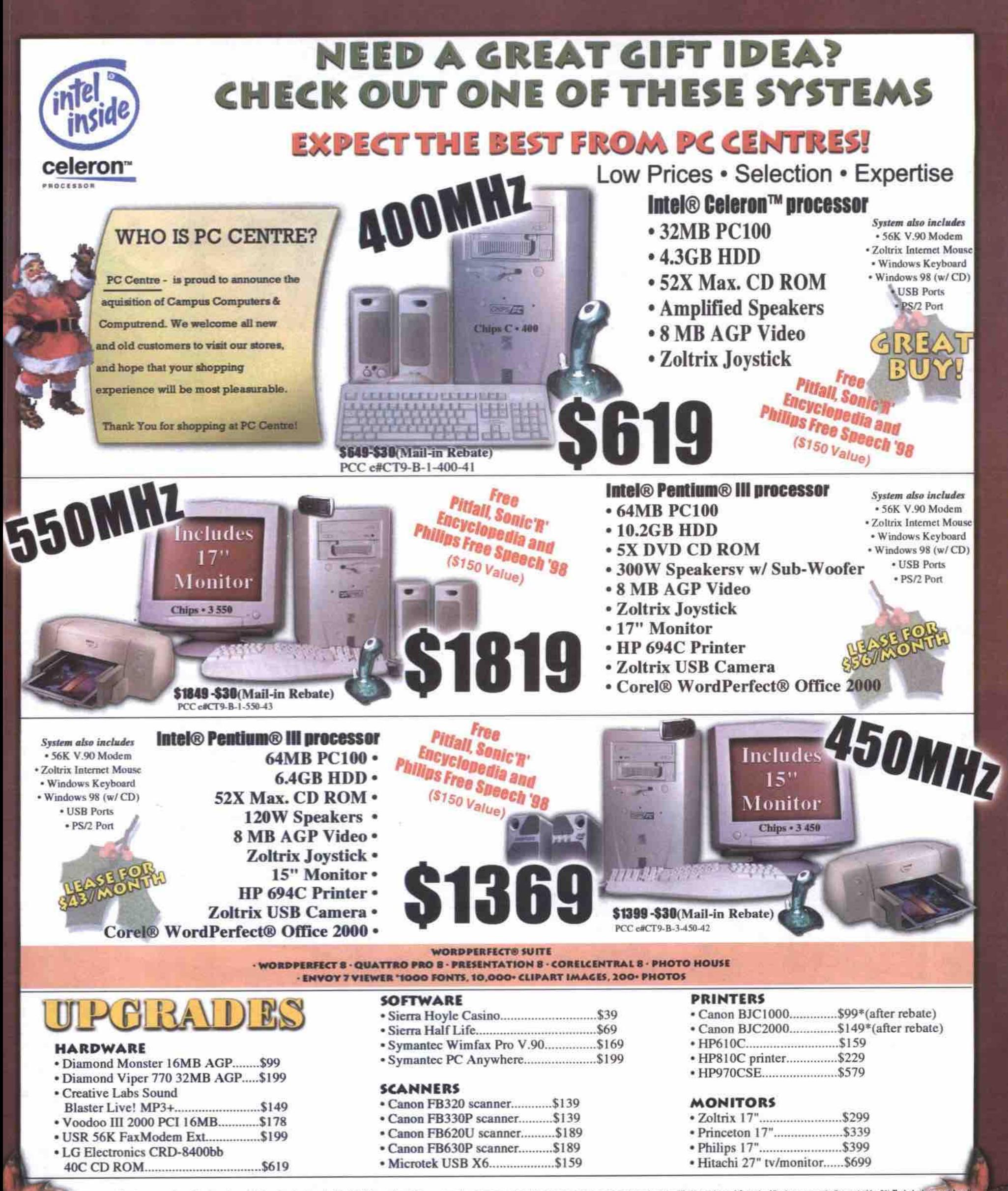

ntel, the Intel Inside Logo and Pentium are registered trademarks and Celeron is a trademark of the Intel Corporation. Prices and configurations are subject to change without notice, and may vary in differing regions of Ca there and operating systems is for a period of 90 days from original purchase date. Shipping and applicable taxes are NOT included in the price. All systems come with a two year parts & three year labour warranty unless ot

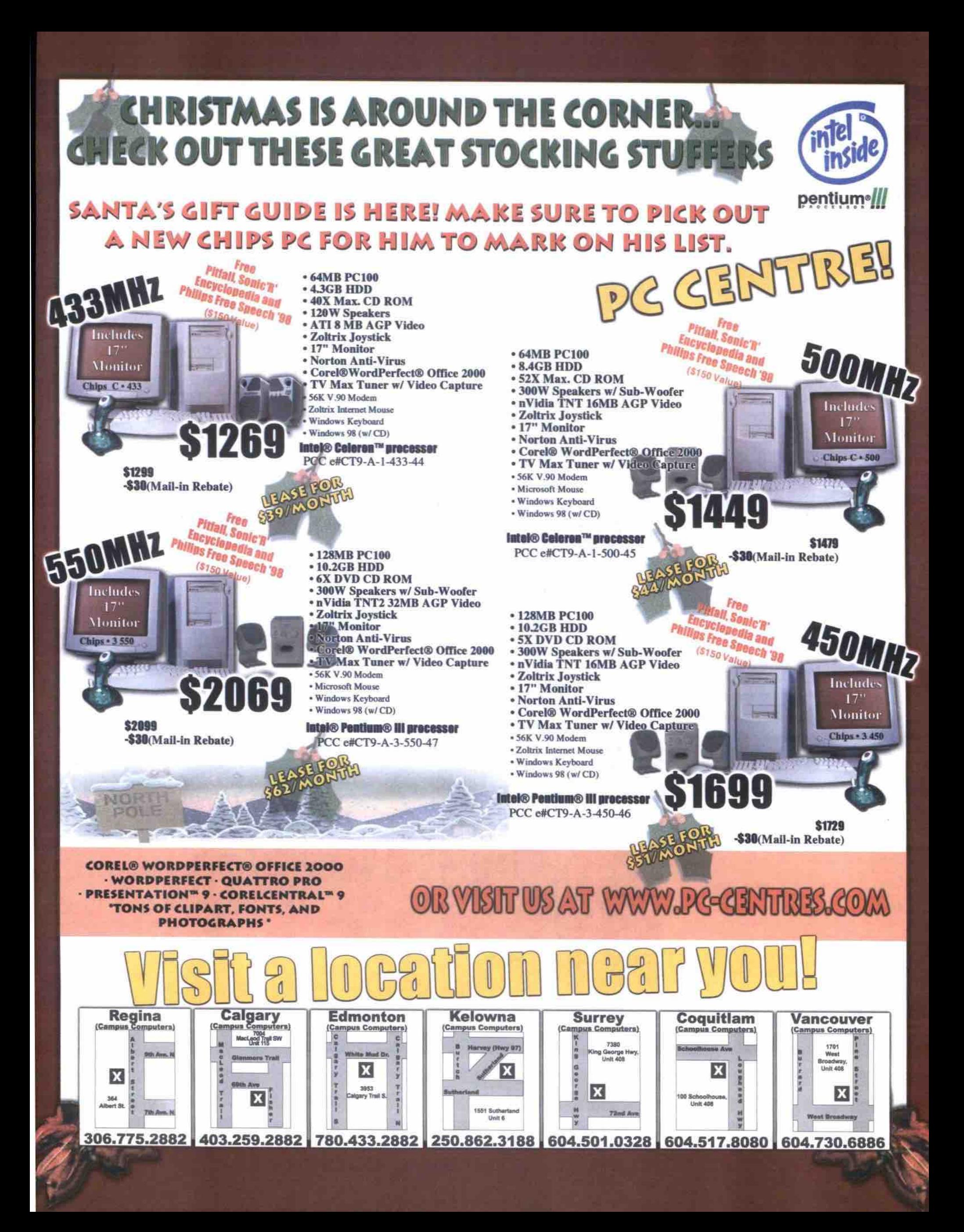

#### From Y1K to Y2K

Continued from page 42

inspired Christopher Columbus to set out in search of the New World in 1492.

#### The quantum leap

During the 1400s, a fundamental change took place in the group of western European societies that transformed Europe from a relatively backward, weak region into the rulers of the planet-for better and for worse-for the next 500 years. To put it simply, Europe hoisted itself up largely by fostering what we would now call knowledge industries.

European universities established over the preceding centuries (Oxford in 1247, and Cracow, Poland in 1364) had helped develop a critical mass of scholars, and the technical guilds associated with metallurgy, mining and instrument making gave rise to a wave of technological invention that has continued to the present day. In 1391, the poet and storyteller Geoffrey Chaucer wrote perhaps the first English technical reference, a treatise on the astrolabe, which had been re-introduced to Europe via Moorish Spain.

To bypass the Islamic world's monopoly on trade with the Far East, Portugal's Prince Henry the Navigator established a research centre on the coast of Portugal called Vila do Infante. There, between 1418 and 1460, scholars and engineers developed the mapmaking, navigational and shipbuilding technology that enabled Europeans to sail around the entire planet and to map all of its oceans.

The value of "intellectual property" was recognized by the leaders of the European states from the Renaissance on, and both public and private money was lavished on education, publishing, research, and development. The perfection of printing presses using moveable metal type by Johann Gutenberg in the mid-1400s gave a huge boost to literacy and the spread of information. The development of sophisticated banking and trading systems completed a self-reinforcing loop of investment, invention and economic growth.

#### Euro-centric

Information technology was fundamental to keeping the European industrial engine going, and there were constant efforts to systematize and mechanize the collection and transmission of critical information. For several centuries, efforts were made to develop mechanical calculating devices that would speed up and improve the accuracy of financial, engineering and administrative calculations.

A Scot, John Napier, invented a system of algorithms and a simple arithmetic rod calculator, called Napier's Bones, in 1614. The slide rule, a mechanical device for performing a variety of computations, was invented in 1620 and improved several times over the next century. The great French mathematician Blaise Pascal invented a mechanical arithmetical calculating machine in 1642. In 1646, the word "computer" was first used, to describe persons who performed time measurement or calendrical calculations.

The interest by the ancient Greeks, Chinese, and Arabs in mechanical calculating or computing devices for astronomy was carried on with increasing energy in many European countries, resulting in the Nuremberg Clocks, astronomical computer/clocks that employed very sophisticated mathematics in the construction of their gear systems to accurately display the movements of stars and planets.

The Leibnitz Wheel of 1671 was a workable mechanical calculator, and the Jacquard loom of 1801 was a programmable automated weaving machine that used punched cards to program design patterns. The efficiency of the Jacquard loom encouraged European inventors to devise a host of manufacturing machinery to improve industrial productivity. European industry increasingly dominated the world economy as a result.

Europeans began to explore the nature of electricity, as it applied to both machinery and to living creatures. Luigi Galvani invented the study of electrophysiology in 1786, demonstrating that there was an electrical component to living nervous systems. Thermoelectricity, the phenomenon whereby heat can be transformed into electricity, was discovered in 1820.

As the industrial revolution gained steam, there was an ever increasing pressure for

greater efficiency and speed in processing commercial information. Charles Xavier Thomas invented the first practical, mass produced mechanical calculator for business use in 1820, and key-operated adding and tabulating devices became a growth industry of the 19th century.

#### The Difference Engine

The most ambitious attempt to build a truly

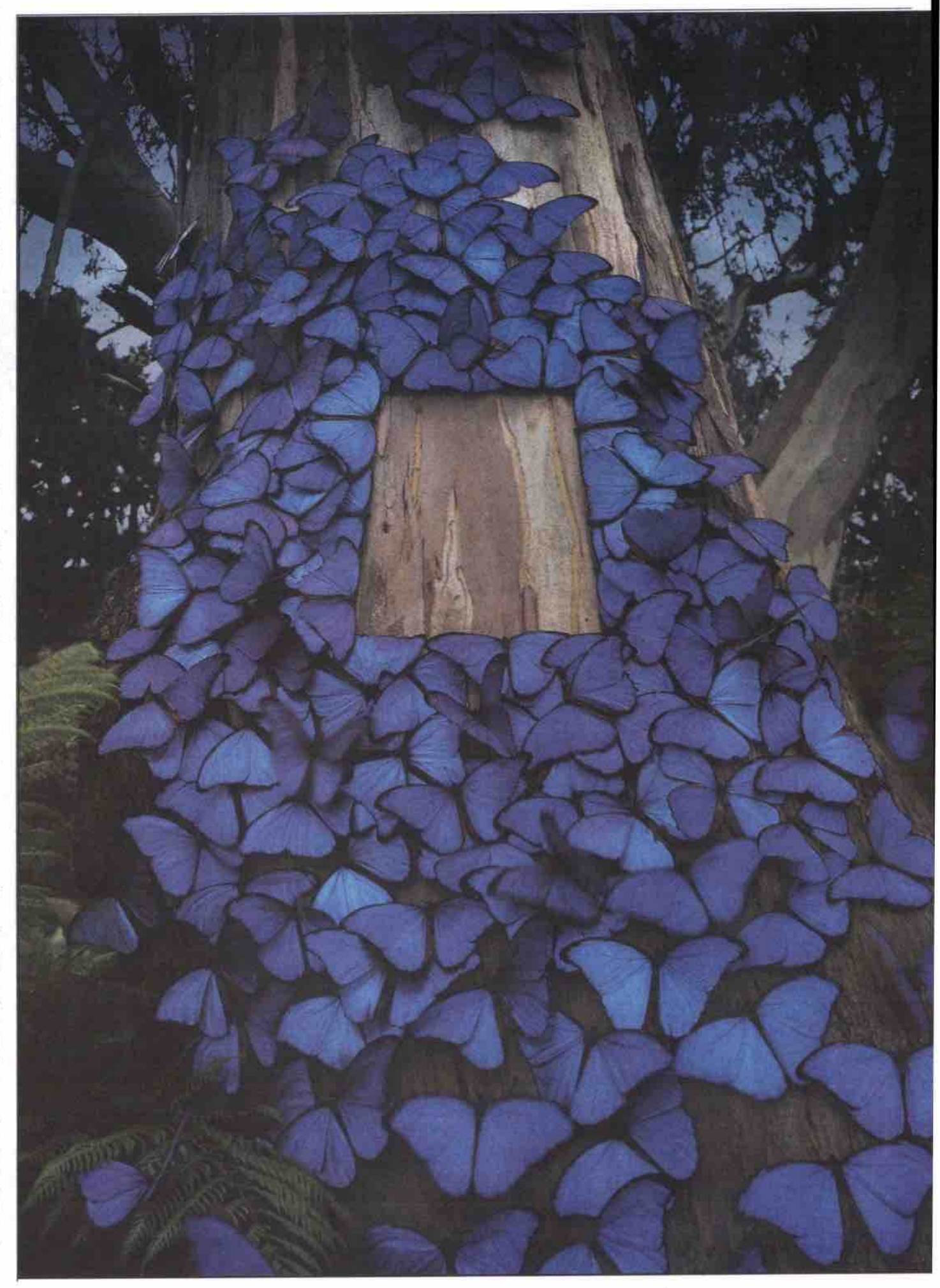

46 JANUARY 2000 THE COMPUTER PAPER BC EDITION www.canadacomputes.com

**powerful computing device prior to the 20th century took place in England in the 1830s, where Charles Babbage spent a fortune md many yeats attempting to build his Difference Engine, an advanced mechanical computer. Babbage's theories were sound, but he ran out of money and time before the device was finished.**

**However, one of his associates in the project, Ada Byron, the Countess of Lovelace, wrote an account of the Difference Engine project. She** **er programmer. is credited with being the hrst female comput-**

**In IA34. ihe mathematician George Book** invented a system for depicting numerical **m formation in the form of zeros and ones, a method called Boolean Algebra. With the** development of electricity, this "binary" math**ematical system became the basis for encoding digital mformation, and the basis for developing computer programming.**

#### **Yankeeingenuity**

**By the mid-l800s, a new player appeared on the technology scene, in the form of the United States. Onginagy a mosdy agrarian society dependent on European manufacturing. investment and science, the U.S. developed its own university system and a vigorous business culture that encouraged a sometimes ruthless quest for efficiency and an almost religious belief in the virtue of getting rich.**

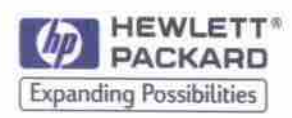

**True to the original.**

**Discover life's vibrant colours.**

**Capture delicate detail and rich shadow.**

Printouts most like your original photos.

**PhotoREI Colour Layering technology with 2400 dpi.**

**The new HP Desk Jet 970C.**

**Just f 599'. www.hp.corn/gc/originaL**

**Estimated Canadian retail price.** 01999 Hewlett-Packard Company. **-Megan Johnston** 

**on their names. Inventors such as Alexander Graham BeU, Thomas Edison, and Nicholas Tesla invented many of the modem world's most significant technologies. In the case of Bell and Edison, who were also quite astute businessmen, their inventiveness resulted in enormous wealth, and the formation of great companies based**

**In the case of Tesla, one of the most profoundly inventive individuals in the history of mankind (the true inventor of radio, the alternating current, and the electro-magnetic motor), a complete lack of business sense resulted in his dying in obscurity and poverty. while a certain George Westinghouse and the company he formed became immensely rich.**

**The American Herman HoUerith invented a mechanical tabulating machine for processing census information, which was used to process the data from the I880 U.S. census. The device** was successful, and Hollerith's company eventually evolved into IBM.  $\square$ 

## **WordPerfect Family Pack**

Corel packs productivity, creativity, **reference, tutorial titles into bundle that offers something for everyone**

**ments. C** orel Corp. (http://www.corel.com<br>released a software bundle<br>off on the right foot. However, the orel Corp. (http://www.corel.com) has released a software bundle aimed at getting first-time PC users started WordPerfect Family Pack, which has a sug**gested retail price of \$89 (and a \$20 mail-in** rebate offer), will also appeal to budgetconcious families or to those with older PCs because of its modest system require-

The WordPerfect Family Pack requires a **minimum of a 66 MHz 486-basad system running Windows 95/98/NT 4.0, with 1 6 MB RAM (32 MB racommondsdj, 50 MB (200 MB for typical instalg hard disk** space, and a CD-ROM drive. The bundle **indudas:**

- **Coral's WordPwfect 8 word processor. • Quattro Pro 8 spreadsheet program;**
- **Print House Magic 4 graphics program.** which has a range of creativity projects **such as greeting cards, banners, and** party decorations, and includes easy-touse templates and clipart;
- **Photo House 3 image-editing software Ior touching up or adding special effects to digital photos;**
- **The Learning Company's Mavis Beacon Teaches Typing 9 to help children and adults leam to type and improve typing Sp88d;**
- **Compton's Interacbva Encydopadia** 1999 multimedia reference;
- **a six-month subscription to ClipartCity.corn, Coral's new online clipart collection. which features more than one million images:**
- **and the Task Managers, which steps new higher steps new steps new steps new steps new steps new steps new steps new steps new steps new steps new steps new steps new steps new steps new steps new steps new steps new ste** and use rask wanager, which steps new users through a variety of projects using<br>different applications in the bundle.

THE COMPUTER PAPER BC EDITION www.canadacomputes.com JANUARY 2000 47

## Comdex's hidden gems

#### By Tom Venetis and David Tanaka

trade show was no different. **F** of major announcements and major<br>product releases, and this year's massive all Comdex in Las Vegas is always a time product releases, and this year's massive

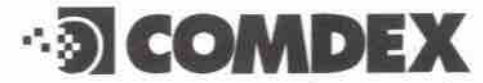

While companies like Ottawa-based Corel Corp. grabbed the spotlight with the release of the Corel Linux OS, and seemingly dozens of companies showcased a variety of MP3 players, some of the most interesting technologies were promoted quietly, without the usual Las Yegas hype and glamour.

#### Linux connection

Edmonton, Alta.-based Bittco Solutions used Comdex to demonstrate NetReality, a search and visualization tool for Linux.

Marty Tascona, vice-president of marketing for Bittco, says NetReality is not a search engine in the dassic sense, like Yahoo!, but is closer to the Sherlock search engine on the Macintosh operating system.

"The whole Mac positioning is the ability to<br>go out and find things on your [hard] disk, in your file system and now across the Internet or your me system and now across the internet or intranet, Tascona adds. Our positioning is

very similar, so NetReality will be to Linux what Sherlock is to the Mac."

Tascona adds that NetReality will be cspe. cially welcome in business and government environments that have Linux and need to access a number of databases and the Internet for information.

cates. Unlike other search engines that group sites and information by how frequently they appear, NetReality uses neural net-based Self Organizing Maps to "6ngerprint" documents. When someone keys in a search based on a word, phrase or idea, NetReality uses this neural net to pull information from the Internet, database or network. It then checks to see how dosdy the documents match the search, then compares them to each other to remove dupli-

Tascona says NetReality can be set to only search for documents that are as closely related to the search guidelines as possible, cutting down on the number of sites and documents that have to be searched.

"We can quickly say that the engine should only give you documents that are 70 to 80 percent relevant, so different documents start to disappear, allowing you to whittle down to what you really want," Tascona adds.

Bittco is already in talks with federal and<br>provincial agencies, including the Department provincial agencies, including the Department of Defence, about using NetReality. However, Tascona would not go into details on the progress of the talks.

Bittco Solutions, http://www.bittco.com

#### 01 launches Communicate! i2000

If Bittco is aiming at large corporate and government clients, then Mississauga, Ont.-based 01 Communique Laboratory Inc. is aiming at the small and home office (SOHO) and smallbusincss market with its Communicate! i2000 unified messaging solution, which integrates video, voice, email and faxing solutions.

office cubicle to one's home. On the video end. Communicate! i2000 offers videoconferencing using the H232 protocol, video attachments and video monitoring. The monitoring and attachment features can be used together as a security system, allowing one to monitor everything from the

"You could have your PC with a camera at home facing the front door and it will detect motion, taking a picture of an intruder," says Brian McElwain, vice-president of sales and marketing for 01 Communique. "It will attach that image to an email and send it to your address. Then you can dial into the software and talk to the intruder and say, 'I can see you<br>but you can't see me, and if you don't get out but you can't see me, and if you don't get out of the house, dean the dishes and mop the floors, I'll forward this photo to the local police department.'"

01 Communique offers an email reader function that lets users dial-in and have their email read back to them by a synthesized voice. They can then send a voice response. which will be attached to an email message as a sound file. Internet faxing is also included as well as support for up to four different modems, mcluding cable and DSL

"All of our products are directed at the SOHO market," McElwain adds. "We see broadband coming up strong and we want to give the SOHO user and small business user every type of business communication that is possible at a very low cost."

01 Communique!, http://www.01com.com

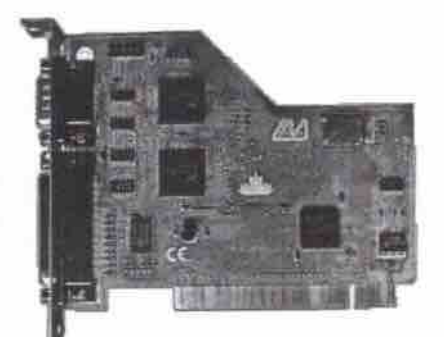

Lava's multi-port LavaPort-Plus card

**Microsoft** 

Continued on page 50

## **8 • • DON'T BE A VICTIM!**

Beware of PC prices that are too good to be true. Fact is, to get the price down, the P dealer could have illegally installed unlicensed software onto the hard drives of the PCs prior to sale. With Illegally installed software, you're missing out on more than just the licenses. If you need to reload the software, you can't do it without the CDs. If you need to fix a problem, there are no product manuals to help you. Without Certificates of Authenticity, the product is likely to be counterfeit and you put yourself at risk.

#### **Demand to see and retain:**

1) Original software CDs. 2) Product manuals for every operating system. 3) Certificates of Authenticity. Anti Piracy Hotline: 1-800-RU-LEGIT or visit www.microsoft.com/canada/piracy1/

1999 Microsoft Corporation. All rights reserved. Microsoft OEM products are licensed to system builders by Microsoft Licensing, Inc., a wholly owned subsidiary of Microsoft Corporation. Microsoft is either a registered as

# "Building our business wasn't easy... *• . getting it online was*

#### www.idirecthosting.com

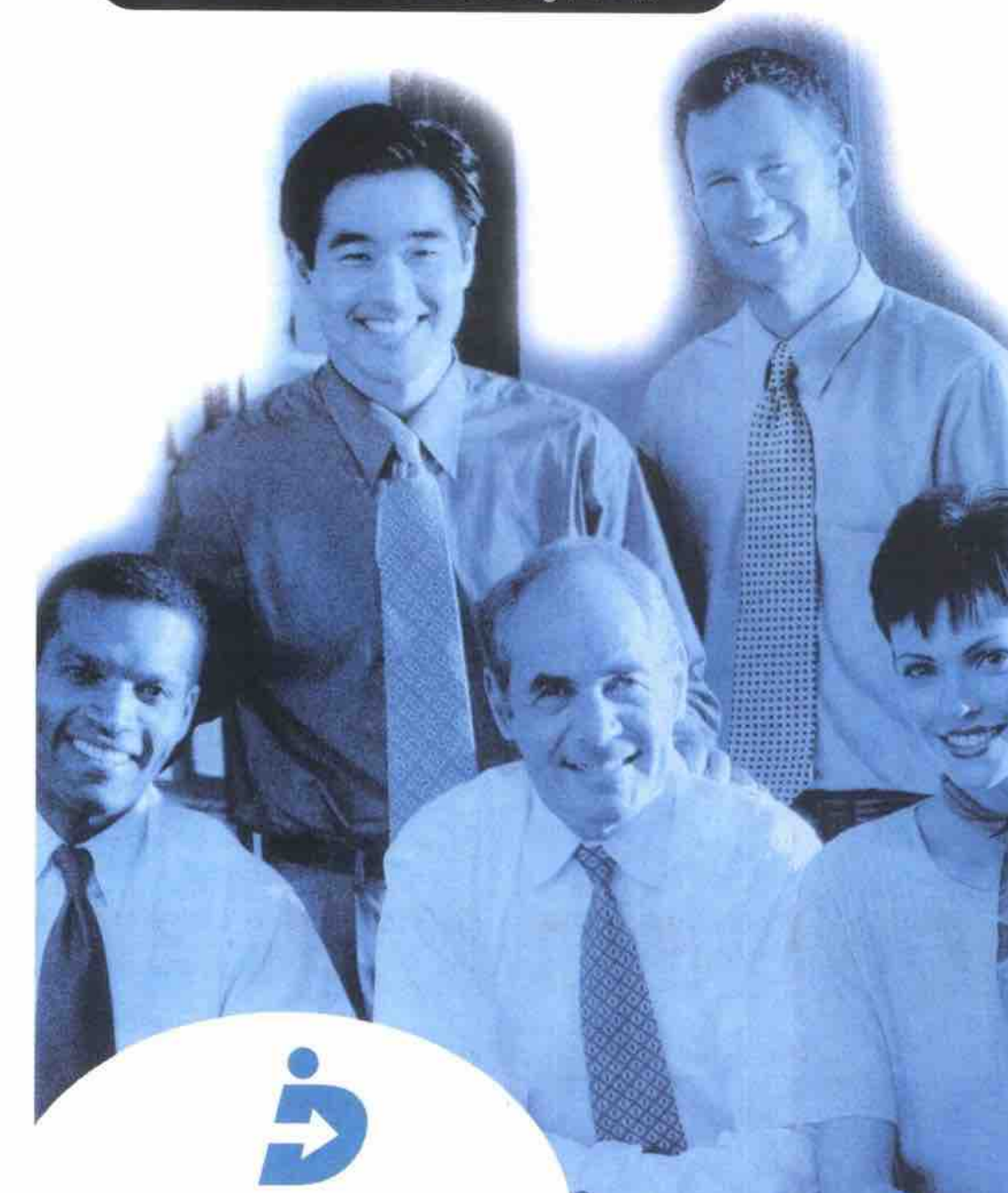

## *iDirectHosti*

#### iDirectHosting Bronze **• • •**

.20 Megs of web space

ww.yourname.com

**iDirectHosting Silver** 

- .40 megs of web space · www.yourname.com .<br>5 SmartMail! accounts with redirections • 15 SmartMail! accounts • 5 Configurable mail forwarding options
	- 15 configurable mail forwarding options **EC-Builder 4.0 • ICC-Builder 4.0 Pro** test the strike state of the strike of the strike of the strike of the strike of the strike of the strike of the strike of the strike of the strike of the strike of the strike of
		-

### only \$99.99/month!

- 60 megs of web space • www.yourname.com<br>• 30 SmartMail! accounts<br>• 30 Configurable mail forwarding options
- 
- 

sales@idirecthosting.com · www.idirecthosting.com CALL NOWI **1-800-696-8909**

### **Putting your business on the Internet is a lot easier than you think!**

iDirectHosting.com is the easiest one stop location on the Internet io get your business online. fi's as easy as pointing and clicking your mouse.

**We have everything you need to get your Web site, register your domain name (Web address) and set up your employees with their own email addresses. You can even set up your own Web storefront with the ability to take credit card orders online!**

**iDirectHosting.com** is all you need to put **Whether it's selling your products/services** online, administering your website, **or setting up e-mail for your employees, your business on the Internet.** 

**Easy same day set up, no maintenance cost for your web page and no bandwidth transfer feesl**

#### All Accounts Include:

- www.yourname.com or(.net, .org, .ca)
- v **youtayoumame.corn e-mail address**
- v' **Detaiksd stars / Daily backups**
- **v** Microsoft FrontPage 98 extensions
- **v**<sup>E</sup> **Easy Same day set up**
- **v**<sup>T</sup>riple T3 Internet Connection
- **v**<sup>E</sup> E-commerce Solutions available
- **v** No bandwidth transfer fees!
- **Online user support library**
- 24/7 access to your web account
- **Website management tools**

## **FREE! Domain Name Parking • • •**

names are registered every day, don't miss out on www.your-name.com. With iDirectHosting.com, you can quickly and easily reserve and park your own web address for FREE! until you are ready to put up your waters for FREE. with you are ready to put up your

## **NEW! Domain Control panel (100 item catalog maximum**<br> **NEW! Domain Control panel panel (100 item catalog maximum**<br>
Our revolutionary Domain Control Panel gives you full

administration & management functionality of your weh site at your finger time. You won't helieve how web site at your finger tips. **You won't believe how** 

old Fees, (\$70.00 USD foo for the first TWO years. The fee after two years is \$35.00 per year.)

 $\overline{5}$ meetheran **ARASHE** *RAISER* 

Transport

#### **Comdex's hidden gems** Continued from page 48 **Multi ports from Lava**

**But if Canadians are looking at every possible kind of communication solutions for their computers, they are also becoming gadget** happy, attaching everything they can find to **their systems. This has caused congestion problems as computer users run out of ports. Toronto-based Lava inc. plans to ease that con-** **gestion with its Lavapott-Plus. which com**bines serial and parallel ports.

"We put three separate ports on one card, **two serial and one parallel," say. Kalyna Yosypiv. marketing manager for Lava. "The two axial ports arc capable of IRQ sharing and COM port sharing because it is a PCI card. So you can hook up any serial device to the two serial ports and the two devices will share** resources.<sup>"</sup>

Yosypiv adds the parallel port is also three **times faster than other built-in parallel ports allowing for grater data uansfer rates, which are especially useful for people Ioohng to attach Zip drives or scanners to their system.** The two serial ports offer data rates of up to **460.8Kbps.**

**The LavaPort-Plus is not exdusively aimed at older systans. Yosypiv says newer systems** are also targeted because "there are not enough

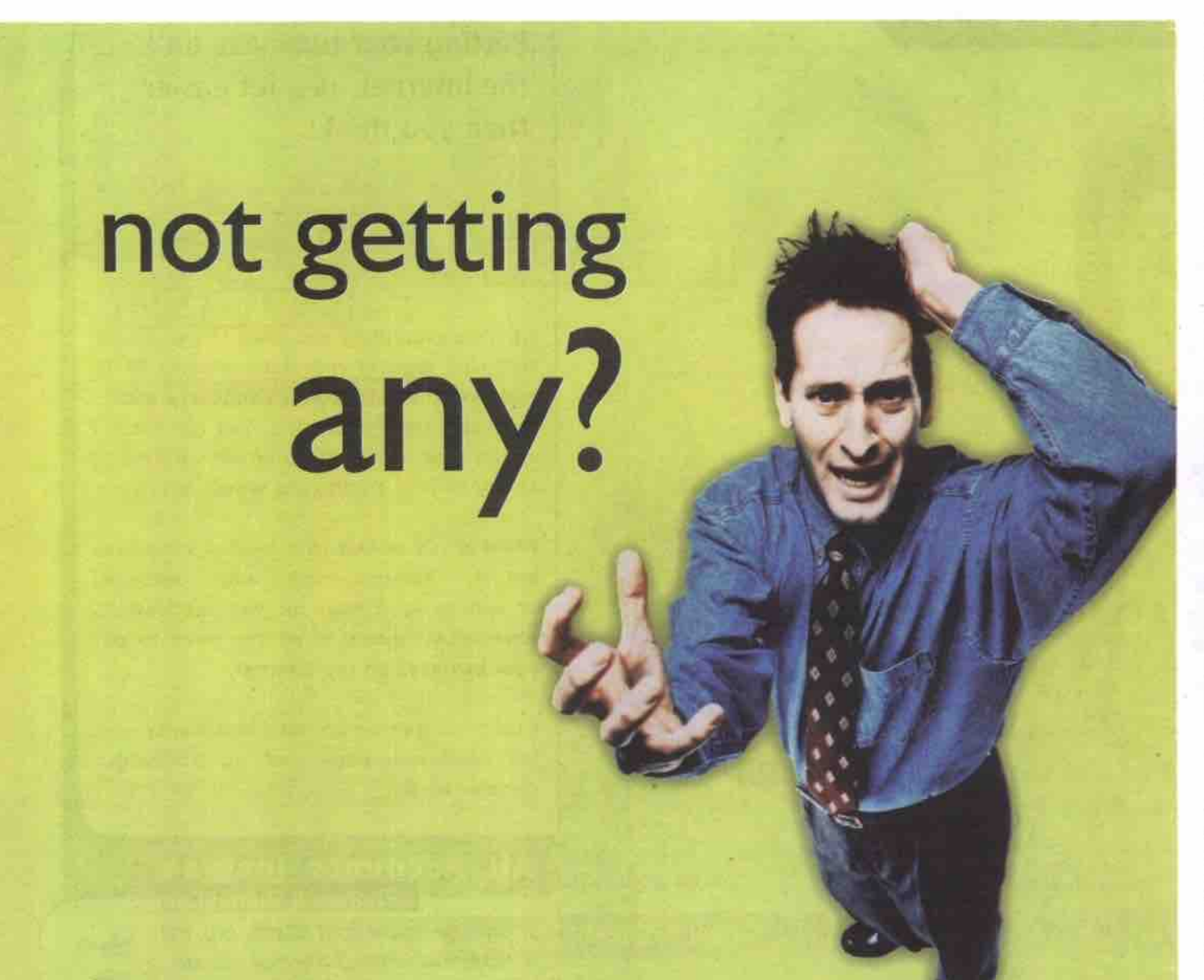

## Friendly technical support, 24 hours a day.

**And** *it's* **not only our support that haz won us numerous awards and earned the confidence of tens of thousands of businesses in over l27 countries around the world.** Featuring ultra fast web servers, powerful site management **tools, free domain registration, and your choice of UNIX or** NT platforms. We deliver guaranteed service to web developers, resellers, and companies large and small who demand performance and reliability. We're Canada's largest **hosting provider. Trust your site co us today!**

**FLY FOR FREE WITH WEBHOSTING COMP** 2 free roundtrip tickets when you sign up! See our site for details

#### **Virtual Hosting from \$34.95 psr month**

**Unlimited emails and data transfer, support for leading web tools like Froncpags, Cold Fusion, ASP. Real Audio, SQL databases, SSL,** Java Servlets, free CGI scripts, visitor tracking, and much more!

#### **Turnkey E-commerce from \$49.95** per **month**

**Fully integrated e-commerce hosting, induding powerful web**based storefront creation tools, real-time transaction processing, and merchant accounts for credit card acceptance on your site!

#### **Dedicated Servers from \$595.00 psr month**

**For demanding web sites. configure a dedicated server for maximum control and total bandwidth availability. Host custom** software and multiple web sites in our lightning fast data center!

 $\blacksquare$  Framed a small scanner, across lines of text on a<br>
page. Optical character recognition (OCR)<br>  $\blacksquare$  Continued on page 62

**ble and look for other slots." PCI products that can be hooked up to that** PCI slot on the motherboard... so if you want **to hook up an extra device, you have to scram-**

Lava Inc., http://www.lavalink.com

#### **Team rooms**

**THE REAL PROPERTY AND RELEASED FOR DESCRIPTION OF A REAL PROPERTY OF A REAL PROPERTY AND RELEASED FOR DESCRIPTION** 

E

**ThoughtStar, based in Sandy, Utah, introduced a collaborative computing environment called QuickTeam based on Internet technologies.**

**(QmckTeam is( a portal where users can collaborate, work together, define and manage projects, and upload team information, such as documents, news, calendars, and many, many other things that we'vc found teams are Ending useful in their work," said Greg Heaps ThoughtStar's vice-president of marketing.**

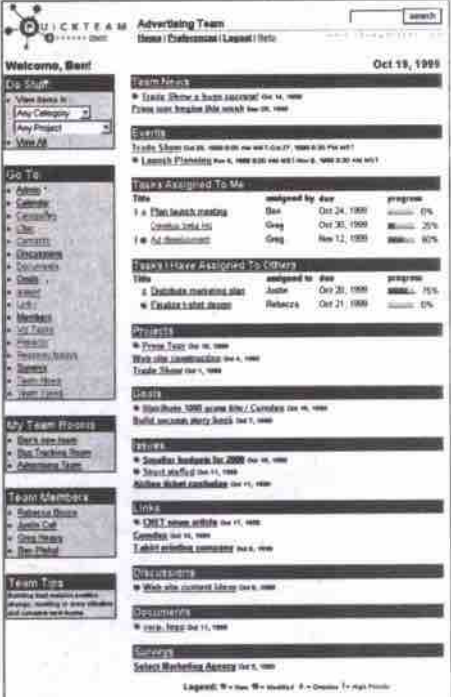

**Because it uses Internet standards, team members can access the virtual workspace** using a Web browser. "Team members can **access the team room any time, anywhere,"** said Heaps. "There's no client to install. You just need to get to a Web browser, get to the Internet, enter a password, and get to your team room."

**Heaps says collaborative tools are being adopted most actively by four sectors: the technology, financial, telecommunications and pharmaceutical industries. But he adds that "anyone that works with teams either within or outside their organization, and uses the** Internet will see the benefit of QuickTeam."

The company offers a free limited function **version called QuickTeam Express. QuickTeam Professional has more features, such as enhanced security, whiteboarding and Gantt Charts. The professional service can be leased for US\$12.95 per user per month. For companies that want to host their own team room, ThoughtStat sells the server version of QuickTeam Professional** *for* **US\$899 with a Eve-user licence. Multiple-seat licence packs** and site licences are also available.

ThoughtStar, http://www.thoughtstar.com

#### **QuickLink Pen scans, stores text**

**A few years ago, we came across a product caUed the IrisPen, a single-line scanner about the size of a jumbo magic marker. You used it like a highlighter, moving the tip, which con**like a highlighter, moving the tip, which contained a small scanner, across lines of text on a

50 JANUARY 2000 THE COMPUTER PAPER BC EDITION www.canadacomputes.com

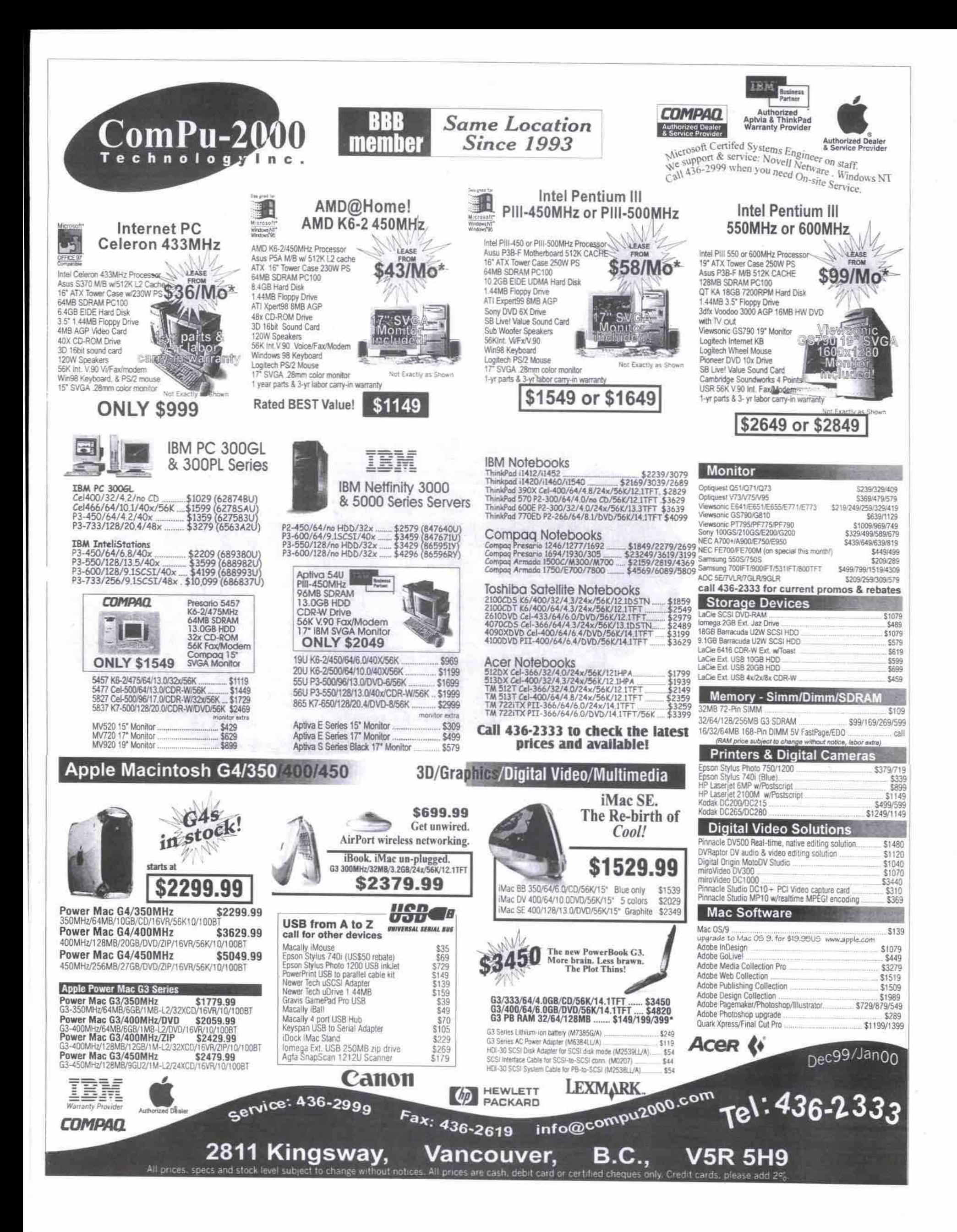

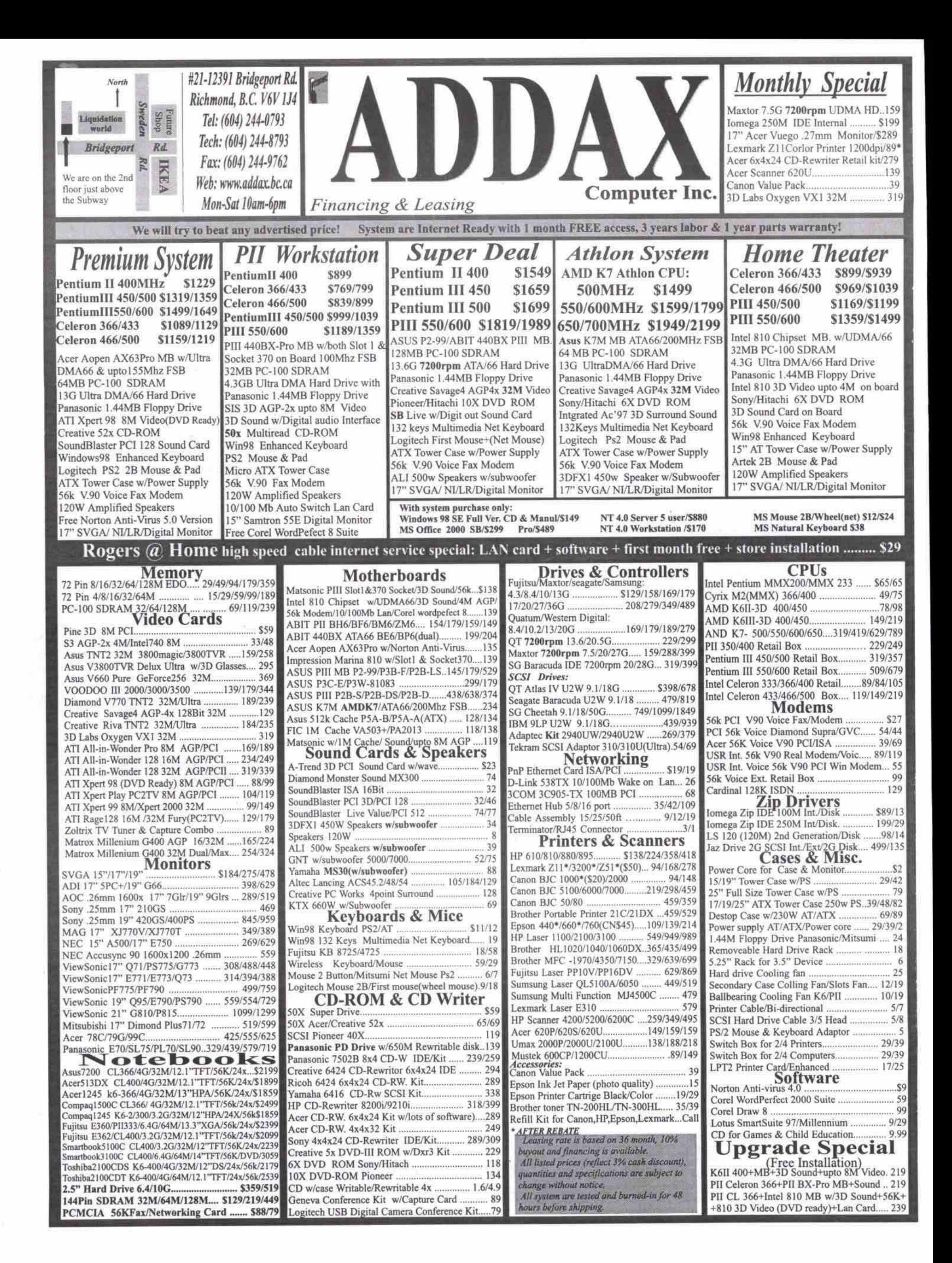

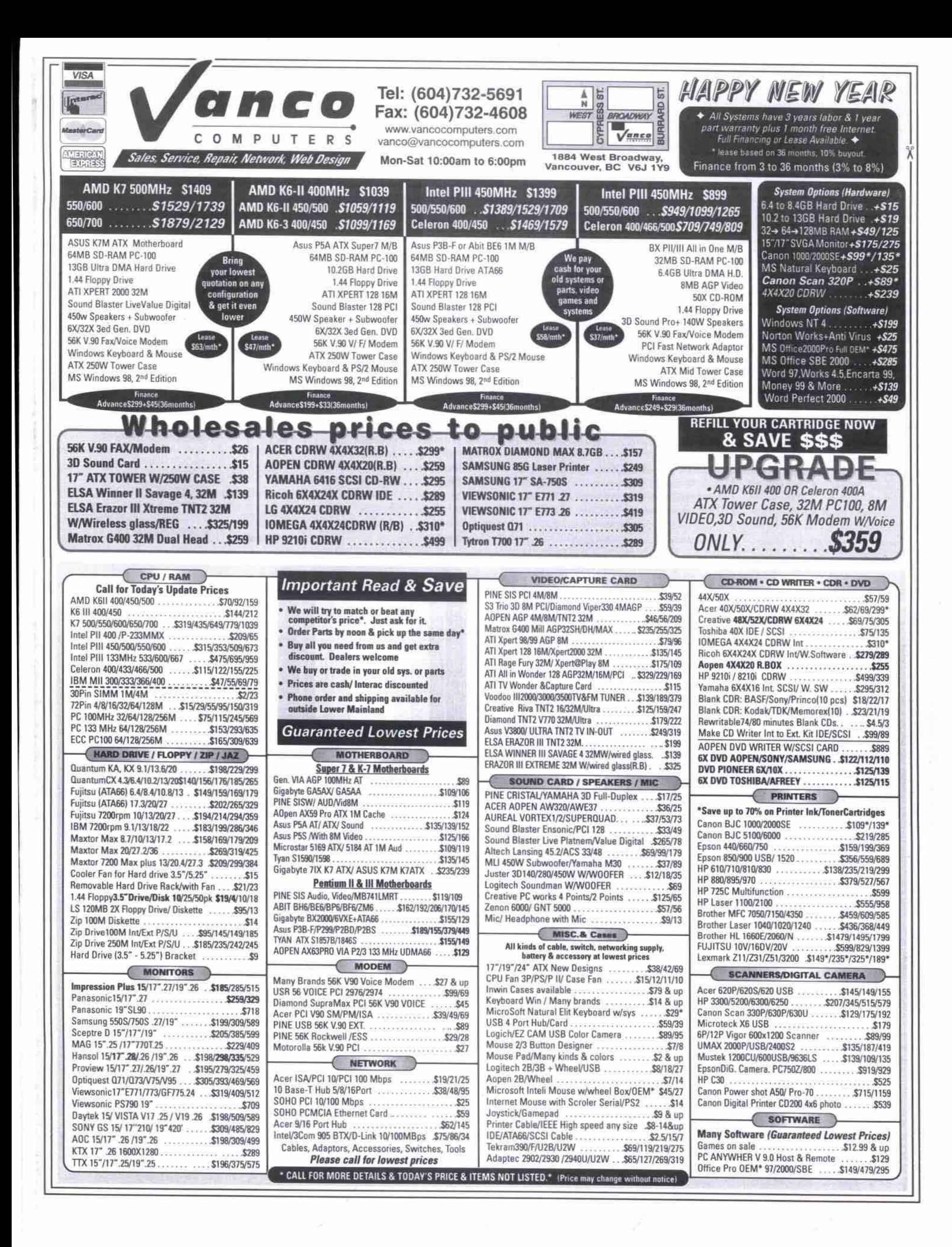

## Corel simplifies Linux experience The development of a user-friendly Linux may be what's needed to move the much talked about OS off the server and onto the desktop

#### **By Tom Venetis**

**server environments.** popularity as a server operating system.<br>**Data Corp. (IDC)** reports that 13 percent of **inux's greatest success to date has been its popularity as a server operating system. Framingham. Mass.-based International commercial organizations are using Linux. By 2003, IDC predicts Linux commercial shipments wiU have a compound annual growth rate of nearly 2S percent, compared with a rate of 10 percent for aU other client operating** environments, and 12 percent for all other

**Linux's popularity on servers, however, has** not translated into getting the operating system onto desktop PCs. In this market, Linux **has a lot of catching up to do.**

**"Linux has a market share less than half of the hlac OS, but more than twice oF OS/2 or Unix," says Dan Kusnetzky, director of operating environment research for IDC. "So Linux is there, but it is not a major force."**

**The reason is quite obvious, according to** many analysts: in its present form, Linux is simply too hard to use. While efforts have been **made to simplify it, many outside the pro-** **gramming community still regard the OS as something only used by hardcore computer "geeks."**

**"Linux was develaped by a community of developers, and it is great for develupers who** don't mind typing on a command line and **niggling aU the bits m the OS to get things just** they way they want them," says Scott Draeker, **founder and president of Loki Entertainment Software, in Tustin, Calif.**

**Linux.** Loki ports popular PC-based games**including Civilization, Soul Glider, Rail Road Tycaon II and Ultimate Solitaire — over to**

**"But most people want to use iheir computer and don't have the time or the interest to deal with that kind of thing," Draeker says. "I want dialogue boxes, menus and the kinds of tools created by Apple and Microsoft to make the camputer more accessible to the rest of us."** Enter Ottawa-based Corel Corporation with

**its ambitious goal of making its Linux OS for thc desktop as friendly to install and use as any** other operating system. Corel's initiative was **announced m April l999 with an alliance between Carel and two open source developer**

**communities. The alliance was formed to develop a graphical user interface (GUI) for** Linux, and to simplify the installation process, **which many potential users discovered was too onerous a task as they tried to load Linux onto a system. Carel's goal was ta develop a version af Linux OS that automatically detects the system's hardware — including sound cards, CD-ROM drives, printers, and scanners — and loads aU the necessary drivers.**

**Coral and K Desktop worked** to improve the KDE interface **that Coral is using with its Linux** OS. The Corel Linux OS is also **built** around the Debian **GNU/Linux distribution. which** is currently one of the more popular Linux installs.

#### **Dining on Wine**

**A key and equally ambitious component of Corcl's Linux strategy was to apply its work on the open source Wine Project to make 32-bit Windows applica tions run on Linux.**

**Corel recently gave TCP a demonstration of Quattro Pro for Windows running on Linux through a Wine layer — without the Windows OS oa the system. By advancing the work of the Wine open source project, Coral hopes to** make Linux more compelling to consumers **who might otherwise stay away because of a lack of Linux versions of their favourite** Windows applications. Continued on page 58

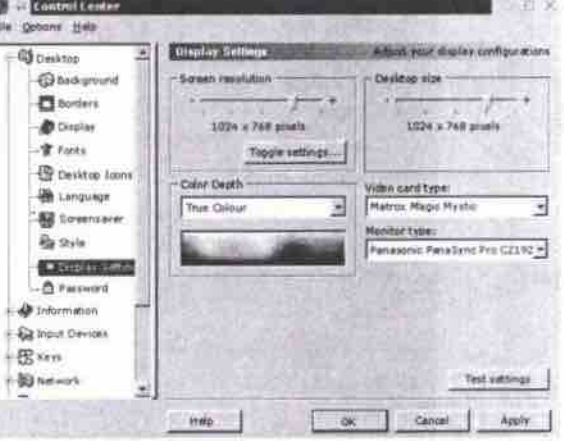

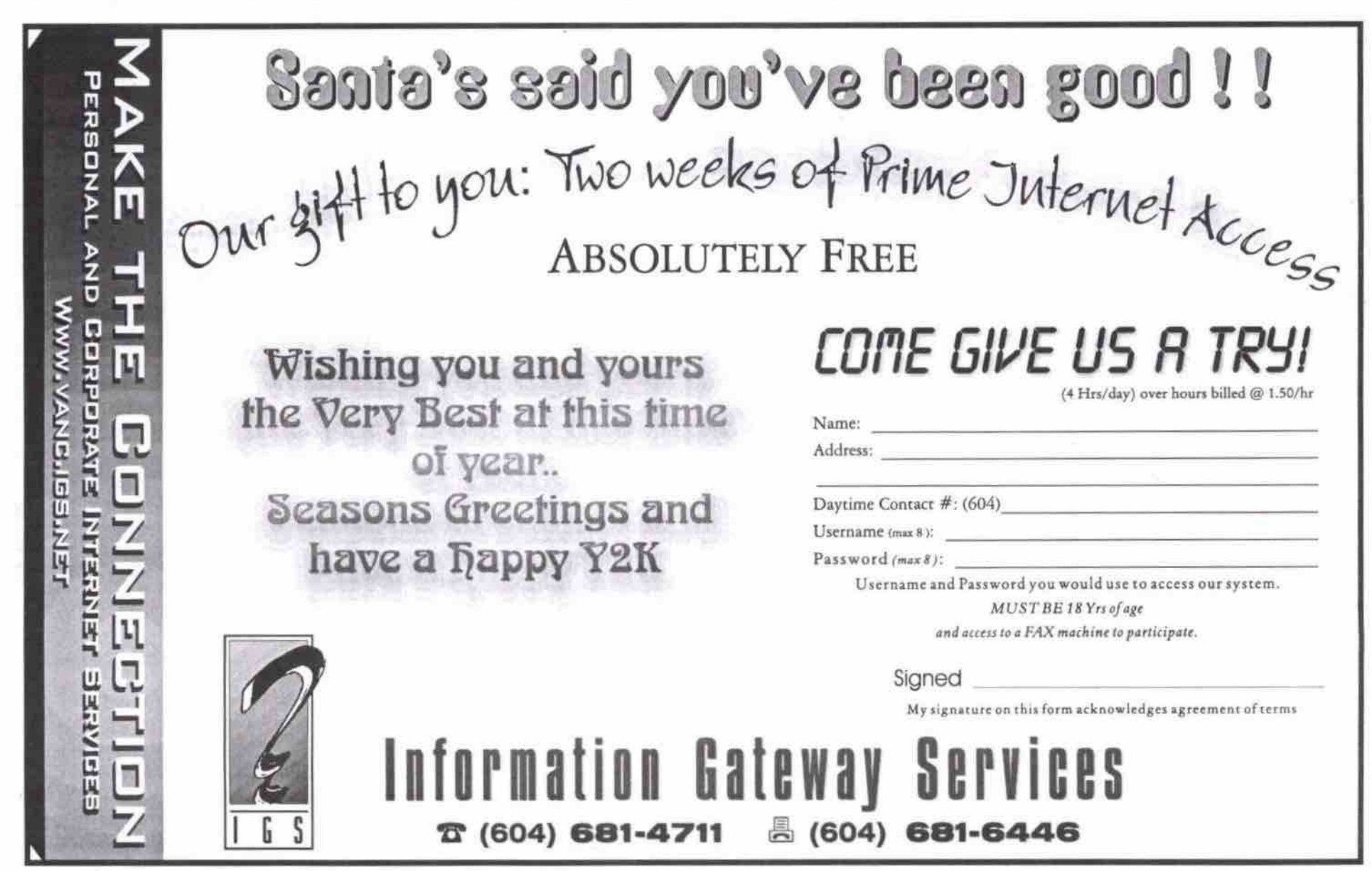

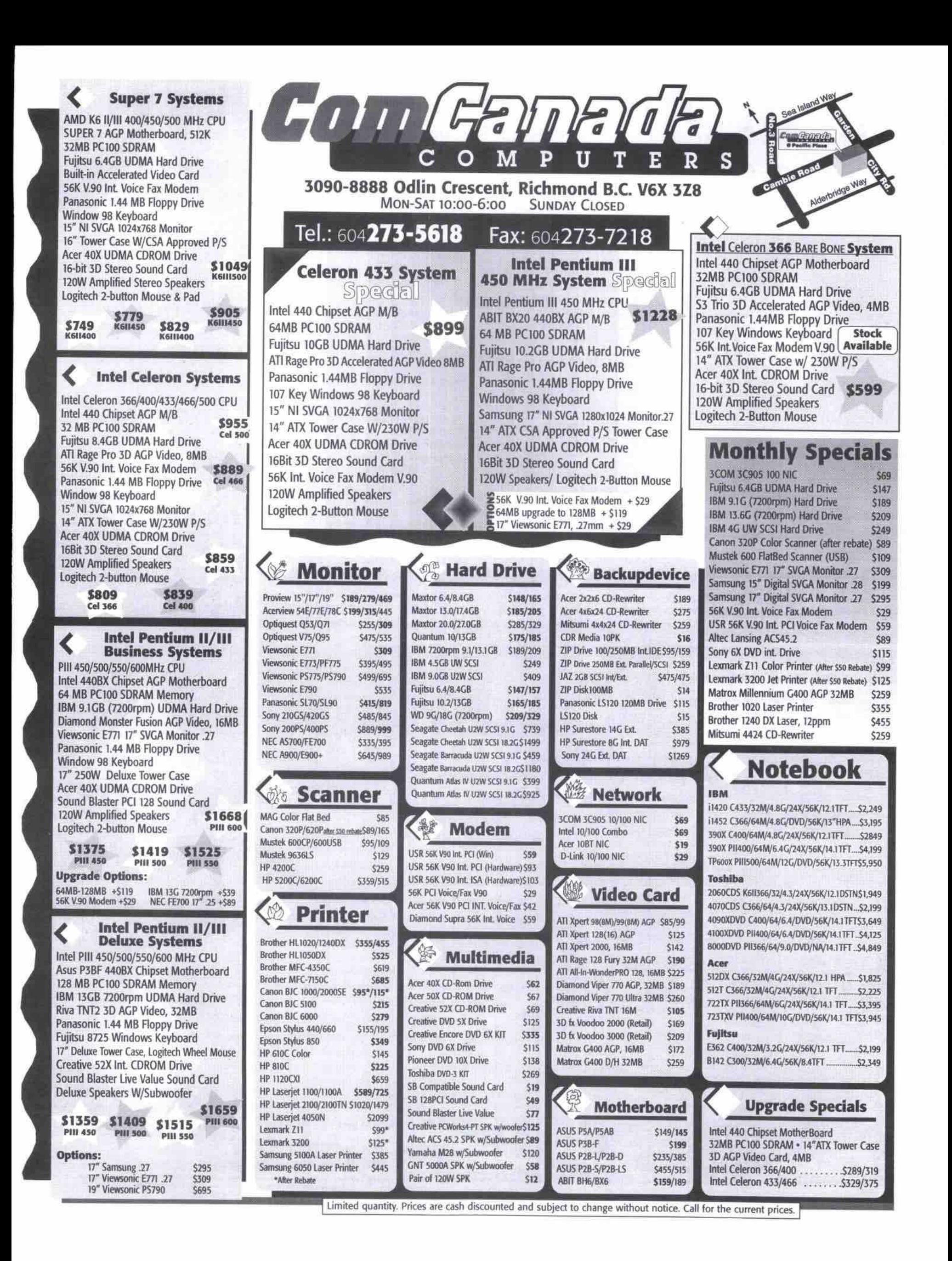

### **NANTRON SYSTEMS LTD. EA**OF FRIERI

## **HOME/OFFICE**

INTEL CELERON 400l433/466/500........,.\$918I938/968/1038 INTEL PENTIUM 3

450/500/550/600....\$1120/1168/1318/1480

P2IP3 **ATX** USB **AGP** ATAI66 **PC100** MIB 51 2KSI1 20KB l2 PB CACHE ON CPU **64MB PC100 SDRAM DIMM 102GB** VIDE FUJITSU **HARD DRIVE** &44MB PANASONIC **FLOPPY** DRIVE **48X UIDE CDROM DRIVE 8MB 3D AGP VIDEO ON BD SHARED 56K** INT **V90 VOICE** FAX **MODEM ON BD 16BIT 3D WAVETABLE SOUND ON BD 10I100BT** NIC ON SD **(ADSUCABLE READY) 17" ATX CSA MID TOWER CASE 15".28** NILR OSD FLAT **MONITOR** 104KEYS WIN98 AGER **KEYBOARD 2BAOPEN MOUSEWIPAD** 100W **SPEAKERS+MICROPHONE FREE INTERNET ACCOUNT 1 MONTH ALL SETUP AND READY TO RUN SOFTWARE OPTIONS (\$165):**

**MS WINDOWS 95/98 CD FULL VERSION** COREL OFFICE 2000 CD FULL VERSION

## INTEL PENTIUM 3

450/500/550/600....\$1318/1368/1510/1608 **AMD K7 ALTHON** 500/550/600/650....\$1448/1560/1770/1918

P2/P3 ATX USB AGP ATA/66 M/B FOR P3 **KT ATX USB AGP ATA66 MIB FOR Ky 64MB PC100 SDRAM DIMM 13GS** VIDE FUJITSU **HARD** DRIVE **1A4MB** PANASONIC **FLOPPY** DRIVE **4IX VIDE CDROM** DRIVE **ATI 0MB AGP RAGE PRO 3D DVD SUPPORT 56K** INT **V90 VOICE** FAX **MODEM** ON BD 168IT **3D WAVETASLE SOUND** ON BD *17* **ATX** CSA MID TOWER **CASK 17" 27 Nl LR OSD FIAT MONITOR** 104KEYS **FUJITSU8725** PSI2 **KEYBOARD 38 WHEEL MOUSE W** I PAD 320W **SPEAKERSsMICROPHONE FREE INTERNET** ACCOUNT 1 MONTH **ALL SETUP AND READY TO RUN SOFTWARE OPTIONS (\$165):** MS WINDOWS 95/98 CD FULL VERSION COREL OFFICE 2000 CD FULL VERSION

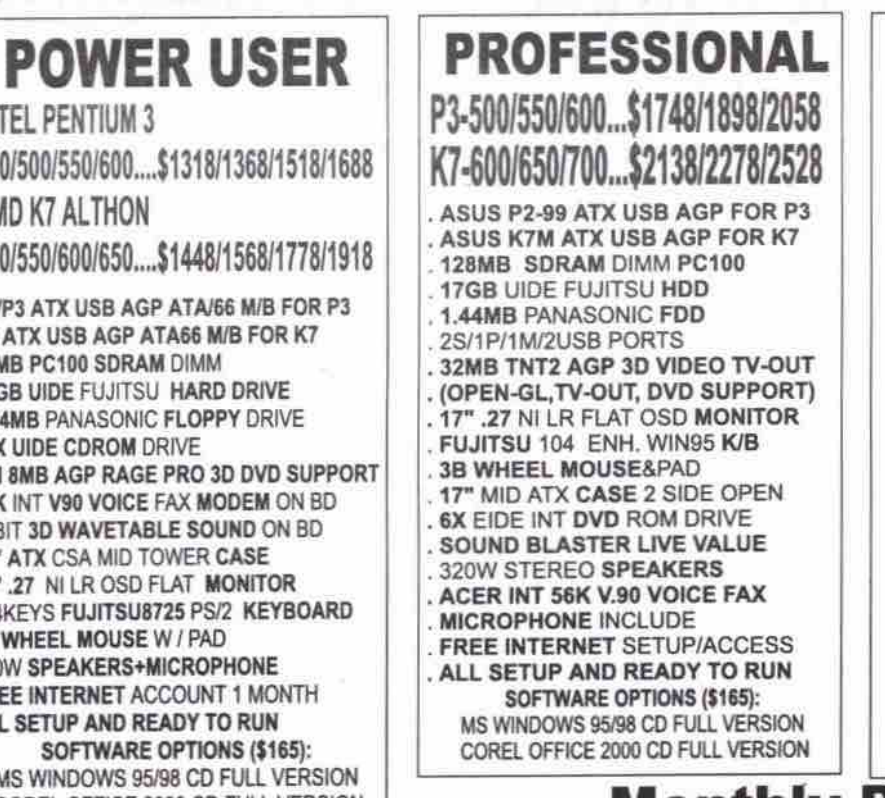

#### **UPGRADE YOUR 3/4/586 TO PENTIUM LEVEL AMD K6-2 400MHz CPU** 32MB SDRAM DIMM PC100 8MB 3D VIDEO ON SD SHARED 16BIT 3D WAVETABLE SOUND ON BD INSTALL/SETUP FREE **PARTS OPTIONS** UPGRADE TO 64MB SDRAM............\$69<br>ADD 6.4GB HARD DRIVE..................\$155 ADD 6.4GB HARD DRIVE.................\$155<br>ADD 48X CDROM DRIVE....................\$65 ADD 40X CDROM DRIVE...................\$65 **ADD 56K V90** INT **FAX MODEM.........\$38** ADD 10I10NT **R)45** NIC...................\$29 UPGRADE **TO** MP **ATX** CASE............\$45 INSTALIJSETUP FREE **TO PENTIUM II LEVEL** INTEL CELERON-400 BOX CPU **3MIB** SDRAM DIMMPC100 56K V00 VOICE FAX **MODEM** ON BD **10/100BT ETHERNET NIC ON BD** 3D **VIDEO &** WAVETABLE **SOUND** ON SD *ONLY\$360* **ONLY \$368 UPGRADE SPECIALS**

### **Monthly Promotion**

RECORDALE/REWRITALE CD.......\$1.79I3.79 EPSON PHOTO PC 700 DIGITAL CAMERA.......\$050

EPSON 660 COLOR PRINTER...................\$199<sup>97</sup> ROUTER FOR HOME INTERNET SHARING.....\$299<br>2GB JAZ/100MB ZIP DISK...................\$128/16 7GB DITTOMAX EXT. TAPE BACKUP................\$298 **2GS JAFJ100I88 2IP DISK .......... 8120(10 'FGB DITTOMAX EXT. TAPE BACKUP ............\$290**

> VANCOUVER, BC V5N 5C1 www.nantron.com

PHONE: 253-1588; 253-8284<br>FAX: 253-8681

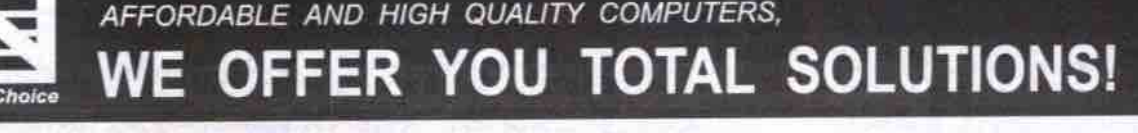

*OPEN MON - SAT, TU.UUam - 0.300m EAGEFT HOLIDATS* 

*PRICES SUBJECT TO CHAINGE WITHOUT NOTICE* 

*ALL IxRICFS ARE CASH OISCOLINT PRICES*

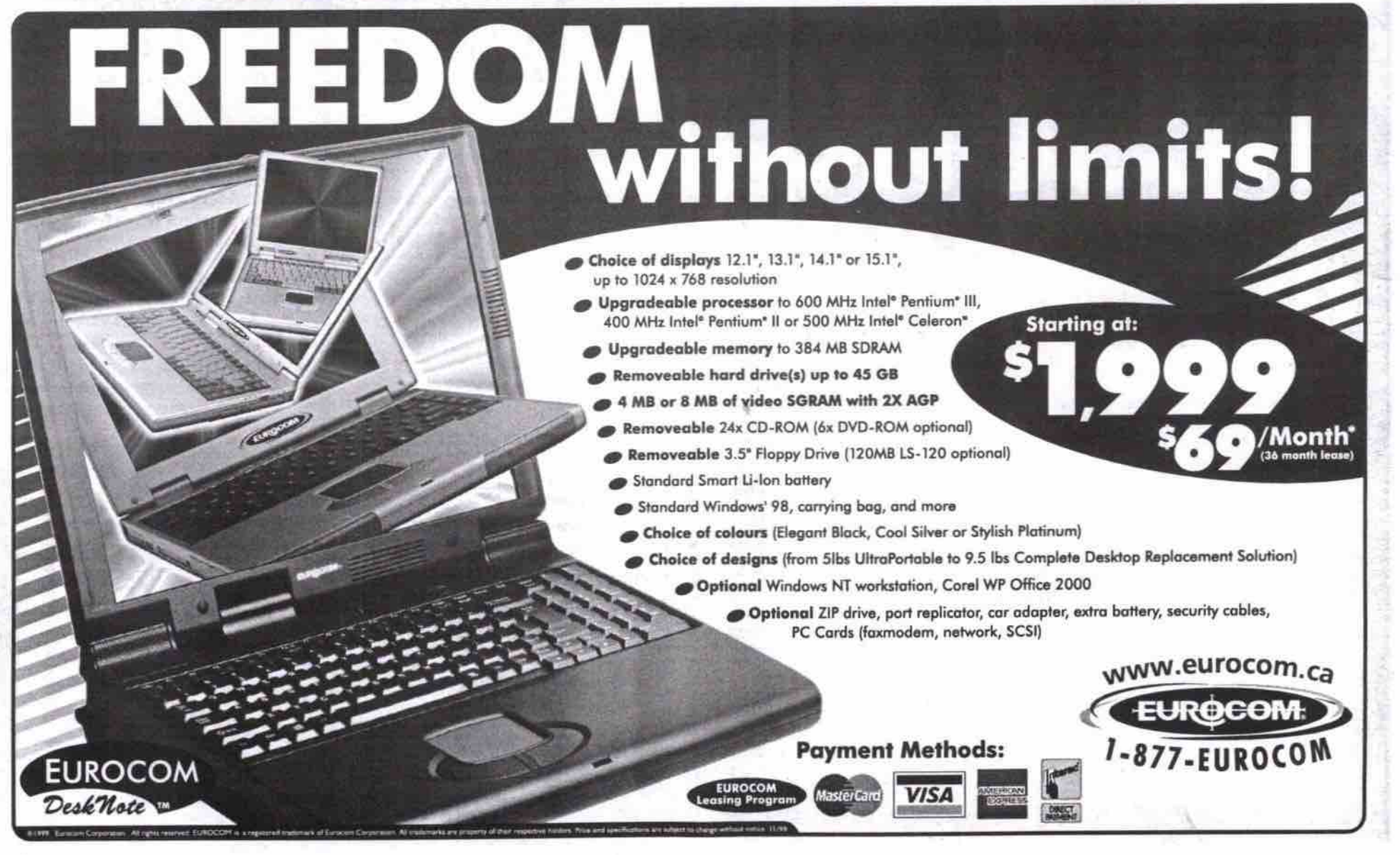

56 JANUARY 2006 THE COMPUTER PAPER BC EDITION www.canadacomputes.com

## XML, scalable software keys to the personal Web, says Gates

#### **By Oavld Tanaka**

LAS VEGAS-The personal Web is the next big thing, according to Microsoft chairman Bill Gates.

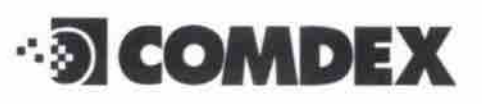

"The advances in the PC and the advances in the Internet, and perhaps most importantly the advances in software are going to create an amazing new tool-a tool that brings together all the good things that we think about in a new world of communications," said Gates at the Sunday evening keynote address, which kicked off the Comdex/Fall '99 trade show here in mid-November.

"It will be different than how we think

about the Internet or the PC today."

Gates took the audience through a history lesson on the PC industry, pointing out thc tension between "big iron" centralized computing and the personal computer model of processing power distributed across multiple desktops. He then applied the big box versus PC debate to his personal Web vision. The growth of PC penetration in the home (more than 50 percent of U.S. homes now have a PC, according to his statistics) has spawned an industry of innovators. Add the Internet phenomenon on top of that, and "you get something that even surprises the people whose job it is to make projections about what is going to happen. So, the PC has gone to new heights, and I believe, will continue to do so."

In the future, said Gates, Web surfers won't have to deal with Internet content through preorganized screens. Extensible markup language (or XML, a tagging schema related to standardized general markup language, or SGML, that treats content information and content presentation information separately) is the key to allowing information to be customized at a "semantic" level. For business. "it deals with the question of, if one person wants to buy and another person wants to sell, what information do they have to send back and forth."

Gates said that, from the user's perspective, it will mean a more seamless and continuous experience across devices, because "you won't have to move your information-your files, your favorites, your contact list-from one site or device to another device. If you personalize, it will show up on all your different screens, whether it's the PC, or the TV at home."

He said personal Web services would extend

demonstrated-a smart automobile. to all of the user's devices, from a standard PC to a Web TV, to smartphones to-as Gates

With everything going through the Internet, this will of course, demand reliability and seal. ability on an ever increasing magnitude. In the past, Gates said, scalability was often thought about in terms of hardware-adding more or bigger iron to thc problem. However, scalability is also a software issue, and in fact, managing the scale and reliability is fundamentally, **4** software problem, according to Gates.

He said Windows 2000 (the long-awaited update of the Windows NT network OS) would be a key to software scalability. To illustrate this, Gates demonstrated how the software redistributed and balanced the load across a Web site's remaining servers when one server failed.  $\square$ 

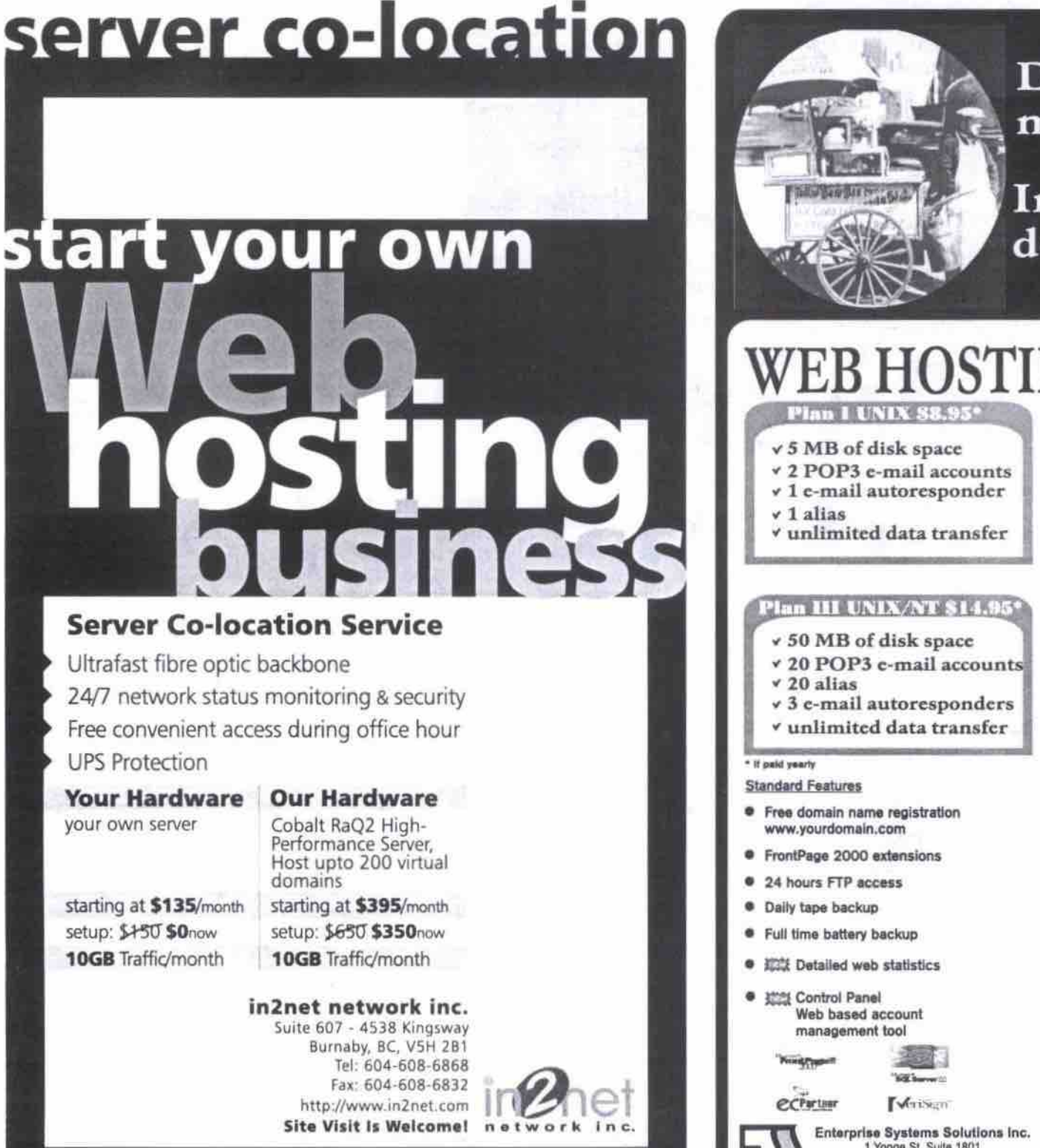

**Does size** matter? Godzilla **Internet presence does matter!** Ess WEB HOSTING from \$ **20 MB of disk space 10 POP3 c-mall accounts**  $\checkmark$ **10 alias 2 c-mail autorepponders,' unlimited data transfer Han IV UNIX/NT 829.95\*** v 100 MB of disk space **v** 30 POP3 e-mail accounts **v 30 alias v 5 e-mall autorcsponders Express E-commerce Solutions • Get ECBuilder 4.0 SOHO for free** until the end of November **ECBuilder is a user friendly Website develop<br>and shopping card program that could carry<br>your business to the Internet immediately**  $\bullet$  On-line credit card processing in seconds through our secure ga **Custom E-commerce Solutions** • MS Access and SQL v.7.0 database support<br>through ODBC  $\bullet$  CGI execution capability  $\bullet$  All NT packages include ASP **•** Fwl, C, C++, lais, **ZNISSCflpu,** Vbssiipt, ActiveX<sup>\*\*</sup>, SSI **• SSL available with ESS' shared digital ID** 

> **Info@osswobsortficos.corn** 1 Yonge St. Suite 1801<br>Taronto, ON, MSE 1WI

THE COMPUTER PAPER SC EDITION www.canadaccmnutns.corn JANUARv 2000 **Sy**

www.esswebservices.com

#### Corel simplifies Linux experience Continued from page 54

Mike Dickson, Corel's project development manager, says Wine is a reimplementaion of the WIN32 library set **that** allowed Coral developers to either create a binary port to run precompiled Windows applications in Linux through the transport layer of Wine, or to use a secondary port to compile directly against Wine's WIN32 implementation to create a native Linux code.

"The main benefit of Wine is that you are able to take an existing application and move it to another operating system with a minimum of recompile and a minimum of trouble," Dickson says."This lets you have the same look and feel, the same feature set, and the same binary compatibility and file formats."

This preservation of the look and feel of commercially available office and productivity suites (such as Corel's applications) when moved over to Linux will be an important factor in making Linux a viable desktop OSpeople want to use what is familiar.

#### Linux applications

At the same time, Corel also moved to add functionality to the Linux OS by partnering with several third-party developers to make available Linux-based productivity solutions and games.

Draeker says he signed on to make Loki's Linux-based games available to Corel since he saw it as a natural fit between the two companies.

"Loki and Corel are really two companies<br>that are focused on Linux as a consumer deskthat are focused on Linux as a consumer desktop product, Draeker adds. "When they told

us of their plans for Linux distribution and of the Linux plans, we thought it would be a good thing."

Another company that is working dosely with Corel is eFax.com Inc., a Menlo Park, Calif.-based developer of popular faxing and messaging solutions for the desktop.

"The idea is that if you bring out a new desktop, you want to make sure key applications and services are available to the user to make it competitive," says Michael Crandell, vice-president of eFax.com. "[Corel] gave us a call and identified eFax as a strategic opportunity to support faxing and other unified messaging services that we are working toward in the desktop environment."

Crandell adds that the inclusion of fax and messaging services should make Linux more appealing to everyday consumers who want prepackaged and preloaded solutions, much in the same way Windows offers a variety of preinstalled productivity solutions with its desktop OS.

#### Others embrace user friendliness

While Corel has been making a lot of noise about its Linux OS, it is certainly not the only company trying to make Linux more userfriendly. Caldera Systems Inc., of Orem, Utah, has been shipping its OpenLinus 2.3 to businesses since September. It offers remote mass installation features, Y2K compatibility and an improved Lizard (Linux's wizard) GVI for easier installation. The company also offers a variety of office productivity solutions that aim to preserve the functionality and familiarity that business consumers expect from commercially available products.

"People don't want to come into something and wonder what is GIMP [GNV Image Manipulation Program. a Linux imaging applicationj," says Eenoy Tamang, vice-president of marketing for Caldera Systems. "People don't know what it is and what they want is familiarity.

"They want to make sure that what they are doing is not lost and there is not too much time spent on the learning curve. Corel entering in the marketplace is weU needed because it validates what we have been trying to do and it is the right strategy, which is needed to enable more people to access Linux on a friendlier level."

Many argue that if Linux is to truly become a commercially viable desktop alternative to Windows or Macintosh, PC vendors have to begin offering machines with the OS installed. So far, most PC hardware vendors have been content to offer Linux on their server products. Companies like Caldera and Red Hat Software lnc., a Durham, N.C.-based Linux distributor and developer, have agreements with several manufacturers to put Linux on some of their servers.

Caldera's Tamang says his company is in discussions with several V.S. and overseas partners to offer Linux with dual. boot capabilities on commercial desktops, letting consumers flip between Linux and Windows.

And Ottawa-based PC manufacturer Eurocom is looking to offer dual-boot notebooks featuring Corel's Linux OS in the near future.

Dale Windle, manager of technical operations for Eurocom, would not go into specifics about the company's Linux plans, but would say Eurocom is looking to offer Linux on notebooks in its 5100 and 5300 lines.

"We have gotten to the point where we have taken a couple of machines and given them triple-boot capabilities offering Windows 98, Windows NT and Linux," Windle adds.

He says Eurocom wiU also offer Corel's Linux-based office suite, but the company is still in negotiations with Corel about details of that relationship.

While dual-boot consumer machines are one way to take Linux into the mainstream, others suggest Linux will have a greater and more immediate impact on digital-ready devices that will connect people to the Internet. Here, Linux's small footprint, speed and flexibility would be an asset.

Even Corel may be looking beyond the commercial desktop space. IDC's Kusnetzky sees Corel as looking at Linux less as a means of opening up new commercial possibilities, but as a way to further consolidate its place in government and vertical markets where its office and productivity suites have done well against Microsoft products.

Kusnetzky believes Corel could be looking at businesses that are looking to lower the cost of their IT expenditures by offering them an operating system and office suite that can run on low-cost, low-maintenance hardware.

"And putting together a Linux package that installs very nicely and supports their office suite, they can approach a complete solutions bid, which is of lower cost," he adds."They are looking to stay in the personal productivity market and looking to extend their solutions." ۱

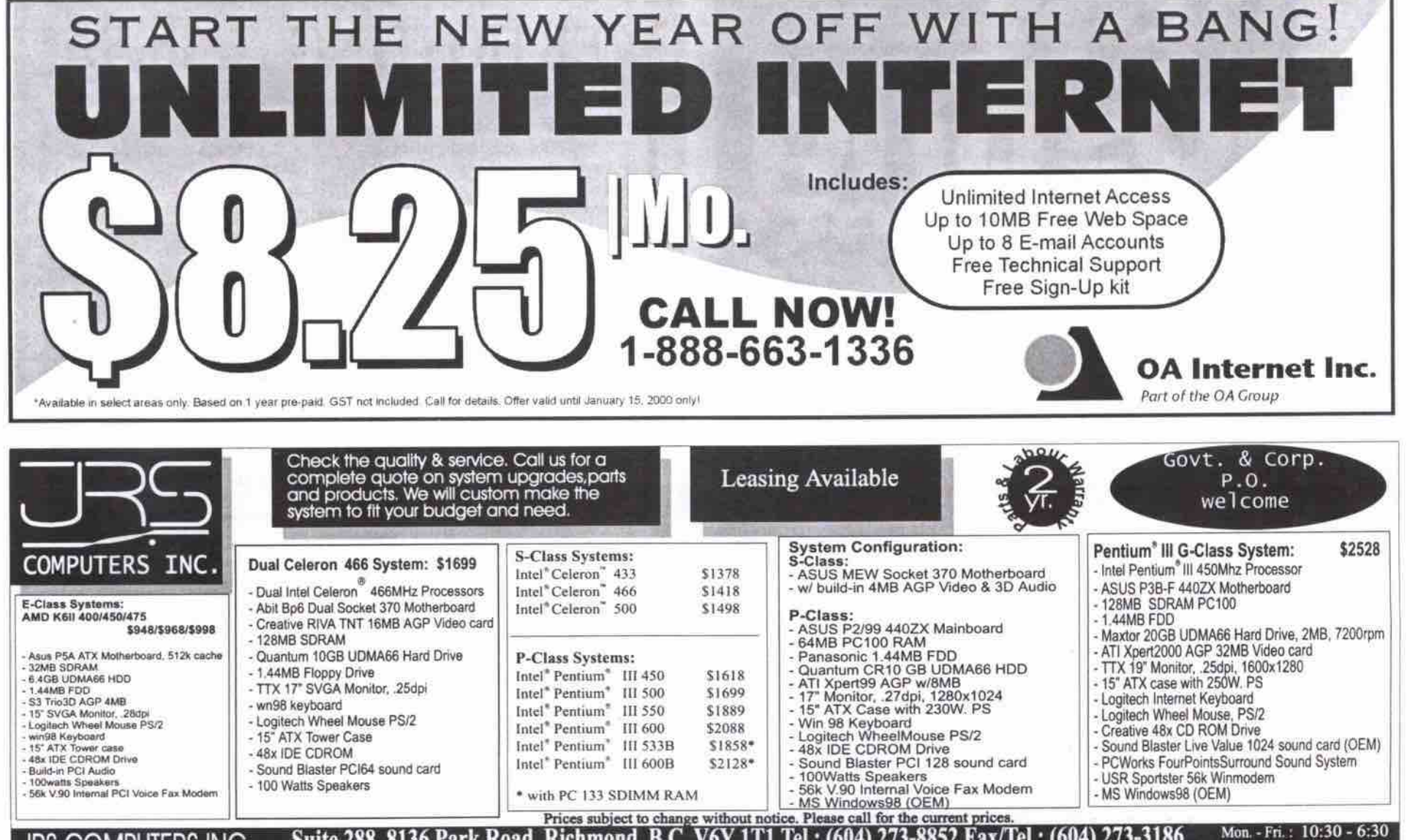

**OMPUTERS INC.** Suite 288, 8136 Park Road. Richmond, B.C. V6Y 111 1e1: (604) 273-8852 Fax/1e1: (604) 273-3186 Sat.:12:00-5:00 Sun.: Close **i I I**

58 JANUARY 3XXt THE COMPUTER PAPER BC EOITION www. ~ utes.mrn

## The Proven Winner In Motherboards

ouston Technologies Everything else is just a peripheral!

### **MR61**

**Micro ATX Form Factor** Cost effective solution

Intel i440ZX AGPset brings 100MHz FSB (front-side bus) and PC100 SDRAM performance to entry-level peformance PCs. Support either an AT or an ATX power supply Support Pentium II 233-500MHz and Celeron 266-500MHz

Support Pentium III450-600MHz Provide 3X PCI & 1x ISA, 1x AGP

Provide 2xDIMM for SDRAM/Edo (for 66MHz FSB only) memory module, up to 768MB

3D PCI Sound Pro, meet PC'98 Spec. HRTP Positional<br>Audio supports MS Direct 3D and Aureal's A3D interface, w/4<br>channel speaker out; software. Wave-table Synthesizer and 24bit<br>Digital Audio Interface (SPDIP) IN/OUT Onboard DC-DC step Down Regulator VRM V8.2 specification<br>Onboard 2m Flash ROM supports complete ACPI and Legacy<br>PMU and is fully compatible w/ PC97 and PC98.

#### Intel Celeron 400/433 (w/o Pan)<br>Intel Celeron 466/500 (w/o Fan)<br>Intel Pentium II 400 (w/o Fan)<br>Intel PentiumIII 450/500 (w/o Fan)<br>Intel PentiumIII 450/500 (w/o Fan), \$216/\$236 \$266 / \$352 \$403  $$4331$

**AVE TO BANK T** 

Supports Dual Celeron 266-500MHz CPUs with 66/100Mhzin slot 1 Supports 512KB or 256KB PB LZ Cache in ide 4X Pel & 3x ISA Bus Slots Provide 3x DIMMs for SDRAM/EDO up to 768Mh Provide 3x DIMMs for SDRAM/EDO up to 768Mh<br>
Provide both ATX power connector, support various features<br>
of ATX power, such as Suspend/shutdown, Wake on Lan &<br>
Keyboard Power ON/OFF<br>
D PCI Sound Pro, meet PO98 Spec, HRTF Po 2MB Falsh Rom on Board, supports complete Interface (ACPI), Legacy PM DMA-33/66, fully compliant to

PC'97 and PC'98 Bios w/ Trend ChipAway Virus function & bundled PC-eillin<br>provides automatic Anti-Virus for Win95 and the Internet<br>Built-in 10 Base T/100 Base TX LAN

and ANSI X3212 TP-PMD standards \$246/\$266

Intel Celeron 400/433 (w/o Fan)....<br>Intel Celeron 466/500 (w/o Fan)....<br>Intel Pentium II 400 (w/o Fan)...... \$296/\$382 \$428 Intel PentiumIII 450/500(w/o Fan) \$463 / \$523 Intel PentiumIII 550/600(w/o Fan)... \$746/\$976

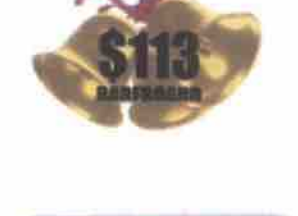

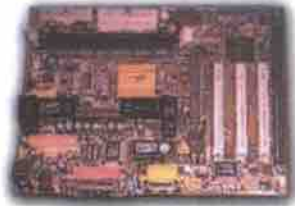

### **M741LMRT**

**Micro ATX Form Factor** XCEL 2000 BX PRO AGP

Support Celeron 233-500MHz at Slot 1/Socket 370 Support Pentium II 233-500MHz CPU at Slot 1/ Socket 370 Support Pentium III450-600MHz CPU Supports 512KB or 256KB P.B L2 Cache in

Provide 1X PCI & 1x ISA Bus Slots 3D PCI Sound Pro, meet PC'98 Spec. HRTF Positional Audio supports MS Direct 3D and Aureal's A3D interface, w/4 channel speker out; software Wave-table Synthesizer and 24bit Digital Audio Interface (SPDIF) IN/OUT with 24-bit Stereo, Integrated 64-bit 3D AGP w/ 8MB share memory 56K Fax/Modem on board, supports V.90 Fax/Modem standard for internet

3xDIMM UP TO 768MB, support 1-bit ECC

Bios w/ Trend ChipAway Virus function & bundled PC-cillin provides automatic Anti-Virus for Win95 and the Internet Built-in 10 Base T/100 Base TX LAN and ANSI X3212 TP-PMD standards

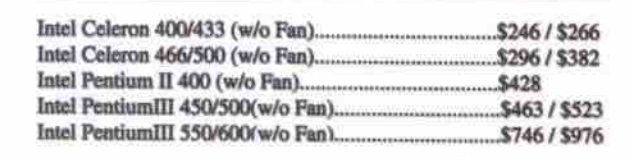

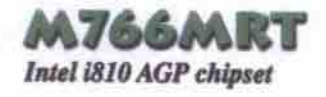

Celeron 266-500MHz at 66/100MHz Micro AT Format Support both Slot 1 and Socket 370 Processors for flexible CPU selection Provides 2x DIMMs for SDRAM memory, up to 512MB Audio supports MS Direct 3D and Aureal's A3D interface, w/ 4 Digital Audio Interface (SPDIF) IN/OUT with 24-bit Stereo, Bundled Gamut includes MP3 Encoder/ Decoder Intel 810 chipset, Dynamic Video Memory Technology, up to 1600 x 1200 in 8-bit colour at 85HZ Refresh PC99 Colour Connector for easy identification of peripheral devices 56K Fax/Modem on board, bundled Super Voice for Fax/Modem and Voice application; MediaRing Talk for Internet Phone Commun Built-in 10 Base T/100 Base TX LAN

and ANSI X3212 TP-PMD standards TV output option\*\*

\$266/\$286 Intel Celeron 466/500 (w/o Fan)... \$316/\$402 Intel Pentium II 400 (w/o Fan)... \$448 Intel PentiumIII 450/500(w/o Fan). \$483/\$543 Intel PentiumIII 550/600(w/o Fan). \$766 / \$996

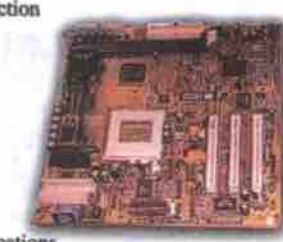

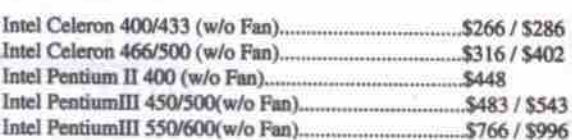

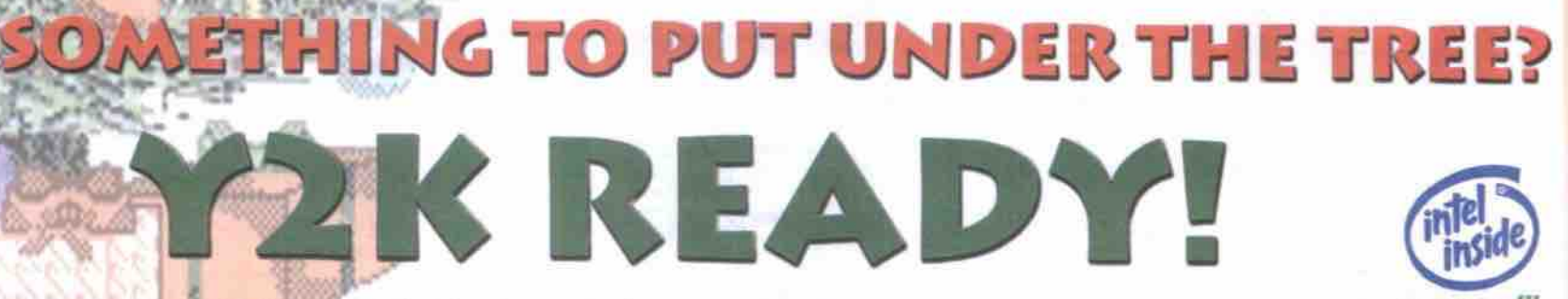

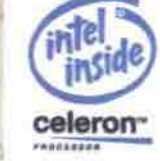

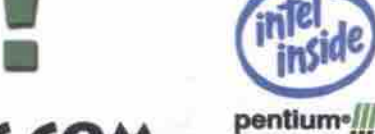

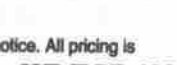

1-888-221-0644 / WWW.HOUSTONTECHNOLOGY.COM Boards are sold without processors. Intel logos are strictly for visual representation of processors supported by the respective boards. Pricing is based on suggested retail pricing, and your local dealer may change prices

**НТ-ТСР-1299** 

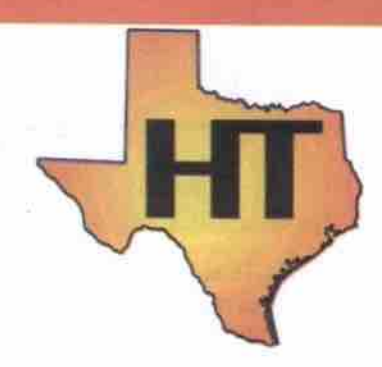

## **IT Training** for the Workplace

BCIT's Electrical and Electronics Program announces its new information and technology courses. These hands-on courses in state-of-the-art lab facilities provide training to meet the demands of today's workplace.

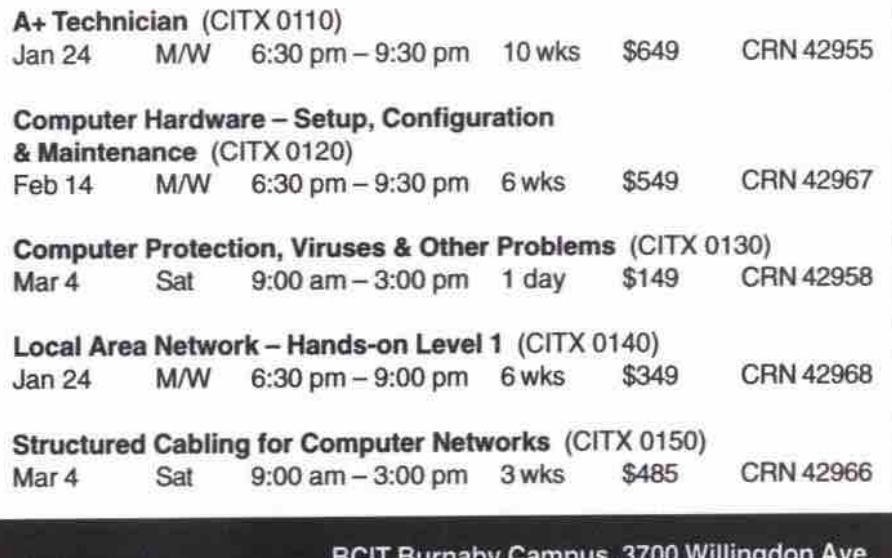

For more information or to register: Call: 434-1610 Visit our Web site: www.bcit.ca/~ee

See also page 41 in BCIT's part-time flyer!

**BRITISH COLUMBIA INSTITUTE OF TECHNOLOGY** 

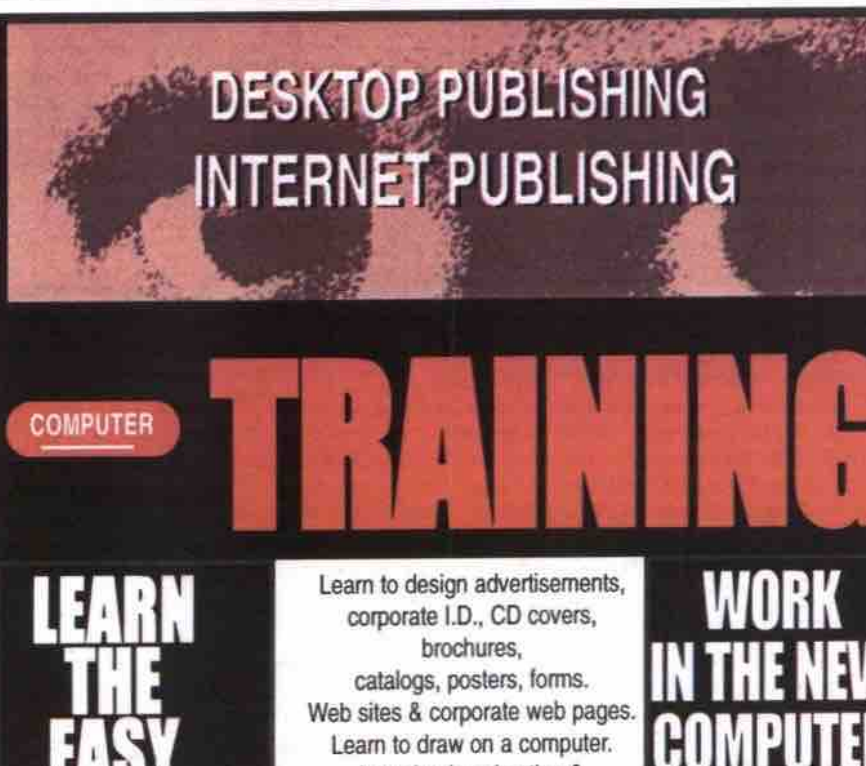

February Work in August 6 Hours daily 5 Days a week 9:30 3:30 Free lab time daily **in** 

learn basic animation & Internet publishing.

#### **Metrotown Campus**

## **BURNABY** COLLEGE

info@burnabycollege.bc.ca

Work on Macs & Pentiums... Learn the latest Adobe-Corel-Macromediasoftware Get individual tutoring

## Ubi Soft's kinder, gentler games don't skimp on excitement, magic

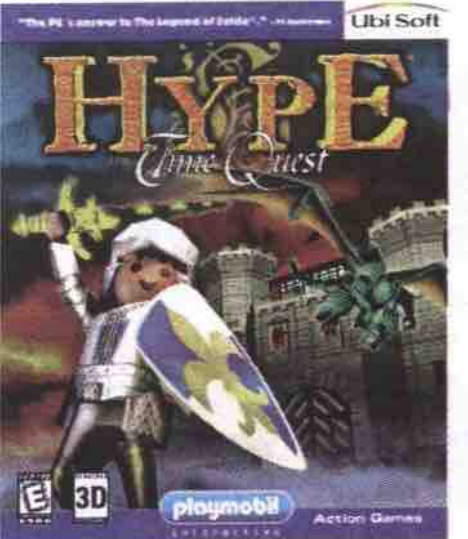

n the interactive gaming business, most press coverage goes to the big name, big gun, and big explosion action titles such as Tomb Raider, Aliens vs. Predator, Half Life and Quake. Sometimes, almost lost in the uproar of hormonally charged shoot-'em-ups, is the kinder, gentler face of gaming for those of a less bloodthirsty orientation.

#### **Hype: The Time Quest**

From: Ubi Soft http://www.playmobil-interactive.com Minimum system requirements: 200 MHz Pentium MMX-based PC, 32 MB RAM, 6x CD-ROM drive, 3D oraphics accelerator card. Suggested retail price: \$34.99 Rayman 2: The Great Escape From: Ubi Soft http://www.ravman2.com Minimum system requirements: 100 MHz Pentiumbased PC, 32 MB RAM, 4x CD-ROM drive, 16-bit sound card, 4 MB 3D graphics card. Suggested retail price: \$34.99

Companies such as Disney Interactive, Humongous and Broderbund sell millions of copies of mild-mannered titles aimed at kids and their parents. One of the major success stories in the more pacifistic interactive arts is Ubi Soft, a French firm that has had great North American sales of its Rayman title.

Ubi Soft has sold more than 4.2 million copies of the Rayman title, building a large and loyal fan base in the process. For the last couple of years. Ubi Soft has been working on two new titles, a second edition of Rayman, titled Rayman 2: The Great Escape, and an entirely new title using characters from the Playmobil children's toy line, titled Hype: The Time Quest.

Ubi Soft showed TCP editors the two new games, which are now on Canadian store shelves. The Ubi Softies came from the firm's huge Montreal-based development facility. More than 400 people work out of the Ubi Soft facility in Canada, nearly half of the company's worldwide staff. Most of the development work on the new titles was done in Canada, which Uhi Soft has found to contain a rich pool of artistic and programming talent.

Rayman 2: The Great Escape continues the adventures of the familiar Rayman character, but moves the series from 2D to 3D technolo-

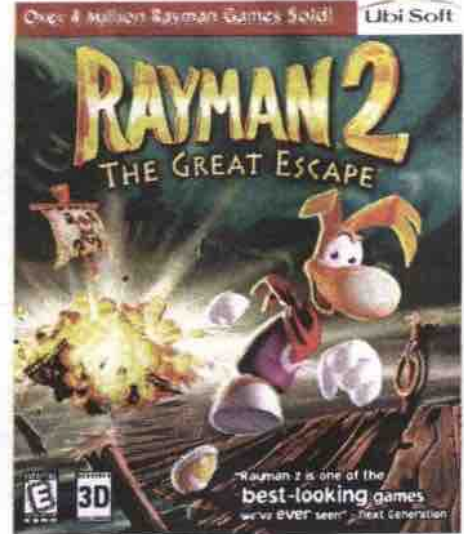

gy. In the game, space pirates have conquered Rayman's planet, and Rayman must win his way through 40 locations on 14 worlds in order to save his friends and defeat the pirates. A large part of the game's appeal is the combination of Rayman's incredible agility and the challenge of solving all the different levels of the game.

Hype: The Time Quest is based on the popular fantasy play characters from German toymaker Playmobil. The title character, Hype, is a well-known Playmobil toy knight who is magically turned into a statue and cast backwards in time by Barnak, the Black Knight. His quest is to return to his own time and defeat the evil knight.

Both these games offer engaging problem solving and action in beautifully designed 3D environments, with gameplay that is quite involving and addictive. In Ubi Soft's case, the term "action" refers to acrobatics, bloodfree tussling and magic. They are recommended for children eight years of age and older

As well as pushing the new games towards launch just in time for Christmas, Ubi Soft has already released Rayman Forever, a special edition of the Rayman game. Priced at \$9.99, the special edition includes the original 2D Rayman game, 40 new levels designed by Rayman fans, and a Rayman Designer module

A Nintendo 64 version of Rayman 2 has also been released, and is priced at \$59.99. Ubi Soft says it has plans to launch a Sony Playstation version of the game in the new year. It has no plans to release a Mac version of either title, however,

-Jeff Evans

World Wildlife Fund information site NB-The World Wildlife Fund (WWF) now has its own Web site, complete with a kids

section, an online press room, and a revamped endangered species section. The site lists information on endangered species such as tigers, rhinos, whales, and pandas, the places where they live, threats to their survival, and how WWF is helping to save them.

http://www.worldwildlife.org

## Linux continues march into mainstream

#### By Tom Venetis

LAS VEGAS-Two key announcements at Comdex Fall/99 have helped strenyhen the Linux operating system's position as a challenger to Microsoft's dominance in the industry and on user desktops.

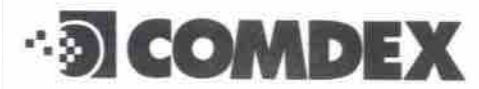

#### Merger gives Red Hat tools, services

The first announcement at the November technology conference and exhibition was made by Robert Young, the chief executive of Red Hat Software Inc., a Durham, N.C.-based Linux distributor and developer. Young revealed details of a merger with the privately

held Cygnus Solutions that will allow Red Hat to offer Linux users a complete set of developer tools and support programs. The deal is valued at US\$674 million.

Cygnus specializes in software development tools and engineering services and developer support for desktops, dient/server systems, real-time operating systems (RTOS), and embedded, post-PC-centric platforms.

"What Red Hat has not had is a set of developer tools and developer support programs that are the equivalent of the industry-leading developer tools and support programs," Young said. "And that is exactly what the merger with Cygnus Solutions is going to bring to our ability to build a complete open source suite, not only of operating system technologies, but of devdoper technologies and the support services."

With these new offerings, Red Hat hopes to

widen Linux's appeal in the developer community, spurring then to build applications for the open source OS, which in turn could make more people look at it as a viable akernative to Windows.

Young, however, played down the importance of Linux on the desktop, instead focusing on its development for Internet appliances and giving people access to Linux-based services and solutions over the Web. Young called these services the killer applications of the 21st century.

"The desktop is a 1960's technology modd," Young said. "You have these dumb, DOS-based workstations connected to intelligent services. As [U.S. District Court] Judge [Thomas Penfield] Jackson has pointed out [in his ruling in the antitrust lawsuit brought against the company by the U.S. Justice Department], that marketplace is dominated by Microsoft and

they have a monopoly. The reason is that people don't buy operating systems, they buy applications. And all applications are built for the Windows platform. Our opportunity is to build the applications of the 21st century. It is not to reinvent the applications of what we are now."

#### Corel *unveils* its Linux vision

Ottawa's Corel Corporation, however, believes there's still a lot of life left in the desktop PC. It used Comdex to unveil its much-anticipated Corel Linux OS for the desktop.

"This will be the operating system for the next 10 years," said Michael Cowpland, Corel's president and chief executive. "DOS has had 10 years, Windows has had 10 years and now its time for Linux to surge ahead for the next 10 years. Today, Corel Linux is as easy to use as Continued on page 62

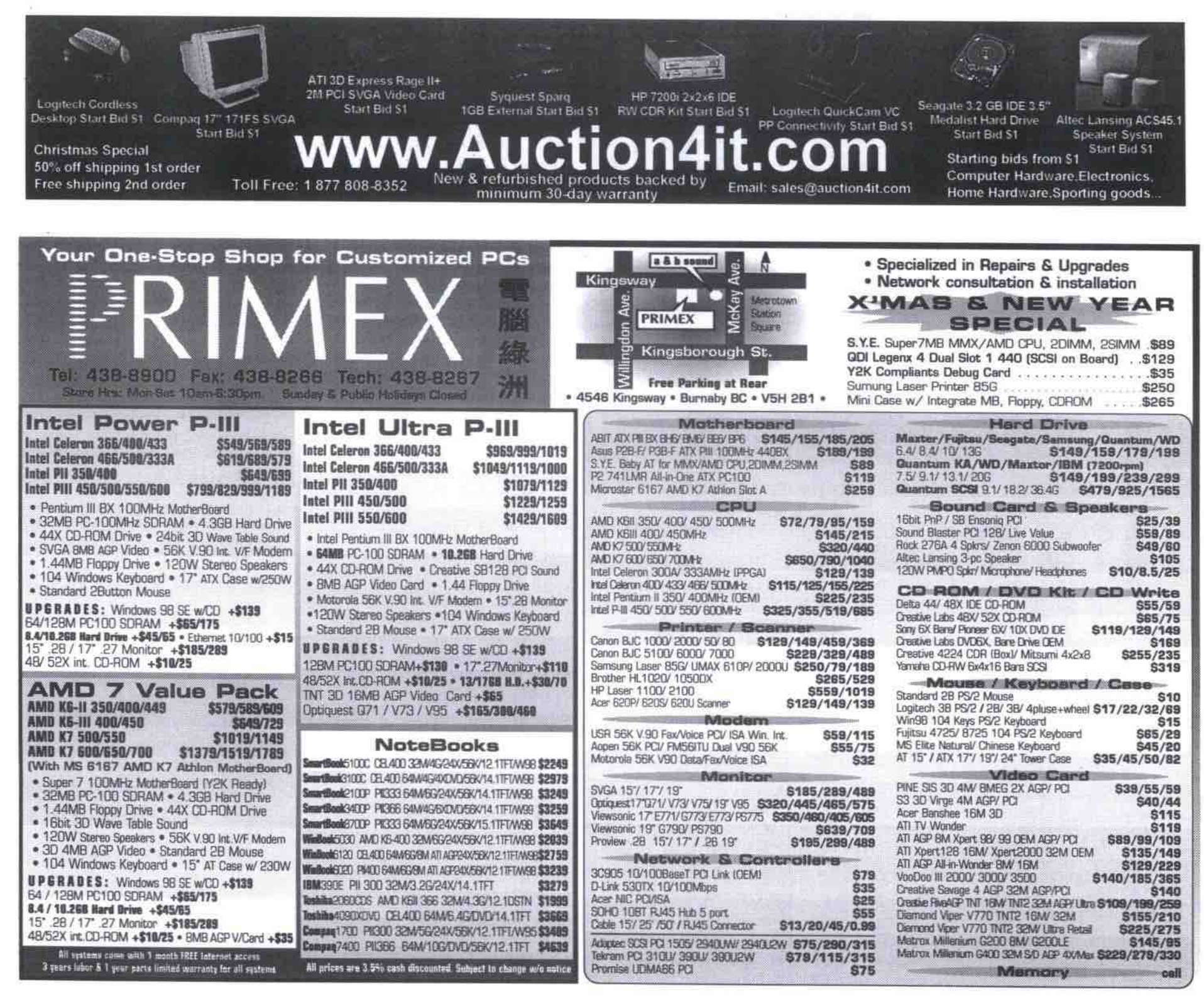

#### Comdex's hidden gems Continued from page 50

then comert the scan into text or numbers. Thc IrisPcn was back at Fall Comdex, but joined by a crop of next-generation cordless pen scanners from a variety of manufacturers. One we got our hands on was the QuickLink Pen Personal Scanner, from WizCom Technologies. WizCom has its headquarters in Israd and a U.S. oflice in Acton, Mass.

The QuickLink Pen takes the general design principle of a pen scanner to new heights, by adding onboard storage (up to 1990 pages of data, according to the company). This means it doesn't have to be tethered to a PC serial port. It is a truly portable device, drawing its power from two AAA batteries.

An address book module allows you to scan specific parts of a business card into the correct field. Once you've scanned various bits of text and business cards, you can then connect the device to your PC via a serial cable. The address book fields can be mapped to corresponding fields in popular PC organizers, such the unit also allows you to use the pen as an electronic address book. as Microsoft Outlook. A small LCD screen on

The pen measures 15.25x2.5x3.8 cm (6xlxl.5 in.), and weighs 85 g (3 oz.). The company said software would soon bc avail-

#### $dataSchool.com$  482-1234 Wherearly SqueetLink Per  $\textbf{YOU A RE WRONG}$  if you think your home PC can simulate an Enterprise  $\parallel$  able to allow the QuickLink Pen to communi-Server. We are one of the best-equipped MCSE/A+/Linux/CNE labs in BC. We don't use home PCs. Real world learning right in our lab. Enhance your employment opportunities by becoming an IT Professional. JINASE A+ Professional \$2,950 Microsoft Certified Microsoft Certified Professional Professional Prerequisite Required. Microsoft Certified System Engineer Program **MCSE MCDBA028** \$900 Administering Microsoft SQL Networking Essentials \$800<br>NT 4.0 Workstation 800 Server 7.0 NT 4.0 Workstation 800<br>NT 4.0 Server 800 You will become a Professional A+ Technician NT 4.0 Server 800<br>NT 4.0 Enterprise Server 800 above the other with knowledge in IBM and Intel NT 4.0 Enterprise Server 800<br>TCP/IP 800 **MCDBA029** \$ 900 Enterprise servers. Network printer, SNMP, Fiber Designing & Implementing TCP/IP 800<br>Exchange Server 800 Optic Switch, SCSI Disk Anny, Wireless Bridge. Databases with Microsoft SQL and DLT Library setup. 19" Industrial Rack Exchange Server 800<br>Internet Info Server IIS 800 Mount system installation and setup. 160 hours Internet Info Server IIS Server 7.0 **• suavwsa** 000 Network +. **<sup>i</sup> av • mmamu'** A CompTIA Contification finage Network+ \$950 **Red Hat** Linux Crash Courses Basic Knowledge, Physical Layer. A+ Tech \$1450 Installation of: Data Link, Network, and Transport Layers TCP/IP Fundamentals & Linux for beginners 5hrs \$150<br>Internet Mail Server 5hrs 150 Basic Electronic. Installation and Congguration Suite Utilities, Remote Internet Mail Server 5hrs 150<br>Apache Web Server 5hrs 150 PC. Troubleshooting PC and Printer. Installation Connectivity, Net-work Security. Apache Web Server 5hrs 150<br>DNS Server 10hrs 300 Administering the Change Control of Peer to Peer Networkiag. System Optimize-tion. DNS Server 10hrs 300<br>MySOL Server 10hrs 300 Installation and Configuration of DOS, Windows. System, Identifying, Assessing, MySQL Server 10hrs 300<br>Radius Server 10hrs 300 Usage of Application. Troubleshooting of OS.<br>Virus protection and cleaning 100 hours responding to problems Radius Server 10hrs Virus protection and cleaning. Troubleshooting the Network Dual Pentium CPU student workstations with narrow and wide SCSI ports and 17" monitors. Dual Internet T1, IBM Netfinity servers, Intel Enterprise

Server. Promix Wireless Bridge. Cisco 2500 Router. SNMP Ethernet Switches, SMC Fiber Optic Switches, Digital Linear Tape (DLT). HP Duplex Network Printer. Livingston Terminal Server, SCSI Disk Array. In association with Skybus Internet and DPE Computers, students learn the knowledge from experienced SQL, ISP, and hardware instructors. We spend 60% time on hands-on practice in our well-equipped lab. Our goal is to give you the tools you need to get the job you want. Learn from a professional team who has set up an ISP TCP/IP network. Visit http://www.dataschool.com/instructors

Welcome inquiry on Government EI training sponsorship. Registered and Bonded with Private Post-Secondary Education Commission. Our Guarantee: You pass or we pay for your next class\*

For a detailed schedule, please visit www.dataschool.corn or call us at 604482-1234 Pacific Plaza 3010 - 8888 Odlin Crescent, Richmond, BC, V6X 3Z8 (Garden City and Cambie)<br>Email: info@dataschool.com All trademarks are trademarks of the respective owners \* Apply only to MCSE, A+, A+ Professional All trademarks are trademarks of the respective owners \* Apply only to MCSE, A+, A+ Professional & Network+

cate with infrared-capable PCs, 3Com Palm handheld devices, and cell phones through the pen's built-in infrared port.

We did a quick test of the device and found that in a scan of a 47-word paragraph of 14 point text, the scanner made four mistakes, misreading the Erst word of the scan and a word that was printed in boldface type, along with misreading two punctuation marks. Not bad when taking into account the window for error associated with never having used the product before. The company claims the device is 95 percent accurate. The unit will be selling for an estimated street price of U58149.

WizCom, Tel: 888-777-0552, http://www.wizcomtech.com

#### Linux continues march into mainstream Continued from page 61

Windows and is totally compatible with Windows networks, Windows devices and Windows files."

Cowpland also touted the ease of installation-some three steps-of Corel's Linux. The complexity of 'nstalling linux on a desktop PC has been one of the key barriers to widespread adoption of the OS.

Corel also demonstrated alpha versions of QuattroPro and CorelDraw for Linux, and announced that its complete suite of business productivity applications, WordPerfect Office, will be available in a Linuz version carly next year. (A Linux version of its word processor software, WordPerfect 8 Personal Edition, is already available.)

2003. **(3** Dan Kusnetzky, program director for the Framingham, Mass.-based International Data Corp. said having such Linux-based applications will be important in getting mainstream acceptance for the OS, which hc predicts will grow in use by about 25 percent per year until

#### Roam around the world

NB-Freeshop.corn has expanded into the travel business with a new site offering over 15,000 free travel brochures. Worldwide Brochures calls itself the most comprehensive source for leisure travel information on the Web. The new site also haa maps and guides for dastinations and activities around the world. The site provides you with a shopping cart so you can click on the brochures you want and they will be sent to your home, free of charge.<br>http://www.wwb.com

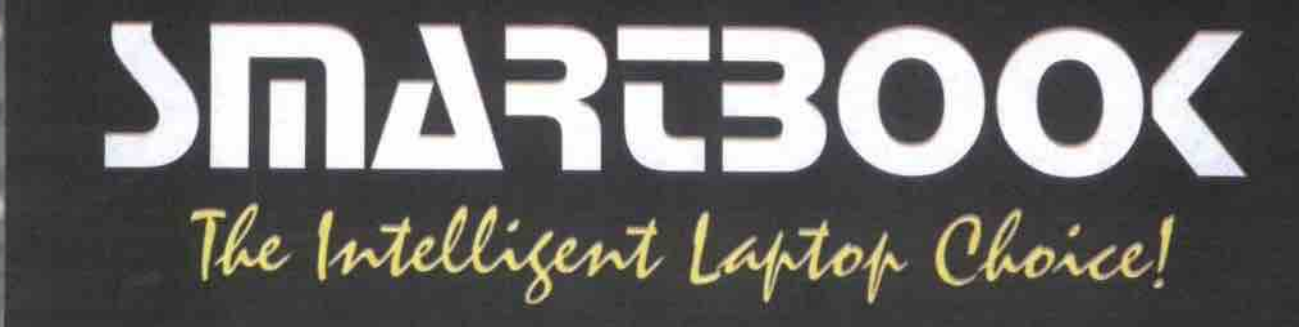

Please call for the deale nearest you

800.538.821

**Smartbook 3400P** 13.3-inch XGA TFT LCD Intel Pentium II 366MHz 64MB SDRam 6.4GB Hard Drive 6x DVD-ROM Drive 4MB ATI Rage LT Pro 2x AGP Smart Lithium Ion Battery **USB Port** Internal 56K V.90 Modem Windows 98 CD & Plus! **Carrying Case** Only 5lbs & 1.25" thick

\$3599

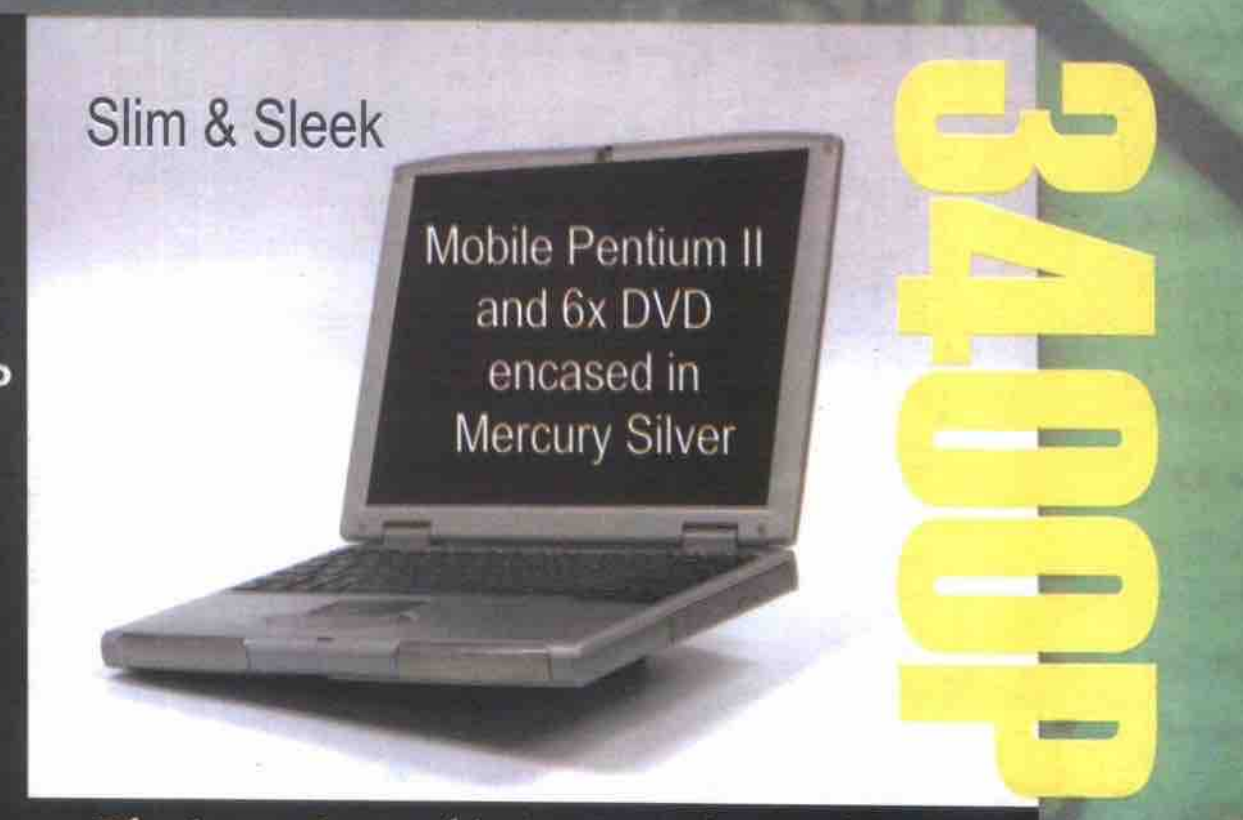

The Super Portable Powerful Notebook

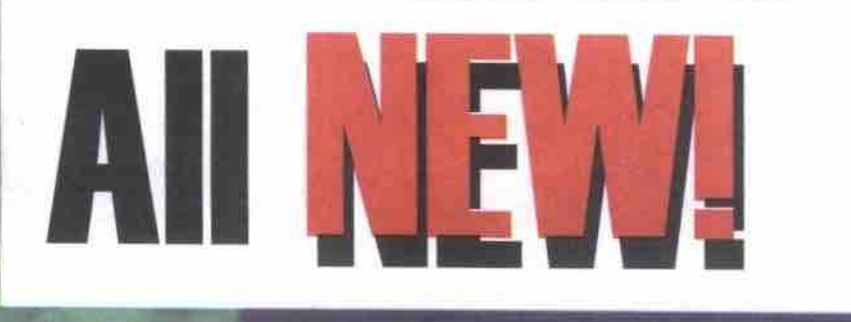

For YZY

## The Ultra Light Notebook

Slim down for the new Millenium.

Only 3.9lbs & 28mm thick

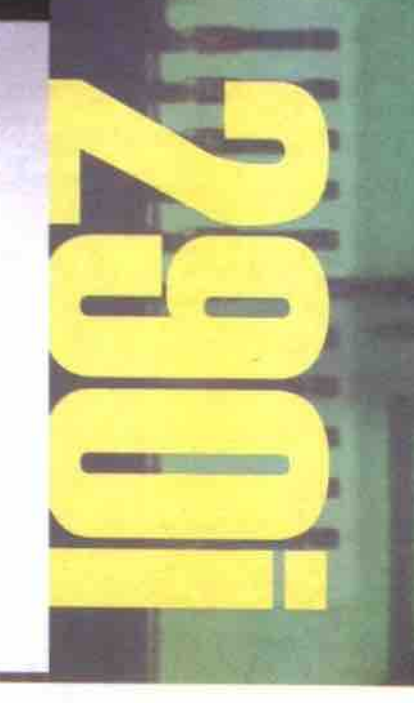

Distributed by:

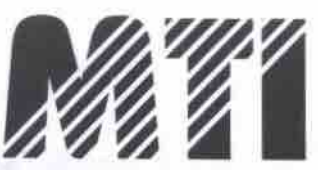

383-13988 Cambie Road Richmond, B.C. V6V 2K4 Phone: (604) 279-8731 www.mobiltech.net

Smartbook 290i 11.3-inch XGA TFT LCD Intel Pentium II 366MHz 32MB SDRam 4.3GB Hard Drive **24X CD-ROM Drive** 4MB 128-bit AGP Video Smart Lithium Ion Battery **USB Port** Internal 56K V.90 Modem Windows 98 CD & Plus!

**Carrying Case** Color: Metallic Magenta Only 3.9lbs & 28mm thick

**\$3299** 

# with Primus

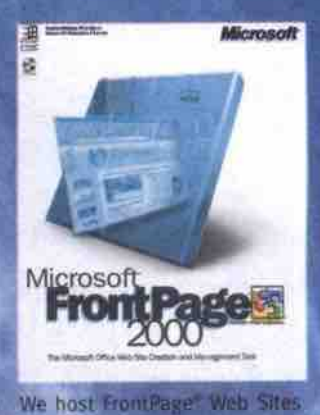

#### **Business Plan: Bronze**

- *a Dial-up Acc* w/E-mail
- 
- **• '**
- 

## **Speed**

iPrimus provides businesses with access to the fastest and most robust Internet-optimized network in Canada.

## Support **:** 60 Megs

**I •** iPrimus provides businesses with Priority Technical Support and Network Monitoring 24 hours/day, 7 days a week.

## **Trabil**

iPrimus guarantees a minimum of 99.5% network avaiiability for all business services. Only iPrimus gives you the Internet risk free. If you aren't completely satisfied after 3o days, cancel without penalty.

## Solutions s<sub>79.95</sub>/month from 5999.00/month

iPrimus offers a complete spectrum of internet services. We offer everything including mission-critical Web Site Hosting, Domain Name Services, Server Co-location, Dial-up and Dedicated Access.

www.iprimus.ca corp.sales@iprimus.ca **C all 1 8/7 210-001/** 

- 
- **s** aditional E-mail Acc
- 
- **600 Megs of Da**

 $$24.95/m$ onth No setup fee

#### **Business Plan: Silver**

- **2 Unlimited Dial-up Accounts** w/E-mail
- 
- **• •**
- **' s**
- **•** Domain Name Registration

\$49.95/month S50.00 setup

### **Business Plan: Gold**

- **4 Unlimited Dial-up Accounts** w/E-mail
- **5 Additional E-mail Accounts**
- $\frac{1}{2}$  s of *web*  $\frac{1}{2}$
- **• 1 • 1 • 1 • 1 • 1 • 1 • 1 • 1 • 1 • 1 • 1 • 1 • 1 • 1 • 1 • 1 • 1 • 1 • 1 • 1 • 1 • 1 • 1 • 1 • 1 • 1 • 1 • 1**
- **•** Domain Name Registration

### **Dedicated 6&k ISDN**

- 6zik dedicated port ISDN access
- FRFE Cisco/Lucent Office Router
- FREE Unlimited Dial-up Account
- 10 Megs of Web Space
- to E-mail Accounts

### 529g.oo/month

### **Dedicated 128/512k ISDN**

- tz8k dedicated port ISDN access
- FREE Lucent Ofrice Router
- FREE Unlimited Dial-up Account
- zo Megs of Web Space
- 

### from \$395.00/month

### **Dedicated T1**

- Up to 1.544mbps connection
- T1 Router w/integrated CSU/DSU
- 5o Megs of Web Space
- 

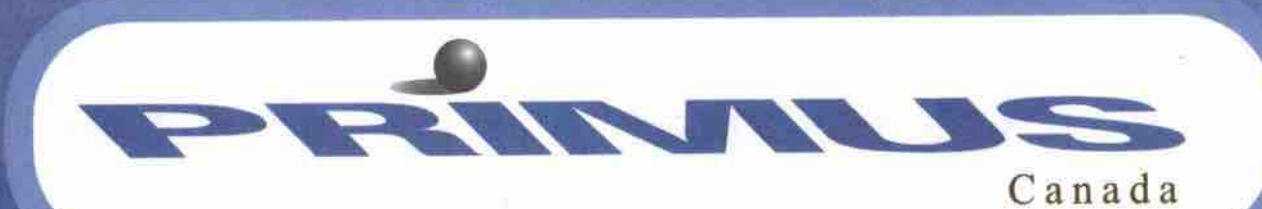

# Special delivery: Canada Post online

#### By John Saunders canadacomputes.com

**anada Post Corp. has launched its online ddivcry scrvicc, but security conccms may hinder its acccptaacc. Dubbed Epost, the scrvicc lets consumers and ments, induding letters and bills. So far, more** than two dozen organizations have signed on **to the service, which Canada Post officials have taken pains to describe as secure.** anada Post Corp. has launched its fight for the electronic bill presentation market in our lifetimes, we'll see the end of paper."<br>
concerns may hinder its acceptance.<br>
Dubbed Epoct the service lets concumers and **businesses send and receive electronic docu-**

However, one billing consultant wonders **just how sccurc the service really is. "I have** concerns in terms of its best-practices compliance, in terms of document management," said **Bill Broddy, a partner with Toronto-based** Prinova Technologies Inc. The company develops and integrates billing systems for financial, retail and utility organizations.

**The scrvicc may not even meet the require**ments set out in proposed federal legislation, **he said. Referring to Bill C-6, which will set out rules for online privacy and «-commerce prac**tices, Broddy said Epost falls short on protecting legal documents.

The recipient of a legally binding document, **such as a kgal writ or a credit card bill, bas to** take possession. When using the Epost service, Broddy said he couldn't save documents to his **computer's hard drive and bad to leave them in his online mailbox. For bim, this docm't qualify as taking possession.**

As well, legal documents have to be present**cd in a format that won't change, hc added.** While Broddy said he couldn't transfer Epost files to his desktop, he was able to use screen **captures as wdl as cut and paste information to other files. Less-than-honest subscribers** could alter billing or other financial statements, then pass them off as legitimate documents for expense accounts, for example.

**Broddy's guidelines follow similar ones set** out about 20 years ago, following the advent of laser printing, he said. "They are reflective of the best practices that have been around for a long time in the computer documents busi-**At the Nov. 26 launch of the service, Canada**

Post and its business partners dismissed security concerns. "The electronic post office is a **major kap forward in lacilitating secure and congdential dectronic commerce transactions** for all Canadians," said Andre Oullet, president **and chief exccutivc olliccr of Canada Post, at** the Toronto event. "We are very confident that **many Canadians will accept our invitation."**

Oullet outlined several applications for the service, including sending and receiving con**tracts, bills. government forms. medical documents and credit card applications.**

Epost "democratizes" e-commerce billing, according to Renah Persofsky, president and **chief cxecutivc of Cebra Inc., also speaking at** the launch. Cebra, an offshoot of the Bank of **Montreal, helped devdop the Epost service with Canada Post. Small businesses wiU be able** to take advantage of cheaper electronic billing **options than existed in the past, she said. referring to virtual private networks and extraucts.**

**For Cameron Dow, Epost is the start of a not** canneron *bow*, apost is the start of a **open beginning to Canada Fost.** It's a great **lyst with International Data Corp. (Canada)**

**td. in Toronto. It's pretty forward-thinking f Canada Past to bc going down this path." Security aotwithstanding, Dow said thc**

fight for the electronic bill presentation market is heating up and the sooner Canada Post gets

Saturday 1:00 PM - 5:00 PM

into the business, the better. The move could ultimately signal the end of paper-based documents, he said. "There's no question that with-<br>in our lifetimes, we'll see the end of paper."

**Post docs stand to gain from its online business. bc docsn't recommend diana switch** their entire billing process over to Epost for the time being. "If you required the elimination of paper from the process, this is not ready yet."  $\Box$ 

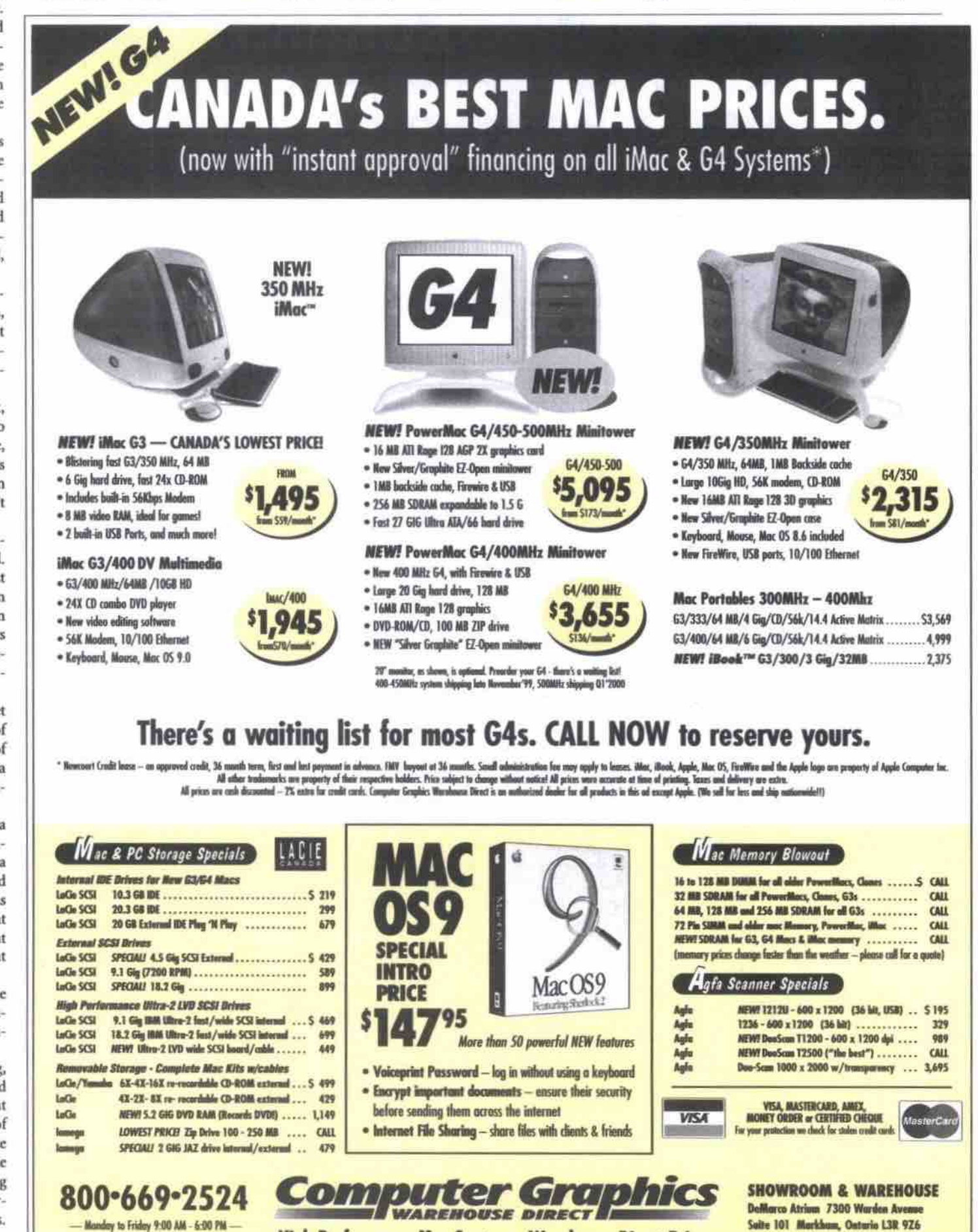

**High Performance Mac Systems. Warehouse Direct Prices.** 

**• e ' • • e " e • I a a ' e ' i • I ' ' <sup>I</sup>**

Tel:905-940-2917 Fax:905-940-9443

## **Computer PAPER** Hands On

#### Lab Test • Hardware Evaluations • Software & CD-ROM Reviews

By Maarton Heilbron

#### **t shouldn' t**

screens are larger and cheaper and computer **seem so odd that computers and tclcvisions are convery'ng. Although television screens arc larger and cheaper and computer monitors have more pixels per inch and are capable of displaying higher quality images, both are cathode ray tube (CRT) display** devices driven by a box full of electronics.<br>So, on the surface, it seems we've waited a long

**So, on the surfirce. it seems we' ve waited a long** time for the kinds of reatures found on graphics cards like the Matrox Marvel, the ATI All-In-Wonder and the 3dfx TV. And the basic func-Wonder and the 3dfx TV. And the basic functionality offered by these cards is just the begin**ning of 8 rkh new fcauuc rct well soon enjoy.**

# TV on PC

Converged graphics cards let you watch, store and play television content on your PC. *TCP* looks at the latest offerings from ATI, Matrox and 3dfx

#### **What 8 TV tuner in your PC means**

**One of the neat features of** all three cards reviewed here is **their ability to display the output** from your computer on a television **scrccn using standard or high-quality S-Video connectors. And that's a**

into 125 channels, record and play television **into !25 cbannds, rcconl and play television** programs, *DVDs*, and digitize videotapes on **your PC.**

**Each of these cards starts as a top-of-thcline !6 MB 3D AGP graphics card and is** loaded with software and all the cables you'll ever need. Together, these elements create what **graphics industry pundit lon Pcddic describes as thc virtual appliance — onc that combines** and recorder, game console and Internet **and recorder, game console and Internet bnnvscr. This may be the natural evolution, as** **a dedicated media-rich feature sct emerges,** and the multi-functional PC-with its difficult to learn and manage operating system**fades away.**

**neck strain.** If you have a 350-plus MHz system, a free AGP slot, an older graphics card, you don't own a VCR, are technically minded and patient, then by all means start converging. If<br>you have a DVD drive and an older DVD **you have a DVD drive and an older DVD** decoder, you'll see a substantial improve**ment in picture quality with these cards. If you' re a tclcwebber who attempts to watch TV** while surfing the web on your PC, these **cards will really help you cut down on the**

**The 3dfx Voodoo3's FM tuner, thc Matrox Marvel's DualHesd capability, aad the ATI AU-**In-Wonder's instant replay are all features that **may push your must-have" buttorz**

**Continued on pegr** *66*

### **Get funky with the 'disco' mouse**

**By Keith Schengili-Roberts** 

**hen I first saw a pre-produc-**<br>tion model of this mouse at **Comdex Canada this past summer, I knew I had to get my hands on one, both literally and figuatively. It may** seem odd to get excited about a mouse, but this is one funky device. The Microsoft **IntelliMouse Explorer is easily one of the** sleekest computer peripherals-it ranks **near the top, right along with the** iMac, **for a~ ch ing design. Not only does it look** groovy, it's also a pretty good mouse. It **mplaces the rubber ball used to direct a computer mouse wfih an optical** sensor, which offers smoother, more accurate tracking. While the IntelliMouse Explorer is not **the first mouse to use such** technology, as a Microsoft product, it is **the** first **to be targeted at such a large consumer market. Cr at**

**on a** mouse. **!asst at the** portion of that market willing **to spend Sgg**

**IntelliMouse Explorer** From: Microsoft<br>http://www.microsoft.com

**Minimum system requirements Millinlurri ups!ant mqturaments** PC: 32-Bit WIRKUWS US (N1/95/BD), 30 MB free hard drive space, round mouse port (PS/2-<br>compatible) or USB port, and CD-ROM drive. Mac: Mac OS 8.51, 15 MB free hard disk space, Msc: Mac DS 9.51, 15 MB free Imd disk space, ann USB pert (secessary surrware for the mouse can be downloaded directly from Microsoft). Price: 699

The technology behind this mouse is<br>what makes it truly interesting. The special optical sensor scans the surface beneath the mouse 1,500 times per second, which is sufficient to track very small and very quick movements. The mouse effectively scans whatever surface it is on, keeping track of the position of one image relative **track of the posison of one Snags nriafive Io pis next, and AU8flllg fiist munnason into cursor introduction** the results are **amazingly smooth. Confinued an page 66**

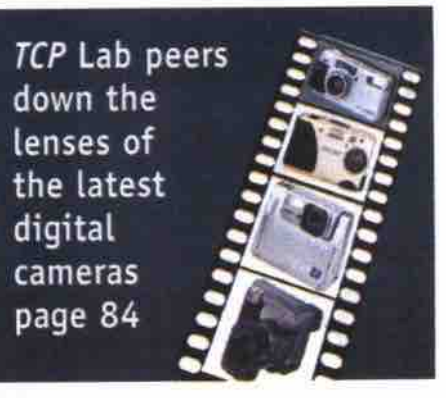

## Quicken: best consumer software ever?

Intuit's line of personal financial software is, by far, the most popular home-finance program in North America. It has been around nearly as long as the PC itself and has managed to best every competitor that has entered this arena.

#### By Rod Lamirand

since 1992 and have watched it grow from<br>a small DOS program that printed out<br>cheques on my old dot-matrix printer, to a have been using and reviewing Quicken<br>since 1992 and have watched it grow from a small DOS program that printed out **cheques on my old dot-matriz printer. to a**

Presionità --

I

**browser**), I would choose an **b** office suite (Microsoft Office or Corel Word Perfect Office) and **Ouicken! Quidicn! rich and complete line of** Quicken Deluxe 2000 is possibly the most useful and complete home software program in existence. If I could have only two software packages on my computer for the rest of my life (after the OS and a

### **Quicken Suite 2000**<br>From: Intuit Canada

8407 Coronet Rd., Edmonton, Alberta, T6E 4N7 **Tal: 888 820 BSB4** http://www.intuit.ca **Dring: \$30.05** Price: \$99.95

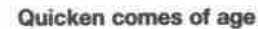

I'**I**

**Quicken comes of age**<br>The maturation of this program began with the move to a graphical interface in DOS! Other advances have included the implementation of autocomplete, which, as far as I am tation of autocomplete, which as **I** am aware, inst appeared in Quicken. Intuit recog-

**nized the importance of the** of dial-out features were tried. The creation of the **Canadian Quicken Web site** (http://www.quicken.ca) in 1997 brought timely infor-**!997 bmught dmdy information and advice to**

**Canadian users.** Quicken crown has to be the development of Open Financial Exchange (OFX). **Intuit** has finally managed to get industry players to buy into the OFX protocol. For you and I this means we

can download all the information that usually can download an the information that usually  $\alpha$  bank state state on a bank state of  $\alpha$ **Quicken!**

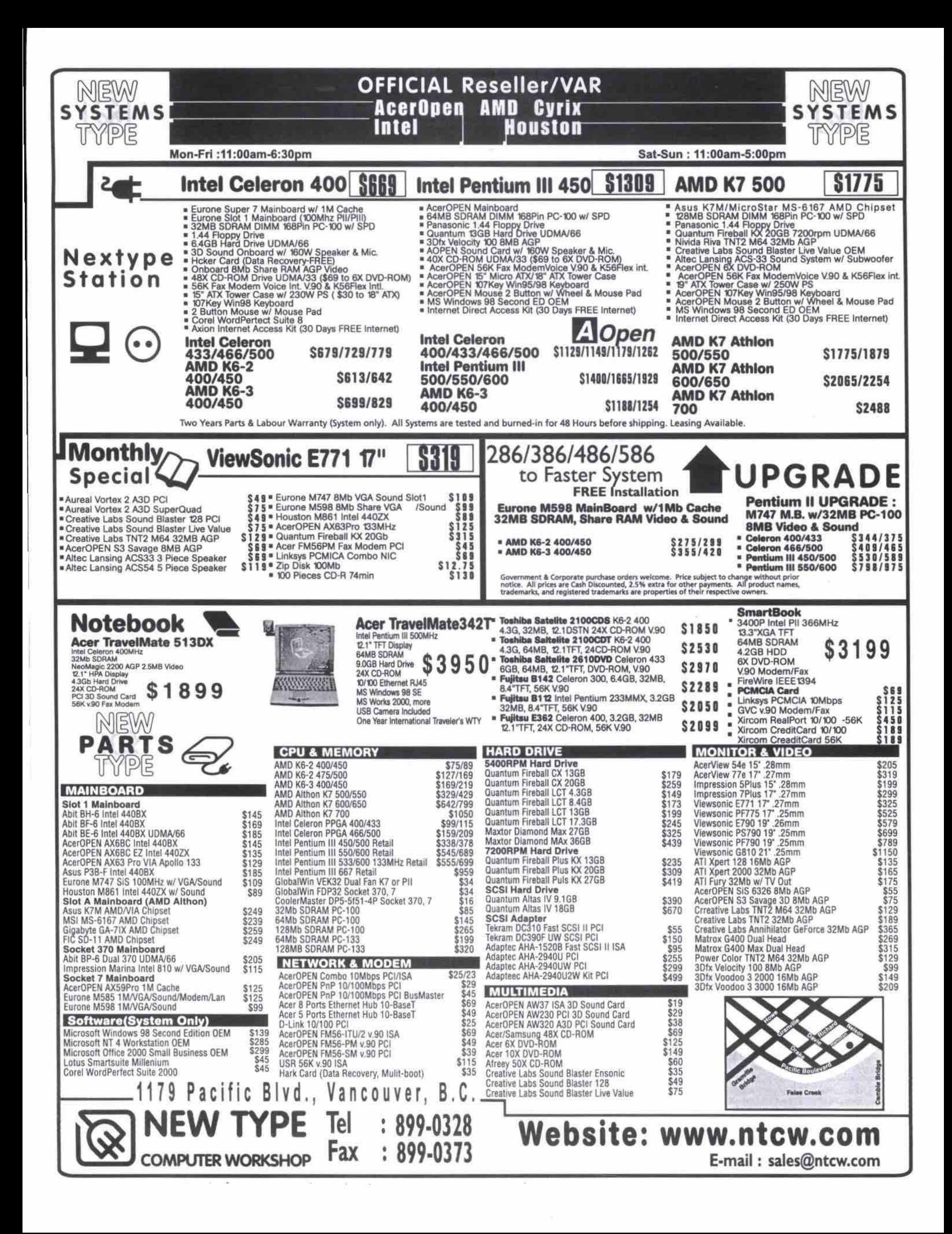

#### TV on PC

Continued from page 66

#### What TV tuner cards are not

Before you buy, however, think carefully about the video signals you use, and how you use them. There's still a good list of things you can't do with a TV card and PC. You can't record one show and watch another. You can't pause a show while you answer the phone and then start watching where you left off while it continues recording. You can't tune in a satellite signal or service from any other conditional access device, such as a pay-TV descrambler. These cards don't support digital TV.

Also consider that an onscreen remote is not as easy to use as a conventional handheld model. Features you take for granted, like fastforward and rewind, may not even be available.

Don't buy one of these cards if you're looking for ease-of-use and flawless, problem-free performance. Although the graphics features are rock-solid, the convergence features need more work. Hardware, software, and operating system integration can be shaky, tentative and idiosyncratic. The 3dfx card is a firstgeneration convergence product. This is Matrox's second time out for the Marvel, and ATI's third release of the All-In-Wonder. From my own experience, and from others in the newgroups for each of these cards, you will likely run into problems of one kind or another.

If you do decide to take one home, you'll be well on your way to creating your own converged media device that has more features and a lower price tag than those dedicated personal video recorders (PVRs) from Replay and Tivo:

Continued on page 71

#### AA. 1266 West Broadway, Vancouver, B.C. V6H 1G6 (Oak & Granville) **Special** Business Hours: Mon-Sat 11:00-19:00 = Sun 12:00-16:00 Creative Geforce 256 S349 COMPUTER ATI All-In-Wonder 32MBS329 e r I more All systems come with: I year parts and years labour waranty  $\frac{11}{2222}$  1-1218  $\frac{FAX}{1604}$  731-1273 Visit us @ www.genericcomputer.bc.ca & 1 month Free Internet Intel PIII 450 Intel PIII 500 Intel PII-400 **Intel Celeron 366** Abit BH-6 M/B (512K L2 coche) ASUS P3B-FPIIIATX M/B (512K L2 coche) P II/III M/B (512K L2 cache) Pentium II M/B (128K cache) 64MB PC100 SDRAM \$999 1.44MB Floppy Drive \$449 128MB PC100 SDRAM 64MB PC100 SDRAM **32MB SDRAM** 749 \$1399 1.44MB Floppy 1.44MB Floppy 40X CD-ROM 8.4GB UDMA Hord Drive 10.2GB EIDE Hard Drive 4 3GR IIDMA Hord Drive 17.2GB UDMA Hard Drive 32X EIDE CD-ROM 32X UDMA EIDE CD-ROM 32X UDMA EIDE CD-ROM Nvidia TNT 16MB AGP Video Card Nvidia TNT2 32MB AGP Video Card *BMB AGP SVGA Video* **4MB AGP SVGA Video Card** Aureal Vortex A3D Sound Card 56K V.90 F/D/V Modem Integrated 16bit Stereo Sound PCI 3D Sound 56K V.90 F/D/V Modem 56K V.90 F/D/V Int. Modem SB Live! Value/19"ATX Tower Case 56K V.90 F/D/V Int. Modern Aureal Vortex 2 A3D Sound Card Win Keyboard & Mouse Win Keyboard & Mouse Win Keyboard & Mouse **Power Amplified Speakers** Multimedia Win Keyboard & Mouse **Power Amplified Speakers Power Amplified Speakers** 16" ATX Tower Case 450W Speakers w/ Subwoofer 16" ATX Tower Case 15" AT Tower Case **Modem & Network Adaptors** Accessories AMD Athlon K7-500 Windows 98 CD Int./Ext 66KV90 D/F/V ...... \$28/85<br>USR PCI/PCMCIA 66KV90 ... \$89/85 \$129 Blank CD/80min \$1.29/1.99 & Manual (SE) Asus K7M ATX motherboard Basf CD/CDR-W... \$1.49/3.49 Windows NT 4.0 Ethernet Adaptor Card  $. . .$ 820 64MB PC100 SDRAM \$249 Amplified Speaker.  $36$ Workstation D-Link DFE-530TX PCI \$25 MS wheel Mouse. \$19 Yamaha 3D Audio Special \$59 PCMCLA 10T Adaptor . ech wheel Mouse  $$15$ \$1249 3-Com 3C905-B \$69 1.44MB Floppy **Hard Drive Special** 100MB Zip Disk/1.44MB FDD\$12/18 8/8 port w/BNC Hub 19/79 40X CD-ROM 17.2GB EIDE Ultra ATA 66 Win98 PS2/AT Keyboard. .89 OfficeConnect 4/8 \$69/109 13GB (7200rpm) UDMA/66 Hard Drive \$8/10/15 **MS Natural Keyboard** \$30 RJ-45 cable 10/25/50ft \$199 ATI Rage Fury 128 w/32MB PC2TV ach Wireless Keyboard & Monse.\$125 \$439/549 SCom Palm IIIX/V. **Web Camera (USB)** 56K V.90 F/D/V Modem Epson 440/ 660 Color Printer Creative Cam Go ... \$199 16" ATX Tower Case w/cwt 300W P/S Case Liteon PC Camera \$119 \$99/149 Win Keyboard & Mouse \$29 15" Tower w/230W AT. Logitech Home Camera .8119 **Power Amplified Speakers** .<br>(After US\$30 Rebate) 17"/19" Tower w/250W ATX \$45/58 Logitech QuickCam Express \$69 **Hard Drive (IDE)** Monitor Motherboard Pentium I support up to 233 MMX. 15" Samsung 550S .28dp SVGA \$39 \$185 Fujitsu / Maxtor .\$135/145 15" Trinitron (MAG OEM) .25dp \$199 \$145/155 6.4/8.4GB .................... \$149/189/199 \$269 ..............\$165/179/209 17" Azura T-17C+ .28dp. 10.2/13/17GB \$189 \$289 Maxtor 13.3GB (7200rpm) ........... Asus P3B-F PII/III 17" Samsung 750S .27dp  $. . 8209$ Asus P3B-1394IEEE-1394 ready board. \$269 \$399 17" MAG XJ770T .25dp Quantum 13.3 KX (7200rpm) ............... \$229 .. \$375/445/645 Asus P2B-D / S / D8.... 17" OptiQuest Q73/V75 \$439/499 \$249 17" Viewsonic E771.27dp/GF775.24dp..\$319/479 Asus K7M K7 ATX ... 17" Viewsonic PS775 .25dp USB. \$529 Printer Fax & Scanner \*after \$30 US rebate **CPU & RAM** \$399 17" NEC FE700 .25dp  $$119/149$ <sup>\*</sup> \$79/99 Canon 1000/2000 Color Celeron 366/ 400 17" NEC A700-P/ E750.25dp \$429/699 \$109/159/199 \$329/409 Celeron 433/466/500. Enson 760/750 Color... 17" Sony 210GS .25dp. \$475 \$209/289 PII 400/ PIII 450. Canon 5100 Color. \$229 \$999/869 19" Sony 400PS/ 420GS \$349/829/689 HP Deskjet 1100CXI Prof. Printer. PIII 500/ 550/ 600 \$539 19" Viewsonic E790 .26dp \$529 \$499/699 PIII 533/ 600 (PC133) HP Deskjet 1120CXI Prof. Printer. \$639 19" Viewsonic PS790/PT795.25dp \$699/999 \$62/79/99 AMD K6-2 350/ 400/ 450. HP 1100/1100A All-in-one Printer 8679 \$519 AMD K6-3 400/450. \$149/220 MAG DTS-3060P 36-bit \$79 .8599 AMD K7 500/ 550/ 600/ 650/ 700. Call HP 6200C SCSI/USB Scanner 1200dpi. \$499 32/64/128MB PC100 SDRAM Call HP 4200C/5200C (USB Scanner)... \$249/349 Sound Card & Speakers .845 Sound Blaster 128 PCI. **Video Adaptors** ATI Xpert 128 AGP X2 16MB \$129 SB Live Value/ Live Platinum \$79/249 **CD-R & CD-RW Writer** ATI Xpert 2000 w/32MB AGP. \$145 Aureal Vortex 1 / Vortex 2 A3D PCI \$32/68 Creative 52X EIDE CD-ROM. **S69** \$179 ATI Rage Fury AGP 32MB PC2TV. Diamond Monster MX300. \$78 \$109 Hitachi DVD-3 6X int. IDE ATI All in Wonder 128 16/32MB \$229/329 Creative Cambridge 2 point w/Subwoofer \$59 Pioneer DVD-3 10X IDE / SCSI \$135/195 \$115 ATI TV Wonder Tuner Creative 6X DVD-Kit. Creative Cambridge PCWork 4point Spker \$329 Asus TNT2 V3800 TVR 32MB \$249 Acer 44321 4x4x32 Int. IDE CD-RW \$119/249 \$239 with Subwoofer/ FPS2000 Digital. .8299 Asus TNT2 V3800 TVR Ultra. \$279 \$389 Ricoh 7060A 6x4x24 int. IDE CD-RW Creative Home Theatre 5.1 Diamond Viper V770 32MB/Ultra \$189/239 \$69 Creative 6424 int. IDE CD-RW. \$509 Altec Lansing ACS33 w/Subwoofer. Creative TNT2 AGP 32MB Value/Ultra ..... \$139/249 \$329 Altec Lansing ACS45.2 w/Subwoofer HP82001 IDE Int. CD-RW. \$89 Voodoo3 3000 16MB AGP \$169 Altec Lansing ACS54 4 point w/Subwoofer..... \$105 Yamaha 6416 int / ext. SCSI \$299/call Matrox Millenn. G400 16/32MB Single Head... \$159/229 \$529 Altec Lansing ACS48 w/Subwoofer... \$175 HP 9210 8x4x32 int. SCSI CD-RW Matrox Millenn. G400 32MB/Max Dual Head. \$249/519

. Price & spec. are subject to change w/o notice . All prices reflect to cash discount . All product names, trademarks are properties of their respective owners .

68 JANUARY 2000 THE COMPUTER PAPER BC EDITION www.canadacomputes.com

#### Get funky with the 'disco' mouse Continued from page 66

With a traditional mouse, the rubber ball picks up the dust, dirt or oils of the mousing surface, which over time gums up the internal rollers controlling the movements, making it less accurate. All ball-driven mice eventually need their innards cleaned to continue to function properly. The IntelliMouse has no such moving components, and its light assembly is

recessed into the mouse. Despite claims in the U.S. computer press, this is not the first light-driven, ball-free mouse. Anybody who has used one of the ten-yearold Sun Microsystems workstations will remember the decidedly un-sleek, boxy mouse that employed similar technology. The major difference between that mouse and the IntelliMouse is that the Sun mouse required a special pad. You could effectively disable one of the workstations-which cost many, many thousands of dollars-by simply removing its mouse pad.

The IntelliMouse is a less finicky creature; it can work on virtually any surface, as long as it isn't transparent or mirrored. In decidedly informal tests, it worked equally well when run on the side of the computer, on the underside of the desk, and on the pant leg of the tester.

This mouse has four separate buttons and one trackwheel for easy scrolling through documents. Two of the buttons are at the front of the mouse, as on most PC mice. The two additional buttons are mounted on the left side (to be operated by the thumb of a right-handed person), and their functions can be customized with the included software. I programmed them to "copy" and "paste," but they can be set to emulate any Windows-specific standard commands.

Lake found the IntelliMouse was very comfortable to use, nicely conforming to my hand. But if its ergonomic feel doesn't win you over, its look certainly will. Its sleek shiny gray case and the red light that glows from its underside have earned it the nicknames "Nike shoe" mouse and-my favourite-the "disco" mouse.

This IntelliMouse is not perfect, however. The finish is prone to nicks and scratches that may have been avoidable if a heavier grade of plastic had been used. Despite its premium features, a cordless model would have been that much better. Also, this premium mouse has a premium price: \$99. It's a lot, especially when you can get a decent mouse that won't show wear and tear as easily for a third of that (and if you want cheap, you can get a basic mouse for \$10 these days). But if your work demands accurate, smooth mousing and you can't be bothered to clean the grunge from a regular mouse every other month or so, you should consider investing in an IntelliMouse. One can only hope that if this type of mouse becomes popular, volume sales will drive the prices down. O

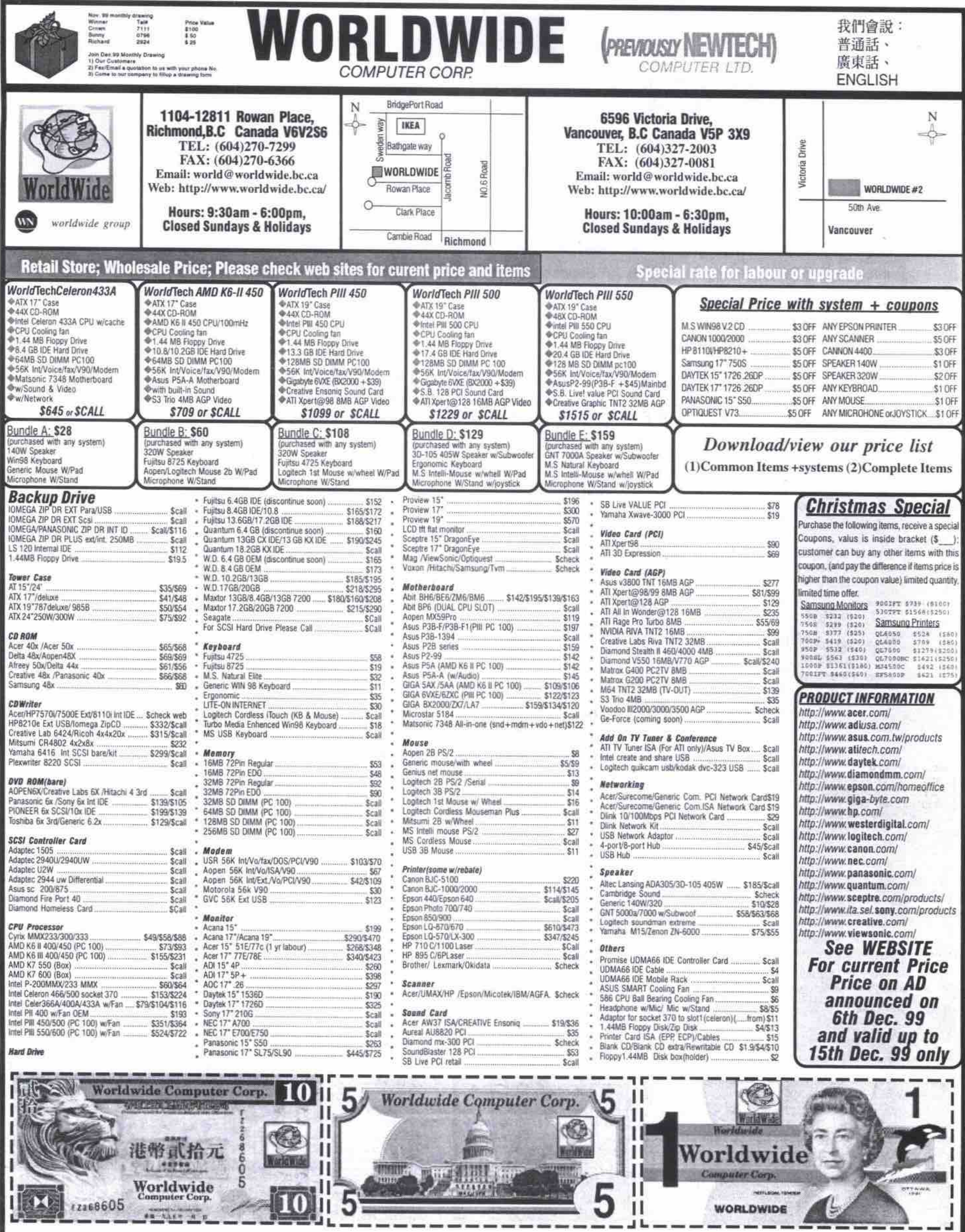

WOOD .

10

 $||5|$ 

**ANTIQUE** 

OTTA

**HEFLIGHL TOWN** 

**WORLDWIDE** 

 $\triangle$ 

1

 $\overline{1}$ 

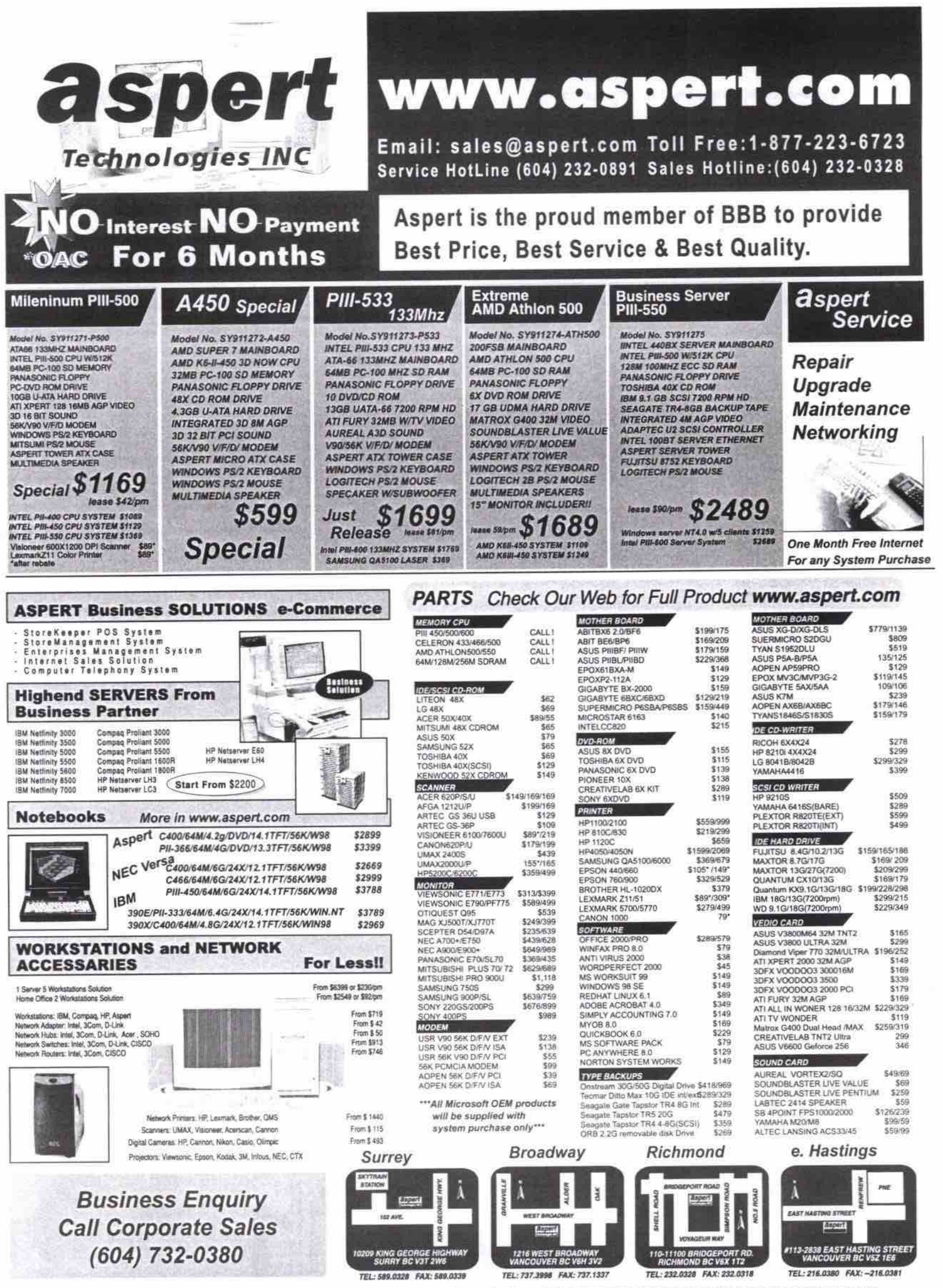

Aspert System Warranty: 3 year labour & 1 year parts. Extend Warranty available. Prices are at ing Allies the are the on

#### **IV on PC**

**Continued from page 68** 

#### **Voodoo3 3500TV** Fram: 3rth

http://www.3dfx.com

Estimated street price: \$340

Notable features: The only card in this roundup with an FM tuner. Best brask-out how

The 3dfx Voodoo3 3500TV has a little more **attitude than the others in this review. and as a result is the card mast likdy to be chosen by** serious gamers. Its printed documentation is sparser than the others, but an HTML file covers the details. Its minimum system require**mcnt is a 266 MHz CPU, but a 500 MHz processor is rccommcnded for optimum video**

During installation, I was surprised by the **two coaxial cable connectors on the back of** the card. The second one is for the FM tuner, a feature unique to this card. The QuickStart booklet recommends that you don't swap out **your old card before you start. The pre-install** includes a video that shows exactly how to setup a video card-a nice touch.

All of these cards have a break-out box, a **separate cndosure that replicatcs tbe plugs on** the card. Put the break-out box in a convenient **location, and you eliminate the need to dig behind your system to plug in your camcorder. to do some digitizing on your VCR, or to** record your finished productions. The 3dfx's **brcak-out box is tbe best. It has the longest cable, and unlike the input-only All-ln-**Wonder break-out box, includes access to out**put as wdl as input connectors.**

There are a variety of "skins" for the<br>onscreen remote, allowing users to customize onscreen remote, allowing users to customize the look of the controller interface. In addition to channel and volume controls, you can freeze<br>the image, capture stills, and surf. The surf the image, capture stills, and surf. The surf **window contains snapshots of cash available channeL The VCR button opens a second control panel to start recording thc current chan**nel.<br>Timed recording controls are available on a

**Timed recording controls arc avukblc an a standard tabbed dialogue box. lite 3dfx has** limited recording options: uncompressed AVI, **or MPEG-2 at 320x240 or l60xl20 pixels.**

the same as on a television set, as long as you use a resolution of 800x600. If you go higher (and this card is capable of 2,046x1,536), the display starts to look a little chunky. The **display starts to look a link chunky. Th« • xtensivc propcrtics dialogue indudcs specific** presets for watching movies and sports. These

Prices start at \$65/month

settings apply contrast, brightness and colour **adjustments. and dearly enhance the image for** those programs. You can also "zoom in" and magnify a small portion of the image to full-screen size.

**cnced users. Within the Ukad software it When rccordcd at thc highest scttiny, the playback is slighdy lower quality than the originaL As with the live signal, tbe lower thc** screen resolution, the better it looks. The included Ulead Studio video editor is a good **tool for the first-time video producer. The limited feature set, and restrictive, modular approach may be frustrating for more cxperi**seemed that a different capture driver would allow capture from a camcorder at resolutions up to 720x480. My system has a Webcam, and **Ulcad was able to record at its maximum resolution (352x288). Ukad couldn't find the 3dfx video input.**

Although I had read reviews praising the **output-to-TV capability, this must have referred to gaming or video playback at 640x480. Although 800x600 is supported, the image quality of the scan conversion at that** resolution is less than at the lower resolution.

**Like tbe other cards. in order to view the TV listings, you must install WcbTV for Windows,** the generic Windows TV viewer application. **The dcctronic program guide (EPG) by Gemstar was disappointing. Gemstar still hasn't adjusted its channd lineup to refiect the changes my cable pnwidcr, Rogers, made in my neighbourhood last fag (listings in your arcs may bc fine). Although the EPG should download automatically, I' ve not had much success, and have had to go to the Web site to** update the listings. (Incidentally, if you have **Windows 98, you can install WcbTV for** Windows and access the EPG even if you don't have a TV card.)<br>**For DVD** playback, the 3dfx uses the

**For DVD playback, the 3dl'x uses the** Intervideo winDVD player. (If you don't already have one, you can add a bare DVD **drive to your PC for about SI20.) The quality of the DVD playback image is excellent.** However, even on a system powered by a 400 **MHz Cekron processor, it was plagued by dropped frames.**

### **All-In-Wonder 128**<br>From: ATI

http://www.ati.com Street price: \$250 (\$350 for 32 MB version) Street pnmi *\$250 !\$350* t«32 MB version) ttotahte teat«es: **TV** maganne teat«e lans«uus captioning into text. Best DVD player.

## **• Create Web Graphics<br>• Enhance Digital Photos**

**Jasc**<br>**Paint Shop Pro 6** 

image editing software programs available, providing much of **Jasc Paint Shop Pro 6 is one of the most powerful** the functionality of professional graphics and photo-editing software at an affordable price. This new version of Paint Shop Pro offers a compelling combination of creative design flexibility and editing power.

No need for importing graphics created in other applications or buying expensive plug-ins! Jasc Paint Shop Pro 6 is

loaded with many new features that will improve and enhance your Web graphics and photo editing projects. Advanced editable text and graphic design tools will

enable you to easily create, edit and produce professional-quality graphics.<br>**New Features:** Vector drawing tools . Editable text with text on a path . Multicolour gradient options **New Features:** Vector drawing tools  $\bullet$  Editable text with text on a path  $\bullet$  Multicolour gradient options<br> $\bullet$  New image effects and deformations  $\bullet$  Colour adjustment layers  $\bullet$  Expanded digital camera support • Multiple image printing • Digital watermarking • Animation Shop 2 · Special effects, textures, and filters

**• Enhanced Browser for more powerful file management** 

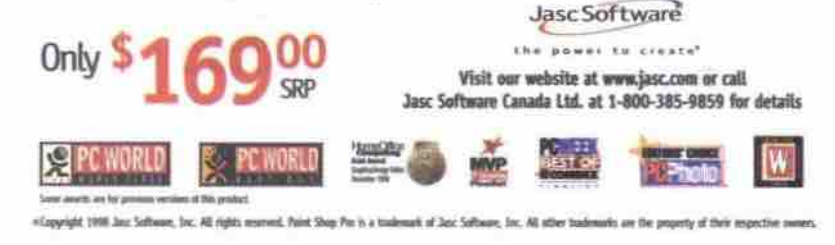

**BUSINESS ADSL** 

All Radiant ADSL accounts include StaticIP's for security and flexibility. This allows you to run applications like VPNs, E-mail, Web, and FTP servers directly from your own office.

**Available at up to 1.5, 2.5, or 4.0 Mbps throughput.**

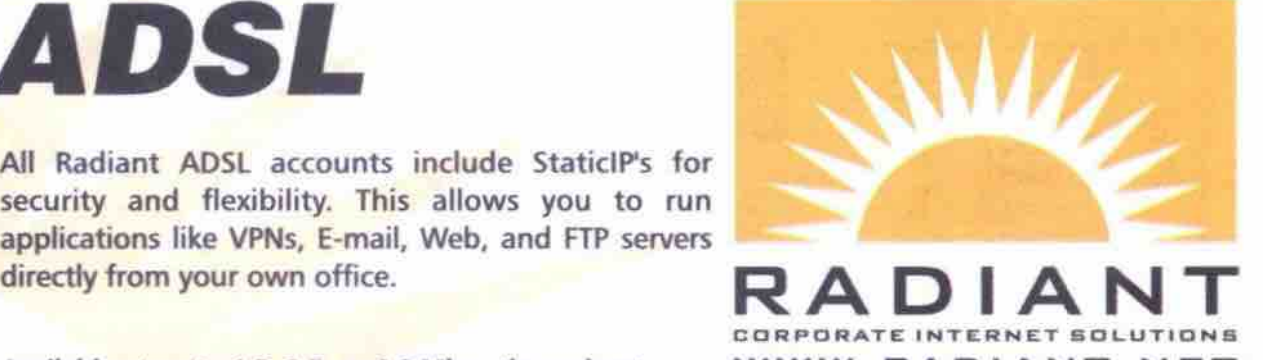

**W W W • R A D I A N T • N E T**

**Fully managed CorporateADSL connections at \$150/month**<br>SUITE 1660 - BB5 WEST GEORGIA STREET

**PHONE: (604) 257-0500** 

VANCOUVER B.C. V6C 3EB

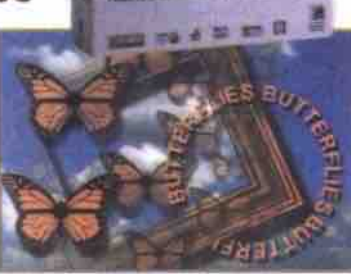

**Jasc Paint Shop Pro** 

ATI has led the way in the converged graphics **card marketplace. The All-In-Wonder 128** maintains the lead in features and functions. With the exception of an FM tuner, this card **has it alL There are no minimum CPU require**ments listed on the All-In-Wonder 128 box, **but it dace indicate that a 200 MHz Pentium MM M processor is required for "gaod" video capture, and a Pentium IH CPU is needed for "best" video capture.**

**Of the three cards, this one was initially the Rakicst. After the second dean install, however. it did let me work and record or watch TV at** the same time, and would record a show in my **absence.**

The All-In-Wonder 128 has no trouble scaling TV windows from 640x480 to 1,600x1,200. **The nifty "TV desktop" mode uses the live TV image ss your PC's wallpaper. In the end I preferred to watch TV in a window while I** worked.

**This card records in many formats, indud**ing AVI, MPEG-1 and MPEG-2. The default **VCR2 format is proprietary, but the codcc is available at the ATI Web site, so even those** without All-In-Wonder cards can playback VCR2 files. The VCR2 format has a few more visible artifacts than MPEG-2, but only at full**screen playback resolutions higher thea 1,024x768.**

Both recording formats are comparable to VHS. I was quite happy with the 320x240 size **at 30 frames per second (fps) for standard time-shift viewing. At that rate. a 30-minute** file is about 1 GB. I'd be tempted to use a higher frame rate to edit my family camcorder

tapes, but the quality would likely be lost on transfer to VHS. While recording, the All-In-Wonder uses about 40 percent of the processor **cydes, and playback ties up 100 percent — even if the processor is a 400 MHz Cderon. The** bundled Video CD player does a better job of playing back MPEG files than the Windows **Media Player.**

rotation. **ATI's experience with previous versions of** the All-In-Wonder shows, especially in the **bundled software. For each component — TV tuner, VCR features, DVD playback — the ATI** software had the most bells and whistles. It's the only one with instant replay, allowing you **to watch two images — ane live, the other delayed by two to 10 seconds (or more,** depending on system memory). There's also a **channel scan window that displays still images** from each available channel, updating them in

All three cards can capture stills from a **video (not a DVD), but only the All-In-Wonder automatically numbers and saves the images I love this card's TV Magazine — a transcript of a program created from the** dosed caption text and captured video frames. **The ability to review the day's happenings on your kvourite pmgram by reading a transcript quiddy becomes a must-have feature — you caa even choose to omit the commercials from** the transcript. The Hot words feature will track the closed captioning, looking for a spe**cigc word or wards. and beep, display the TV** window, start recording video or creating a magazine transcript.

**The ATI DVD player is so good, I yanked**

**out my dedicated Creative Labs card. With** superior colour and fabulous clarity, it offers **tbe best computer-based DVD playback, an** opinion expressed by other reviewers, too.

ATI includes a simple video editor to trim clips and do "cuts only" assembly. For more **advanced work, ATI has included MGI's VideoWave II software in the All-In-Wonder** bundle. Working with VideoWave II is a pleasure. I've waxed ecstatic over this software before, and my enthusiasm hasn't waned. It's **visually attractive, full of well thought-out features and my Erst choice for personal use. (Nota MGI receatly introduced VideoWave 111).**

**ture. The card's TV-out feature works wdL When** you select this mode from the control panel, **the monitor changes to 800x600 resolution at 60 Hz. The same image is seen on both the monitar and the TV. This works well for** games, and for watching DVD playback on TV **in addition to, or instead of, the computer** monitor. If the desktop resolution is larger **when you select TV-out, the screea becomes a** window onto the larger virtual display that fol**lows when you move thc mouse. A nice fea-**

#### **Marvel G400.TV**

From: Matrox Fstimated street price: \$400

Notable features: External audio connectors. Best image from TV tuner. DualHead two-display feature.

**The All-la-Wonder and the Voodoo3 3500TV** are at the top of the ATI and 3dfx's respective lines. For Matrox, the Marvel series sits

**between its consumer graphics cards and its** professional video cards. Although the other **two cards are dearly consumer products, the Marvd reaches a higher leveL**

Installation and setup was similar to the other cards, with two exceptions. The large **connector for the breakout box on the cable, combined with a slight recess on the back of** my system, made for a very tight fit. The Marvel is the only card with external audio **connectors. The others have internal cables to tbe audio card.**

**The documentation indicates that the Marvel will be happy with a 166 MHz** Pentium-based system, but recommends a 233 **MHz Pentium CPU. The fine print indicates** that a 350 MHz Pentium II is required for optimal DVD playback. That proved to be true in testing. On a 300 MHz Celeron system, only the All-In-Wonder offered stutter-free DVD **playback capable of freeze frame. When I** swapped in a 400 MHz Celeron, the Marvel's DVD playback was flawless.

The Matrox has the best image from the TV **tuner, at any resolution. This may be because, unlike the ATI and 3dfx cards, the tuner is not on the AGP card, it's in the breakout box. The channd preview feature creates a resizsble** window that updates still images from up to 30 channels, in rotation.

**The Marvd's scan conversion (converting VGA to NTSC, which is required for TV dis**play) is the best of the bunch. This is the only **card that can output a 1,024x768 resolution** screen to TV. The TV output can be independ**ent of tbe monitor, with its own resolution**

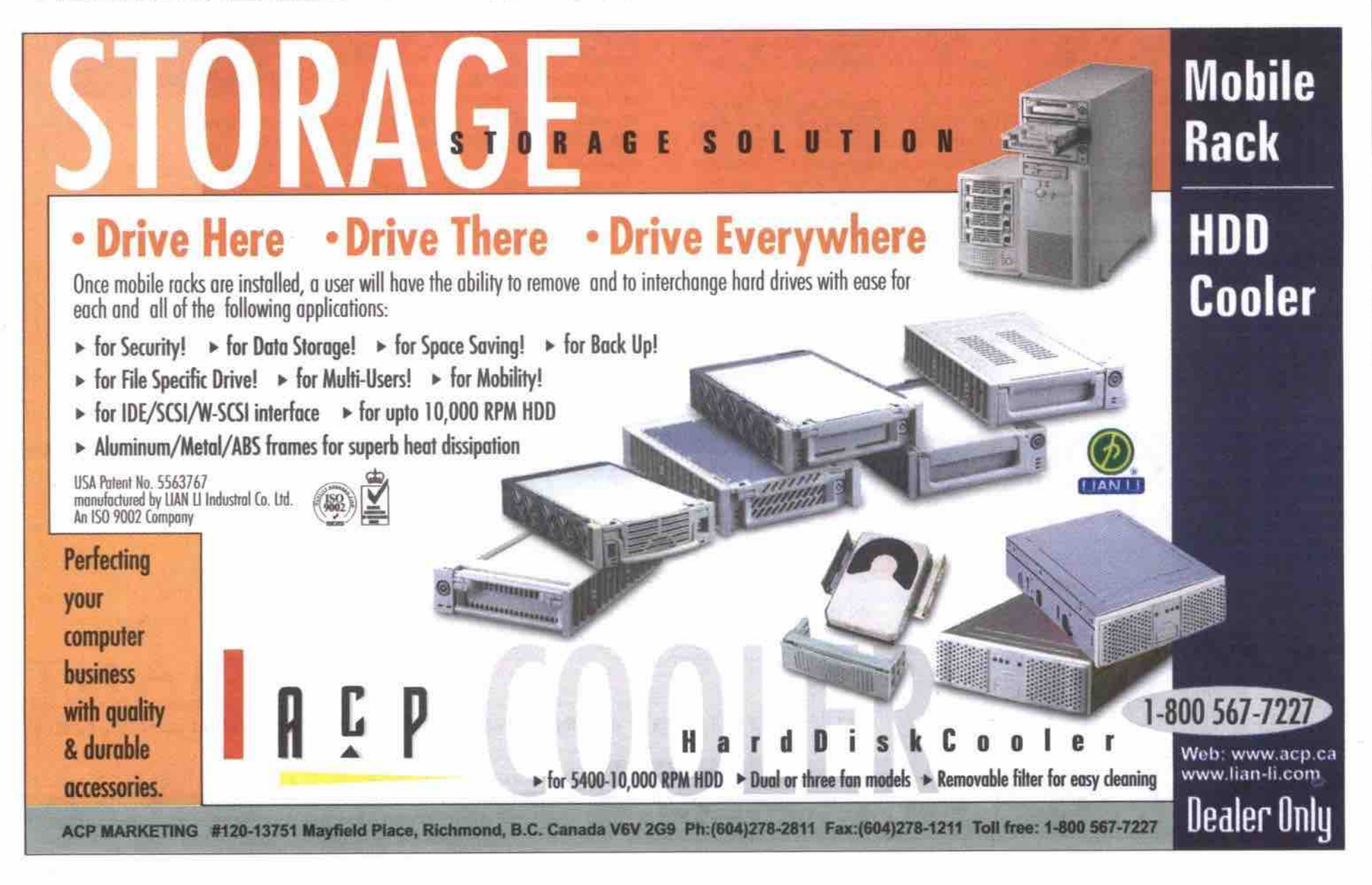
**and colour depth — a feature called DualHead, that is** also **available on other G400 cards. The DualHead features deserve a review of their** own. While other Matrox DualHead cards **support a second monitor,** the Marvel **supports** only a TV for the second **display.**

**Matrox is very** defensive about its choice of **the Motion JPEG (MJPEG) recording format.** This codec requires a hardware **encoder/decoder that is built onto the Marvel G400. Unless** you **first convert the file to MPEG-2 with the** supplied **transcoder sohware, you won't be able to** play it back **on another system. It's worth noting that the three-pass transcoding process (video, audio.** multiplexing) takes more than three times as **long as the play length of** the **clip.**

your TV viewing experience.

for in-depth reading.

activity.

Rogers channel lineup right,

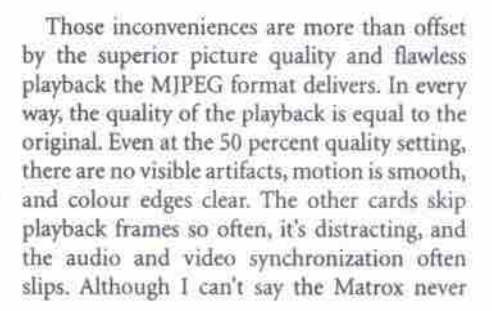

skips a frame, it's rare. And the audio-video **sync is always perfect. Either recording or playback uses less than 10 percent of the processor cydas.**

**This card is good enough to use as a replacement for your VCR — and you won't have to apologize for the playback quality when** friends come over. You'll want a large hard **drive. as the MJPEG Eles are about 50 percent bigger than ATI's VCR2 format. This means a** **30 minute recording** is **approximately 1.5 GB.**

**Because of my experience with Avid's pro**fessional non-linear video-editing systems, I **was excited to see that the consumer version, Avid Cinema, was bundled with this card. However, I was disappointed. It was quite frustrating to use, and its limited feature** set **won' t** let anyone's creativity blossom. Oh well, lucki**ly MGI's VideoWave is inexpensive as a standalone purchase. (2**

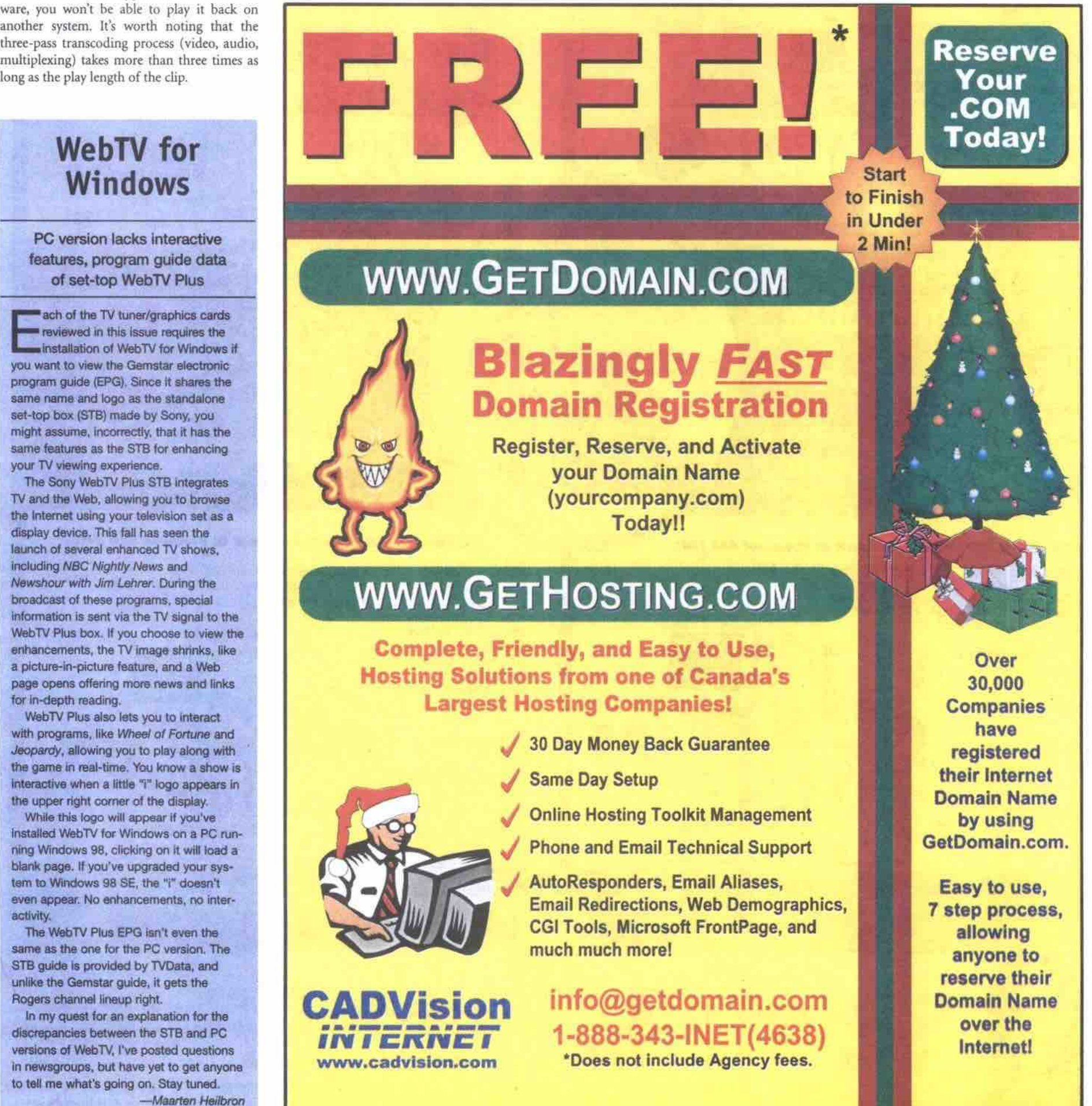

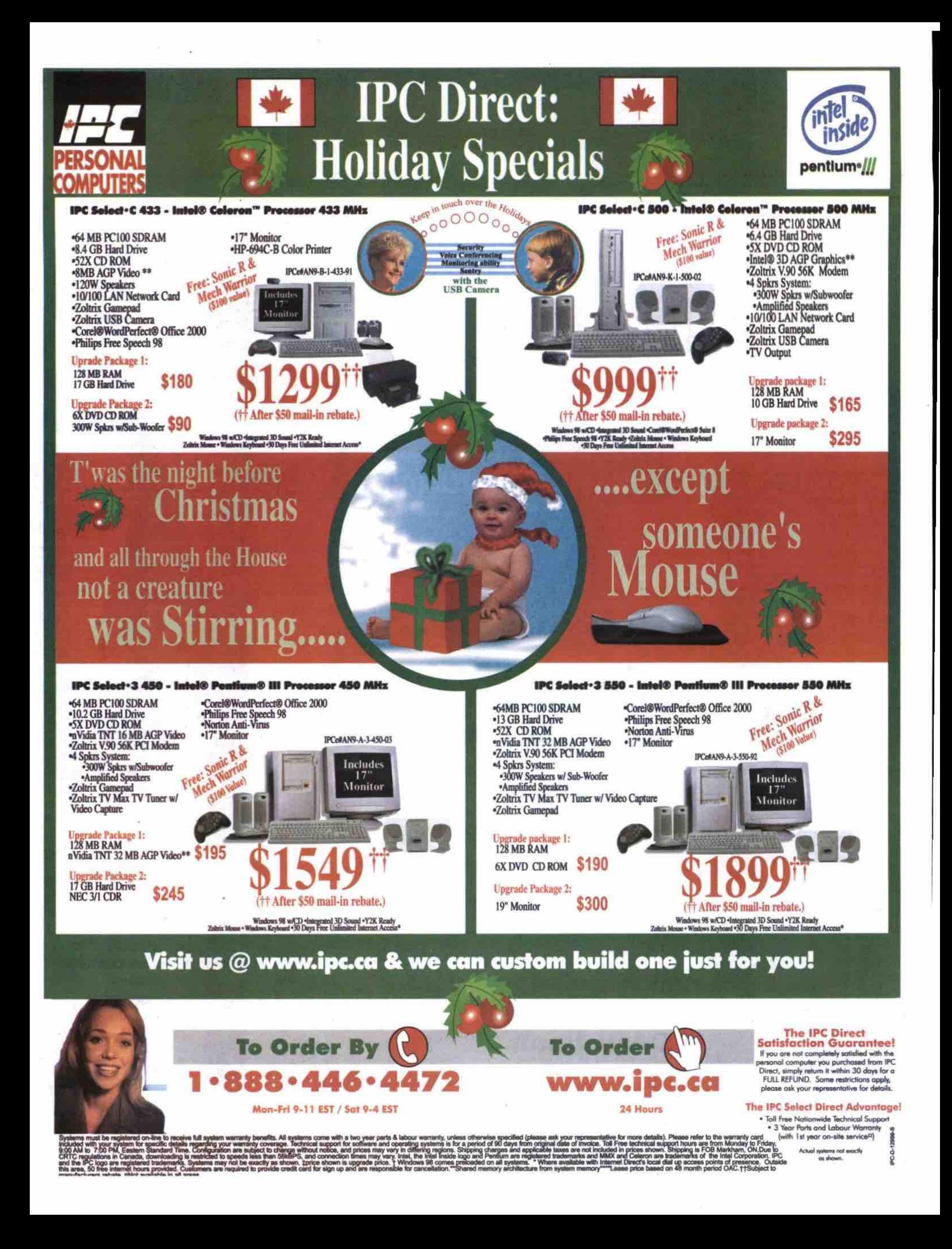

#### **Featuring the IPC NewMega Small Office Server**

#### With an Intel® Celeron™ Processor 366 MHz

Need an easy, affordable, internet-smart server for your small office? The ultra-rugged IPC NewMega does it all. Use the IPC NewMega as a server for your Local Area Network. Connect your team to the world with one high speed internet link. Manage private email addresses, connect printers and other devices, share files across different platforms, and do much, much, more.

#### Get a Free network

· Connect everyone in your office together with the super easy, super reliable NewMega server. We provide the server and installation free when you purchase our "Everyone on Line in '99" Internet service for \$99 monthly. Built on the fabulous Newlix Omega Linux technology, our NewMega server gives you the "zero learning curve, zero maintenance" server technology of tomorrow - Free.

OWER

Access the Internet Freely . Do the math. With up to 25 people in your office connected to the Internet for only \$99 a month, your costs per-desktop for Internet use and e-mail accounts are next to nothing.

**Share Freely** · IPC's "Everyone on Line for a cool \$99" Internet access deal goes way beyond web access and individual e-mail addresses. Your free NewMega network lets you share printers, share files between different platforms, and even share the resources of your office with your suppliers and customers.

Work free

· IPC's NewMega server lets you access your entire office, from anywhere, using a cool little feature called VPN. If you use this feature to avoid commuting to work a few days a week, who will blame you? It could be a great way to free up some of your extremely valuable time.

#### Be Free in '99

Get everyone in your office online for just \$99/month with IPC's awesome "Everyone online for a cool \$99 Internet access deal". Give us a call today.....

celeron<sup>®</sup>

<sup>^</sup>Complete installation and accessories plus,

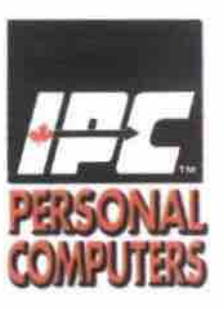

: 1-888-446-4472 www.ipc.ca/newmega Mon-Fri 9-11 / Sat 9-4 EST 24 Hours

**IPC-N-0100** 

**To Order** 

**Features** 

## **IPC NewMega Server**

IPC e# NU9-A-1-366-11

THE BUILDING

144

Intel<sup>®</sup> Celeron<sup>1M</sup> Processor 366 MHz 32 MB PC100 SDRAM 6.4 GB Hard Drive 56K V.90 Modem 10/100 LAN Network card 1 x 10 mbit 8 port hub  $\cdot$  4 x 20' TP Cable  $\cdot$  4 x 40' TP Cable **Unlimited Internet Access Internet Email Accounts** Call for More

nonth

## 24 months

**Unlimited Internet Access** 

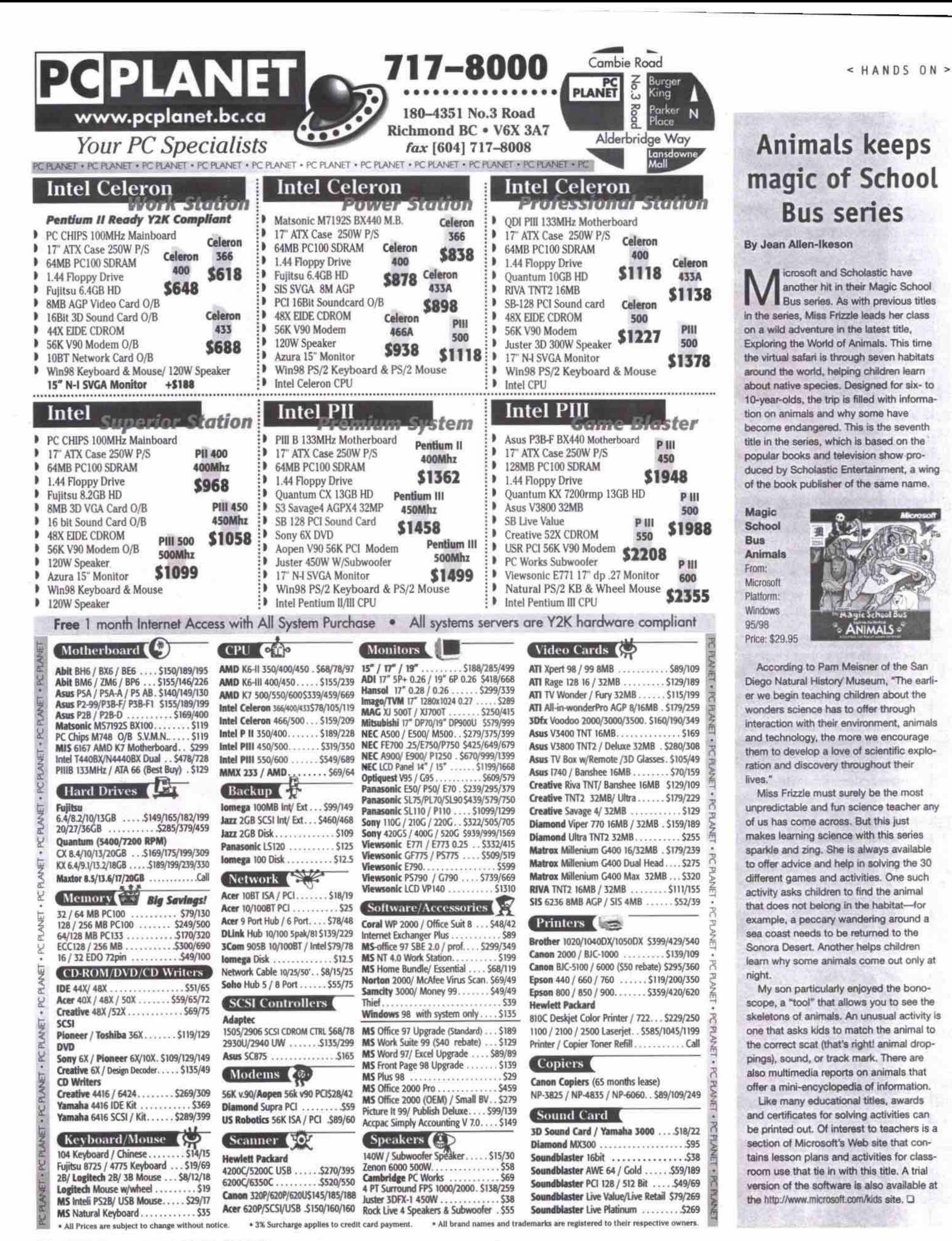

76 JANUARY 2000 THE COMPUTER PAPER BC EDITION www.canadacomputes.com

# Lying in wait: **Money 2000 Deluxe**

nfortunately, I was unable to get an evaluation copy of Microsoft Money in time to compare it, head-to-head with Intuit's Quicken 2000 Suite. I have reviewed Money regularly since its introduction in Canada some four years ago and have been amazed by the great improvements that have taken place.

#### Money 2000 Deluxe

From: Microsoft Canada 320 Matheson Blvd W, Mississauga, ON L5R 3R1 http://www.microsoft.com/canada/money Price: \$59.95 (minus \$15 mail-in rebate)

At a Microsoft press event, recently, I was given a demonstration of Money 2000 Deluxe and had a chance to talk about it with the representative. I was quite impressed by the interface. The demonstration also revealed that considerable effort has been taken to improve this product in two areas: customizability and Canadian content.

Microsoft's Money program runs on Windows 9x or NT 4.0 (with service pack 4), It requires a minimum of a system powered by a 90 MHz Pentium CPU, and the usual multimedia peripherals for playing video and sound. A modem and CD-ROM drive are also required. Money 2000 comes in two versions: Basic and Deluxe. Basic has a suggested retail price of \$34.95 (with a \$10 mail-in rebate coupon included in the box). Improvements include a Setup Assistant that is, perhaps, superior to Quicken's, and an improved financial home page, according to Microsoft **Canada** 

Money Deluxe 2000 combines the features of Basic with a LifeTime Planner, Investing Center, investment portfolio functions, and other features for \$59.95 (and a \$15 mail-in rebate). One excellent feature of the program is called Money Web Express, which allows you to access your finances using a browser from any Internet connection. You can even enter transactions remotely and later synchronize them with Money Deluxe, Obviously, this entails keeping some financial files (password protected of course) on the Microsoft server, which might make some people nervous. Money imports OFX files, thus allowing you to update your bank accounts if your financial institution has adopted this protocol.

A complete review of Microsoft Money will have to wait until we can get our hands on the software. However, considering the quality of Money 99 and the demonstration I saw, it is likely to compete quite well against Quicken. Considering its price, it might even be a better value than its rival. I would be surprised if that were the case, but the road to success is littered with those who have underestimated Microsoft.

-Rod Lamirand

#### Quicken: best consumer software ever? Continued from page 66

In other words, click Go To Bank and within minutes you'll see what the bank tellers see through Quicken's Account Register. The ramifications of this for personal financial planning are enormous. OFX is an open standard. which means other programs such as Microsoft Money can also take advantage of the function. Currently, 21 Canadian financial institutions have adopted OFX. Many are

small credit unions, but some are the largest and most popular banks in the county. Some sites, such Canada Trust's (http://www.canada trust.ca/), allow you to download information on your credit card transactions this way.

#### The Quicken lineup

There are five versions of Quicken 2000: Basic, Deluxe, Mac, Home and Business, and Suite. The basic Quicken is a stripped down version that does most of what most people need, for

\$39.95 (minus a \$10 rebate). Quicken Deluxe, adds all the bells and whistles for \$69.95 (and the same rebate). The Macintosh Quicken is more or less equivalent to Quicken Deluxe with the same price, but no rebate offer. Quicken Home and Business adds businessspecific features to the Deluxe program and costs \$89.95 (minus a \$10 mail-in rebate). Quicken Suite 2000, the product reviewed here, adds a new version of QuickWealth Continued on page 79

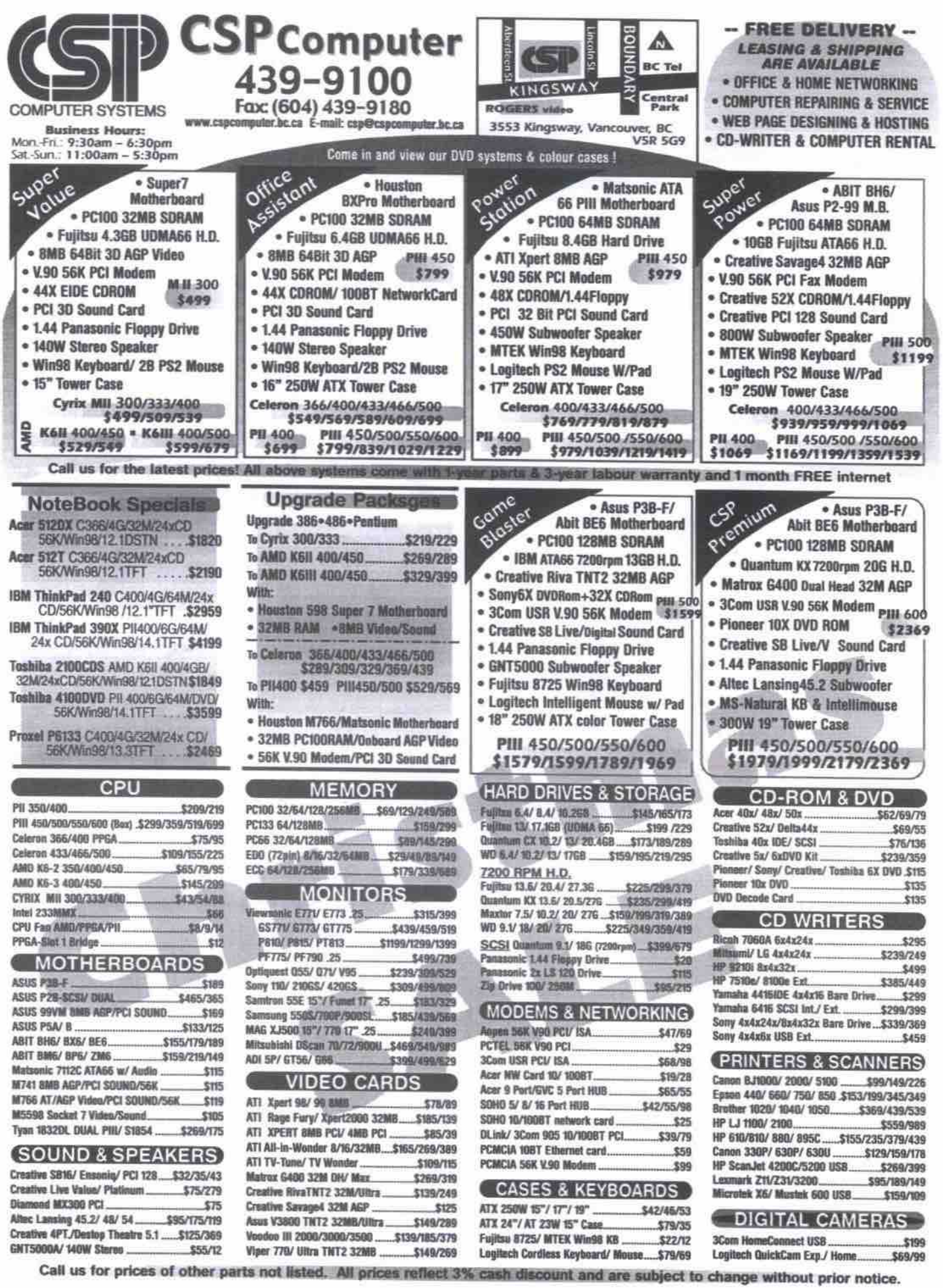

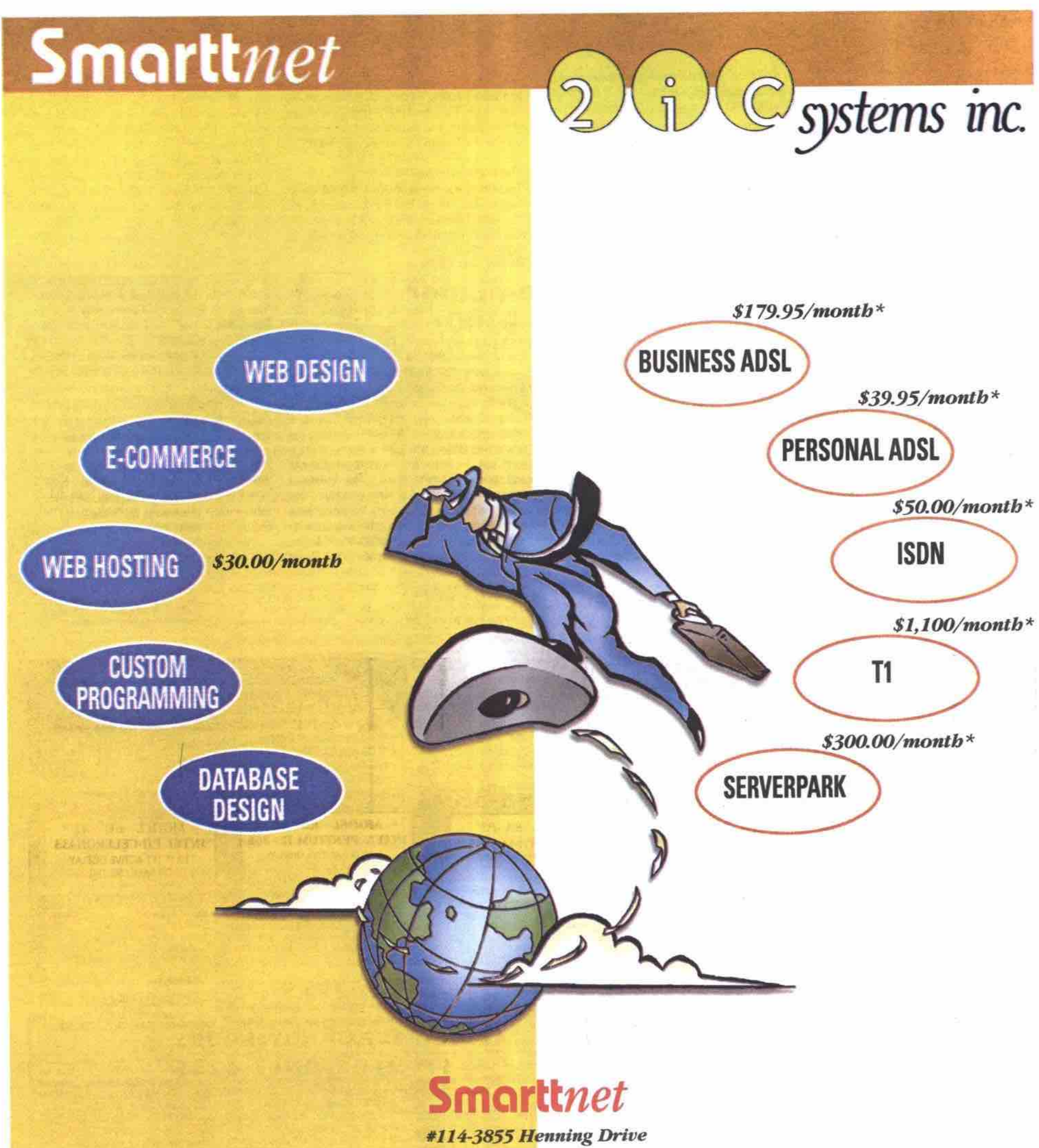

**Burnaby**, **B.C.** Canada, V5C 6N3

Tel: (604) 473-9700 Fax: (604) 473-9080 Outside Lower Mainland: 1-888-407-6937 E-mail: sales@smartt.com

Web: www.smartt.com www.2ic.net www.serverpark.com www.smarttadsl.com

\* All prices are based on starting plans

#### **Ouicken: best consumer software every** Continued from page 77

**Planner and a downloadable version of QuickTax (when** ready) **to** the **Deluxe product for \$99.95 and no rebate.**

#### **The best aver**

Quicken Suite 2000 is the best personal financial software ever written anywhere, anytime. **In** Fact. I would argue that ii could **be** the best  $softmax$  program ever written for consumers.

**If you could drop it hack in time, say )0 years. with** a **romputer capable of running** it, **I** am not sure who would be more surprisedthe users or the programmers. Seriously, if you **add the vanous components, like rhe slick interface** snd **exhaustive** functions, **to** the online banking features, Web page links, and **CD-ROM-based** tutorials, **you** would not only drop jaws, you'd implode **heads!**

**lest** you **think I am suffering from Newbie Syndrome,** unwarranted enthusiasm, **or simple** bribery, **let** mc explain that: a) When I began reviewing hardware and software my computer had **2** MB RAM and an 8 **MU hard drive; b) I never give embarrassingly effusive** praise; and c) No, I'm not on Quicken's pay**mlL**

#### The specs

Quicken Suite 2000 combines QuickWealth Planner. QuickTax and Quicken Deluxe for Windows 95. 98 or NT. I tested it in Windows 98, and on Windows 2000. Beta 3, without incident. The minimum requirements are a system with a 486 DX processor, 16 MB RAM,

a **CD-ROM drive, and speakers, but a Pentium is recommended. A modem is required for** online banking and Web site access.

**QuickTax 2000, the tax component of** the **suite, installs** everything the program needs except the final **tax formulas, which are not** officially set until **the end of** the year. **At** that time you'll be able to download the final code. **L!suagy purchasing a download version of QuickTax would mean missing oui on mulumedia** and other space **hogging** files. This **strategy overcomes those lirmtations and** is likely a good idea, although **I** did not test the **product.**

Sadly, I have discovered that — due to the current state of my financial planning-I will be broke long before I die

QuickWcdth Planner is a very good propam **that scared mc. The step-by-step process of calculating your assets and** liabilities now and into thc future is as painless **as such** a process can be. Sadly, I have discovered that**due to the current** state oF my financial **planning — I will be broke long before I dic.**

The program uses a day-planner metaphor for easy navigation. The name QuickWealth **Planner is both a truth and a fib. The program** is laid out like a planner, which is **true.** but the

**quick wealth part is a lie according to what the program told me. I really liked the comprehemive summary that is produced at the end** of the process.

After plugging my data into **the planner. I** realized I had two options for my future: I would either have to take up smoking and stop running, which would lower my life expectan**cy to 75 years; or tdl my children no universi**ty money would be forthcoming. In all seri**ousness though. the future** becomes **much** clearer when viewed through QuickWealth Planner. which **is** the point,

Center and Tax Center. Quicken **Deluxe 2000, the main program, is** really the gem. It does it all. I could write all day about the Register, the Autofill, the Categorization functions. I could continue with **charts** and **graphs** and projections and still be praising only the Account Register. That would leave out the **Home Center,** Planning

Then **there** are extensive **essays,** artides, video tutorials, and explanations-more of which can **be** accessed by links *to* **the** Web site where **they** reside. You want financial **calcula**tors? You got them. You want updated stocks **and funds? They're here. The Financial Calendar memorizes transactions, the** Portfolio Manager allows you to update from dilferent sites, links are made **between your loans, mortgages, and** *RRSPs* **and the QuickWadth Planner. These arc but a few of Q uicken 2000's features.**

**The single most useful feature in Quicken**it isn't new in this version but is improved and may be new to your bank or credit union-is **the online updating of your account information. If you are at all serious about tracking your bank account, go to the** Web **page of** your **financial institution arid look for its online** banking capability, it is usually called Something-or-Other Direct. Look for a Download to Quicken **option, and if you can' t find it, send them an email asking where it** is.

**I emailed four sites and received two** answers within 24 hours and another within **two** days. Many banks and *other* financial **institutions have been waiting** ta **see if** the **I'unction would be broadly supported and** requested by their customers. Now that it is, **many** are **in** the process **of** bringing it about. The ability to update my **chequing** account, **which I** now have thanks **to** my **credit union** and lnuit, is excellent.

**There is no downside to Quicken Deluxe** 2000. The only reason I would not **buy** it **is** if I owned Quicken 1999. The redesigned interface **has** not changed **much** (it didn't **really need to be** improved). the investment tips and changes are minor, **and the ability** to Hotgync data to a Palm handheld computing device with PocketQuicken is not something I need or want. **If.** on the other **hand,** I **didn't** already have a recent version of Quicken, but I did do some **online investment or banking, I would** pickup the Deluxe version.

**The** Suite is a good value if you are going to **use the QuidiWealth Planner. AU in aU, it is obvious that Intuit has invcstcd in making its product useful to Canadians. Considering we' re only slightly larger than the population of CaliFomia. that's a real investment. 0**

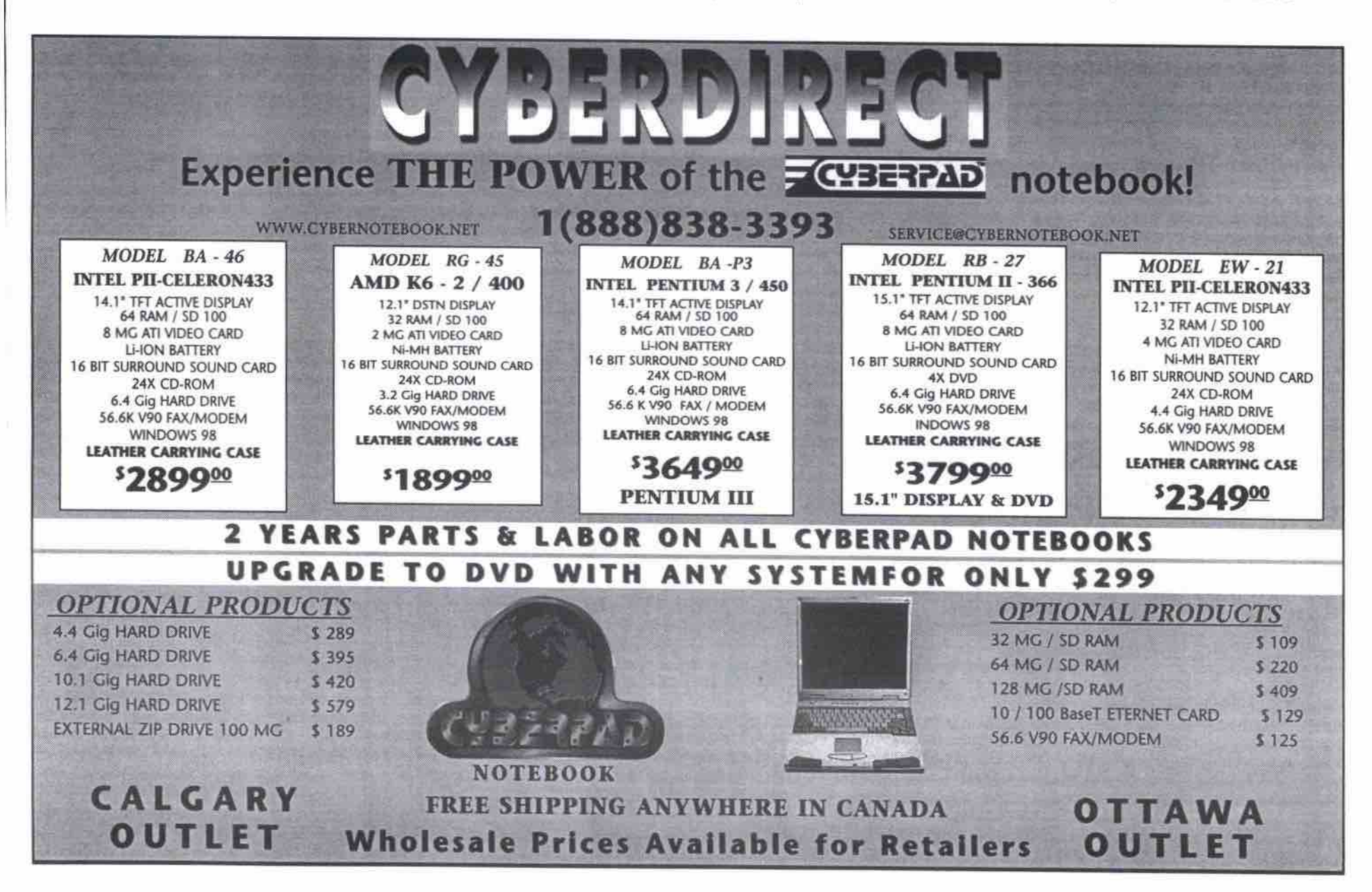

# Optura DV takes still and video images

#### **By Peter Milburn**

ture in the mainstream consumer marketplace has proceeded far more rapidly than we would have imagined five years ago. **he evolution towards digital image capture in the mainstream consumer mar-**

**camera cousins — have started to trickle down from the domain of the professional into the mass consumer marketplace.**

Istimafed street **price: \$2,800** Specifications: Dimensions: 13.8x10.6x13.3 cm (5.4x4x5.2 in.) Weight: 930 g (2 lb.) Lens: F/1.8-3.2, 14x optical zoom, 5.2-72.8 mm Image sensor: Progressive. scan CCD

**Warranty** 

**Repair** 

**Center** 

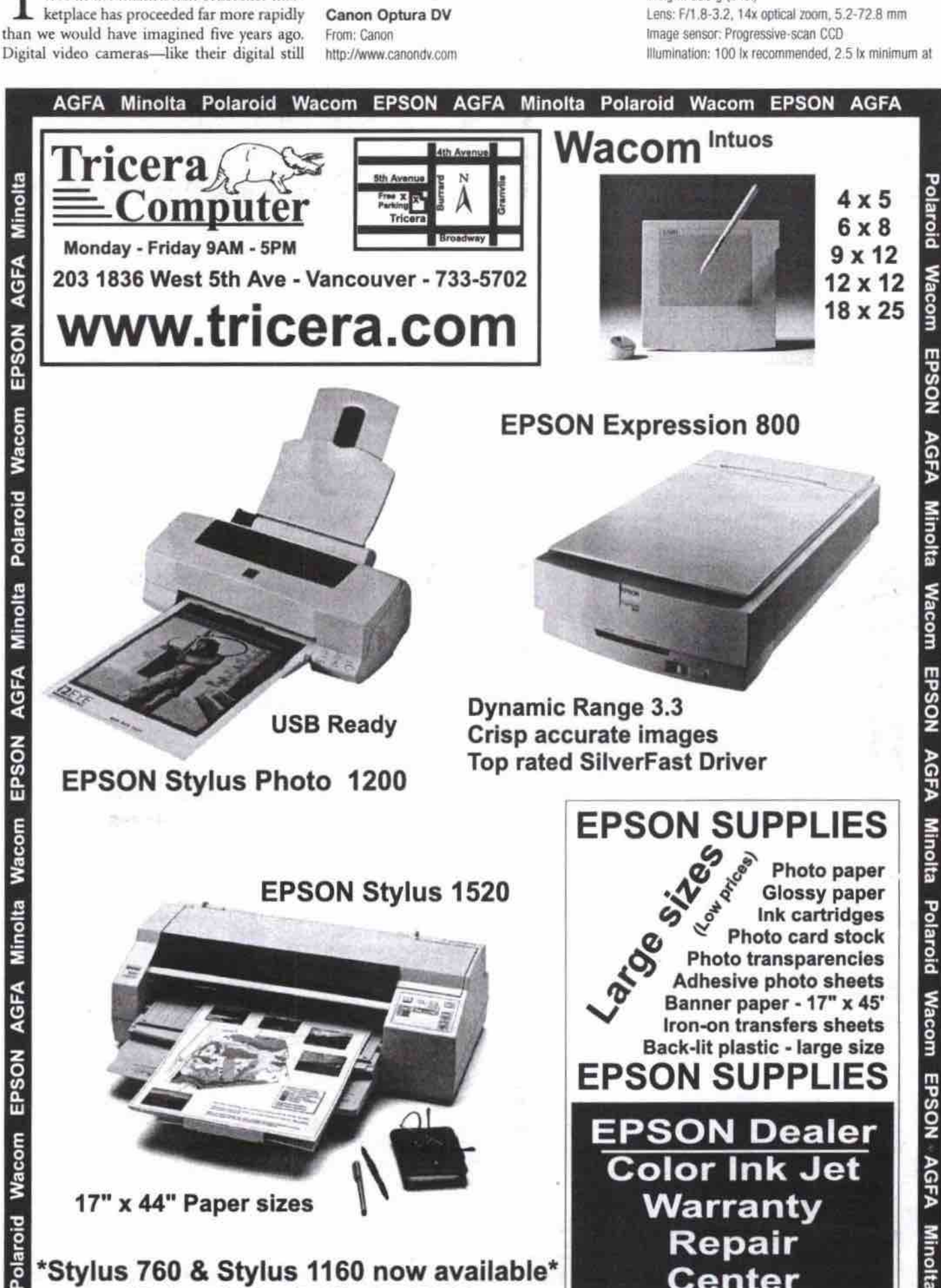

**17m x 44" Paper sizes**

**; 'Stylus 760 8 Stylus 1160 now available\* 'Polaroid SprintScan 4000\***

**• • • • •**

1/8 sec. shutter speed **Audioi PGM digital** sound. **16-bit (48** kHz, **lwo-channel**

12-bit (32 KHz, four-channel) Tape: Mini DV IapuVOutput: S.Video, Composite, FireWire

Pros: Compact SLR format, motion and still capture functions, high-quality digital video, FireWire port, digital audio. noiseless frame-by-frame playback. Cons: Mini DV tapes expensive, resolution for still images too low for 4x6 inch photographic print.

I've heard a lot about the astounding quali**ty offered by digital camcorders,** so it was with **great anticipation that I tested thr Canon Optura review unit. At a glance, the Optura looks like a 35 mm SLR camera. Closer examination, however, reveals that Canon has cleverly integrated the form factors of an SLR with the design of a conventional video camera. That's because the Optura was designed** to take both still and full-motion digital **images.**

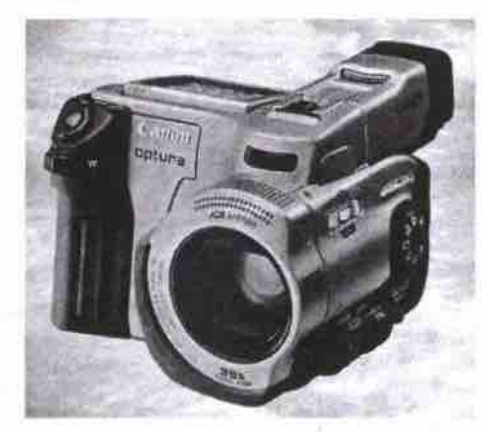

**In order to combine both still and motion capture functions and keep the design corn. pact, Canon has migrated from using the bulkier standard 8 mm video cassettes in favour of a new tape format called Mini DV.** These cassettes measure about 66x48x12 mm, **and can hold up to one hour of video or up to 500 stills — or a combination of both modes on the same tape — in short play (SP) mode. In long play (LP) mode, you can extend your motion recording time up to 1.5 hours.** Because Mini DV is a relatively new format, **the tapes are expensive compared to 8 mm cassettes. Depending on quality, Mini DV tapes are at least \$20 each.**

The camera has a switch on the front that **you can move from a lock position into cithcr Photo or Movie mode. The Optura was one of** the first camcorders to offer this dual-mode capability. (If others follow Canon's lead, it won't be long before we will only have to own **one camera.)**

**In Photo mode, you can take digital still pictures in 720x480 pixel resolution, which you can view on your television, computer ar an thc camera itself. If you have a colour printer hooked to your PC (with a certified analogue or digital video card), you can print out your still images. Taking still photos with the Optura, is simple: lighdy pressing the start/stop button primes the built-in auto focus and auto exposure, after which you firmly press the same button to capture your image. The Optura frccxes your picture in the viewgnder (or external LCD panel), then records the image to your tape for six seconds. During this time, the camera** can **also • • • • • •**

**Minolta** 

back record the ambient sound or voice clip. The 4.5x3.5 cm LCD view panel can be tilted up or down for viewing during recording or play-

The resolution of stills taken in Photo mode is suitable for the Web, but when scaled to a 4x6 inch print, doesn't come dose the quality of shots from a 35 mm or APS film camera, or even a mid-range digital camera.

#### Video

Shooting digital video in Movie mode, however, redly shows olf the strengths of this camcorder. With the Optura, Canon is the first to utilize progressive scanning CCD technology in consumer video. This is made possible with a new digital integrated circuit (IC) that processes every pixel in its CCD array at a rate of 60 fields per second. What makes this even more amazing is that all of this signal processing is being done concurrently with other essential functions such as automatic focusing and exposure.

tems. Digital cameras that don't use progressive scanning can capture and record 60 fields per second, but their ICs can only keep up with the CCD data by recording even line pixels on a first scan, and odd line pixels on a second scan. This effectively drops the recording rate to 30 frames per second and degrades the quality by introducing flicker. Progressive scanning also eliminates colour blurring, smearing and visual "noise" associated with other camcorder sys-

An optical image stabilization feature further contributes to the crispness and clarity of image capture by eliminating inadvertent shaking common to handheld shoots. The Optura also uses an RGB filter — the type used in high-end professional camcorders-for a higher signal-to-noise ratio and consequently truer colour rendering.

The Optura comes with two zoom modes: 14x optical. and 35x digital. I experimented with the 35x digital zoom for a few days, but was disappointed with the results. When enabled, digital noise is immediately recognizable when you zoom past the 14x optical zoom. I found the feature to be almost useless. However, the optical zoom, from wide angle to 14x, is impressive and should be enough for most videographers.

Like conventional professional cameras, the Optura gives you the freedom to override its standard easy recording mode that automatically adjusts your focus, aperture and exposure settings. A rotating dial on the side of the camera lets you choose from several presets thai will compensate for extreme lighting conditions, such as shooting subjects against extremely light or dark backgrounds. The camera also has two settings that let you manually control the priority of your aperture and care possessettings. exposure settings.<br>Autofocus is supplemented by a feature

Canon calls Flexizone AF (autofocus). In this mode, thc camcorder places a small rectangle in the viewfinder that you can man rectange the viewintier that you can position over the portion of your scene that must remain<br>in focus. This is indispensable for scenes with a lot of depth of field when you want to keep either the foreground or background or background or background the state of sharp. Shooting spectacular video wouldn't be

justified if it wasn't accompanied by high  $q$  and  $q$  is  $\alpha$  recorded sound. The  $Q$  record sound sound sound sound sound sound sound sound sound sound sound sound sound sound sound sound sound sound sound sound sound sound sound sound sound sound sound sound so  $i = \frac{1}{2}$  format format format format  $i = 0$ in PCM digital format for both still and video<br>shots. It offers either CD-quality sound at 16bit/48 kHz (two-channel) mode, or a lower menu. quality 12-bit/32 kHz (four-channel) mode that can be selected through the viewfinder

In the compact design of this camcorder, Canon has managed to pack just about every kind of port possible for transferring video into other media. In addition to the standard composite jacks, the Optura provides S-Video output and a FireWire port. I hooked the Optura to one of the two FireWire ports on a

new Apple G3 system to play with video capture, writing back to tape, and controlling the camera deck To do this, make sure you have FireWire software driver versions 2.1 or later (available for download on Apple's Web site).

The Optura is powered by a compact lithium ion battery. Although the camera has power management features, I found that turning off the viewfinders immediately after a shoot went a long way towards maximizing

their use. With careful attention you can probably make a single battery last the duration of a one-hour shoot. However, I would recommend carrying at least one fully charged backup battery.

#### Bottom line

The Canon Optura digital video camcorder provides a perfect example of the kind of tech-Continued on page 83

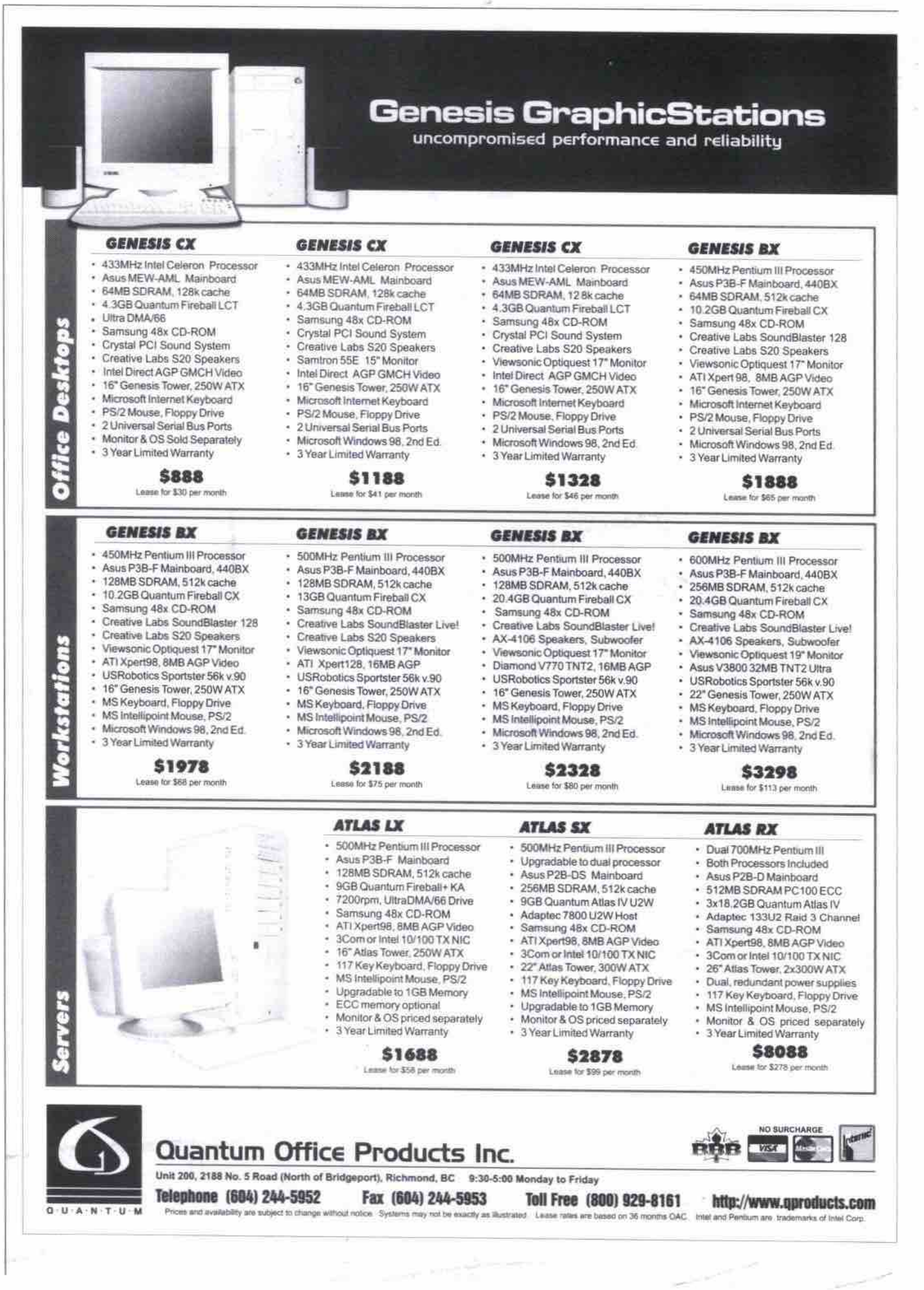

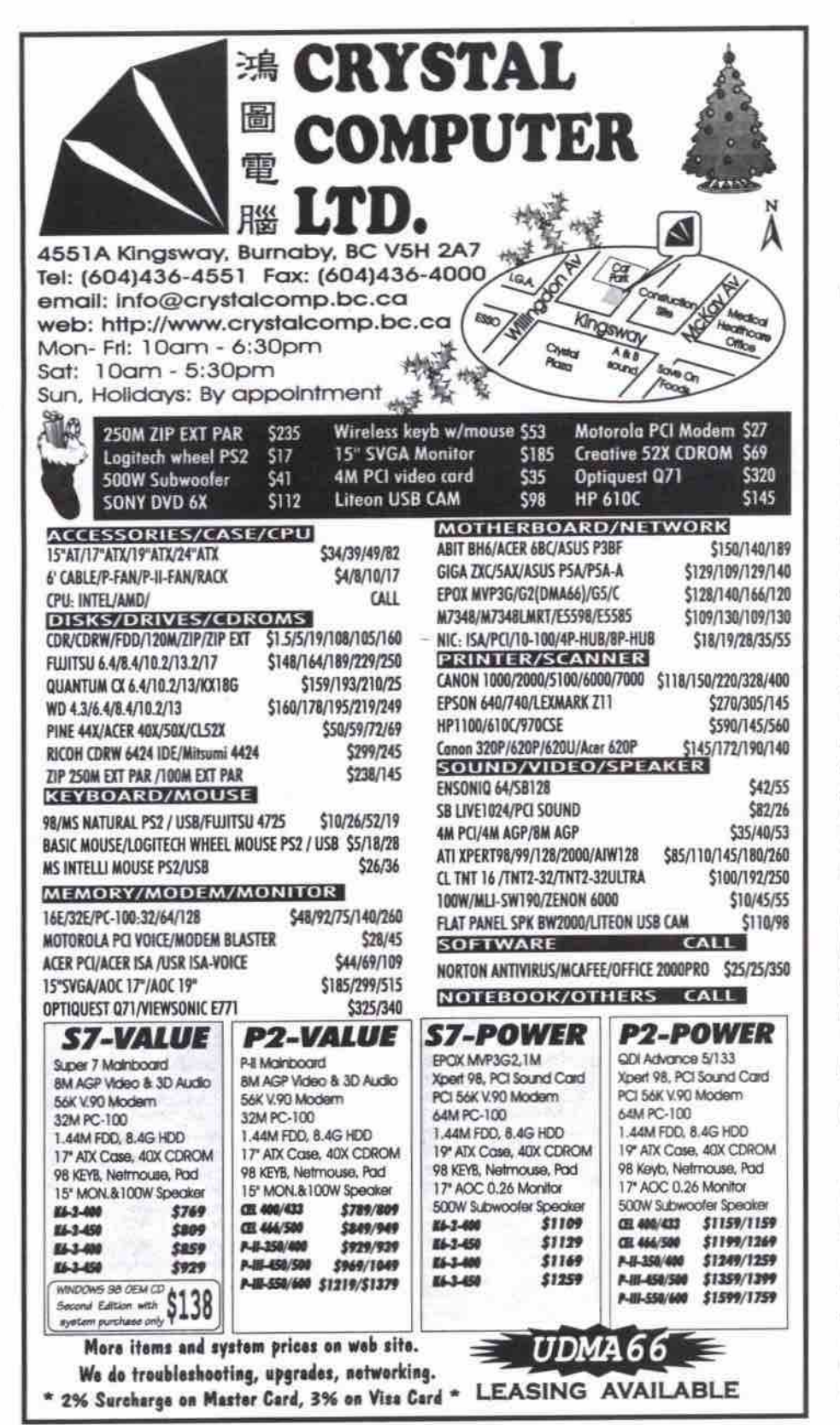

# RCA Lyra joins digital audio race

#### By Rod Lamirand

this ain't no Walkman, baby! If you're used to carrying a portable cassette or CD player when you go out, you'll notice a few important differences when you strap on the Lyra. First, there's no skipping. Run, skate, crash if you like; it has no moving parts. It's not going to skip. Second, it can play music from your CD collection, your computer, or the Internet. Third, any music you can play on your Lyra can also be played on your PC. You can even buy a car kit that

will let you use the Lyra to play your music through your existing car stereo via an adapter inserted into its cassette player.

Lyra Personal **Digital Player** 

From: Thomson Consumer Electronics Canada (RCA) 10th Floor, 5925 Airport Rd. Mississauga, ON L4V 1W1 Tel: 800-522-0338. http://www.lyrazone.com Estimated street price: \$329.99

Compared to a portable cassette or CD player, the Lyra is also considerably more, well, portable. At 147 g (5.2 oz) with batteries, and taking up just 11.4x6.4x2.1 cm (4.5x2.5x0.825) in.) of volume, it is light and small. The silver coloured unit looks like a voice recorder with an LCD screen, and contains the usual assortment of music playback buttons, a volume control wheel, and jacks for the headphones and adapter.

The Lyra is powered by two AA batteries

that provide about 12 hours of playback. The included headphones offer only average quality sound. Physically there is nothing particularly intriguing about this product. Its LCD screen is larger and displays more information than a CD player screen, but the CompactFlash slot on the side of the unit is the only real hint that this not just another analogue device.

#### MP3 plus G2

The Lyra player includes a parallel port adapter for the CompactFlash card, the Music Management Software system, a RealAudio CD "ripper," and file management utilities.

The process for compiling songs on the CompactFlash card for playing on the Lyra is as follows:

· Load an audio CD into the CD-ROM drive of your PC.

· The RealAudio player will start to play and record the CD. Choose

between recording in MP3 or RealAudio's G<sub>2</sub> format.

- When the CD is recorded (in about half the time it would take to play the music), decide which songs you want to put on the CompactFlash card.
- Drag the selected songs, or list of songs, onto the CompactFlash card icon on your PC desktop. This copies the files to the card at a rate of 450Kbps, so filling up the card takes a few minutes.
- When copying is complete, remove the card, place it into the Lyra, press Play, and off you go.

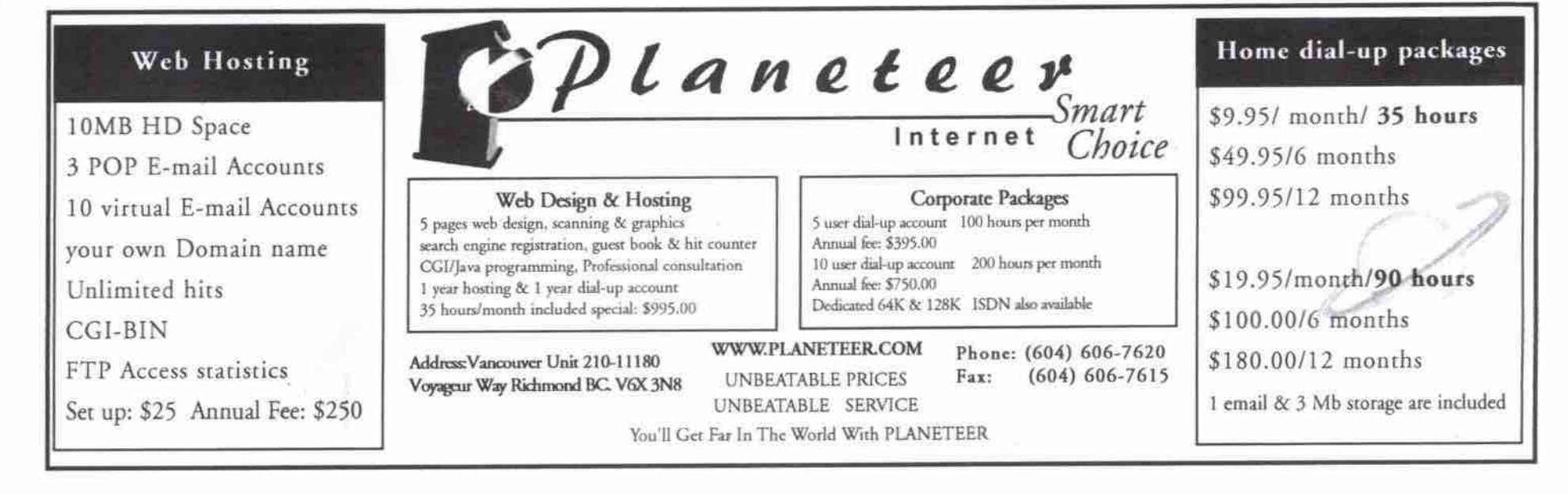

#### **Comparison: Nomad vs. Lyra** Creative Labs Nomad32 RCA Lyra 32 **Dimensions:** 5.7x8.5x2 cm 11.4x6.4x2.1 cm (2.25x3.33x0.75 in )

Weight Power Removable memory type On-board memory FM tuner Voice recording feature Music formats Programmable

70 g (2.24 gz) without batteries 2xAA or 2xNiMH batteries Type I or II CompactFlash **Yes (32 MB)** 

Windows recognizes the docking station as a new drive. You can go into Explorer and copy, delete, and save files just as you can on your hard drive, or on a floppy diskette. If the memory card is not in the docking station, the drive disappears from Windows. The memory cards are the standard CompactFlash format, and can be used in your your digital camera or other devices.

Yes

Yes

MP3

No

The whole experience of formatting your audio CD favorites for playback on the Lyra is actually quite fun. One thing that makes the process so good is the RealAudio CDDB (CD Database), which is a free service included with RealAudio Player. RealAudio CDDB matches your CDs to the company's database. then transfers the track information to your computer. The effect is that rather than having to enter the name of the album, author, genre, and individual track song names, it is done for you.

To test the database, I recorded four CDs, three of which the database recognized and labeled (Harry Connick Jr.'s She, Dixie Chicks' Wide Open Spaces, and Etta James' The Sweetest Peaches 1960-66). The Dixie Chicks' CD is only a year old so it wasn't surprising that it was recognized, but the Etta James collection was made in 1986, which means the RealAudio CDDB is fairly extensive. The only CD I tried that wasn't recognized was an old Benny Goodman CD called The Jazz Collector

(4.5x2.5x0.825 in.) 147 g (5.2 oz) with batteries. 2xAA or 2xNIMH batteries Type I or II CompactFlash (32 MB incl.) No. No No. MP3 RealAurtin Yes

Edition, which was published by LaserLight Digital.

The obvious competitor to the Lyra is Creative Lab's Nomad, The Nomad has an FM tuner, which might be of interest to some. It can also make voice recordings, which is a more useful function as far as I am concerned. However, the Lyra and Nomad are quite similar in terms of audio recording functionality.

One big plus for the Lyra is that it is "futureproof." Its ROM can be reprogrammed, so presumably the Lyra can be upgraded to support standards as they emerge. Thus, if the MP3 format languishes, you are not left with an expensive and tiny removable 32 MB hard drive.

At about two minutes of audio per megabyte (based on the 64Kbps MP3 quality level, which is usually described as "near CD" quality), the included 32 MB card offers only 16 minutes of sound. However, you can lower the quality and increase amount of music you can put on the card. The Lyra can also be purchased with a 64 MB CompactFlash card, an option worth considering.

All in all, this is a well thought out and handy product that feels like a second edition rather than a first try. The only thing this reviewer would recommend is that RCA add a key lock function like most cell phones have. For consumers it might be time to consider moving on to the next big thing-all digital, portable music. O

#### Optura DV takes still and video images Continued from page 81

nology that will eventually displace the dedicated camcorders and photographic cameras that many of us use today. Photography enthusiasts will instantly recognize the many common SLR camera features that have been merged into its design.

When shooting in the recommended minimum lighting conditions, the camcorder produces motion video of stunning quality. However, when shooting under low-light conditions indoors, I was somewhat disappointed with the brightness and level of colour reproduction. Manually controlling the aperture setting compensated somewhat for this. For the best possible results in low-light conditions, I recommend purchasing a video light.

Another big advantage of digital video is the ability play the tape back frame-by-frameusing the camera's remote or built-in control buttons-with absolutely no noise, banding or flicker.

As far as the digital still function is concerned, I would only use these images for display on video output devices. Perhaps in a future incarnation, the Optura will be capable of capturing higher resolution still images.

With a street price of around \$2,800, the Optura is expensive compared to conventional analogue camcorders. However, this dualfunction camera is a technological marvel that has a lot of appeal to the video enthusiast who wants to capture, edit and output their work using a computer. Q

Peter Milburn is a consultant with Elite Systems Support located in Calgary, AB. He can be reached at elite.systems@home.com

#### **Just relax**

NB-A little tense? A new Web site called Body, Mind, and Modern might be able to help by introducing you to the "principles of calmness and relaxation." It's the perfect destination for office-bound folks with aches and pains, since Lesson One begins with information on how to sit up properly at your desk. The site is hosted by Shuji Maruyama, a long-time practitioner of the Aikido martial art, who adapted the techniques he learned tossing people around to create a program for "relaxation and inner peace" he calls Aikido Kokikai

http://www.bodymindandmodern.com

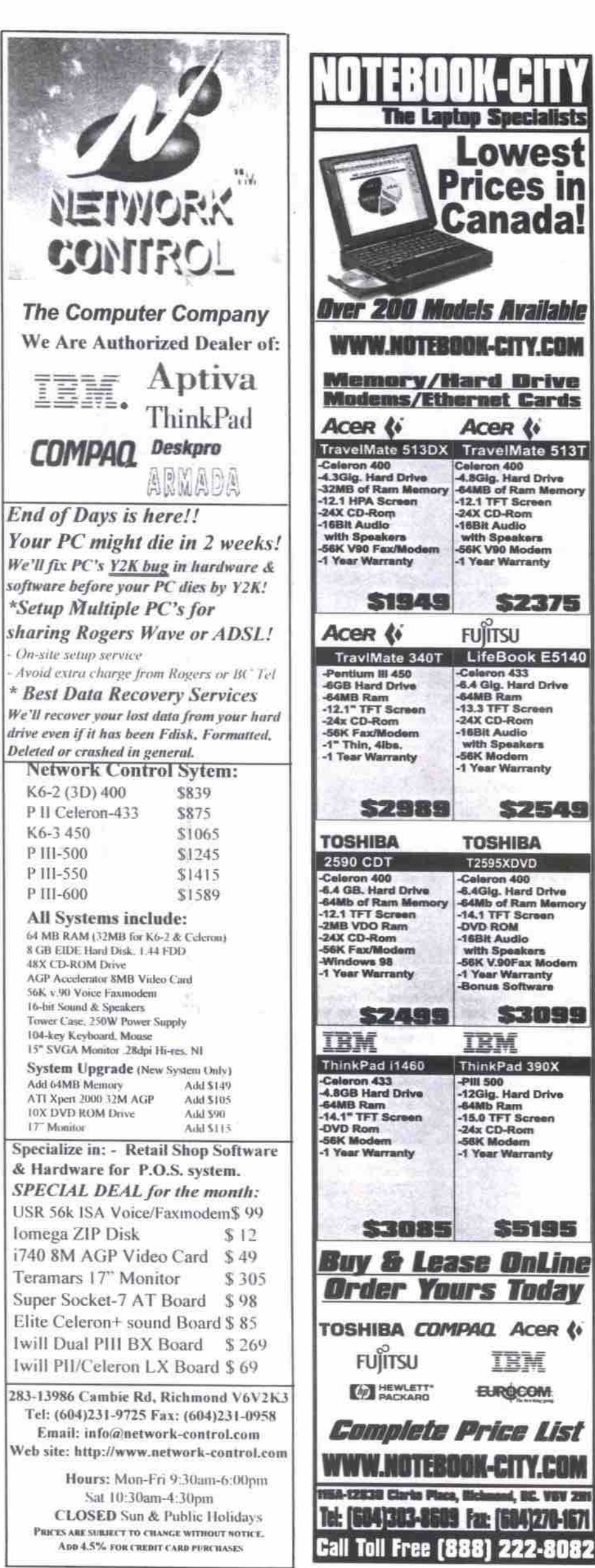

<HANDS ON>

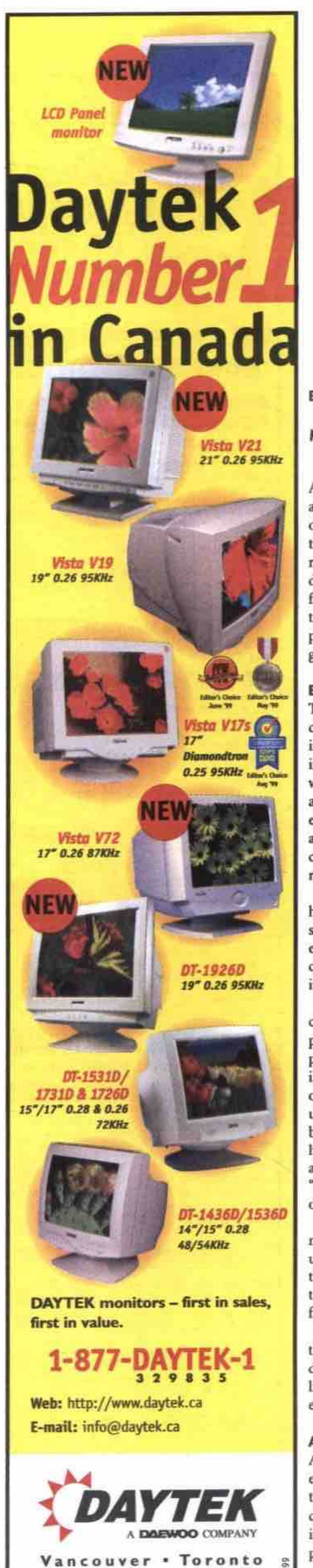

# It's a snap!

# TCP Lab peers down the lenses of the latest digital cameras

#### **By Sean Carruthers**

there's been a lot of talk about digital cameras, both by professional photographers and by the simply curious. Although the technology has been around for a few years, it is just now starting to really take off in the consumer marketplace. A combination of falling prices and increasing quality is responsible for this. Although the date when digital photography will replace conventional film photography is still a subject for speculation, one thing is sure: with the quality and price of today's digital camera offerings, it's getting pretty close!

#### Enter the digital darkroom

The biggest problem most people have with conventional photography is with the developing. Sending film out for processing and printing can be very expensive-especially for those who shoot a lot of pictures. Additionally, when a roll of film is sent for developing, typically every photograph is printed, even those that are unfocused, too dark, have thumbs in the corner, or are, for any other number of other reasons, immediately consigned to the bin.

For most people, developing photographs at home isn't really an option. It is a time-consuming, messy process that requires expensive equipment and often precious space. Plus, the chemicals smell bad. Ultimately, it's not worth it for the vast majority of people.

With the digital camera, however, users have complete control over which pictures are printed. There is also the advantage of having photos in digital format to begin with, allowing them to be sent in email attachments without the hassle of scanning. The storage devices used on digital cameras might seem expensive, but the cost of a 32 MB memory card is roughly equal to about 20 rolls of 35 mm film. So after you've shot the equivalent of 20 rolls, "film" costs become zero, since the same memory card can be used over and over again.

Users can select the shots they want to print, meaning that one no longer has to pay for unwanted pictures. The digital print cost-i.e., the price of the ink and photo paper-is about the same as the cost for prints from a photofinisher, on a per-print basis.

And perhaps the most appealing aspect of the digital darkroom is that photographers can do all these things in the comfort of a brightly lit computer room with little to no special equipment!

#### As good as the real thing?

Although conventional prints still have an edge over home brew digital photo output in terms of image quality, it's surprising just how close the two have become. Photo-quality inkjet printers now have very good to excellent photographic output, for a generally reasonable price.

Combine that with the improved resolution of newer digital cameras, and it's no longer that easy to pick out the conventional 3x5-inch or 4x6-inch prints from film cameras when they are mixed in with a batch of digital photographs printed out on a photo quality inkjet printer. The differences that do exist aren't great enough to be of concern to most users.

Along with the growing number of generalpurpose inkjet printers that are capable of photographic output, there are a number of printers available specifically for digital photography. A few of the newer photo-oriented printers have slots onboard to accept digital camera memory cards directly, which allows users to print photos without even needing to own a computer.

We looked at two such printers while printing out hard copies of photos taken for this lab. Lexmark's Photo Jetprinter 5770 was the first inkiet printer on the market with slots for both SmartMedia and CompactFlash cards, and has a street price of roughly \$399. We also got to look at the new Hewlett-Packard PhotoSmart P1100, which has a suggested retail price of \$749. It also has slots for both media types, duplexing, and a USB interface. Both printers provide excellent photographic output and double as standard inkjet printers when hooked to a PC.

For users who choose to go the digital route, the biggest headache will be the cost of ink. With cartridges sometimes costing between \$50 and \$100, it can be expensive to create a lot of output. When printing full-colour photos, cartridges also tend to run out of ink quickly. Those who want prints of everything they shoot will still find that conventional photography has the price edge. Those who would rather print only select output may find the digital output more convenient and cost-effective overall.

Now, on to the cameras! Cameras were tested for usability in the only arena that matters: the real world. In other words, we broke out of the lab for a little while and took pictures in a variety of settings.

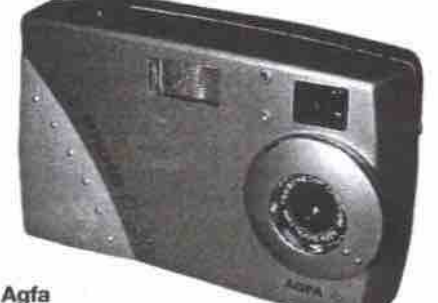

#### ePhoto CL30 Suggested retail price: \$699 Tel: 800-268-6270, http://www.agfa.ca

A relatively new entry at the lower end of the resolution rating, Agfa's ePhoto CL30 is an

affordable way to get started in the world of digital photography. It doesn't have a lot of bells and whistles-no zoom, and a relatively simple user interface, but for users

who don't need the highest resolution going, it's certainly a useful little device. Although it takes a bit of time to warm up, the main problems that some people may have with this unit are design issues: the batteries rattled around a bit, and the all-plastic case may be a bit slippery if your hands sweat (it slipped out of our grasp once, so make sure to always use the camera's strap!). The inclusion of USB connectivity is a very nice touch. (NOTE: There is also a version of this camera that uses lomega's Clik! drive for storage.) Highlights:

- . USB connectivty for transferring pictures.
	- . LCD has a hard plastic quard.
	- . PhotoGenie ups the hardwired resolution using software interpolation.

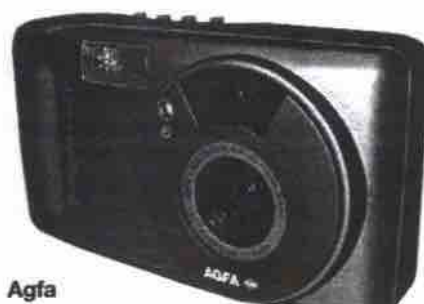

ePhoto CL50 Suggested retail price: \$999

Tel: 800-268-6270, http://www.agfa.ca Although it looks fairly basic, Agfa's CL50 has a number of features that make it worth considering. It has a good zoom, high photo quality, audio recording, and a battery-saving feature called Sun Catcher-a built-in prism that directs ambient light to help backlight the LCD screen, rather than drawing power from the batteries to backlight it internally. Some of the buttons on the camera aren't well-labeled, however, which forces the user to spend time figuring out which one does what.

Although the 1.3 megapixel resolution is

## **Compare image** quality online

Photographs taken by each of the megapixel digital cameras reviewed in this issue's TCP Lab Test are available for comparison online at:

http://www.tcp.ca/1999/digicam/

84 JANUARY 2000 THE COMPUTER PAPER BC EDITION www.canadacomputes.com

wii are CRT size, viewable size is s

lower than many cameras in this roundup, the camera's PhotoGenie setting boosts the resolution to 1.9 megapixels through software interpolation (not quite as good as true 1.9, but still quite nice). In general, it's easy to use, and its reasoaable price adds to the overall attractiveness of the Agfa ePhoto CL50.

Highlights

- Sun Catcher feature helps save batteries.
- 3x optical zoom for getting in closer.
- PhotoGenle ups the hardwired resolution using software interpolation.

#### Canon PowerShot

tional consumer Pro70 **Estimated street** price.' \$1,299 Tel: 800-263-1121, http://www.canon.ca Canon has been making convencameras for a long time. The PowerShot

Pro70 is a slightly more professional modd in its consumer digital line. It's one of the larger cameras in this roundup, and may be a bit unwieldy for some. However, it has a number of features that users will find impressive. The 1.68 megapixel resolution is high, and the optics are excellent. Although it uses a proprietary rechargeable battery, a standard battery from a camera shop can be used in an emergency. While it doesn't have a built-in flash, it has a standard flash seat built into the body, allowing users to add their own flash. It also comes with an impressive software bundle, giving users a lot of control over their images after they've been transferred to a PC. Highlights

- Swiveling LCD display is more versatile, allowing users to take self portraits and to turn the screen in toward the camera body to protect the LCD surface.
- Pictures can be saved in Canon's uncompressed CRW format for better quality.
- Despite smaller file size, pcture quality is excellent.
- Has two slots tor CompactFlash cards, and can make use of the larger Type II format (including IBM's microdrive).

#### **Casto OV-7000BX**

Suggested retail price: \$1,100

Tel: 905-882-0700, http://www.casiocanada.com In addition to keyboards and handhelds. Casio is making its presence felt in the digital camera field. A slightly older unit, the OV-7000SX has a lower 1.3 megapixel resolution, but has a

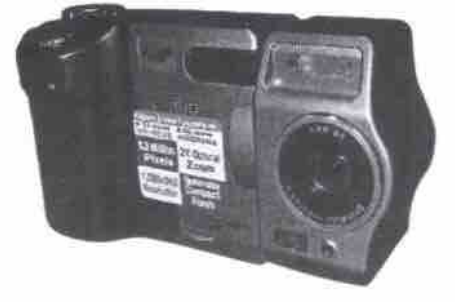

number of other features that make it a very interesting choice, The lack of an optical viewfinder can be problematic in bright sunlight, which makes images diflicult to see on the LCD viewfinder (especially when trying to line up scenes using the otherwise excdlent panorama feature),

and can drain the batteries fairly quickly. On the other hand, the Movie function is appealing, allowing users to capture up to 12.8 seconds of motion video. The swivd lens and the infrared transfer are also nice features.

Highlights

• Movie and Panorama capture modes offer a good variety of photographic options.

- Swiveling lens
- Saves thumbnail-size JPEGs!

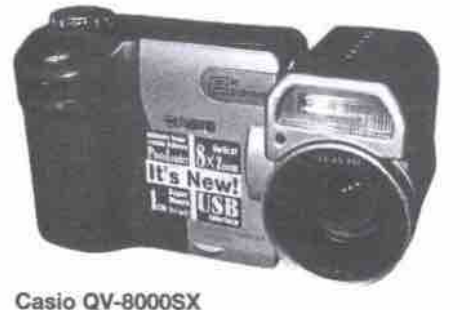

Suggested retail price: \$1,300

Tel: 905-882-0700, http://www.casiocanada.com Though it has roughly the same form factor

and the same resolution as the OV-7000SX, the QV-8000SX has a number of bonus features that make it worth extra consideration. The 8x optical zoom is one of the highest available, and can be combined with 4x digital zoom for a total zoom of 32x.

In addition to the Movie and Panorama modes, the camera comes with a manual Bulb mode that allows the shutter to remain open up to 64 seconds (for that time-lapse photography you always wanted to try!) and a super macro mode that can focus on objects as close as 1 cm (.39 in.) away. The same caveats about the QV-7000's LCD panel apply to this model: it tends to drain batteries and can be hard to

see in bright sunlight. Otherwise, the QV-8000SX has a number of interesting features that make it both useful and fun. Highlights

- Bx optical zoom is excellent.
- Movie, panorama, and bulb mode offer many good capture ophona.
- Swiveling lenS.
- Super macro option for ultra-closeups.
- IMred remote control.
- Includes USB conneclivity ior faster picture transfer.

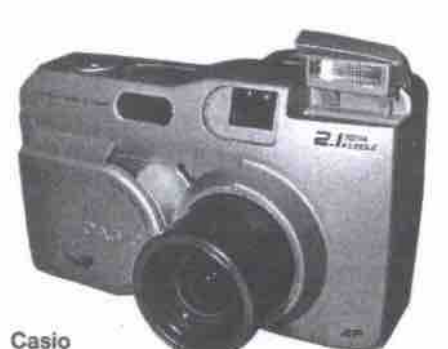

#### **QV-2000UX**

Suggested retail price: \$1,350

combination. Tel: 905-882-0700, http://www.casiocanada.com Where the other two Casio cameras reviewed this month aim at the more casual user looking for a few neat features thrown in, the QV-2000UX is a more conventional and professional model. Although it fixes the lens in one direction, it ups the resolution of the camera to 2.1 megapixels for high-quality prints, and the lens is protected by an integrated hardshell cover. Best of all, is the use of the Type II CompactFlash slot, which allows the camera to use IBM's 340 MB microdrive. Coupled with the high resolution, that makes for a winning Highlights

- **Great resolution**
- Movie mode.
- Us8 connection for faster pcture Iransfer.
- Infrared picture transfer option.
- **•** Type II CompactFlash slot accepts high-capacity microdrive.

#### Epson PhotoPC 760Z

Estimated street price: \$1,000. Tel: 800-463-7766, http://www.epson.com

Although Epson is better known for its line of printers, it is also in the camera field, and the 1.3 megapixel PhotoPC 750Z is a high-quality camera that's easy to use. The 3x optical zoom is a key feature, as is the internal flash memory. The Solar Assist panel is a very nice battery

saver. The 750Z also comes with rechargeable

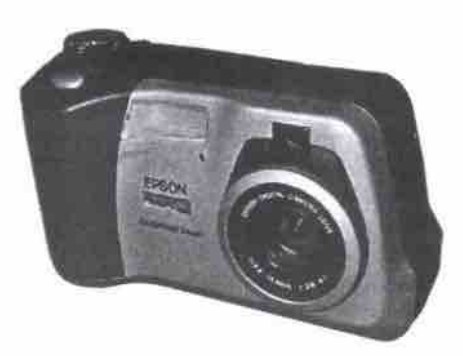

batteries and a charger, which will really appeal to the pocketbook. The fact that Play and Record modes are on opposite sides of the Off setting means that the lens extends and retracts more than necessary when quickly double-checking recent captures, but this is a small inconvenience. Highlights

- Comes with rechargeable batteries and charger.
- Solar Assist panel saves battery life.
- HyPict feature uses software interpolation to boost resolution to 1.9 megapixels.
- **Has both CompactFlash and internal flash memory.**

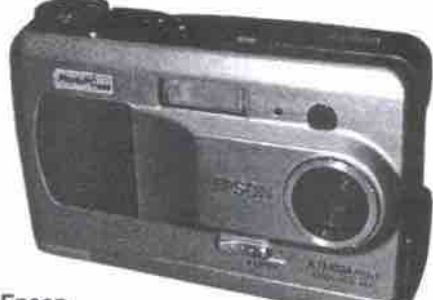

#### **Npson** PhotoPC 800

Estimated street price: \$1,100

Tel: 800-463-7766, http://www.epson.com The Epson PhotoPC 800 has a slightly different form factor than the other two Epson cameras looked at this month. Because it dispenses with a zoom lens, it can fit into a shirt pocket, and is one of the smallest digital cameras available (Fujifilm's are still smaller). The fact that it packs in a whopping 2.1 mcgapixds and audio functions is impressive. The lack of optical zoom may put off more demanding users. but those looking for a compact point-andshoot camera will Bnd **this** model to be just the ticket.

- Highlights **•** Excellent resolution.
- 
- USB connection for laster picture transfer.
- Comes with rechargeable batteries and charger.
- Compact design.
- Audio capability.

# Specializing in serving your Businesses Internet needs, *ADSL* USINESS

Radiant Communications now offers full ADSL services; in addition to dedicated ISDN connectivity, VPN's, ServerParks, Webhosting, E-Commerce and Web Design facilities.

Call our office today, or check out our website to see how  $\mathsf{R}\mathsf{A}\mathsf{D}$ we can help you.<br>Available at youth at a p o and o M in the solution of the solution of the solution of **www.RADIANT.NET** 

Available at up to 1.5, 2.5, or 4.0 Mbps throughput.

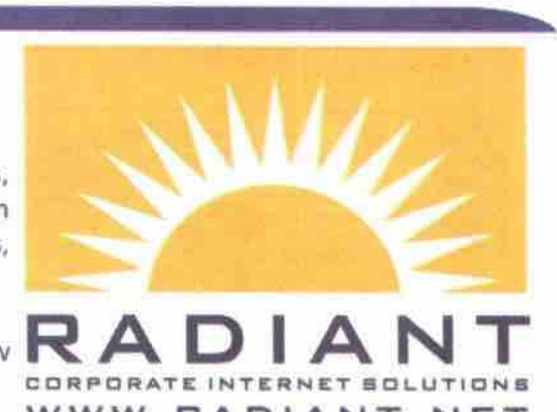

Prices start at \$65/month **PHONE: (604) 257-0500** 

#### Fully managed CorporateADSL connections at \$150/month

SUITE 1660 - 885 WEST GEORGIA STREET VANCOUVER B.C. V6C 3EB

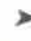

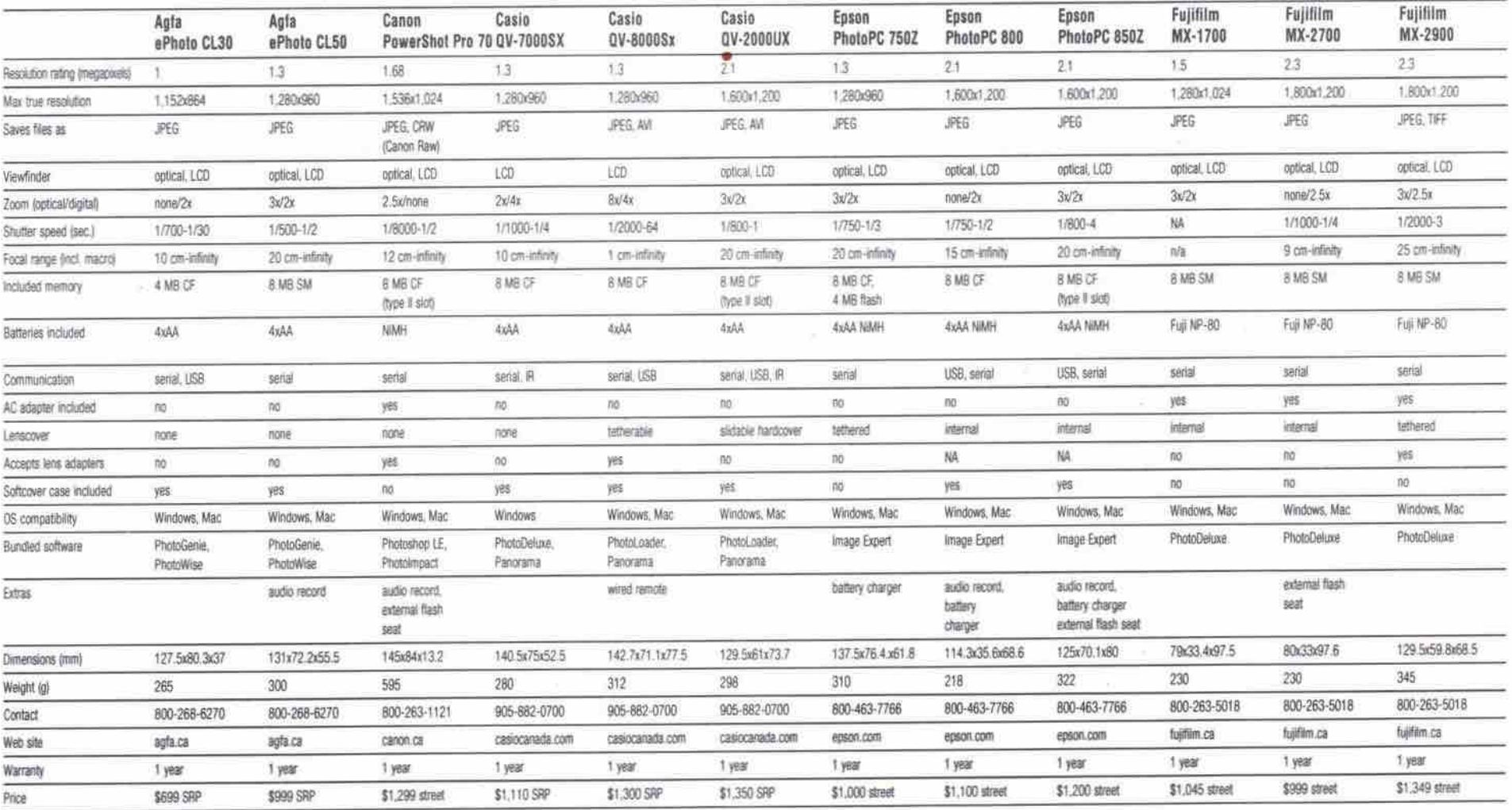

NOTE: CF = CompactFlash. IR = infrared. NA = Information not available. SM = SmartMedia

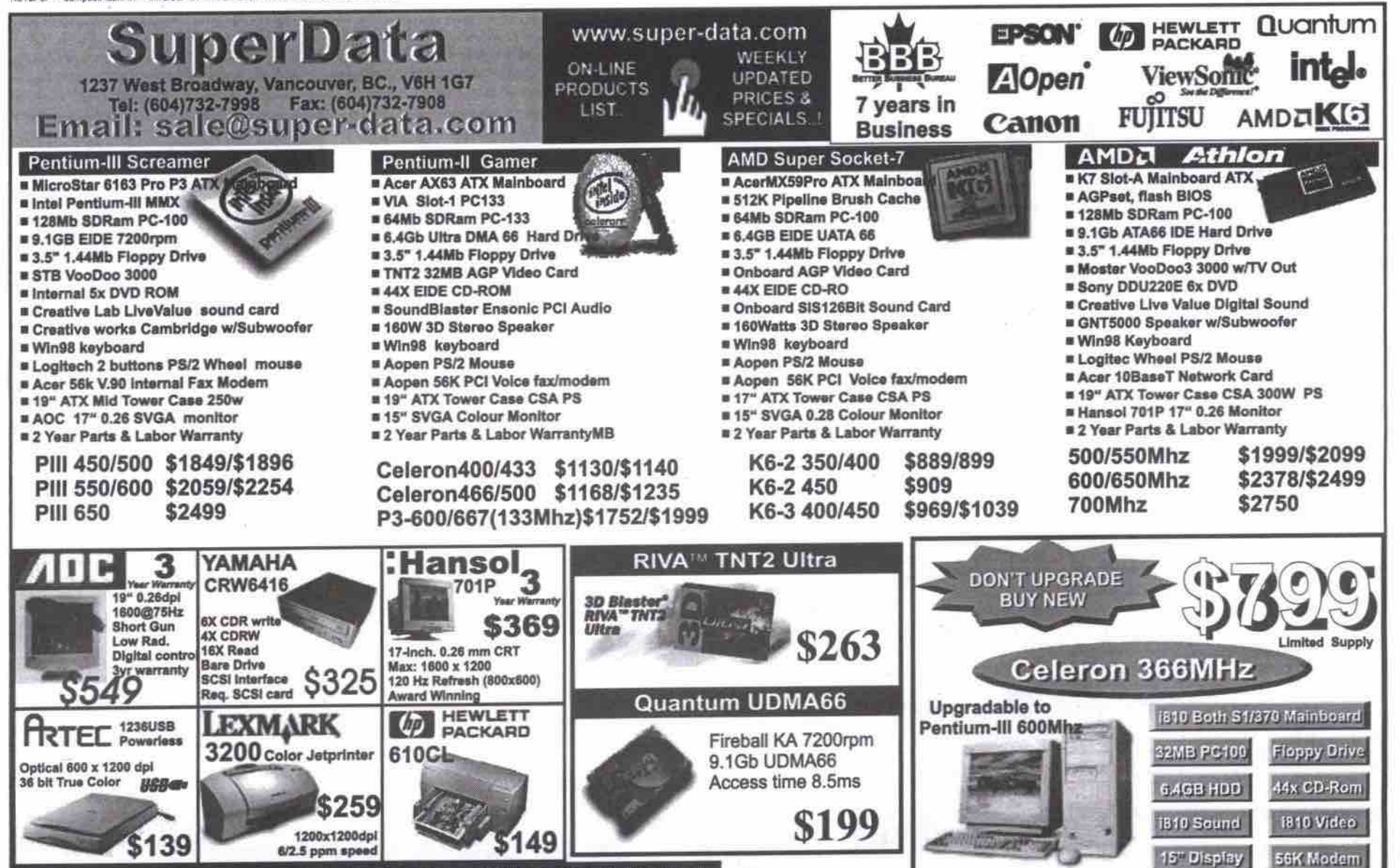

All prices & spec. are subject to change without notice! Prices base on CASH discounted. Credit card +2.5%

86 JANUARY 2000 THE COMPUTER PAPER BC EDITION www.canadacomputes.com

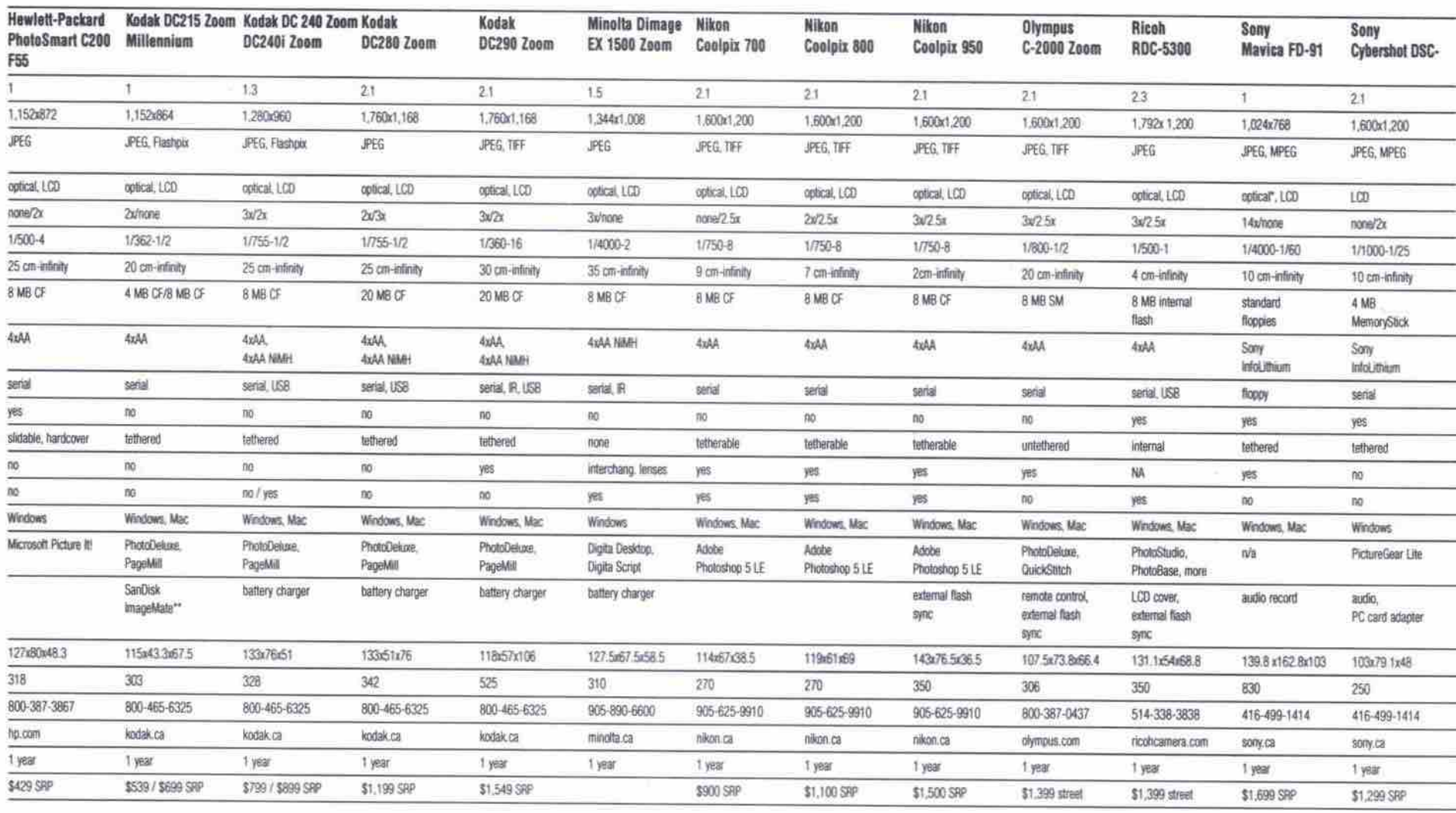

"LCD-based optical. ""Millennium version only

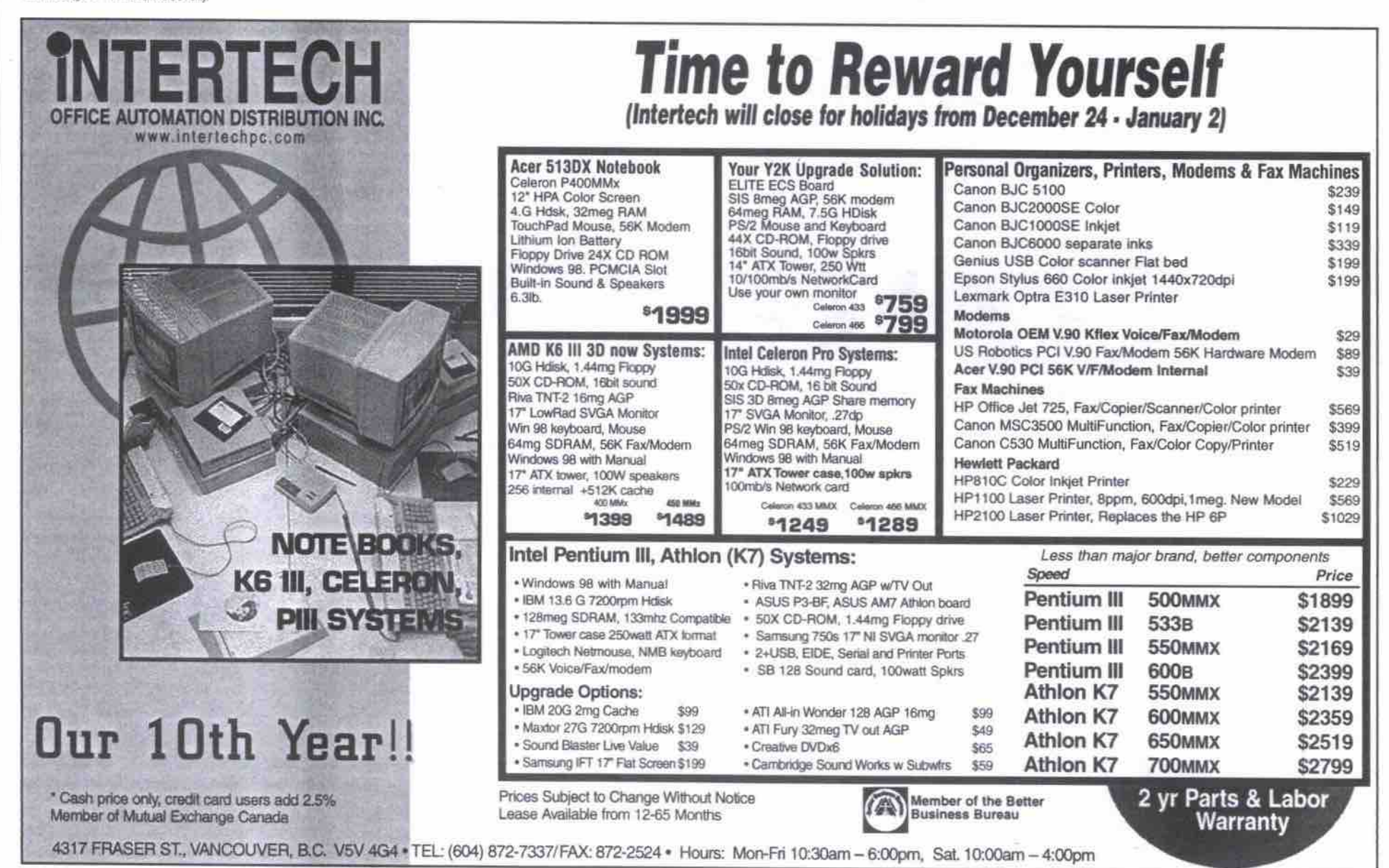

THE COMPUTER PAPER BC EDITION www.canadacomputes.com JANUARY 2000 87

486 Kingsway,<br>Vancouver, B.C. V5T 3J Tel: (604) 263-2377 Tel: (604) 708-2178 Fax: (604) 264-9663 www.jlcomp.com

14.9

 $13.9$ 

14.9

24.9

 $12.0$ 

13.9

 $15.5$ <br> $14.0$ 

16.0

 $136$ 

17.9

17.9

29.9

 $240$ 

19.9

 $14.9$ 

 $\circ$ 

12.0

 $12.0$ 

 $12.0$ 

12.0

 $12.0$ 

 $34.9$ 14.9

 $\frac{17.9}{17.9}$ 

 $24.9$ 

 $17.9$ <br>17.9

16.0

 $169$ 14.9

14.9

 $14.9$  $14.9$ <br> $14.9$ 

 $14.9$ 

149 14.9<br>14.9<br>14.9

 $17.9$ <br> $17.9$ 

17.9

 $17.9$  $\frac{17.9}{17.9}$ 

14.9

 $249$ 

 $9.9$ 

9.9

19.9

32.9

 $120$  $19.9$ <br> $17.9$ 

18.9 18.9

17.9

14.9

88 JANUARY 2000 THE COMPUTER PAPER BC EDITION www.canadacomputes.com

**FUN LEARNING** 

Amer H Children Dictionary Backyard Baseball<br>Big Thinkers: Kindergarten Blue's Clue 123 27.9 Blue's Clue ABC<br>Blue's Clue ABC<br>Carmen Sandiego, Jr<br>Carmen Sandiego, Math Carmen Sandiego, Word<br>Carmen Sandiego, USA<br>Chicka Chicka Boom Boon  $21.9$ Cluefinder's Crayola Art Studio<br>Disney's Winnie The Pooh Disney's Pocahontas DK - Dinosaur Hunter DK - Pinball Science The Lost Mind Dr. Brain Dr. Seuss Preschool Early Math<br>Fisher Price 123<br>Fisher Price Castle Adv. **Fisher Price Pirate Ship** sher P Ready For School Fisher Price Toyland Fisher Price Wild Western Freddi Fish 4 Great Reading Adventure **Great Word Adventure** Jumpstart: Gr 1/2/3/4/5 mpstart: K/1/2 Math Jumpstart: K/1/2 Reading Jumpstart: Baby<br>Jumpstart: Kindergarter Jumpstart: Pre-K Jumpstart: Pre-School Jumpstart: Toddler Jumpstart: Typing<br>Kid Pix Studio Knowledge Muncher Dix Lago Island<br>L.Bk: Arthur's Birthday L.Bk: Arthur's Reading Race<br>L.Bk: Arthur's Teach Trouble<br>L.Bk: Berenstain Bears L.Bk: Berenstain Ber L.Bk: Dr. Suess's ABC L.Bic Green Eggs& Ham<br>L.Bic Sheila Rae<br>L.Bic Tortoise& The Hare Madeline Thinking Dix<br>Math Blaster 4-6\*<br>Math Blaster 6-9\* Math Blaster 9-12\* Math Blaster Jr. Math Blaster 1 or 2\* Math Blaster: Pre-Algebra Math Muncher MS Barney Under Sea<br>MS Creative Writer tive Writer **MS Fine Artist** MS Magic School-Solar<br>Oregon Trail 3<br>Orly's Draw Pajarna Sam Playroom<br>Pokemon Studio: Blue Pokemon Studio: Red Putt-Putt Goes To Moon<br>Putt-Putt Saves The Zoo\*<br>Reader Rabbit Dev 1/2/3/4 Reader R. Math 1/2 Reader R. Math 6-9 Reader R. 1" Grade<br>Reader R. 2" Grade Reader R. Kindergarte Reader R. Preschool<br>Reader R. Toddier Reading Blaster 2000 Reading Blaster 4-6 Reading Blaster 6-9<br>Reading Blaster 9-12 Reading Blaster Jr. **Safety Monkey** Science Jr Sesame St. Letter Sesame St. Number Supers: Midnight Rese Supers: Spellbound **Tessie Mania** sure Cove Treasure Mathstorn **Treasure Mountain** Treehouse<br>VR: Wacky Science **Word Blaste** Word Muncher Db: **Writing Blast** 

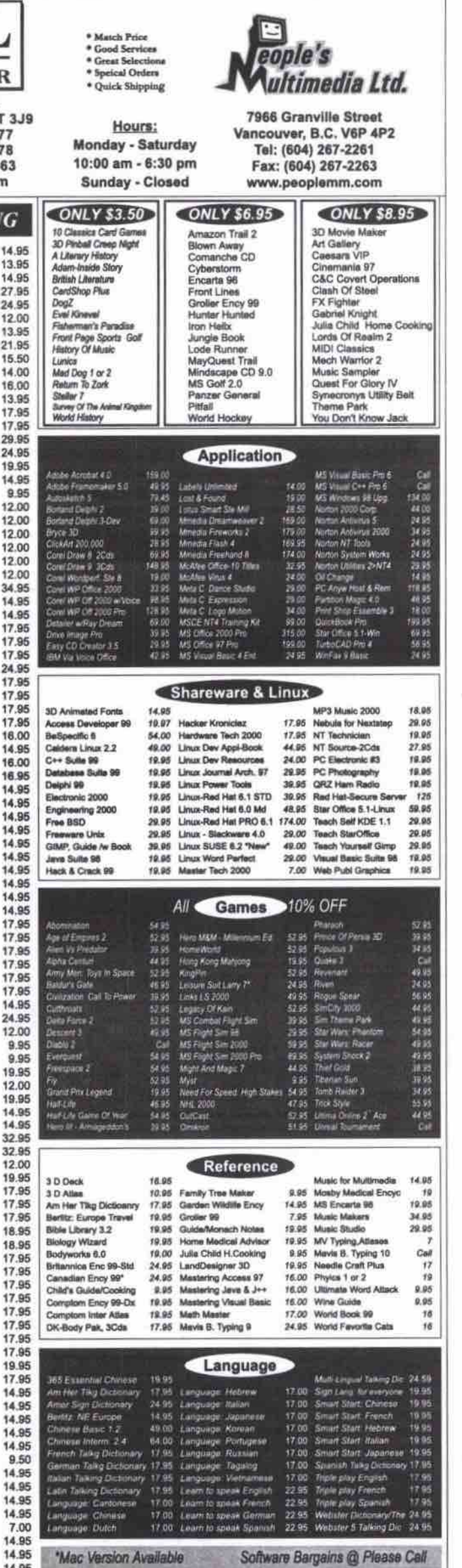

#### Epson PhotoPC 850Z

Estimated street price: \$1,200 Tel: 800-463-7766, http://www.epson.com

Although its resolution is the same as Epson's 800 model, the 850Z has a bigger form factor, allowing for a few extra features, most obvious of which is the 3x optical zoom lens. The camera also comes with an external flash seat, for those who would rather use their own flash. Additionally, the 850Z uses the wider Type II CompactFlash slot for higher capacity storage media, such as IBM's microdrive. It costs about \$100 more than the 800, but more demanding users may well find the extra investment is worthwhile.

#### Highlights

- · Excellent resolution coupled with 3x zoom lens.
- · USB connection for faster picture transfer.
- · Type II Compact Flash slot accepts microdrive.
- · External flash seat
- · Audio capability · Comes with rechargeable batteries and charger,

#### Fujifilm MX-1700

Estimated street price: \$1,045 Tel: 800-263-5018, http://www.fujifilm.ca

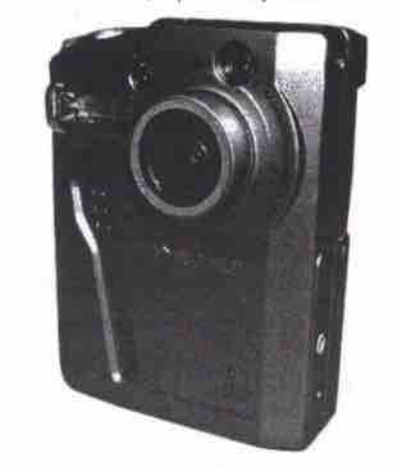

Based on the design of Fujifilm's award-winning MX-700, the MX-1700 addresses the

## **Digital Film** Although the CompactFlash technology was created by Sandisk, other companies

market the media under their own name. One of those companies, Lexar Media (http://www.lexarmedia.com), offers "accelerated" CompactFlash media, with faster write speed and USB compatibility. We had a chance to look at Lexar's 48 MB Digital Film package, which comes with the JumpShot USB connector cable, allowing users to plug their CompactFlash card into their PC and read/write as if the card was an external hard drive. The 48 megabyte card and JumpShot bundle is available for roughly \$299 street price, and the card's higher capacity makes it a great addition to any digital camera travel kit.

-Sean Carruthers

issue pointed out by most detractors of the earlier model: the lack of an optical zoom. The MX-1700 hides a retractable 3x optical zoom behind an internal lens cover. Like other members of the Fujifilm family, this model uses a proprietary rechargeable battery. Although it provides reasonably long life and recharges when the camera is plugged in, if the battery runs out of juice while the user is in the field, an expensive supplementary battery is required to continue shooting. Despite that, the MX-1700 is a powerful addition to Fujifilm's digital camera line.

< HANDS ON >

- Highlights · Ultra-compact design allows shirt-pocket storage.
- · Includes retractable 3x optical zoom.
- . Reasonably long battery life from included cell.

#### Fujifilm MX-2700

Estimated street price: \$999 Tel: 800-263-5018, http://www.fuilfilm.ca

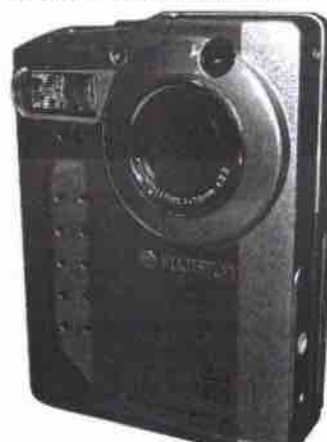

When Fujifilm's MX-700 model came out last year it was revolutionary, putting the power of a megapixel camera into a unit that could fit into a shirt pocket. Now, the MX-2700 raises the bar, keeping the same form factor and increasing the resolution to an astounding 2.3megapixels. The big drawback with this model is the lack of an optical zoom, which will put off some of the more serious photographers. For those looking for a really compact pointand-click model with great resolution, this one will be a great choice. Highlights

- · Ultra-compact design allows shirt-pocket storage.
- · 2.3 megapixel resolution is excellent.
- . Reasonably long battery life from included cell.
- · Brings price of a 2-plus megapixel camera under the \$1,000 street mark
- 

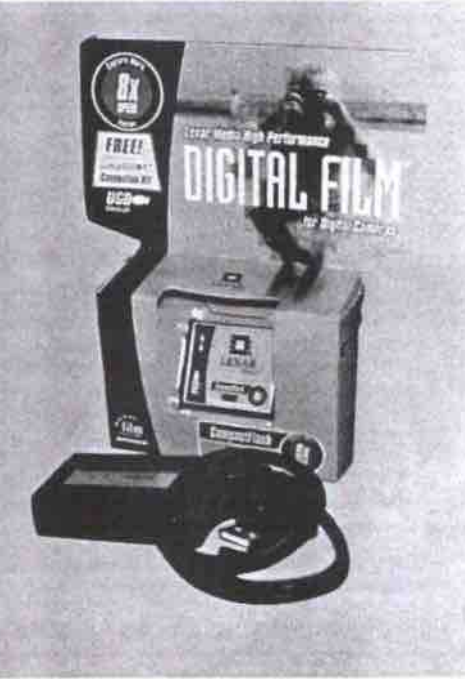

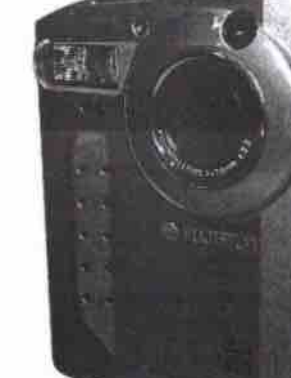

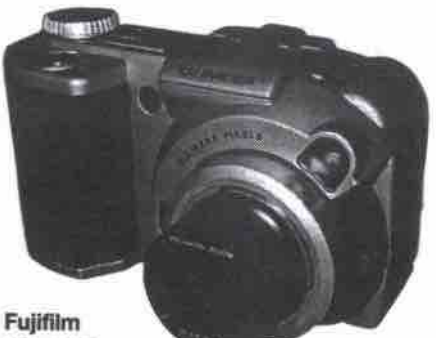

## **MX-2800**

Estimated street price: \$1,349 Tel: 800-263-5018, http://www.fujifilm.ca

Adopting a different form factor from the models that are earning Fujifilm cameras a lot **of attention, the MX-2900 is both bigger and** more fully featured than the other Fujifilm **units in this mundup. Abo, with a resolution** of 2.3 megapixels, the MX-2900 includes a 3x optical zoom. On top of that, it has an external flash seat, for those who'd prefer to use their **own Bask All in alk the added features make it a nice impmvemeat over the MX-2700, for users who want more control over their unages.**

Highlights

- 2.3 megapixel resolution is excellent.
- 3x optical zoom included.
- Reasonably long battery life from included cell.
- External flash seat

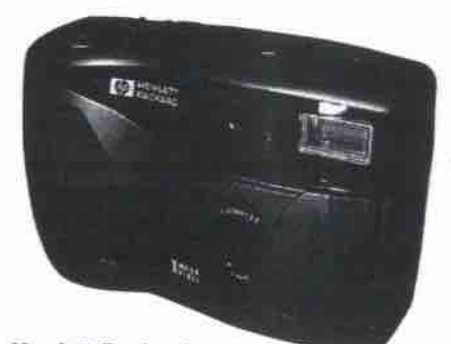

#### **Hewlett-puokard PhotoSmart C200**

Suggested retail price: \$429 Tel: 800-387-3867, http://www.hp.com

**At just 1 megapixel, Hewlett-packard's** PhotoSmart C200 isn't exactly leading the **pack in tenne of resolution, but it manages to** squeeze a lot out of the resolution it has. The image quality is always good, and it comes **with its own built-in hardshell lens cover. Even** though the user interface is on the clunky side, **the camera is an ezcelleat choice for buyers who want a basic point-and-chck unit with reasonably good quality without spending a ton of money.**

• Comes with 8 MB memory card.

Highlights

- Hardshell lens cover provides good protection.
- Low price makes the camera an excellent value.

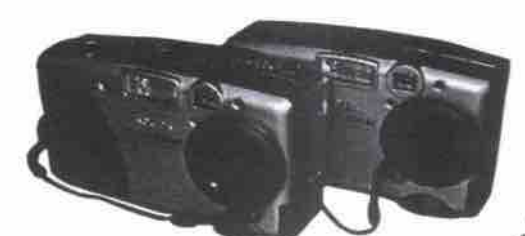

**Kodak DC215 Zoom** Suggested retail price: \$539 **Kodak DC215 Zoom Millennium** Suppested retail price: \$699 Tel: 800-465-6325, http://www.kodak.ca **As an update to Kodak's popular DC210, the**

DC215 is a success, bringing Kodak's tradi**tional high-quality down to a more affordable** price point. The \$539 standard version is pret**ty basic. with I megapixel resolution, a 4 MB** memory card and a 2x optical zoom. The \$699 **Millennium** version has a metallic gold finish (rather than the silver finish of the standard **model), aad comes with an 8 MB manory** card, and a Sandisk ImageMate card reader **with USB connectivity for downloading** images faster. Although the resolution is too **lmsic for demanding users, those with a casual** interest in digital photography may find either version of the DC215 a good starting point. Highlights

- Features Kodak's high-quality optics.
- **Millennium version ships with 8 MB card and** Sandisk ImageMate card reader.
- Reasonable price point

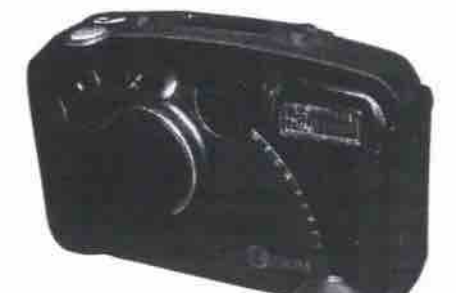

#### **DC240 Zoom** Suggested retail price: \$799 **Kodak DC240i Zoom** Suggested retail price: \$799

**Kodak**

Tel: 800-465-6325, http://www.kodak.ca **The DC240 has 1.3 megapizels resolution,**

great optics, a great zoom, and includes an 8 **MB** memory card. On top of that, it features **Kodak's amazingly easy-to-use interface, sports USB connectivity, and comes with** rechargeable batteries-in short, everything necessary to make digital photography a pleas**ure, evea for amatears. As with tbe DC215, the** DC240 also comes in two versions. The 240i has its own softcover carrying case, but what really distinguishes it from the standard **could very well be it.**

- 3X optical zoom lens.
- Comes with rechargeable batteries and charger.
- 
- body and comes with its own carrying case.

t

t

t

t

**Kodak DC280 Zoom** Suggested retail price: \$1,199

**Using the basic body of the DC240, the DC280**

ups the resolution to an excellent 2.1 **m egapixels. The DC280 also has Kodak's** excellent user interface, USB connectivity, **and comes with its own rechargable batteries and charger.** The region of the camera's **higher pixd count, Kodak hss induded a 20 MB CompactHssh card (still tbe highest great choice for a more demanding user.**

# **Web Hosting**

# Millennium Special

Full Features Web Hosting Service For ONLY \$70 \$5/month

- Register Now, and get all these features:
	- **www.yourname.corn** l.nef or .org)
		- **20 AAB of Web Storage**
		- **20 youOyourname.corn Email Accounts**
	- **20 Configurable Email Forward**
	- **Unlimited Traffic/Hits/Updates**
	- **Unlimited FTP Access**
	- **Detail Site Statistic**
	- 24/7 Access To Web Content
	-
	- **Web-based Account Control Panel**
	- **Ultrafast Fibre Optic Backbone**

**'US\$70 mdirzosco fm is masked by IravNic br .corn, ,nei, .or0 domain name mgfrtarion.**

**Register before Jan 15, 2000 and pay ONLY \$5/month for this • Millennium Special.**

## dollarhost

info@dollarhost.com - www.dollarhost.com - 604.608.6868 **• %**

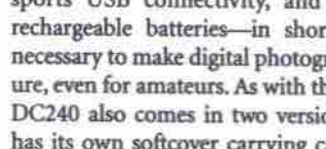

DC240 is its blue/clear plastic case, reminiscent of Apple's iMac computer. Ultimately, it may be more gimmick than anything, but for **those who want to try something different, this**

- Highlights
- 
- **USB** interface for faster picture transfer.
- 240i has iMac-like translucent blue-and-white plastic
	-

Tel: 800-465-6325, http://www.kodak.ca

**capacity capacity card** (suit the ingitest dard item with any camera of the this camera of the this camera design and the camera of the camera of the camera of the camera of the camera of the camera of the camera of the camera of the camera of the camera of the cam **era falls down a bit is with its zoom; it features 2x optical and 3x digital zoom, which is more limiting and the region coolity which is higher-***K*<sub>dak</sub> and the reverse of other higher-end Kodak cameras. Despite this drawback, the<br>DC280 takes excellent pictures and makes a

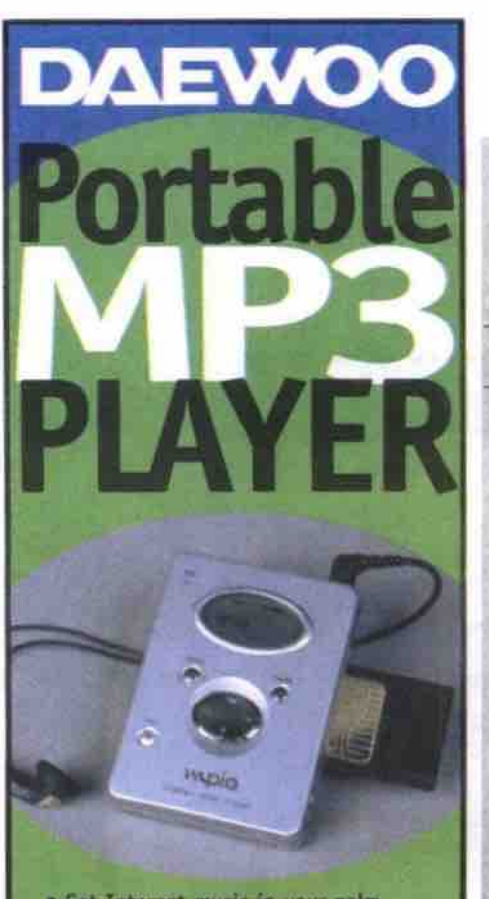

- · Get Internet music in your palm
- · Portable, lightweight, digital audio player which can store and playback MP3 files
- . CD quality music without skipping
- · Record and play voice messages
- · Informative LCD display
- . Weight only 99 gm with batteries
- · Available 32/64 MB version

· Optional digital camera module

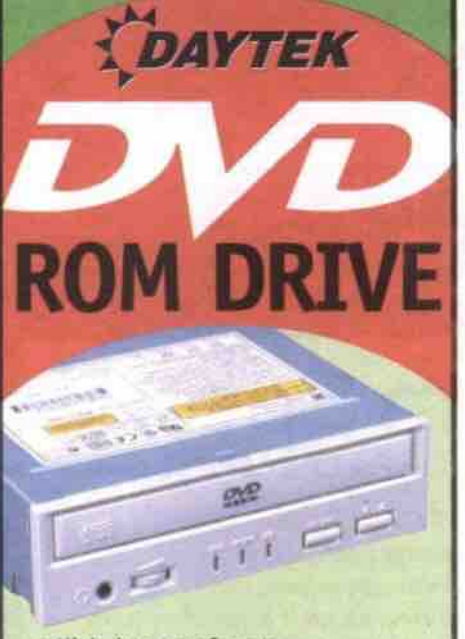

· High data transfer rate

- · Superior error recovery from scratched discs
- . Read DVD format and all CD formats
- · One-touch audio play function

# 1-877-DAYTEK-1

Web: http://www.daytek.ca E-mail: info@daytek.ca

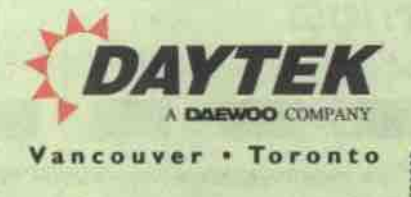

# **Understanding digital** camera storage options

#### CompactFlash, SmartMedia and IBM's microdrive

n important consideration when purchasing a digital camera is the size and kind of removable storage it uses. It's all well and good to be able to reuse a digital camera's memory card, but if the card has a small capacity, it can quickly become an annoyance, forcing the user to download images to a PC after taking just a handful of shots.

With the new generation of higher-resolution digital cameras, this issue becomes even more pressing. Photographers who plan to take a lot of shots at the highest resolution will want to make sure they get all the memory they need ahead of time. (There's nothing more frustrating than running out of space on your memory card just as something interesting is about to happen in front of your lens!)

These days, most cameras make use of one of two kinds of storage:

CompactFlash, and SmartMedia. (Sony cameras appear to be the big exception, making use either of floppy diskettes or Sony's own Memory Stick technology.) Both technologies have advantages and drawbacks

CompactFlash and SmartMedia are both small, solid-state technologies. Typically, carnera manufacturers prefer to use one or the other through their entire product line, and they often offer memory cards branded with their own name to sell as accessories to their camera lines.

#### **Think Smart**

Although CompactFlash has the edge in North America, Toshiba's SmartMedia format is the most popular format in most of the world. SmartMedia is thinner-memory cards are less than 1 mm thick. This allows manufacturers to design camera bodies that are exceptionally thin. Data on SmartMedia can read via external readers and PC Card adapters. Because this media is so thin, floppy disk adapters, which can be inserted into standard floppy drives, have also been developed as a way to transfer SmartMedia data.

The first disadvantage with this technology, however, is that the cards may be less durable than CompactFlash because the memory area is exposed on one side of the card and may be subject to abrasion during insertion and removal. More pressing for many critics of the SmartMedia format is the current 32 MB cap for the cards. although cards up to 128 MB are apparently working in the prototype phase and manufacturers are hopeful that they'll ship soon, they're still not available.

#### Compact is big!

Sandisk's CompactFlash technology, on the other hand, has sprinted ahead in terms of capacity, with 96 MB memory cards already shipping, and 200-plus MB cards available in a double-width format (although this format hasn't made its way) to many consumer cameras yet). Even with today's highest resolution digital cameras, 96 MB is a lot of storage space, allowing more than150 JPEG captures at the highest-quality settings. Most users would probably run out of battery power first!

The biggest problem with CompactFlash is its larger physical size. Although it's not going to be a major issue for most digital camera users, cards that accent

CompactFlash media are necessarily slightly thicker. (It would be much harder to implement an ultra-compact design like Fujifilm's MX-2700, for example, if it used CompactFlash cards.) To be fair, most cameras using CompactFlash media aren't noticeably thicker than their SmartMediawielding counterparts.

Cost-wise, the two technologies appear to be running neck and neck. At 32 MB (the highest capacity shared by both formats), both had a street price of about \$225 to \$250 per card at the time of writing. It will be interesting to see how the pricing skews when both formats are available in 128 MB versions.

Although the CompactFlash technology was created by Sandisk, other companies market the media under their own names. One, Lexar Media (http://www.lexarmedia.com), offers "accelerated" CompactFlash cards, which have a faster write speed and USB compatibility.

We had a chance to look at the 48 MB Digital Film package, which comes with the JumpShot USB connector cable, allowing users to plug their CompactFlash card into their PC and read/write as if the card was an external hard drive. The 48 MB card and JumpShot bundle are available at a street price of roughly \$299. The card's higher capacity makes it a great addition to any digital carnera travel kit.

#### A drive for storage

A new entry into the world of digital carnera storage is IBM's new microdrive. The use of a small "m" in the spelling is intentional, as IBM hopes this form of storage will catch on, and the name will become a generic term. Slightly thicker than CompactFlash cards but using the Type II CompactFlash form factor, the microdrive is a mechanical hard drive, and is currently available in 170 MB and 340 MB capacities

Cameras with a Type II CompactFlash slot can use both standard CompactFlash cards and the microdrive interchangeably. Those who choose to use the microdrive will be able to store hundreds of photos at a camera's highest resolution. Like SmartMedia and standard CompactFlash. the microdrive can be used in other devices, from handheld PCs to MP3 players, and more. Current street-level pricing for a 340 MB microdrive is around \$899. -Sean Carruthers

#### Highlights

- · Excellent 2.1 megapixel resolution.
- . Comes with rechargeable batteries and charger.
- · USB interface for faster picture transfer. · 20 MB CompactFlash card included
- 

#### Kodak DC290 Zoom

Suggested retail price: \$1,549 Tel: 800-465-6325, http://www.kodak.ca

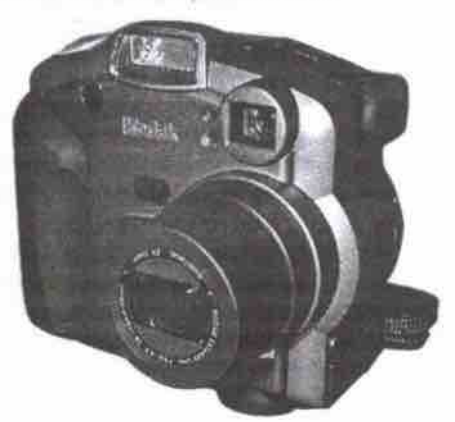

The DC290 Zoom is a big camera in a number of ways: it has a lot of features (including audio), 2.1 megapixel resolution, a 20 MB CompactFlash card, and a big form factor that allows the user to get a good grip on the right side of the camera. It comes with the 3x optical zoom, features both USB and infrared transfer ability, and the shutter can be kept open for up to 16 seconds. For those who like their files uncompressed, images can be saved in TIFF format. It's a higher-priced camera that's far better suited to professional users than casual users-but even the latter will find it easy to use. Highlights

- · Excellent 2.1 megapixel resolution and 3x optical zoom.
- . Resolution can be boosted to 3.3 megapixel through software interpolation.
- Audio recording capability.
- 20 MB CompactFlash card for extra storage. . Ability to save images in uncompressed TIFF format.
- · USB and infrared file transfer.
- · Comes with rechargeable batteries and charger.
- · Orientation detection means images taken in Portrait mode are saved as such at the camera level

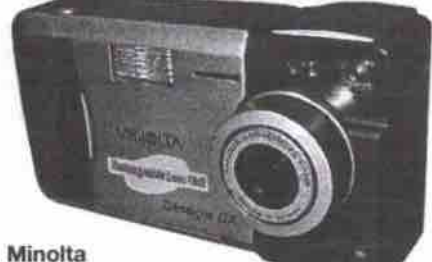

Dimage EX 1500 Zoom

Estimated street price: \$930

Tel: 905-890-6600, http://www.minolta.ca

Despite a few minor kinks, the Dimage EX 1500 Zoom is a versatile little unit with a number of interesting features. As with the previous model, the Dimage V, the EX 1500 line features a removable lens, which can be attached to an optional extension cable. The 1.5-megapixel resolution delivers high-quality images, and the orientation detection can be a big time-saver for those who take a lot of photos in Portrait mode. The one minor annoyance in the camera's interface is the need to hit "save" to instantly save pictures, if users don't want to wait for the autosave delay.

#### **M HANDS DN m**

#### **HighlightS**

- Detachable lens for
- greater capture versatility. **• 1.5 meganized resolution provides kigh-quality images.**
- **Games with rechargeable** batteries and charger.
- $\bullet$  Infrared file Iransfer. • Orientation detection
- **saves Portrait shots as such at camera level.**

# **Do you have the power?**

**Tips on digital camera batteries**

ver since the first digital camera **rolled off the drawing board, they' ve had a mputation for using up batteries at an alarming rate. This is largely due to the fact timt the flash and the LCD** screen on the back of most cameras con**sume power like it's going out of style.** Since most cameras use standard AA bat**teries, it's generally just a matter of pop**ping out the old batteries and inserting a **new set. This is a convenient but often** very expensive solution, as some cameras can eat through a set of batteries in as few **as 30 minutes when the LCD display is in Use.**

One way for users to get around this **problem is to pwchase a set of rechargeable batteies and a charger. Although the initial cost of the batteries will be higher, they' ll quickly pay for themselves. You** should use the higher-capacity nickel<br>metal hydride (NiMH) variety rather than **metal hydride (NiMHj variety rather than nickel cadmium (Nicadj. Although soma camera manufacturers indude a set of** rechargeable batteries and a charger in the **camera box. it's always a good idea to got at least ono spare set for those extra-long slioots.**

**h a(co pays to shop around. We recently saw a NiMH chwgw and set of four AA NiMH cells. branded by a digital camera maker, selling for nearly \$70 at a consumer electronics store. We ended up paying less than \$40 for a mmilar kit offwod by Radio Shak, then picked up another four battw**ies at \$13 per pair. So we got a charger<br>and eight AA batteries for roughly the **and Bight AA batteries for roughly the same price the other store was asking for**

**a chmger and just lour batteias. For customem who purchase a camea that uses a pop 'etary battey, the choice is a bit harder. Although proprietary batteries are almady rechargeable and typically hold their charge for a lot longer, users** who run out of power while using one of<br>these cameras don't have the option of running to the corner store and buying a **running to the comer stare and buying 8 new pack of batteries for emergency use.** Moreover, additional proprietary batteries<br>can be very expensive, running between \$50 and \$100 a crack. But users who plan to use their new camera for extended peri**to uso their new camera for extended pwiods of gme may gnd this expensive purchase a necessity.**

-Sean Carruthers

#### **Nikon Coolpix 700 Estimated street price:**

**\$900 Tel; 905-625. 99 10 htlp://wow.xikon.ca.**

Nikon is a well**rebpected name in the geld of conventional photography, and ite Coolpix line is cement**ing its reputation more **firmly on the digital**

**side. Of Nikon's newer 2.1 megapixel resolution mcdris, the Coolpix 700 is the linle sister, offering the same image quality but keeping the price down by removing some of the higher-end features. The lack oF optical zoom will put off a number of people, but for those looking for a more basic model. the high resolution** and the amazing optics will be very attractive. **Highlights**

- **2.1 megapixel resolution and high-quality Nikkor lens.**
- **Captures in uncompressed TIFF format**
- **Gongs camera with 2-plus megapiiel resolution**

**below \$1.000.**

• Ships with Photoshop 5.0 Limited Edition.

#### **Nikon Coolpix 800**

**Estimated street price: \$1,1 00 Tel: 905-625-9910. Btlp:I/www.nikcn.ca** Splitting the difference between the basic **Coolpix 700 and the more fuUy-featured Coolpix 950, the Coolpix opts for the basic size of the 700 while adding a high-quality zoom** lens. As with the other models, the 800 features **Continued om page 94**

**Subscribe Canada's Techno Source for Resellers 1**

**ichnology Source for Canada's Computing Channel** 

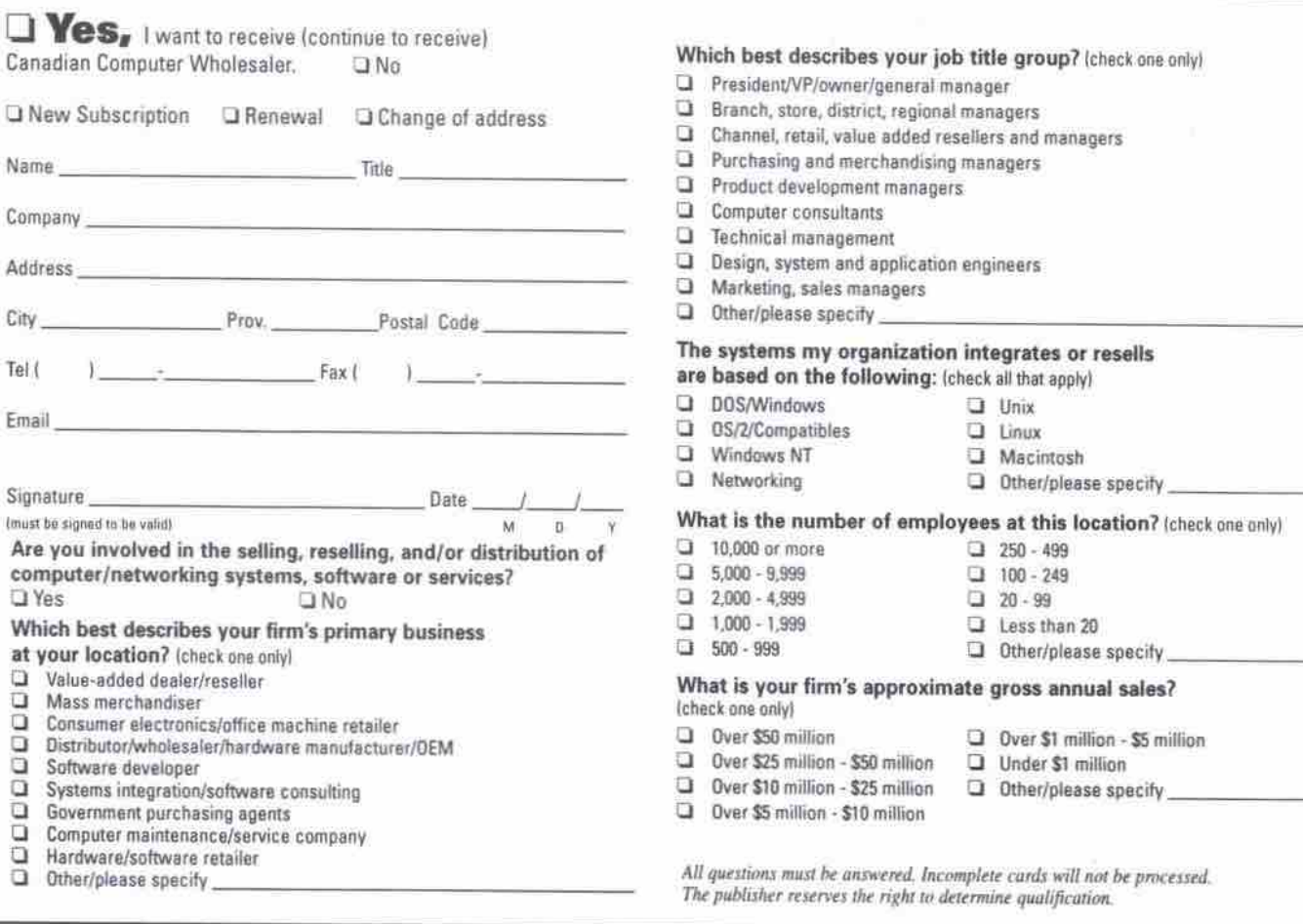

You may fax your subscription to CCW:

**{4'l6) ISS&574**

*Or, apply at:* http://www.ccwmag.com

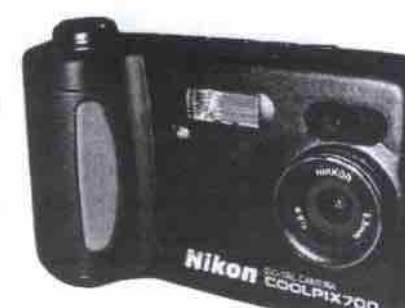

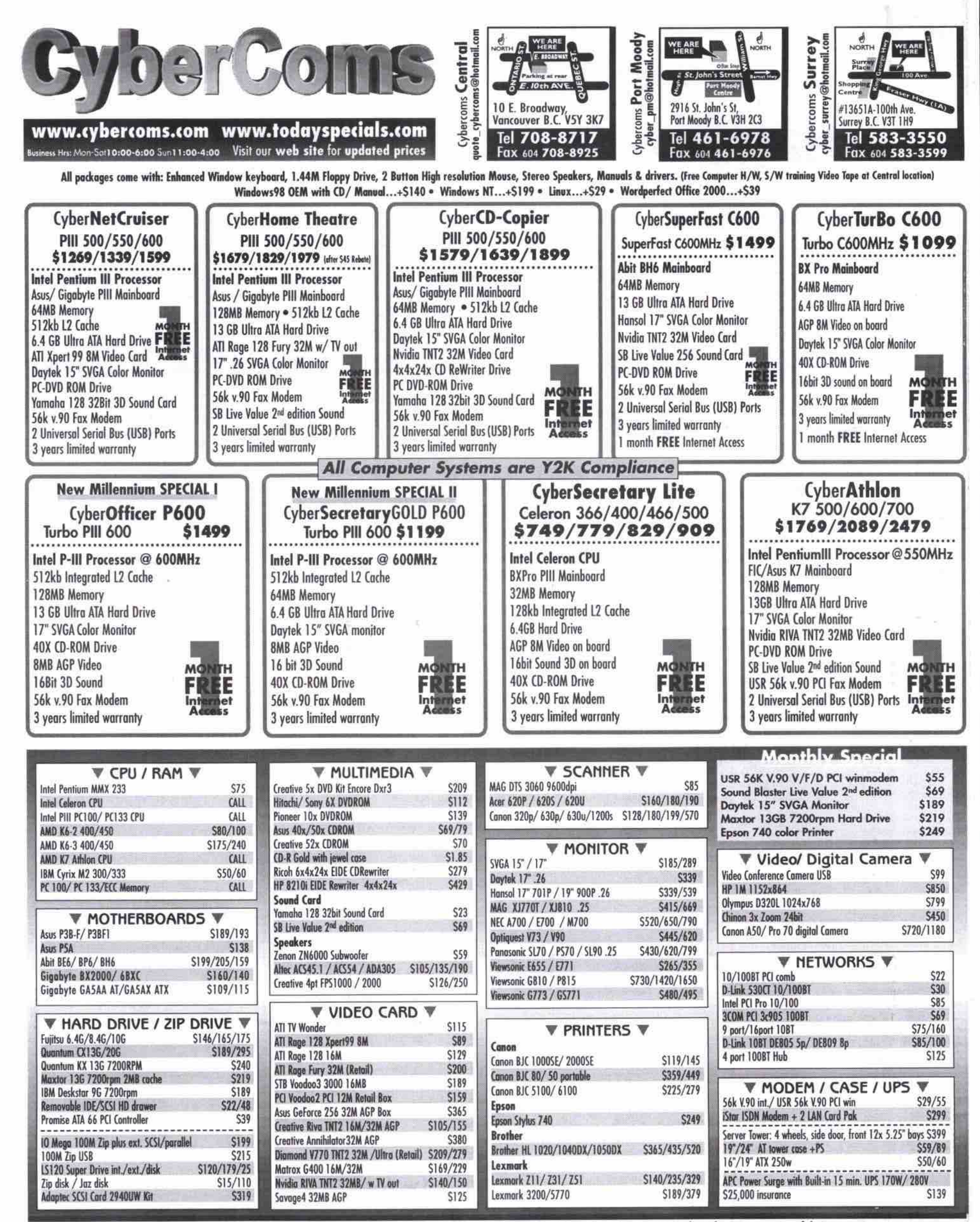

. Prices and specifications are subject to change without notice . All list prices reflect 4% cash discount already . All product names, trademarks are properties of their respective owners

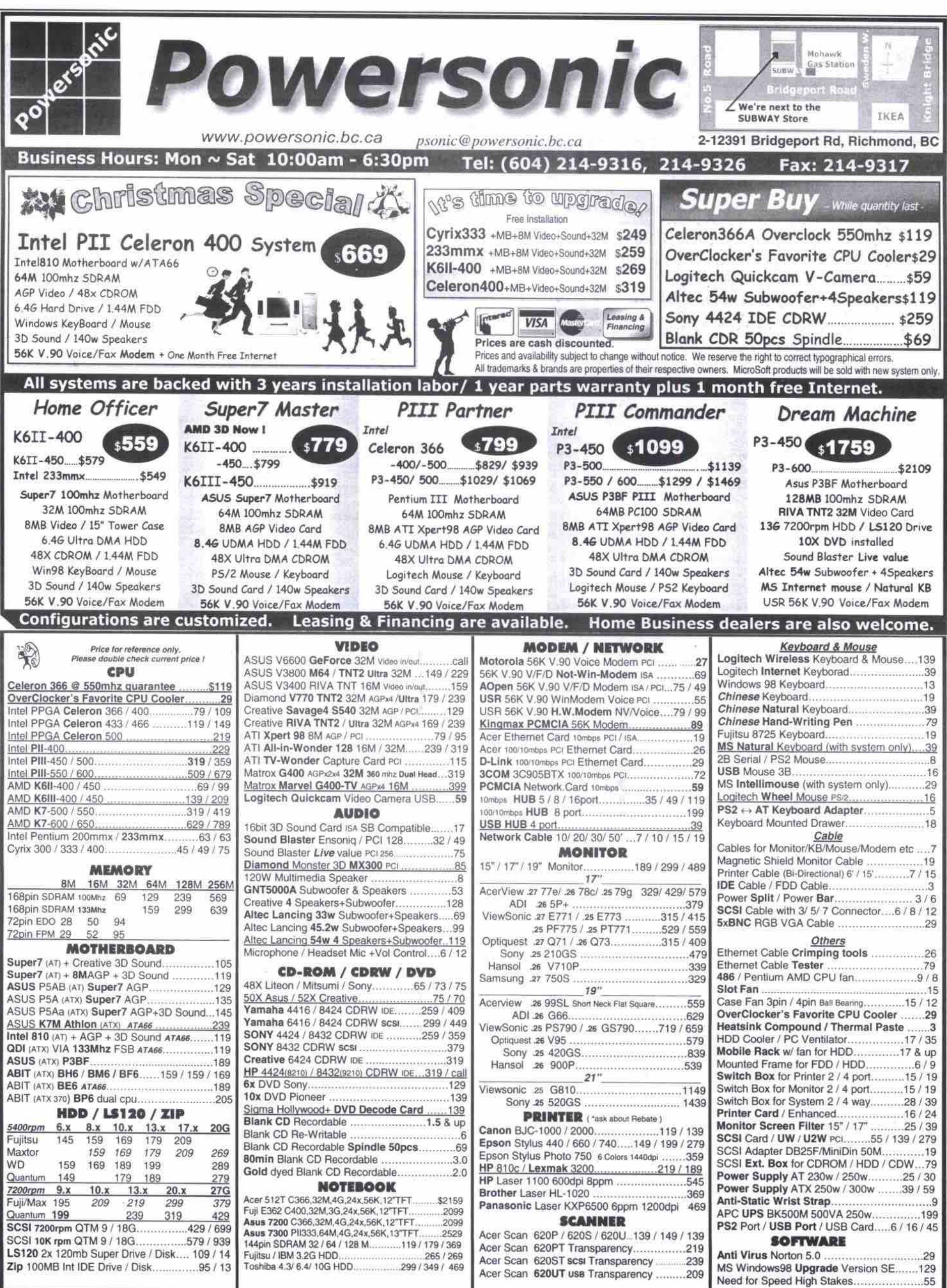

#### It's a snap!

Continued from page 91

2.1 megapixel resolution and can save files in uncompressed TIFF format. For those who want high-quality output and a zoom without all the other higher end features, the Coolpix 800 is a nice compromise. **Highlights** 

. 2.1 megapixel resolution and high-quality Nikkor lans

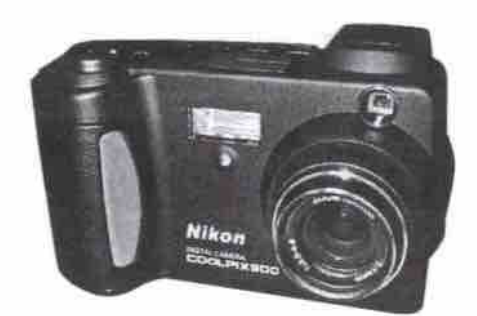

· 2x optical zoom.

· Captures in uncompressed TIFF format.

· Ships with Photoshop 5.0 Limited Edition.

#### Nikon Coolpix 950

Estimated street price: \$1,500 Tel: 905-625-9910, http://www.nikon.ca For photographers looking for high-resolution, amazing optics and versatility, Nikon's Coolpix 950 is a great choice. The 2.1-

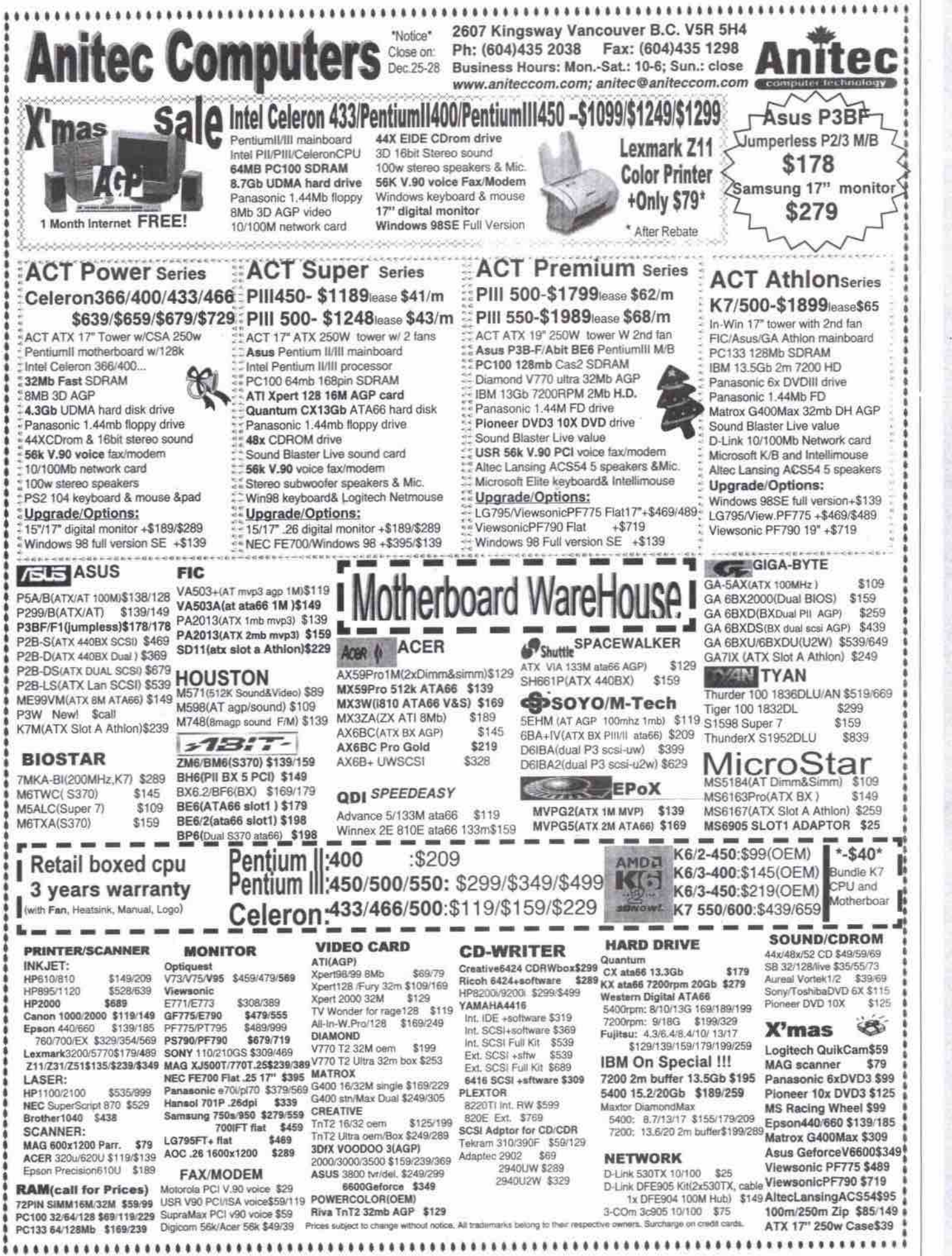

# The proof is in the printing

Comparison of prints from digital and film cameras yields surprises

e went into this digital camera Lab Test with the idea that when presented with digital camera output alongside conventional film-based photography, people would choose conventional prints as their favourite.

To test this, we printed samples from each of the 25 digital cameras in this month's Lab Test on colour inkjet printers and asked 20 staff members from other departments at The Computer Paper to judge them: to pass or fail the output from each camera, and to select and rank their top five favourite photos.

The digital camera photos-three to eight images from each camera, 111 images in total-were all printed out at the same resolution, using the same output settings, and on the same paper. For an added twist, we threw in six photographs taken with a professional-quality 35 mm film camera and printed by a conventional photofinisher. The results weren't as clear-cut as we had expected:

- . The conventional photography prints garnered the most first choices, but for the majority of those who didn't pick a conventional print as their number one choice, they didn't rate one in the top five either.
- · Prints from 16 of the digital cameras appeared in at least one person's top five choices.
- . Twenty-two of the digital cameras were failed by at least one person.
- . Two test participants flunked the conventional photography.

What does this all mean? For the most part, photography is a matter of perception and personal taste. The output preferred by one person may not make the grade for someone else. For that reason, it may be a good idea to request inkjetprinted samples when considering the purchase of a digital camera, to make sure your tastes are compatible with its nutrut

What is clear from this quick experiment, is that the age of digital photography is upon us. Many of our voters were impressed with the quality of most of the digital cameras-even devoted 35 mm film camera users. With even more improvements in digital camera technology just around the corner, it's certain to be an area worth watching!

Thanks to Lexmark for the use of the Jetprinter 5770 and to Hewlett-Packard for the use of a PhotoSmart P1100. Both of these colour inkjet printers were essential in making this experiment happen.

-Sean Carruthers

94 JANUARY 2000 THE COMPUTER PAPER BC EDITION www.canadacomputes.com

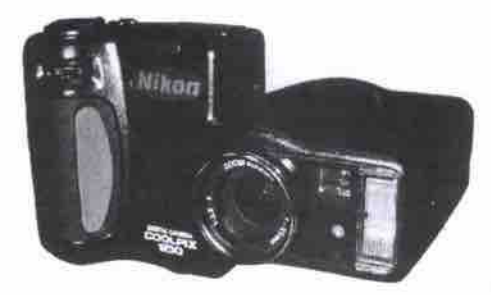

megapixel sensor and the swiveling Nikkor lens combine to offer very high-quality digital images. The 3x optical zoom, the external flash sync and the ability to save files in uncompressed TIFF format will catch the eye of the more experienced and serious photographers. All in all, this one raises the bar for the other players in the digital camera field. **Highlights** 

- . 2.1 megapixel resolution and high-quality Nikkor lens.
- · 3x optical zoom and swiveling lens section.
- · Captures in uncompressed TIFF format.
- · Ships with Photoshop 5.0 Limited Edition.
- · External flash sync.

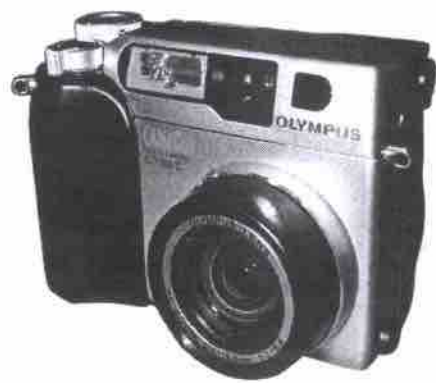

#### Olympus C-2000 Zoom Estimated street price: \$1,399

Tel: 800-387-0437, http://www.olympus.com Olympus' C-2000 Zoom is a very powerful and compact unit with a lot of features to appeal to more experienced photographers. It offers users a lot of control over the settings, has external flash sync and an infrared remote control. Further, the optics are high quality, and users can save images in an uncompressed TIFF format for higher quality reproduction. Despite a few drawbacks (most notably the overly sensitive menu selector button and a slightly nonintuitive user interface), the C-2000 is a very attractive model that is bound to appeal to anyone who is serious about digital photography. Highlights

- · 2.1 megapixel resolution is excellent.
- 3x optical zoom.
- · High degree of manual control over settings.
- · External flash sync.
- · Infrared remote control for self-portraits or remote shots.
- · Captures to uncompressed TIFF format.

#### Ricoh RDC-5300

Estimated street price: \$1,399

Tel: 514-338-3838, http://www.ricohcamera.com Ricoh's newest digital camera addresses a number of concerns users had with previous Ricoh cameras, and the new features make this model a nice update indeed. At 2.3 megapixels, the resolution is top-notch, and the camera also features a 3x optical zoom. Although it has a slot for SmartMedia, the camera ships with 8 MB of internal flash memory (which can be copied to removable SmartMedia cards or quickly downloaded via its USB connector). One of the nicest features of the camera, however, is a sliding plastic LCD cover (attached to the power switch, no less) to protect the screen when the camera isn't in use. Highlights

- · Excellent 2.3 megapixel resolution.
- · 3x optical zoom.
- · Protective LCD cover.
- · Internal flash memory.
- . 4 cm macro mode for extreme closeups.
- · External flash sync

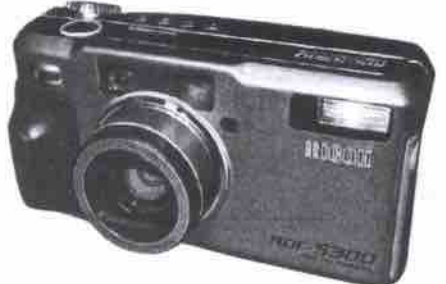

#### Sony Mavica FD-91

Suggested retail price: \$1,699 Tel: 416-499-1414, http://www.sony.ca Sony's Mavica line of digital cameras has been very popular, largely because they use floppy diskettes for storage. Where both CompactFlash and SmartMedia cards are still relatively expensive, floppies are dirt cheap, and compatible with almost any PC. The

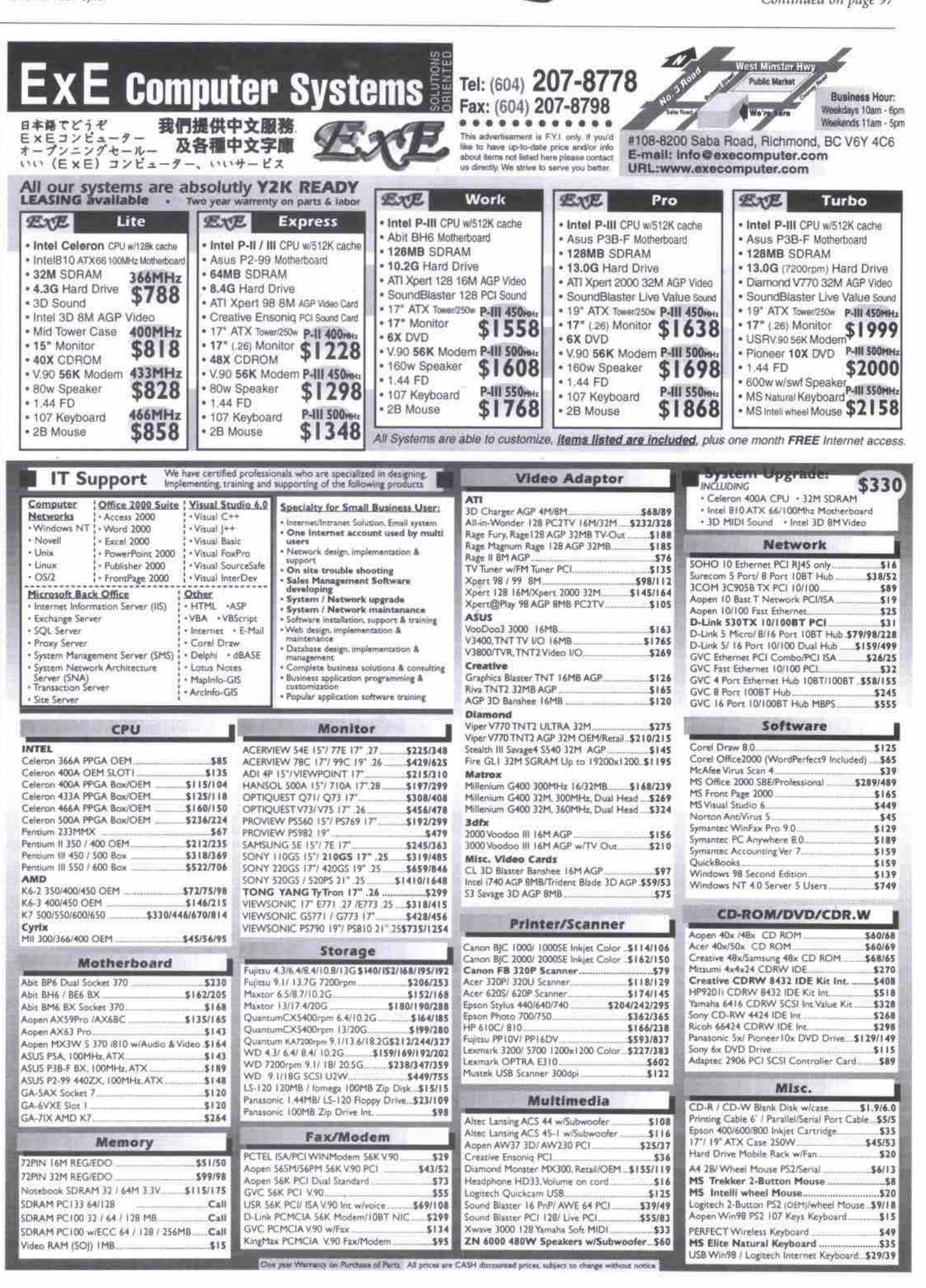

THE COMPUTER PAPER BC EDITION www.canadacomputes.com JANUARY 2000 95

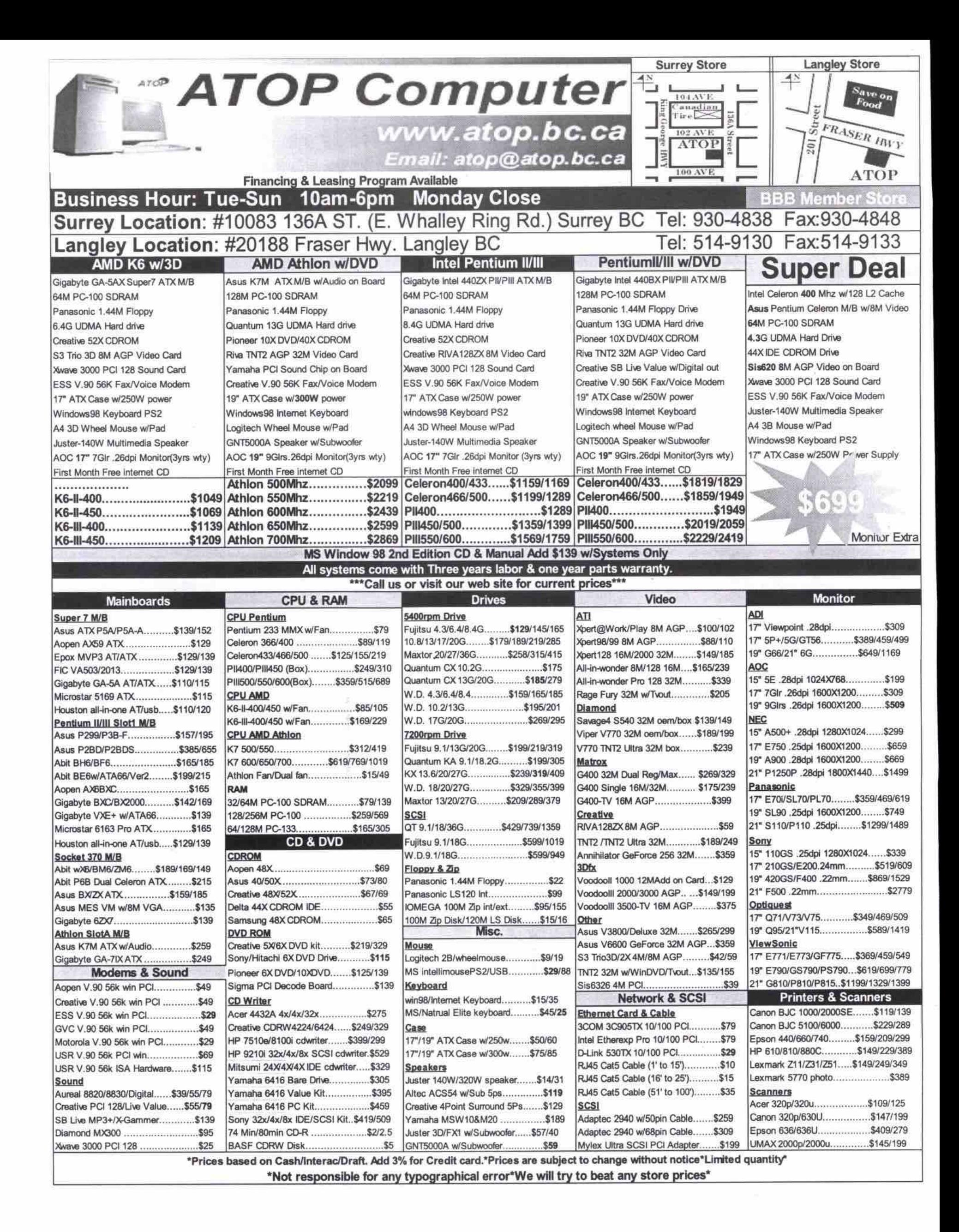

#### **It's a snap!**

Continued from page 95 **downside? Floppies store only** 1.4 MB of data, which limits the **number of shots you can put on one diskene. Despite this limitation, Mavlca cameras use good compression formats to fit** a lot of pictures and MPEG **video onto a single floppy.**

**The FD-91 is at the top end of** the Mavica line. It has a 14x opti**cal zoom and a long-lasting propri-**

etary battery. Like other Mavica models, this is an exceedingly large and heavy unit (mostly **due to the lens). Although the LCD-based optical viewfinder is a nice touch. the rubber guard around it makes it awkward to use if you wear glasses. The camera is also quite expensive, especially considering its maximum resolution is 1,024x769 (less than I megapixel). Users who really value the Duppy disk-based «amera may find it worthwhile, but the price tag is a little too high for almost everyone else. At this price point, many users may want instead to take a lonk at the Sony's Cybershot line. which uses Memory Stick storage media. Highlights •** 14x optical zoom tens for amazing telephoto range.

- Floppy diskette storage for nearly universal PC compatibility.
- Reasonably good battery life.
- Full-motion video ahd audio recording.
- LCD-based optical viewfinder shows you exactly
- what you're shooting, with only a fraction of the battery ase of **Ihe** targe LCD panel.

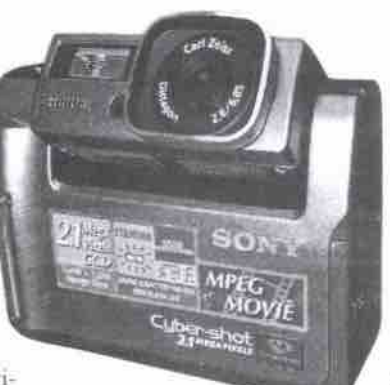

#### **Sony Cyberghot OSC-F55**

Suggested retail price: \$1,299 Tef. 41 **6-499-** I41 4 http://www.sony.ca **S o n y ' s Cyhershot line switches from floppies to the** new Memory **Stick technology, and what this line**

**loses in terms of easy-to-transfer media. it more than makes up fur it in terms of power.** The lack of an optical viewfinder will put off **more serious photographers (especially** because the LCD viewfinder can be hard to view in bright sunlight), as will the lack of an **optical zoom. This is too had, because the camera's Zeiss optics are of exceptional quality, and the 2.l-megapixel resolution offers high-quality shots. Sony's prominence in the audio/video world also shmes through in this camera, which features not only still capture, but MFEG capture with both video dnd audio. As a multimedia device, this one definitely scores high on the fun meter.** Highlights

- Exceptionally high quality swiveling Zeiss lens.
- 2.1 megapixel resolution.
- MPEG video with audio mode
- Comes with PC Card adapter for Memory Stick media.

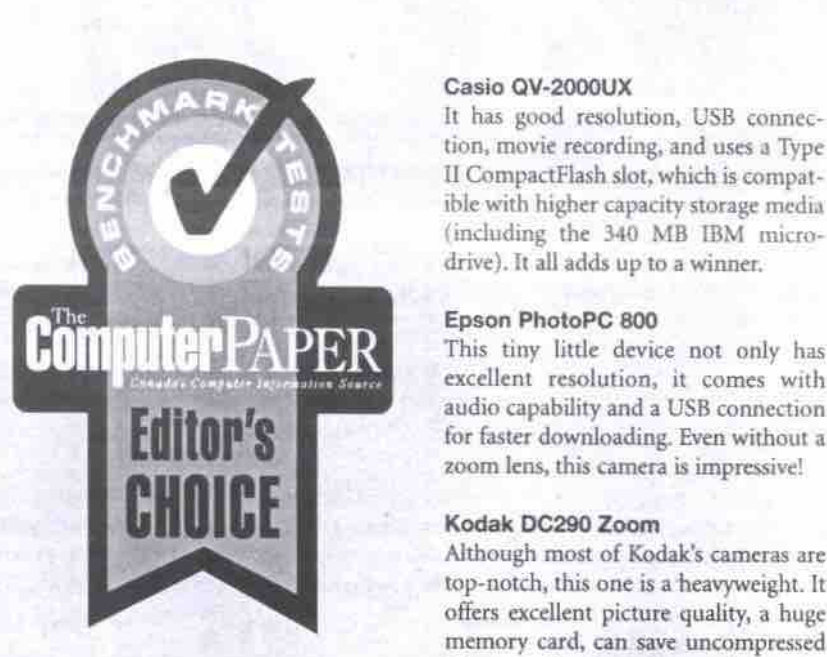

#### **Cagio OV-2000UX**

It has good resolution, USB connec**tion, movie recnrding, and uses a Type II CompactFlash slot, which is compatible with higher capacity storage media (including the 340 MB IBM nucrodrive). It all adds up to a winner.**

#### Epson PhotoPC 800

excellent resolution, it comes with **audio capability and a USB connection tor faster downloading. Even without a zoom lens, this camera is impressive!**

#### **Kodak DC290 Zoom**

**Although most of Kodak's cameras are top-notch, this one is a heavyweight. It** offers excellent picture quality, a huge memory card, can save uncompressed **files and offers lots of manual control.**

#### **Nikon Coolpix 850**

**The newer members of Nikon's** Coolpix line all have 2.1 megapixel res**olution and feature TIFF file storage. The 950. however, gives users a lot** more control over the output, and fea**tures a swiveling lens section for added versatility, Cl**

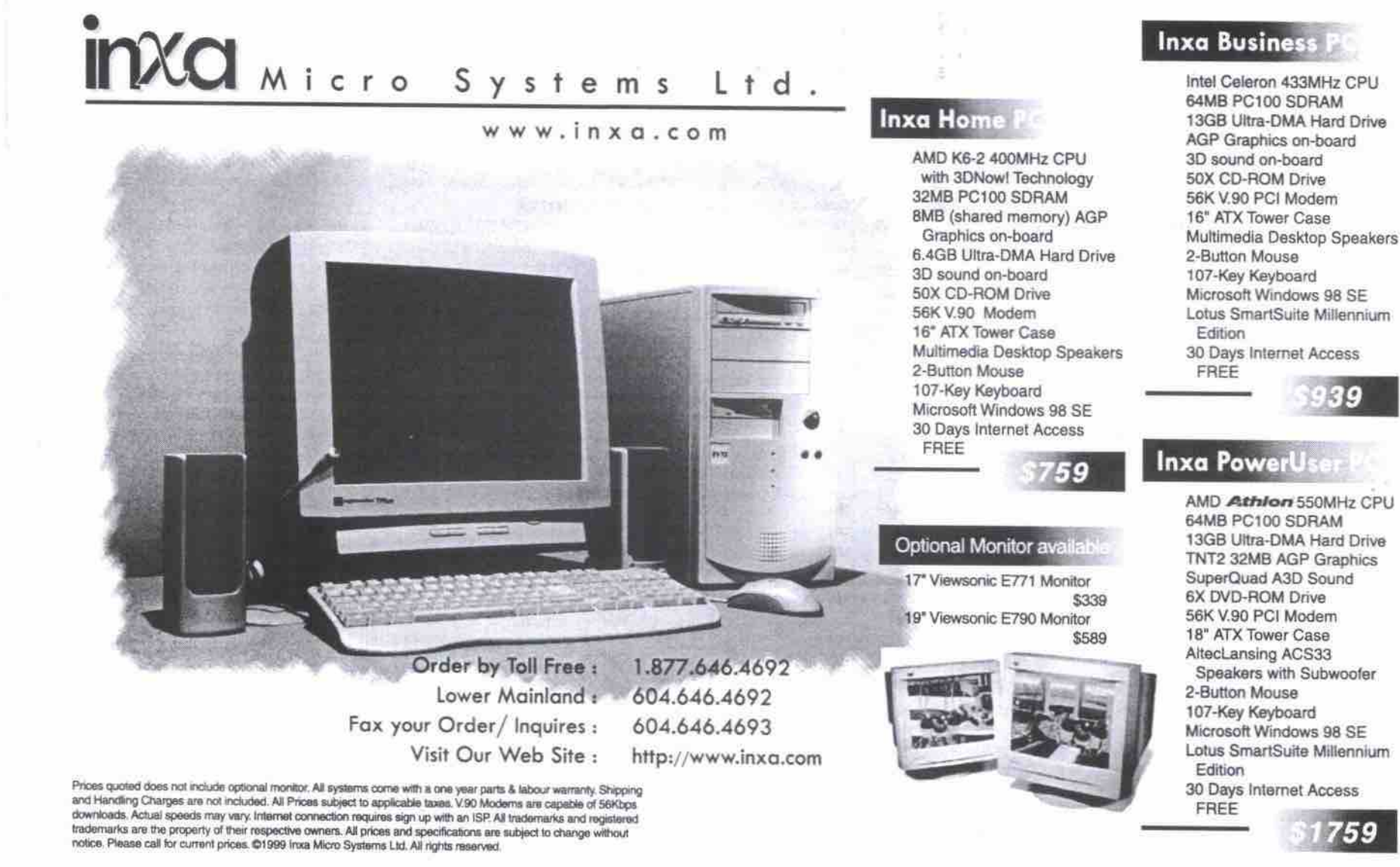

THE COMPUTER PAPER BC EDITION www.canadacomputes.com JANUARY 2000 97

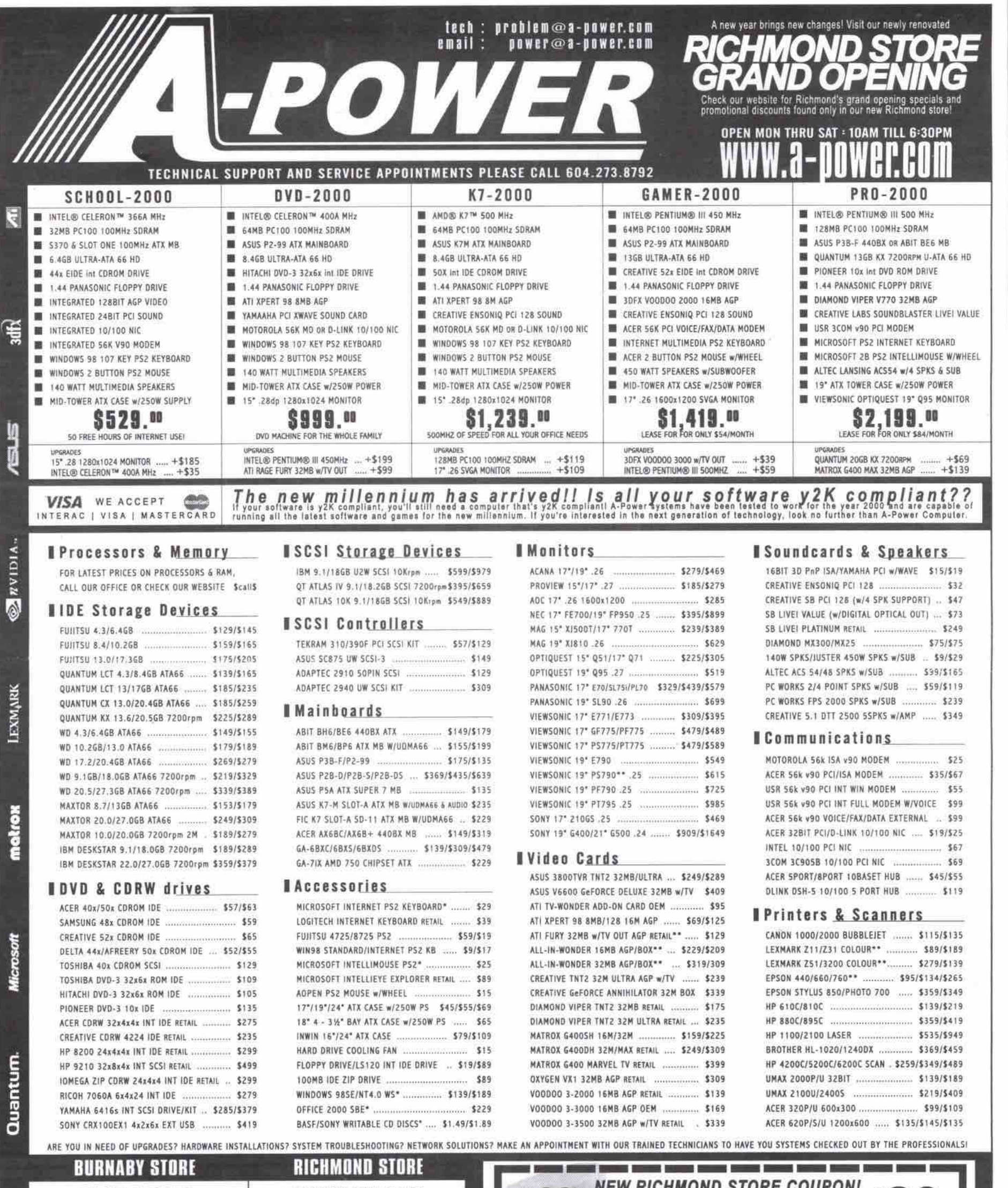

SAO NEW RICHMOND STORE COUPON!<br>
Come down to the new Richmond store with this coupon and<br>
Theoretic \$10 dollars off any component purchase or \$20 dollars<br>
off any system purchase. Valid only in the Richmond store! #101-11211 Bridgeport Rd<br>Richmond, BC V6X 173 3764 East Hastings St<br>Burnaby, BC V5C 2H5 I I **Experience**<br> **Experience**<br> **Experience**<br> **Experience**<br> **Experience**<br> **Experience**<br> **Experience**<br> **Experience Example 2**<br> **Example 2**<br> **Example 2**<br> **Example 2**<br> **Example 2** This experience of the line of the state of the state of figures in the state of the figures of customers. This couple has a particular to the couple of the specific transmission of the specific or the specific or the spec  $\frac{\text{A}}{\text{M}}$ "Sold with system one<br>"Price reflect an atter<br>mail in rebate PHONE: 604.570.0766<br>FAX: 604.299.2544 PHONE: 604.273.8868<br>FAX: 604.273.8280

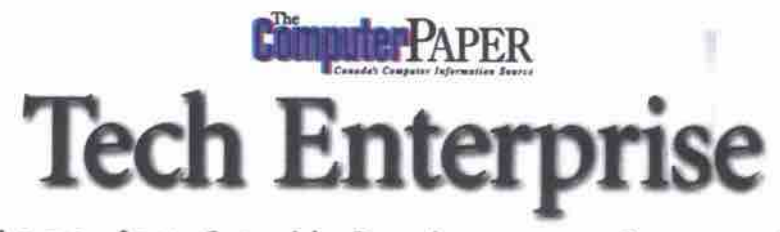

**Techno l o g y So l ut i o n s f o r Sma l l Bu si n e s s • Co n n e c t i n g Home a Wo r k**

# Selling the electronic storefront

E-commerce solution providers are doing more to get reluctant Canadian companies online

> "In the U.S., it helps that **because most of the e-** <sup>Joe Green, director of telecom</sup> and Internet research for the commerce technology has been developed in the U.S. Canada) says many Canadians there is just a lot more **Interpreteral meta** from Canadian companies, but buzz about the industry." online presence.

commerce providers, 60 percent<br>of those online dollars went to non-Canadian companies.

**Data Corp. Canada (IDC want to buy goods or services many simply don't have an**

number of business retailers<br>offering business-to-consumer e**commerce is falling," Green adds. "The number of businesses in** *— Brent Halyerson,* **Canada conducting business-to-***Multiactive Software* **business** e-commerce and the

**he slow rate at which Canadian businesses are catching the elec- The Retail Council of Canada study also found only 26 percent of tmnic commerce (e-commerce) wave is causing many home- Canada's top retailers are selling online, compared to the 50 percent of** grown shoppers to send their online dollars down to the United the top retailers in the U.S. And this reluctance by Canadian companies This, at least, is the feeling being expressed increasingly by many ana- rush. In 1998, U.S. consumers spent nearly US\$3 billion online, and this

**These shoppers are buying everything from computer equipment and reluctant to get online? Some analysts and e-commerce leaders say**

#### **By Tom Venetis**

**States. to launch an online presence may cost them big in this year's Christmas** T

**1**

lysts and e-commerce solutions companies. According to the Ottawa- year, New York-based industry analyst Jupiter Communications pre**based Retail Council of Canada, Canadian online shoppers spent about dicta Americans will spend US\$6 billion. \$668 million in 1998, a 156 percent increase over the previous year. So the question must be asked: Why are Canadian businesses software to music, books, games and even cars. While this is great for e- Continued on page 100** 

Wireless email no longer a fantasy

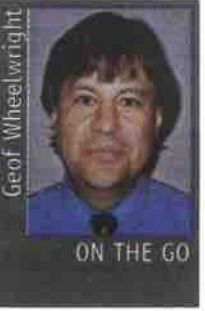

**a product of the new millennium. It has long been a "holy grail" for mobile computer users. For years. we have been inundat- «d with images of people sending email from** the beach, from the **back of a taxi or from**

**the top of a mountain. Yet when you looked into the technology required to do any of those** things, it was often difficult to use, slow, **expensive, unreliable — or not invented yet. I** know this to be true from long and bitter experience, having sent my first "email from the beach" back in 1987.

**In those days, the dosest you could get to a wite)ess experience was to take a mobile computer and a large, bulky thing called an acoustic coupler, which you latched onto the esrpiece and mouthpiece of an equally bulky** (and often unreliable) mobile phone.

**We have come a long way since then.**

**less email is not merely** Wireless email is now available in a variety of **forms — and at prices that compare quite favour ably with standard mobile phone calling charges. Wireless email attached to notebook computers (using devices such as a wireless modem operating over the Mobitex network** and using services such as Burnaby-based **Infowave Software's Infowave for Exchange) has been around for some time. But for those who want wireless email without a notebook computer, here are a few of the wireless email options I have tried in recent months:**

#### **Nokia Communicator 9000i**

This is probably the oldest self-contained wire**less email gadget you'U currently gnd on the** market. It is basically a "smartphone" that **indudes email functions, a Web browser, text** processor, calendar, address book, fax and **spcakerphone functions.**

**Probably the best thing about the Communicator 9000i — from a wireless email** parenactive, is that you can use it with any **standard email account. You don't need to sign up for a special wireless email service. If you** use a PCS/GSM-compatible service, you just

**plug in the phone number of your existing Internet service provider (ISP) along with your incoming and outgoing email details and the Communicator 9000i does the rest for you.** File attachments are handled intelligently by **"leaving" them on the email server so that when you next log on with a desktop or note**book computer, you can pull them off.

**There is, however, one major downside to** the Nokia Communicator 9000i: the price. At **\$1500, it is probably out of the league of most email users.**

#### **Research In Motion Inter@ctive Pager 950**

If you want a small device for sending and **receiving email, you can't do much better than this. Produced by Waterloo, Ont.-based Research In Motion (RIM), this tiny pager indudes a miniature QWERTY keyboard and the ability to send and receive messages of up to 16,000 characters (about 2,700 words). Just how small is it? It is only 196x0.97x036 cm (3.5x2.5x.93 in.) and weighs a mere 112 g (4 oz.) — even with that tiny QWERTY keyboard, an LCD screen capable of displaying eight** an LCD screen capable of displaying eight<br>Continued on page 102

## **Sharing, rights, and permissions**

B ack in the early days of the personal<br>computer, spreadsheets were the<br>dominant application, and the pri**ack in the early days of the personal computer, spreadsheets were the mary reason for many computer purchases. It was quite com-**

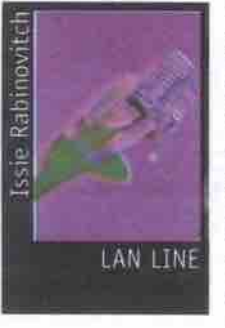

**mon for someone to power up a new** computer, load **Lotus 1-2-3, stare at the blank grid of rows and columns, and wonder what to do next. The situation is similar today for the novice network administrator.**

A default installation of a network opera**tion system, such as Windows NT Server, just sits there. of no use to anyone until the administrator performs certain tasks.**

**Iet's assume NT Server 4.0 and all of the relevant hardware have been installed successfully. Our server is the PDC (primary** domain controller) and indeed, the only **server in the domain. This is the simplest situation possible, chosen so that the basic concepts aren't obscured by extraneous details.**

#### **Accounts and groups**

The first task is the creation of user **accounts, for which we use** *User* **Manager** for Domains. This is an easy-to-use appli**cation, but if the network administrator doesn't have a dear strategy in mind, things can get messy in a hurry.**

**A consistent loy'n name scheme needs to be developed, usually based on some combination of Erst and last names that can be up to 20 characters long. The three most common schemes are represented by the fogowing examples: jsmith, janes. and** jane.smith. Next, a decision needs to be **made concerning the creation of groups. Users acquire the rights. permissions, and** capabilities assigned to the groups they **join. Being added to a youp never subtracts rights. This is an elII«ient way in which to assign permissions to individuals. NT Server creates a number of groups by**

default, such as the powerful **Administrators or, at the** *other* **end of the scale, the Users group. Members of the** Administrators group have the ability to do **virtually anything, while members of the** Users group have essentially no administrative powers. There are specialized groups, **like Print Operators and Backup Operators, which are similar to Users but with the particular rights required to perl'orm the tasks they have been assigned. It is possible for a** user to be a member of multiple work. user to be a member of multiple groups. As mentioned above, if a user is assigned a per-<br>*Continued on page 102* 

THE COMPUTER PAPER BC EDITION www.canadacomputes.com JANUARY 2000 99

#### Selling the electronic storefront Continued from page 99

it's partially due to our much touted conservatism

"It is a wait-and-see attitude," suggests Brent Halverson, president of Multiactive Software Inc. in Vancouver, B.C. "In the U.S., it helps that because most of the ecommerce technology has been developed in the U.S. there is just a lot more buzz about the industry."

But a more fundamental issue may be one of cost and education. While many have touted the business necessity of getting online, the cost of doing so can be prohibitive to smalland medium-sized businesses.

A recent study conducted by researchers at IDC's U.S. headquarters in Framingham, Mass., found that while the Internet economy will grow to more than US\$1 trillion in 2001, and up to US\$3 trillion by 2003, the key factors for many companies wanting to cash in on this

boom will not just be getting online, but getting the necessary infrastructure in place to do so. And that infrastructure is not cheap or very easy to put into place.

In order to tackle this problem, Vancouverbased Strategic Profits Inc. offers small- and mid-sized businesses a turnkey package that helps them create an online business relatively easily and quickly.

"It is an entry-level product that costs about \$350, and which gives businesses about \$1,600

**ASSEMBLE AND** 

**DESIGN WEBSITE** 

Do it yourself, or let us

design it for you

TU.

**COPY YOUR** 

**HOMEBASE** 

**INTERNET'S** 

**FILES TO** 

**SERVERS** 

worth of tools," says Catherine Clarke, president of Strategic Profits.

The tools give a business access to a secure shopping cart or order system, real-time Web payment transaction systems, Internet marketing, and online training and seminars.

Clarke says the seminars are a key component to helping small- and mid-sized business make a successful stab at e-commerce by helping them understand what they should be doing to get there. She says that when she speaks at various e-commerce seminars around the country, she is struck not so much by how many people say they want to get online, but by how few actually know how to do it.

"If they are novices, they need to assess business and marketing strategies based on their objectives and goals," Clarke adds. "When I speak to an audience, what is appalling is only about five percent of the people in the audience have put together a business plan and marketing objectives based on their goals. They really have no clue why they are putting up a Web site."

#### Spreading the word

Education is now a growing trend in the ecommerce solutions industry. Where a few years ago it was simply enough to create a set of tools for getting a Web storefront up, it is now just as important to teach people what to do after that storefront is up.

Normand Naniel, general manager for the Montreal, Que.-based MetaLink Group Inc. says consulting work is now a big part of his e-commerce business, as he finds more companies trying to understand how to successfully start up and use an e-commerce site.

'What we have done is develop a methodology for creating a Web strategy that will get a consensus between the communications and marketing people, the technology people and the production people," continues Naniel

The methodology allows a company to clearly identify its objectives for getting online, find out what kind of e-commerce technologies it needs to achieve those ends, and what changes a it may need to make to be more ecommerce savvy.

While this kind of examination may sound like something only large corporations can indulge in, Naniel says he deals with many small companies and startups in his consulting practice.

You need to have a concrete plan that will give benefits back to the shareholder, or corporate bosses, or just the owners," Naniel adds. "That is why you are seeing more [e-commerce] companies not just understanding the technology needs, but also the business needs as well."

#### The missing links

Certainly that is what Rare Medium Canada Inc. in Toronto offers its small- and mid-sized business clients. Not only does it help clients create a basic storefront, it offers customized solutions that can comprehensively reach a company's vertical markets.

At the same time, Rare Medium tries to bridge an important gap that is often created when a company moves online: the gap between the front-end Web storefront, with its order taking capabilities, and the back-end processes that allow a business to fulfill its orders.

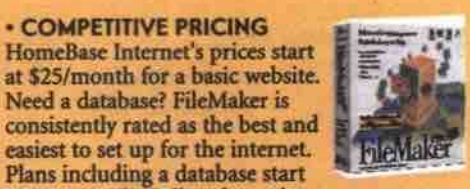

Plans including a database start<br>at \$25/month. Call us for a plan that will meet your needs or check us out on our website at www.hbase.net

Host your Website on the Internet

**Basic Website starting from** 

**WHY CHOOSE** 

**COMPETITIVE PRICING** 

Need a database? FileMaker is

**HOMEBASE INTERNET** 

**TO HOST YOUR WEBSITE?** 

**My**/month

**. TRACK YOUR WEBSITE ACTIVITY** Keep track of your website with our optional<br>web tracking software.

**\* SUPERIOR TECHNICAL SPECIFICATIONS** HomeBase Internet offers very fast bandwidth connections at great prices. Located on a major internet artery, the company is connected through a<br>huge pipe to the Internet. HomeBase Internet,<br>offers state of the art computers, software and fast bandwidth connections.

#### **FEATURES:**

- 6 OC3 Internet Connections<br>Powerful PC and Macintosh server computers
- **Switched network**
- **UPS Power Backup**
- Physically secure site **ICSA** certified firewall
- Hourly, Daily, Weekly backup available
- Co-location available **SSL Secure Server available**
- Money-back Guarantee
- **B Pro is a Finginiered Tra**

**SERVE THE WORLD-YOUR PRODUCTS** 

AND SERVICES ARE **AVAILABLE TO ANYONE ON** THE WORLD WIDE WEB

A BRILLIANT IDEA

· basic website

eCommerce

· online stores

**Intranets** extranets

· online calendars

· online directories

· image databases

online surveys

· customer feedback

**STRIKES YOU** 

## **Web Hosting Package Prices**

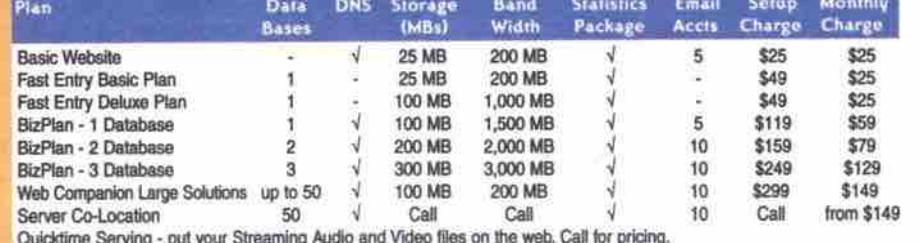

BSIT

FIVE STEPS TO GETTING YOUR BUSINESS ONLINE

Putting your Company on the Web with HOMEBASE INTERNET

**SET UP AN** 

**HOMEBASE** 

**INTERNET** 

**ACCOUNT WITH** 

**NEW! MS TERMINAL SERVER Application Hosting** Access data from anywhere through terminal client software. Multiple offices can share your databases by hosting your virtual head office with us. No HTML coding. Full desktop control. Local printing. Starting from \$69 per user.

![](_page_99_Picture_43.jpeg)

**CALL TOLL FREE**<br>(888)748-0668 AIL: INFO@HBASE.NET VEB: Suite 1150, 555 West Hastings Street<br>Vancouver, BC, Canada V6B 4N5

A joke that often makes the rounds at ecommerce events is of s business that has a flashy Web storefront with all the latest bells and whistles and takes credit card orders, but spits out a piece of paper with information that later has to be typed into the system by some poor soul later in the day.

What Rare Medium does is work with a variety of third parties, developing ways to link a business to a supply chain and distributor so it can better fulfill its orders.

"There are opportunities to work with third parties that can do that," says Greg Rubidge, managing director for Rare Medium. "Our firm acts as a conduit to the other companies in the industry who can make that happen."

Addressing the problems of linking a business's front- and back-ends is one of the goals of Multiactive Software's Entice! Solution. Released in the summer, Entice! is touted by the company as a "customer-centered solution" for the mid-market that organizes all of the storefront activities on an e-commerce site and connects them to the back-end processes, which it also automates.

At the simplest level, Entice! uses the Internet to help a business generate, qualify, distribute and respond to an online customer in much the same way it would deal with a customer who walked through the **front door of** a physical store looking to buy a good or service.

"Entice! is a solution **that** is made to transition a business into an e-business by integrating the sales, marketing and service functions onto the Internet," says Multiactive Software's Halverson. "A lot of companies I've talked to have not made that connection, or just don't think it is an important issue **to** connect the front-end Web storefront to the back-end office and business processes. They<br>still believe that the ultimate sale will be still believe **that** the ultimate sale will be made through traditional means, whether it is a phone call or a face-to-face meeting with a sales representative."

#### Staying omine<br><sup>D</sup>

But one major stumbling block still remains for many small- and mid-sized companies: a large part of the cost of creating an e-commerce solution is not just getting the various components put together, it is the long-term<br>cost of keeping the solution running. That is cost of keeping the solution running. That is why there is a growing trend among many ecommerce solution companies to offer host-<br>ing services, in which they not only create ing services, in which they not only create the site, but run it on their own servers, taking care of any technical problems that may

arise. what we are finding is a growing number of requests for site hosting, and we see hosting<br>as a condition for a sale," says MetaLink's Naniel. "In the last two to three years, our relationship with customers often involves hosting their Web sites. That is because a company's IT their Web sites. That is because a company 311 crew finds **that** a Web site is something they cannot manage."<br>Clarke says Strategic Profits also hosts e-

commerce sites for the simple reason that clients want to make sure that once they make the leap online they stay there—only shoppers the leap online they stay there — only shoppers are not very sorgering or outages or poor service due to server problems.<br>"It's less expensive to outsource the site for a

small business than to host a server themselves," Clarke adds.

And certainly that is the proposition SaskTel and Netscape are touting with the recent announcement that SackTel will be delivering announmnent that SaskTel will be delivering

nesses. hosted e-commerce solutions through Netscape's line of enterprise software and professional service organization. The association allows SaskTel to offer services ranging from bill presentment and payment, to secure online ordering to small- and mid-sized busi-

"So a small business now does not have to go out and buy all of the capital investments and software, and then do all of the integration work," says Jonathan Tice, senior director for

e-business." marketing at the Sun-Netscape Alliance in Toronto. "Until recently, most services that were created for small businesses were of a pure technology kind, and they often were not very functionally rich, or lwerel too capital intensive and expensive. So many small businesses could not get onto the Web to conduct

When looking at what e-commerce solution providers are doing to help businesses get online, IDC Canada's Green is optimistic: "It is not too late and we are going to see, in the next year, a rapid improvement."

"We've seen Chapters, Indigo and Future Shop go online, and the Retail Council of Canada and federal government are really trying to encourage Canadian businesses to adopt an e-commerce way of doing business. And when you say we are falling behind, who are we falling behind? The U.S. But we are ahead of most other places in the world like Europe, Japan and Asia." **0**

![](_page_100_Picture_19.jpeg)

**MADE IN KOREA** WWW. Zntech.com  $\mathbb{Q}$  ( $\mathbb{Q}$ )  $\mathbb{C} \in \mathbb{Q}$ 

![](_page_100_Picture_22.jpeg)

![](_page_101_Picture_0.jpeg)

39<br>44<br>44<br>59<br>44

redhat **Stephenox** 6.1

REFERENCE

3D HOME ARCHITECT DLX29<br>
3D HOME DEBIGN SUITE 38<br>
3D HOME INTERIORS<br>
2D HOME INTERIORS<br>
8D HOME INTERIORS<br>
5 CANDIAN STUDENT ENCY34<br>
CANDIAN STUDENT VAT MKR 25<br>
COMPTON'S REF COL<br>
2D SNGATIA 2000 RP ST<br>
2D ENCARTA 2000 RP

QUICKBOOXS PRO<br>SIMPLY 3D<br>SIMPLY ACC V 7<br>SIMPLY SPK &VOICE TYPE<br>WINFAX 9 BASIC<br>WINFAX PRO 9 PRO

**PARTICH** 

A.

Zultime

**CHILDREN**<br> **BARBIE PASSION**<br> **BARBIE PROINCE CLUB**<br> **BALBIE CLUB**<br> **BALBIE CLUBB 1233**<br> **BALBIE CLUBB 1233**<br> **BALBIE CLUBB 1233**<br> **BALBIE CLUBB 1244**<br>
CLUBB GOVER BARBIE 244<br>
CLUBBON ALGERS AND CRUBBON<br>
DAVIDSON BARBIE 32 LINUX LINUX<br>
APACHE<br>
ARACHE<br>
ARACHE BE ADVANCED TOPICS<br>
BE ADVANCED TOPICS<br>
BE ADVANCED TOPICS<br>
BESPECIFIC (BEOS APPS)<br>
CALDERA OPEN LINX 2.3<br>
CORE WE SUD ASSEMBLED<br>
PRECISE AND SOMETE REF<br>
HACKER BEO COMPLETE REF<br>
LINUX COMPLET BE DEVELOPERS GUIDE 50<br>
BEOS RAS<br>
BEOS RAS<br>
BEOS RAS<br>
BEOS RAS<br>
BEOS RAS<br>
BEOS RAS<br>
CALDERA OPEN LINX 2.3 49<br>
CALDERA OPEN LINX 2.3 49<br>
CALDERA OPEN LINX 2.3 49<br>
DEBIAN OPENELAL<br>
PERE BBD COMPLETE 64<br>
DEBIAN OPENENTES<br>
FRE LINUX JOURNAL 6<br>
LINUX JOURNAL 6<br>
LINUX WEB TOOLS 39<br>
PERL MAX WEB TOOLS 39<br>
PERL MAX WEB TOOLS 39<br>
PERD HAT 6.1 - DLX<br>
RED HAT 6.1 - DLX<br>
RED HAT 6.1 - DRA 6.1 - PRO<br>
RED HAT 6.1 - PRO 974<br>
SAMBA<br>
SLACKWARE 7 - 249<br>
SLACK

DAVIDSON MATH RL PALE 18<br>
DAVIDSON MATH RL PALE 19<br>
DAVIDSON MEADING RL POLE 29<br>
DAVIDSON READING RL VOC 19<br>
DAVIDSON READING RL VOC 19<br>
DAVIDSON READING RL VOC 19<br>
DAVIDSON READING RL VOC 19<br>
DAVIDSON SEAL DE VC 19<br>
DAVID

![](_page_101_Picture_4.jpeg)

![](_page_101_Picture_444.jpeg)

 $$5.5$  SAI ADAM INSIDE STORY<br>AMAZING WRITING MACHINE<br>AMAZON TRAIL 2<br>BRIDGE OLYMPIAD<br>CARNEN SANDIEGO JR<br>CROSSWORDS

CARNEY SAMULTOO JR<br>CROSSWORT SAMULTOO JR<br>CROSSWORT SENCY BE<br>COMPTON SENCY BE<br>DESTINATION RAINFOREST<br>DESTINATION RAINFOREST<br>DESTINATION DERST<br>EXATIFIESCE 2<br>FR-REAGY FOR SCHILL FRACE SHIP<br>FR-REAGY FOR SCHILL FRACE SHIP<br>FR-RE MARIO'S EARLY YEARS<br>MONTY PYTHON'S LOONY BIN<br>MONTY PYTHON'S LOONY BIN<br>ODDWORLD - ABES ODYSSEY<br>ORLY'S DRAW A STORY<br>POSTAL

POSTAL<br>PRINT MASTER SUITE<br>PUTT PUTT GOES TO THE MOO<br>READER RABBIT READING 1 **READER RABBIT READING**<br>**SESAME ST ART WORKSHOP**<br>SPACE QUEST 6 **BEACE WOEST &<br>SPEC OPS<br>STORYBOOK WEAVER<br>STUDENT WRITING CENTRE** 

#### Sharing, rights, and permissions Continued from page 99

mission via membership in a particular group, that permission is not lost as a result of membership in another group that does not have equivalent permissions or rights.

Suppose there's a printer on the network reserved for users of an accounting application. It would make sense to create a group called Accounting consisting of these people, and assign the right to use this printer to this group. If there is a group of users with a particular set of requirements that isn't already covered by an existing group, it's good practice to create a new group with a descriptive name.

A Windows NT Server is likely to share resources such as files and directories, and printers. Increasingly, server-based applications, Internet access, fax serving, and email are being added to the mix. Modems and scanners are other possibilities, but they are still rare.

#### Printer sharing

Let's look at how a printer is shared. In the simplest situation, the printer we want to share is physically connected to the server. If it is connected to another computer on the network, or perhaps a print server, the concepts are still similar.

First it needs to be installed. This is done under NT in much the same way as under Windows 95/98. Next, the printer must be shared. In a small office, it is typical to give everyone full access to the printer. Since it is likely that everyone is a member of the Users group, this is accomplished by giving full control to the Users group. It is not necessary to give permissions to individuals.

Sometimes, it is desired to restrict access to the printer, or to give some individuals less than full control. The four permission levels for printers are no access, print, manage documents, and full control. Perhaps the Administrators group would be given full control, the Users group print access, and some other group the right to manage documents (i.e, managing the print queue).

If the server is running Windows NT Server 4.0, and all of the users are running

#### Wireless email no longer a fantasy Continued from page 99

lines of 28 characters, and software for storing email addresses, sending and receiving mail and acting as an alarm clock.

In Canada, the pager sells for \$599. At least that's what you pay if you buy it from Rogers Cantel, as the underpinning for its Cantel AT&T Interactive Messaging service. That purchase price drops to \$475 if you sign a twoyear contract for the Cantel AT&T Interactive Messaging service. The pager can also be leased for \$27 per month with a two-year messaging service contract (with a \$10 buy-out at the end of the lease). Over and above that, the company offers three monthly usage plans for the pager. These plans start at \$16.95 per month for a "short message" service with a limit of 50KB per month, \$29.95 per month for a "messaging plus" service with 250KB of messages per month and "elite messaging" that allows you to send and receive up to 500KB of data per month.

#### FidoPro

Now suppose you don't want to buy a specialist gadget to do wireless email. Instead, you

NT Workstation 4.0, then no additional drivers need be installed. If, as is more typical, there's a mix of Windows 95/98 and NT Workstation among the network's users, then Windows 95/98 drivers for this printer should be installed on the server, as well. The reason for this is to reduce the administrative burden of providing printing services for

users. What does a user do to connect to and use a shared printer for the first time? There are several methods, but the one I find to be easiest involves navigating to the printer in Network Neighbourhood. It will be listed under the server name, along with all of the other objects being shared on the server. Double-clicking on the printer will download the appropriate print driver to the user's local drive, and install it. That's why it's worth taking the extra step of installing print drivers on the NT Server for other operating systems. If the driver is updated on the server, it will be updated automatically on the workstation

#### Directory sharing

Directories are shared in much the same way, but the details are naturally different. Once a share is created, the next step is to set the permissions on that share. There are four levels of share access: read, change, full control, and no access. The difference between change and full control is that someone with the latter permission can change the file and directory permissions, a feature available only on drives formatted under NTFS. If the administrator needs more granular control over permissions on a resource than share access provides, the only way to accomplish that is by using NTFS permissions. When this is done, the permissions on a resource are the lesser of the permissions granted via share and NTFS.

Another benefit of using NTFS on a drive is the ability to compress files and directories. Since NTFS compression is a part of the operating system, and not a bolted-on feature, it is safe and efficient. With modern hardware, the performance hit is scarcely noticeable. O

just want to be able to send and receive short email messages directly from a regular mobile phone. In fact, you can already do this on a number of mobile phone services using an Internet "gateway" to the global Short Message Service (SMS). But such services are typically not that easy to use or understand.

For this reason, Microcell has launched something it calls FidoPro, which is essentially a package of services based around its Fido phones and calling plans. FidoPro combines a Web-based email service with a mobile phone-based email service that is designed to allow you to send and receive messages to the same email address-from either your phone handset or the Fido Web site. A number of other phone features are included in the \$8 monthly cost of the service, including audible notifications on the phone when you have an email, call display and "instant reply," which allows you to return voice calls by pressing a single button on the phone.

The service also requires that you buy an initial \$25 FidoPro software package (for which you are given a three-month credit on the FidoPro service). Q

Quality products at lowest wholesale prices

![](_page_102_Picture_1.jpeg)

![](_page_102_Picture_119.jpeg)

12.00 noon to 5:00 pm All prices are cash discounted.

No. 5 R.

Ikca

Saturda

Warranty: 1 year parts & 3 years labour

![](_page_103_Picture_0.jpeg)

![](_page_103_Picture_1.jpeg)

We are the only office panel manufacturer of office panels in British Columbia. These economical line of panels can be made to any size in half the time of our competitors. Our 2" thick panels come in full fabric, half glass, full glass and have our standard raceway for network cables, electrical wires, telephone wires etc.

## **Flexispace: Artwright®:**

We are the distributors of this durable line of office and computer furniture. Scratch and bum resistant surfaces, epoxy coated metal, wire management are all standard items. From executive workstations, computer tables, printer stands and more. Backed by our 5 Year **Warranty** 

![](_page_103_Picture_6.jpeg)

![](_page_103_Picture_7.jpeg)

As a perferred Nightingale dealer, we supply offices with all types of seating. Operator, management, visitor, reception chairs and much more. Many styles of fabrics to choose from. This ISO 9002 company has been sucessfully suppling offices with chairs for over 71 years.

## **Nightingale: Space planninyc**

Are you having problems trying to figure out how to fit more employees into your existing floor space or need someone to design your new office space? Let our Architect/Spaceplanner do it for you. We can help you maximize any floor space and help you choose the right fumiturefor it.

![](_page_103_Picture_12.jpeg)

![](_page_103_Picture_13.jpeg)

"Ask us about leasing and deferred payment program!!!" **YISA**

![](_page_103_Picture_15.jpeg)

![](_page_103_Picture_16.jpeg)

**Elite Systems Inc., A9-5279 Still Creek Ave, Burnaby, BC. V5C 5VI** lite Systems Inc., A9-5279 Still Creek Ave, Burnaby, BC. V5C 5V1.<br>'' Local Phone: (604) 878-1096 Fax: (604) 257-6800 Toll Free: 1-888-278-9744 Internet: www.artwright-elite.com Email: wvanbeek@home.com

![](_page_103_Picture_18.jpeg)

# ternet A CASS  $(Save up to $1,000)*$

![](_page_104_Picture_1.jpeg)

Busy signals, socket connection errors, a strange ringing in your ears that reminds you of a modem that can't make a connection. Dial-up is fine for the average browser, but doesn't your business deserve better? It's time to pick up the pace and leave your competition in the cyberdust with Dedicated access. With the \$1000 you'll save on set-up costs, isn't it worth it? Only Netcom offers you a full range of comprehensive Dedicated Internet Access Solutions for all your business needs! All with a 30 day Risk Free Guarantee and an ongoing 99.5% Performance Guarantee!""

Think about it. Why surf when you can soar? Get your own Dedicated line and start making tracks on the Internet. By the time your competition clears the dust from their eyes, you'll be megabytes ahead.

![](_page_104_Picture_4.jpeg)

![](_page_104_Picture_5.jpeg)

www.netcom.ca "Offer ends January 31, 2000. \*\* Call or visit our web site for complete details on Risk Free trial and Performance Guarantee. Quote registration code N105.

# **Computer PAPER Platform News**

## **M a ctntosh • L tn n x • W i n dows • Pal m • Eme r g t n g T r e n d s**

# Canadian open source projects

arshall McLuhan would have had a **field day with the open source movement. Talk about "global village":**

![](_page_105_Picture_4.jpeg)

**Linux was born in Finland. LyX is centred in France. The SuSE distribution of Linux is based in Germany, and** TurboLinux was devel**oped in the Far East. FreeBSD, NetBSD and OpenBSD (dose relatives to Linux) evolved out of the creative vortex of the University of**

**California at Berkeley, while Richard Stallman's GNU Project started out life at the Massachusetts Institute of Technology (MIT), near Boston.**

**Canada is also home to some energetic open-source activities. Ottawa-based Carel Corp. previously released Coral WordPerfect 8 for Linux and has now released an entire Linux** distribution called Corel Linux. A Corel asso**ciate company, Rebel.corn. hss introduced** small self-contained, easy-to-administer Linux boxes based on the StrongARM processor. A Vancouver, B.C., startup company, Stormix Technologies Inc., has released a distribution of Linux called Storm Linux. And Calgary, **Alberta, is the home of OpenBSD, the opensource OS that some security analysts consider the most secure Unix distribution available.**

Wine is a Windows compatibility layer that allows users to run selected Windows 16-bit and 32 bit applications directly from their X Window System environment

#### **Corel embraces Linux**

Corel (http://www.coral.com) endeared itself to **the Linux community when it released Coral** WordPerfect 8 for Linux and made a basic ver**sion (miaus extra fonts and graphics) available at no charge. Coral WordPerfect 8 was the first mainstrem desktop application available for** Linux and it was a success from the instant it **hit the wires.**

**Over a million people downloaded it from** the Corel Web site within a few months of its **release, aad it is aow induded in nearly every commercial distribution of Linux. Que has** already released a book devoted to it: Using **Carel WordPerfscr 8** *for* **Linux, by Roderick W. Smith, 1999 (ISBN: 0-7897-20329, \$59.95).**

**More recently Cord bas released its own** distribution of Linux called Corel Linux. Based **the Web.** on the reliable Debian GNU/Linux (http://www.debian.org), Corel Linux adds ease**of-use features aimed at new users. Centred on the KDE interface, Coral Unux includes a** graphical installation akin to Caldera **OpenLinux 3.2 and Red Hat Unux 6.1. Following the trend of recent commercial distributions, it indudes a graphical management** tool for configuring and customizing the sys**tem, plus a feature for updating the system via**

**Corel's involvement with Linux runs deep. Seeing a potential market for its fiagship WordPerfect product, as well as its** *fuU* **oflice suite, Corel has been contributing valuable coding efforts to the opea-source** Wine project (http://www.winehq.org). Wine is **a Windows compatibility layer that allows users to run selected Windows 16-bit and 32-bit applications directly from their X Window System environment. The Wine project has bees making steady progress through the effort of volunteer programmers, but the Corel input has givea the project additional impetus.**

What Corel is assisting with in particular is a Wine API layer that will allow Corel's native Windows office suite to run in Linux, without **haviag to maintain separate Windows and** Linux development streams. If successful, this **could benefit Liaux users and Windows developers alike, forming a bridge between Unux** and Windows programming.

#### **Linux Netwinder boxes**

**user version. Corel's involvement with Linux began with a hardware initiative. It developed a small (desk-dictionary size) Linux box built around the StrongARM RISC processor. It created three versions of the box, called the Netwinder: a small-department server, a developer's box, and a thinnish-client end-**

![](_page_105_Picture_18.jpeg)

Rebel.com's Netwinder Before bringing it to market, however, **Coral sold oif its hardware division to an**

# OS 9 advances the Mac platform

# Major OS release embraces Apple's core markets and the Web

#### **By Peter Milburn**

**pple's renewed focus and discipline has gestated another major system software ease — its second in just two years. Mac OS 9 is the latest milestone offering that has been precedel by various other upgrades and updates labeled as 8.0, 8.1, 8.5, 8.5.1, and 8.6. In an industry where development cydes of more than a few years are the norm, the competition is beginning to sit up and take notice.**

#### **Mac OS 9.0**

From: Apple Computer Inc.

http://www.apple.com Recommended system requirements: Apple Power Mac **wilh 250** MB tree **hard dish** space, **84 MB RAM**

**Retail: \$149** 

Pros: Sherlock 2, multiple users, security, tight network integration with the Internet.

Cons: The look and feel of Sherlock 2, some multiple user traps and loops.

**It's no secret that the emergence of the Web has created an opportunity for Apple to coa**tinue its explosive growth and make even fur**ther significant inroads into the mainstream marketplace. The trick will be**

to have taken the MacOS9 **to anticipate how consumers will use this new medium, then carefully craft an operating system around those needs. OS 9 seems first big step to that end.**

#### **lnstallation**

Even though I've never encountered a serious **problem during a system upgrade, I always begin the process by doing a complete backup of my hard disk, induding the entire System folder. This comes in handy if you discover any extension or application** **incompatibilities after the upgrade, allowing you to easily return your hard disk to its previous state. You should get in the habit of checking for third-party extension, control pand and application compliance before you**

begin an upgrade. Probably the best **two sites to verify these issues are** Macintouch (http://www.macin-<br>touch.com) and MacFixit touch.com) and

**(hllp://www.macfixit.corn), which compile reports and** feedback from Apple and the **user community before and after each OS rdease.**

**lf you are a publisher, or own any typefaces from the Adobe library, it is essential that you update Adobe Type Manager and Type Manager Dduxe (which are**

**available for free oa Adobe's site at** http://www.adobe.com). OS 9 safely relocates the **incompatible ATM version into the Control Panels (disabled) folder. so don't enable it until**

after you have run the updater. The installer **CD-ROM also indudes updates for Stufilt** Expander, DropStuff and AppleWorks. Surprisingly, Final Cut Pro also required an **update at the time of OS 9's release, but this should be available for download from Apple's Web site by the time you read this.**

**FaxSTF 5.04 and Retrospect 4.2 are the lat**est releases compatible with OS 9. If you still **have SpeedDoubler and RAM Doubler kicking amund, I'd suggest abandoning them since** they're incompatible and aren't really neces**sary with this OS. If you own a Hewlett-**Packard Deskwriter 600 series printer, or an **HP Desk)et 600/800 series inkjet printer, you' ll have to wait for updates on HP's Web site before migrating to OS 9.**

**The last step to ensuring that your upgrade goes without a hitch is to choose the Mac OS All set in the Extensions Manager, dose its window, insert the OS 9 CD-ROM, thea restart your Mac while holding down the "C"** Continued on page 108

**106** JANUARY 2000 THE COMPUTER PAPER BC EDITION www.canadacomputes.com

Ottawa company called HCC (Hardware Canada Computing). Shortly after, HCC changed its name (http://www.rebel.com), a company that bills its Netwinder product as "hardware with an atti-

is to take Linux and add value for various markets: business, government, schools, etc. Corel still maintains a relationship with Rebel.com.

Running the StrongARM processor, the Rebel.com Netwinders use very little power and generate very little heat. The setup and administration of the pre-loaded Linux takes place via a remote PC running Windows and a Java-based Web browser. Hence you can simply pop them into a corner or into a server rack without a monitor or keyboard attached. The Netwinders have network cards built in (the server has two of them) and you can almost use them as plug and play Linux. These very nifty, inexpensive boxes appear to have a bright future.

#### Storm Linux

Vancouver startup company Stormix Technologies (http://www.stormix.com) is dedicated to Linux and open source solutions for business and home users. The company has released Storm Linux, a distribution based on Debian GNU/Linux. As with Corel Linux, Storm Linux sports a graphical installation procedure (plus the option of a text-based install), and SAS (Storm Administration System), a set of controls for system admin and maintenance. SAS comes in both graphical and text flavours. Storm Linux includes the StarOffice 5.1a suite of office applications as part of the distribution.

The primary goal of the company is to make Linux easier to use. It is contemplating things like tutorials and wizards embedded into the distribution.

What is interesting is that both Corel Linux and Storm Linux are building on the excellent but lesser known Debian GNU/Linux base. Both companies are attempting to make Debian easier to use. Storm was started by three developers: R. Garth Wood, Kevin Lindsay and Atsushi Ikeda.

#### OpenBSD

If you've been using Linux for a while, you've probably encountered references to the BSD (Berkeley Systems Division) family of opensource operating systems. They bear a strong resemblance to Linux, but their heritage is dif-

![](_page_106_Picture_10.jpeg)

OpenBSD's Theo de Raadt

ferent. They evolved out of the historically fascinating Unix developments at the University of California at Berkeley, the place where, among other important advances in OS design, the TCP/IP protocol was developed.

There are three open-source members of the **BSD** Rebel.com OpenBSD-plus a commercially supported to

OpenBSD is the only OS tude." Rebel.com's aim in which nearly every line of code has been audited for security

release-BSD/OS. All are direct descendents from the original "Berkeley Unix." OpenBSD is the BSD branch that specializes

NetBSD

and

in security. It is the only OS in which nearly every line of code has been audited for secu-

rity. In addition, it includes strong encryption programs that cannot be legally exported from the U.S. due to the export laws of that country (encryption is considered a military secret). OpenBSD is based in Calgary.

family-FreeBSD,

The OpenBSD CD-ROM proudly proclaims "Made in Canada: land of free cryptography." Continued on page 112

## **Canadian Linux Users' Exchange**

f you're a serious Linux user in Canada, you should be aware of the Canadian Linux Users' Exchange (CLUE). The goal of CLUE is to promote the use of Linux in Canada and to provide services to Canadian Linux users. Part of its mandate is to support the efforts of local user groups and to "coordinate events, corporate sponsorships, and publicity at a national level."

Joining a local user group (LUG) is one of the fastest ways to progress with Linux. Monthly meetings highlight technical subjects and the implicit peer support is a great way to get help with any problems you're having. And, not least, the Unix tradition is to wrap up each meeting with a trip to the nearest local pub. The CLUE Web site (http://www.llnux.ca) maintains a national list of local user groups.

In addition to coordinating local user groups, CLUE has undertaken an initiative that may be the first of its kind. CLUE has started a project called Learnux, a Linux educational outreach program. The Centre for Social Entrepreneurship is supplying CLUE with used 486 and low-end Pentium computers. CLUE members are installing Linux and a variety of educational applications, then distributing the computers to underprivileged students and educational organizations.

In conjunction with the Centre for Social Entrepreneurship and Starnix, CLUE has also opened the CLUE Linux Centre in Toronto. It provides a showcase, research centre, and classroom space "for all things Linux." (Photos of the centre and directions for getting there are included on the CLUE Web site.)

CLUE offers two levels of membership-Friends and Full. A non-voting Friends of CLUE membership is free. A full voting membership is \$35 annually, and full members receive the latest version of Caldera OpenLinux, a t-shirt, and various other incentives, including an email address of yourname@linux.ca. CLUE provides an excellent way for you to support

Linux.

-Gene Wilburn

![](_page_106_Picture_26.jpeg)

# **Have you been good?**

We thought so... **That's why we 're offering 6 months interest free, with no payments On all purchases!'** o.a.c.

![](_page_106_Picture_29.jpeg)

FAX: 543-4227 Toll Free: 1-800-482-4210 1-800-482-4210

FAX: (250)-861-8318

FAX: 731-7915 1-800-482-4210

![](_page_106_Picture_33.jpeg)

www.macstation.com

The Best Selection of Macintosh products in Greater Vancouver

![](_page_106_Picture_36.jpeg)

# Free @Home<br>Subscription!

Receive FREE installation and a FREE month of Rogers@Home high-speed Internet access (value \$135) when you purchase a new computer from Mac Station!

**ROGERS @ Home.** 

![](_page_106_Picture_40.jpeg)

Mac Station Maple Ridge 22353 Lougheed Highway 466-0190 or 1-800-563-MACS Apple, the Apple Logo, and

![](_page_106_Picture_42.jpeg)

![](_page_106_Picture_43.jpeg)

Authorized Reseller and Service Provider urks of Apple Com

THE COMPUTER PAPER BC EDITION www.canadacomputes.com JANUARY 2000 107

#### OS 9 advances the Mac platform Continued from page 106

key. This will tell the Mac to use the CD-ROM as a startup disk until the installation is finished. With a few extra options enabled (such as speech recognition), in addition to the default installation choices, it took about eight minutes to upgrade a 300 MHz G3-based PowerMac, and about 20 minutes to upgrade an iBook.

One of the first things I noticed shortly after the upgrades on both machines was that the Apple menu was conspicuously shorter. Closer examination revealed that six items were missing. It seems that the installation process removes older versions of Apple CD Audio Player, Apple DVD Player, Apple Video Player, Graphing Calculator and SimpleSound, placing newer versions in the root of the Applications and Apple Extras folders. To restore all of these items to the Apple menu, you can create aliases and drop them into the Apple Menu Items folder.

One thing I usually check right after an upgrade is how much more system resources (such as hard disk storage and RAM) are consumed. Fortunately, OS 9's requirementsover and above those of OS 8.6-aren't that onerous. Your mileage may vary depending on how your system is set up, but with virtual memory enabled, the size of the System folder only increased by about two percent, while the RAM requirements increased by 13 percent. However, if you do more than word processing, sending email and Web browsing, I'd recommend that you have a minimum of 96 MB of RAM installed. This is especially true if you have one of the newer Macs with the new ROM-in-RAM architecture.

#### Sherlock<sub>2</sub>

Sherlock made its debut in Mac OS 8.5, where it was an instant hit. Sherlock 2 has tons of enhancements and refinements that make searching your local storage, network volumes and the Internet even faster, easier and more eniovable.

Apple dropped Sherlock's tabbed folder interface in favor of a row of channel buttons that categorize the type of search you want to perform. Starting from the left side of the row, you can choose to search one or more local or remote volumes for files based on name or content. One really useful new feature is the ability to save complex boolean file searches as a set accessible via a pop-up menu-which means you don't have to recreate the search each time you require it.

Moving to the right, searching the Web has been broken down into a series of channel buttons that define a specific category of search.

![](_page_107_Picture_10.jpeg)

Sherlock 2's Shopping channel

In addition to the standard search plug-ins (such as AltaVista, Excite, etc., which are grouped with the standard Internet channel), there are sets of specialty plug-ins grouped with channels labeled People, Shopping, News, Reference and Apple. With Sherlock 2, you can also create your own channels to suit your organizational tastes.

One improvement to Sherlock's user interface is that it no longer opens separate windows for every search result. Instead, it lists hits within the Sherlock window, while at the same time changing the result column headings to reflect the context of the search. For example, the Shopping channel will show pricing and availability, whereas the People channel will display columns for email addresses and phone numbers.

Sherlock 2 has tremendous utility for Web searches, however, it will have to depend on third-party development of additional plugins (for channels such as for Shopping, People and Reference) to further its usefulness. For instance, it has only three LDAP server plugins (Yahoo, Bigfoot, Four11), which really limits the scope of a People search.

One last criticism of Sherlock pertains to the metallic look and feel (ditto for OuickTime Player while we're at it). I'm not the first person with concerns about the new direction Apple is taking. In fact, there has been a storm of controversy online among users concerned about the interface.

It doesn't take a rocket scientist to see that this new metaphor adoption is threatening one of the Mac's greatest traditional strengths-its consistency and clarity. To begin with, the flat

metallic look of Sherlock and OuickTime makes it hard for the user to quickly and easily distinguish the control elements. For example, the close box and the window-resize handle blend into the overall appearance. These elements should contrast strongly with the rest of the interface so they are immediately recognizable as elements that perform a function. Furthermore, the Sherlock window is missing a zoom box and windowshade control, which are elements found on all other Mac windows. I could go on describing other faults with the interface design but others have already covered this issue in detail. Hopefully, Apple is just going through an experimental phase and will recognize the shortcomings of this new "showcase" approach.

#### **Multiple users**

![](_page_107_Picture_19.jpeg)

Back in the early '90s Apple came out with an application called At Ease. This program had a Continued on page 110

![](_page_107_Picture_280.jpeg)

![](_page_107_Picture_22.jpeg)
140-4471 No.6 Road, Richmond, BC, Canada V6V 1P8 Tel: (604) 821-1228 Fax: (604) 821-0813 Web: http://www.dmac.bc.ca Email: sales@dmac.bc.ca Hours: Mon-Fri 10am - 6pm, Sat 1pm - 5pm

#### NEW! 400MHz iMac DV Package Annie Color iMac 400MHz G3 PowerPC Processor 512K Backside L2 Cache 64MB Memory AGP 2x, 8MB Video SGRAM 10GB Hard Drive Slot-loading DVD-ROM Drive Internal V.90 56K Modern 10/100BaseT Built-in Ethernet Port 15" ColorSync Display Stereo Speakers by Harman Kardon Two USB Ports Two Firewire Ports **USB Keyboard and Mouse** MacOS & Software Bundle AGFA Snapscan 1212U Flatbed Scanner Epson Stylus Color 740i Inkiet Printer (Bonus: US\$50 Mail-in Rebates)

#### iBook Package - the Portable iMac

Apple G3/300 iBook 300MHz G3 PowerPC Processor 512K Backside Level 2 Cache 12.1" TFT Active Matrix Display 32MB Memory 4MB Video SGRAM 3.2GB Hard Drive 24x-speed CD-ROM Drive 10/100 BaseT Built-in Ethernet Port Internal K56Flex/V.90 56K Modem Single build-in mono speaker 16-bit stereo sound output Onal ISB Ports Apple Trackpad Software Bundle Apple AirPort Card for wireless network

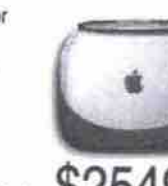

\$2549 'Leasing Available'

Optional 11-MBS Air Port wireless networking card

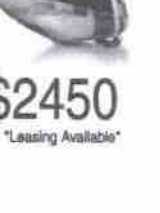

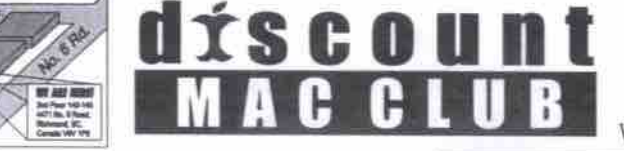

\$3899

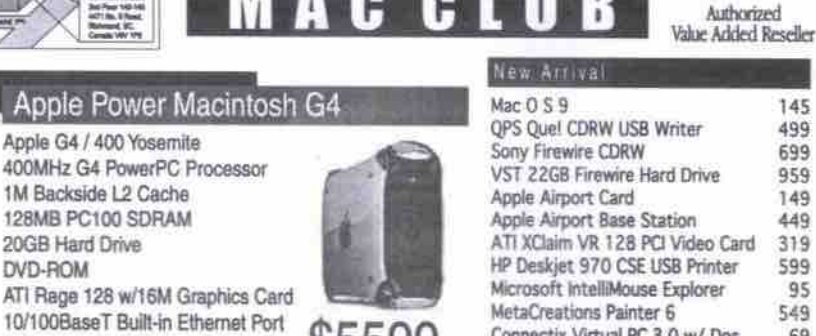

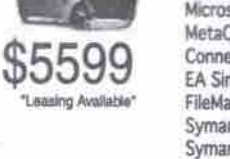

Connectix Virtual PC 3.0 w/ Dos EA SimCity 3000 FileMaker Pro 5 Symantec Norton Utilities 5 Symantec Norton Anti Virus 6 Intuit Quicken Deluxe 2000 aCie 4x2x8 USB CDRW USB Devices Epson Stylus 740i (US\$50 Rebate) 349 Epson Stylus 740 (US \$50 Rebate) Epson Stylus Photo 1200 USB Inkiet 739

Epson Stylus Photo 750 USB Inkjet 449 Brother HL-1050 USB Laser Printer Logitech QuickCam VC Gravis Gamepad Pro USB Iomega 250MB Ext. USB ZIP Drive Macally iMouse Macally iBall Macally iKeyboard Entrega 4-port USB Hub Agfa SnapScan 1212U Scanner<br>AsanteTalk Ethernet to LocalTalk PowerPrint USB/Parallel Cable Logitech USB Wheel Mouse Keyspan USB/Serial Adapter Dock iMac Stand SCSI Cards

#### Adaptec 2930U SCSI Card

Adaptec 2906 SCSI Card OrangeMicro 930U SCSI Card Initio Miles Bluenote SCSI Card

3D & DV software

333MHz G3 PowerPC Processor 512K Backside Level 2 Cache 14.1" TFT Active Matrix Display 64MB Memory **8MB Video SGRAM** 4GB Hard Drive 24x-speed CD-ROM Drive 10/100 BaseT Built-in Ethernet Port Internal K56Flex/V.90 56K Modem

Apple G4 / 400 Yosemite

1M Backside L2 Cache

128MB PC100 SDRAM

Internal V.90 56K Modern

USB Keyboard and Mouse

Internal 100MB Zip Drive

Internal PCI SCSI Card

Apple 17<sup>\*</sup> Studio Display

Apple G3/333 PowerBook

Three High-Speed Firewire Ports

Epson Perfection 1200U USB Scanner

Epson Stylus Photo 1200 USB Inkiet Printer

PowerBook G3/333 Package

20GB Hard Drive

**Two USB Ports** 

DVD-ROM

400MHz G4 PowerPC Processor

S-Video and VGA Output Built-in SCSI Connection **Two USB Ports** One PC Card Slot Infrared technology port (4-Mbps IrDA) Annie Tracknad NewerTech Firewire 2 Go PC Card

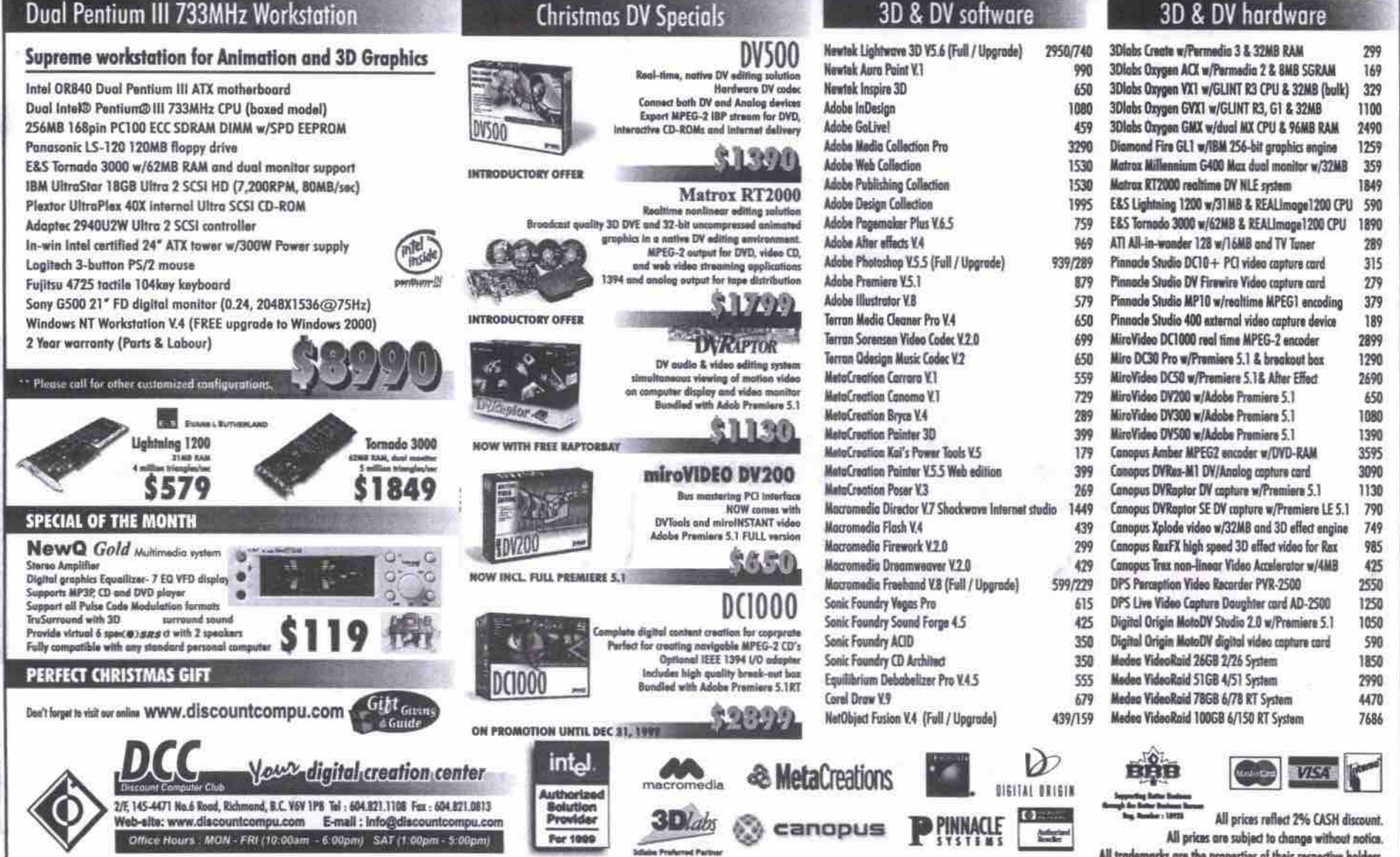

### Educational Software:<br>Electric Image, Symantec, Macromedia, NetObjects, etc.

32MB 72pin SIMM

32MB 168nin DIMM

64MB 168pin DIMM

32MB G3 SDRAM

**64MB G3 SDRAM** 

128MB C3 SDRAM

256MB G3 SDRAM

32MB SO-DIMM

**64MB SO-DIMM** 

**Modems** 

128MB SO-DIMM

G3 CPU Upgrade

Apple Int. 56K Modem

**USR Sportster Ext. S6K** 

Storage Devices

LaCie SCSI DVD-RAM

145

499

699

 $959$ 

149

AAQ

319

599

95

549

69

69

369

145

99

69

499

 $299$ 

599

109

259

35

50

65

79

 $179$ 

149

149

110

239

55

39

Lifetime Warranty Memory

PowerLogix PowerForce 466/1M ZIF 899

Cresendo 240-266 for 61/71/8100 529

Cresendo 250/512K for 54/6400 619

PowerLogix PowerForce 400/1M

PowerLogix PowerForce 300/1M

XLR8 MACh 400/1M ZIF Carrier

XLR8 MACh 300/1M ZIF Carrier

Global Village Int, 56K Modem

Bestdata USB Ext. 56K Modem

Global Village Teleport Ext. 56K

Diamond SupraExpress Ext. S6K

Viking 56K PC Card Modern

Iomega 250MB Ext. Zip Drive

lomega 2GB Ext. Jaz Drive<br>IBM Ultrastar 9.1GB UltraSCSI HD

9.1GB Barracuda U2W SCSI HD

18GB Barracuda U2W SCSLHD

Network Cards/Hubs

139 Asante 10BT PDS Ethernet Card

125 Asante 5-port 10BT Hub

Yamaha 6416 CDRW Ext. w/ Toast

Asante 10/100 PCI Ethernet Card

Asante 10BT NuBus Ethernet Card

79 Asante 10BT ComSlot Ethernet Card 109

129 Allied Telesyn 8-port 10/100BT Hub 489

cial Authorizations:<br>ron, La Cie, Hammer Storage, Terran Interactive, Steinberg, etc. All prices reflect 2% cash-discount and are subject to change without notice.<br>All brands, logos, and trademarks are the properties of their respective holders

m

119

149

259

149

299

Call

129

 $199$ 

399

869

1099

799

155

 $155$ 

150

165

165

145

179

1099

249

499

499

499

749

549

75

doma

129

119

70

All trademarks are the properties of their respective holders.

79

ATI XClaim VR 128

20 & 3D graphics have

in more vibrant colors.<br>XClaim VR 128 puts per

to the mutat for Multi-<br>media presentations,<br>mens and applications,<br>games and applications<br>with 32-bit true color,<br>refMB of graphics memory<br>and a set of advanced 3D<br>features. XClaim VR 128<br>to 1600 x 1200. XClaim<br>with with

or Videotape, as well as<br>playing full screen video.

Happy Y2K

Discount Mac Club will<br>be closed from Dec 25,<br>1999 to Jan 3, 2000 for<br>Christmas and New<br>Millenium holidays. We<br>will resume normal

Tuesday, Jan 4, 2000.<br>Thank you for all your<br>support in the past

irs. We wish yo

a Happy New Millenis

Look forward to serve

New URL

You may now visit our<br>web site at our new

http://www.dmac.bc.ca

Email:<br>sales@dmac.bc.ca

Merry Christn

is uk

as and

ter, brighter or

en fas

#### **OS 9 advances the Mac platform**

Continued from page 108 simplified but effective way of creating a multi-user environment with security privileges. In situations where one computer is shared by several people, such as at home and in schools, At Ease became a popular utility.

In OS 9, a more sophisticated multi-user capability has been more closely integrated into the system. By default, the multi-user option is turned otf after you perform an installation.

The Multiple Users feature breaks dowa user classes into three basic categories called Normal, Limited and Panels, all of which have checkbox controls that allow an administrator to assign user privileges. Of course, when the control panel is first opened, the machine's owner is presumed to have full access privileges. As you would expect, you can set global user options in addition to specific user permissions that enable (or restrict) access to various system components, local and/or remote volumes, applications, folders and documents. Each user can even customize the system's look-and-feel via the Appearance control panel, so that the desktop design changes depending on who is using the computer.

In addition to typing in a user password, users can access a computer running OS 9 with a voice password. OS 9 steps users through the voice password process by taking four samples of a user-designated spoken phrase, It thea biometrically averages the samples to profile their voiceprint. While this feature has a high coolness factor, I found it wasn't 100 percent reliable. Occasionally, I had to say the phrase several times to gain access to my account. If you use this feature be prepared to resort to your typed password on occasion.

It's interesting to note that Apple designed the password architecture to be modular so third parties could add their own forms of verification through devices such as a retina or fingerprint scanners.

was. There are some other rough edges to the Multiple Users feature that Apple aad other application developers will have to smooth over ia upcoming releases. One of the most glaring is the omission of a password verification field in the window for creating new user accounts. Moreover, as you type in the password, each character appears as a bullet, so you can't double check what you've typed in. If you make a *typo* while creating a new account, you'll have to delete the user and re-specify the privileges unless you can guess what your typo

There is also another security loophole in the ability to bypass the Multiple User setup using a *startup* CD-ROM during the bootup sequence. Also, restricted applications and other files do not become invisible (or gray themselves out) to make it obvious to users that they don't have permission to use them. Instead, users have to try to open a file or application — and get a message declaring that it is forbidden-to find out that they don't have access. lastly, some applications (such as Adobe Photoshop) don't support the creation of Multiple User preference files.

#### Keychain and encryption

These two new industrial-strength features

build on the security and privacy issues **that** will become paramount as the Internet grows in size and infiuence. The Keychain is an idea recyded from the early '90s PowerTalk days that has been injected into OS 9. The Keychain time.

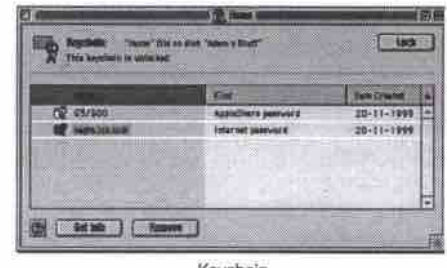

Keychain

is a master password to which you can attach multiple passwords that you accumulate during the course of your workflowwhether they be digital certificates for servers, applications or Internet resources such as passwords for Web pages. The Keychain control panel uses an interface onto which you can drag items such as URL files and network volumes.

One of the beautiful features of the Keychain is its portability. Conveniently, you can copy it to a disk, or send it via a network to another Mac, so you can access *your* full set of passwords wherever you are. Since this is a security feature, you'll be doing yourself a favor by clearly understanding how *to* properly use this powerful tool. It's important to remember that if you happen to leave your Keychain accidentally unlocked, other users will have full access to the areas your passwords protect. However, at no time will

the unauthorized user be able to see the actual passwords on the Keychain. As weU, you can specify that your Keychain automatically locks itself after a specified period of

one time. Another first for the Mac OS is nafive system support for file encryption. Using the new Encrypt command under the Finder's File menu automatically launches a new application called Apple File Security. This application uses a 56-bit key to encrypt and compress your files, along with a default option that attaches each password to your Keychain. The only drawback to this feature is that you can only encrypt one file at a time. It would be nice to be able *to* encrypt a folder full of items at

#### Software auto update

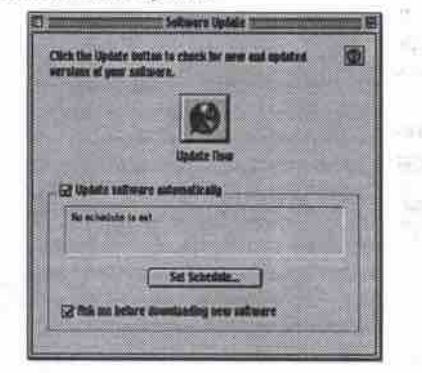

Software Undate window

Like Multiple Users and Keychain, Software Update is also partially implemented as a control panel feature. Currendy, this pro-

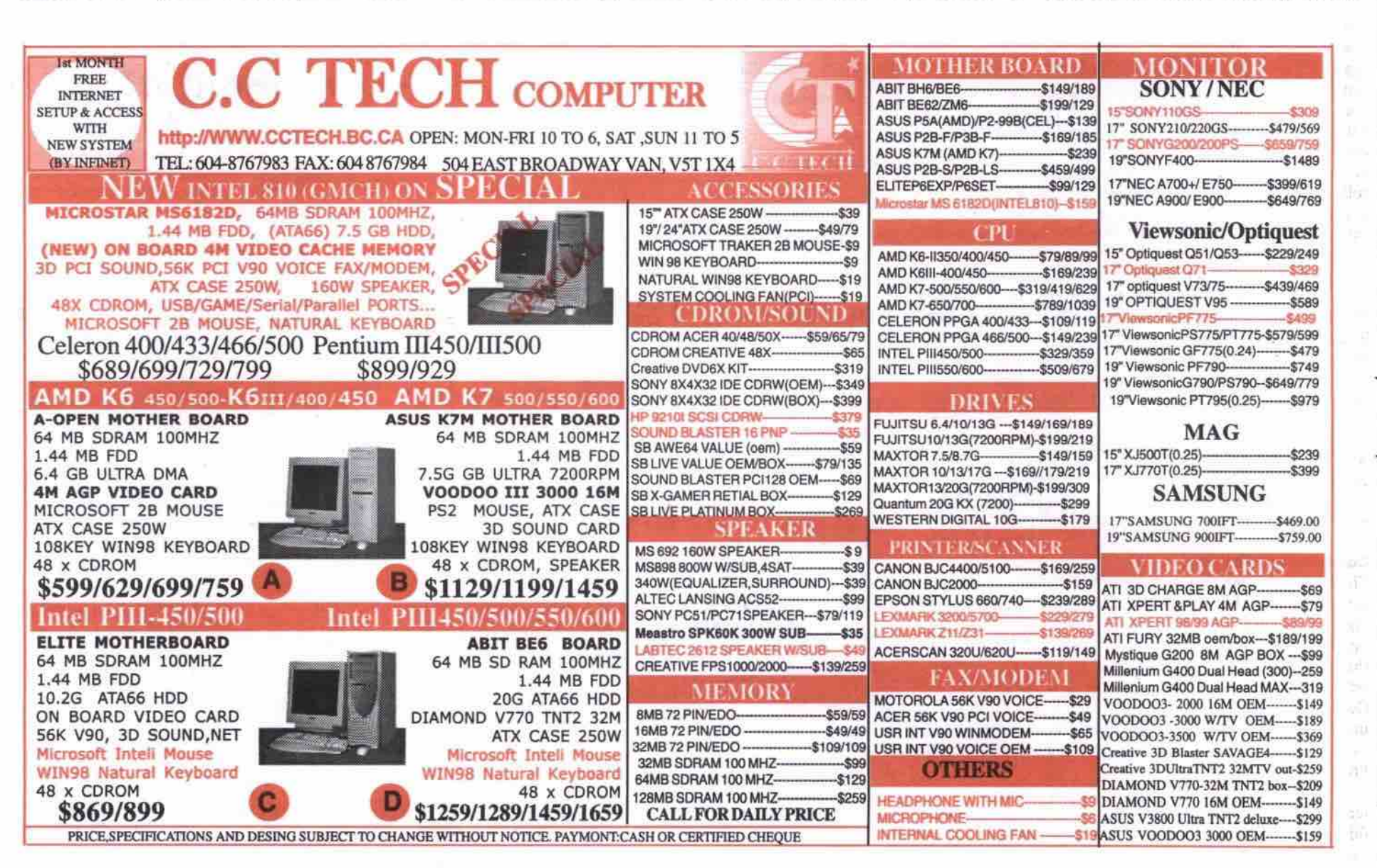

110 JANUARY 2000 THE COMPUTER PAPER BC EDITION www.canadacomputes.com

gram will access the software archives at Apple's Web site and compare version numbers with those installed on your hard disk. If it finds a newer version of a software component, it will either automatically update it or, depending on the options you have chosen, ask your permission.

There has been a great deal of concern about the security of this feature recently on Mac Web. By default, the OS 9 installer disables Software Update. If you do want to use it, **•** I recommend that you uncheck the Auto-Update option and instead select Always Ask Before Updating.

A feature I'd like to see is the option to download the update software to a specified folder so you can install it yourself later. As a test, I manually clicked the Update Now button and the system successfully found and updated the OpenGL drivers on my machine to version 1.1.2.

#### Networking extraordinaire

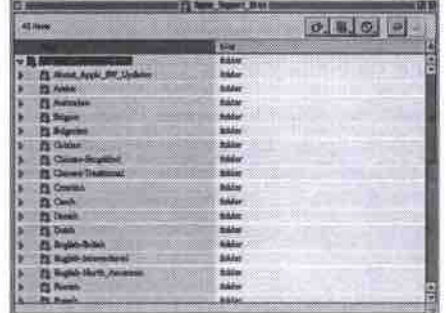

Network Browser

The Internet is about extending your computer's boundaries, and Apple has decided to aggressively pursue the strategy of making a connection to the Web as seamless as a connection to a local network. With the overhauled Network Browser, logging onto FTP and Web servers now uses the same metaphor as local file-sharing. If you collaborate with colleagues over the Web you'll also really appreciate TCP/IP file-sharing over the Internet.

And in what is perhaps Apple's biggest powerhouse feature in terms of networking, OS 9 now supports executing Applescript over TCP/IP. This is a big deal for professional publishing houses that have really latched onto Applescript as tool for automating many tedious and repetitive production tasks. At the Fall 1999 Seybold conference Apple's chief executive, Steve Jobs, demonstrated how a Mac based in New York could execute an ' Applescript that cropped and scaled a series of Photoshop images, then relayed them to a Mac in Los Angeles that used the same Applescript to place these images into a brochwe.

#### Colorsync and FontSync

These are two pivotal technologies that will further help consolidate Apple's dominance in high-end publishing. Colorsync has been upgraded to version 3.0 and has finally added the ability to save different workflow settings-a long-requested feature. The Colorsync control panel is now easier to understand breaking panel to have come to categories: Input, Display, Output, and categories: Input, Display, Output, and<br>Proofer.

FontSync is a new, highly sophisticated technology that ensures type-formatting fidelity when documents are exchanged between different Mac workstations. Many a publisher has learned the hard way that font XYZ on their workstation is not necessarily identical to font XYZ used by their service bureau. FontSync produces a detailed profile of your typefaces, and ensures that they match the font specifications used on other Macs that may print out your documents. The profile contains all of the font metrics, including information about glyphs and ligatures. The FontSync control panel is not installed by default, so you'll have to retrieve it from Apple Extras folder and drag it on top of your System Folder to install it.

#### Other improvements

Apple daims OS 9 introduces more than 50 new features to the Mac environment. While we have covered many of the major ones, there are also many other improvements-some subtle, and others more obvious to the end user. Here are just a few:

- Gamesprockets, the game acceleration extensions (development of which almost ceased in 1997), have undergone another performance-tuning update. They are now installed by default in OS 9.
- Error dialogues are now presented in unobtrusive, non-modal fioating windows so your workfiow is now more gracefully interrupted.
- The Finder's file system now permits you to have up to 8,169 files open simultaneously, up to32,000 files per folder, and maximum individual file sizes up to a whopping 2 TB (terabytes), an essential requirement for professional digital video editing.

Interestingly, the System folder also contains the latest version of the Carbon API library, software that will help developers easily migrate their classic Mac applications into OS **X.** It's reasonable to expect that we will see this next important major release by July 2000.

#### The bottom line

A casual test drive of OS 9 might lead one to believe that nothing much has really changed since OS 8.5. However, a more thorough examination of the release reveals many new features that will have a major impact on Apple's core customers in the publishing and education sectors, and the growing number of recent converts to the Mac environment in the mass consumer market. Tight, easy and seamless integration with the Web, coupled with the meshing of security features into the system, addresses many of the issues that have held consumers back from fully adopting the Internet. If collaboration is part of the normal course of your workilow, then OS 9 will serve you well.

Questionable interface design aside, Sherlock 2 is shaping up (along with QuickTime 4) to be key pivotal Internet technology that enhances a customer's Web experience. While Multiple Users is an admirable attempt at introducing multi-user functionality into the OS, it has the typical shortcomings of a first version. Apple needs to dose a few tra moi reision, reppe neces to crose a rew traps and loopholes to make it more bullet-proof.

For the most part, however, OS 9 is a solid and impressive release. It gives a clear indications that Apple is once again prepared to lead the industry, rather than follow, as we shift into the new millennium.  $\Box$ 

Peter Milburn is with Elite Systems Support in Calgary, Alberta. He can be reached on the Internet at elite.systems@home.com.

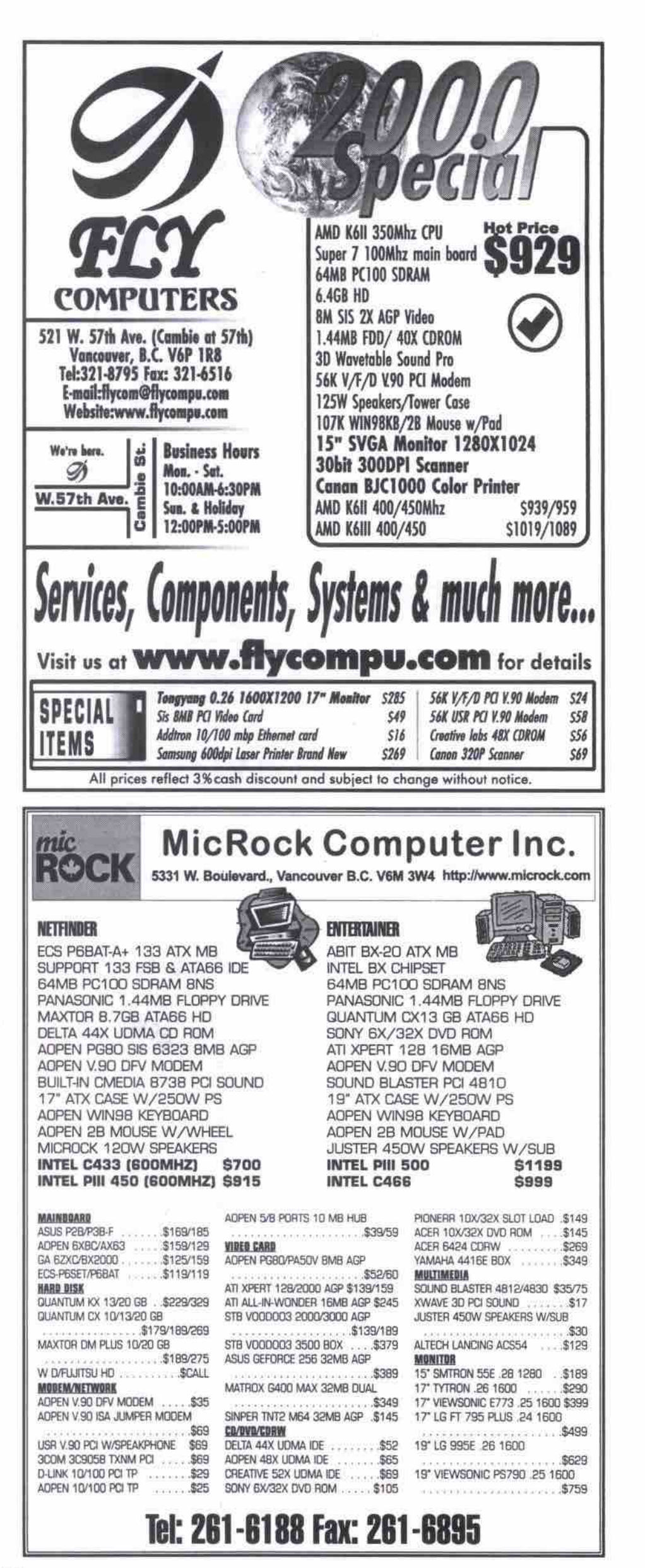

THE COMPUTER PAPER BC EDITION www.canadacomputes.com JANUARY 2000 111

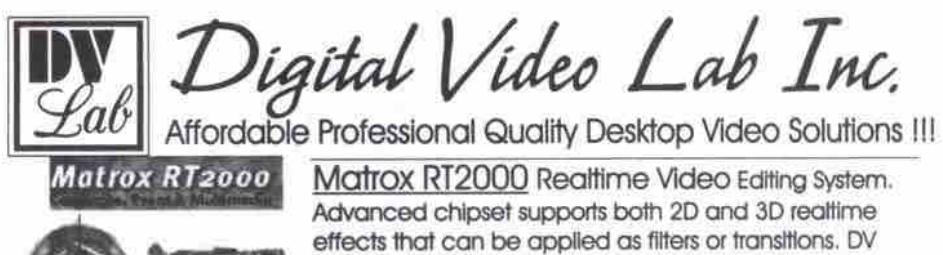

and analogue in/out. Includes 32meg G400 AGP card. Software: Premiere 5.1 RT, Cool 3D, Acid Music, DVDitLEI

Also available: Miro, Medea Video RAID's, EDIT DV, S1899 DV Raptor, DVD RAM drives, DV camcorders, and More.

1114 West Broadway, Vancouver BC - (604) 738-5227 We also provide Rentals, Support, and Editing Services. For the latest information on prices, products, and services, please call. All prices reflect cash/debt discount, are subject to applicable taxes, and may be subject to change.<br>Lagos and artwork are properly of their respective owners. If a revolution is televised, we will not be held responsible

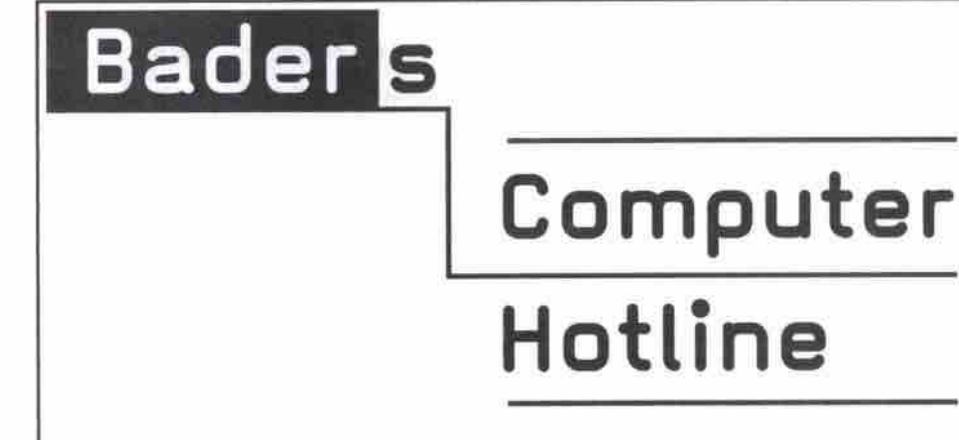

# **Specializing in Apple Macintosh**

#### **Support Hotline** 1 900 565 7778

Weekdays 7 am - 10 am, \$2.50/min.

10 years in-depth experience in:

-Consulting -Installations -Networking for: -Graphic Designers -Marketing Companies -Graphic Departments

-On-Line/On-Site Support for High End Mac's -Telephone Support Hotline -NT 4 & Mac OS Server Setup

-IT Departments of Large Corporations -IT Departments of Schools

-Individuals

We offer Professional Administration and Support for IT Departments up to 1000 Computers.

Call (604) 263 5120 for On-Site appointments, Service Contracts and **Outsourcing Contracts.** 

#### **Bader's Computer Hotline Ltd.** e-mail support@computerhotline.bc.ca (604) 263 5120 Tel: (604) 263 8590 Web www.computerhotline.bc.ca Fax: Apple and Macintosh are registered Trademarks of Apple Computer, Inc.

# The 'best' of Comdex a subjective thing

# TCP's tech guru scours the halls of Comdex Fall/99 and discovers a difference of opinion

#### By Jacques Surveyer

The Best of Comdex Awards are hosted by the US publication PCWeek magazine. It is a superset of what all Comdex attendees are up to-trying to spot the next best technology in their specific area of expert-

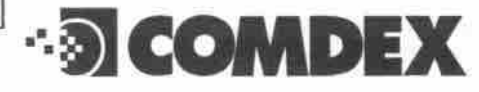

ise. PCWeek has a slight advantage, because its parent company, SoftBank, puts on the Comdex show. So it certainly gets the co-operation of exhibitors in providing pre-show help to its test lab staff and board of corporate partners in identifying some of the best hardware and software products on display.<br>Nonetheless, it is interesting to compare PCWeek's picks with my own.

#### Best networking hardware

PCWeek: Wireless Mountain's SpiderReader SpiderTags for wireless control of physical assets. Jacques Surveyer: NetGear's Home Phoneline Network Adapter allows Ethernet connection of PCs using existing home telephone wiring and ordinary telephone jacks.

Best desktop, mobile or handheld system PCW and JS: Aqcess Qbe Computing Tablet combines voice, handwriting, wireless, USB, Ethernet and attachable keyboard in a thick clipboard powered by a 450 MHz Pentium III, and priced at US\$3,500.

#### Best personal productivity software

PCW: MindMakers DataScope 3.0 data visualization and mining software par excellence. JBS: Corel Open Linux, which is the easiest

#### Canadian open source projects Continued from page 107

The chief organizer and maintainer of OpenBSD is Theo de Raadt, who serves as the central figure for the OS in the way Linus Torvalds represents Linux. (De Raadt and Michael Cowpland were both receipients of the 1999 Technically Excellent Canadians awards from TCP's sister publication, Canadian Computer Wholesaler.)

OpenBSD has been picking up press lately for its solid performance and tough security. Unlike most distributions of Linux, which tend to be a bit careless about security in their out-of-box installations, OpenBSD claims to have not been cracked in an out-of-box installation for over two years.

OpenBSD is finding its way into firewalls, routers and Web servers. In a ringing endorsement, Network Security Technologies Inc., a leading U.S. provider of network security, has decided to offer commercial support for OpenBSD to its customers.

version of Linux to install and use. It now runs Windows programs too.

#### Best enterprise productivity software

PCW: Multiactive Entice!, a broad Web-based system of customer relationship management (CRM) modules.

JBS: Sun Star Office Suite, a well-rated word processing, spreadsheet, presentation software package that runs on Linux, OS/2, Solaris and Windows 95/98/NT. The kicker is that it's forever free, has a Java portal, and reads Microsoft Office files.

#### **Best new technology**

PCW: Mobility Electronic's Split Bridge allows sharing of costly PCI cards among PCs. JBS: SecureGen's EyeD mouse fingerprint pointing device assures secure PC use,

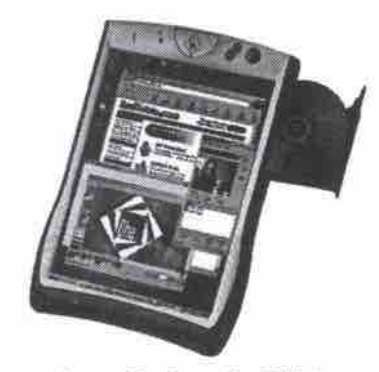

#### **Agcess Obe Computing Tablet**

#### Best networking software

PCW: Novell's Netware 5.1 adds FTP, IBM WebSphere, NDS 8.0, and news services to a top network OS.

Continued on page 114

A number of corporate sites are beginning to mix Linux and OpenBSD servers, using OpenBSD for gateways and firewalls. OpenBSD is also popular for creating Virtual Private Networks (VPNs) between sites for corporate extranets. If you use Linux in a corporate environment, you may want to check out what supplementary services OpenBSD can offer your corporation or organization.

I can't help but think that McLuhan would have approved of OpenBSD's highly Canadian profile that tweaks the rigid, outdated encryption export laws of the U.S. In this area at least, Canada is much more in tune with the global village than is the village of Washington, DC. O

Gene Wilburn (njo@interlog.com) is a Toronto-based IT manager, musician and writer who operates a small farm of Linux servers. Back issues of this series are available on his Web site at www.interlog.com/~njo/.

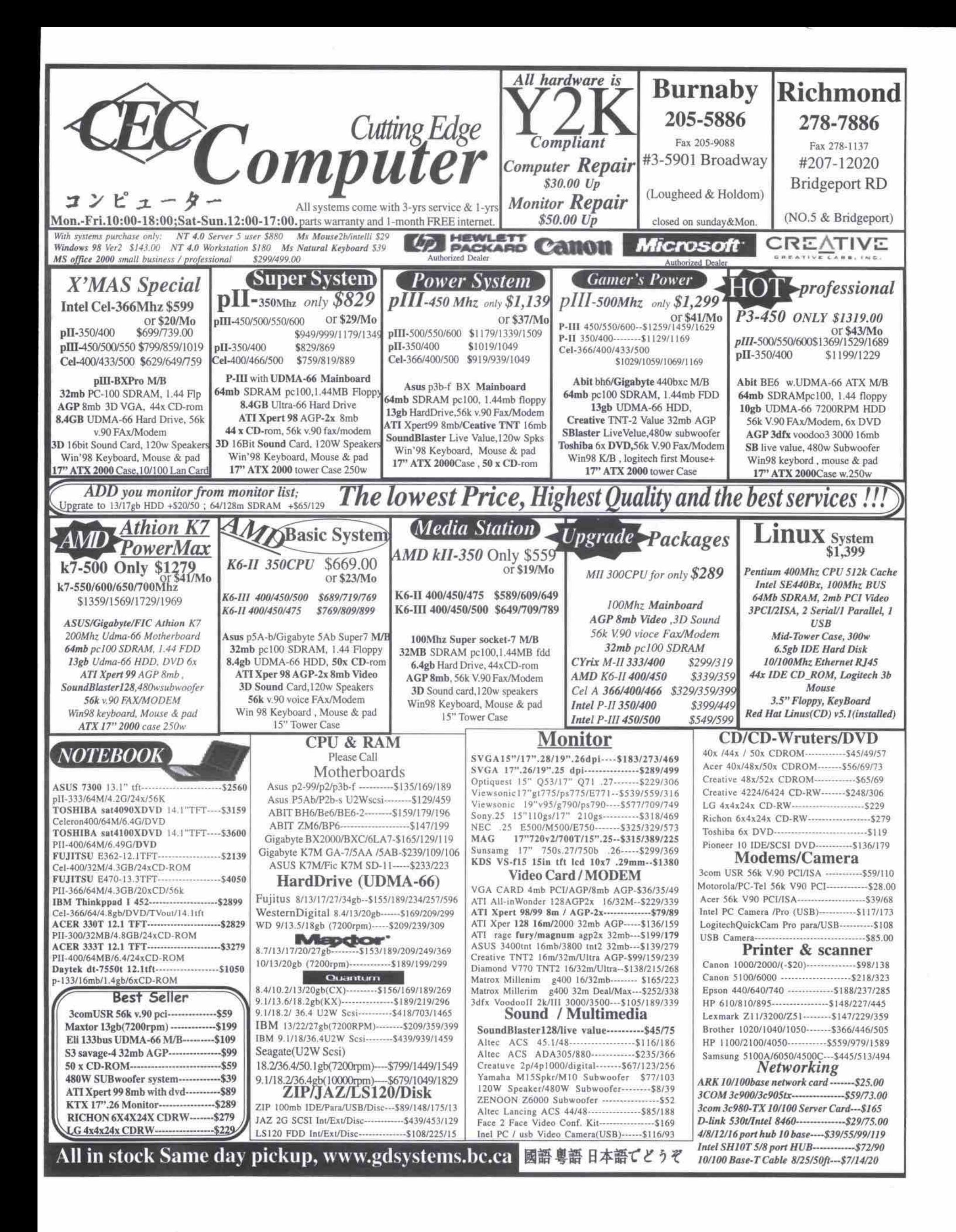

#### The 'best' of Comdex a subjective thing Continued from page 112

IBS: Novell's e-Directory brings NDS 8.0 and LDAP to the Net plus Solaria, NT and Netware.

#### Best peripheral

PCW: Sony Multiscan SDM-N50 15-inch color LCD monitor is 1.27 cm (0.5-in.) thick and sells for US\$1,499. JBS: No pick.

#### Bast Wab development software

face. PCW: Ultimus Workflow Suite builds workfiow routing and systems with intuitive inter-

IBS: Macromedia's Dreamweaver 3 plus Drumbeat 2000 brings databased Web sites to the masses.

#### Best utility software

PCW: Cyberlink's Media@Show 2.0 provides AVI, MP3, JPEG and other media in showable EKE format. JBS: No pick.

Despite extensively traversing both the Sands and the Las Vegas Convention Centres at least twice, I was only able to come up with one pick that matched PCWeek's Best of Comdex selections. In addition, I simply did not have any picks for two categories: best peripheral and best utility software. Finally, four of my picks were not even considered as possible finalists by the PCWeek judges: Corel Open Linux, Novell's e-Directory, Sun's Star Office,

**Route** 

and Macromedia's Dreamweaver 3 plus Drumbeat 2000. I fell far short of even matching the list of finalists.

Of course, this is the fascination and lure of Comdex. Will one be able to spot the technology trends as they emerge at a show that still attracts a wide range of start ups as well as mainline hardware and software firms? It is interesting to note how many of our picks are for coinciding, and not leading-edge technologies.

Only one of my picks (SecureGen EyeD fingerprint mouse) and two PCweek picks (Wireless Mountain's Spider Reader and MultiActive's Entice!) can be thought of as leading-edge, but the rest are major advances in existing hardware or software categories. There were booths featuring wireless, hand-

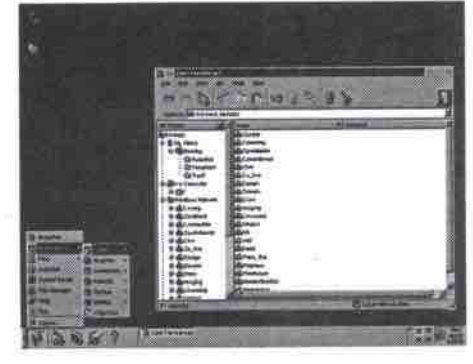

#### Carel Linux desktop

held, wearable, and computing appliances along with new-born artificial intelligence (AI)

and emerging mobile sofiware; however, many were prototypes or lacked the polish of category defining products.

#### **Commentary**

Microsoft vice-president David Vaskevich has argued, tellingly, that software completes and defines the range of capabilities of hardware, and that the last fiontiers of IT software are being settled, solved and developed with the ntier distributed processing systems of the Internet. After the problems of these systems are resolved, he says, software will reach a *plateau* awaiting breakthroughs in artificial intelligence, human interfaces, and biodevices, which in turn wiU spur a new upswing in software development.

Others argue that software agents and brokering, large-scale modeling and simulations, bio-electronic interfaces plus dynamic optimizing algorithms will provide plenty of grist for sofiware and hardware developers to innovate and work on for the next decade.

This writer tends to favor Vaskevich's arguments. But if tens of thousands of wellintentioned and savvy experts cannot agree on, let alone predict, the impact of Y2K on the world economy, what hope is there for agreement on the pace and direction of commercial hardware and software development. Is the Best of Comdex the best we can hope for?  $\Box$ 

Jacques Surveyer is a consultant and writer. He can be contacted at jbsurv@inforamp.net.

# Canadians . bli jfiig indi'e **';:-,OAtiila**

esearch firm ACNielsen has found<br>that twice as many Canadians  $\blacksquare$  (over the age of 12) made an, online purchase during the last year compared than did the year before. (12) percent versus six percent). The research company also said 75 percent of those. Internet purchases were paid for online, up from 66 percent the previous year.

In the study, called *Internet Planner*. 2000, which was released Dec.1, the research company also noted significant changes in the demographics of Internet users. Whereas two years ago, Internet users tended to be male and younger, the latest research shows males and<br>females are almost equally represented. Moreover, ACNielsen notes that people older than 65 represent the fastest growing segment of Internet user.

Among its other findings, the company reports that 30 percent use the internet for weather information, and 17 percent use it for job searching.

David Tanaka

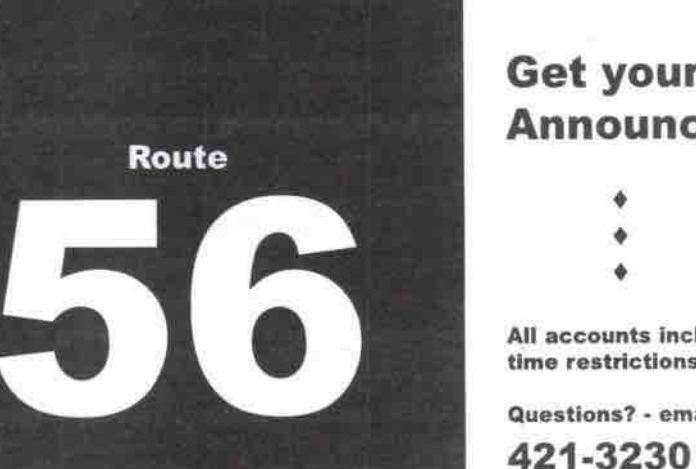

#### **Get your kicks on Route 56 for less. Announcing new v.90 service rates from Infomatch.**

- **0 Use uP to 120 Hours Month 51 5.95**
- Use up to 100 Hours Month \$17.95
- Use up to 60 Hours Month \$14.95

All accounts include 5 megabytes of personal web space + an extra email address. No set up fees or prime time restrictions. Taxes not included.

Questions? - email us at accounts@infomatch.com.

**www.infomatch.corn**

**DREAMWEB** 

#### $W$ EBSITE:  $WW$ . dreamwebinteractive.com

Free Form Mail-Counter, Search Engine 3 to 200MB-Flexible Packages Sho Zoombir Toxibio Packages<br>Free Domain Name Registration and Transfer<br>"Shopping Cart" CGI - Bin Directory Shopping Cart, CGI - Bin Directory<br>Onsite,Online Training & Setup & FTP access Professional/Accessible Technical Support Multiple Internet Backbone Connections Frantaga Evtention Pagl audio Video. Prompage Extention, Neat audion **SOUARY Money Back Guarantee CALL TODAY** 

#### E-MAIL: sales@dreamwebinteractive.com

**E-Commerce Solution** Specialaized In Custom DataBase Interactive **W** ebsite Design

**Infomatch** 

","I, ' **WW 3?ONr name.corn Customized Script**<br>CD Rom Production,3D Animation **starting@** \$15.00 cd **(604 ) 2 14 - 9 5 9 2**

# Computer PAPER Online & Connected

**n te r ne t Tr e n d s • Wi r e d a n d W ir el e s s • On l i n e S er v i c e s • Wo r 5 P l a y o n t he We b**

# Online banking: how we got here

The Internet has brought together the power of personal finance software and access to real-time information about our money

#### **By Rod Lamirand**

he PC has always been about money. Not just because of the profit it has produced for manufacturers but ecause of its ability to manipulate data, usu-Illy in the form of a spreadsheet, and usually add up digits that begin with dollar signs.

The early PC, in many ways, was a sophistirated calculator used mostly by businesses. It ook the arrival of the graphical user interface GUI), in the form of Windows, OS/2, and the vlac OS to transform the personal computer rom a hobbyist's pursuit into an entertainnent/productivity tool for the general popuation. That development set the stage for the irrival of personal financial software.

The first such program was Quicken, from **I company called** Intuit. Its early products **vere DOS- snd Vrindows-based programs for** *>ters* **who wanted to track bank accounts, >rint cheques, budget, and perform other uoney-related functions. The category of >ersonal financial software grew through the 90s with various players appearing, then disippearing due to acquisitions, mergers or nsolvency. For the last year or two, vlicmsoft's Money has been Quicken's only** eal competitor.

#### **Discount and win?**

**Interestingly, while the evolution of Microsoft's product has been swift and profound. the price has always been low. Like many before it,** Intuit **must** lie awake at night,

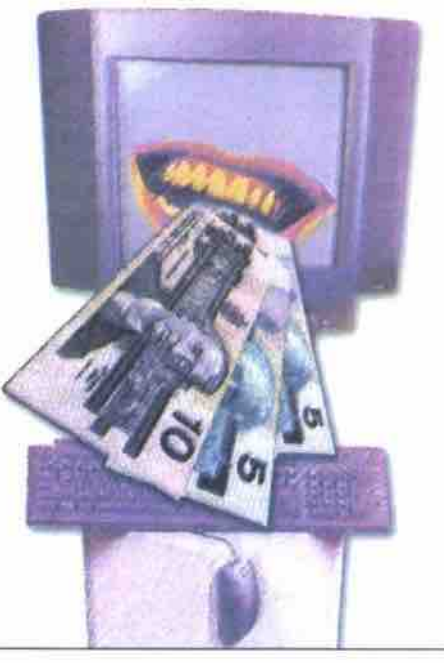

**for clearly Microsoft has expended great effort to build, sell, and even discount a prod**uct that is in many ways an equal to Intuit's. **Why? Microsofi has scores of products, many** of which receive much less attention. As a **technology writer I am not privy to what goes on behind the doors of either Microsoft or Intuit; however, by looking at some important developments that have occurred regarding consumers and financial information, it is possible to make some assumptions.**

#### **The Web changed everything**

Initially, banks saw that customers wanted to use their home computers to see their bank accounts. Some banks and credit unions began to offer software programs that connected via local telephone lines across the country to their private networks.

As the new Net phenomenon devdoped, everyone saw the opportunity, but there was insufficient security in that access method. Both financial institutions and personal financial software companies saw that they were related but their goals never aligned, and thus banks and credit unions wrote their own shallow computer interfaces with limited functionality and no universality while per-Continued on page 118

An in-depth look at Cascading Style Sheets: Part 9 Weaving your own Web site: Part 51

#### **ry Keith Schengili-Roberts**

**Cascading Style Sheet (CSS) properties by looking at the properties** VERTIO/IL-AUGN. VHITE-SPACE, NDTH, and WORD-SPAONL **One mfortunate thing about almost aU ol these >roperties is that they are barely supported mder Internet Explorer and Netscape qavigator — the two major Web browsers.** t n this artide **we conclude our look into**

#### **Ihe VERTICAL-ALIGN property**

I'he VERTICAL-ALIGN **property is designed to et the Web author align the placement of ext on a Web page with respect to the verti- :al placement of another element on the Meb page — most typically an image. It >elongs to the text family of CSS properties ed its numerous values are equivalent to >arfous positioning values normally associited with text.**

**It can take any one of eight different values:** BASELINE, MIDDLE, SUB, SUPER, TEXT-TOP, TEXT- BOTTOM, BOTTOM and TOP. BASELINE aligns the baseline of the element to **that** of the parent element, while MIDDLE **aligns the text to the middle of the associated element.** SUB **and RIPER are the equivalents of subscript and superscript, TBT-TOP aligns the top of the element to the top of the parent, while TEKT-BOT-**TOM does the same thing, but to the bottom of **the parent element.**

**The values** BOTTOM **and** TOP **are designed to be used in relation to the existing line of text** on which the element is situated: TOP aligns **the element to the tallest element on that line of text, and bottom does the same for the shortest element on the line of text.**

VERTICAL-ALIGN is a good property for aligning text alongside such things as images, and many of its values have direct counterparts to the <IMG> tag in the HTML 4.0 specification. Unfortunately, this particular property is not  $m_{\text{tot}}$  supported. In  $I_{\text{tot}}$  is  $\frac{m_{\text{tot}}}{m_{\text{tot}}}$ **BUB and RIPER values works were supported.** In the explorer, only the SUB and SUPER values work, while it's not supported at all in Netscape Navigator.

#### **The WHITE-SPACE property**

The WHITE-SPACE property is designed to add **extra spaces (i.e., "white space") between words. While it seems like it might be related** in function to the LETTER-SPACING or WORD-SPACING properties, which use a fixed value to space out separate letters or words, it is in fact **more dosely related in function to the** <PRE> **HTML tag.**

The <PRE> tag retains the appearance of pre**formatted tmu on a We b page, keeping ag of the spadng and indents of the original text intact** spacing and indents of the original text intact.<br>This is useful for listing samples of program**ming code on a Web page, for example, where** it is necessary to maintain indents, and let a line **of text run oir the side of the page rather than** wrapping around to the next line.

**The WHITE-SPACE property seems to be ideal to replace the <PRE> tag. Its three values** (NORMAL. NOWRAP **and PRE) either incorporate or extend the functionality associatml with that tas.**

**Roots retailer** digs into<br>the Web

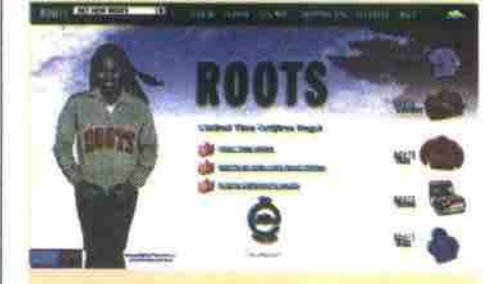

#### **By Tom Venetis**

**Example 15** on the Web with the launch of its brand onto the Web with the launch of its **online stare, htlp//www.roots.corn. oots is looking to taks its brand image, clothing and accessories** 

Working with Markham, Ont.-based IBM Canada Ltd., Roots will offer some 200 different items, including clothing, **loather goods and accessories, for sale online. The site will also have Web-based** services, such as virtual postcards and **an intsractivs soap opera which was developed using Macromsdia's Flash technology.**

**Don Green, co-founder of Roots, predicts his company's foray into online retailing will be a success, leveraging** Roots' history and culture - the latter of which has driven the company since it **began in 1873.**

**Roots is really lucky in that ws think we have a perfectly suited business for** the Internet," he adds. "We believe we will be Canada's most successful and important Web site."

**Green said he also asked for input from** his 17-year-old son and his friends as to what Roots should be doing with the site **and what kind of content would appeal to** teenagers as "they are part of the audience we are directing this towards as this **Is a generation that has grown up around** computers."

**The appeal of an established Canadian brand should be welcomed by Canadian enline** shoppers. Toronto-based **International Data Corp. Canada predicts** that by 2003, Internet commerce will grow to \$12.8 billion, representing some 4.6 percent of total retail spending in Canada. However, 63 percent of the dollars cur**rsntly spent by Canadians online goes to Lks.-based sites because of the lack of** major Canadian retail names and Canadian-based services on the Web.

"Roots is a big Canadian retailer and **you are now easing reasonably sized** companies starting to take the plunge," adds Jordan Worth, telecommunications analyst for IDC Canada. "But still you see **a lot mes hssitancy In Canada because it costs a kri oi money to put up 8 Wsb sits** nctionality associated costs a lot of money to put up a Web site<br>Continued on page 116<sup>*Continued on page* 116<sup>*Continued on page*</sup></sup>

#### Weaving your own Web site: Part 51 Continued from page 115

The NORMAL value for WHITE-SPACE simply normally would, by removing excess spaces that appear between words. PRE works exacdy like the <PRE> HTML tag, retaining the original spacing and carriage returns between letters and words **on s page. The** NOWRAP **value** also retains the original spacing between letters and words, but ignores any carriage returns, so you would have to insert a line break ("<BR>") to insert a carriage return on the Web page. The following example code tells the browser to format a line of text as it **shows the PRE value in action:**

<P STYLE="YYHITE-SPACE: PRE"> As you will see the extra white spaces and carnage returns in this sentence are all displayed "as is".  $c$ / $P$ 

This property is not supported at all within Internet Explorer, and only the PRE and NOR-MAL values are supported in Netscape Navigator.

#### **The WIDTH Properly**

The WIDTH property is used to scale an element (most typically an image) to the desired vertical length on a Web page, and is the sibling property to HEIGHT (explored earlier in this series). WIDTH can take one of three different values; a unit of measurement value, a percentage value, and the name value AUTO, which sets the element to its default size.

The AUTO setting, which is the default **value, sets the image to its normal size.** WIDTH **can also take a specigc measurement value, which sizes the width of the image to the value desired. It can also take a percentage value that sizes the width of the image in relation to the overall height of the browser** window. The following example shows all three values at work:

<IMG STYLE="WIDTH: AUTO" SRC="myimage.gif">This image is set to its natural size (AUTO setting).  $\langle P \rangle$ 

<IMG STYLE="WIDTH: 2IN" SRC="myimage.gif">This image is set to 2 inches in width.

 $P$ 

<IMG SIYLE='YYIDTH. 50%' SRC="myimage.gif'>This image is set to 50% of the browser window's width

While NDTH is really meant to be used with images, unlike HEIGHT, it will have an appreciable effect on *other* Web elements, such as text, though its use is not recommended in this case as the results can vary. WIDTH is fully supported under Internet Explorer. Netscape Navigator does not support its use with images, but does with text.

#### **The WORD-SPACING Property**

WORD-SPACING is very similar in effect to the LETTER-SPACING property, but instead of adding extra space in between all of the individual letters, it adds space between various words. It can take one of two values: NORMAL, which uses the default word spacing values used by the browser; or a unit of measurement. Like the LETTER-SPACING property,

WORD-SPACING **is best used for emphasis** rather than for use across the complete text on a Web page. The following code provides a good example of how WORD-SPAONG should and should not be used on a Web page:

<H2 ALIGN="CENTER" STYLE="WORD-SPACING: 0.5CM;">Notice How This Header Stands Out on the Page</H2>

<P STYLE="WORD-SPACING 5IN;"> Try not to go overboard when using this property, because you can take emphasis too far if you don't watch out.  $2$ 

In this example, you will see e header *effectively* spread out across the top of the Web page, as each word is spaced out from the other by 0.5 cm. It instantly grabs your attention because it is so different from most of the text in other headers you are likely to run across. However, the words in the paragraph that follow the header are each spaced 5 in. *apart,* making it hard to read, and likely requiring the reader to scroll down through what is actually a small amount of text. As always, be careful and do not go overboard when using properties like WORD-SPACING **or** LETTER-SPACING. O

**Next time:** Units of measurement and colour in CSS. Keith Schengili-Roberts welcomes any comments, suggestions or **NTML** tips you may have. You can email Keith at: robertsk@wave.home.com. Look for his recent book on HTML, The Advanced HTML Companion, 2nd Edition, co-authored by Kim Silk-Copelsnd (ISBN; 0-12-623542-2).

#### **Roots retailer digs into the Web** Continued from page 115

and unless an organization understands **what they want to do with it and how to** drive business through it, it can be a very scary experience."

The Roots site is hasted on IBM Global Services' Universal Server Farm. It also uses IBM's Net.Commerce and Global Merchant e-commerce solutiona-Including credit card processing, sales tax calculation, and coordination of order fulfillment-to process orders.

John Wetmore, general manager for IBM Canada Ltd. says Roots chose IBM because "we understand scalability, security, and reliability."

Scalability is an important issue for Roots, which is expanding its online retail reach into the U.S. in time for the holiday buying season. The Bostonbased Boston Consulting Group is predicting online shoppers will have spent an estimated US\$23 million over in 1999 Christmas shopping rush, up from US\$7.5 million for the same period in 1998.

"The idea was to get Canada up and running and see whatever bugs there are and fix them, and find whatever logistics need to be fixed," Green said.

Green hopes to be pulling some \$10 million to \$20 million in sales through the Web site by the end of 2000. Roots, on average, has annual sales of \$200 million through its 120 retail stores. Q

#### **Powerful Windows NT Web Hosting** Our hosting plans offer everything you need, including full support for popular<br>applications such as Access, MS SQL, ASP,<br>Cold Fusion and PERL, With Pacific Online **I- ~ Ql** you'll get the fastest, most reliable Web z .<br>servers, a high speed redundant backbone<br>and a staff of qualified individuals. We can **z C LU** get you up and running in as little as 30<br>minutes. Visit us on the Web or call today.  $\overline{ }$ **Standard Features**  $\overline{z}$ **Redundant OC3 Backbone** ิ่ว⊿ MONTH 99.9% uptime<br>Full e-mail service **Unlimited FTP access Your own CGI directory SIGN Live Web statistics Microsoft FrontPage Visual InterDev Active Server Pages Cold Fusion UP CyberCash** Password protection<br>Daily tape backups 24-hour on-site monitoring **ONLINE** Same-day activation No setup fees 30 day money back guarantee Α Ask about our fax services, B (www.monifax.com)<br>toner cartridges **C Iwaw.tenwtwnwr.cern)** call 1-877-503-9870 www.pacific.ca email: info@pacific.ca **PACIFIC CONLINE VISA** 116 JANUARY 2000 THE COMPUTER PAPER BC EDITION www.canadacomputes.com

#### **DIAL UP ACGESS** 1 **First 3 months only \$17.50 Example for new customers only.** Applicable for new customers only. **NATIONAL INTERNET ACCESS** USA and International roaming is available. Call for details. m. Banie **s** Hamilton **s** Kitchener **e** London **5 2 Toronto • Montreal • Quebec City a Ottawa Halifax s Calgary s Edmonton e Regina** Saskatoon \* Winnipeg \* Vancouver \* Victoria **v** FREE **WebMBII** With dial UP aCCOuntS 1  $*$  Simple plans...simple access **s NO buSy SignalS e Ask about our prepaid** long distance cards WEB HOSTING **4 5** Cost/month Plan Space Email Data **10 IYIB** 5 500 MB \$15 **0 20 MB** 5 750 MB **\$22** 430 **30 MB** 1000 MB c 30 MB 15 1000 MB \$30<br> **15 1000 MB** \$30 **15 1000 MB** \$30 WWW.MONISYS.Cd

# **Internet** Gateway

our sole provider of internet olutions. for business

*per month*

Your Gateway **WORLD** 

Connect to one of the largest digital 56k modem networks in Canada! **Flat Rate Internet** www.intergate.ca

# **Personal Packages**

**Experience** the world of cyberspace at breathtaking speeds!

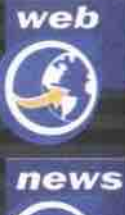

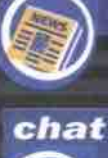

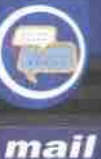

Internet Gateway is now equipped<br>with TTY machines for the hearing impaired

**604 654 6088**<br>604 669 8489  $[$ tel { fax **1 800 453 1286 { toll free** We are open

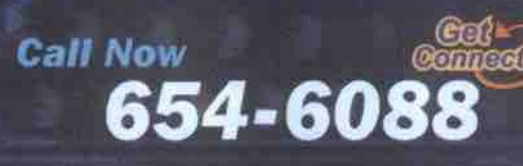

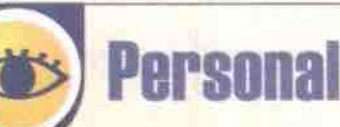

150 hours per month

**Flat monthly fee of \$19.50**

# Porsonsl Pro

300 hours per month **Flat monthly fee of \$22.50**

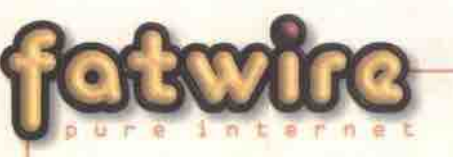

- Unlimited Internet access at speeds
- up to I.5 Mbps
- 5 email addresses **•** 5 MB of web storage (personal use only)
- 5 hours of dial-up access
- 2 dynamic IP addresses

**Flat monthly fee of \$39.50** 

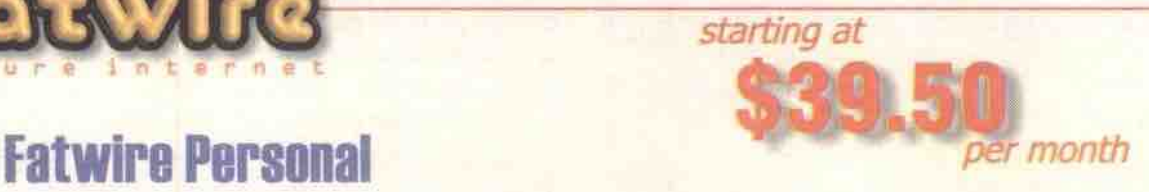

*starting at*

**S19.50** 

**Website**

**• No Setup Fee**

**• No Prlmetime**

**Restrictions**

**• 56K Dial-up Access • Free SMD Personal**

**• No Hourly Charges**

**• Over 2300 Modem Lines**

**~ staff@lntergate.ca**

FatWire is a new and exciting division of Internet<br>Gateway, focusing solely on providing high-speed Gateway, focusing solely on providing high-speed Internet access for your home. It's a  $24/7$  dividys on" Internet connection that is much faster than regular dial-up,

**Please check www.intergate.ca for the latest updates on Fatwire.** 

**~ fatwire@intergate.ca**

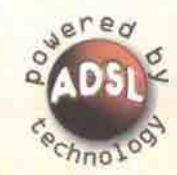

*Surf the Het* without tying up<br>your phone line. **Connectedl Connectedl Connectedl Connected** 

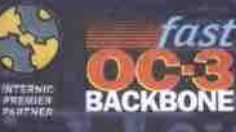

erp., oos west render street, out out, vancouver, but, uandual vi

#### Online banking: how we got here Continued from page 115

sonal financial software remained mostly disconnected from what consumers could most benefit from-easy maintenance and analysis of their daily transactions.

The result? Many Canadian financial institutions suddenly found themselves considering entering the personal financial software business to build a product that would only work for their customers, offer limited functionality, likely need constant upgrading, and would never make any money.

The financial institutions didn't want to use a personal financial software program, like Quicken, as their front end for a number of reasons. One was the fact that they would then be seriously constrained by, and have to be dependent on, an independent, free-forhire, software startup. Fortunately, it turned

out they didn't need to build or buy a front end. A new interface arrived and it was free: the Internet browser.

As the Web matured, its security increased at the same time as browser functionality matured. Over the last three years, the tables have turned such that most home banking is done via the Net. Some institutions have both private network home customer access and Net access, but the former is fading. So

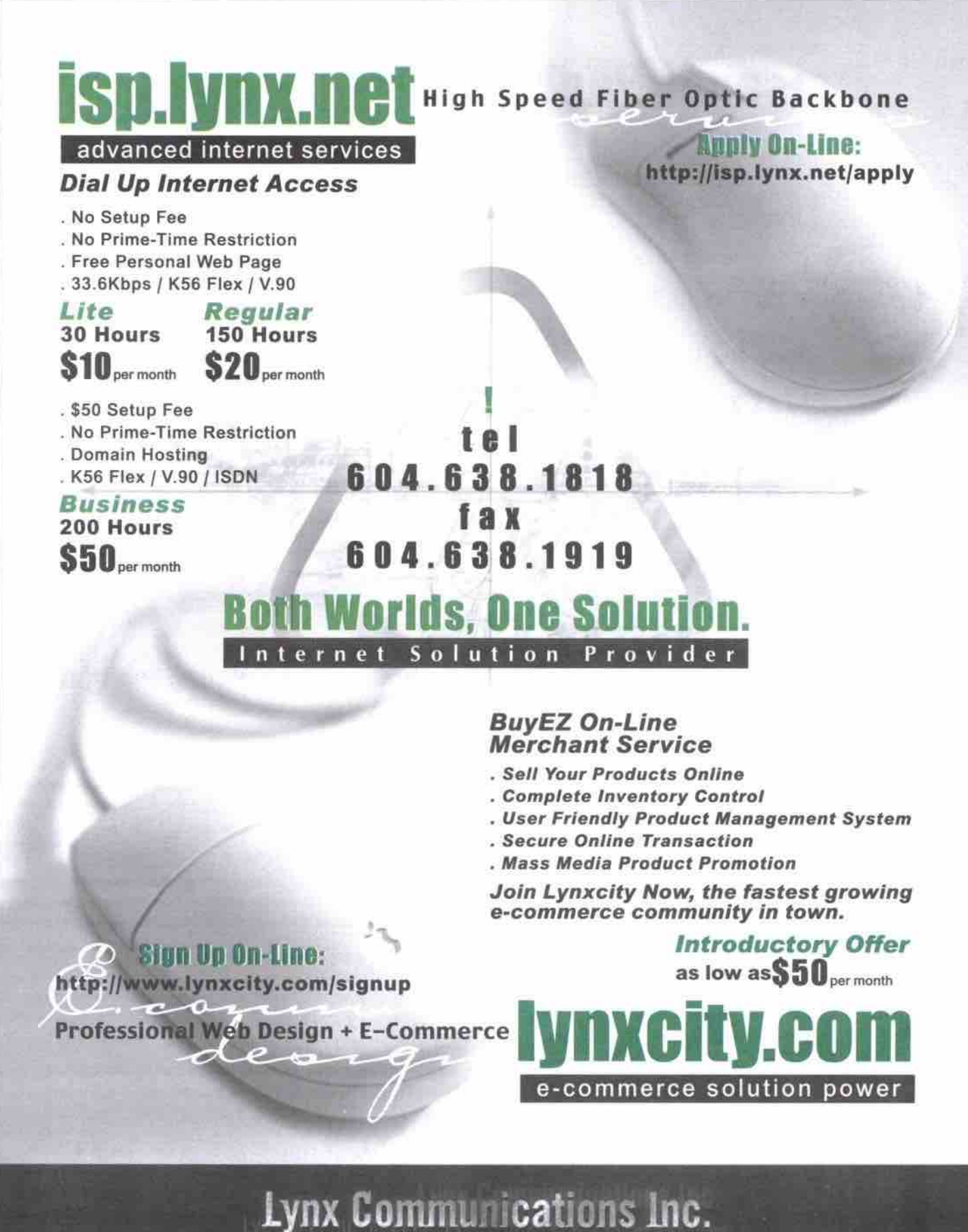

email: info@lynx.net

Downtown Vancouver B.C. Canada 508 - 938 Howe St. V6Z 1N9 in the end, banks and credit unions have managed to offer customers access to their banking information, while avoiding a hodge-podge of software incompatibilities, expenses, and access problems.

#### That's not all, folks

The story doesn't end there though. What about personal financial software?

Although the banks offer some limited financial planning/management functions at their respective Web sites, the browser and online functions are no match for a dedicated, money-management program that resides on your computer's hard drive.

In an attempt to begin bridging this divide, an Intuit initiative has finally managed to garner some industry consensus on a standard. The Open Financial Exchange (OFX) specification defines an export and import format for the exchange of information between financial institutions and software programs. After a long battle, many banks, credit unions and others are finally instituting the protocol.

In Canada, 21 institutions currently support OFX-from a number of large, high profile, national banks like CIBC and TD, to provincial or regional credit unions, such as, Credit Unions Atlantic and the Savings and Credit Unions of British Columbia. This development is the last link between consumers and their finances. Now that millions of Canadians have the ability to download their account information into a software program like Money or Quicken, the momentum has arrived to overhaul the way we deal with such institutions.

The whole infrastructure is not completely in place yet: some institutions allow you to download credit card transaction information and/or mortgage data, while others do not. However, the convergence of your personal financial software, your online banking data, and the rapidly growing encyclopedia of money-related information online offers some interesting developments.

#### **Competition breeds innovation**

An example of the unforeseeable things that can happen as we go from a world of bank lineups (where we couldn't even see our own accounts but the teller could), to a world where we will know our financial record better than the institution, can be seen by looking at President's Choice Financial. The new financial institution comes to us from a grocery store chain that has contracted the services of CIBC.

The resulting business has all the services most of us need (mortgages, chequing, credit cards, debit cards, and ATM), as well as a grocery store-style customer loyalty "points" program, all tied together with an online banking site that offers no-fee online transactions! If anybody actually finds out about this, look out. The Canadian Intuit Web site (http://www.quicken.ca) asks the big question: Will President's Choice Financial's noonline-fee policy survive, and, if so, catch on? Maybe not, but considering the current debate at the federal government level for widespread access to lower fee accounts, it is possible.

One thing is very clear, the swiftly aligning, online financial system infrastructure is empowering consumers and shaking the powers that are providing it.  $\Box$ 

# **Internet** Gateway

Your sole. provider of internet solutions. for business

Connect to one of the largest digital 56k modem networks in Canada! **Corporate Internet Acce** 

# **Your Complete Internet Solution**

**Experience** the world of cyberspace at breathtaking speeds!

### **Domain Registration**

More than 30,000 domain names are being registered each day. Call us to register your own domain name today while it is still available.

> **Internet Gateway** is now equipped with TTY machines for the hearing impaired.

#### Your Galeway to the WORLD

654-6088

**Cett** 

604 654 6088  $(tel)$ 604 669 8489 1 800 453 1286 { toil free We are open Monday to Friday 9 AM to 9 PM

**Call Now** 

**TTY** 

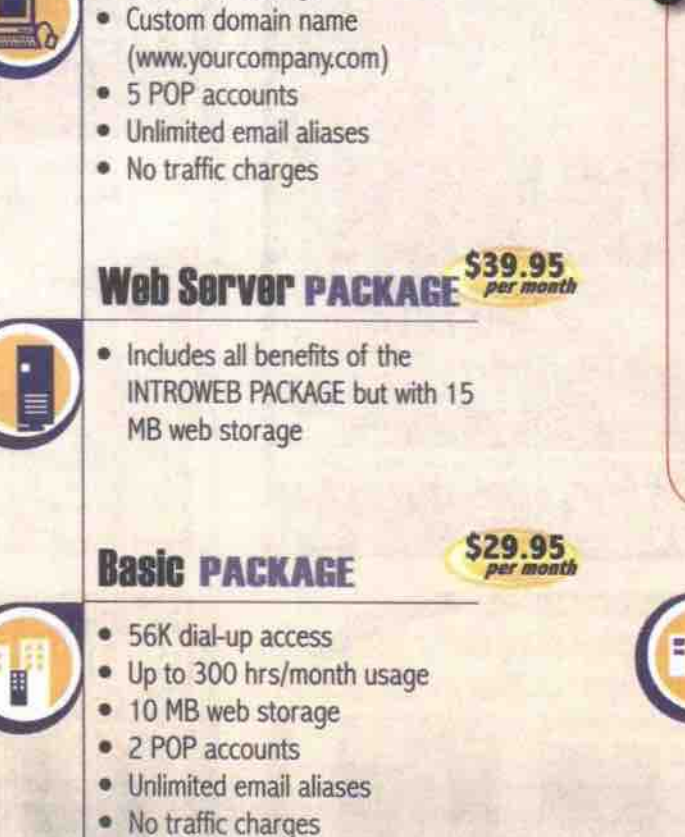

**IntroWeb PACKACE** 

• 5 MB web storage

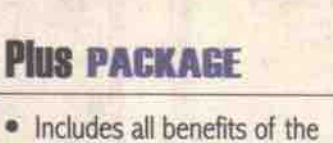

· Includes all benefits of the **BASIC CORPORATE PACKAGE** plus a custom domain name (www.yourcompany.com)

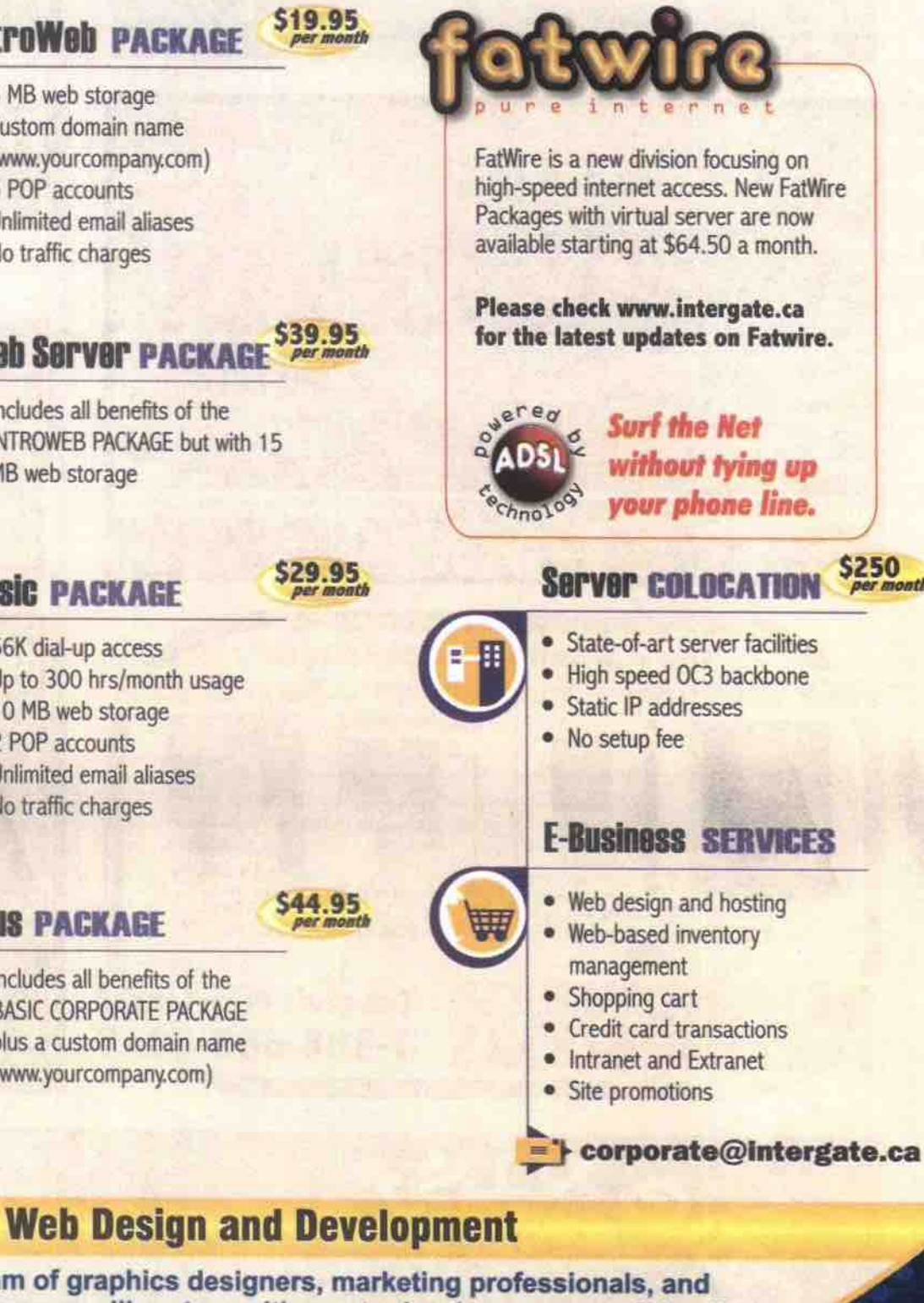

www.intergate.ca

Our team of graphics designers, marketing professionals, and programmers will partner with you to develop a successful online strategy. Call for a free consultation today!

ebusiness@intergate.ca

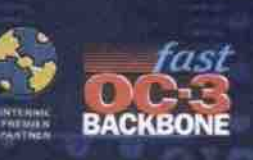

Internet Gateway Corp., 889 West Pender Street, Suite 800, Vancouver, BC, Canada VGC 382

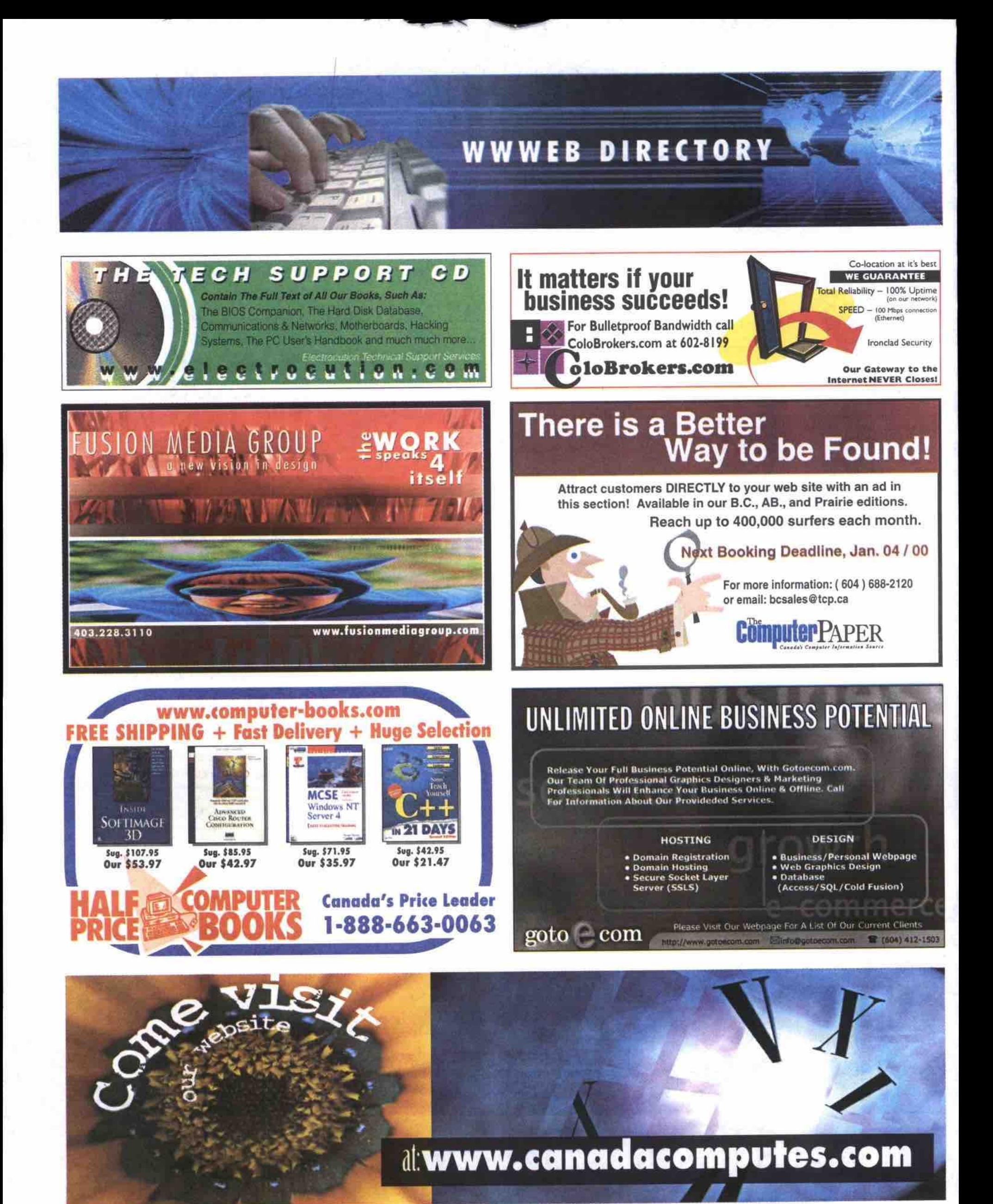

# **ADVERTISERS** WEB LI

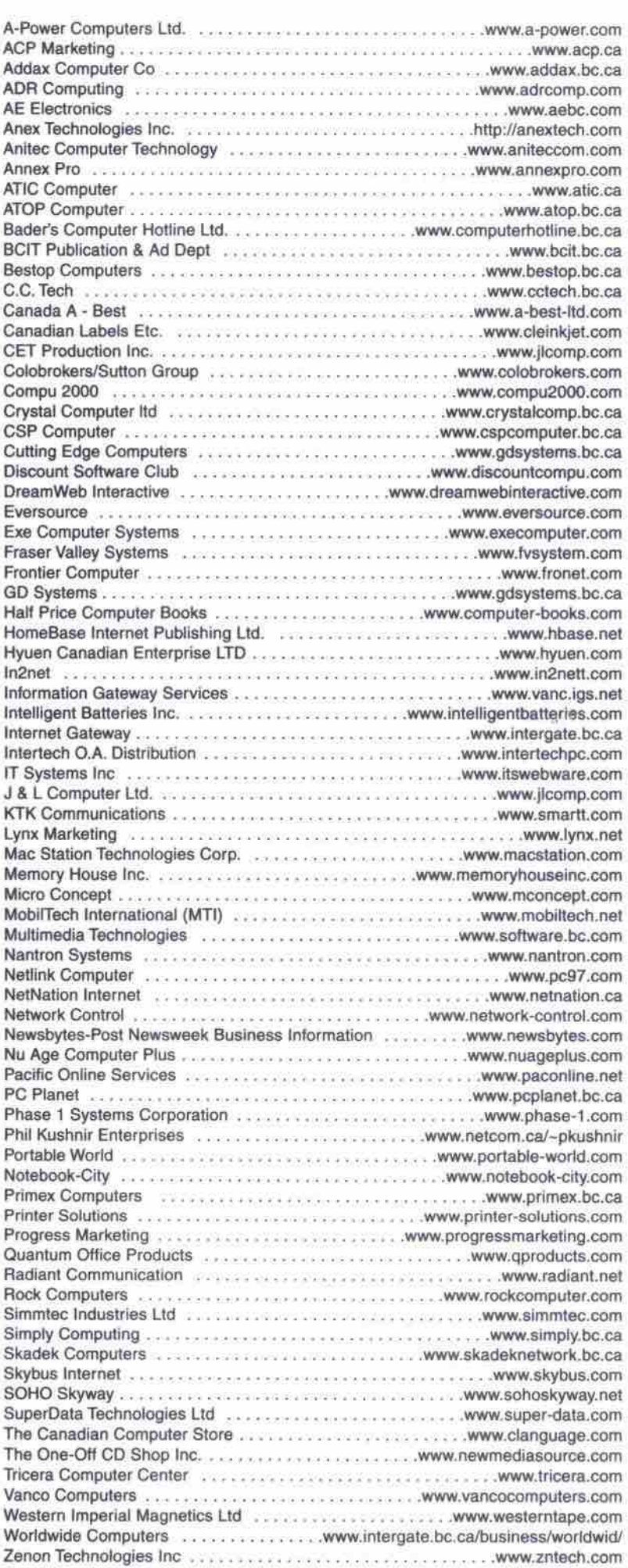

The listing is provided as a service and is subject to change without notice.<br>The Computer Paper is cannot be responsible for errors or omissions.<br>Please contact the BC Sales office for more information. Tel: 688-2120

# **Go Digital**

SEARCH ANY TRADER PUBLICATION IN WESTERN CANADA CHOOSE FROM OVER 6000 VEHICLES - CARS - TRUCKS VANS - MINI-VANS - 4X4s - RVs - MOTORCYCLES - BOATS HEAVY EQUIPMENT - FARM EQUIPMENT - AND MORE!

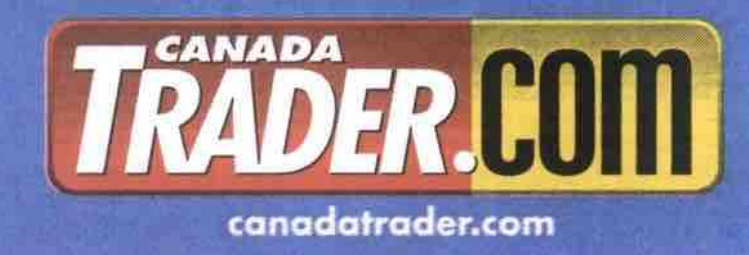

### **Now you can advertise your** property on North America's best residential rental web site!

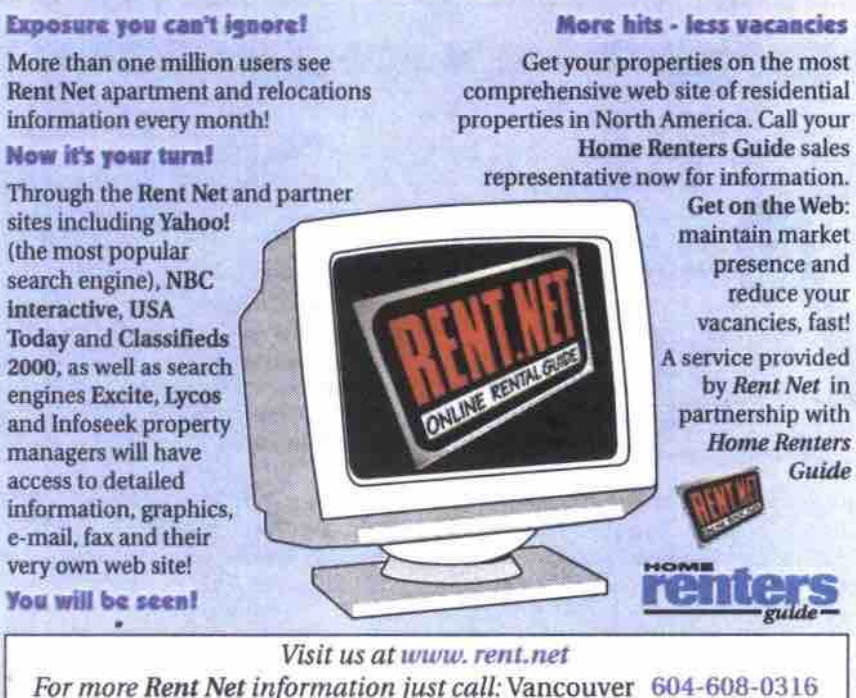

**Our promotional** campaigns will draw surfers to Rent Net and increase visits to your site!

We're going to use the power of our Guide and Trader publications across the province to support, on a continuous basis, the Rent Net web site. With a combined readership of over 225,185 a month, you can be assured that anyone with access in the Internet will soon know about Rent Net!

# **ComputerPAPER Careers & Training** Mapping your data **IT Career Trends • Productivity Tips and Tricks • Book Reviews • Tutorials**

**enever you have a need to analyze data based on geographiad regions,** such as provinces or countries, you'll **appreciate the mapping capabilities built into**

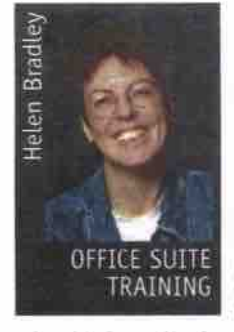

**your spreadsheet software. Each of the major spreadsheet packages has maps that allow** you to quickly and easily plot data by **province or by country.** This month, we'll **look at how to create a** simple chart for a company selling widgets. The sales figures will be

plotted alongside the population data for the provinces, allowing the company to analyze its sales relative to the population densities. I've **givea you detailed instructions for Micmsoit Ezod 97 and 20DO, and some starter notes if** you're using Lotus 1-2-3 97, or Quattro Pro 8.

You'll need some data to chart in Excel, so begin by creating a sample worksheet. Place the names of the provinces in the far left column of **the range yau want to plot on a map and make** sure the data appropriate to the regions appears in columns to the right of the names.

You should use the region names specified **by Excel, as it will make the map easier to create. If you use other shortened forms of the** names, Excel may have difficulty finding the correct map to use or the correct area on the **msp to plot your data**

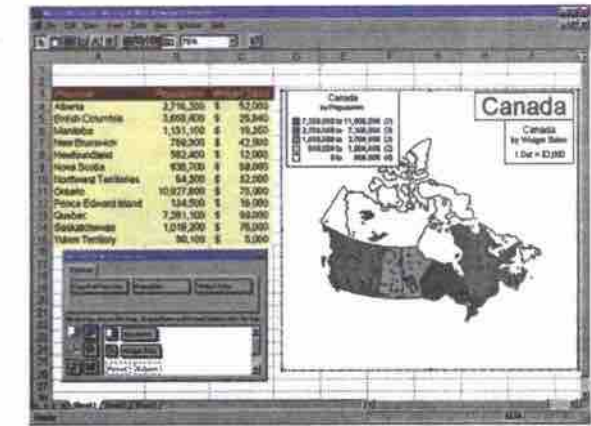

**This Excel map of Canada uses Value Shading and Dot Density lo plot population and sales data.** 

The names Excel recognizes are: Alberta, **Bridsh Columbia, Mmutoba, New Brunswick,** Newfoundland, Nova Scotia, Northwest Territories, Ontario, Prince Edward Island, **Quebec, Saskatchewan, and Yukon Territory.**

If you're plotting data for other geographical areas, you'll find a list of country and **region names, together with a range of useful** demographic information, in the file MAP-STATS.XLS, which is in the directory \Program Files\Common Files\Microsoft **Shared(Datamapldata**

Once you've entered your data, highlight everything you want to graph, including the province names and your column headings. **Select the Map button on the Standard toolbar,**

**Linux for Newbies: Part 6** 

**or erect Insert, Map, and dick and drag an area on your worksheet for the map to appear.**

**You may see the Multiple Maps Available dialogue that lists the range of maps covering** the regions you've nominated. If **you see it, choose a map and dick OK.**

**If you have typed a region name that Excel doesn't recognize, it will display the Resolve Uaknowa Geographical Data** dialogue box and show the name it cannot match. Find a **list that corresponds to the region in question, select it and** click the Change button. You will need to repeat this process for all the regions Excel does not recognize. region name in the Suggestions

When the completed map appears, you'll see the Microsoft Map Control dialogue on the screen, and the first column of data will have been plotted on the map (you must manually add the second column later). From here you can customize your map in a number of ways.

#### **Customizing your map**

**Once your map is** *created, you* **can alter the way your Erst column of data is formatted by dragging one of the six formatting** options from the left of the Map Control **Continued on page** *l26*

# *Neb* **develop- ment requires** mixed skills

**By Jean Allen-Ikeson** 

**utsuhrg,** I **career in inforaiation.tetgf-', nology.** particularly anything related to the Web, can seem a bit like roaring **,. If** *to* **the gold Raids in the Iaa century. Scientifically trained geologists and mining** engineers showed up for the Gold Rush, but so did a larger number of average folk looking for opportunity. The same scenario seems to be playing itself out with Web page **eslgners and Web mssteis, where computer** programmers work side by side with others **f varied talents;**

**If you are looking to train for a. career m**  $e$  Web Rush, you will be confronted with a. broad range of choices, from intensive courses on a specific brand of Web page software that last only a few days to more general technical college-level certificate pro**sms of several mouths duration: However,** generally, to qualify for a job designing or maintaining Web sites, experience seems to **the** *bi gigot prereqm'site when'paired* **with me diret training or training m a related such as deagn or besmear.**

#### **Multiple skills needed**

including journalists, commercial artists, multimedia creators, or business majors are finding that their skills open the door to working on Web site teams. Increasingly, they are joining more traditional IT gradu*tis, audi as programmers* That being said, liberal arts graduates,

Carla-anne Oud is part of the team at a relatively new Canadian online auction site, bargoon.com (http://www.bargoon.com), which **perates out of Halifax, and has many of the** features you would find on eBay. This site, however, has regional auctions that take place in 12 Canadian and two U.S. cities. An auction in St. John's, Nfld., for example, will address the local market and allow vendors Continued on page 130

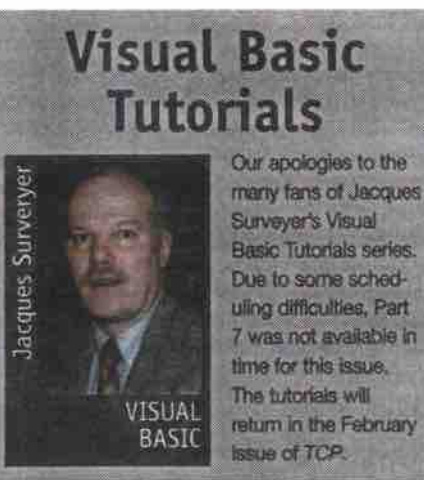

Basic security in Linux

#### By Gene Wilburn

ast month's installment covered set**ing up the X Window System. This** month we'll focus on **basic security. (For any**

**newcomers, this series is based on Red Hat Linux 6.)**

If you intend to connect your Linux system to the Internet via telephone, ADSL, cable **modem, ISDN or Tl. you should give serious consideration to the security of your system. ianna provides a number of built-in security** measures, but you need to learn how to make **them work Being proactive about security is smart. Before you get into the bells and wbistlm of Unux, you should lmm good syaem a ministration practices.**

**Good security starts with good passwords. By themselves, good passwords are not** enough to keep crackers from gaining control of your system, but they're a critical first line **of defence. After looking at passwords. we'B take a look at services. If Linux has one fault,** it is the tendency for distributions to install a **number of services you may not need to be running. These can lead to security weakness**es. We'll learn how to turn off unnecessary services.

#### **Root, users, and passwords**

The root, or superuser, account is your Linux **master account. This account is not only the most important one on your system, it's also the account from which you can do the mast shoot-yourself-in-the-foot damage. Here are** three strategies for making this account less **vulnerable.**

First, log in as root only to perform administrative tasks. Do not use the account as your **general login. Create a staadard user account** for yourself, with a different password, and use that for all your normal work, even if you're the only user on your workstation. The reason

**is simple: as the master account, mot can do anything, induding anything bad, such as acci**dentally deleting critical system files.

Second, never include the current directory "," in root's path. Some users add this for con**venience but it's a known security risk (Red** Hat treats this correctly. You won't have this security weakness unless you create it yourself.) Third, if your Linux box is on the Internet

or on a LAN, change the root password fre**quently. And make it a "good password."**

Okay, what's a good password? One that can't be easily cracked. It should be at least **six characters long and a mix of alphanu**meric and special characters. It should not **be based on a word or a name. Pet names and names of family members are easily guessed and crackers use dictionaries to try** to crack password files. **A "bad password these"**<br> $\mathbf{B} = \begin{bmatrix} 1 & 1 \\ 1 & 1 \end{bmatrix}$  and  $\mathbf{B} = \begin{bmatrix} 1 & 1 \\ 1 & 1 \end{bmatrix}$ 

**f** bad password would be something like frostie (a fictitious cat). Even changing it to fr0st1e, inserting a zero and a one, is not **Continued en page** *I24*

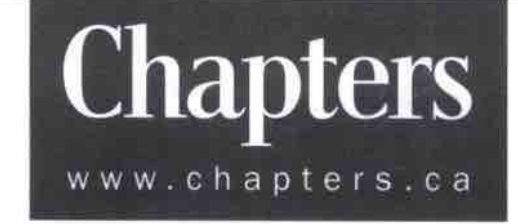

# Turn on your mind and take control. Virtually.

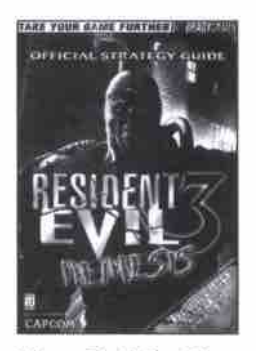

**Resident** Evil 3- **Nemesis** Uncover the mysteries of the umbrella company and the zombies surrounding it. 'i&95 Chapter *1 Club* Price *'17.06*

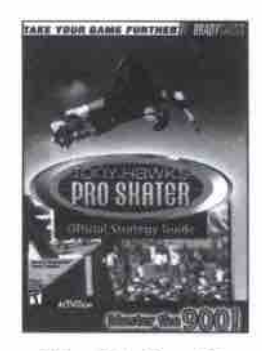

**Tony Hawk's Fro Skater** Perform hundreds of tricks and stunt combos to gain points and win competitions. 'i&95 Chapter *1* Club *Price '17.06*

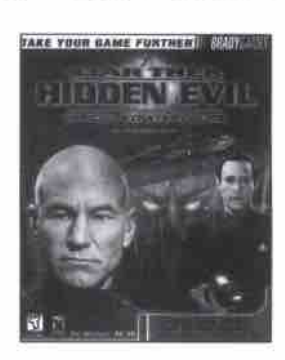

**Star Trek: Hidden Evil** Work with Data and Captain Picard to unravel the mystery surrounding the Ba'ku. **'28.95** Ch apter *1 Club* Pnce *v26.06*

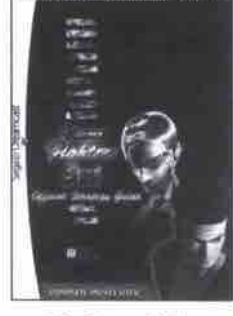

**Virtua Fighter 3th Final Fantasy Anthology** Enjoy a great variety of gameplay options in up to thirteen 3.D environments. '18.95 Chapter *1~ Club* Price *'17.06*

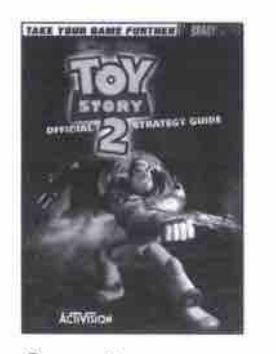

**Toy Story 2 NFL Blitz** 2000 Take on Buzz's arch nemesis, Zurg, and save Woody from a toy collector's shelf. '18.95 *Chapter 1 Club Prfce '17.06*

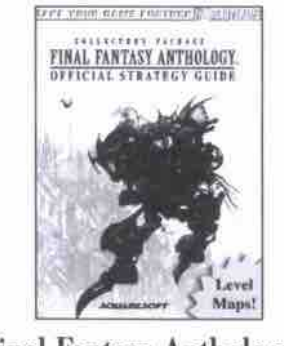

Make custom characters, overcome obstacles and solve many mysteries.  ${}^{8}21.95$  · Chapter 1<sup>th</sup> Club Price **<sup>419.76</sup>** 

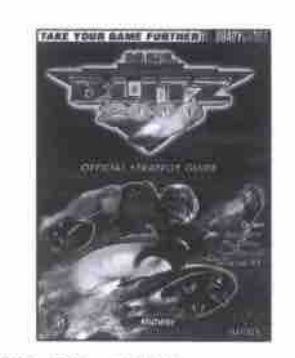

Experience the compelling elements of NFL football in this intense sequel. '18.95 Chapter *1 Club Price* **A17.08**

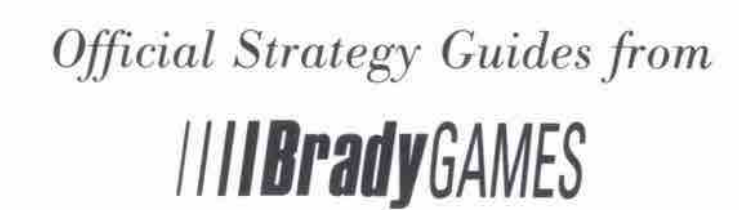

Take your game further. **Donkey Kong 64** 

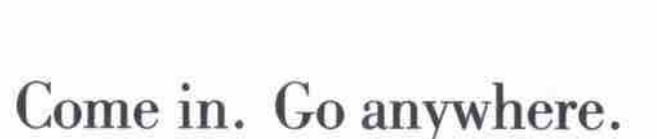

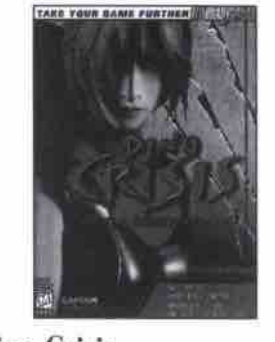

**Dino Crisis** Fight your way through an island overrun with puzzles and Jurassic enemies. '18.95 Chapter *1" Club* Price *'17.06*

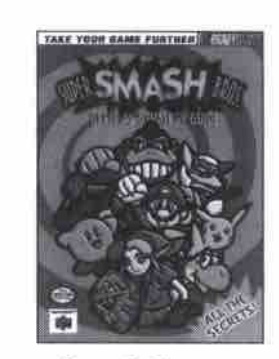

**Super Smash Bros.** Battle your way through computer opponents with Mario, Zelda, Pokemon, and more. '18.95 Chapter *i » Club* Price *'17.06*

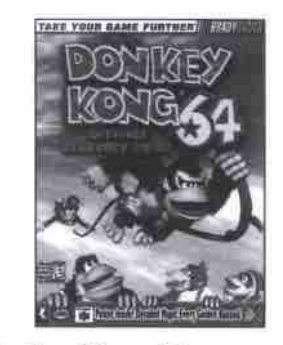

Face the mean-spirited Kremlings with help from your Favorite Nintendo characters. '18.95 Chapter *1" Cub* Price **417.06**

#### **Basic security in Linux** Continued from page 122

**much help. Password cracking algorithms take this simple ploy into account.**

Good passwords should be difficult to crack but easy to remember so you're not tempted to **write them down. Phrases can supply you with** good mnemonics for a good password. For instance, "Frostie eats tuna" can be turned into **something like** *pffjjer,* **a relative)y easy to remember seven-character password that is considerably more diificult to crack**

Intruders love to get at your /etc/passwd file **because it often contains encrypted passwords** for your system, which they can run through a **password-cracking program to look for accounts they can exploit. To make things** more difficult for them, use shadow passwords. **On Red Hat systems you can enable shadow passwords by typing /shin/pwconv while logged in as root. This moves the encrypted** passwords into a separate file that only pro**grams with root access can read.**

**If your system has more than one user with an account, you may want impose some kind of group-oriented security so that 6les created by one user cannot be read by another user. Some distributions, such as Rod Hat and Debian, use a separate default group for each user, which automatically makes youp access more secure. Other distros, such as Caldera and SuSE, lump everyone into a default users youp, which is not as secure.**

Another thing you can do to protect all users (including root) from themselves is to put **"safety bumpers" on some important Linux commands. One of the assumptions Unux** **(and Unix) makes is that when you type some**thing at the command line, you mean it. It doesn't prompt you with "do you really want to do this?" type responses.

**Consequently it's quite possible make a hor**rible mistake such as  $rm * .txt$  (with a space **between the ' and the .) when you meant to** type rm \*.txt (no space). Linux will happily and instantly delete everything in the directory because of the inadvertent space in the com**mand. Remember that Linux does not have an undelete command. What's gone is gone.**

**for all users: To help prevent this common mishap, add** the following lines to either your /etc/bashrc or your /etc/profile file to make it the default

alias rm='rm -i' alias cp='cp -I' alias mv='mv -I'

**This invokes the delete, copy and move/rename commands in interactive mode, with "y/n" prompts for every overwrite or deletion. This trick has saved my bacon on sev**eral occasions. Some Unix purists dislike these safety features, but I prefer to protect myself **against the inevitable lapses of concentration** that occur during a long programming ses**sion. You can ovenide the interactivity by** using the "-f" (force) flag when you're absolutely sure of what you're doing.

#### Apply all recommended updates

For convenience, most of us install Linux from **Turn off unneeded services CD-ROMs. The distribution on CD-ROM, Linux distributions typically activate a number**

**on the distribution Web site. This has security implications.**

**The open-source community** is **quick to** find, announce and fix security holes that are **found in programs. All distributions have an announcement mailing list you can subscribe to. or a Web site page listing security updatex AR distributions also maintain Web or Rp sites** where updates are stored. If you're using Red Hat Linux, be sure to subscribe to the excellent Red Hat Announce list (low volume) by sending an email to redhat-announce-list-request@red hat.com with the single word "subscribe" (with**out the quotes) in the subject line.**

If you're not using Red Hat, learn where these announcement lists are for your particular distribution and become a frequent flyer. **Download and apply all security fixes as they' re announced. Update any part of your system that your vendor recommends. The majority of the cracked sites on the Internet are those that have been lax about security updates. Don't be naive or lazy about security.**

**And don't let anyone try to convince you that, because it's open source, Linux is less** secure than Windows NT. Microsoft operating **systems have had some horrible security holes** and the availability of fixes has been slow. All **syslems that are exposed** *to* **the Internet are vulnerable, without exception. Open source programmers tend to more vigilant about** watching for exploits and much faster to get **fixes into your hands. Take advantage of that**

however, is seldom as up-to-date as the version of services during installation that you don't

**actually need. The Unix tradition is that you, as** system administrator, know what you're doing **and will adjust your** *system* **accordingly** Unfortunately, as a new user, you may not even know yet what's going on under the hood.

For instance, one source of recent system **cracks is an older version of imapd that was** installed by default on most Linux systems. The only reason you'd even be running imap is if **your Unuxboxis a mail server for esternal users and you want them (or you) to be able to get** POP mail off your Linux box. You might want **to do this in a home network, but if not,** why run the service at all? The fewer services you run, the fewer vulnerabilities you introduce.

**There are other. similar services that are often activated by default. Many of** these **serv**ices are initialized in the file /etc/inetd.conf. **You can disable services by editing this file (as** root) and placing a pound sign (#) at the start **of the line that describes the service. Here are** some good things to disable if you're not using **them. If you' re not sure, just** *comment* **them out. (You can always un'comment them if you change your mind.)**

# Shell, login, exec, comsat and talk are BSD protocols.

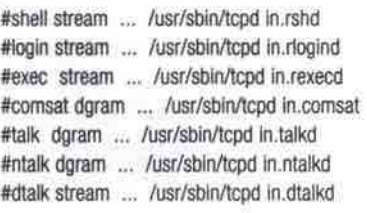

**Continued oa page 131**

**cal** 24 weeks 24 weeks 20 weeks **14neehs**

**Authorized** Academic

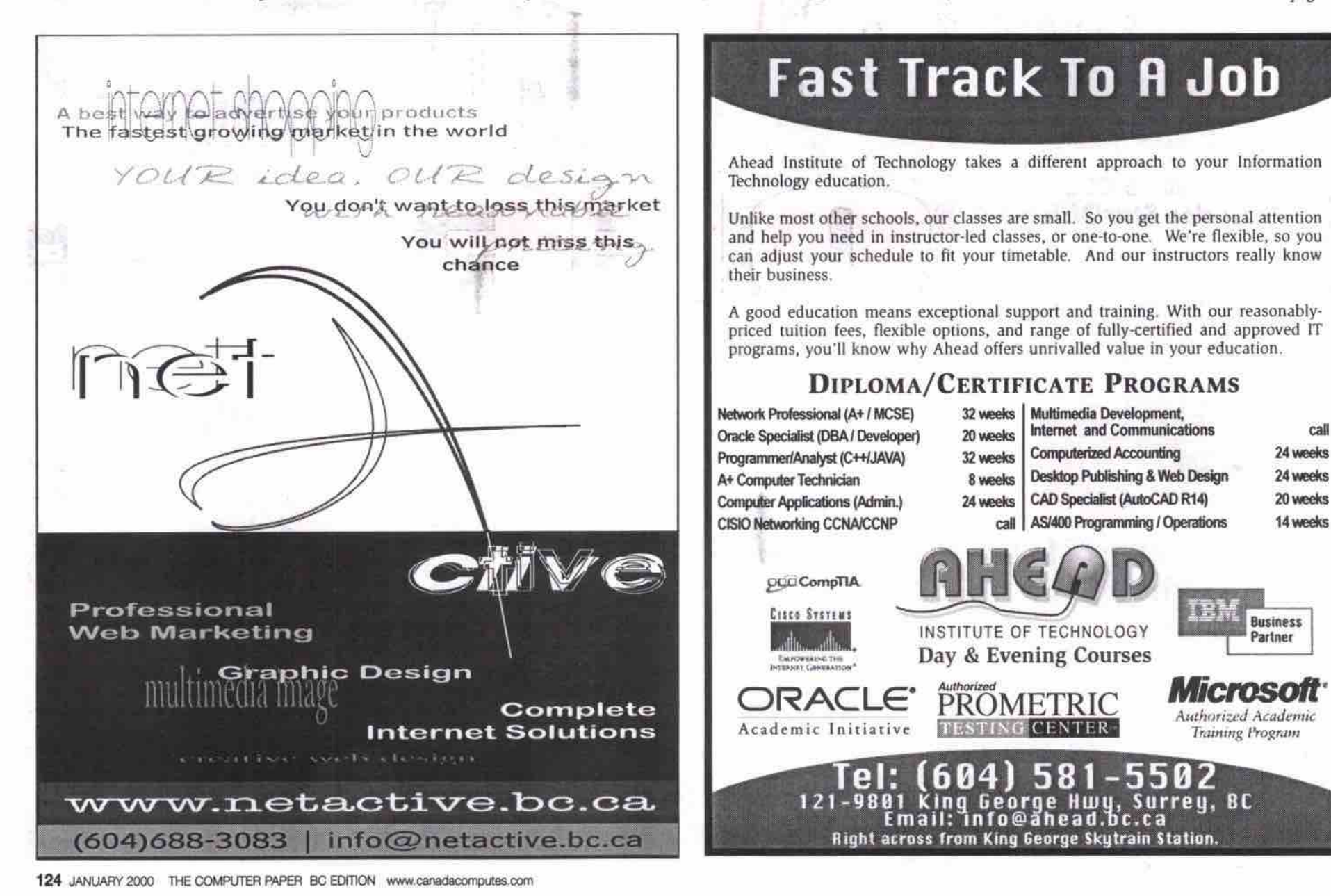

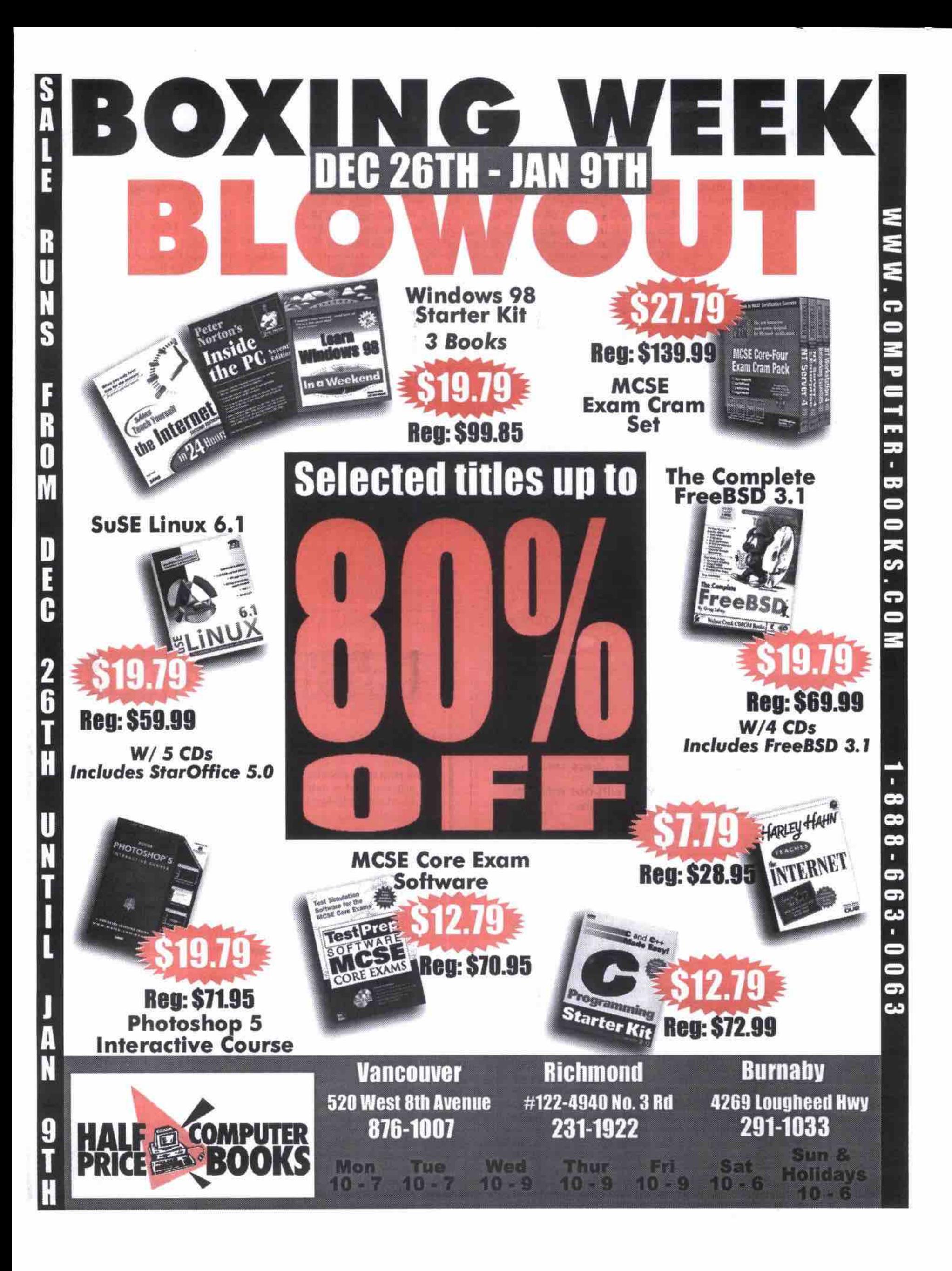

used on the map, you won't be able to drop A column chart requires a minimum of it; if it can be used the formatting will one column of data and overlays each state it; if it can be used the formatting will change to reflect your new choice.

The image of the Excel map, shows the Value Shading format. In it, each province is shaded according its population. which is the data in the first data column (column B). You can alter this formatting to Category Shading by dragging the Category Shading icon from the left of the dialogue and placing it on top of the Value Shading icon in the box on the screen. The Category Shading format makes each region a different colour.

Other formatting options indude Dot Density, which could be used to show the sales figures for each province, with higher dot densities reflecting higher values.

When you have two or more data umn chart. To create a meaningful pie<br>chart you'll need at least two related data another chart type; either a pie or a col-

100 percent, or whole, piece of data. For exam-<br>ple, you could compare the proportion of the larger the value in the data column. ple, you could compare the proportion of males and females in a population, because together they represent the total population. **Adding the second data range**<br>Or you could compare the ratio of sales of To alter the map to show both data ranges, Or you could compare the ratio of sales of To alter the map to show both data ranges, widgets to existing customers and to new cus-you'll need to add the second data range. To widgets to existing customers and to new cus-you'll need to add the second data range. To tomers—two groups that make up the total do this, drag the second data range name tomers--two groups that make up the total

Mapping your data widget customer base. However, comparing Continued from page 122 population to widget sales would generate Continued from page 122 population to widget sales would generate<br>dialogue box and dropping it onto the exist-meaningless results—the two pieces of data dialogue box and dropping it onto the exist-<br>ineaningless results—the two pieces of data<br>ing formatting icon. If an option can't be<br>don't add together to give a "whole" anything. don't add together to give a "whole" anything.<br>A column chart requires a minimum of

or province with a column showing the value

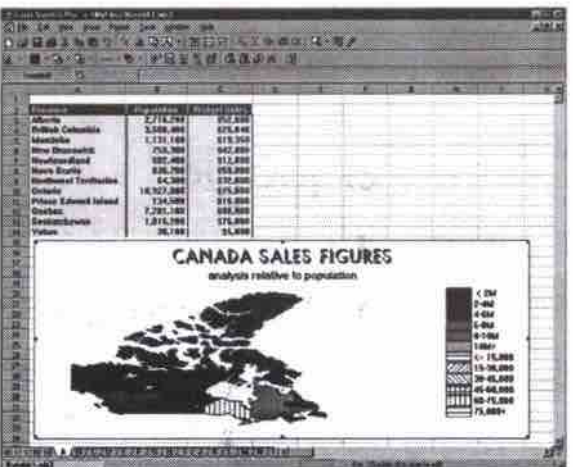

columns, you can overlay the map with guattro Figure and another using natterns

chart you'll need at least two related data of the data for that region. The Graduated columns that, when added together, give you a Symbol format shows a variable-sized sym-Symbol format shows a variable-sized symbol in each region----the larger the symbol,

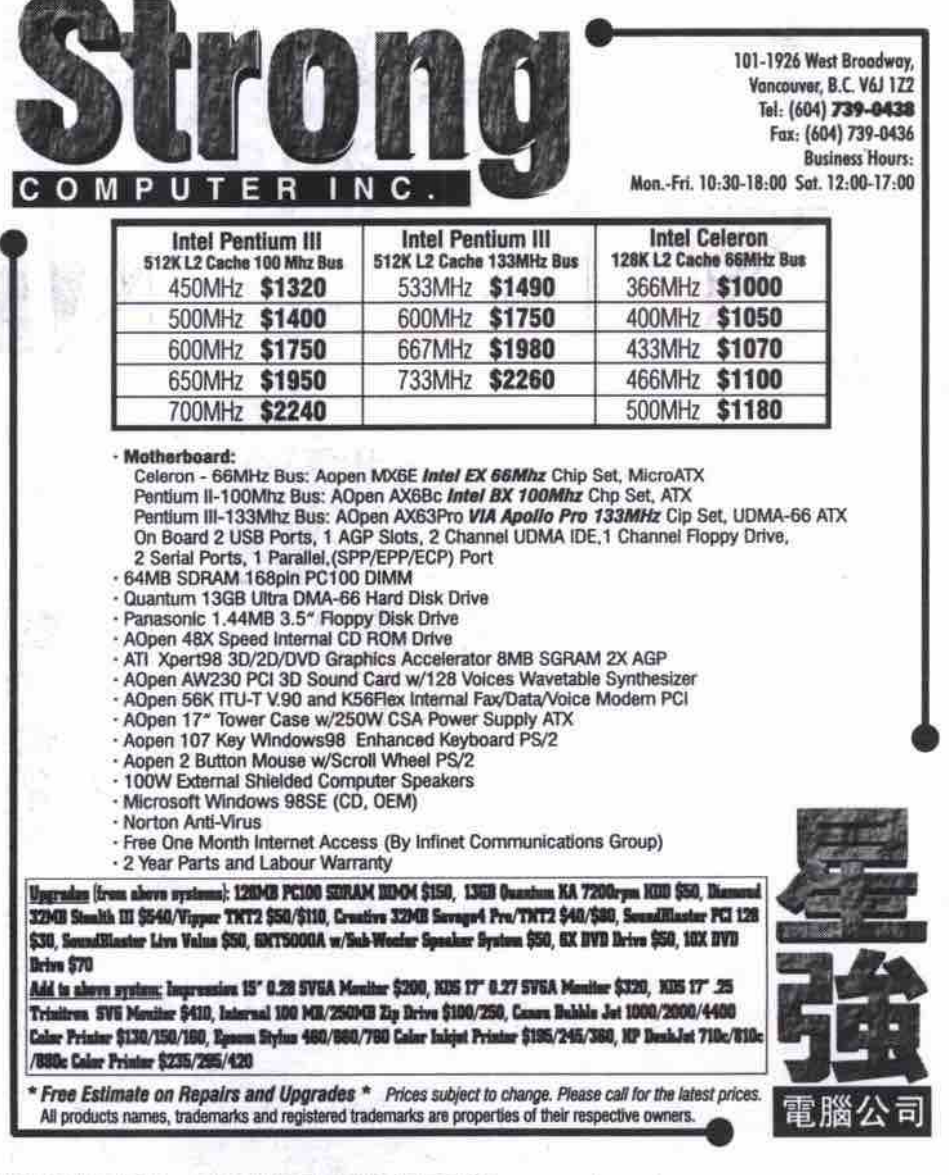

from the top of the the Map Control dialogue into the Column area of the box and drag a formatting icon from the left of the dialogue into the Format area next to the name of the second data range.

Not all formats can be used together on a map. If a format cannot be used with an

existing choice, the format will appear disabled and you will not be able to select it.

If you make a mistake you can pick up any data name or formatting option and drag it out of the box to discard it. Close the Map Control dialogue when you have selected all the data columns and map formats and return to your spreadsheet by pressing Escape or by selecting a cell outside the map area. As a map is an embedded object, to alter it, simply double-click on it to start up the Microsoft Map application.

#### Fina tuning your map

Once the basics of your map are complete, you can fine tune colours, pat*terna* and placement by moving the various elements around with your mouse and resizing them using their sizing

text, handles. You can alter colours by selecting the legend, right-clicking it and selecting Edit. You'll find the toolbar that appears when your map is selected has a number of other optioas for altering aad addiag to your map, indudiag placing pins in it (to mark points *of* interests) and adding labels and

For example, click the Map Labels button to add province or country names and your cursor will change to a text box containing a label that will change to the correct province name as it moves over your map. Click when you have it in position, then add the next label-press Escape to turn off the label option.

Excel. Lotus's coding of province names is Lotus 1-2-3<br>To create a map in Lotus, create your data in a similar manner to the instructions for Excel. Lotus's coding of province names is similar to excels except that it groups Northwest Territories and Tukon, but you'll find the process of reconciling names is quite simple, so mistakes are easy to fix.<br>When you have your data, highlight the

When you have your data, highlight the portions you want to plot (indude the region names and the data for these. but don't include the column headings). Select<br>Create, Map and click in your worksheet Create, Map and click in your worksheet where the top left corner of the map is to

appear.<br>If Lotus can't determine the map type to use, then the Map Types dialogue box will appear. If this happens, select the map you want to use from the list and click OK.

want to use from the list and click OK The region dialogue box will appear every time you use a region name that Lotus does<br>not recognize. You can choose to replace your region name with Lotus' own code for your region name with lotus' own code for the region or you can add your own name for a region.<br>Chances are Lotus' names won't be an

exact match for the names you use, so, if you find it preferable to use your own descriptions, spend a few minutes creating custom names for the region names you want to use (select the Add As Custom Name For option button and match your name with the appropriate one in Lotus' Known map appropriate one in Lotus Known map region list). When you have reconciled all

shortcut menus. your region names with the lotus codes, your map will appear on the screen. You can customize your map by selecting the area to alter and right-dicking it to bring up the

If the map you want to use isn't installed then you'll need to install it before you can create your map. To do this, insert your original Lotus CD-ROM into your PC and follow the install process to the point where you choose between Default, Minimum and Customize features, and select Customize features. Select l-2-3 in the Application list and select the Customize button. Select the Map tab and select the checkbox for the map or maps you want to use and continue with the install.

#### Quattro Pro v 8

tion. Not all the Quattro Pro files you need to map data are installed when you choose a Typical installation, so chances are you'll need to install them. To do this, load your original Quattro Pro CD-ROM and follow the install process to the point where you choose between the Typical, Compact, Custom or Run from CD-ROM installations. Select Custom and make sure that in the Quattro Pro options section you select the Mapping component and continue *with* the installa-

To create your map in Quattro Pro, create your data as you would for Excel. Quattro Pro recognizes standard province abbreviations as well as full names, so you may use AB, BC, MB, NB, NF, NS, NT, ON, PE, QC, SK and YT.

Select Insert, Graphics, Map and you'll be stepped *though* the Map Expert. In the first step you'll choose the map you want to use (e.g. Canada by province). In Step *2,* select the arrow at the right of the Region Names box and click and drag the highlighting over the region names then click the Maximize button (or press Enter). Then repeat the pmcess for the Colour data that will be the first column *of data* to plot on the map and repeat it again for the Pattern data, which is the second data column.

When you select Next, Quattro Pro will<br>try to recognize the region names and, if it try to recognize the region names and, if it can't then the Check Regions dialogue will appear and you can match your name to the<br>name Quattro Pro uses. When all regions name Quattro Pro uses. When all regions have been matched, you can proceed through the remainder of the steps in the Expert to add other features to your map. Finally, click and drag an area for your map in your worksheet and the map will appear

You can customize your map by selecting You can customize your map by selecting the area to alter and right-click to bring up the shortcut menus.<br>Quattro Pro ships with a number of files

Quattro Pro ships with a number of files comaining demographic data for many of its map areas including Canada. You can find<br>this data in your \suite8\programs\DataMaps folder and you'll find Canadian data in the file Canada.wb3. This and the other demographic data files are useful for providing you with the codes that Quattro Pro uses for the the codes that Quattro Pro uses for the regions on its maps. C

Helen Bradley specializes in writing hands-on tutorials.<br>Her columns appear requiarly in a number of publica-Here to distinct appear regularly in a number of publica-<br>Hone in the LLC - Australia-the LLV as well as The tims in the O.U., Australia, the U.N. as well as The<br>Computer Denor *Domputer / apot.*<br>Contact Holan at Gontsct Helen at helen@hslsnbrsdlsy.com.

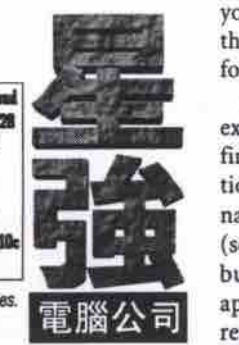

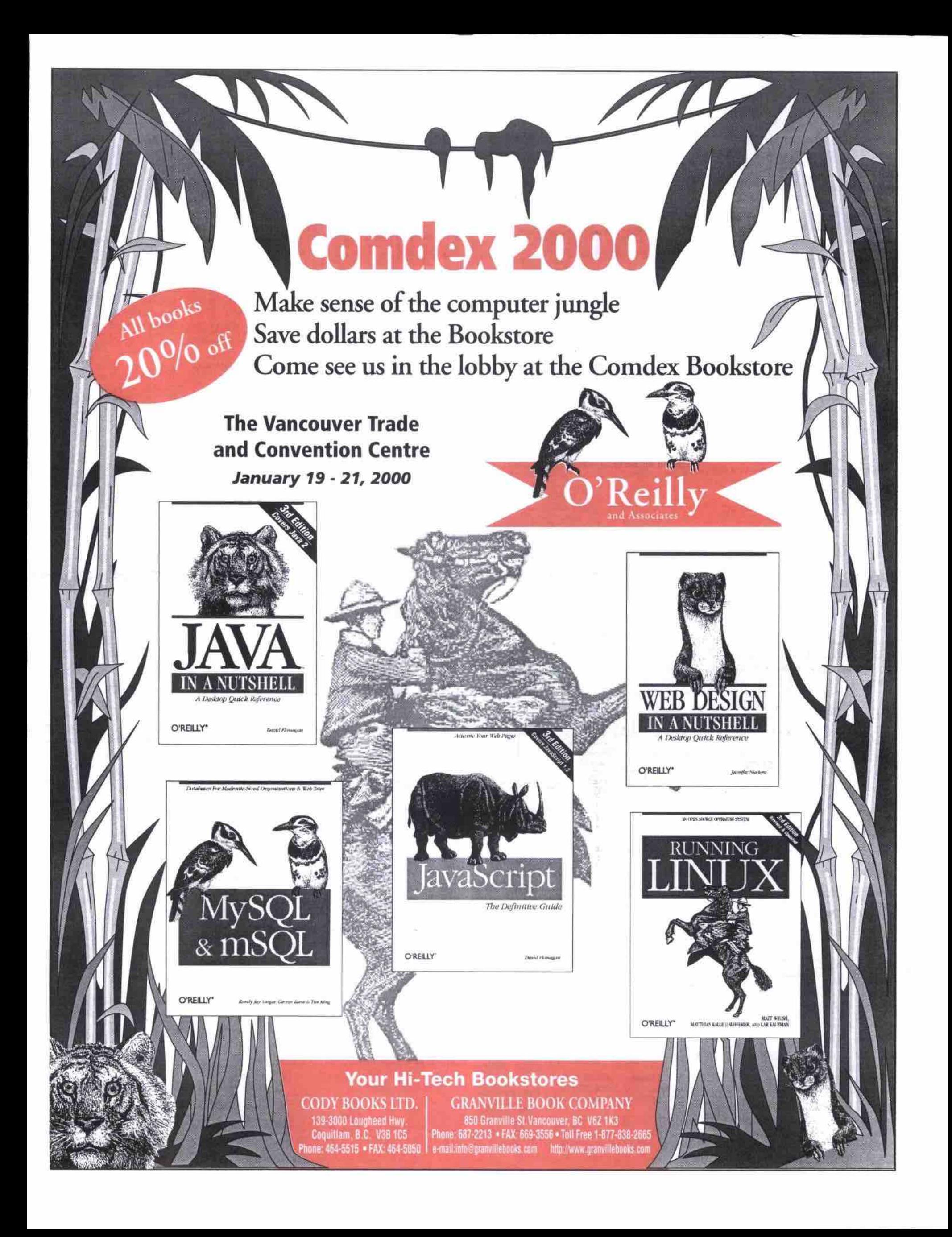

# Top 10 computer books of 1999

**O** ver the past year, I received dozens<br>upon dozens of computer books on<br>various different subjects to review.<br>Wy poor bookshelves only have room for so **upon dozens of computer books on** various different subjects to review. **My poor bookshdves only have room for so many, so every few months I head down to the** local library with a knapsack brimming full of **various computer book titles. Don't get me wrong — many of these are perfectly good** books, but there are only a select few that I **consider "keepers." These are the books I refer to again and again. Why! It has to do with a combination of the writer's talent for enlightening and engaging the reader on a subject that is otherwise apt to put most people** *to* **sleep, and the thoroughness in which a partic**ular subject is covered.

**Here, in no real order, sre some of the best** computer books from the past year.

#### **1. Canadian Internet Handbook:**

**Lightbulbs to Yottabits** Authors: Jim Carroll and Rick Broadhead Publisher. Macmillan Canada Softcover 200 pages Price: \$21.95

Carroll and Broadhead have managed to re**invent their venerable** *Handkcek* **yet again. As the subtide** *Hew* **re Pcs/ir by Understanding rhe** Internet of 2005 implies, the focus of this book **is on the future of the Internet over the next** five years.

**So what's a yottabitf It is an extremely large amount of information, but of an order that Carrol and Broadhead predict we will soon be using as available bandwidth on the Internet (and other telecommunications) explodes. Carrol and Broadhead look at how this massive impending change to** technology will undoubtedly change indi**vidual** *career* **paths and the way corporations function. The book is full of fascinating facts and analysis that never seem to go beyond thc realm of thc plausible. And as always, Carrofi and Broadhead make it a compelling read.**

#### **2. The Mother of All Windows 98 Books**

Authors: Woody Leonhard and Barry Simon Publisher: Peachpit Press **ISBN: 0-201-43312-5** Softcover 829 pages 1998 Price: \$59.95

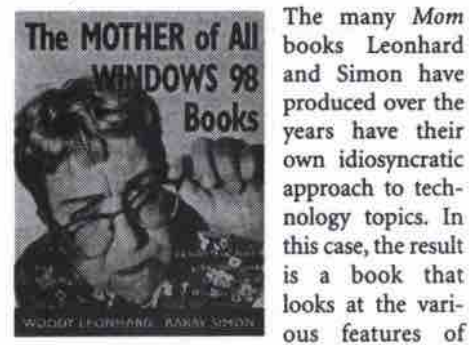

Windows 98, with interjections from Leonhard and Simon on how it ought to work, why things were designed the way they were, **and how to change things so that they work more sensibly. If you can imagine an operating system being heckled as its various featmes are** examined, you've got an idea of how this book reads. The result is a highly entertaining and

**By Keith Schengili-Roberts enlightening guide through this operating systern.**

#### **3. Selling Online**

Authors: Jim Carroll and Rick Broadhead Publisher: Macmillan Canada **ISBN: 0-7715-7643-9** Softcover 394 pages Price: 821.95 **The purpose of this book is straightforward:**

helping you to set up an online store. Sounds **simple enough, but Carroll and Broadhead** manage to provide the sort of detailed, practi**cal information rarely seen elsewhere. It is an cxcegeat and thomugh introduction** *to* **the yowing field of** e-business **that is aimed** specifically at a Canadian audience.

**Ttue to form. Carroll and Broadhead provide sage advice, practical tips on Internet marketing strategies, and ways to encourage repeat visits to your online store. Along the** way, they provide numerous examples of exist**ing online merchants who** *got* **things right. It also delves into the processes of setting up a** merchant's account to process credit card **tansections online.**

**The book is nicely munded** *out* **by interviews with key Canadian businesses that have stablished a sigaificant onliae point-of-sale presence, and Carroll and Broadhead's visions of e-commerce in thc near future. This is a** *thorough,* **practical intmduction to e-commerce.**

**4. The Little IMac Book** 

Author: Robin Williams Publisher: Addison-Wesley SSN: 0-201-35421-7 Softcover 191 pages Price: \$26.95

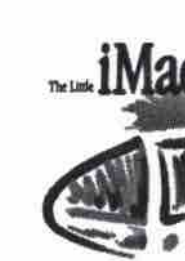

The Little iMac **Beck is aimed squarely** *at* **the iMac owner who** is a first-time **Macintosh user. It is designed as a** desktop compan**ion, to be glanced at while you sre work on your** assumes nothing; **WRIST iMac. The book**

**dealing with how to turn an iMac on, how to use a mouse, what the Macintosh** *operating* **system environment looks like, and how it afi works. What makes Tire Little iMac Book so good is its gtiendfy, helpful tone that makes** learning how to use an iMac fun. If you **know any recent iMac converts who have never used a Mac before, this is the book for them.**

*g. Woody* **Leonhard Teaches Microsoft Office 2000** Author: Woody Leonhard

Publisher: Que ISBN: 0-7897-1871-5 Softcover 650 pages Price: \$29.95

**I have to admit a bias here, in that leonhsrd has become one of my favourite computer book writers. In this book, he is playing to his natural strengths: as a long-time expert in such**

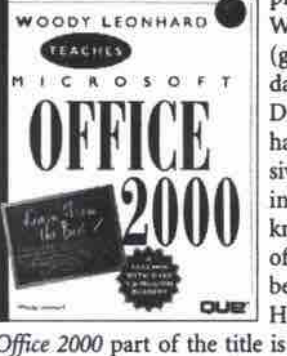

**ployems as Word and Excel (going back to the dark days** *of their* DOS versions), he has written exten**sively about them in the past. He knows the quirks of these programs** better than most.<br>However. the However,

Office 2000 part of the title is something of a **misnomer, as ieonhard really only looks at Word, Excel, and PowerPoint in any depth. There is only one small chapter that ties them** into the remaining Office 2000 programs. This title is best suited to the reader who has some **basic knowledge of these proyams. but wants to be taken on a tour of their new features bye true, critical expert.**

#### **6. PalmPilot: The Ultimate Guide,** 2nd Edition

Author: David Pogue Publisher. O'Rellly **8** Asscclales **ISBN: 1-56592-600-5** Softcover 597 pages Comes with CD-ROM Price: 843.95

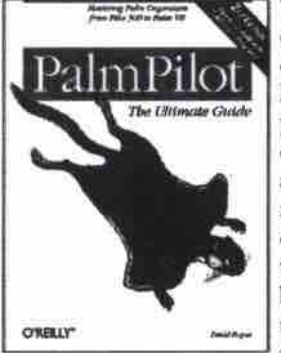

**The PalmPilot, continues to** *dominate* **the handheld comdespite repeated attempts by other maaufacnuers to dislodge it fiom the top. This** book covers all of **the variations of** the Palm devices,

**fiom the original Pilot 1000 to the palm Vll,** and is an excellent update to the excellent orig**inal edition.**

**However, if you have a copy of the first edi** $f$  tion and own a Palm III or earlier, there is no compelling reason to "upgrade" to this guide. **If you have one** *of* **the more recent Palm devices, or use a Palm with a Macintosh com**puter, you will find the new sections devoted to **these subjects make the guide a worthwhile buy. If you are a new PalmPilot user and aie** looking for a book that will prove to be a con**tinuafiy handy reference, this book's for you.**

#### **7. Wlndowe 98 ln e Nutaheg**

Authors: Tim O'Reilly, Troy Mott, and Walter Glenn Publisher: O'Reilly & Associates ISBN: 1-56592-486-X Softcover 618 pages Price: 336.95

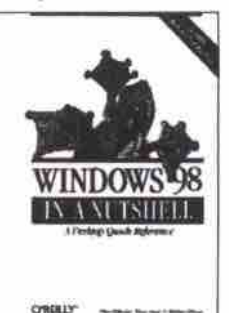

**Is Windows 98 really just Windows 95** plus? Well, that's **what a lot of people thought, but four years of add-ons, u tilities, and a Second Edition version later. Windows 98 is beginning to look more and**

more removed from its progenitor, Windows **95. This latest edition in the series of** *venerable Hnmhcg books is a useful reference for the* **Windows 98 power user. On its back cover, this book even guarantees that it contains more information** *about* **using Windows 98 than any other book on tbe market! It may not make for a scintillating read, but it bai** more than you'll probably ever need to know **about Windows 98.**

#### 8. WordPerfect Office 2000: **The Official Guide**

Author: Alan Neibauer Publisher: Osborne/McGraw Hill **ISBN: 0-07-882569-5** Softcover 849 pages Price: \$63.95

Microsoft Office 2000 is not the only office suite in town. There's also Corel's WordPerfect Office 2000. This book takes the approach of **guiding tbe reader through each of** WordPerfect Office 2000's programs by using **their many functions in a real-world environ**ment. So while reading about how to send **mnail, compose a standard business letter, create a chart. presentation or spreadsheet, you learn about the functions and fcaturcs** *of the* programs comprising the suite.

There's something of a philosophical differ**ence between thc two major suites: unlike** Microsoft Office, programs in WordPerfect Office are not Wizard-based, and, therefore, **lend themselves more to a book like this, which explains aB of** *the* **functions of the various** programs. All in all, this is a good working reference for people using WordPerfect Office **2000 and its many individual applications,**

#### **9. The Nudist on the Late Shift: And Other True Tales of Silicon Valley** Author: Po Bronson

Publisher: Random House Price: \$38 Hardcover 249 pages

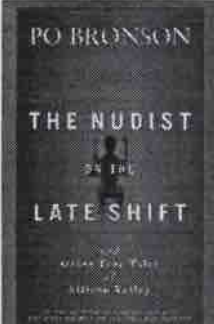

**books I knew I'd like the moment I picked it up. It's the ever**strange tale of start**ing up a software** company in north-<br>ern California's **ern Cal ifornia's** Silicon Valley, and **tahng it to an IPO (initial public offering). This territory is** not new to Bronson:

**This is one of those**

last year he released The First \$20 Million Is Always the Hardest, which was subtitled A Silicon Valley Novel. In this book, he tries to provide a slice-of-life of those who live and **work ia Silicon VaUey.**

*The Nudist on the Late Shift* **is a collection of articles, some of which have previously** appeared in magazines, such as Wired. In the **book he presents some interesting stories of** the people who brought us such Internet success stories as C**Net** and Hotmail, as well as *the* **plight of a salesmen trying desperately to make his quota by the end** *of* **a quarter, Unfortunately, while the book is long on atmosphere, it is short on analysis. However, it**

**Continued en page** *730*

128 JANUARY 2000 THE COMPUTER PAPER BC EDITION www.canadacomputes.com

**and Simon have** produced over the **years have their own idiosyncratic** approach to tech**nology topics, In this case, the result is a book that looks at the various features of**

# **Computer Book News from Syhex**

## Sybex has just enhanced each MCSE Study Guide with a brand new CD!

Now you get program simulators, electronic flashcards (for both PC and Palm devices), adaptive testing, and all the questions from the book plus bonus exams.

For a preview visit www.sybex.com/cd/certification/index.shtml

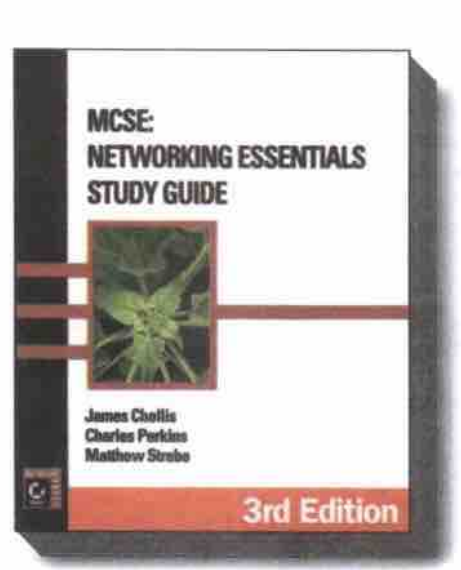

isbn 0-7821-2695-2 \$74.95 736 pages, 2 CDs

Save \$74.85 with this value **Driced 8 CD boxed set!** 

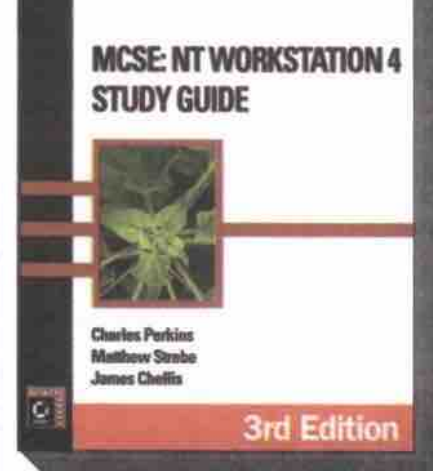

isbn 0-7821-2698-7 \$74.95 784 pages, 2 CDs

CORE

REQUIREMENTS ...

**MCSE: NT SERVER 4 STUDY GUIDE** 

**3rd Edition** 

isbn 0-7821-2696-0 \$74.95 832 pages, 2 CDs

MODERATE SHOWN

**AT SERVER A** 

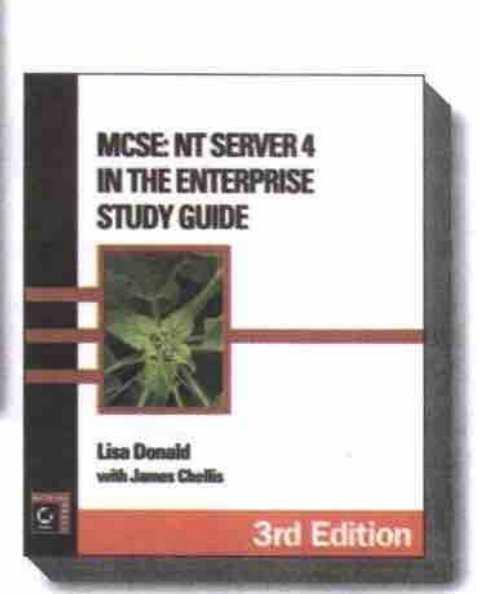

**ISBN 0-7821-2697-9 \$74.95**<br>
736 pages, 2 CDs

isbn 0-7821-2699-5 \$224.95 3,088 total pages, 8 CDs Available late December 1999

# Also available from<br>Get an early look at Windows 2000 Server! Mark Minasi and Sybex

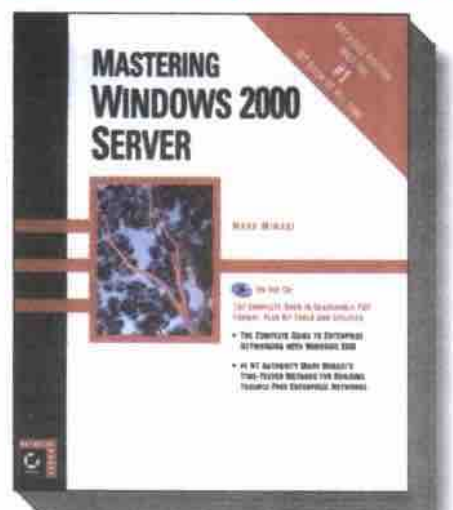

isbn 0-7821-2446-1 \$74.95 1,632 pages, 1 CD

Windows NT expert Mastering Windows 2000 Server offers complete coverage of Windows 2000 Server, giving all the conceptual and practical information you need to get the most out of Microsoft's latest network operating system. This is an indispensable resource for NT Administrators and MCSE candidates.

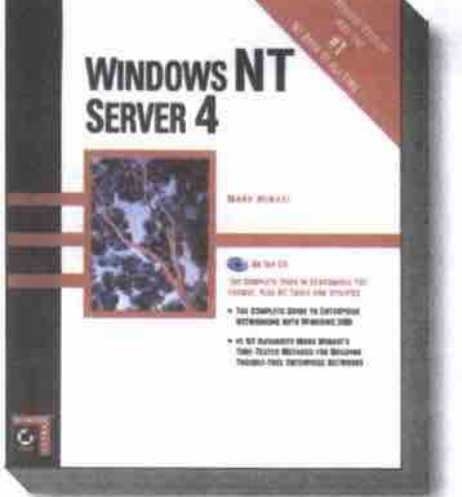

isbn 0-7821-2445-3 1,616 pages, 1 CD

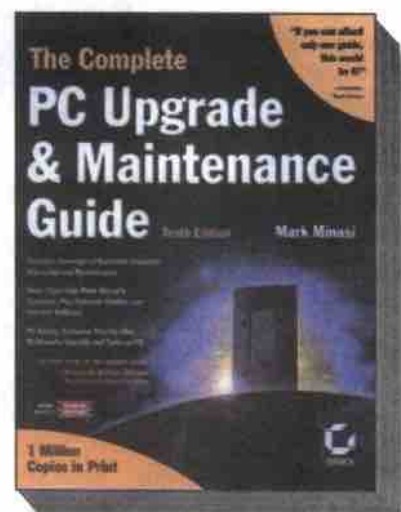

isbn 0-7821-2606-5 \$74.95 1,616 pages, 2 CDs

Visit www.sybex.corn lor content, downloads and more news.

Distributed in Canada by

Tel.: 416-499-8412 • Fax 416-499-8313

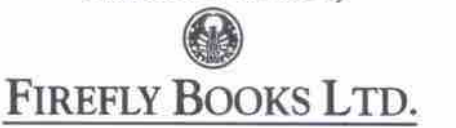

**Sybex Computer Books** are available wherever 3680 Victoria Park Avenue, Willowdale, ON M2H 3K1 **COMPUTET DOOKS ATE SOID.** 

#### **Web development requires mixed skills Continued***from* **page** *I22*

**or individuals to seU their goods without being** concerned about shipping costs or difficulties. Bargoon.com functions like a local buy-and**sell agency or dassiged ads, except that it is an** auction and is supported both by commercial **vendors and individuals.**

**For a Web site, which has so many sub-Web** sites and constantly changing content, to be useful to both veteran and new Web surfers, it needs to be well organized and easy and efficient to navigate. This is where Oud, who has a background **in journalism, steps in. Shc oversees writing of** the interface and organizing the navigation paths **in consultation with the site's producer. She** works with a team that includes programmers **but each member comes with a bundle of skgls** and works as jack-of-all-trades. Formal boundaries and titles are tossed aside for a team effort.

**While Oud is on the front lines of Web development, Francois Daoust has** *found* **opportunities both at the front and in the background. Daoust is employed by ITT (information Techology and Training) in Langley, B.C., where he designs and implements Web sites, and also teaches others to do so as a certified trainer for Soffcluad'9 HoT MetaL Pro Web design software. But quite often he also works as a coach for indi-**

**viduals and small businesses that want** *the* **hands-on experience of designing their own** site but need a bit of help with the finer **points.**

**ing has mushroomed in the last two years, which should offer continuing employment opportunities. According to Daoust, while** *most* **people did not trust** *the* **internet enough to buy online two years ago, lately they "have gone crazy for it." He says there is as computers have increased productivity at home and for business, the Wcb, secure**

**Internet Business?** *E-Commerce solutions for everyone*

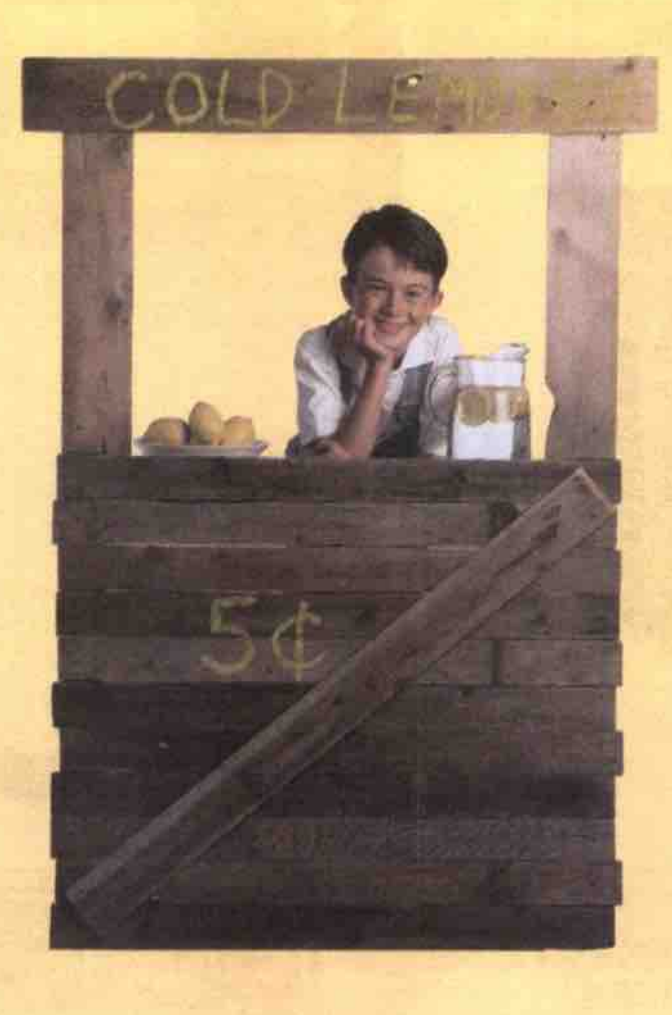

### *yourname.ca or yourname.corn*

#### *Fully loaded web store* \$45/mo.

- **50 MB disk space,**
- 2 GB traffic/month
- **10 mailboxes**
- **Frontpage 9B server extensions**
- **web based control panel**
- **web site statistics, etc.**
- **FREE Miva Merchant™ shopping cart**

**software (retail value S 495 US) featuring:**

- **unlimited products**
- **secure server integration**
- **automatic tax 0 shipping calculations**
- **email notifications of** *orders*
- **online credit card authorization option**
- 
- **ready to use templates - browser based interface for store management and easy development**

**- FREE Miva Mia development**

**software package (retail value \$99 US)**

*30 day money* **back** *guarantee!*

*Looking for just a entry level web site? Available for just \$50 - one time fee. Domain Plus - yourname.cong, business card vveb site and emaill*

**Ger** *FIRST MONTH (promo code: c* 

*Canada's 4f1 Web Site Hosting Company* **100%** *Canadian operated*

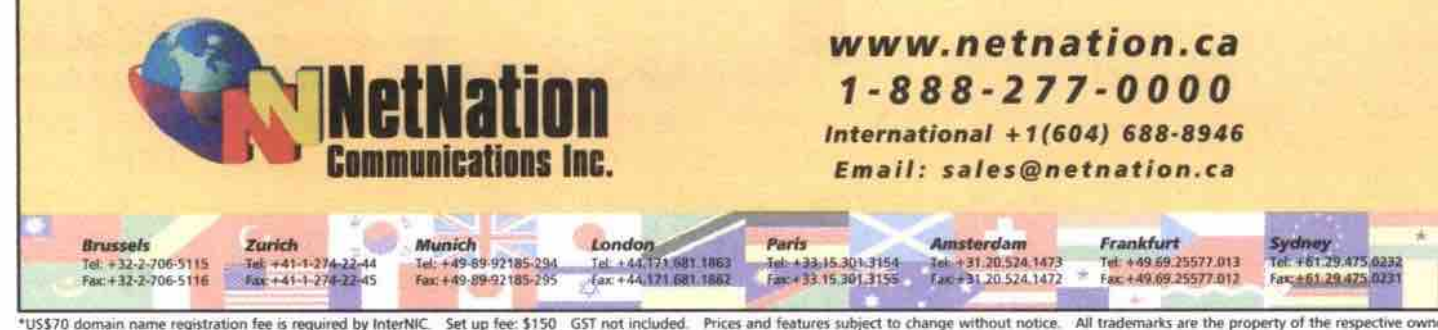

assistant temperature to reduce the internet. Set the term as an intermediate content and termina manufacture termina manufacture and happing or an representational comparison to a comparison of the reduced to the comparis

# **He finds that the demand for site design-**

**a push to embrace the new technology. Just limited-access sites, and intranets are doing**

Most sites are a team effort involving not just lava script or CGI programmers but also people production and writing doing graphics,

**Daoust also sees considerable opportunity** for business, government or university **intranets. Intranets me sites** *that* **use Internet nructuass and technologies like TCP/Ip or** HTML, but are restricted to a smaller commu**nity of users.**

**As for advice to anyone who wants to get into** *Wtb* **design, Daoust suggests that most** sites are, like bargoon.com, a team effort involving not just Java script or CGI programmers but also people doing graphics, production and writing. The teams also need specialists in online security or intranet implementa**ists in online security or intranet implementation Each of these needs basic training in their Beld.**

**The point is that you need to be Rexible in your training options and bring several skills** anyone to train just as a Web designer, because **anyone to train just as a Web designer, because as the industry sorts itself out and stabazes, a** range of Rexione skills will be necessary. But the **bottom lint still sctms to be the need for ezpe-**Continued on page 133

#### **Top 10 oomputer books** *ot* **1060**

**Continued from page 128**<br>is still a fun glimpse into life and times in the **is still a fun glimpse into life and times in the valley in the late 19909.**

#### **10. Beginning Autre Server Pages 2.0**

Augwis. Drian Flancis, John Naumhan, Juan T. Lilois, **Chris Ullman**<br>Publisher: WROX Press ISBN: 1-861001-34-7 Softcover 652 pages Price: \$55.95

It's not everyone who can simply leap into a new programming environment without at least some instruction. Beginning Active Server Pages 2.0 is aimed squarely at the beginning ASP Web programmer, starting from the very basics and working on up to building robust Web applications. It should be pointed out that the subjects covered in this book are very basic-perfect if you have next to no programming knowledge, but it may be a bit on the thin side for those with some experience. On **thin side for those with some experience. Oa the whole, an excellent guide for the true ASP**

#### **Basic security in Linux**

**Conrinued from page** *124* **¹ Pop and imap mail services et ai**

¹ **ape¹.2 st/eam ... /usr/shia/tcmf Ipop24 ¹Pe¹-3 siream ... /usr/shin/Icfvf i¹o¹3d «imsp stream ... /usr/shin/tcpe imapd II**

**¹finger stream .. /vsi/shin/tcpd in.fisgerd ¹cfinger stream ... /usr/shin/tcpd in.cfingerd**

**If you haven't yet mastered vi, you can edit this file (on a Red Hat system) by typing:**

**or** mcedit /etc/inetd.conf

pico -w /etc/inetd.conf

**These are two simple text editors, the first from Midnight Commander (mc) and the other from Pine, a text-based email program. You must be logged in as root to edit the fiie.**

**Once the file is edited, you can activate the changes by restarting the Internet services daemon. inerd. On a Red Hat system you can do this, as root, by typing**

**/etc/rc.d/init.¹/inetd restart**

**or by typing the more traditional Unix command:**

**klieg -HUP inetd**

### **Chapters Top 10**

**Chapters Books, based on sales in November 1999** 

- **10. Linux: The Complete Reference**<br>By Richard Petersen, McGraw-Hill Ryerson, ISBN: 0072121645, \$63.95. **Ryerson, ISBN: 0072121 645, 863.95.**
- **9. FrontPage 2000 For Busy People** By Christian Crumlish, McGraw-Hill<br>Ryerso, ISBN: 0072119810, \$29.95.
- **Internet for Dummies, 6th Edition** By John Levine, CDG Books Canada, **ISBN: 0764505068, \$28.99. ISBN: 0764505066, 326.99.**
- **7. Mastering Windows 98 Visually By Ruth Maran, CDG Books Canada, ISBN: 0764560344, 354.99.**
- **6. Creating Web Pages With HTML Simplified, 2nd Edition**<br>By Ruth Maran, CDG Books Canada, **ISBN: 0764560670, \$32.99.**
- **By Elizabeth Castro, Pearson 5. HTML For the World Wide Web By Elizabeth Castro. Pemson Educational, ISBN: 0201696967,**
- 4. Dictionary of Computer and **Internet Terms, 6th Edition Douglas Downing, Barrons** Educational Series, ISBN: 0764100947, \$14.75.
- **PCs For Dummies, 7th Edition By Dan Gookin, CDG Books Canada, ISBN: 0764505947, \$29.99. ISBN: 0764505947, 829.99.**
- **2000 Cfgnlal Canadian Internet Directory**<br>Pearson Educational, ISBN: 0130164194, \$29.95
- 1. Windows 98 for Dummies **18y Andy Rathbone, CDG Books** Canada ISBN-0764502611 **\$28 Canada. ISBN: 0764502611, 326.99**

**Remember, you don't have to reboot a Linux system in order to make a change. Any operating system that would make you have to reboot in order to activate a minor change should be considered brain damaged.**

#### **Further study**

What we've just covered barely scratches the **surface of system security, but if you follow these steps and keep your system current**

**secure.** with security updates, you'll have covered the **basics. The basics take you a long way towards keeping your system** *protected* **and**

**To learn more about security, read the Linux Security-HOWTO that should be located in /usr/doc/HOWTO (on Red Hat** systems), or read it online at http://www.linux**howio.org. You may also want to check out the Linux Inside column "Ramping up Linux**

**site. 0 Security" in the October issue of** *TCP* **for a look at more advanced security measures. This is available on The** *Computer Paper Web*

**Next time we'll look at Linux editors.** 

Gene Wilbum (njo@interlog.com) is a Toronto-based IT manager, musician and writer who operates a small **farm of Unux servers. Back Issues of this series are** available on his Web site at www.interlog.com/-njo/.

> **HEWLETT PACKARD**

**Advanced Solutions Provider**

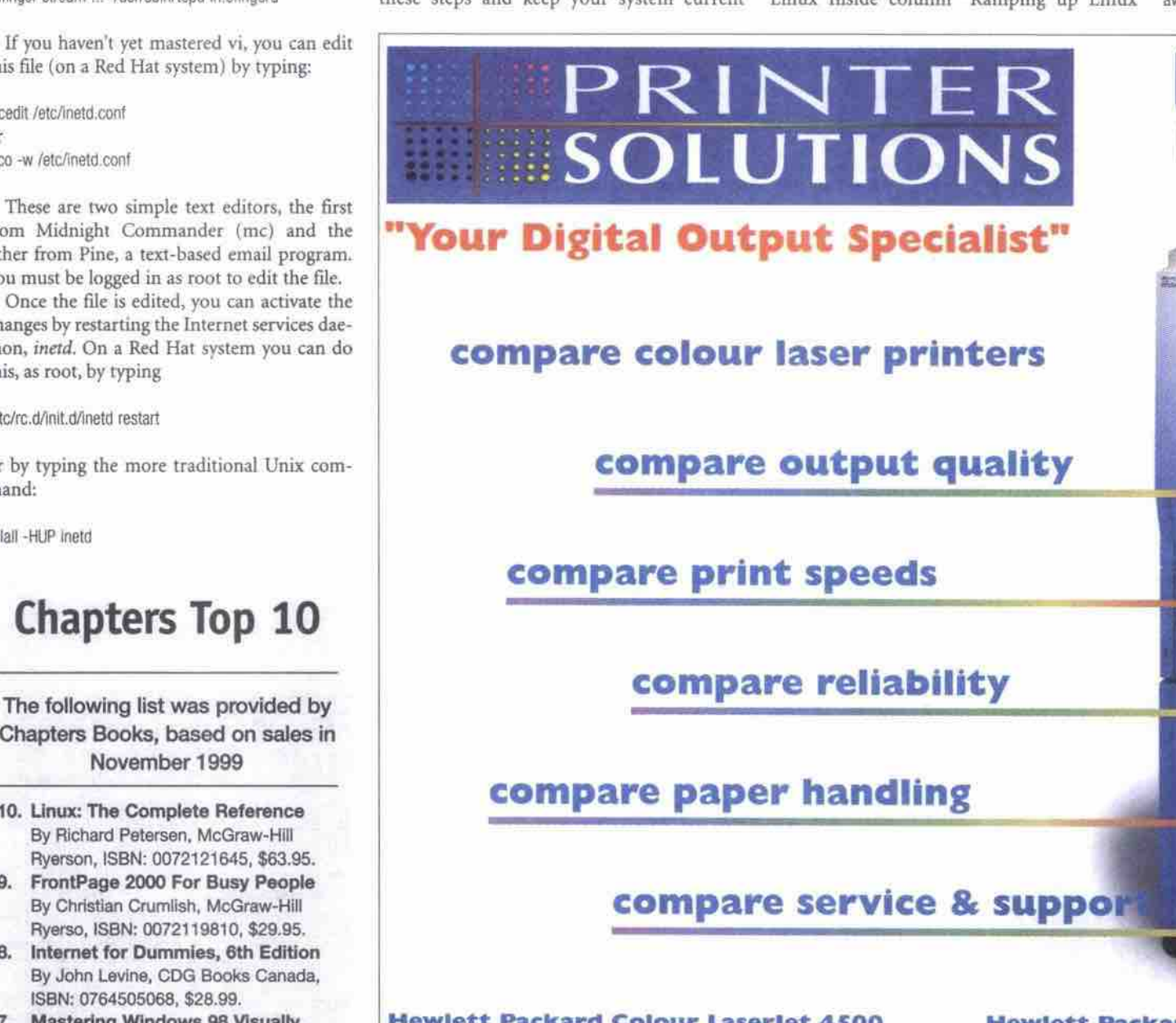

#### **Hew lett Packard** *Colour* **laserJet 4\$00**

- **4 pages/minute colour; 16 pages/minute black 8 white**
- **Postscript ivl. 2 8 HP-PCL Sc emulations**
- **&00 docs/inch (HP ImageREt up to 2400 dpi)**
- **32Pb RAN expandable to 208Mb total**
- 
- **HP Colorsmart II 8 sRGB for optimal colour settings • bond paper, transparencies, laser labels (letter. legal.A4. BS)**
- **ECP Parallel interface srandsrd (optional 10/100bT or Token Ring)**
- 
- **Automatic Duplex 8 500 sheet feeder optional • One Year Onsite Warranty**

#### **Hewlet t Packarel** *C olour l a s erJet \$ \$ 0 0*

- **6 pages/minuce colour; 24 pages/minute black a white**
- **' Adobe Postscript 3 8 Enhanced HP-PCL Sc**
- \$4.295 600 dots/inch (HP ImageREt up to 2400 dpi)<br>32Mb RAM expandable to 256Mb total
	-
	- **HP ColorSmart II & sRGB for optimal colour settings**
	- Media sizes up to 12" x 18.5"; Weights 16 to 80 lbs.
	- **' Media sizes up to 12" x 18.5"; Waighcs 16 to 80 lbs.**
	- **ECP Parallel interface standard (optional 10/100bT or Token Ring) • Aucomacic Duplex. 8-Bin Mailbox 8 2,000 sheet feeder optional**

9,495

**One Year Onsite Warranty**

### **thinking colour laser printers • compare hewlett packard**

Printer Solutions specializes in monochrome and colour printer solutions for workgroup, production, graphics/prepress and wide *format output requirements. We offer complete installation, training, authorized service and support for all major printer manufacturers. We also oper computer systems from Apple and Intergraph and professional services such as* **colour** *calibration, output management solutions and customized service plans*

**PRINTER SOLUTIONS • 109 - 3993 Henning Drive • Burnaby, BC • V5C 6P7**<br>tel: (604) 291.9170 • fax: (604) 291.9190 **ture** (604) 271.7170 **12** 1.7172 271.7170 **sales@printer-solutions.corn l wvvw.printer-solutions.corn**

**apple l epson l genicom l hevvlecc packard l ibm** l **incergraph l lexmnrk l qms l cektronix l xnnte l xerox**

THE COMPUTER PAPER BC EDITION www.canadacomputes.com JANUARY 2000 131

# **The brain drain**

### **Companies need to focus on internal culture to keep talented employees**

#### **By Tom Venetis**

 $r$ hile debate rages over the scale**national brain drain of technology** workers to the U.S., Canadian high-tech companies are realizing that they'll experience a brain drain on a corporate level if they don't **find better ways to reach out to high-tech graduates and create a challenging, exciting environment for them to work in once they' ve been hired.** and even the existence-of a

#### **Brain drain debate**

**While the Toronto-based C.D. Howe Institute blames Canada's tax systems for driving nearly 40 percent of recent graduates in science, medicine and management out of the country (a theme frequently echoed in the popular press and news broadcasts), Statistics Canada suggests highly educated Canadians are not leaving the country in droves, and whatever** losses there may be are outweighed by the **number of highly educated and technically trained people coming into the country.**

'There is little statistical evidence in sup**port of a large scale exodus of knowledge workers from Canada to the United States,"** **according to Statistics Canada's Scott Murray, who preseated his research at a 1998 forum on whether a brain drain to the U.S. exists.**

**"When you look at the high-tech industry in Canada as opposed to the States, to say that taxes [arel the reason why American recruiters are taking Canadian high-tech graduates is disingenuous," suggests Seth Klein, director of the B.C. ofnce of the Canadian Centre for Policy Alternatives in Vancouver.**

**And others suggest if graduates are leaving Canada, it has more to do with the kinds of job environments that U.S. companies are oFering Canadians.**

**Al Nasturzio, regional vice-president for the Toronto-based Information Technology Institute (ITI), says some graduates from his college have been lured to the U.S. by the higher salaries, but more often it is the greater job support and continuous training that is the inducement to move.**

**"We keep hearing that people are leaving** because of the financial benefits and the tax structure in the U.S.," Nasturzio adds. "I don't think that is the whole reason. The environ**ment is absolutely critical: not only the working environment, but who they are working for."**

**Nasturzio suggests high-tech workers and graduates want to be in environments that are not only challenging but where their contri**butions are appreciated. Making them feel **they are stuck in a back room, or are simply** reduced to taking care of a couple of servers **or computers, is a sure way to lose them, no matter how much money they are being paid.**

#### **Keeping employees intemeted**

**Christine Bacinski, associate instructor/con**sultant for the Toronto Technology Group **(TFG), found after graduating fram ITI that many employers were not doing enough to attract or keep skilled graduates like herself.** Often, she and her classmates were offered **unchallenging jobs, or the companies showed little interest in helping those they did hire continue** *to* **upgrade their skills as technology changed.**

**"[Companiesl feel, certainly at the introductory level, that we are pretty much a dime a dozen and they don't really have to cater to our needs, and they don't have to appreciate us as much because there will be others coming along," Bacinski adds.**

**TTG recognized this when it launched less than a year ago. As a startup company that** **develops high-end business-to-business and business-to-consumer applications, it knew it could not attract graduates and high-tech workers by ofFering high salaries. Instead, it offered employees an environment in which they could learn new technologies, and in which mentoring was encouraged to help employees understand new technologies and expand their skills.**

**Vancouver-based DNA Media Services Inc. similarly encourages its nearly 50 employees to mentor each other in the technologies and projects they do in order to foster an environ**ment where they are constantly challenged. **DNA translates computer solutions for foreign markets in Asia and Eumpe, and knows technology workers are wiuing to move to a diFerent company if they feel they are not challenged or supported in their work**

**"Creating a good working environment is one of our top priorities... and can outweigh bow much you are making," says Mike Richards, business development manager for DNA. "We have regular sessions and miniclasses that people put on because it is impossible for everyone in the company to do what everyone else does. But having a Continued on page** *l33*

*"When I decided to become an MCSE, I wanted to get classroom rraining, but* **I** *didn't have the riine or money. Luckily I called ForeFront and got the facts about their IT training courses. ForeFronr'3 CjaSSWare COarSe* **garre** *me all the beneftrS Of Idassroom training, including interaction with* **a** *certified* **instructor,** *at a fraction of the cost. The best thing was that I could train at my own pace, <i>uhenever I wanted. I finished the MCSE course in no rifneand gotcerrified. NourI make \$37an hour as an MCSE! Others promise certification... but ForeFront's ClassWare*" delivers with personalized training."

# *"ForeFront's ClasslÃare"gave me the benefits of classroom training at a fraction of the cost!"*

ForeFront's ClassWare<sup>\*\*</sup> **courses combine the personal attention and effectiveness of traditional instructor-led training with the convenience and** affordability of self-paced **training. ForeFront's ClassWare provides award-winning training that will get you certified... guaranteed.**

#### **ForeFront's ClassWare" Includes:**

- Courseware Codeveloped by **Industry Leaders**
- **24-hour Online Mentoring From Certified Advisors**
- **Unlimited Telephone Access to IT Training Specialists\***
- **Hands-on Interactive Exercises**
- **Hundreds of Practice Test Questions**
- **Self-paced Study Format**
- $\bullet$  Money-back Certification Guarantee\*\*

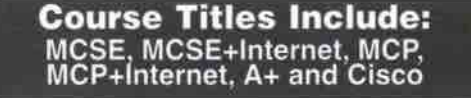

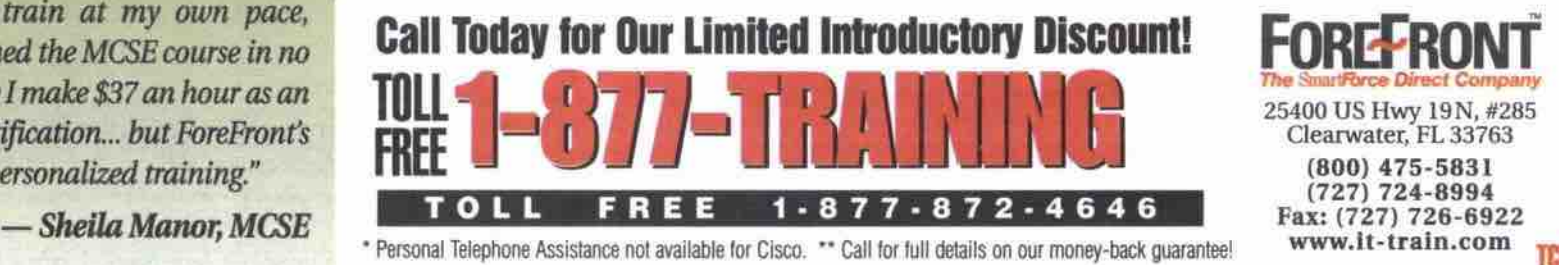

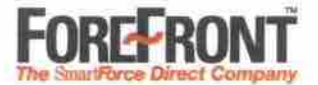

**25400 US Hwy 19N, cr285 Clearwater, PL** *<sup>33763</sup>* **(800) 475-5\$61** TPD

#### **The brain drain**

Continued from page 132

**knowledge of what other people's jobs are and how it affects the projects we are working on is important."**

#### **Role of educators**

**lf Canadian businesses need to start changing their corporate culture to find and keep valuable employees, Canada's high-tech cofieges snd training centres also need to start doing more to hook up their graduates with** *interested* **firms and opportunities. Too many times,** *colleges* **and universities** *oger* **little support to graduates once they finish their courses, leaving many struggling to find work.**

**CDI president Doug Morley says his college recently held a graduation ceremony that featured speakers snd attendees from Canada's high-tech sector and was an oppor**tunity for some informal networking. CDI **also goes a step further by having 45 employment specialists on staff to help students meet high-tech recruiters and employers.**

**I don't know of any college or university having 45 employment specialists working on their students' behalf," Morley adds.**

**Nasturxio says he is trying to get ITI's grad-**

#### Web development requires mixed skills **Continued** from page 130

**rience with many people "winging it by the seat of their pants."**

#### **Programs of study**

**If you have experience in programming, graphic design, etc., and want a to add a "piece of paper" to your resume, there are excellent** programs that do not require years of study **but ofFer a balanced curriculum. One place to start your search is at a technical or community college in your area.**

**For example, Seneca College of Applied Arts and Technology in Toronto offers a 14 week course called Webrnaster: Content Certificate Program. Seneca expects that students taking this program will already have a diploma or degree in subjects such as library science, business communications, visual arts, or journalism, snd should have basic computer skills. Some experience with HTML, designing a home page, or desktop publishing. is helpfuL**

**The program stresses authoring of interactive multimedia information, how to plan, design snd validate eFective business sites for both Internet and intranets, and how e-commerce, database transactions, and future Internet technologies will evolve. The course teaches the** *tools* **and techniques of the** *trade* **using both individual and team projects. "The assumption is that Webmasters are multimedia communicators who learn by doing and by 'hands-on' experience," according to the course brochure.**

**The curriculum includes information on Web browsers, HTML, Web development tools, graphics, multimedia, applications and project planning and management. Tuition is** \$6,250, which includes books, computer and **printer use, Internet and email access and parking.**

**Other colleges oifer night courses in Web design, HTML or CGI. Sometimes these lead to a formal certificate like the one graduates of Seneca's program receive, but often they are simply a single or a series of courses to get you startel. Ei**

**nates and Canadian technology companies** together by creating a scholarship program and having companies offer to pay a part of a **student's tuition in return for the student doing work for the company.**

**Maurice de Silva, who works as a network administrator for the Town of Pickering,** Ont., suggests companies should also be **looking at hiring students while they are still in school in order to foster better relation-** **ships and to give them the opportunity to get valuable work experience** *before* **they graduate.**

**"My choice is not to go to the U.S., de Silva adds. Employers in Canada could do m ore to offer training so the person can grow with the company and I think flexible hours and more time off would be good starting points. There are things they can do other than working people to the bone." 0**

**Chinese characters dictionary** NB-This useful Web site allows simultaneous searching of the major Chinese **chameter dictionaries on the Web. It** requires a Chinese language Web browser or Chinese fonts loaded.

*http://zhongwen.com/zi.htm* 

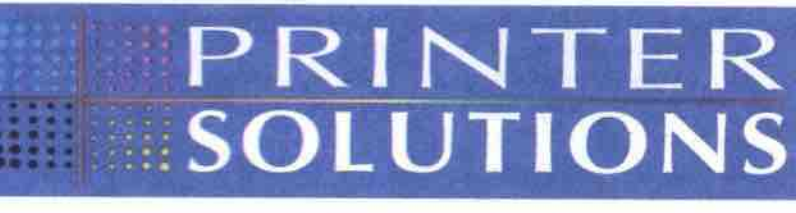

### **"Your Digital Output Specialist"**

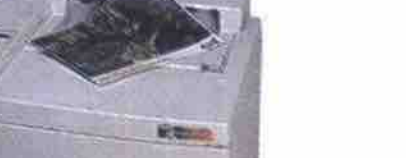

#### **QMS MC-2 DeskLaser**

- **4 pages/min colour; 16 pages/min black 8 white**
- **Windows 95/NT 4.0 Plus 8 Play**
- **600 x 600 dots/inch**
- **v BMb RAM expandable** *to* **64Mb total**
- bond paper, transparencies, laser labels (letter, legal, A4, B5)
- **IEEE Bi-directional parallel & Ethernet I 0bT**
- **Automadc Duplex B 250 sheet feeder optional**
- **One Year OnSite Warranty**

- **QMS MagiColor 2+**
- **4 pages/minute colour; 16 pages/minute black 8 white**
- *'* **PostScript Ivl.2, PDF,HP-PCL 6 8 HPGL**
- **600 docs/inch, upgradable to 2400 x 600 dots/inch**
- **32Mb RAM expandable to 384Mb total**
- **QColour, Press Simuiacions, Psntone and ColorSync**
- **bond, labels, transparencies, t-shirt trans/er, thick/glossy stock**
- **IEEE Parallel, RS-232c 8 Ethernet 10/100bT standard**
- **Automatic Duplex,250 sheet feeder optional**
- **One Year OnSite Warranty**

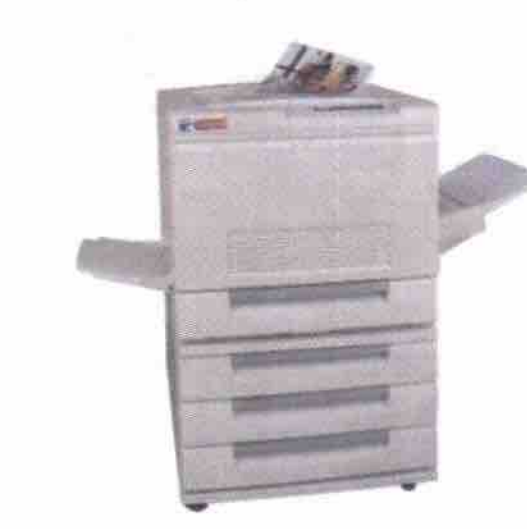

#### **4 BMS MagiColor 330**

- **4 pages/minute colour; 16pages/minute black 8 white**
- **. PostScript Ivl. 2, HP-PCL Sc 8 HPGL 7475A**
- **600 docs/inch, optional 1200 dots/inch**
- **64Mb RAM expandable to384Mb total**
- **QCoiour, Press Simulations, Pantone and Coiorgync**
- 
- 
- 

### **thinking colour laser • consider a qms magicolor**

Printer Solutions specializes in monochrome and colour printer solutions for workgroup, production, graphics/prepress and wide *format output requirements. We offer complete installation, training, authorized service and support for all major printer manufacturers.* We also offer *computer* systems *from Apple* and *Intergraph ond* professional services such *os* colour *calibration, output management* solutions *and* customized service *plans*

#### tel: (604) 291.9170 · fax: (604) 291.9190 sales@printer-solutions.com | www.printer-solutions.com **PRINTER SOLUTIONS · 109 - 3993 Henning Drive · Burnaby, BC · V5C 6P7**

apple [ **epson ( genicom ( hewlett packard ( ibm ( intergraph ) Iexmark ) qms ) tektronix ) xante ( xerox**

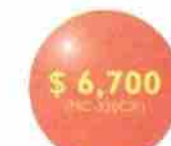

 $51,499$ 

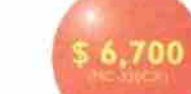

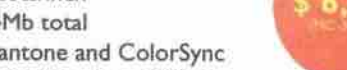

**~ a +~@~**

- 
- **Media sizes up to 13" x 19"; Weighcs 16 to 120 lbs.**

#### **• IEEE Parallel 8 Ethernet 10/100bT standard**

- **Manual Duplex, 750 (3 x 250) sheet Feeder optional**
- 
- **One Year OnSite Warranty**

# **Guides to ASP**

### **WROX targets beginners, O'Reilly aims for more experienced programmers**

#### **By Keith Schengili-Roberts**

**SP (Active Server Pages) is a means of delivering Web page content on emend through Microsoft Internet Information Servers. Many professional Web masters are turning to developing sites** using ASP-based Web servers-or other, similar systems such as Allaire's ColdFusion-in order to deliver highly cus**tomizable and dynamic content to their users. In most Web servers, the client requests a Web page. and a simple "flat" HTML file is sent to the client. With ASP, the server also takes the client request, but adds an interpretive layer, making it possible for the Web master to deliver dynamic, customizable information to the individual client. In this issue we take a look at a couple of books devoted to ASP.**

#### **ASP in** *e* **Nutshell**

Information content: \*\*\*\* **Author: A. Keylon Weissinger Publisher: O'Reilly & Associates Teh 800-998-9938. htlp:/Avww.oreilly.corn ISBN; 1-56592-490-8 Soflcover 405 pages 1999** *Price;* **\$36.95 Rating:** Readability; \*\*\*\* **Intended for; Intermediate/Expert Overall rating: \*\*\*\*** 

**O'Reilly books are always easy to spot on the bookstore shelves because of their common design — each cover is adorned with a black and white engraving of a dffierent animal. For this book, the animal is, aptly. an asp. Many Web masters will, no doubt, appreciate this snaky metaphor, as dealing with the fundamentals of ASP can be as tricky as wrestling an annoyed python. But as with the majority of O'Reilly's Nutshell series of books, ASP in** *a* Nutshell is a good reference guide that will help **both neophyte and more experienced ASP Web developers.**

**This book is divided into three major sections: an introduction that looks at ASP fundamentals, an extensive object reference that is handy to have when programming functions into your Web site, and an installable component reference that documents the properties and methods of additional functions you can add to your Web server.**

**The introductory section is good, laying out the basic principles of ASP in a concise manner, but is only suitable for the beginner who is familiar with the basics of object-oriented programming (or has some knowledge of Visual Basic).**

**The majority of the book is hard-core reference material: a list of all six objects (including detailed sections on the Application, Request and Session Objects), the methods you can use with each, and typical situations in which you might be expect-**

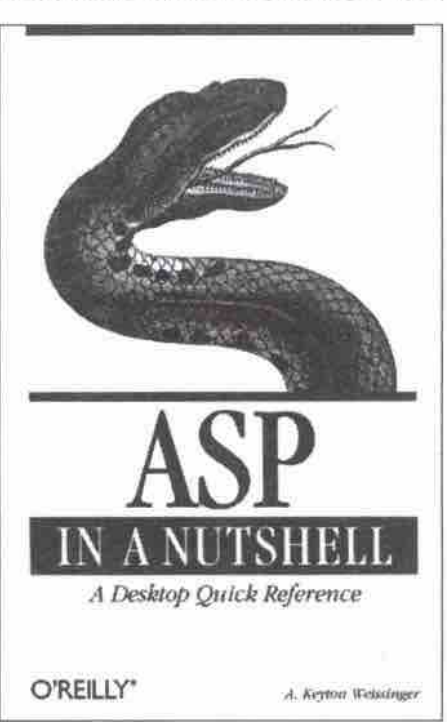

**ed to use them. The final section of the book deals with various ASP add-ons, such as the** **Ad Rotator component for rotating banner ads on a Web site.**

ASP in a Nutshell is packed with solid infor**mation that will undoubtedly find a premium spot on** *the* **bookshelves of experienced ASP programmers. It does not really have enough material here for the rank beginner, however. If you plan to develop an ASP-driven Web site, this book is worth having.**

#### **Beginning Active Server Pages 2.0**

Authors: Brian Francis, John Kauffman, Juan T. Libre, **Oavid Sussman, and Chris Ullman Publisher: WROX Press htlp://www.wrox.corn (Oist. by Addison-Wesley** Longman, Tel: 416-447-5101) **ISBN: 1-861 001-34-7 Soflcovar 652 pages 1999 Price: 855.95** Rating: **Information content: \*\*\* 1/2 Readability: Intended for: Beginner Overall Rating:**

**tions. Wrox Press realizes** *that* **not everyone can simply leap into a new programming environment without some instruction. Beginning Active Server Pages** *2.0* **is aimed squarely at the new ASP Web programmer. The book starts by teaching readers the very basics and works up to helping** *them* **build robust Web applica-**

This is a good guide, if you're looking for **a relatively easy, step-by-step approach to learning ASP. It doesn't assume the reader has prior programming experience, though it does assume a basic knowledge of HTML. The book outlines the very basics of ASP and how it functions at both the Web client and Web** *server ends. It* **then describes how to set up a basic Web server (the fiee Microsoft Personal Web Server), which is necessary for running the examples provided in the book.** After looking at some basic ASP techniques, **variables and control structures, it devotes a fidl chapter to understanding the basics of** **object-oriented programming. This chapter is particularly good and provides a thorough and easy-to-understand example of how**  $object-oriented programming$ **Further chapters take readers on a tour of the various ASP methods and describe how to build progressively more complicated ASP applications.**

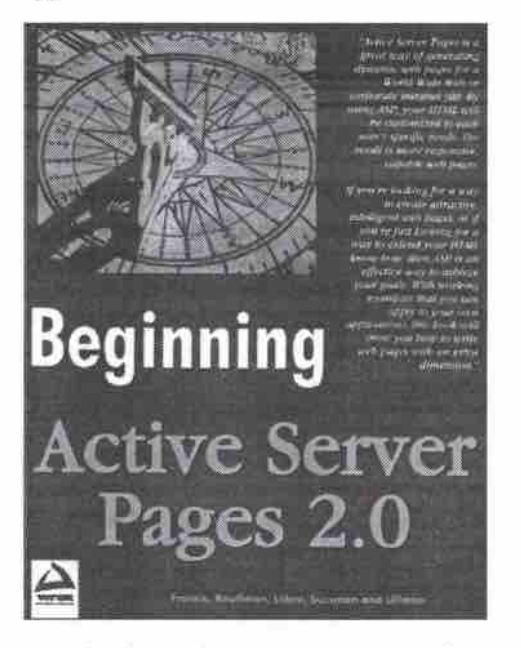

**Beginning Active Server Pages** *2.0* **does assume you can install Microsoft Personal Web Server on your system. (Personal Web Server is best suited for systems running Windows gx.) By concentrating on this particular Web server it also bypasses dealing with arguably more popular servers like the Internet Information Server common to Windows NT servers.**

**ence. The subjects covered in this book are very basic, which is perfect if you have next to no programming knowledge, but may be a bit on the thin side for those with some experi-**

**On the whole, Beginning Active Server Pages** 2.0 is an excellent guide for the true ASP **beginner. Q**

# **BUSINESS ADSL**

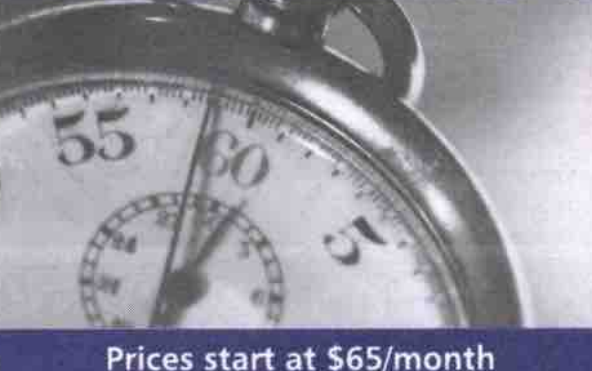

**Don't wait, ADSL designed for Business is now available at Radiant.**

**Available at up to 1.5, 2.5, or 4.0Mbps throughput, webring T-1 and better performance to you, at a fraction of** the cost. Plus, all accounts include Static IP's for security, **and flexibility.**

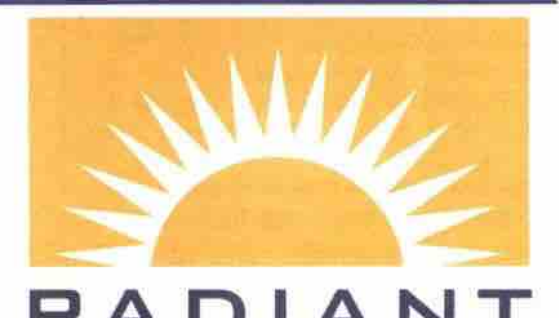

**R A D I A N T W W W v R A D I A N T • N E T**

#### **PHONE: (604) 257-0500** VANCOUVER B.C. V6C 3EB

**Fully managed CorporateADSL connections at \$150/month** SUITE 1660 - 885 WEST GEORGIA STREET

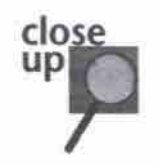

# Disney keeps Macs in mind New *Toy Story 2* **game, activity titles PC and Mac compatible**

**ust in time for the launch of the Disney/Pixar animated film, Toy Story 2, li** Disney Interactive has released two new **oy Story software titles: Toy Srory 2 Activity Centre and Toy Story 2 Action Game.**

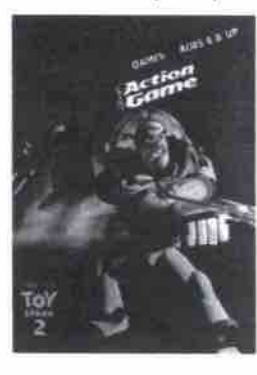

**Activity Centre bundles together strategy games** with projects designed for chil**dren four to eight years of age. P)ayers can create their own "talking" comic book using images and voices of their several arcade and**

**favourite Toy Story 2 characters, and print stickers, posters. and greeting cards.**

**Disney Interactive describes Action Game, which is for children eight years of age and older, as a fast-paced adventure in a highresolution, 3D environment. In it, players help Buzz Lightyear rescue Woody. Challenges** include firing laser weapons at **enemy toys, using rocket jet boots to skate at high speeds, using moon-spring boots to access high places. and a variety of other manoeuvres. Action Game has 10 levels of** play and five "intense battles," according to **Disney.**

**Happily, both releases are available for the** Mac platform (no doubt due to the fact that **Toy Story was animated by Fixer, whose chairrnan and chief executive is Apple boss Steve Jobs). The Windows/Mac hybrid CD-ROMs are \$39.99 each.**

**On a PC, Action Game requires a minimum of Windows 93, 166 MHz Pentium processor, 32 MB RAM, 60 MB free hard disk space, 4x** CD-ROM drive, DirectX-compatible 4 MB **video card, DirectSound-compatible sound** card, support for Windows-compatible joy**sticks, support for DirectX and Glide-compatible 3D cards. for the Mac, it needs a minimum of a 233 MHz G3 processor, Mac OS 5.1, 32 MB RAM, 60 MB (ree hard disk space, and a 24x CD-ROM drive.**

**Activity Centre requires a PC with a minimum 133 MHz Pentium CPU, Windows 95, 16 MB RAM, 30 MB free hard disk space, a 4x CD-ROM drive, and 16-bit DirectX-compatible video and sound cards. For the Mac, it requires a system with a 133 MHz Power PC processor, System 8.1, 32 MB RAM, 30 MB free hard disk space, and a 4x CD-ROM drive**

#### And if you can't get enough Regis...

Though not Mac compatible, Disney **Interactive has abo released a computer game of the TV ratings surprise of the year, Who** Wants to Be a Millionaire. Like the TV show, **players to be a vinnonuire**, Like the 1*y* show, players must answer a series or 15 questions **number of people who can play at one time is bumber** or people who can play at one time is **your computer. The Who Wants to Be a Millionaire CD-ROM** was designed by the computer. The Was designed by the computer of the computer of the computer of the computer of the computer of the computer of the computer of the computer of the computer of the com **Millionaire CD-ROM** was designed by the **CD-ROM-based trivia game.**

lion playing this game. The good news is that of a 133 MHz Pentium processor, Windows 95, only have to fork out \$19.99 to buy it. Who 32 MB RAM, 160 MB free hard disk space, a 4x - - Megan Johnston

**The bad news is that you won't win \$1 mil- Wants to Be a Millionaire requires a minimum CD-ROM drive, and 16-bit DirectX-compati-**

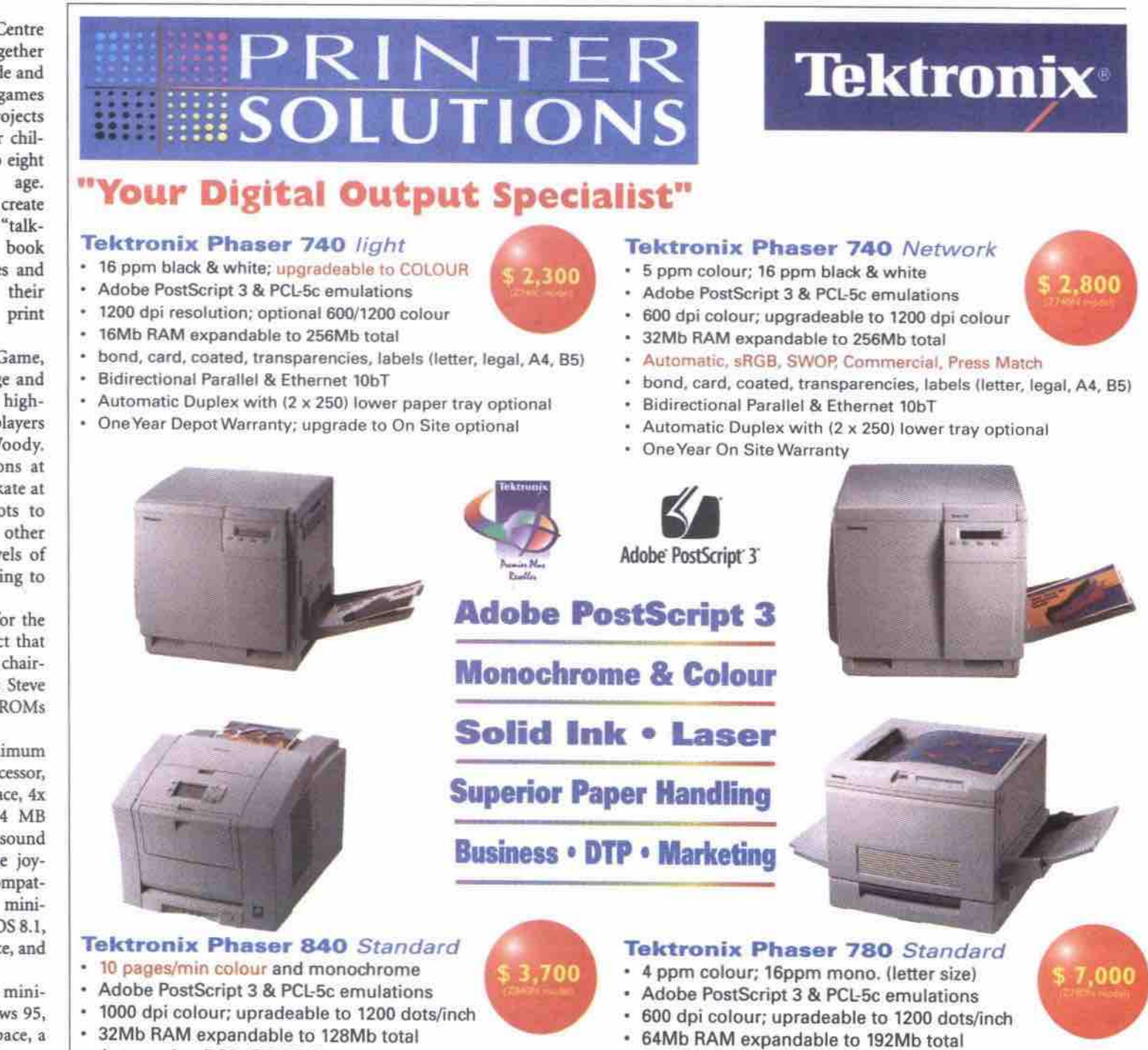

- **Automatic, aRGB, SWOP, Commercial, Press Match**
- **bond, card, coated, transparencies, labels (letter, A4, BS)**
- bond, card, coated, transparencies, labels (letter, A4, B5)<br>Bidirectional Parallel, USB & Ethernet 10bT
- 
- **Automatic Duplex; up to 2-500 lower paper trayoptional One Year On Site Warranty**
	-
- **Automatic, aRGB. SWOP, Commercial, Press Match**
- **Automatic, SNGB, SWOP, Commercial, Press Mater**
- Media sizes up to 13" x 19"; Weights 16 to 120 lbs.<br>Bidirectional Parallel, Ethernet 10bT
- 
- **3 x 250 sheet lower tray optional**
- **One Year On Site Warranty**

thinking colour laser • choose tektronix

Pnnter Solutions *specializes in monochrome and* colour *printer* solutions *for* workgroup, production, *graphics/prepress and wide format* output requirements. We offer complete *insta/lagan, (raining, authorized* service *and* support *for al/ major printer manufacturers.* We also offer computer systems *from Apple and Intergraphical* services services and support for all major printer manufacturers. We also offer computer systems from Apple and Intergraph and professional services such as colour calibration,<br>output management solutions and customized service plans

**PRINTER SOLUTIONS . 109 - 3993 Henning Drive . Burnaby, BC . V5C 6P7 Ie): j604) 291.9170 • fax: (604) 291.9190**

**infa@printer-SO)utiOnS.COm v Www.printer-SO)utianS.COm**

**December Promotion • While Quantities Last • C.O.D. Terms** 

 $apple * epson * genicom * hewlett packard * ibm * intergraph * lexmark * qms * tektronix * xante * xerox$ 

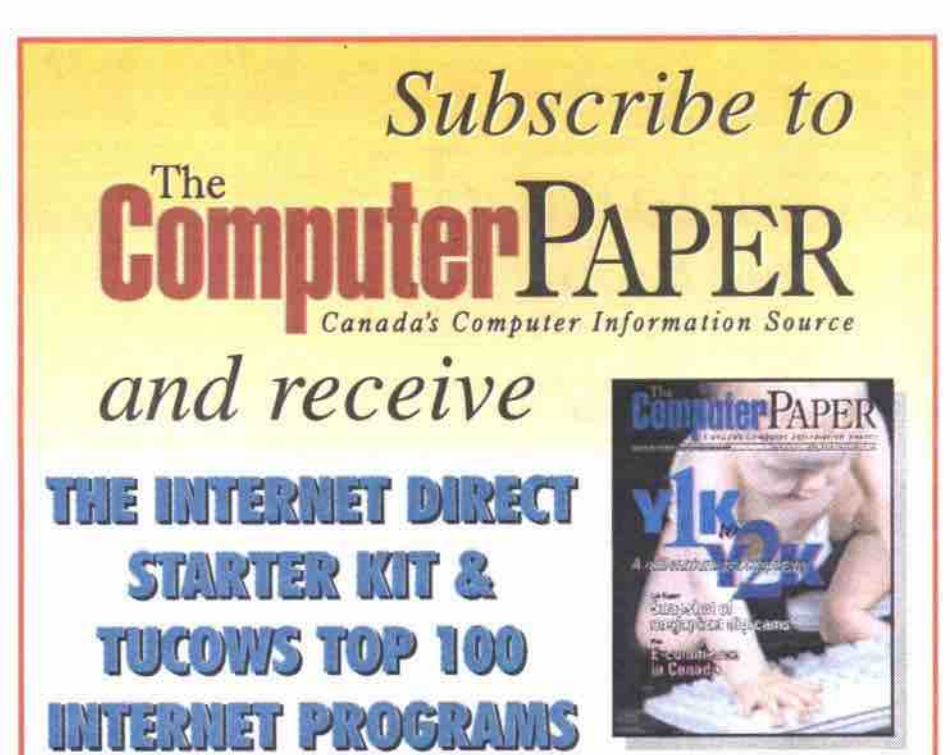

So Easy It's Child's Play! Internet Direct makes it easy for you to get on the Internet! With over 115,000 members, Internet Direct is one of Canada's fastest growing Internet communities. Just put this disc into your CD ROM drive and get 30 days of unlimited Internet accesss with 5 emails addresses and a free personal web page. No commitments and no credit card requirements! Visit our website at www.idirect.com **INTERNET** 

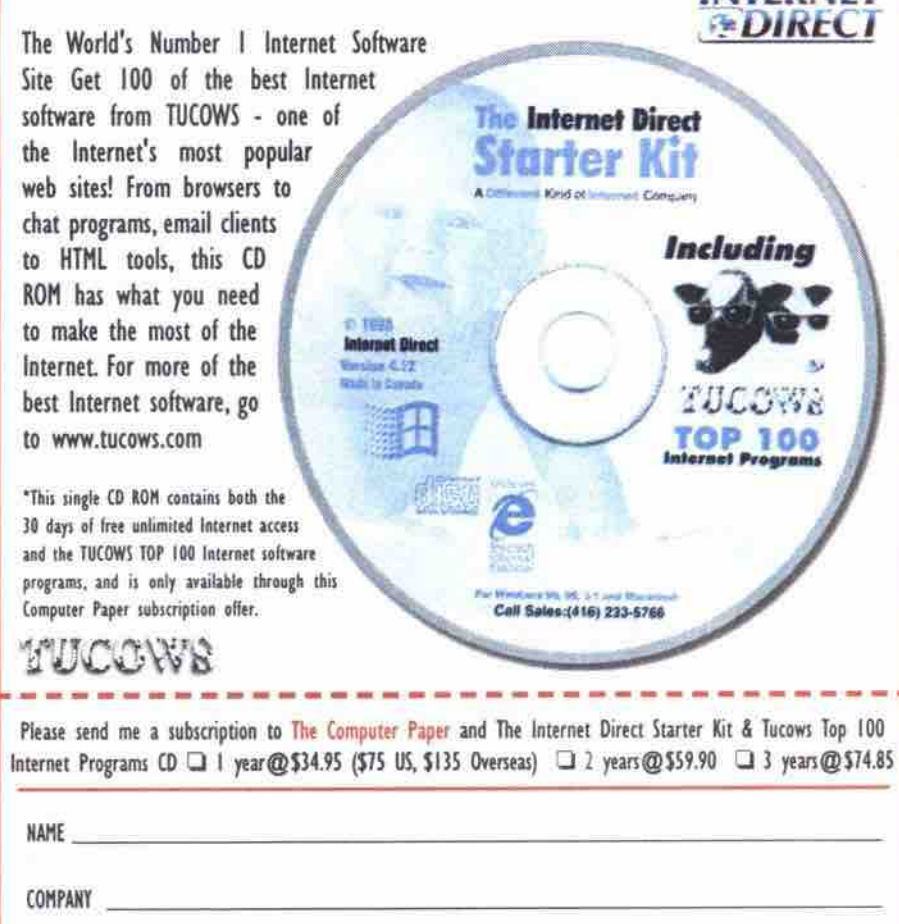

**ADDRESS** PROVINCE POSTAL CODE  $CTY$ TELEPHONE THE COMPUTER PAPER | CHECOSED (CHEQUE OR MONEY ORDER PAYABLE TO THE COMPUTER PAPER) THE VISA THE MasterCard  $CARD$ # EXP. DATE Subscriptions are transferable, but non-refundable. Email: subscriptions@tcp.ca Phone: (416) 588-1580<br>Fax: (416) 588-5388

all free: (800) 465-3517

**Subscriptions The Computer Paper** 99 Atlantic Avenue, Suite 200 Toronto, Ontario MSK 3J8

136 JANUARY 2000 THE COMPUTER PAPER BC EDITION www.canadacomputes.com

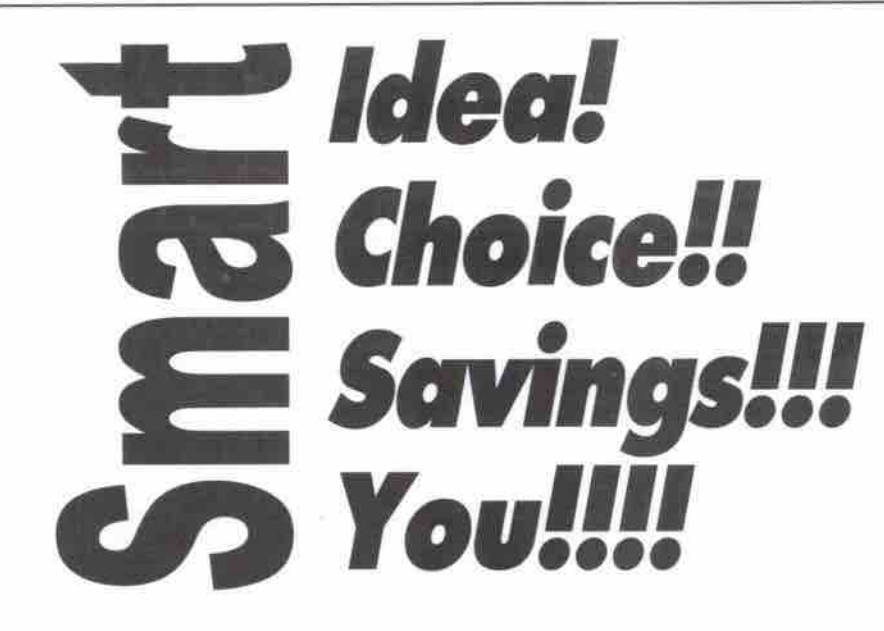

**Only Pay 30% And Get 100% Quality On Inkjet Cartridges** 

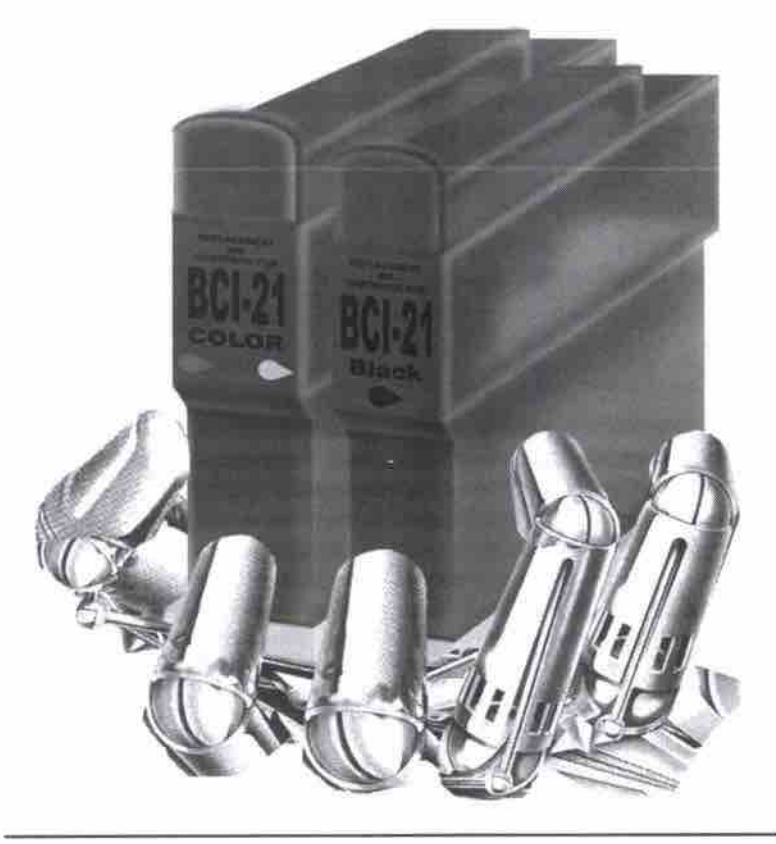

# visit our site www.inkjetmart.com

Paying too much for inkjet cartridges? www.inkjetmart.com guarantees high quality products with up to 70% savings on all your inkjet cartridge needs.

Our friendly and helpful staff from our Retail Sales, Mobile Sales or Internet Sales Service guarantees 100% customer satisfaction and convenience.

Want to find out more?

Simply visit us at www. inkjetmart.com or call us at (604)232-0563

### **TOLL FREE** 1-888-2833-INK

Address: #203-6151 Westminster Hwy, Richmond, B.C. V7C 4V4 Canada

### MARKETPLACE

**DRIVE** 

**FLOPPY** 

COMPUTER ACCESSORIES

**RAM** 

*MOTHERBOARD* 

MONITOR

### USER GROUPS

ALT.2600 VANCOUVER USER GROUP. Meeting are 1st Friday of each month at Pacific Center<br>Mail by payphones in food court, north of<br>Dunsmur at Granville 4pm to 9pm. Starts early to catch the evening shift 2600ers. For more information contact Steve via email a bow descon.com

AMIGA USER GROUP (Panaorama) For meeting times and place call: Ray Norman 589-7199 of<br>Robert Hardy 942-8364. BBS numbers 270-

APPLES B.C. COMPUTER SOCIETY A USE Group for Macintosh and Apple Its. Macintosh<br>meetings are on 3rd Wednesday of each month<br>at the York House School in Vancouver at 7 p.m. Novice and other special-interest groups paint, and mid-month. Apple II meetings are on<br>are held mid-month. Apple II meetings are on<br>1st Monday of each month at 7 p.m. at the<br>Century House in New Westminster. For further<br>information call 437-9935 or 299-9597.

ATARI USERS! Vantari Vancouver, BC V6B 3Y6 Bill Sufferfand 988-1450; Don Hatch 433-8055. 2357 Western Avenue, N.Van B.C. V7M<br>8055. 2357 Western Avenue, N.Van B.C. V7M

EDI LISER GROUP. For more information call 532-8204 (preferred), or voice mail 532-8219.

B.C. VAX/VMS Local Users Group (BCVAXLUG) provides a forum for the professional growth and education of its members through the<br>exchange of solutions, ideas, and opinions.<br>User group meetings are held the 3rd<br>Wednesday of every other month at 6:30 p.m. with location to be advised. For further info please call voicemail 276-6966.

CANADIAN INTERGRAPH USERS GROUP CON-CANADIAN INTERGRAPH USERS GROUP CURRENCE.<br>
FERENCE. September 8-11, 1996. Delta<br>
Meadowale, Mississauga, ON. "Drive The<br>
Open Road". Contact Laura Banman,<br>
Intergraph, 2912 Memorial Dr. SE, Calgary AB<br>
T2A 7R9. Voice: (403

CIPS VANCOUVER SECTION. (Canada's largest Association for Computer Professionals). CIPS<br>Members enjoy unparalleled networking and professional development opportunities at ou monthly meetings and special events

**III** Choice of quality media

**UII** Equipment sole

C<sub>®</sub> ROM

Replication

V

IIII Copy with 100% verification

**IGBY** 

Choice  $(780)$ 

The

413-3249

**III** Quality service with competitive pricing

IIII Fast turnaround - over 1500 CDs a day

**SOFTWARE PRODUCTION** 

**SOLUTIONS** 

 $C\mathfrak{D}\mathcal{R}$  & DISK Duplication

TDK, FUJI, SONY, KODAK, RICOH, MEMOREX, DYSAN, PRINCO eRC.

 $\begin{array}{ll}\n \textbf{Labelling} & \textcolor{red}{\blacktriangleright} & \textcolor{red}{\textbf{Cvstomor}\textit{supplied or custom designed}} \\
 \textbf{Pagekaging} & \textcolor{red}{\blacktriangleright} & \textcolor{red}{\textbf{Iniyot}/\textbf{Csor}/\textbf{offset} \text{ labels}} \\
 \textcolor{red}{\blacktriangleright} & \textcolor{red}{\textbf{Redkaging}} & \textcolor{red}{\blacktriangleright} & \textcolor{red}{\textbf{Inviyot}/\textbf{Csor}/\textbf{offset} \text{ labels}} \\
 \textcolor{red}{\blacktriangleright} & \textcolor{$ 

AND A SURVEY OF PROGRESS MANUFACTURE INC.<br>
Http://www.progressmarketing.com<br>
TOUL FREE: 1-800-818-6944 Tel. (800) 821-0006 Fax: (800) 821-0110

Produced in partner with world's biggest factory

Low minimum requirements<br>Extremely competitive pricing

Whother

or England

our pricing, avail-<br>ability and delivery will

exceed your needs: on

Visit www.simmco.com

for consistently updat-<br>ed RAM pricing and

time, overy time.

availability

1-800-221-8581 . 11419-106 Ave.

Edmonton AB . T5H 4H1

ory seds ar

**PROGRESS** Media Duplication

Discounts offered for student members. PO<br>Box 20522, Howe St, Vancouver, BC V62 2N8.<br>Phone (604) 681-2796 or Fax (604) 689-1879 for next meeting date.

to ASSOFT, EDMONTON'S FOXFRO USERS<br>
FOXSOFT, EDMONTON'S FOXFRO USERS<br>
GROUP-second Tuesday, 7.00 pm, Grant<br>
MacEwan City Centre Campus, East Wing,<br>
Room C-137/C-135, 10700-104th Ave.<br>
Stuart at 437-03515 or Robin<br>
Stuart a BBS 457-4105

INDEPENDENT COMPUTER CONSULTANTS ASSOCIATION OF BC. The ICCA is a non-profit<br>association of consultants who provide servic-<br>es in the field of Information Technology. The<br>objectives of the ICCA are to provide a forum where consultants can network with each where customage ideas, and improve their busi-<br>ness and computer skills. Monthly meetings<br>with speakers. For turther information contact<br>us at PO Box 820, Bentall Station, Vancouver, BC V6C 2N6 tel: 682-2747 fax: 681-0916<br>email: icca@mindlink.bc.ca / WWW: email: icca@mindlink.bc.ca

LOTUS NOTES. - see "Pacific Notes User

Group MACWEST COMPUTER SOCIETY. Meetings for members and visitors include PD copy sessions. General meetings: 2nd Wednesday of each month; Beginner's meetings: 3rd<br>Wednesday of each month, 7:30 p.m. at Surrey<br>Contenence Centre For messages and information call: 268-9530.

MS ACCESS TECHNICAL USER'S GROUP For those who want to participate in learning more<br>about MS Access. For information call Greg<br>Hind at 454-0262, or refer to<br>www3.telus.net/ghind/msatug.html

MACROMEDIA USERS GROUP. This group is<br>dedicated to networking and shared learning.<br>The products covered include Flash,<br>Dreamweaver, Director, Authorware, and<br>Generator, For additional information please call (604) 873-4464 (evenings) or email Rob at<br>rob(@hitergate.bc.ca

ATTENTION USER GROUPS: Send in your listing (maximum 120 characters) for the February issue by Friday, January 7, 2000. Submissions<br>runs for one month only in the local edition. The Computer Paper reserves the right not to OPENSTEP USER SOCIETY (VNUS). See British<br>Columbia OpenStep Group (B.C.O.G.)

PACIFIC NOTES USER GROUP (PACNUG) - Lotus

Notes users meet the last Wednesday of each<br>month. 5:15pm at Rosie's on Robson on July<br>31st. Contact Delores Beler at 988-2141 or delores-b@awoda.com PC/MAC USER GROUP Wanted Professional

Poneyo USCN GNOUT: Walley Professorial<br>Photography/Graphic Designers to share, net-<br>work and learn the latest hardware and software programs. If you are interested please contact: B. Hanington at 874-6980 or email me at : rasta@istar.ca for further info.

PORT COQUITLAM COMPUTER CLUB<br>Commodore, Amiga & BM. 1st & 3rd Tuesday,<br>7:30 p.m., Room 104, George Pearkes Jr. Sec.<br>School, 1390 Laurier Ave., Port Coquitlam. For<br>further information contact: Ed Dyer at 942-0954.

POWER BUILDER. User group being formed.<br>Meetings are planned for first Wednesday. To<br>enroll call Perform System Developers at voice<br>mail 604-264-0247.

SQL SERVER, User group being formed.<br>Meetings are planned for first Monday, To enroll<br>call Perform System Developers at voice mail<br>604-264-0247.

T.I. 99/4A COMPUTER B.C. 99er Users Group, every Thursday 7-10 p.m. For information, call<br>Ron: 522-2598.

TEENS IN VANCOUVER USER GROUP. For teens The window window that the approximation of the approximate the approximation of the procedure of the main goal is to share computer knowledge and to make friends. If there are any homeschoolers interested, that would be great. If interested, please<br>call Orton Mak at 926-2835.

VANCOUVER AUTOCAD USERS SOCIETY. 1st Wed. of the month, 7:30 p.m., B.C.I.T. Bby,<br>Campus Bldg. SW5 Room 1850. Contact: Frank<br>Zander (604) 582-8283.

#### BRAND NEW SAMPLE & USED PARTS DEAD & DAMAGED UPGRADES 機板 Since 顯示器 1991 CE COMPUTER OUTLET Tel: (604) 278-2633 Fax: (604) 278-2661 118-4800, No.3 Road, Richmond, B.C. Canada V6X 3A6 横箱 Monday-Friday 11:00am - 7:00pm · Saturday 11:00 am - 6:00pm **STORE HOURS** Sunday & Holidays closed **INTEL PENTIUM SYSTEMS** 磁碟機 **PENTIUM SYSTEMS** PENTIUM SYSTEMS PIII - 500 **CELERON 366A** \$900 \$1520 CELERON 400A \$935 **PIII - 550** \$1710 記憶體 電腦用品 PIII - 600 **CELERON 433A** \$950 \$1910 CELERON 466A \$990 ' With Intel CPU & fan<br>\* ASUS P3B-F Motherboard (100MHZ)<br>\* 64MB SDRAM (168 Pin)(PC100) PIII - 500 \$1225 With Intel CPU & Fan<br>Pentlum Motherboard<br>32MB SDRAM (168 Pin) BAMB SURVAM (100 Printer 100)<br>8.4GB HDD (UDMA)<br>1.44MB (3.1/2") Floppy<br>2.4GF M/I L/R SVGA .28dp Monitor 6.4 GB HDD (UDMA)<br>1.44MB (3 1/2") Floppy **AGP Video** 15" N/I L/R SVGA 28dn Monitor 40x CD ROM Sound Blaster LIVEI (Value) 40X CD-ROM 3D Sound 450 W/ Speakers w/ Subwoofer 140W Speakers (Amp) ATX Case 軟體 \* ATX Case<br>\* 104 Windows 95 Keyboard<br>\* Mouse & Pad<br>\* S6K Fax Modem (v.90)<br>\*\*\*with built-in 10/100 Base-T Netcard +\$15 104 Windows 95 Keyboard Logitech 2 button Mouse & Pad 電腦升級 **System Upgrades** Modem Monitor **Hard Drive/Memory** 56K Fax/Voice Internal (v.90) +\$50 15" to 17" 0.28dp +\$180 (please call) "Prices subject to change without prior notice" "Cash and Carry" THREE YEARS LABOUR AND ONE YEAR PARTS WARRANTY FOR SYSTEMS 電腦系統 **New and Used**

**Trade-ins, Repairs,** We do We carry **System Upgrades Computer Components** 樣品和舊電腦 舊零件 損壞的電腦和零件 全新電腦和大量零部件

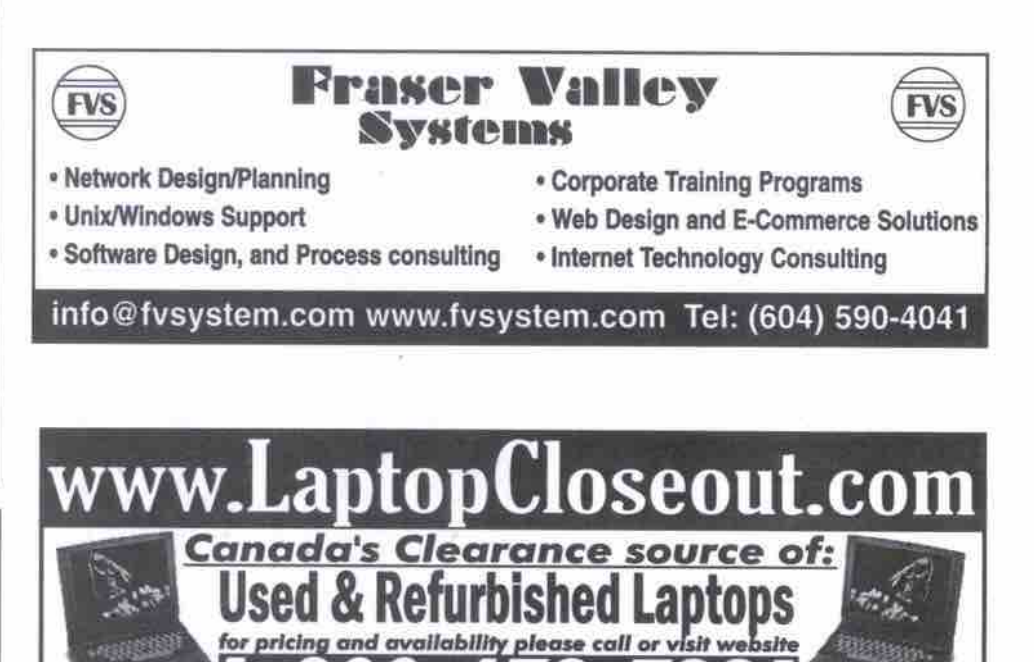

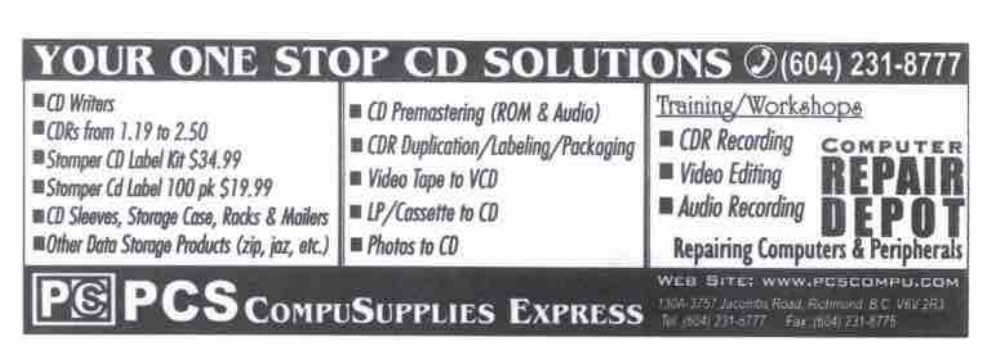

Δ

THE COMPUTER PAPER BC EDITION www.canadacomputes.com JANUARY 2000 137

#### **The Common Common Common Common Common Common Common Common Common Common Common Common Common Common Common C** BARCODE FONT, OCX, VCL, DLL for Office, VB, Access, Crystal Report, C/C++, Delphi, QuickReport,<br>Oracle Report, and more. Free Trial Download from Web<br>1D: Code39, Code128, Code39, Codabar, ITF, MSI,<br>UPC-A, UPC-EEAN-8, EAN-13, UCC 128, 555-08 EAN 128, US PostNet, FIM, and more.<br>2D: PDF417, DataMatrix, MaxiCode, QRCode.

**Barcode Software & Equipment** 

**BARCODE SCANNERS** Intermec Sabre Scanner/ScanPlus 1800 Series<br>Metanetics IR2000/IR2000HD **5195** op Symbol LT1800/LS1000/LS2100/LS4000 Series<br>Unitech MS280/MS580/MS690 Series

**CALL FOR QUOTE IF YOU NEED LABEL PRINTERS, POS SYSTEM, SOFTWARE CUSTOMIZATION & UNLISTED POS HARDWARE** 

Tel: (604) 727-9203 ANEX Fax: (604) 821-1285 sales@anextech.com www.anextech.com Anex Technologies Inc.

3.5" Floppy Disk, (manufactured under license of<br>IBM & Sony Corp) **Blank CDR & Media Duplication Service OTHER PRODUCTS:**  $\overline{10}$ Video Tape, Library Case speaker, CD & Floppy Disk<br>Jewel Case, CD tower, CD Rack, CD wallet, & other accessories. **OEM projects are welcome** 

**YHC Cassette Industrial Ltd.** Tel: (416) 321-1179 Fax: (416) 321-8451<br>75 Salintsbury Squam, Scarborough, Ontario, M1V 3K1<br>Email: yhd@accessv.com http://www.accessv.com/~yhd Email: yho?

INMARK INDUSTRIAL LTD.<br>14 Man Foong Ind. Bldg.,<br>7 Cheung Lee Street, Chai Wan, Hong Kong<br>10: (852) 2558 2203 Fax: (852) 2897 3700<br>6 Email: inmark@hkstar.com<br>http://www.hkstar.com/~inmark

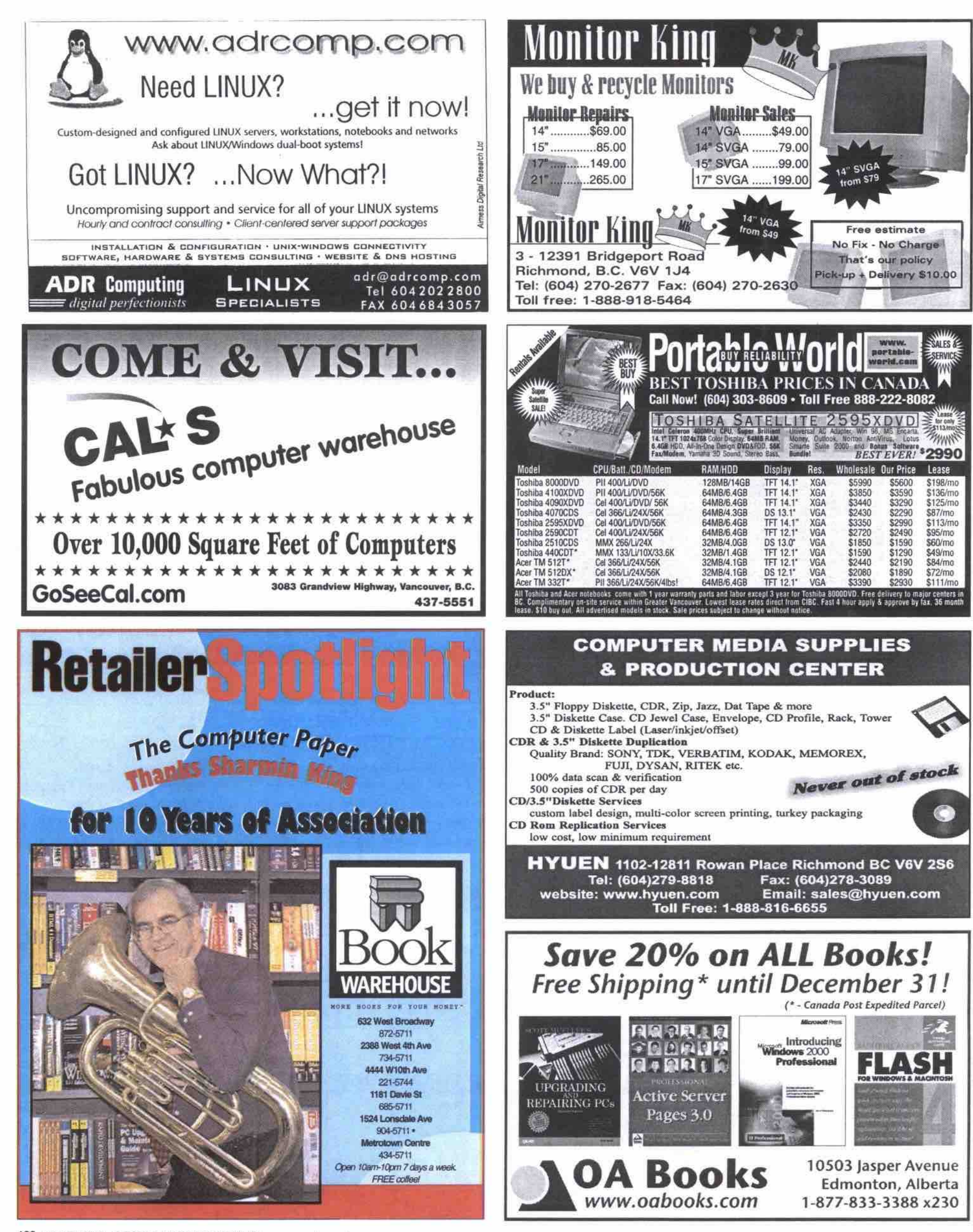

138 JANUARY 2000 THE COMPUTER PAPER BC EDITION www.canadacomputes.com

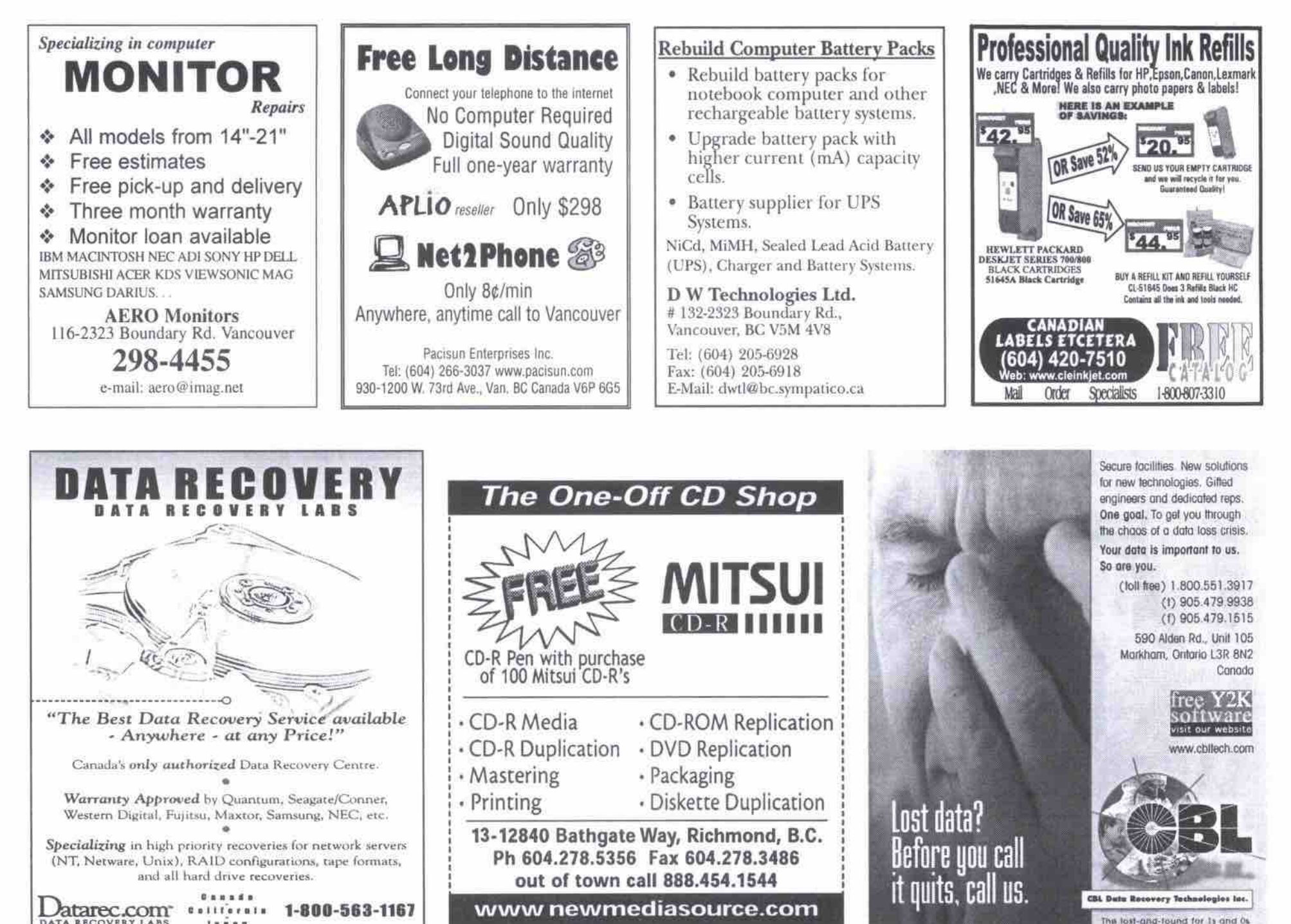

nd for 1s at

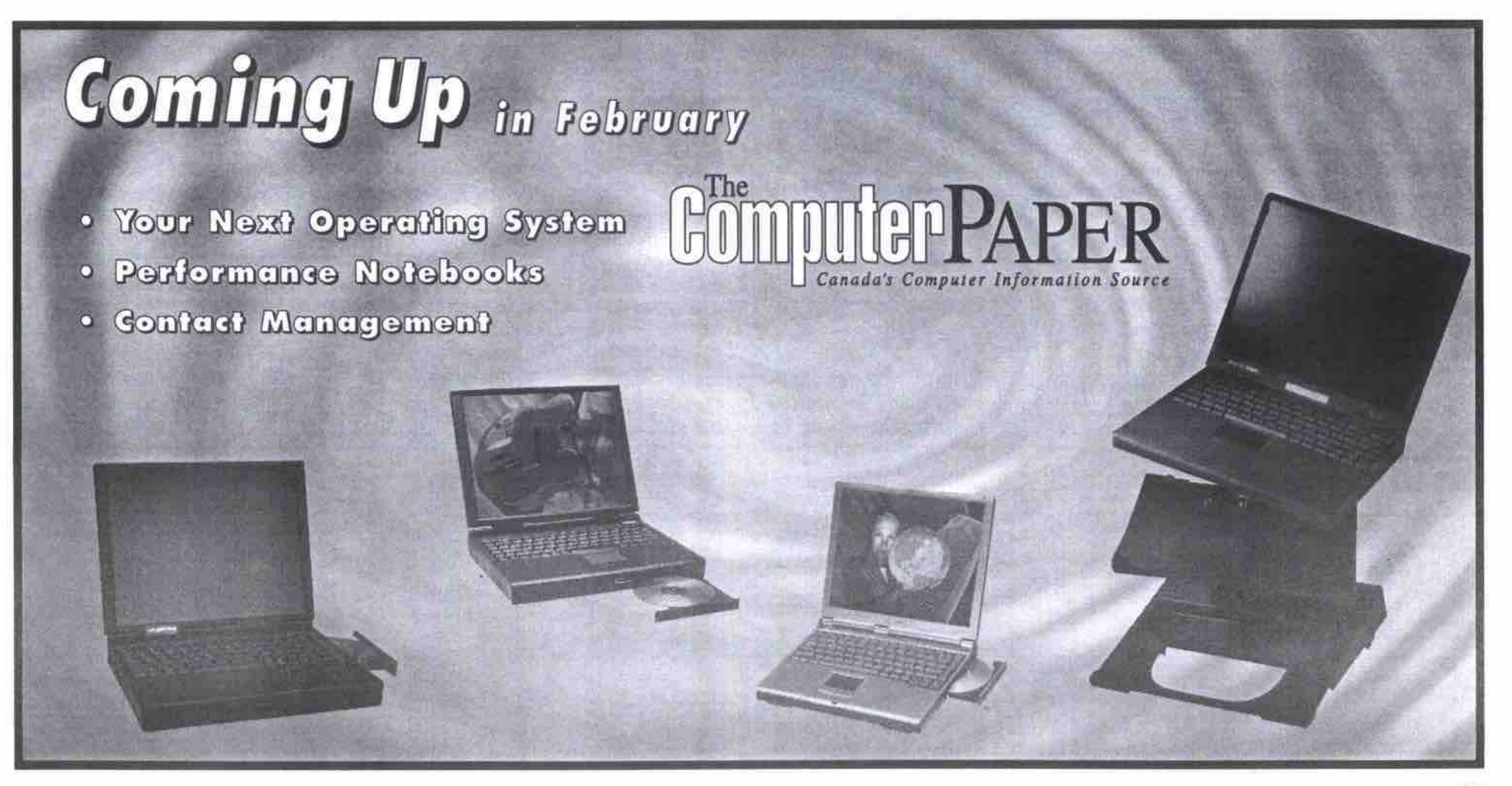

 $1 + 1 + 1$ 

THE COMPUTER PAPER BC EDITION www.canadacomputes.com JANUARY 2000 139

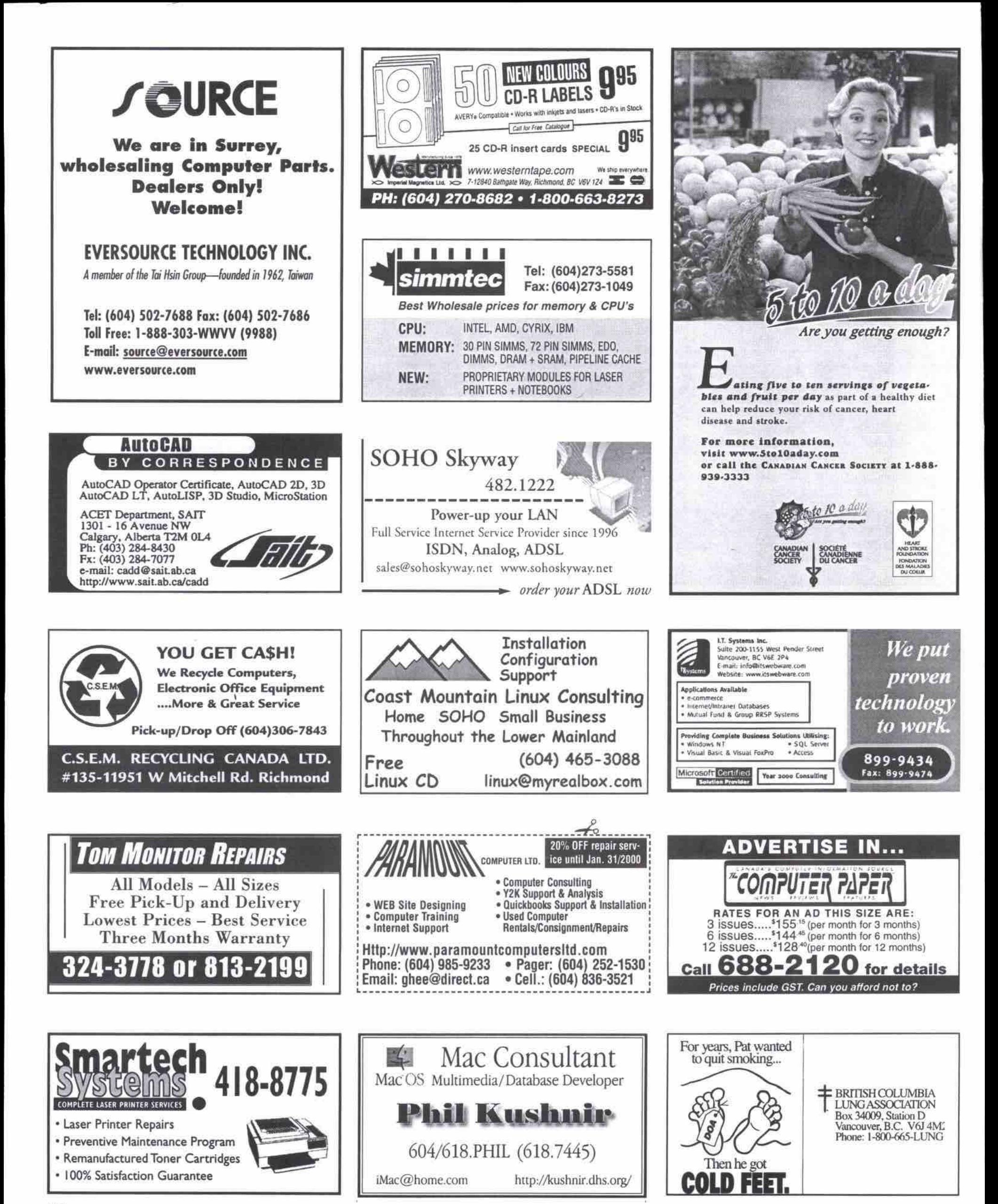

140 JANUARY 2000 THE COMPUTER PAPER BC EDITION www.canadacomputes.com

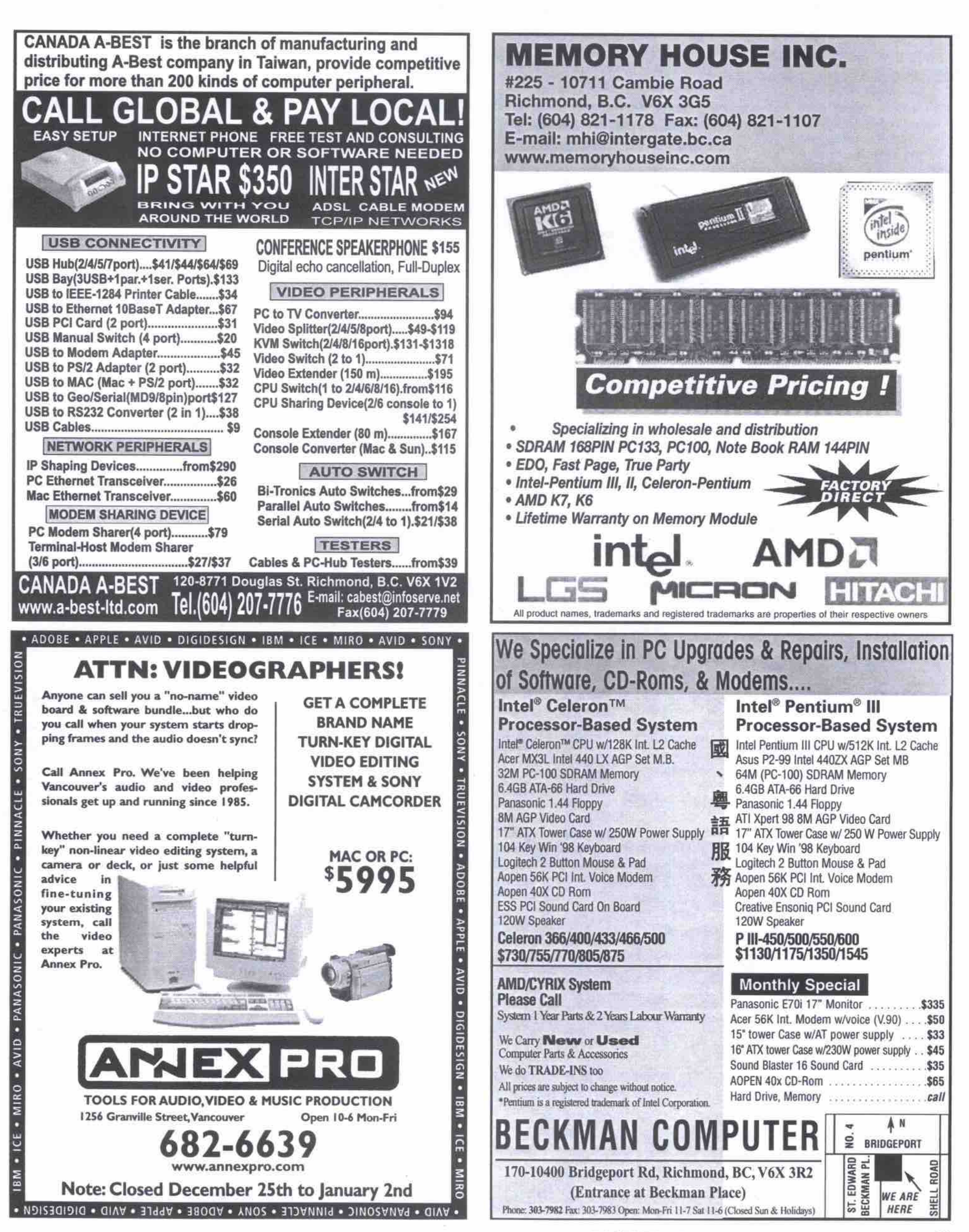

# 自 per month

# Join iPrimus today and receive:

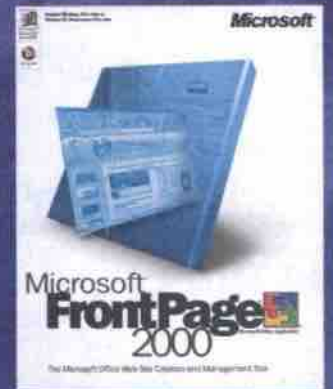

We host FrontPage® Web Sites

\$19.95 offer applies when you switch to Primus for long distance. For example, choose Dime Anytime<sup>ne</sup> -10 c a minute anytime, anywhere in Canada.

Some terms and conditions apply, "Free month credit applied on your<br>fourth invoice. Service may not be available in some local serving<br>areas. \$22.95 per month for internet only. Minimal systems requirements<br>14.4 k modem or

• Free e-mail Account • High Speed Access • 24 x 7 Customer Service • 20 Meg personal Web Space • Free Software • Free New User Guide

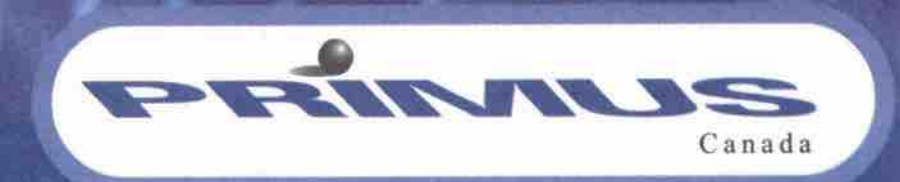

# Call 1 877 216-6617

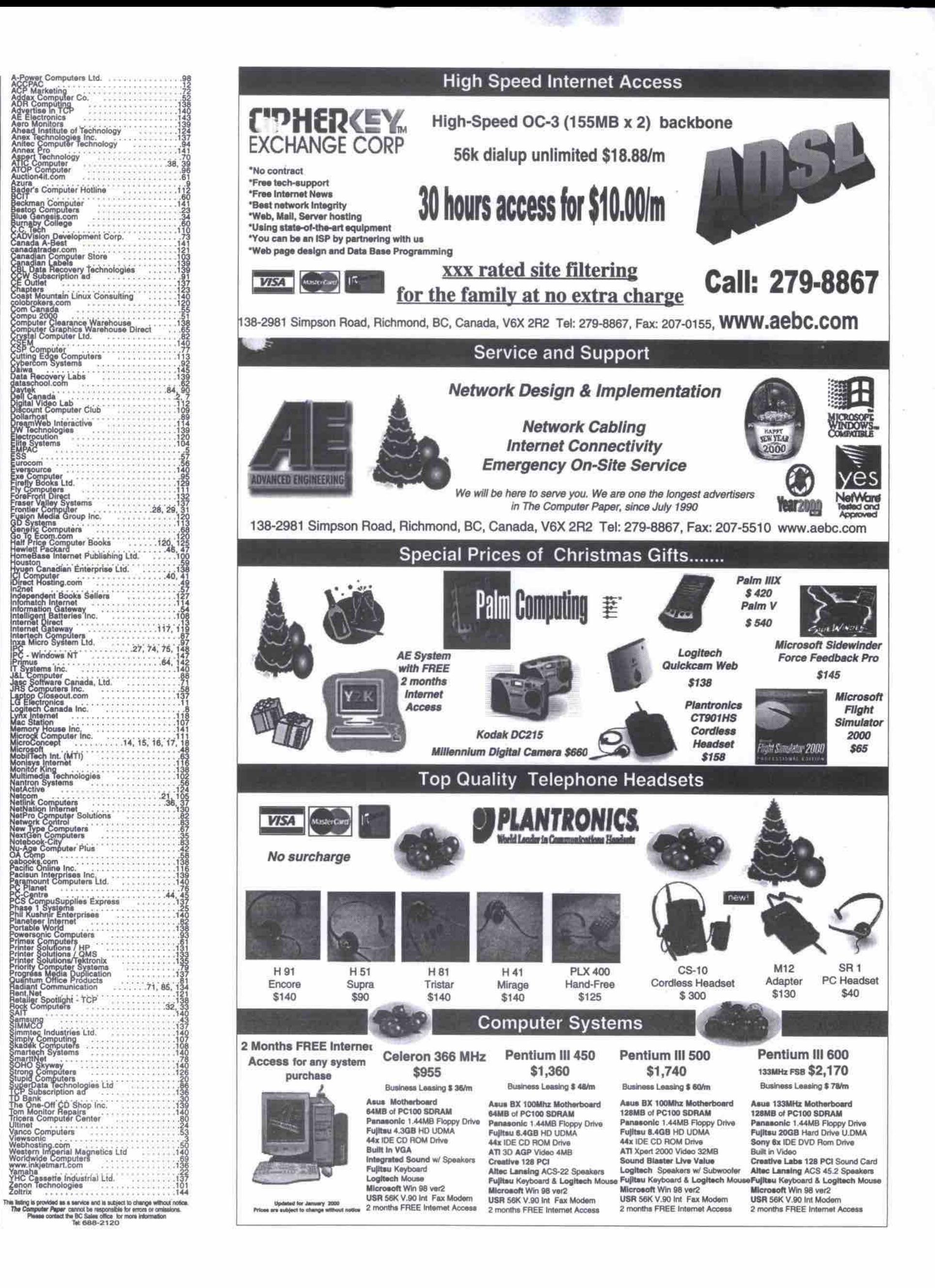

တွ

 $\overline{\mathsf{m}}$ 5

ERTI

NOW

 $\overline{6}$ 

Ě

e

ERS .

**ADVERTIS** 

 $\overline{\mathbf{5}}$ 

 $\overline{\mathbf{K}}$ 

**QM** 

o

ERS

ERTIS

**ADV** 

ŏ

ř

 $\overline{\mathbf{z}}$ 

 $\bullet$ 

ERS

ERTIS

ADV

ö

ň

<u>e</u>

Þ

ERS

ERTIS

**ADV** 

5

 $\tilde{E}$ 

E

### OCKING STUFFERS THAT WILL MAKE YOUR KIDS SIN **CHRISTMAS CAROLS FROM ZOLTRIX**

#### **PRICE + QUALITY + SERVICE = ZOLTRIX COMPUTER PERIPHERALS**

#### **SPIRIT 56K PCI MODEM**

Internal PCI Windows 98 modem Plug n' Play support<br>56000bps Data comprehension complies with<br>K56Flex ITU-TV.90, V.34, V.34bis, V.22bis, V.22 & V.21 Voice mail with remote retrieval **Full Duplex Speakerphone Feature Five Year Warranty** 

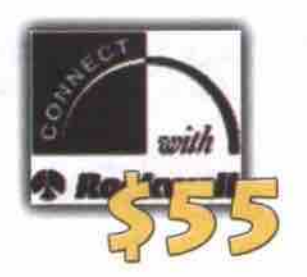

#### PHANTOM 56K HSF PCI MODEM

Internal PCI Windows 98 modem Plug n' Play support<br>Dual V.90 or KFlex Support Voice mail with remote retrieval Full Duplex Speakerphone Feature<br>With MNP2-5, V.42, V.42bis Error<br>Correction adn Data Compression **Five Year Nationwide Warranty** 50 Hours of Free Internet Included

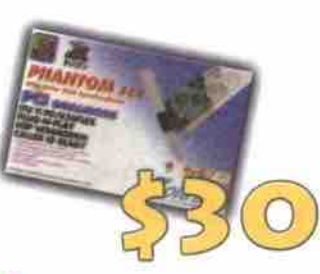

#### ZOLTRIX RAINBOW EXTERNAL

External Windows 98 modem Plug n' Play support Voice mail with remote retrieval Full Duplex Speakerphone Feature<br>Dual V.90 or KFlex Support<br>Five Year Nationwide Warranty 50 Hours of Free Internet Included

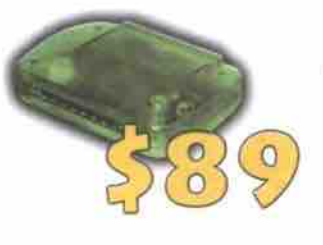

#### 56K PCMCIA MODEM

V.42 & MNP2-4Error Correction, V.42bis, and MNP5 **Data Compression** Troughput up to 115,200 bps<br>
Complies to PCMCIA 2.1 specification<br>
Ultra-low Power usage: 200mA (operating), 10mA (standby)<br>
Integrated 16550 UART Fax and Data software included Modem operating Modes K56Flex, V.32, V.32bis, V.32, V.22bis, V.22, V.21, Bell 212A and 103<br>Auto Dial and Answer 江畑 FCC Class B certified for home and office use

#### **AUDIO PLUS 3D SOUND CARD**

3D Surround Sound **Supports 4 Speakers Full Duplex Playback and Recording** MP3 Player Included<br>24 bit SPDIF in/out General Midi 128 Sounds Microsoft Direct Sound 3D Supported PCI V2.1 DOS Plug n' Play Device Support WSS<MP0401. GamePort SB16

#### NIGHTINGALE OPTICAL UPGRADE KIT

Why spend extra bucks for expensive MP3 player<br>when your MD player can do the same? With this<br>Optical Upgrade Kit, it will turn your Nightingale<br>PCI Sound Card into professional digital playback/<br>recording centre. It allow DVD to MD too! The kit comes with an Optical add-on Module with in/out plug and a Toslink Optical Digital Cable.

### JOYSTICK & GAMEPAD

#### ブメーミの楽日記

#### **If** Colou grip to Ergo ng precise ac ary the sign throttle control ing to improve control ity construction and design 95/96, Windows 3.1 and DOS of trim control to ensure precise setting for flight sim games

**ZX-FIGHTER** 

lar entry level users

**Translucent Colour** 8 fire buttons to increase Digital directional control for easy and fast Best for all kinds of PC games

Unique design and layout to fit your hand<br>Dimension: 345 (1) x 54 (W) x 36 (H) mm

savice performance, ea. ted 6 e<sub>Vi</sub> **TOOTOTULOR UI PILON** 

 $\Delta$ 

#### VISIT OUR WEBSITE for the latest product news, **UPDATES & DRIVERS @** WWW.ZOLTRIX.COM

**GOT A PROBLEM?** <u>call our toll free</u> technical support@ 1.877.ZOLTRIX\* **FREE! FOR END USERS'** 

FOR THE NAME OF AN AUTHORIZED RESELLER, NEAREST YOU CALL 1-888-221-0644

Actual speeds may vary depending on line conditions (due to CRTC regulations, speeds are restricted to less than 58kps, and connection times may vary). Pricing and specifications are subject to error and may change without Call your dealer for current pricing.<br>"Available only to Zoltrix products purchased after March 1st, 1999. **ZL-TCP-1199** 

 $\frac{1}{2}$ 

 $3D$ **SURROUND SOUND** 

 $^{\prime\prime}$ 

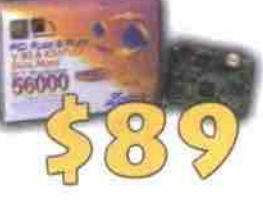
the second or third Weds of the month. Please check website for details. the source of the group is to provide a common and regular forum for Delphi developers to get together<br>with a common and regular forum for Delphi developers to get together<br>and discuss Delphi related issues. Admission if t send your complete contact information to volda@infocan.com. Fax: 604-736-5866. contact Maggie Li (admininstrator) at tel: 604-736-5888

VANCOUVER FOXPRO USER GROUP (VFUG). We meet on the 2nd Tuesday<br>sach month. Our group is mainly comprised of developers, who exchange<br>knowledge on working with all versions of Foxpro. Pease check our web-<br>site www.toxpro.or information, please contact Kimberley at bccomp@planeteer.com or Joy are.com

VANCOUVER GEOGRAPHIC INFORMATION SYSTEMS USER GROUP. Meetings are held on the 1st Wednesday of each month, September<br>through May, at B.C.I.T. Town Square Room 'C' at 7:30pm. Contact Dwight at 940-1518 for infor

VANCOUVER KAYPRO USERS GROUP-VANCOUVER PORTABLE COMPUTER<br>CLUB

CADO THE NETWARE USERS GROUP (VNUG) is an official user group<br>recognized by the Netware Users' International Assoc. and supported, in<br>part, by Novell. Meetings are held on the third Wednesday of every month<br>at 7 pm at PBSC st around 8:30pm. Member, no-member and student pricing applies to<br>the workshop and/or dinner-presentation. For further information or<br>meeting topic announcements call our voice mail at 689-WIUG (689-<br>8684) or Fax us at 68

WANCOUVER PC USERS SOCIETY (VPCUS), 2nd Thursday, 7pm at the Pacific Space Centre (the Vanvouver Planetarium) members free and guests \$5 admission. Excellent Q&A session & feature presentation. Our mission is to educate an the current and future issues in personal computing and to provide a social context for the business, educational and personal use of microcomputers. We offer on disk newsletter.educational seminars.su interest groups (see separate VPCUS SIG listings),and more. Call 290-<br>0660 for details and schedule. VPCUS SIG listings),and more. Call 290-

THE VANCOUVER SQL Server Users Group is an independent non-profit organization dedicated to providing an information exchange about Microsoft SQL. Server. Launching its bi-monthly meetings starting Trursday January 7,1999 from 6.30pm to 8.30pm. For more informa-50n, visit our web site at www.vansol.org. Phone: 899-9434.

VPOUS CLARION-TOPSPEED SIG - Clarion is a full-featured industrial structure for the order of the construction of the construction of the state of the state of the state of the language and re-usable templates produce compliable code and tight EXE's that run fast and are royalty free. This lively SIG attracts a range of participants from seasoned professional programmers to new<br>users and the curious. Meets the 1st Wednesday of every month in<br>Metrotown. Contact John Golka, 736-7762.

CALENDAR

#### FEBRUARY

BIG COMPUTER SWAP MEET-Saturday February 5th, 2000 from 11am to 4pm at the Croation Cultural Center 3250 Commercial<br>Drive,Vancouver Admission is \$3.00. For more into call (604)521-6304 MARCH

BIG COMPUTER SWAP MEET-Saturday March 4th, 2000 from 11am<br>to 4pm at the Capital Hill Community Center 361 South Howard, North<br>Burnaby, Admission is \$2.00. For more info call (604)521-6304

**TRAINING** LANGARA COLLEGE-CONTINUING STUDIES. 100 West 49th<br>Avenue, Van BC V5Y 226. Phone: 323-5322 Fax: 323-5899.<br>Multimedia Courses for Beginners & Professionals.

HOME BASED BUSINESS EDUCATION CENTRE offers self-en home-based business seminars taught by Buzz Bezanson. Buzz is a seminar leader, author, newspaper columnist, consultant, and has operated his own successful home-based business for the past twelve years. Call 576-4783 for

INTERNET SEMINARS FOR PROFESSIONAL DEVELOPMENT. Offers Introduction to Java Language. Web Site building using Microsoft

Java &Objects. For time and place of seminars, please see our internet Home Page at: http://www.instruct.langara.bc.ca/csw/

ASPIRE Integrative Remedial Education Society is a non-profit charitable organization (B.C. Reg S25-902;Fed. Charity Reg 0670212-20). Phone (604) 263-4942.

# **CLASSIFIEDS**

ADVERTISING IS FREE FOR INDIVIDUALS. For business, classifieds are \$7 per line (40 characters). Send in your ad, along with your payment for the February issue by Friday, January 7, 2000. The Computer Paper reserves the ri

#### **HARDWARE**

Apple PowerMac 8600/200, G3/G4, 2G HD, 96MB RAM, CD-ROM, FD, Keyboard, Kensington mouse, and NEC XP17 professional monitor<br>(has NEC anti-glare/radiation lens). Both in mint condition, \$1350<br>080.ph: 730-6985. e-mail: mailmessages@mail.com

#### **LEASING**

Edmonton, AB computer classroom for rent. (780)431-1296

### **TRAINING**

LEARN C, C++, JAVA, Windows & VHDL Programming by e-mail www.cstutoring.com

### **HELP WANTED**

Small business requires help in creating company website. Please<br>fax experience & hourly rate to 604-244-9667 attn:Sean

VPCUS DBUG (Data Base Users Group) Emphasis is on solving problems<br>of data management with special reference to Paradox. Bring a blank 3.5<br>inch disk to pick up goodies from the meeting. Meetings for the next few<br>months wil 937-7222, or email:brad froese@assig dems com

VPCUS Educational Seminars - Members \$5, Non-members \$15.<br>Various topics, times and dates. Contact Gwenda Ellwood, 737-8674.

VPCUS HTML AUTHORING SIG - this SIG is a good place to come for informai discussions with other HTML developers or to get advice on building<br>business and personal Web pages. Topics include graphics and HTML<br>plug-ins, the browser wars, Jamba,connectivity issues and marketing on<br>the internet. laney@interchange.ubc.ca or Virginia Green: virginia@arts.ubc.ca for meeting into and to get our email list.

VPCUS INTERNET SIG - New to the info highway? Get to know the internet and the Web with an experienced guide, Contact Joe Thompson for details, 685-6945.

VPCUS WordPerfect SIG-Participants share tips and troubleshooting for all<br>versions of WordPerfect for Windows and DOS. Contact Holly Rivers at<br>731-0039, or email: hollyr@dowco.com

VPCUS NETWORKING SIG - This is the place if you are a network adminextraint and you heed a break from beating your head against a wall.<br>In the relation and you heed a break from beating your head against a wall, or<br>want to relate with people who actually care what you are talking about.<br>C information

VANCOUVER LINUX USER GROUP- A group of students, professionals and<br>computer enthusiasts with a common interest in Linux, UNIX and Open

Systems. Unux is a free, yet very powerful operating system for personal computers of all types. Anyone interested is welcome to join VanLUG. For mbership information, please visit the Linux in Vancouver Web Site (http://www.vancouver-webpages.com/vanlug/).or send mer es to: linux.bc.ca

VANCOUVER OS/2 USER GROUP. Attended by OS/2 gurus and novices<br>allike. The large and lively meeting is held on the first Wednesday of each<br>month at the BC Tel Building, 3777 Kingsway, Burnaby and starts at 6:45<br>pm. Contact

WESTERN CANADA WEBOBJECTS USER GROUP. The WCWUG is a society western constructions and software developers interested in exchanging ideas about building exciting database-driven web sites, using the best internet application development tools. The next meeting is scheduled for 7pm o

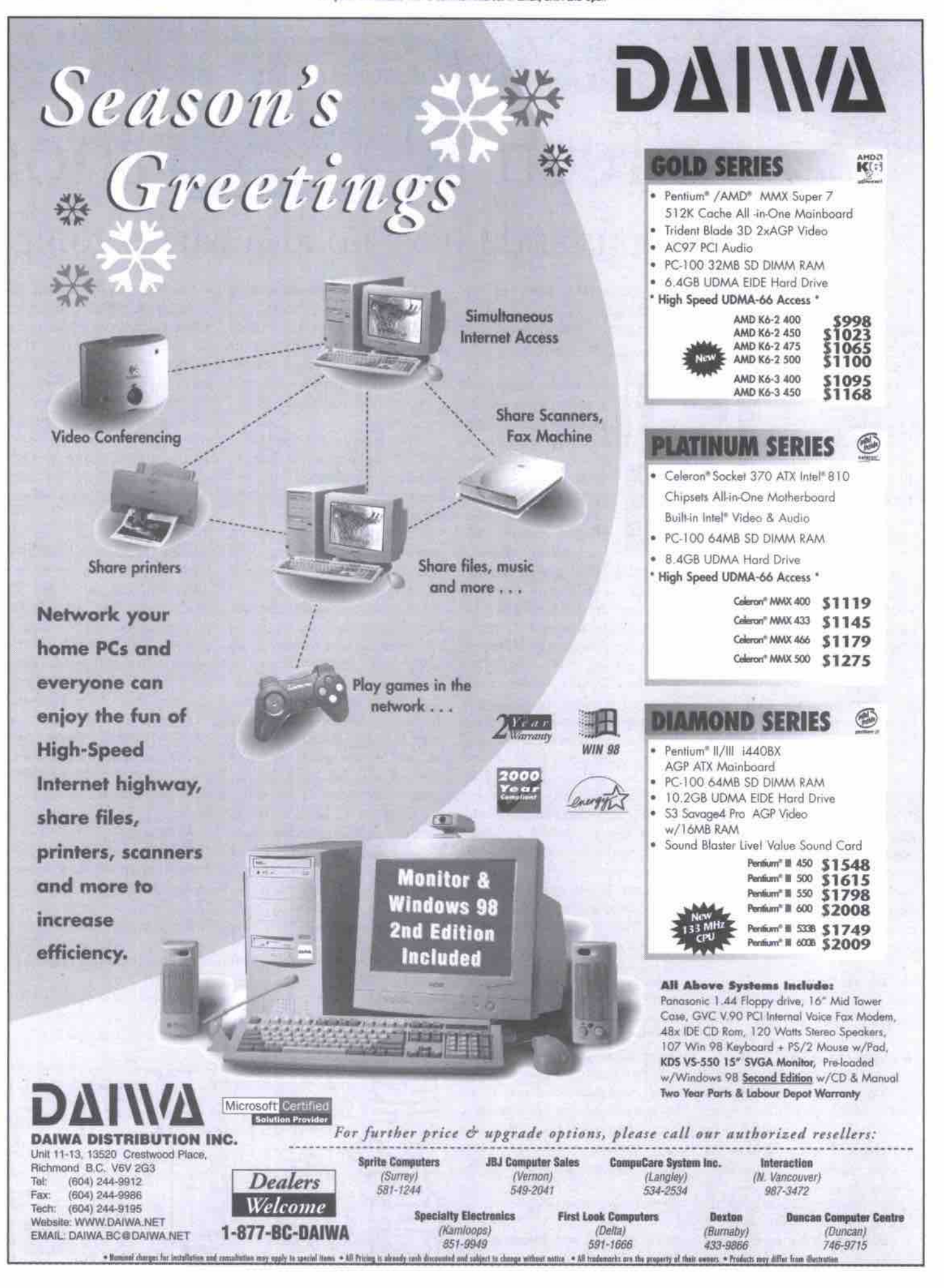

# USER GROUPS

# Tech shock Y2K is upon us and I have no idea what's going to happen

**rarely watch TV, but I did force myself to sit down on** Nov. 21 to watch the made-for-**T** force myself to si<br>Nov. 21 to watch the<br>TV movie Y2K. 1

**regarded** *it* **as homework, in the sense that this was the only largescale year 2000 (Y2K) drama that was going to be released before the year 2000 actually happens. Apparently, most producers figured that any Y2K disaster movies would**

**only be of interest, briefly, right before the rollover to 2000, and** would be of no interest at all after**wards. Most passed on the chance to make feature films with such a rigid "best-before" date.**

**I thought the Y2K movie was a lousy production, and it enormously oversimplified and dumbed down a very complex issue. In** particular, it quickly moved to a **U.S.-centric view, and focused on one big technical threat (a break**down at a U.S. nuclear plant), **pretty much ignoring every other possible consequence of Y2K. The movie also ended about three hours into 2000, local time, which didn't provide much insight as to possible longer-term consequences of the Y2K problem.**

#### **gfntatia muiandi**

**The old Latin saying. muraris** mutandi, translates into "every**thing affects everything else," and this especially applies to Y2K.**

According to hearings before the **U.S. Senate in October (http://www.sen**ate.gov/~y2k/hearings/991013/), expert witnesses on Y2K claimed that the spectacular failures featured in sen**sational, media and entertainment** coverage are less likely to occur than **a more complex phenomenon: the** extended period due to the "drag" **imposed by many, individually noncritical Y2K failures. deriine of economies over an**

**International Y2K Cooperation** Center put it, "In reality, the most **significant risk Y2K poses is not localized technology failure, but**

**As Bruce McConnell of the**

**a degradation in the performance of the connected relationships among electronic devices, procedures, people, and organizations that together** modern life **workable and efficien."**

**I think this global systems approach to Y2K may give us a better hint of what's going to happen corn» the new year. To put it simply, I think the can of worms that opens up on New Year's Day could be big and very messy, even if it isn't the kind of apocalypse that the gun-happy survivalists and end-of-the-worlders are predicting. I think the event will be significant globally, and possibly have effects that last for months.**

**Will Y2K's effects be catastrophic, serious, embarrassing, mildly irritating, or triviaff I hope I'm** wrong, but I think in some **instances it will quite seriously affect people's daily work and** home lives. If we're lucky, many of **the breakdowns can be fixed quickly, and collectivdy will be no more than a blip that doesn't gen**erate long-term damage. If we're **unlucky, some parts of the world, and the global economy generally, could take a significant hit.**

**aster scenarios — nuclear plant meltdowns, nuclear weapon malfunctions, power, gas and telecom grid shutdowns, mass small business bankruptcies — I would be surprised if our faith in computers doesn't take a considerable hit. Even if we avoid most of the dis-**

**Location, location, location** *How Y2K* **really affects you or me will depend to a large degree on**

**where we live. In Canada, we have one of the most advanced, and most computer-dependent sorieties on earth. As another recent U.S. government report pointed out, Canada is therefore, theoretically, highly vulnerable to Y2K dis**ruptions.

**However, as a result of spending tens of billions of dollars to address the problem in the last three years, Canada is one of the most Y2K-ready countries in the world. Nevertheless, if anything goes wrong, it will go wrong at the** worst possible time-in the mid**dle of the Canadian winter.**

In terms of the global money reli**gion, Canada's temples, the banks and other financial institution, are highly Y2K ready. Not too far behind are the government agen**cies, public utilities and **Fortune 1,000 companies that have generally** done a pretty thorough job preparing for Y2K, and which now claim they will only face minor internal issues related to the Y2K problem.

**At the local level, however. Canada's small to medium businesses, which represent the bulk of employment and new economic growth in Canada, are mostly Y2K**unready. In a great many cases, **companies and individuals have** decided, either deliberately or by **simply avoiding this issue, to "test by failure." Many of us will simply wait it out and see what stops working after New Year's Eve, and then try to get someone to fix it.**

**According to Al Aubrey, IBM Canada's head of Y2K preparations, one of the most vulnerable parts of the infrastructure is the HVAC (heating, ventilation. air conditioning) category. Many modem buildings risk going dead this winter if their computerized temperature** control, pumps, fans, transformers, **alarms, power regulators and other equipment has not been completely checked and made Y2K-pmof.**

#### **Think globally...**

**Outside the 20 or so most industrialized countries, government attention, and funds for Y2K remediation, have generally been** grossly insufficient. We may see **test by failure for whole countries** where government and infrastruc**ture Y2K readiness is at the miserably low level of Canadian small businesses. A U.S. government advisory to pull diplomatic staff out of former East Bloc countries is an indication of the high probability of trouble in that region.**

#### **. Aot locally**

**If Y2K turns out to be just another bizarre bout of mass hysteria. along the lines of other end-of**the-world panics, great. I'll be the first to laugh at my own nervous**ness. However, just in case, I' ll have taken the following precautions before Dec. 31:**

**' Checked and updated the BIOS on the family business's main** PC (a 1998 Dell desktop).

**Backed up all the business data on the hard drive on Zip cartridges and CD-ROMs.**

للنيع

**All Bally** 

 $\overline{\mathfrak{m}}$  $\overline{m}$ 

 $\overline{m}$ 

ī ū

mitt)

- **Downloaded the Microsoft Y2K testing software, checked and fixed all the critical businessrelated database, spreadsheet and word processed files.**
- **Ensured that if power does go down for any length of** *time,* **our extended famfly has made** arrangements for "winter camp**ing" in our houses for at least a few days.**

However Y2K turns out, I've **had my own tech shock by degrees over the last three years. I have developed a very skeptical attitude towards our reliance on computer technology, which won't go away, no matter how the next 30 days go.**

**Ironically, I'm writing this article on a commuter train in Toronto, which has been sitting about a mile short of the station for the last hour, due to a power** failure to the track signals. I've **been trapped on the train, with my notebook's batteries running down, watching the computer's dock as I become increasingly late** for a meeting with Microsoft and **Hewlett-Packard.**

**Faith in technology? Not me.** For the next little while at least, **I'm going to be a true believer in Murphy's Law: "If it can go wrong, it will — and at the worst possible time."**

Happy new year!  $\Box$ 

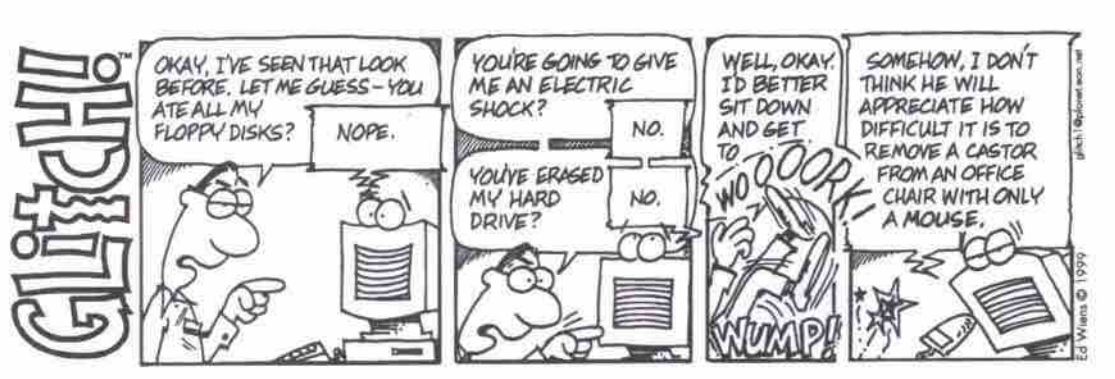

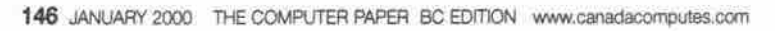

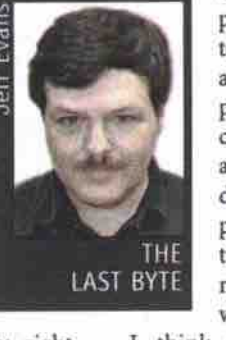

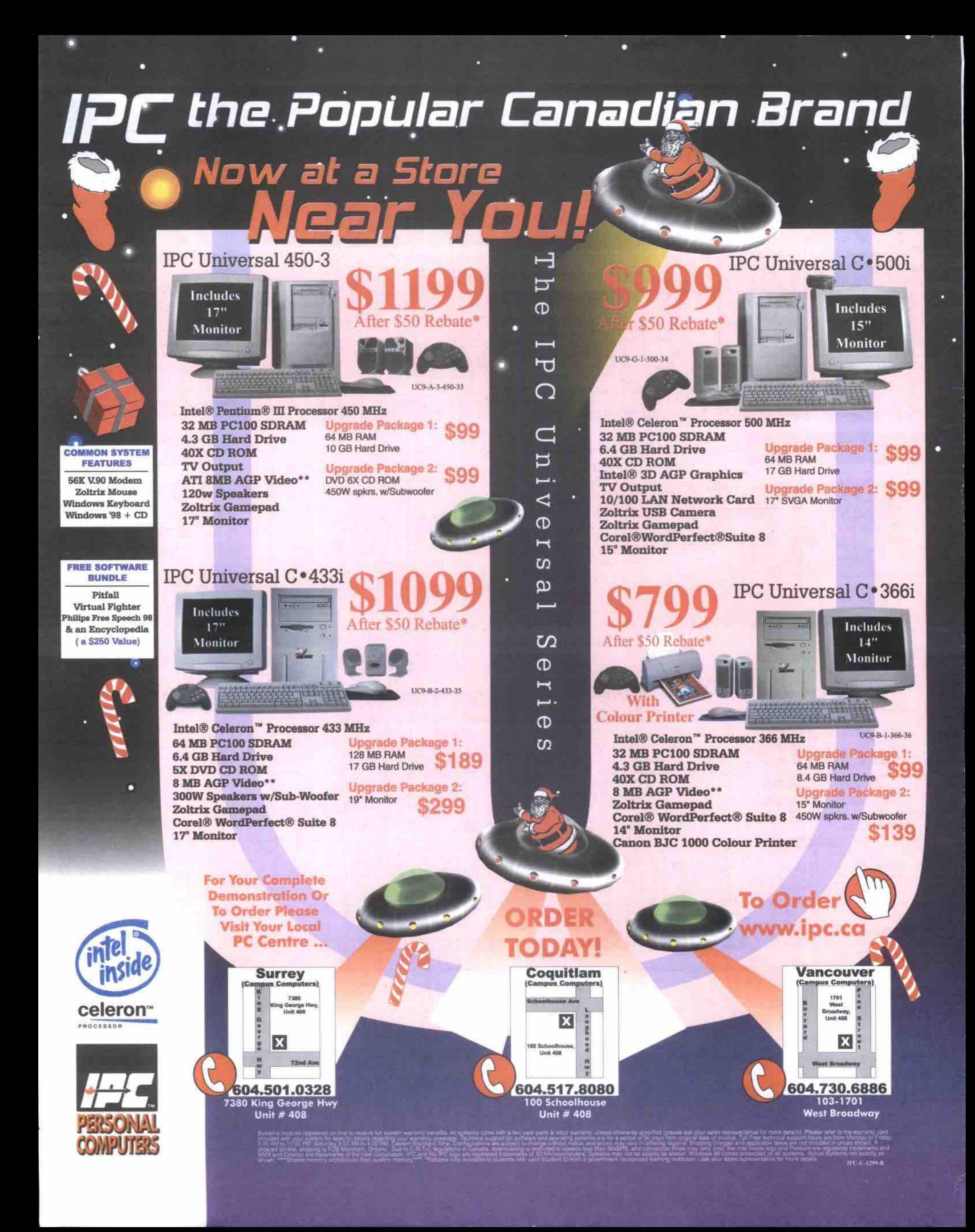

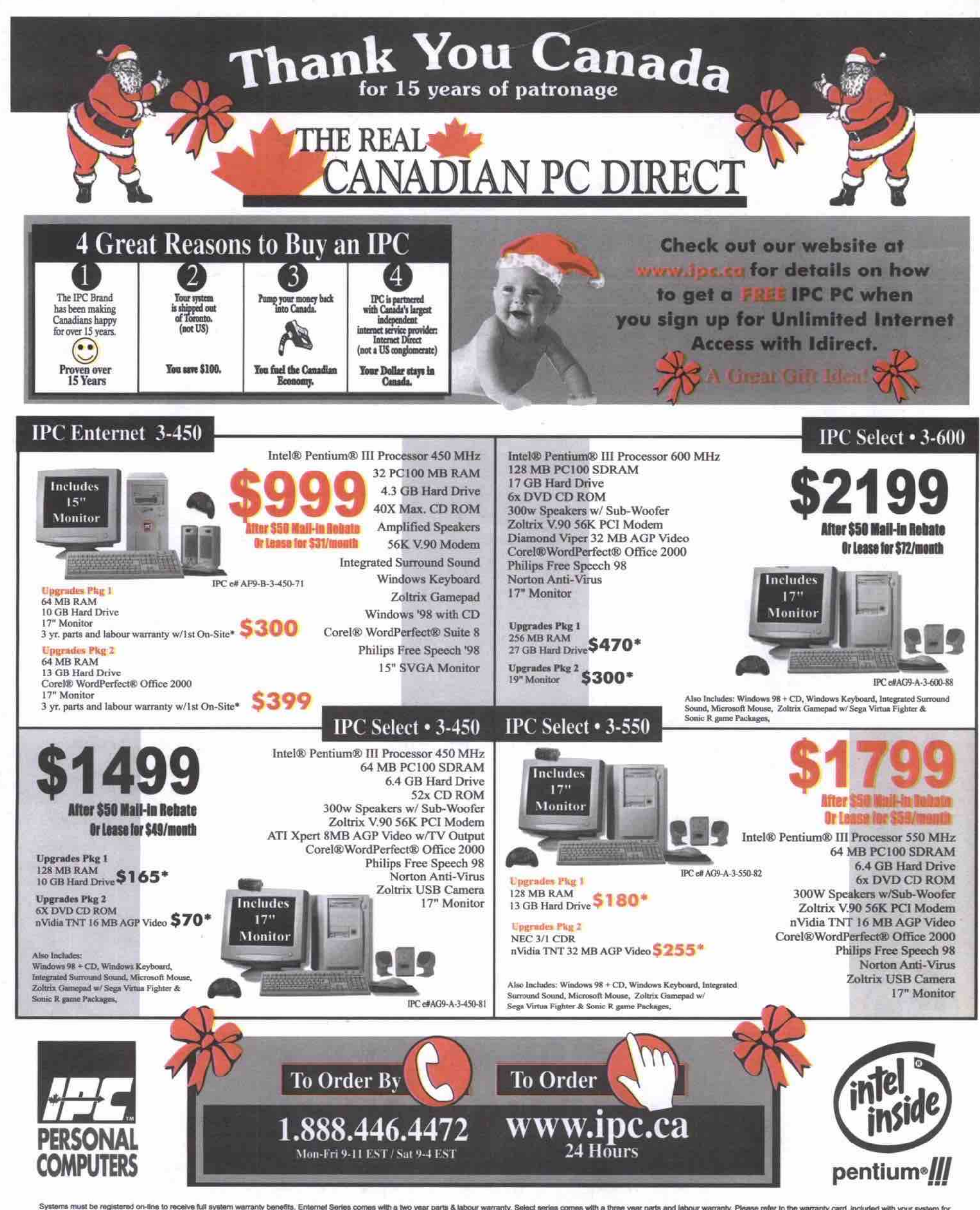

series comes with a three year parts and labour warranty. Please refer to the warranty card -included wite of invoice. Toll Free technical support hours are from Monday to Friday, 9:00 AM to 7:00 PM, Easten<br>In prices shown xarts & labour v<br>riod of 90 days ing your way<br>lect to change wi verage. Technical su<br>It notice, and prices is<br>nay vary. Intel, the Int<br>198 comes results pport for software and operating systems are for<br>may vary in differing regions.Shipping charges<br>to Inside logo and Pentium are registered fraction<br>3.on all systems a pe applicable laxes are<br>ints and MMX and Ca IPC-D-1299-C

# It's me to grow Internet. **business** the your on

Find out how easy we can make it...

# Host your Business Website from \$29.99!

# *iDirectHostin*

# All accounts include:

- Free Website Creation Software
- Free Domain Registration
- Microsoft FrontPage Extensions
- E-commerce Solutions Available
- Web Site Management Tools

# **Web Hosting made easy!**

# **CALL NOW! Toll FREE 1-877-724-2**

# **Putting the Easy in E-commerce!**

"iDirectHosting.com" is the easiest one-stop location to begin to grow your business on the Internet. iDirectHosting.com gives you everything you need to build a web site, register a domain name, launch an e-commerce-enabled Web store and process credit card orders online real time! iDirectHosting.com provides you with the tools you need to track your web sales with real time statistics and promote your web site to the world with Web Marketing tools and Web Management tools.

We have a reliable high speed network that is fully equipped to ensure that your site is always up.

## Did You Know Domain Names Are Disappearing Quickly?

Thousands of domain names are registered every day, so don't miss out on www.your-name.com. Visit www.easyhosting.com to quickly and easily reserve and park your own web address for FREE! until you are ready to put up your web site.

# Call now toll free: 1-877 -724-2309

or visit www.idirecthosting.com and put your business on the Internet the easy way!

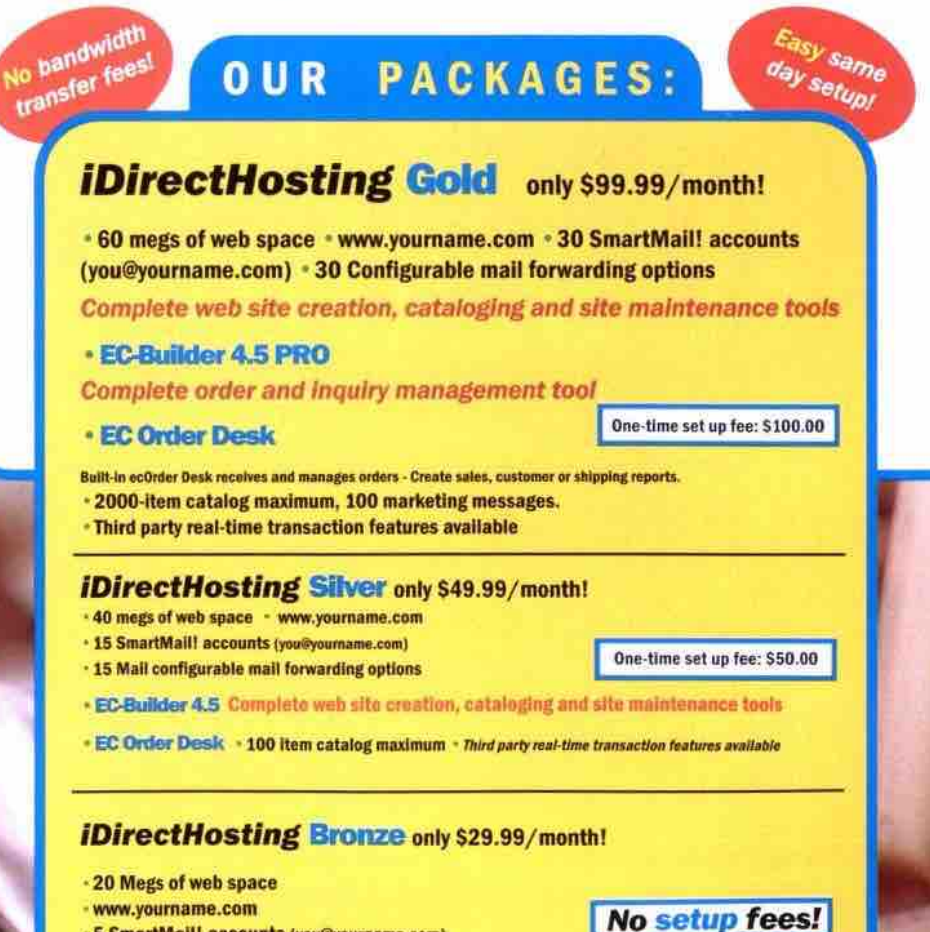

.5 SmartMail! accounts (you@yourname.com) - EC-Builder-SOHO (Web site creation tool)

# **Internet Access and Email for your Business**

# **ACCESS FOR YOUR ENTIRE COMPANY**

## **Smart LAN!** [High speed Internet Access]

SmartLAN! isn't just an incredibly simple and cost effective way to hook your company up to the Internet. It's a lot more. It's about giving your employees the tools they need to be productive in today's digital business environment. It's about ensuring that your company can not only stay in touch with each other internally, but with your clients and suppliers. It's about transforming the way that your company views communications and interaction.

SmartLAN! gives your office network that high-speed Internet boost that you've been looking for at a price that every business can afford. For as low as \$150.00 per month, you can take advantage of the incredible benefits that the Internet has to offer.

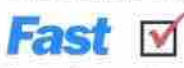

Want to give your sales staff an edge with lightning fast email service? Provide better service to your customers by getting your company online? SmartLAN! delivers by adding a high speed digital Internet connection (64K through T1 speeds) to your office network that is ready to go 24 hours a day.

#### Secure  $\sqrt{ }$

A big part of our job is to make sure that your company is kept safe on the Internet. In addition to the high-level security measures we employ on our network, all of our recommended Internet equipment includes the newest firewall and security features built right in at no extra cost to you.

# **Easy to use**

We provide our clients with turn-key Internet technologies that are easy to use. All SmartLAN! packages include 24 hour a day technical support, pre-configured equipment, Free Easy Hosting account and email (you@yourname.com). We will even send people out to your office to ensure that everything is setup properly in the event that there are problems , all at no extra cost.

# **Affordable**

The bottom-line on SmartLAN! is how affordable it actually is to get your company connected to the Internet. For less than \$5.00 per day, you can give your entire office premium high-speed internet access. Starting at \$150.00 per month, SmartLAN! offers the best value, best performance and best price found anywhere.

# **E-MAIL FOR YOUR ENTIRE COMPANY**

# **Smart MAIL!** [Included with all Smartsolutions!]

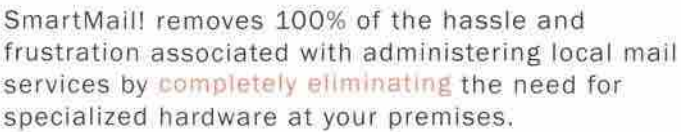

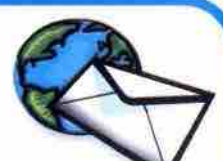

frustration associated with administering local mail services by completely eliminating the need for specialized hardware at your premises.

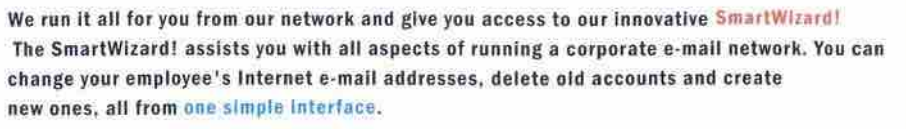

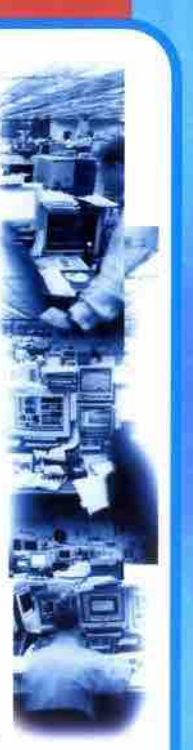

## **SmartLAN! 64**

- 64K ISDN Internet Connection
- \* 15 SmartMail! Accounts
- \* Domain Name Registration and Routing

64

Τ1

64

128

- (www.yourcompany.com)
- \* 10mb Easyhosting Web Space
- \$149.99 per month

## **SmartLAN! 128**

- \* 128K ISDN Internet Connection
- \* 30 Smart Mail! Accounts
- \* Domain Name Registration and Routing (www.yourcompany.com)
- \* 20 mb Easyhosting Web Space
- \$299.99 per month

## **SmartLAN! T1**

- up to 1.55mbps Internet Connection
- 60 SmartMail! Accounts
- Domain Name Registration and Routing (www.yourcompany.com)
- 25mb Easyhosting Web Space
- T1 Router w/integrated CSU/DSU
- starting at just \$999 per month!!

## **LanPLAN! 64 DEDICATED**

- 64K ISDN declicated Internet Connection
- 30 SmartMaill Accounts
- 20mb Easyhosting Web Space
- \$299.99 per month

#### **LanPLAN! 128 DEDICATED**

- 128K ISDN dedicated Internet Connection
- 60 SmartMail! Accounts
- \* 20mb Easyhosting Web Space
- \$469.99 per month

#### Call now, mention this ad and receive a \$300.00 credit towards the awarding winning Netopia R3100 ISDN Internet router (including firewall and 8 port hub).

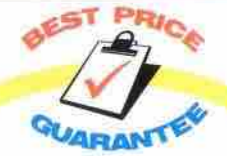

Internet Direct Business Solutions is committed to providing our customers not only with the best value and best service, but the best price also. We rion from any national service provider for all Dedicated Internet access products and Dial on Demand products (SmartLAN/ISDN)

Simply contact our sales representatives for more details: on how you can take advantage of this special offer NOW!

Toll FREE 1-877-724-2309

ACCESS

HOSTING

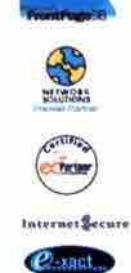

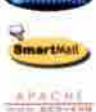

Webburn Powered By<br>BNBLUE

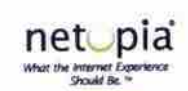

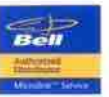

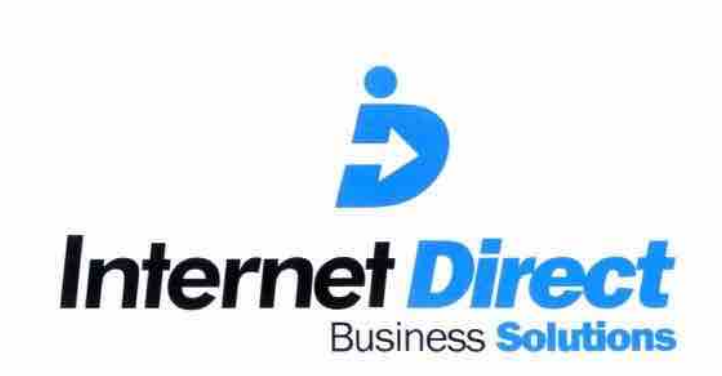

# $1 - 877 - 724 - 2309$

http://solutions.idirect.com · solutions@idirect.com

S e r v i n g c a - n **a** 

 $a<sub>1</sub>$ 

d